Załącznik nr 1 do Uchwały nr 2189/2020 Zarządu Województwa Opolskiego z 10 lutego 2020 r.

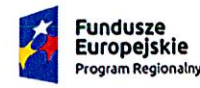

Rzeczpospolita<br>Polska

**OPOLSKIE** 

Unia Europeiska Europejski Fundusz Społeczny

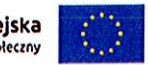

# **Regulamin konkursu** nr RPOP.08.01.00-IZ.00-16-002/20

dotyczący projektów złożonych w ramach: Działania 8.1 Dostęp do wysokiej jakości usług zdrowotnych i społecznych w zakresie usług społecznych - wsparcia dla osób potrzebujących wsparcia w codziennym funkcjonowaniu, Osi VIII Integracja społeczna RPO WO 2014-2020,

Nabór XVII

Dyrektor Departamentu Koordynacji Programów Operacyjnych

dr inż. Karina Bedrunka

#### Wersja nr 1

Dokument przyjęty przez Zarząd Województwa Opolskiego Uchwałą nr 2289/2020 z 10. lutego 2020 r. Stanowiący załącznik nr 1 do niniejszej uchwały

Opole, luty 2020 r.

# Spis treści

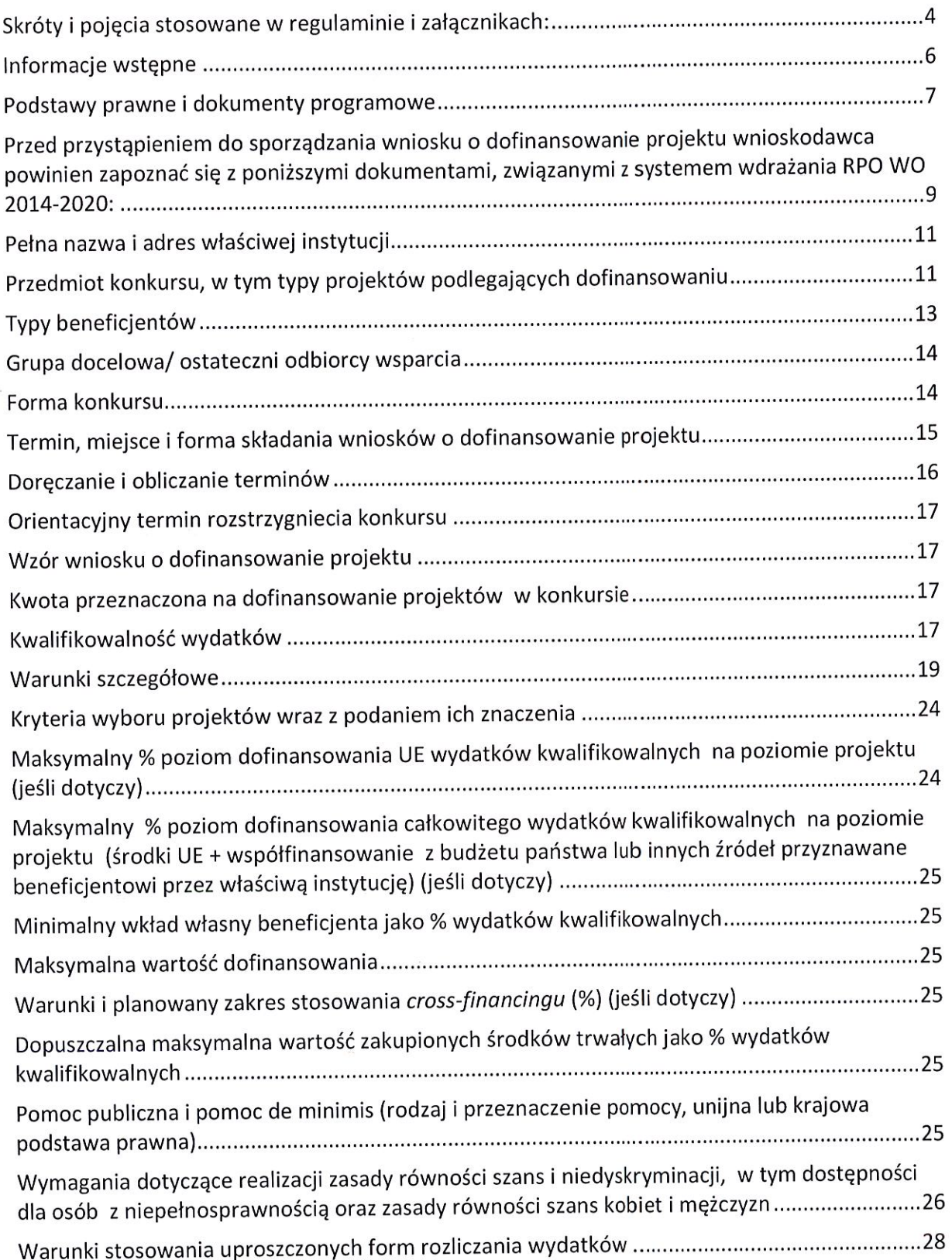

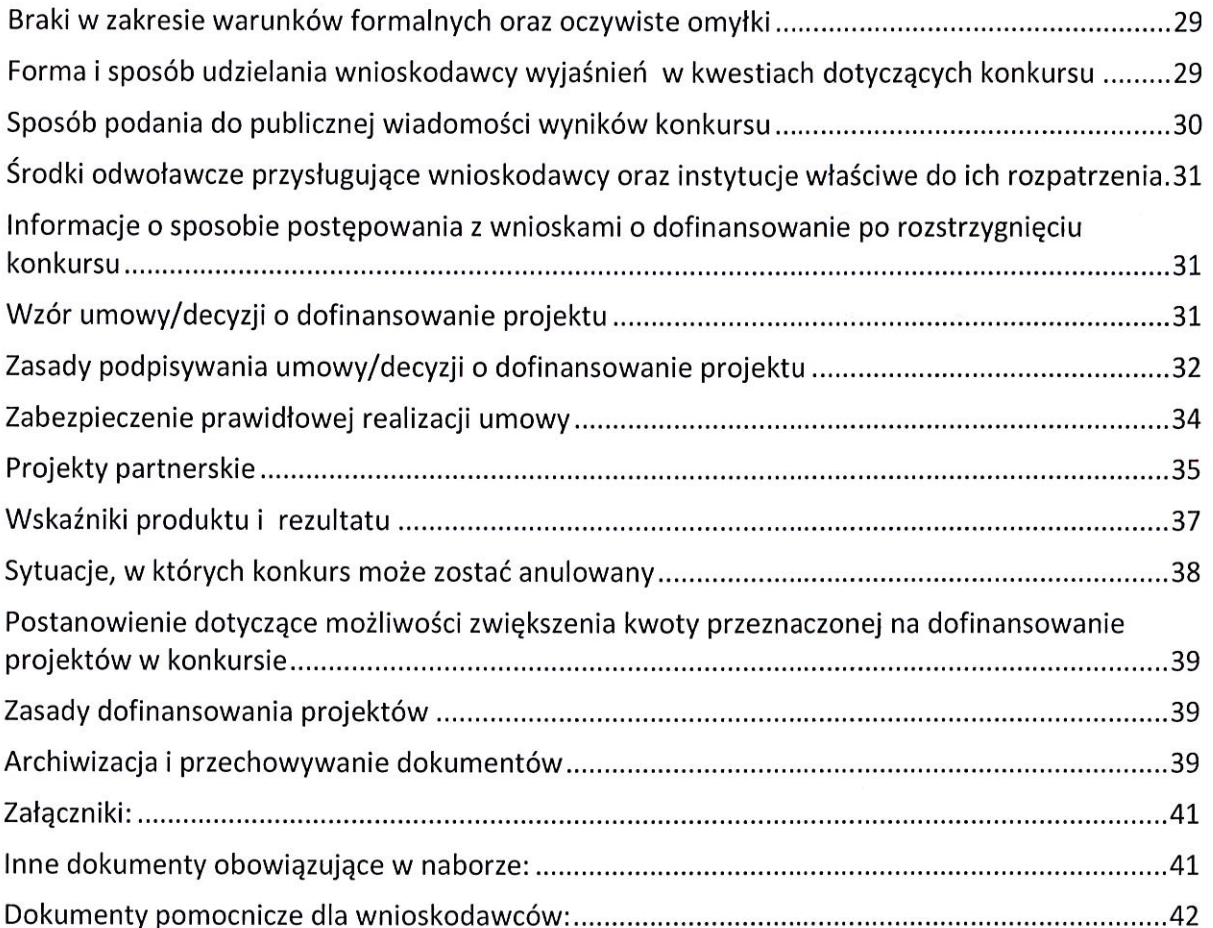

# Skróty i pojęcia stosowane w regulaminie i załącznikach:

Beneficjent - Należy przez to rozumieć podmiot, o którym mowa w art. 2 pkt 10 lub art. 63 rozporzadzenia ogólnego

EFS - Europejski Fundusz Społeczny

IZ RPO WO 2014-2020/IZ - Instytucja Zarządzająca Regionalnym Programem Operacyjnym Województwa Opolskiego na lata 2014-2020 tj. Zarząd Województwa Opolskiego

**IOK - Instytucia Organizująca Konkurs** 

KE - Komisja Europejska

KM RPO WO 2014-2020 - Komitet Monitorujący Regionalny Program Operacyjny Województwa Opolskiego na lata 2014-2020

KOP - Komisja Oceny Projektów

MFIPR - Ministerstwo Funduszy i Polityki Regionalnej

PZP - Prawo Zamówień Publicznych

Rozporządzenie ogólne - Rozporządzenie Parlamentu Europejskiego i Rady (UE) nr 1303/2013 z 17 grudnia 2013 r. ustanawiające wspólne przepisy dotyczące Europejskiego Funduszu Rozwoju Regionalnego, Europejskiego Funduszu Społecznego, Funduszu Spójności, Europejskiego Funduszu Rolnego na rzecz Rozwoju Obszarów Wiejskich oraz Europejskiego Funduszu Morskiego i Rybackiego oraz ustanawiające przepisy ogólne dotyczące Europejskiego Funduszu Rozwoju Regionalnego, Europejskiego Funduszu Społecznego, Funduszu Spójności i Europejskiego Funduszu Morskiego i Rybackiego oraz uchylające rozporządzenie Rady (WE)

nr 1083/2006 (Dz. Urz. UE, L 347/320 z 20 grudnia 2013 r. z późn. zm.)

RPO WO 2014-2020/Program - Regionalny Program Operacyjny Województwa Opolskiego na lata 2014-2020 przyjęty Decyzją wykonawczą Komisji Europejskiej z dnia 27 lipca 2018 r. zmieniającą decyzję wykonawczą C(2014) 10195 zatwierdzającą niektóre elementy programu operacyjnego "Regionalny Program Operacyjny Województwa Opolskiego na lata 2014-2020" do wsparcia z Europejskiego Funduszu Rozwoju Regionalnego i Europejskiego Funduszu Społecznego w ramach celu "Inwestycje na rzecz wzrostu i zatrudnienia" dla regionu opolskiego w Polsce CCI2014PL16M2OP008

LSI 2014-2020 - Lokalny System Informatyczny na lata 2014-2020

SYZYF RPO WO 2014-2020 - System Zarządzania Funduszami Regionalnego Programu Operacyjnego Województwa Opolskiego na lata 2014-2020 – pełni funkcję LSI 2014-2020 SZOOP - Szczegółowy Opis Osi Priorytetowych Regionalnego Programu Operacyjnego Województwa Opolskiego na lata 2014-2020 Zakres: Europejski Fundusz Społeczny, wersja nr 37 UE - Unia Europejska

Umowa Partnerstwa - Programowanie perspektywy finansowej 2014-2020 - Umowa Partnerstwa, dokument przyjęty przez Komisję Europejską 23 października 2017 r. Ustawa wdrożeniowa - Ustawa z 11 lipca 2014 r. o zasadach realizacji programów w zakresie polityki spójności finansowanych w perspektywie finansowej 2014-2020

#### WE - Wspólnota Europejska

Wniosek o dofinansowanie projektu - Zgodnie z "Wytycznymi w zakresie trybów wyboru projektów na lata 2014-2020", dokument, w którym zawarte są informacje na temat wnioskodawcy oraz opis projektu lub przedstawione w innej formie informacje na temat projektu i wnioskodawcy, na podstawie których dokonuje się oceny spełnienia przez ten projekt kryteriów wyboru projektów

Wnioskodawca - Zgodnie z ustawą wdrożeniową należy przez to rozumieć podmiot, który złożył wniosek o dofinansowanie projektu

ZWO - Zarząd Województwa Opolskiego

## Informacje wstępne

- 1. Celem Regulaminu konkursu jest dostarczenie potencjalnym wnioskodawcom informacji przydatnych na etapie przygotowywania wniosku o dofinansowanie, złożenia do oceny w ramach konkursu ogłoszonego przez IZ RPO WO 2014-2020, a następnie realizacji projektu.
- 2. IZ zastrzega sobie prawo do wprowadzania zmian w niniejszym Regulaminie konkursu w trakcie trwania konkursu, z zastrzeżeniem zmian skutkujących nierównym traktowaniem wnioskodawców, chyba że konieczność wprowadzenia tych zmian wynika z przepisów powszechnie obowiązującego prawa. W sytuacji gdy zaistnieje potrzeba wprowadzenia do Regulaminu konkursu zmiany (innej niż dotyczącej wydłużenia terminu naboru), a którego nabór się już rozpoczął i jednocześnie został złożony co najmniej jeden wniosek o dofinansowanie, wnioskodawca ten ma możliwość wycofania złożonego wniosku, jego poprawy oraz ponownego złożenia.
- 3. W przypadku zmiany Regulaminu, IZ zamieszcza w każdym miejscu, w którym podała do publicznej wiadomości Regulamin, informację o jego zmianie, aktualną treść Regulaminu, uzasadnienie oraz termin, od którego zmiana obowiązuje. W związku z tym zaleca się, by potencjalni wnioskodawcy na bieżąco zapoznawali się z informacjami zamieszczanymi na stronie internetowej: Regionalnego Programu Operacyjnego Województwa Opolskiego oraz na portalu Funduszy Europejskich. IOK niezwłocznie i indywidualnie poinformuje każdego wnioskodawcę o zmianie Regulaminu konkursu.
- 4. IZ zastrzega sobie prawo do możliwości wydłużenia terminu naboru wniosków o dofinansowanie projektów, co może nastąpić jedynie z bardzo ważnych i szczególnie uzasadnionych powodów niezależnych od IZ, po akceptacji zmiany Regulaminu przez ZWO.

### Podstawy prawne i dokumenty programowe

- Rozporządzenie Parlamentu Europejskiego i Rady (UE) nr 1303/2013 z dnia 17 grudnia 2013 r. ustanawiające wspólne przepisy dotyczące Europejskiego Funduszu Rozwoju Regionalnego, Europejskiego Funduszu Społecznego, Funduszu Spójności, Europejskiego Funduszu Rolnego na rzecz Rozwoju Obszarów Wiejskich oraz Europejskiego Funduszu Morskiego i Rybackiego oraz ustanawiające przepisy ogólne dotyczące Europejskiego Funduszu Rozwoju Regionalnego, Europejskiego Funduszu Społecznego, Funduszu Spójności i Europejskiego Funduszu Morskiego i Rybackiego oraz uchylające rozporządzenie Rady (WE) nr 1083/2006 (Dz. Urz. UE, L 347/320 z 20 grudnia 2013 r. z późn. zm.) – zwane dalej "rozporządzeniem ogólnym".
- Rozporządzenie (Parlamentu Europejskiego i Rady (UE) nr 1304/2013 z dnia 17 grudnia 2013 r. w sprawie Europejskiego Funduszu Społecznego i uchylające rozporządzenie Rady (WE) nr 1081/2006 (Dz. Urz. UE, L 347/470 z 20 grudnia 2013 r.).
- Ustawa z dnia 11 lipca 2014 r. o zasadach realizacii programów w zakresie polityki  $\frac{1}{2}$ spójności finansowanych w perspektywie finansowej 2014-2020 (Dz.U. 2018 poz. 1431 z późn. zm.) – zwana dalej "ustawą wdrożeniową".
- Ustawa z dnia 29 stycznia 2004 r. Prawo Zamówień Publicznych (Dz.U. 2019 poz. 1843).  $\overline{\phantom{a}}$
- Ustawa z dnia 27 sierpnia 2009 r. o finansach publicznych (Dz.U. 2019 poz. 869 z późn.  $\overline{\phantom{a}}$ zm.).
- Ustawa z dnia 30 kwietnia 2004 r. o postępowaniu w sprawach dotyczących pomocy publicznej (Dz.U. 2018 poz. 362 z późn. zm.).
- Ustawa z dnia 12 marca 2004 r. o pomocy społecznej (Dz.U. 2019 poz. 1507 z późn. zm.).
- Ustawa z dnia 27 sierpnia 1997 r. o rehabilitacji zawodowej i społecznej oraz  $\overline{\phantom{0}}$ zatrudnianiu osób niepełnosprawnych (Dz.U. 2019 poz. 1172 z późn. zm.).
- Rozporządzenie Parlamentu Europejskiego i Rady (UE) 2016/679 z dnia 27 kwietnia 2016r. w sprawie ochrony osób fizycznych w związku z przetwarzaniem danych osobowych i w sprawie swobodnego przepływu takich danych oraz uchylenia dyrektywy 95/46/WE (ogólne rozporządzenie o ochronie danych) (Dz. U. UE. L. z 2016 r. Nr 119, str. 1 z późn. zm.).
- Rozporządzenie Rady Ministrów z dnia 7 sierpnia 2008 r. w sprawie sprawozdań o udzielonej pomocy publicznej, informacji o nieudzieleniu takiej pomocy oraz sprawozdań o zaległościach przedsiębiorców we wpłatach świadczeń należnych na rzecz sektora finansów publicznych (Dz.U. 2016 poz. 1871).
- Rozporządzenie Rady Ministrów z dnia 29 marca 2010 r. w sprawie zakresu informacji przedstawianych przez podmiot ubiegający się o pomoc de minimis (Dz.U. 2010 nr 53 poz. 311 z późn. zm.).
- Rozporządzenie Ministra Infrastruktury i Rozwoju z dnia 2 lipca 2015 r. w sprawie udzielania pomocy de minimis oraz pomocy publicznej w ramach programów

operacyjnych finansowanych z Europejskiego Funduszu Społecznego na lata 2014-2020 (Dz. U. z 2015 r., poz. 1073).

- Rozporządzenie Ministra Finansów z dnia 18 stycznia 2018 r. w sprawie rejestru  $\overline{\phantom{a}}$ podmiotów wykluczonych z możliwości otrzymania środków przeznaczonych na realizację programów finansowanych z udziałem środków europejskich (Dz.U. 2019 poz. 1279).
- Rozporządzenie Ministra Rozwoju i Finansów z dnia 7 grudnia 2017 r. w sprawie zaliczek w ramach programów finansowanych z udziałem środków europejskich (Dz.U. 2017 poz. 2367).
- Rozporządzenie Rady Ministrów w dnia 20 marca 2007 r. w sprawie zaświadczeń o pomocy de minimis w rolnictwie i rybołówstwie (Dz.U. 2018 poz. 350).
- Rozporzadzenie Rady Ministrów z dnia 23 grudnia 2019 r. w sprawie sposobu udzielania dostępu do aplikacji SHRIMP (Dz.U. 2019 poz. 2520).

# Przed przystąpieniem do sporządzania wniosku o dofinansowanie projektu wnioskodawca powinien zapoznać się z poniższymi dokumentami, związanymi z systemem wdrażania RPO WO 2014-2020:

- 1. Regionalny Program Operacyjny Województwa Opolskiego na lata 2014-2020.
- 2. Szczegółowy Opis Osi Priorytetowych Regionalnego Programu Operacyjnego Województwa Opolskiego na lata 2014-2020. Zakres Europejski Fundusz Społeczny (wersja nr 37).
- 3. Wytyczne w zakresie trybów wyboru projektów na lata 2014-2020 z 13 lutego 2018 r.
- 4. Wytyczne w zakresie kwalifikowalności wydatków w zakresie Europejskiego Funduszu Rozwoju Regionalnego, Europejskiego Funduszu Społecznego oraz Funduszu Spójności na lata 2014-2020 z 22 sierpnia 2019 r.
- 5. Wytyczne w zakresie realizacji przedsięwzięć w obszarze włączenia społecznego i zwalczania ubóstwa z wykorzystaniem środków Europejskiego Funduszu Społecznego i Europejskiego Funduszu Rozwoju Regionalnego na lata 2014-2020 z 08 lipca 2019 r.
- 6. Wytyczne w zakresie realizacji przedsięwzięć z udziałem środków Europejskiego Funduszu Społecznego w obszarze zdrowia na lata 2014-2020 z 21 czerwca 2019 r.
- 7. Wytyczne w zakresie realizacji zasady równości szans i niedyskryminacji, w tym dostępności dla osób z niepełnosprawnościami oraz zasady równości szans kobiet i mężczyzn w ramach funduszy unijnych na lata 2014-2020 z 05 kwietnia 2018 r.
- 8. Wytyczne w zakresie monitorowania postępu rzeczowego realizacji programów operacyjnych na lata 2014-2020 z 09 lipca 2018 r.
- 9. Wytyczne w zakresie warunków gromadzenia i przekazywania danych w postaci elektronicznej na lata 2014-2020 z grudnia 2017 r.
- 10. Wytyczne w zakresie informacji i promocji programów operacyjnych polityki spójności na lata 2014-2020 z 03 listopada 2016 r.
- 11. Podręcznik wnioskodawcy i beneficjenta programów polityki spójności 2014-2020 w zakresie informacji i promocji z 21 lipca 2017 r.
- 12. Wytyczne w zakresie kontroli realizacji programów operacyjnych na lata 2014-2020 z 17 września 2019 r.

Nieznajomość powyższych dokumentów może spowodować niewłaściwe przygotowanie projektu, nieprawidłowe wypełnienie formularza wniosku o dofinansowanie projektu (części merytorycznej oraz budżetu) i inne konsekwencje skutkujące obniżeniem liczby przyznanych punktów, odrzuceniem wniosku o dofinansowanie projektu lub nieprawidłową realizacją projektu.

Mając na uwadze zmieniające się wytyczne i zalecenia, IOK zastrzega sobie prawo do wprowadzenia zmian w niniejszym Regulaminie w trakcie trwania konkursu, z wyjątkiem zmian skutkujących nierównym traktowaniem wnioskodawców, chyba, że konieczność wprowadzenia tych zmian wyniknie z przepisów powszechnie obowiązującego prawa. W związku z tym zaleca się, aby osoby zainteresowane aplikowaniem o środki w ramach niniejszego konkursu na bieżąco zapoznawały się z informacjami zamieszczonymi na stronie internetowej: Regionalnego Programu Operacyjnego Województwa Opolskiego oraz na portalu Funduszy Europejskich.

| Konkurs nr RPOP.08.01.00-IZ.00-16-002/20 |                                              |                                                                                                    |  |  |  |  |
|------------------------------------------|----------------------------------------------|----------------------------------------------------------------------------------------------------|--|--|--|--|
| 1.                                       | Pełna nazwa i adres<br>właściwej instytucji  | Instytucją Organizującą Konkurs jest Zarząd Województwa Opolskiego<br>pełniący funkcję IZ RPO WO 2014-2020, której zadania wykonuje:                                                                                                    |  |  |  |  |
|                                          |                                              | Urząd Marszałkowski Województwa Opolskiego                                                                                                    |  |  |  |  |
|                                          |                                              | Departament Koordynacji Programów Operacyjnych                                                                                                    |  |  |  |  |
|                                          |                                              | ul. Krakowska 38 (budynek w podwórku, wejście od ul. Krakowskiej lub                                                                                                    |  |  |  |  |
|                                          |                                              | ul. Leona Powolnego, 1 piętro, pokój nr 115), 45-075 Opole                                                                                                    |  |  |  |  |
| 2.                                       | Przedmiot konkursu,                          | Przedmiotem konkursu są typy projektów określone dla Działania 8.1                                                                                                    |  |  |  |  |
|                                          | w tym typy                                   | Dostęp do wysokiej jakości usług zdrowotnych i społecznych w zakresie                                                                                                    |  |  |  |  |
|                                          | projektów<br>podlegających<br>dofinansowaniu | usług społecznych - wsparcia dla osób potrzebujących wsparcia                                                                                                    |  |  |  |  |
|                                          |                                              | w codziennym funkcjonowaniu w ramach Osi priorytetowej VIII Integracja                                                                                                    |  |  |  |  |
|                                          |                                              | społeczna RPO WO 2014-2020:                                                                                                    |  |  |  |  |
|                                          |                                              | Rozwój usług opiekuńczych <sup>1</sup> nad osobami potrzebującymi wsparcia<br>1)<br>w codziennym funkcjonowaniu obejmujący m.in. następujące formy<br>wsparcia:<br>usługi opiekuńcze, obejmujące pomoc w zaspokajaniu codziennych<br>a)<br>potrzeb życiowych, opiekę higieniczną, zaleconą przez lekarza<br>pielęgnację oraz, w miarę możliwości, zapewnienie kontaktów<br>z otoczeniem, świadczone przez opiekunów faktycznych lub<br>w postaci: sąsiedzkich usług opiekuńczych, usług opiekuńczych<br>w miejscu zamieszkania, specjalistycznych usług opiekuńczych<br>w miejscu zamieszkania lub dziennych form usług opiekuńczych,<br>usługi w rodzinnym domu pomocy, o których mowa w ustawie<br>b)<br>z dnia 12 marca 2004r. o pomocy społecznej (t.j. Dz. U. z 2019 r.<br>poz. 1507 z późn. zm.),<br>usługi w ośrodkach wsparcia, o których mowa w ustawie z dnia 12<br>C)<br>marca 2004r. o pomocy społecznej (t.j. Dz. U. z 2019 r. poz. 1507<br>z późn. zm.), o ile liczba miejsc całodobowego pobytu w tych<br>ośrodkach jest nie większa niż 30,<br>usługi w domu pomocy społecznej o liczbie miejsc nie większej niż<br>$\mathsf{d}$<br>30,<br>usługi asystenckie świadczone na rzecz osób<br>e)<br>z niepełnosprawnościami, |  |  |  |  |

<sup>&</sup>lt;sup>1</sup> Miejsca świadczenia usług opiekuńczych mogą być tworzone zarówno w nowych podmiotach, jak i w podmiotach już istniejących, zarówno w formie opieki dziennej, jak i całodobowej, a także w ramach opieki środowiskowej.

|  |    | nowoczesne technologie informacyjno-komunikacyjne, takie jak<br>$f$ ) |
|--|----|-----------------------------------------------------------------------|
|  |    | np. teleopieka, systemy przywoławcze <sup>2</sup> ,                   |
|  |    | podnoszenie kompetencji i kwalifikacji personelu służb<br>g)          |
|  |    | świadczących usługi w społeczności lokalnej <sup>3</sup> .            |
|  |    | 2) Poprawa dostępu do mieszkań o charakterze wspomaganym/             |
|  |    | chronionym, $w$ tym <sup>4</sup> :                                    |
|  |    | usługi wspierające pobyt osoby w mieszkaniu, w tym usługi             |
|  |    | opiekuńcze <sup>5</sup> , usługi asystenckie,                         |
|  |    | usługi wspierające aktywność osoby w mieszkaniu, w tym trening        |
|  |    | samodzielności, praca socjalna, poradnictwo specjalistyczne,          |
|  |    | integracja osoby ze społecznością lokalną.                            |
|  | 3) | Rozwój działań umożliwiających osobom potrzebującym wsparcia          |
|  |    | w codziennym funkcjonowaniu pozostanie w społeczności lokalnej,       |
|  |    | w tym $6$ :                                                           |
|  |    | a) działania wspierające ich aktywność edukacyjną, społeczną          |
|  |    | i kulturalną,                                                         |
|  |    | działania wspierające ich samodzielne funkcjonowanie, w tym<br>b)     |
|  |    | np. likwidowanie barier architektonicznych w miejscu                  |
|  |    | zamieszkania, sfinansowanie tworzenia wypożyczalni sprzętu            |
|  |    | wspomagającego (zwiększającego samodzielność osób) i sprzętu          |
|  |    | pielęgnacyjnego (niezbędnego do opieki nad osobami                    |
|  |    | potrzebującymi wsparcia w codziennym funkcjonowaniu),                 |
|  |    | sfinansowanie wypożyczenia lub zakupu tego sprzętu, usługi            |
|  |    | dowożenia posiłków, przewóz do miejsca pracy lub ośrodka              |
|  |    | wsparcia.                                                             |
|  | 4) | Działania wspierające opiekunów faktycznych w opiece nad osobami      |
|  |    | potrzebującymi wsparcia w codziennym funkcjonowaniu,                  |
|  |    | w szczególności:                                                      |
|  |    |                                                                       |

<sup>&</sup>lt;sup>2</sup> Działania realizowane wyłącznie jako element wsparcia, pod warunkiem zagwarantowania kompleksowości usług opiekuńczych.

<sup>6</sup> Działania stanowią jedynie element kompleksowego projektu dotyczącego usług opiekuńczych. Strona 12 z 42

<sup>&</sup>lt;sup>3</sup> Działania stanowią jedynie element kompleksowego projektu dotyczącego usług opiekuńczych.

<sup>&</sup>lt;sup>4</sup> Wsparcie w zakresie mieszkań wspomaganych/chronionych polega na tworzeniu miejsc w nowo tworzonych lub istniejących mieszkaniach wspomaganych/chronionych. Liczba miejsc w mieszkaniu wspomaganym nie może być większa niż 7. Pokoje w mieszkaniu wspomaganym mogą być maksymalnie 2 - osobowe, chyba że większa liczba miejsc wynika z preferencji mieszkańców.

<sup>&</sup>lt;sup>5</sup> Istnieje możliwość przeprowadzenia i sfinansowania w ramach projektów dotyczących rozwoju mieszkań wspomaganych szkolenia niezbędnego do sprawowania funkcji opiekuna mieszkania wspomaganego.

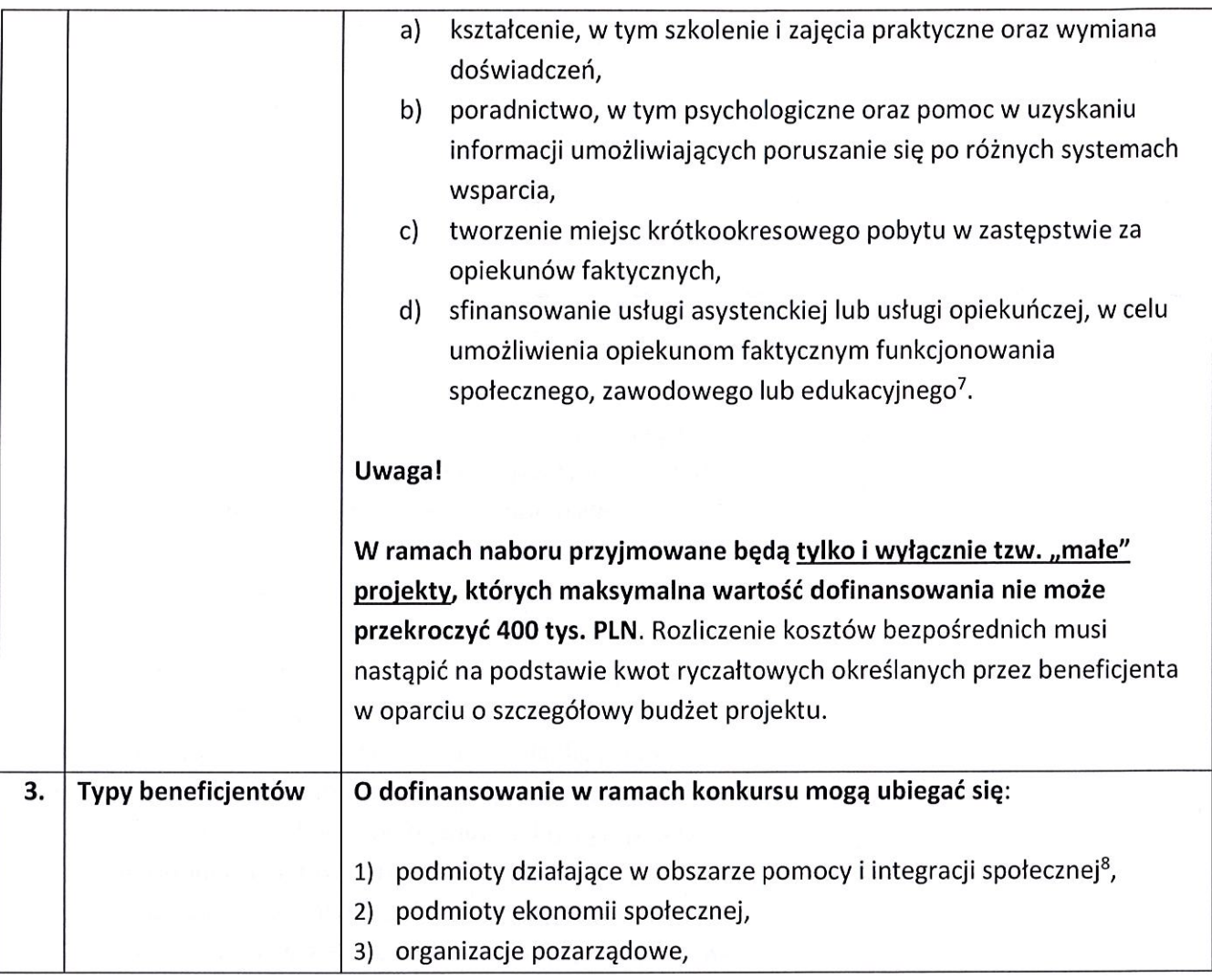

<sup>7</sup> Ze względu na przyjętą przez IZ RPO WO linię demarkacyjną, aktywizacja społeczno-zawodowa opiekunów faktycznych jest możliwa do realizacji w ramach działania 8.2. <sup>8</sup> Poprzez podmioty działające w obszarze pomocy i integracji społecznej rozumie się:

- podmioty działające na podstawie obowiązujących regulacji prawnych ww. zakresie  $\overline{\phantom{a}}$ i/lub;
- podmioty prowadzące działalność gospodarczą, której przeważający numer PKD odpowiada działalności w obszarze pomocy i integracji społecznej i/lub;
- podmioty posiadające w statucie lub w innym dokumencie (np. w umowie spółki) stanowiącym podstawę jego funkcjonowania zapisy o prowadzeniu działalności w przedmiotowym zakresie i/lub;
- podmioty, które w sprawozdaniu finansowym, sporządzonym na koniec roku  $\overline{\phantom{0}}$ obrachunkowego poprzedzającego rok złożenia wniosku o dofinansowanie, wykazują, iż przeważający przychód uzyskały z prowadzenia działalności w obszarze pomocy i integracji społecznej.

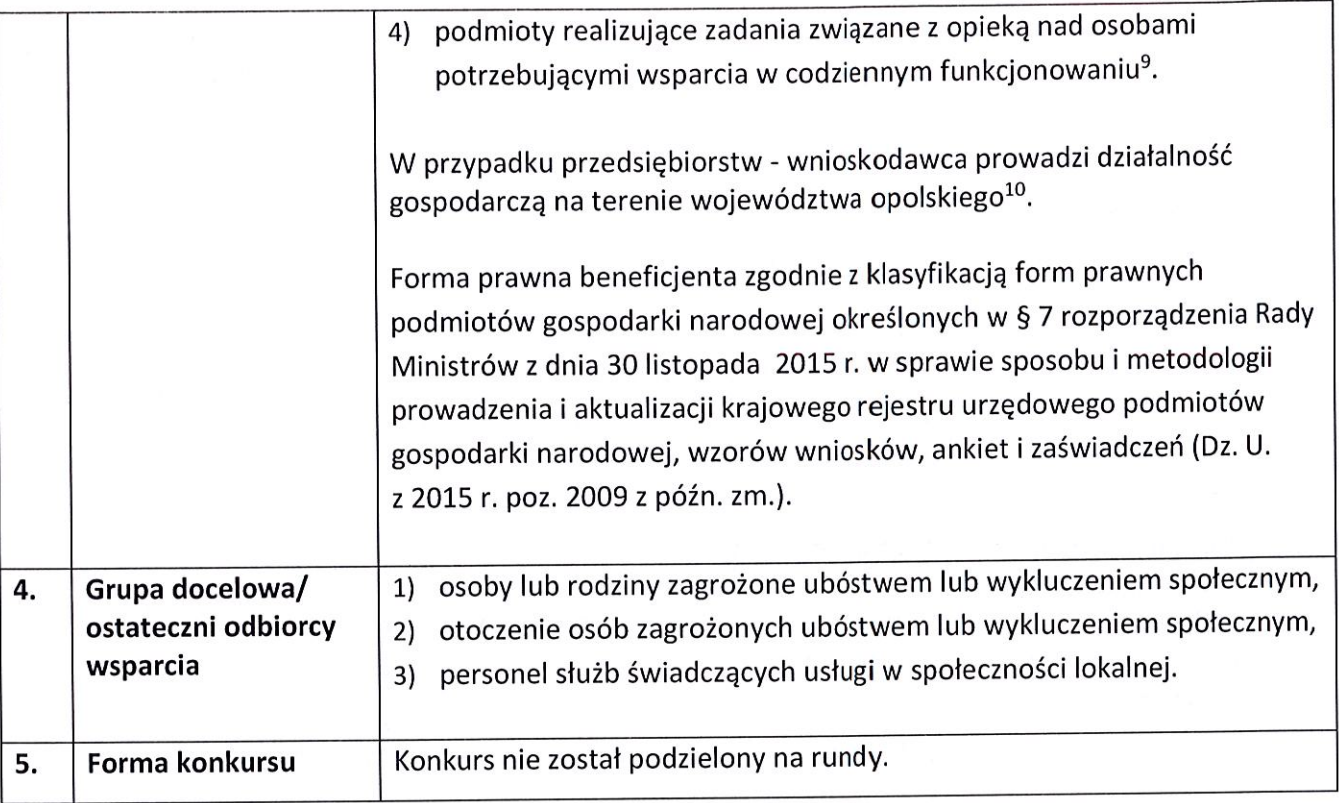

<sup>9</sup> Poprzez podmioty realizujące zadania związane z opieką nad osobami potrzebującymi wsparcia w codziennym funkcjonowaniu rozumie się:

- podmioty działające na podstawie obowiązujących regulacji prawnych ww. zakresie i/lub  $\omega$
- podmioty prowadzące działalność gospodarczą, której przeważający numer PKD odpowiada obszarowi opieki nad osobami potrzebującymi wsparcia w codziennym funkcjonowaniu i/lub
- podmioty posiadające w statucie lub w innym dokumencie (np. w umowie spółki) stanowiącym podstawę jego funkcjonowania zapisy o prowadzeniu działalności w przedmiotowym zakresie i/lub
- podmioty, które w sprawozdaniu finansowym, sporządzonym na koniec roku obrachunkowego poprzedzającego rok złożenia wniosku o dofinansowanie, wykazują, iż przeważający przychód uzyskały z prowadzenia działalności w opieki nad osobami potrzebującymi wsparcia w codziennym funkcjonowaniu.

<sup>10</sup> Oznacza to, że na terenie województwa opolskiego Wnioskodawca posiada główną siedzibę lub oddział lub miejsce prowadzenia działalności. Weryfikacja nastąpi na podstawie przedstawionego przez Wnioskodawcę odpisu ze stosownego rejestru (ewidencji) z zastrzeżeniem, że przedmiotowy wpis do rejestru (ewidencji) został dokonany najpóźniej na dzień podpisania umowy o dofinansowanie.

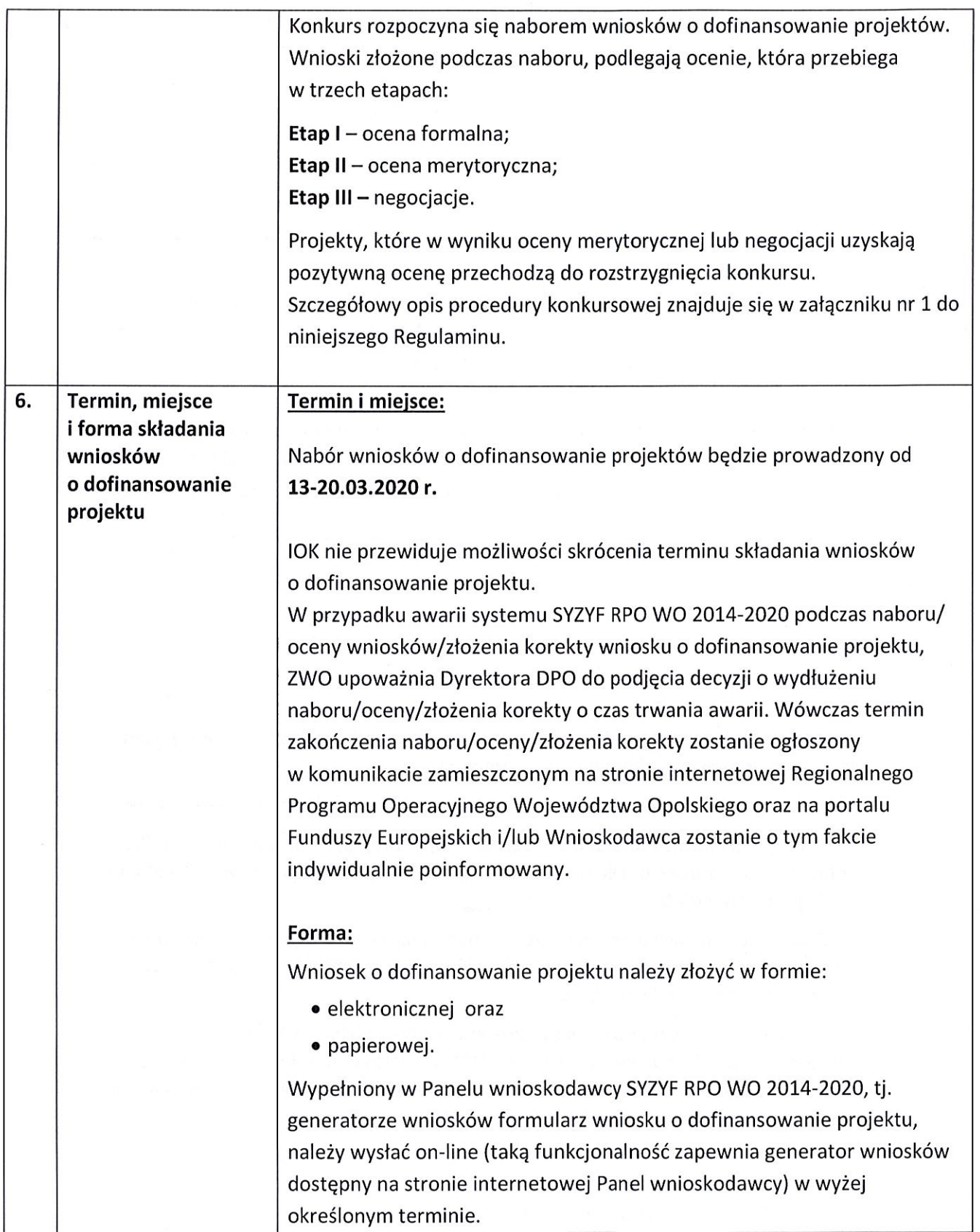

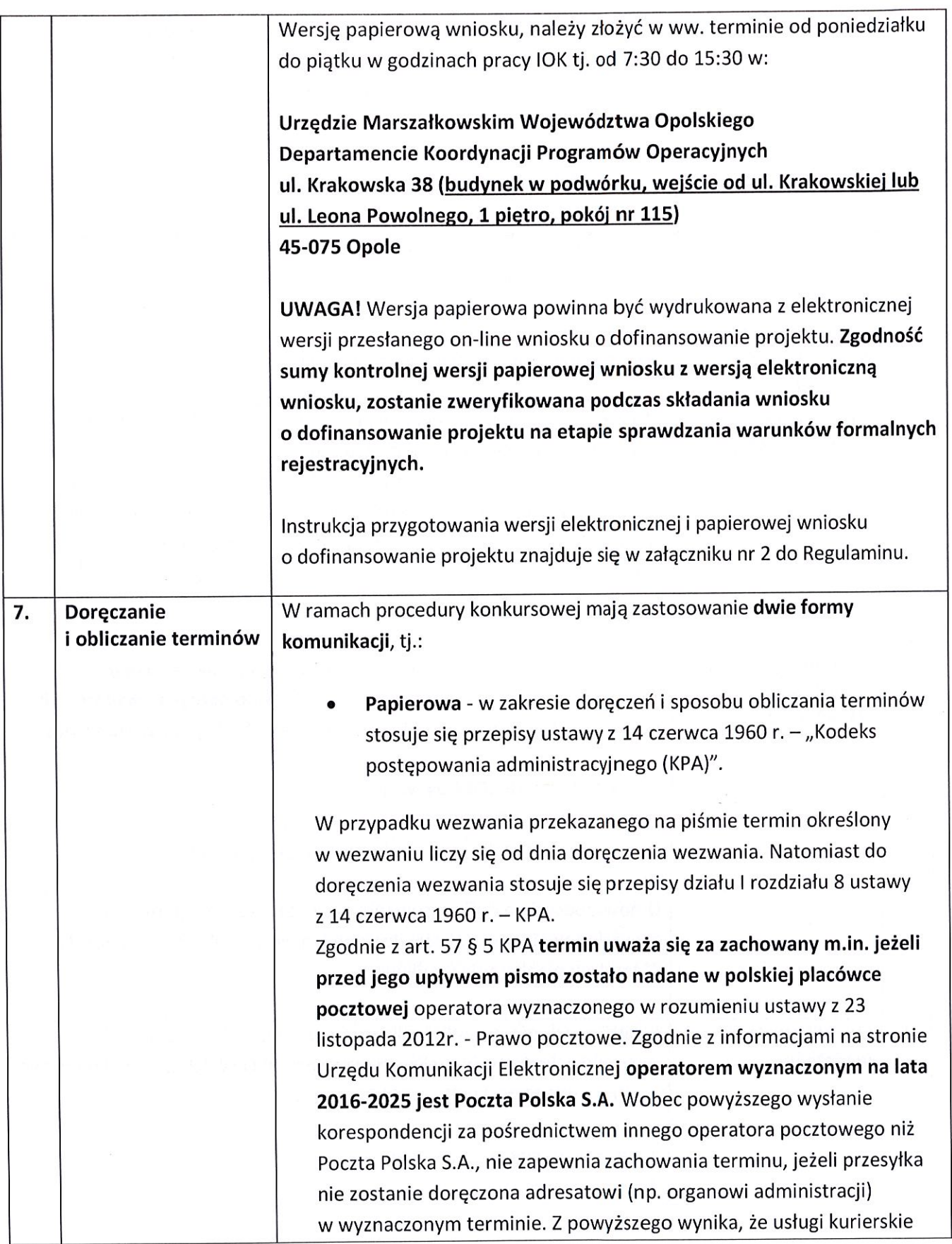

Strona 16 z 42

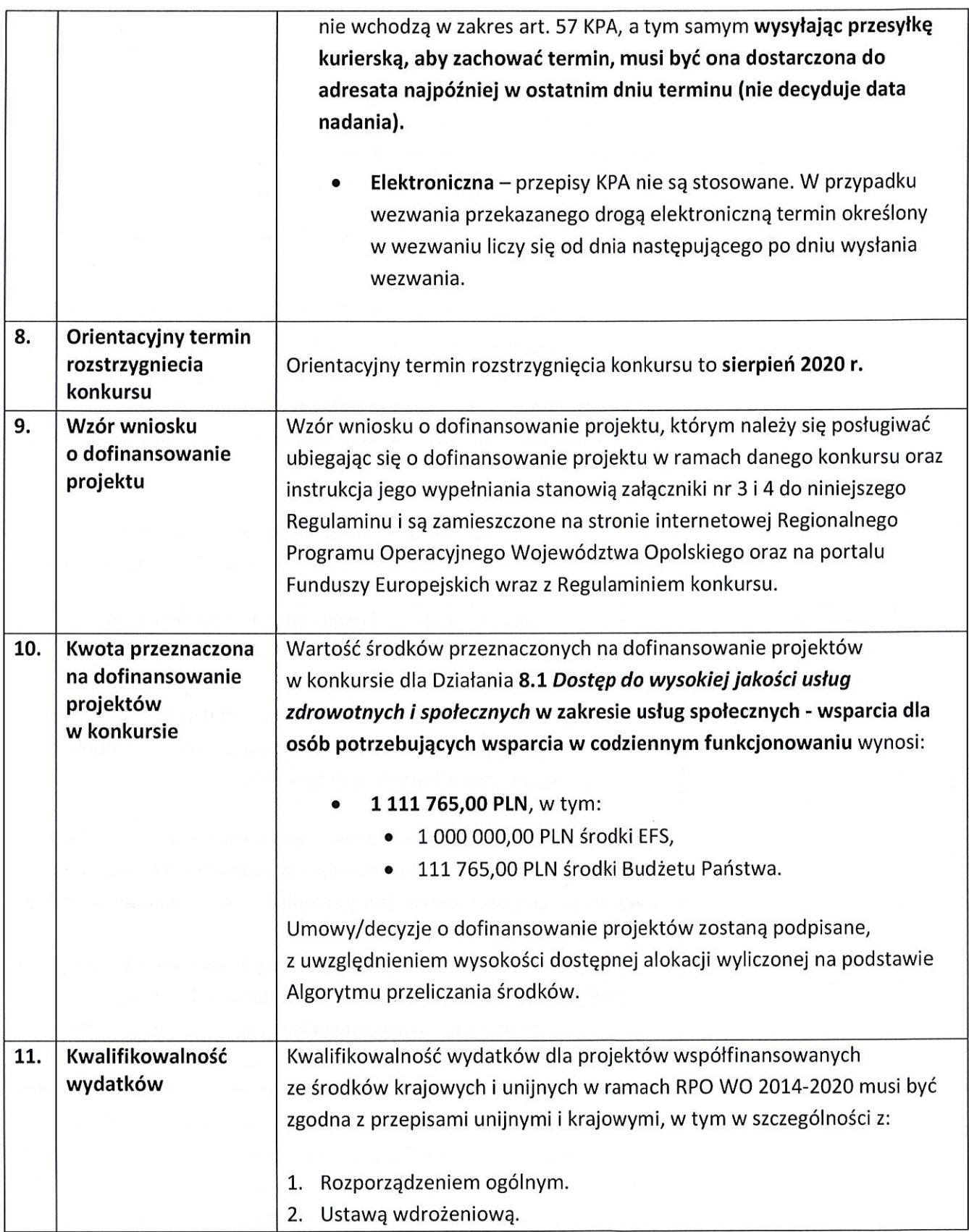

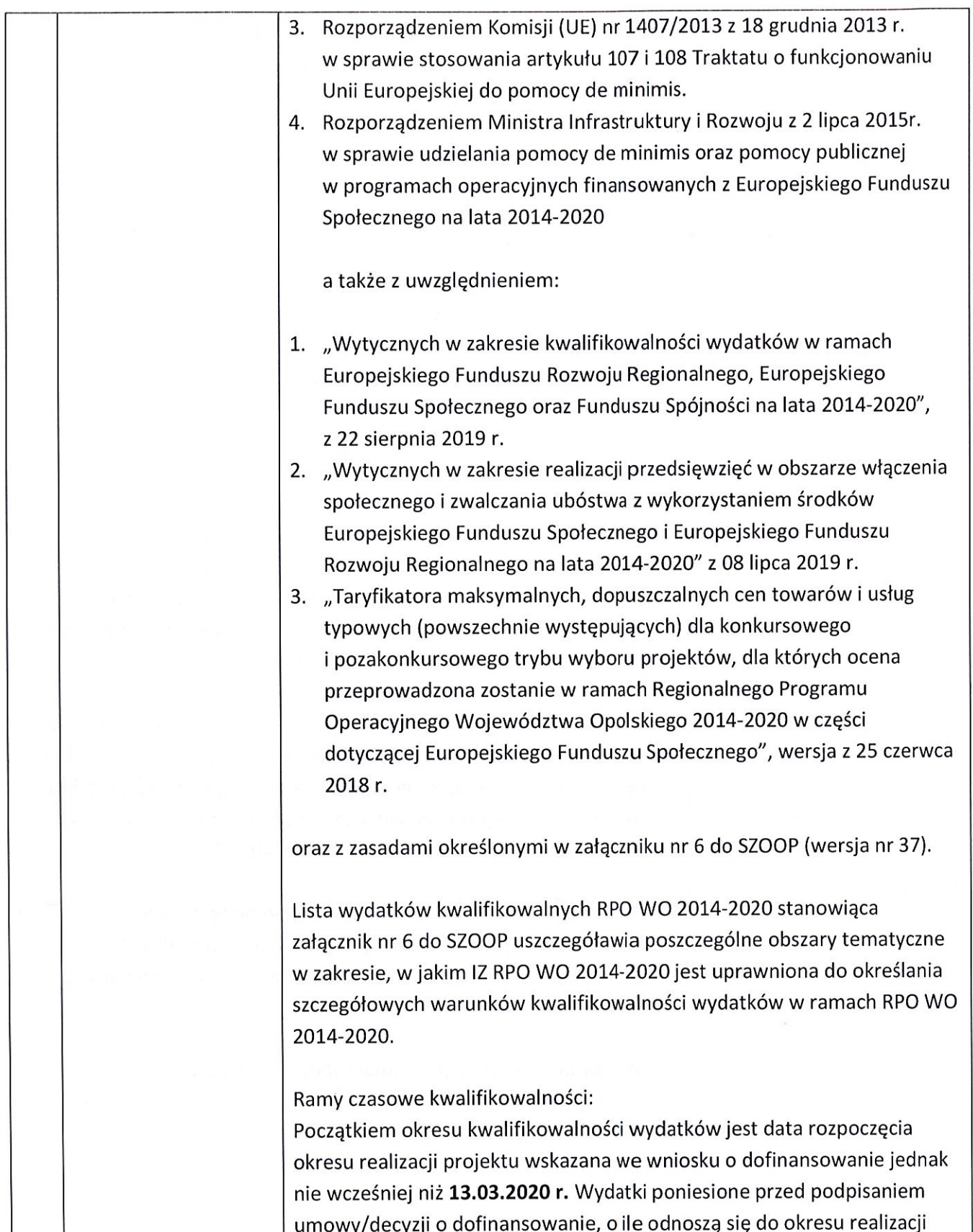

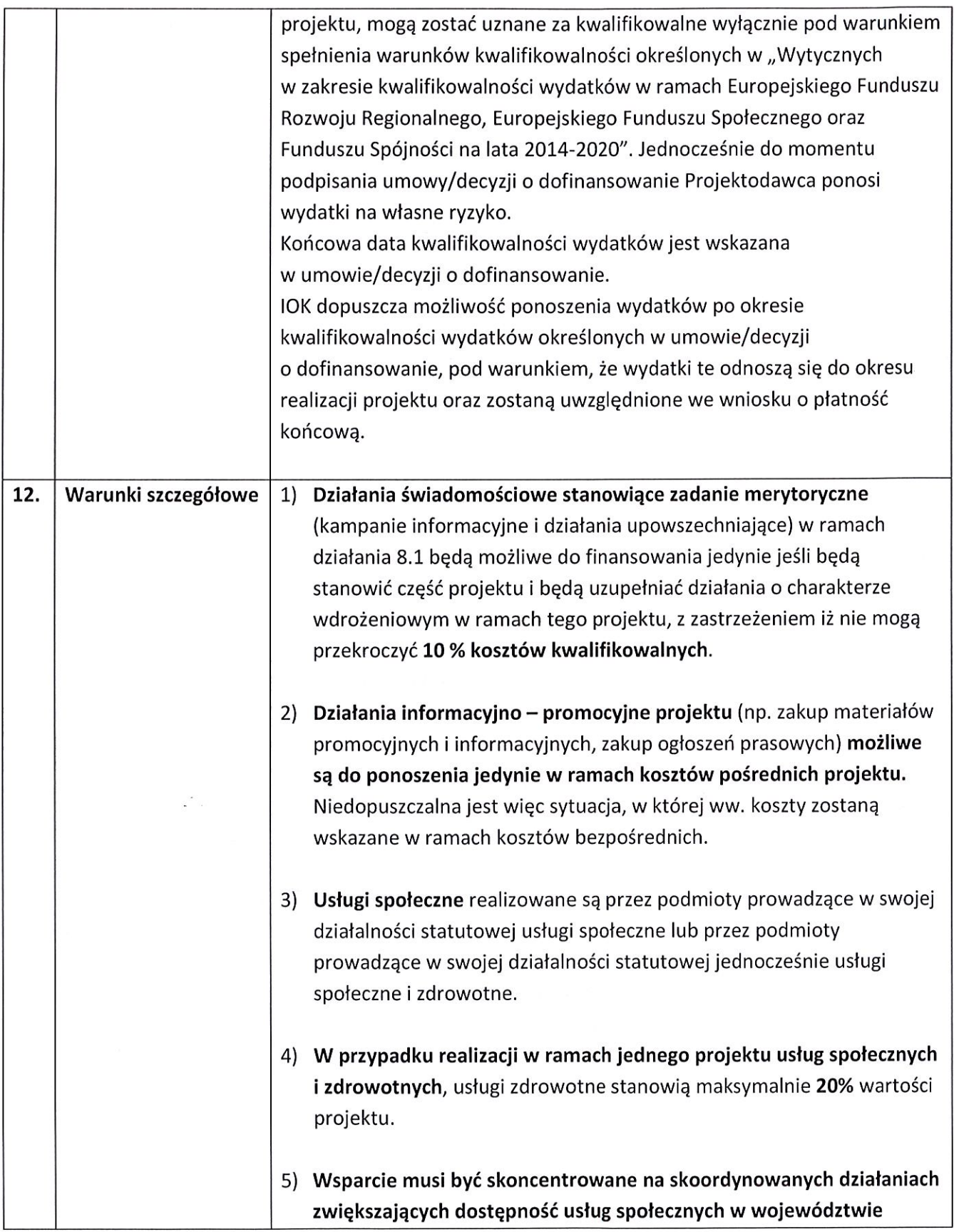

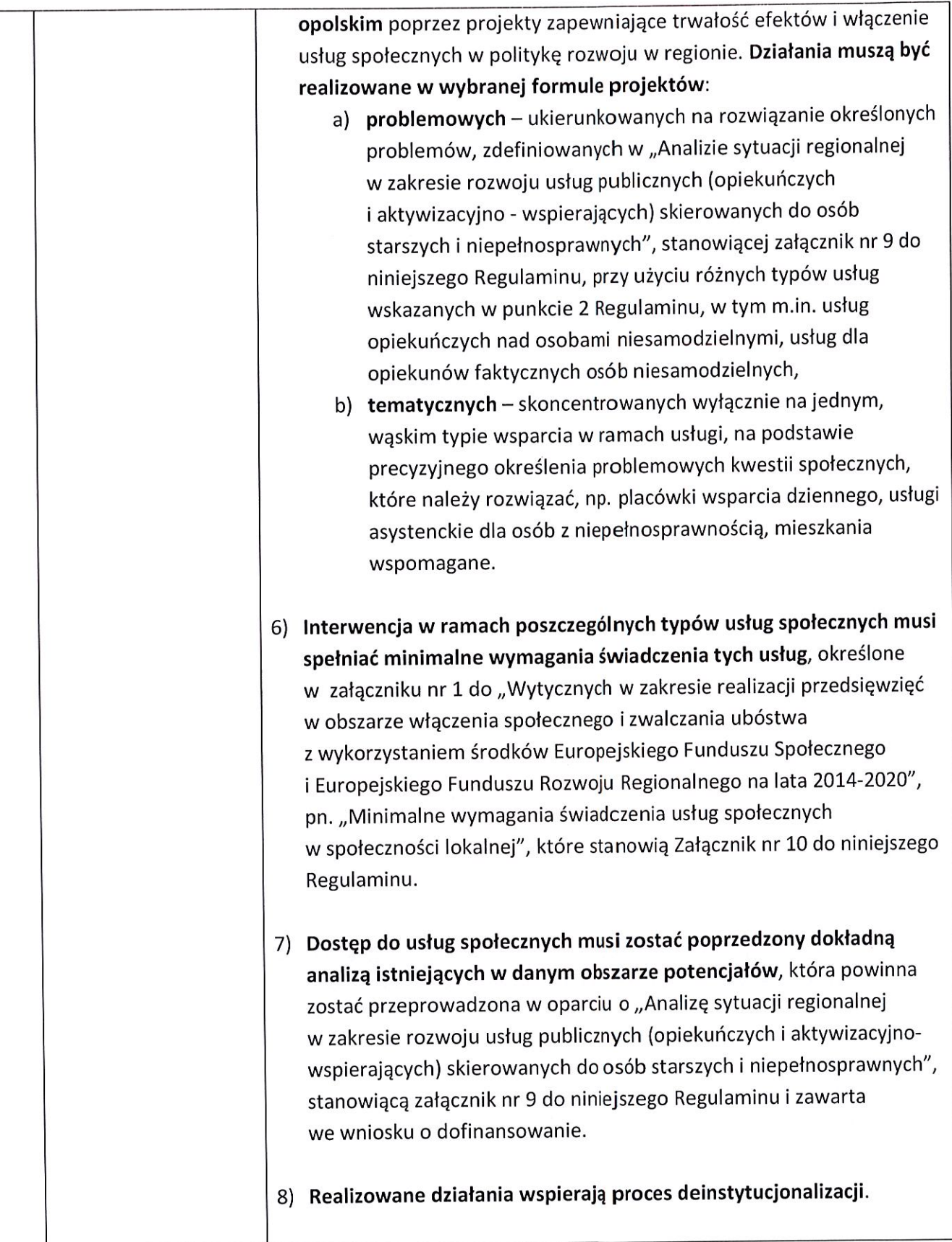

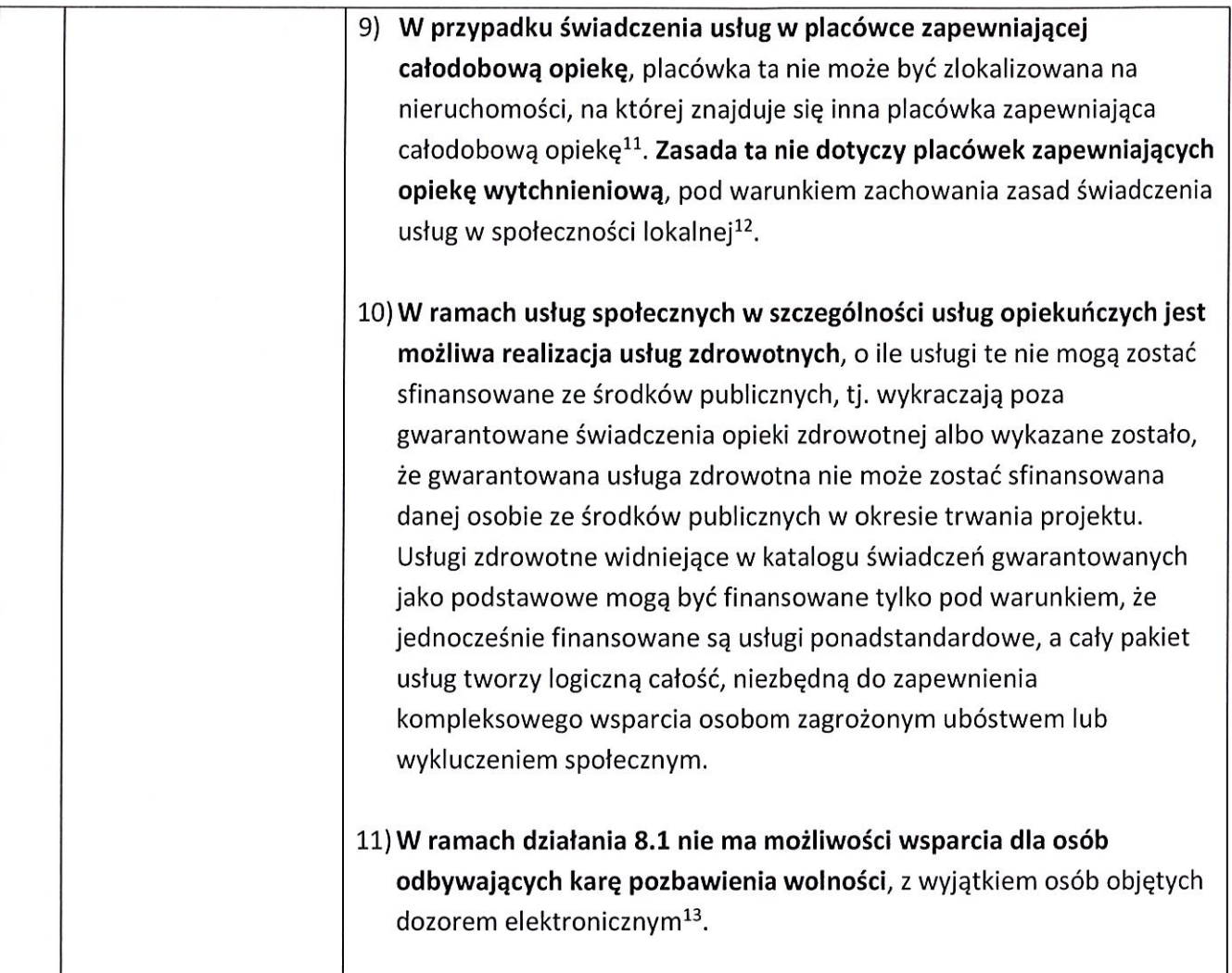

<sup>&</sup>lt;sup>11</sup> Przez inną placówkę należy rozumieć każdą placówkę zapewniającą całodobowy pobyt, tj. placówkę opiekuńczo-pobytową lub placówkę opiekuńczo-wychowawczą, niezależnie od podmiotu, który ją prowadzi. Oznacza to m.in. że jeden podmiot nie może prowadzić kilku placówek zapewniających całodobowy pobyt na terenie jednej nieruchomości lub że różne podmioty nie mogą prowadzić placówek zapewniających całodobowy pobyt na terenie tej samej nieruchomości.

<sup>&</sup>lt;sup>12</sup> Warunki określone w "Wytycznych w zakresie realizacji przedsięwzięć w obszarze włączenia społecznego i zwalczania ubóstwa z wykorzystaniem środków Europejskiego Funduszu Społecznego i Europejskiego Funduszu Rozwoju Regionalnego na lata 2014-2020".

<sup>&</sup>lt;sup>13</sup> Zgodnie z "Wytycznymi w zakresie realizacji przedsięwzięć w obszarze włączenia społecznego i zwalczania ubóstwa z wykorzystaniem środków Europejskiego Funduszu Społecznego

i Europejskiego Funduszu Rozwoju Regionalnego na lata 2014-2020".

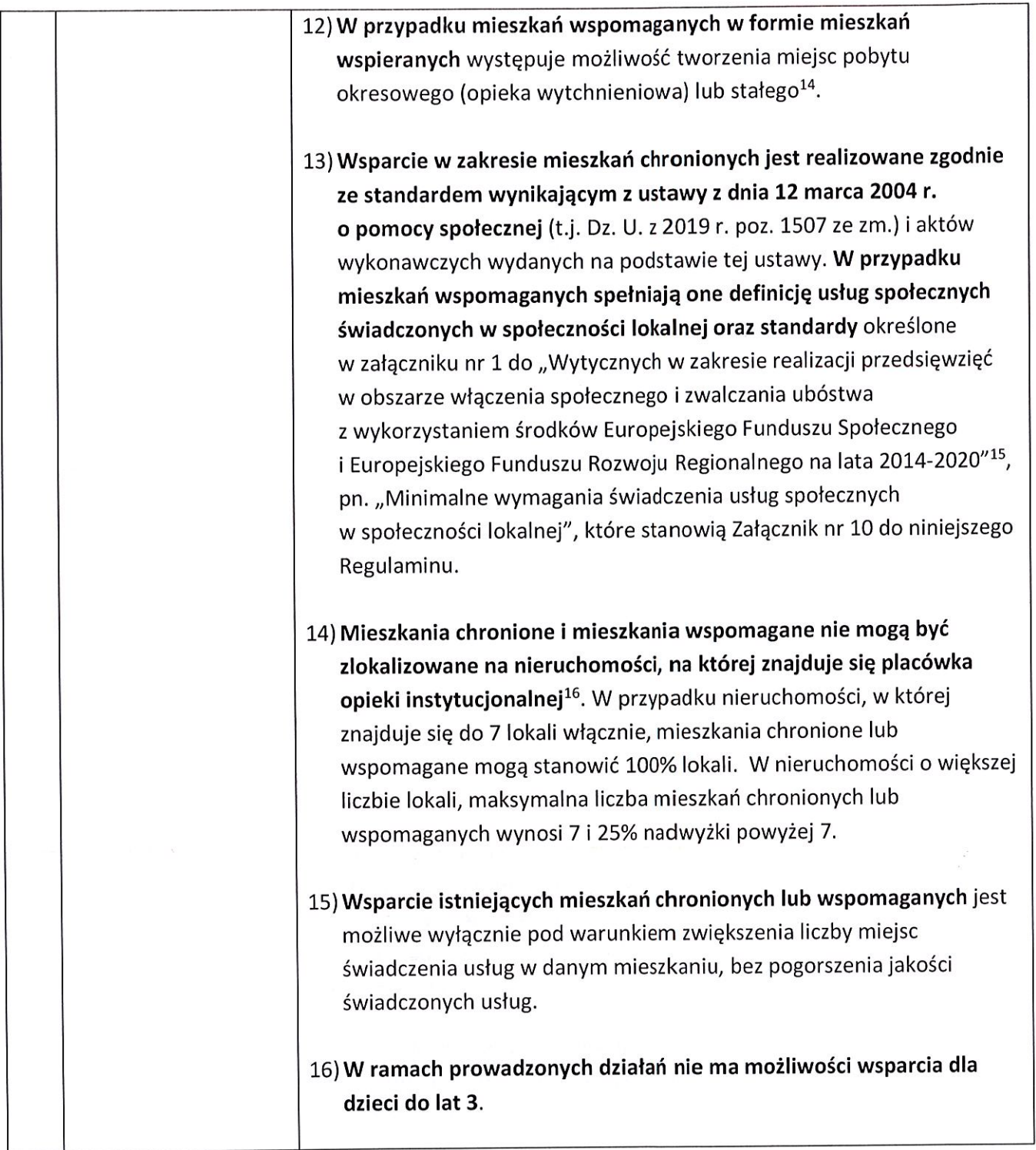

<sup>&</sup>lt;sup>14</sup> Tamże. Usługi świadczone w mieszkaniach wspieranych nie mogą mieć charakteru jedynie turnusów rehabilitacyjnych.

<sup>&</sup>lt;sup>15</sup> Tamże. Definicja usług świadczonych w lokalnej społeczności zgodnie z niniejszymi Wytycznymi.

<sup>&</sup>lt;sup>16</sup> Tamże. Definicja placówki instytucjonalnej zgodnie z niniejszymi Wytycznymi.

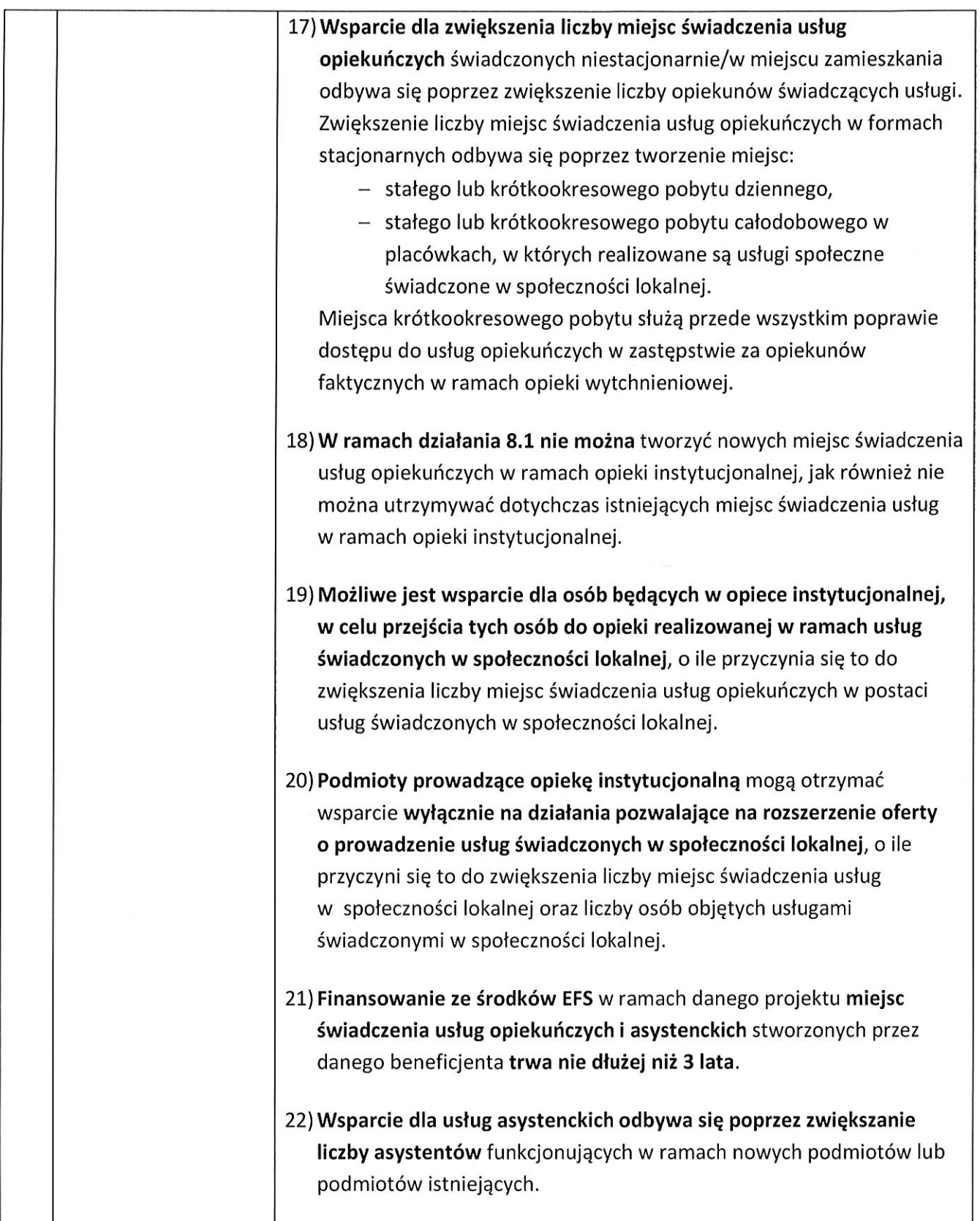

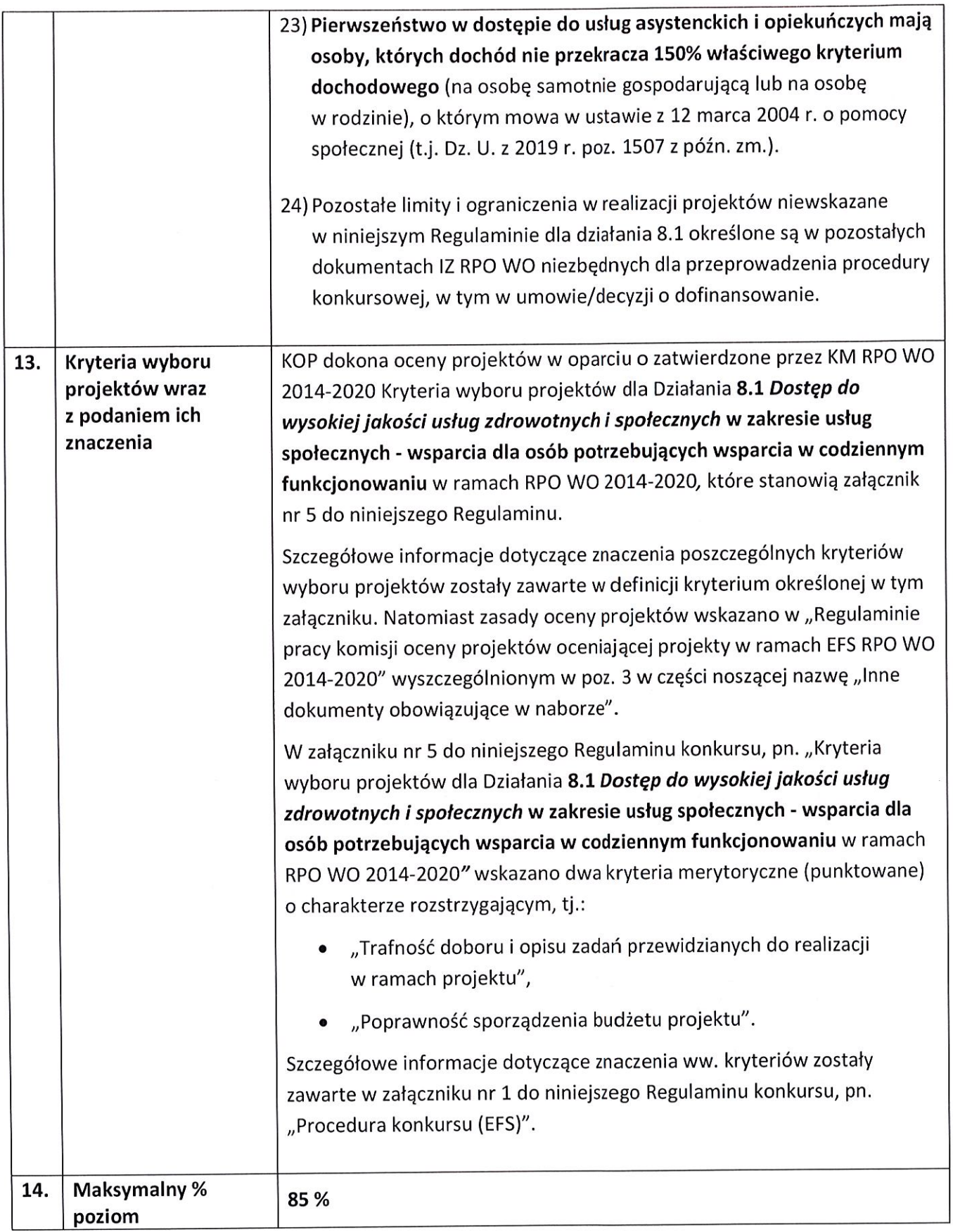

 $\ddot{\phantom{a}}$ 

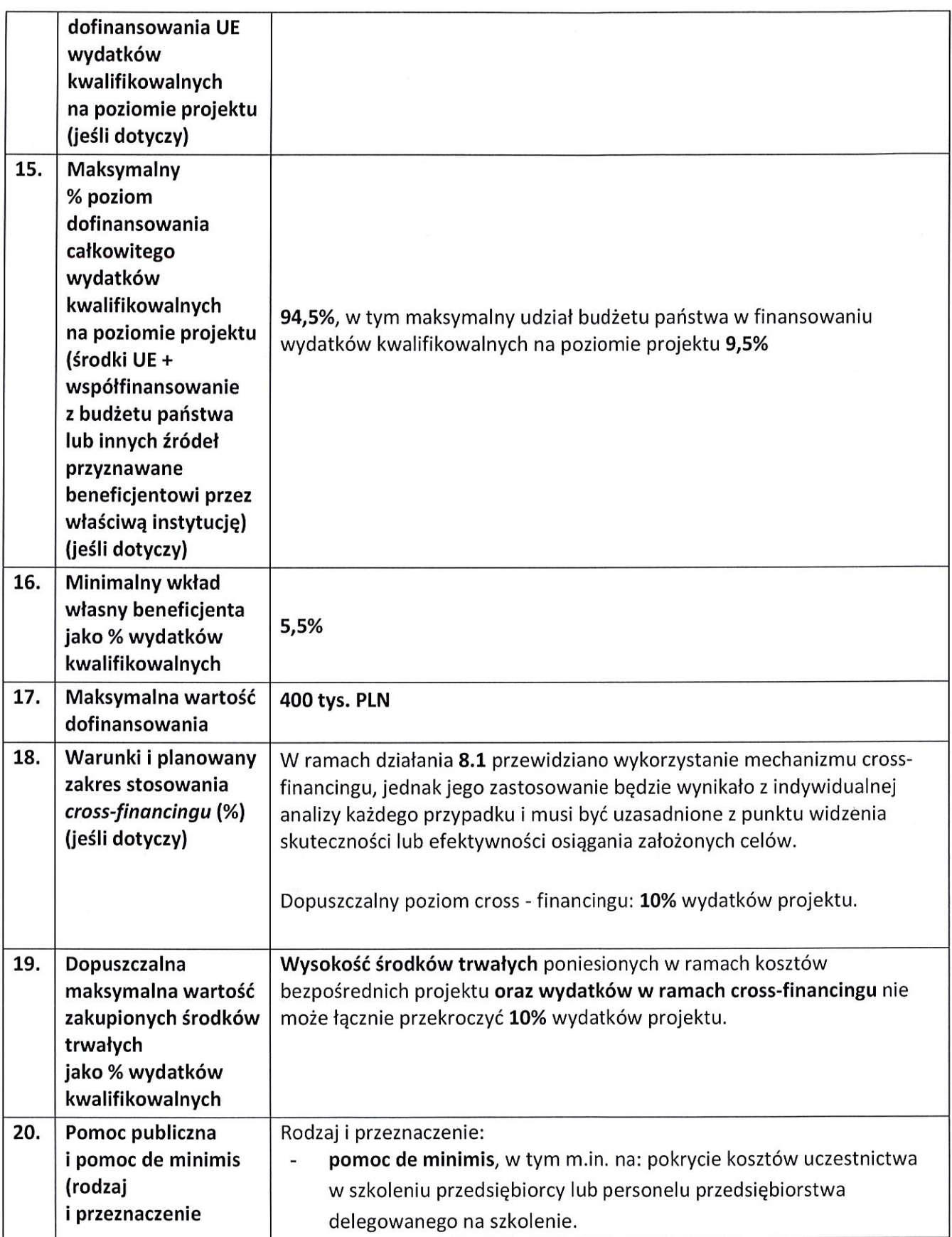

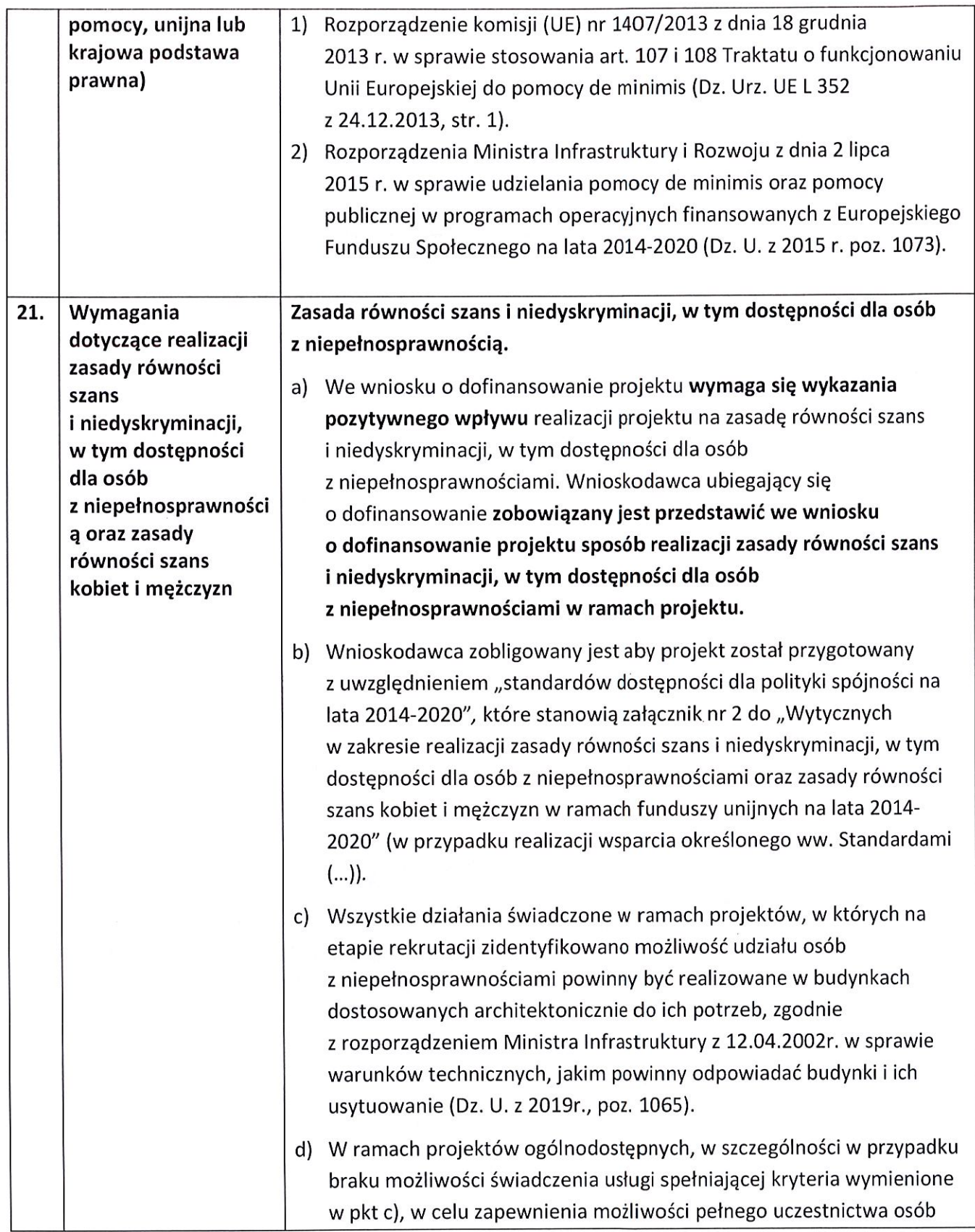

z niepełnosprawnościami, należy zastosować mechanizm racjonalnych usprawnień.

W odniesieniu do projektów realizowanych w ramach RPO WO 2014-2020 oznacza to możliwość finansowania specyficznych usług dostosowawczych lub oddziaływania na szeroko pojętą infrastrukturę, nieprzewidzianych z góry we wniosku o dofinansowanie projektu, lecz uruchamianych wraz z pojawieniem sie w projekcie (w charakterze uczestnika lub personelu) osoby z niepełnosprawnością.

e) W projektach dedykowanych, w tym zorientowanych wyłącznie lub przede wszystkim na osoby z niepełnosprawnościami (np. osoby z niepełnosprawnościami sprzężonymi) oraz projektach skierowanych do zamkniętej grupy uczestników, wydatki na sfinansowanie mechanizmu racjonalnych usprawnień są wskazane we wniosku o dofinansowanie projektu (w takim przypadku nie obowiązuje limit wskazany w punkcie f)).

#### f) Łączny koszt racjonalnych usprawnień na jednego uczestnika w projekcie nie może przekroczyć 12 000 PLN.

Szczegółowe informacje dotyczące zasady równości szans i niedyskryminacji, w tym zasady stosowania mechanizmu racjonalnych usprawnień w projektach wraz z przykładowym katalogiem kosztów zostały uwzględnione w "Wytycznych w zakresie realizacji zasady równości szans i niedyskryminacji, w tym dostępności dla osób z niepełnosprawnościami oraz zasady równości szans kobiet i mężczyzn w ramach funduszy unijnych na lata 2014-2020".

#### Zasada równości szans kobiet i mężczyzn

a) Każdy projekt realizowany w ramach RPO WO 2014-2020 powinien zawierać analizę uwzględniającą sytuację kobiet i mężczyzn na danym obszarze oraz ocenę wpływu projektu na sytuację płci. Wyniki przeprowadzonej analizy powinny być podstawą do planowania działań i doboru instrumentów, adekwatnych do zdefiniowanych problemów.

b) Ocena zgodności projektu z zasadą równości szans kobiet i mężczyzn odbywać się będzie na podstawie standardu minimum, zgodnie z "Wytycznymi w zakresie realizacji zasady równości szans i niedyskryminacji, w tym dostępności dla osób

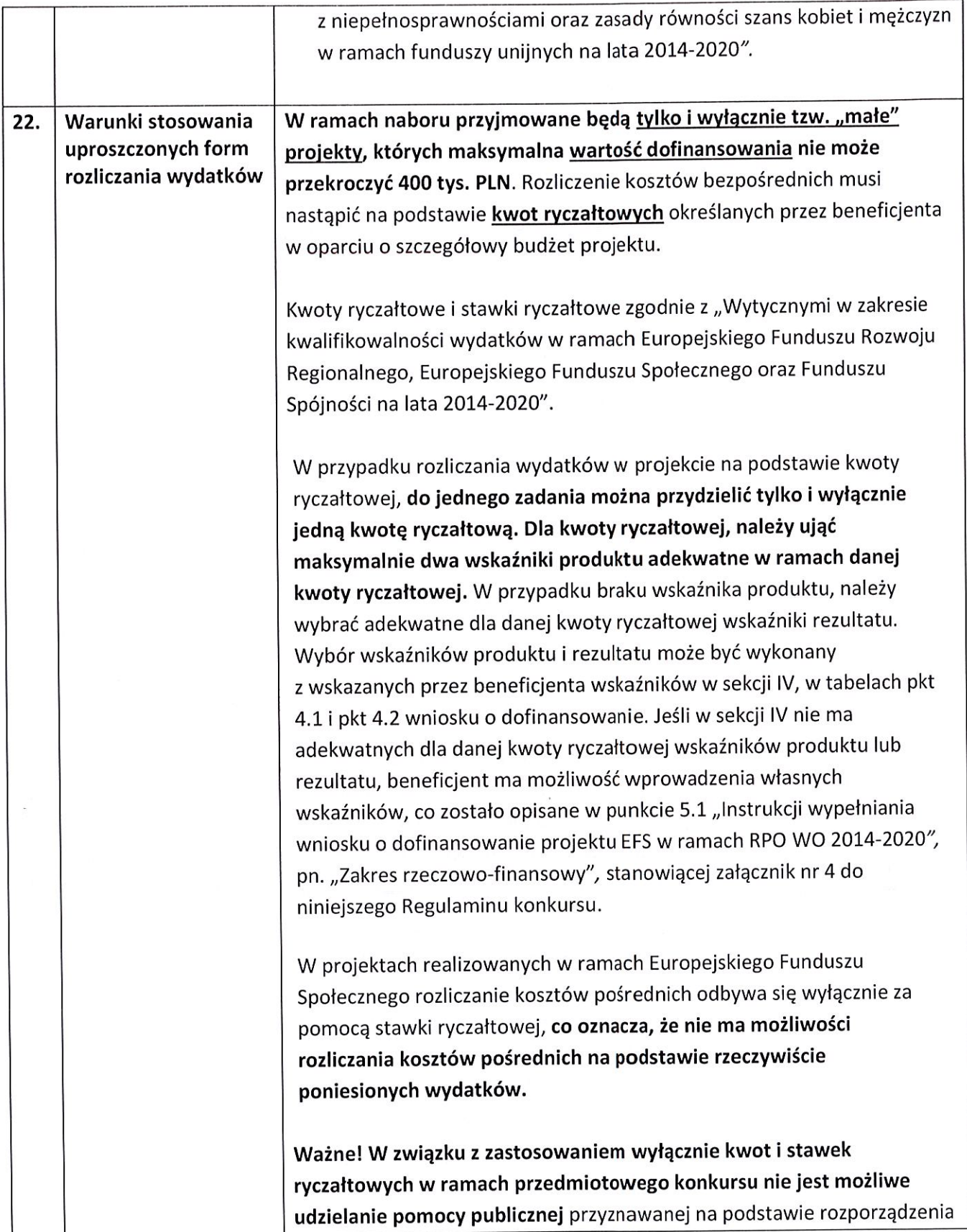

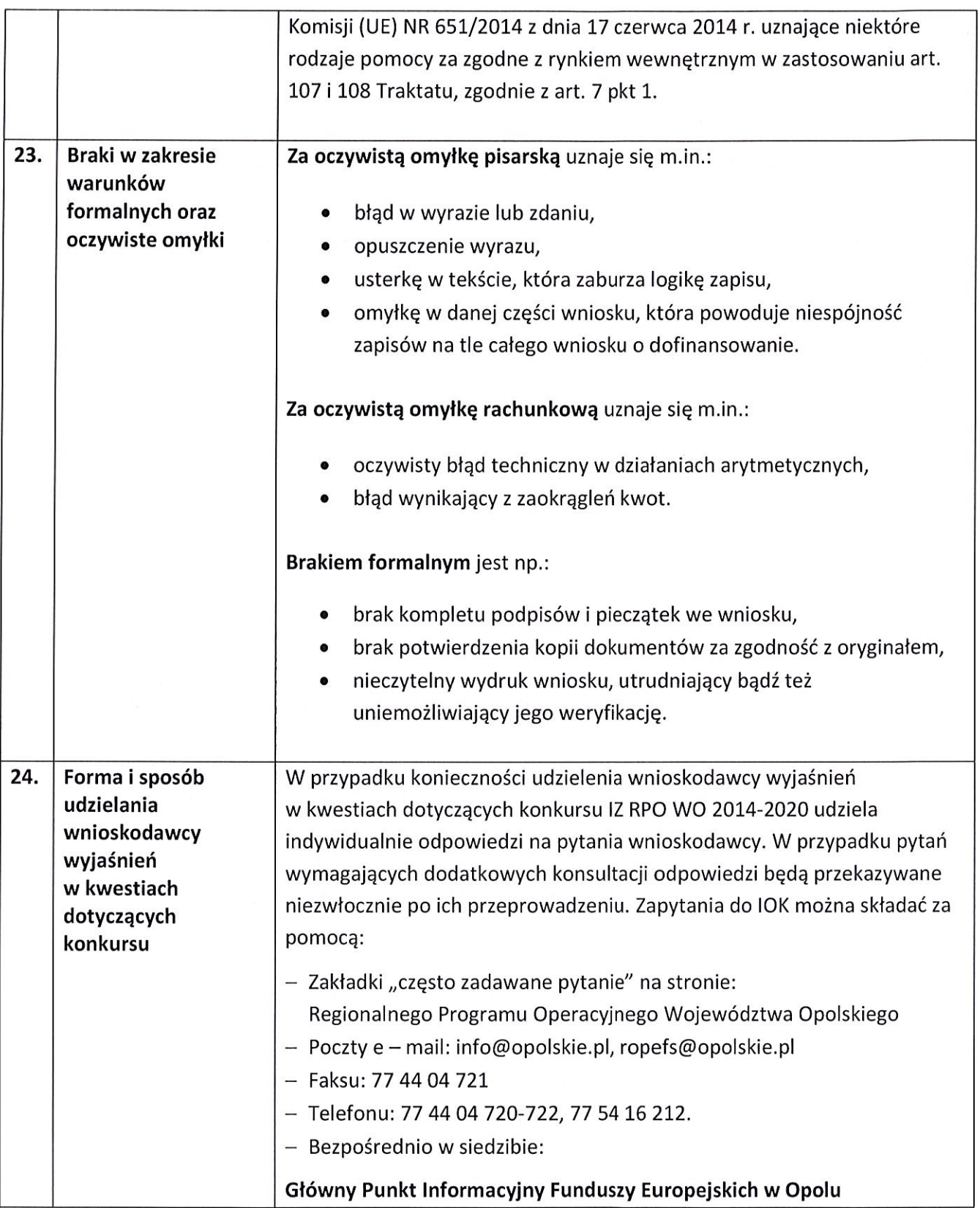

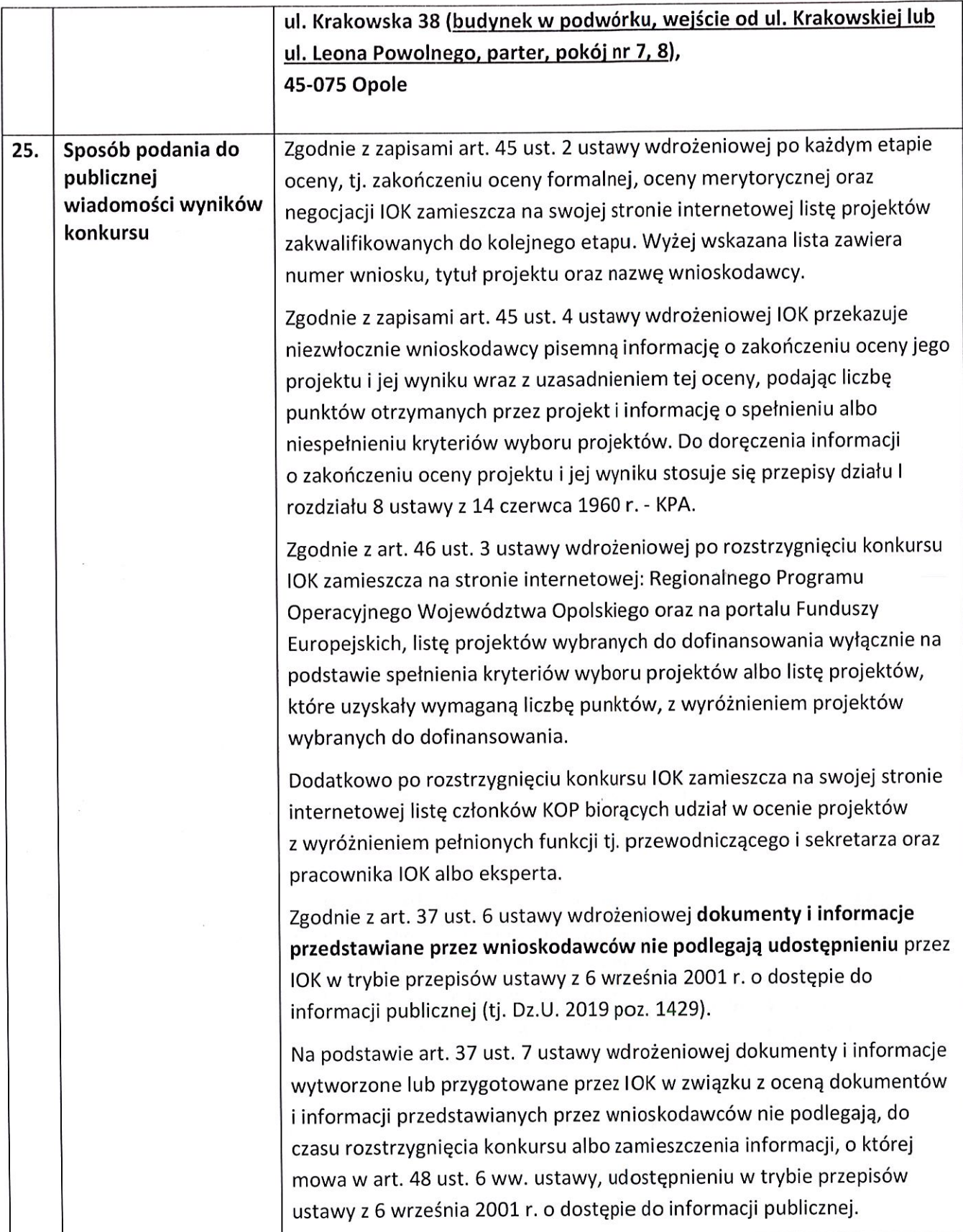

|     |                                                                                                    | Wyżej wymieniona regulacja stanowi przede wszystkim zabezpieczenie<br>sprawnego przeprowadzania wyboru projektów do dofinansowania, który<br>mógłby być dezorganizowany poprzez znaczną liczbę wniosków<br>dotyczących udostępnienia informacji publicznej. Dodatkowo regulacja ma<br>na celu zapobieżenie praktykom polegającym na powielaniu w ramach<br>danego konkursu rozwiązań opracowanych przez innych wnioskodawców.<br>IOK zapewnia wnioskodawcy dostęp do dokumentów dotyczących oceny<br>jego projektu przy zachowaniu zasady anonimowości danych osób<br>dokonujących oceny. Wytyczna wynika z chęci zagwarantowania<br>prawidłowego procesu wyboru projektów i uniknięcia nadużyć, a także ma<br>na celu ograniczenie wpływu wnioskodawców na osoby zaangażowane<br>w proces oceny i wyboru projektów. Po rozstrzygnięciu konkursu oraz<br>zatwierdzeniu listy ocenionych projektów, IOK zamieszcza na swojej<br>stronie internetowej informację o składzie KOP <sup>17</sup> . |
|-----|----------------------------------------------------------------------------------------------------|----------------------------------------------------------------------------------------------------|
| 26. | Środki odwoławcze<br>przysługujące<br>wnioskodawcy oraz<br>instytucje właściwe<br>do ich rozpatrzenia         | W przypadku negatywnej oceny projektu, o której mowa w art. 53 ust. 2<br>ustawy wdrożeniowej, wnioskodawca ma prawo w terminie 14 dni od dnia<br>doręczenia informacji, o której mowa w art. 45 ust. 4 ww. ustawy, złożyć<br>pisemny protest do IOK - IZ RPO WO 2014-2020, zgodnie z pouczeniem<br>o którym mowa w art. 45 ust. 5 ww. ustawy. Instytucją odpowiedzialną za<br>rozpatrzenie protestu jest IZ.<br>Informacja na temat procedury odwoławczej obowiązującej dla konkursu<br>została szczegółowo opisana w rozdziale 15 ustawy wdrożeniowej<br>zamieszczonej na stronie internetowej Regionalnego Programu<br>Operacyjnego Województwa Opolskiego w zakładce: "Zapoznaj się                                                                                                    |
| 27. | Informacje<br>o sposobie<br>postępowania<br>z wnioskami<br>o dofinansowanie po<br>rozstrzygnięciu<br>konkursu | z prawem i dokumentami" oraz na portalu Funduszy Europejskich.<br>W przypadku wyboru projektu do dofinansowania wniosek<br>o dofinansowanie projektu staje się załącznikiem do umowy/decyzji<br>o dofinansowanie i stanowi jej integralną część.<br>Wnioski o dofinansowanie projektów, które nie zostały wybrane do<br>dofinansowania przechowywane są w IOK.                                                                                                    |
| 28. | Wzór umowy/decyzji<br>o dofinansowanie<br>projektu                                                            | Wzór umowy/decyzji o dofinansowanie projektu, która będzie zawierana<br>z wnioskodawcami projektów wybranych do dofinansowania stanowi<br>załącznik nr 6 do niniejszego Regulaminu i jest zamieszczony na stronie<br>internetowej: Regionalnego Programu Operacyjnego Województwa                                                                                                    |

The Tauran Contract of the Tagodnie z art. 46 ust. 4 Ustawy wdrożeniowej.<br>Strona 31 z 42

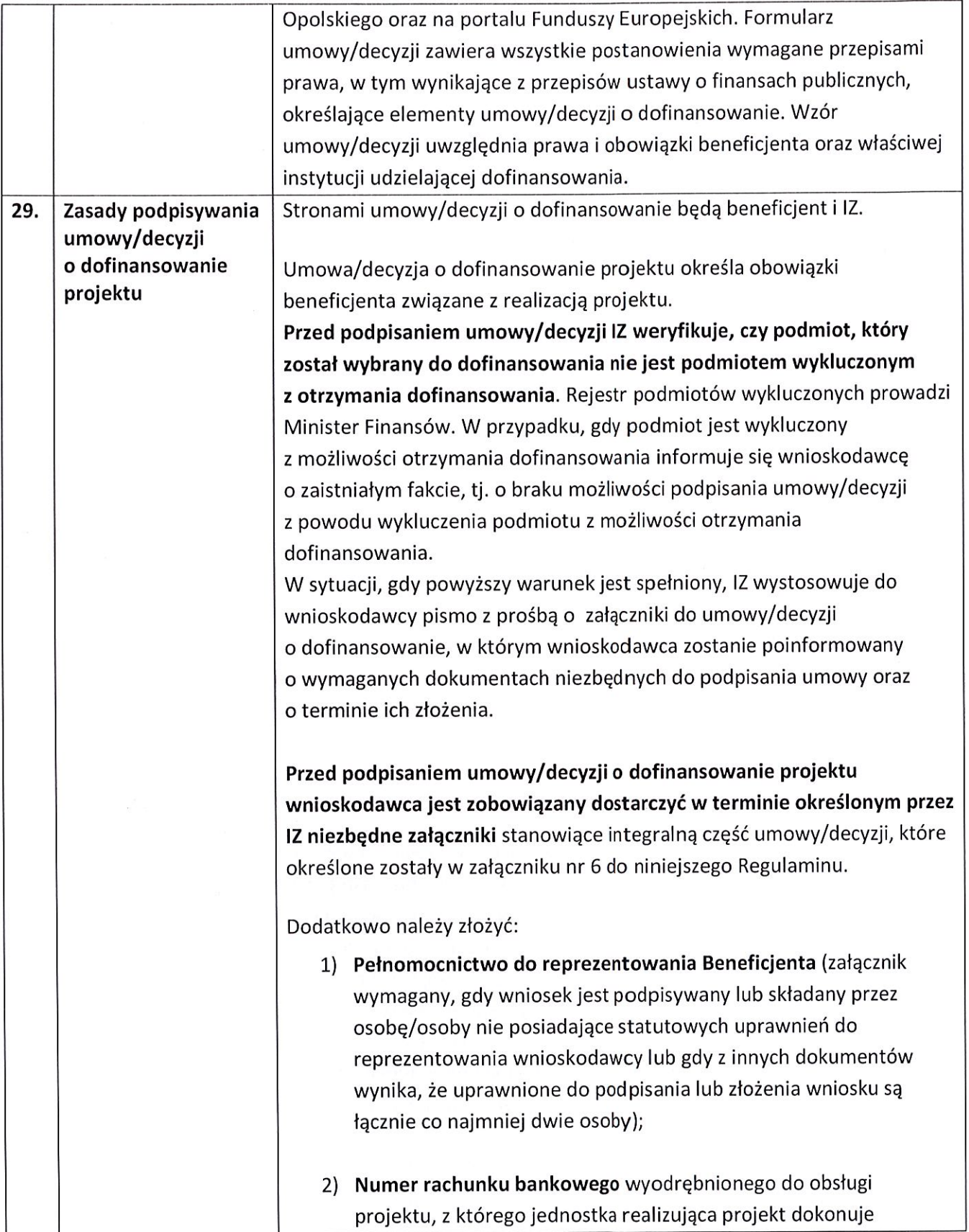

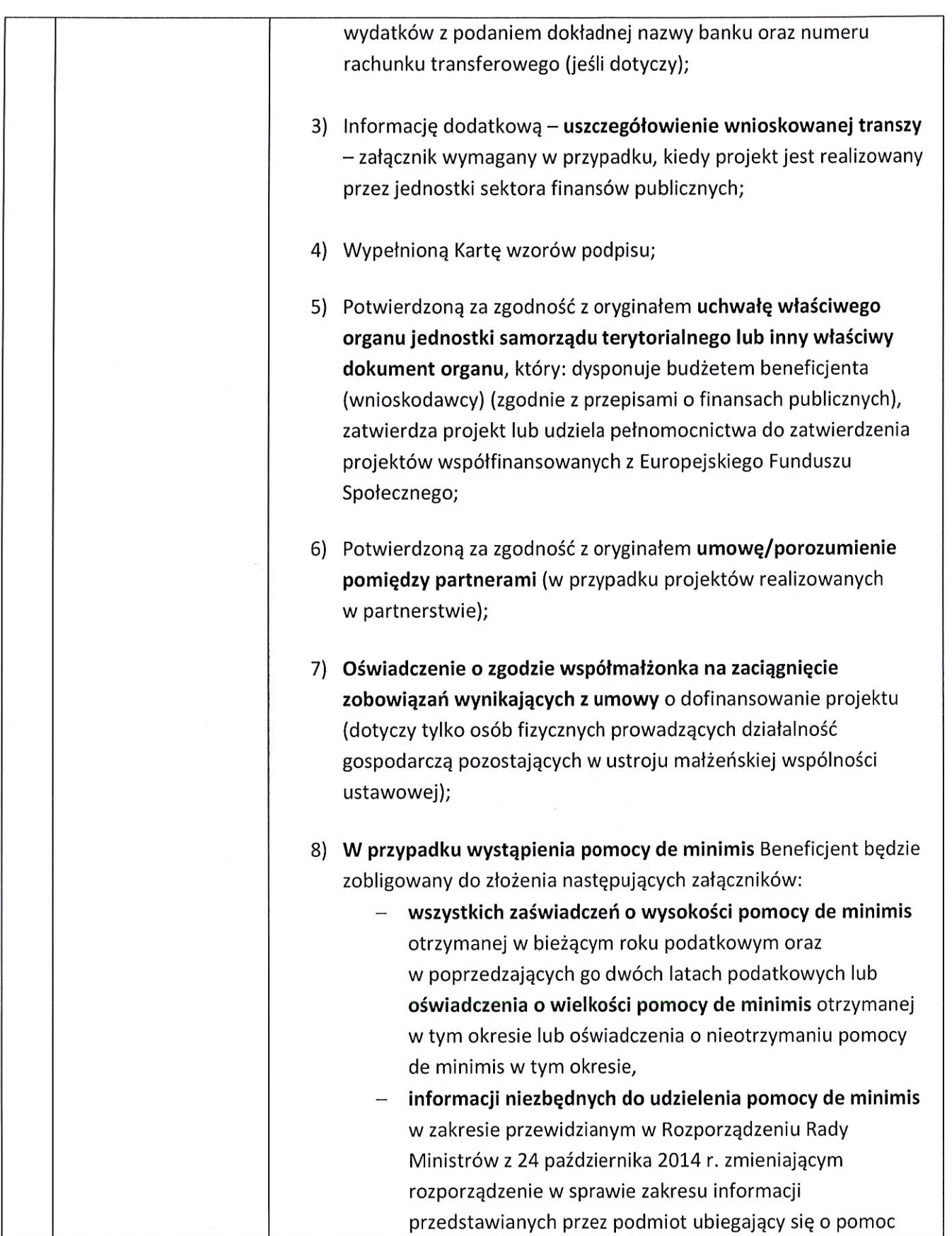

Strona 33 z 42

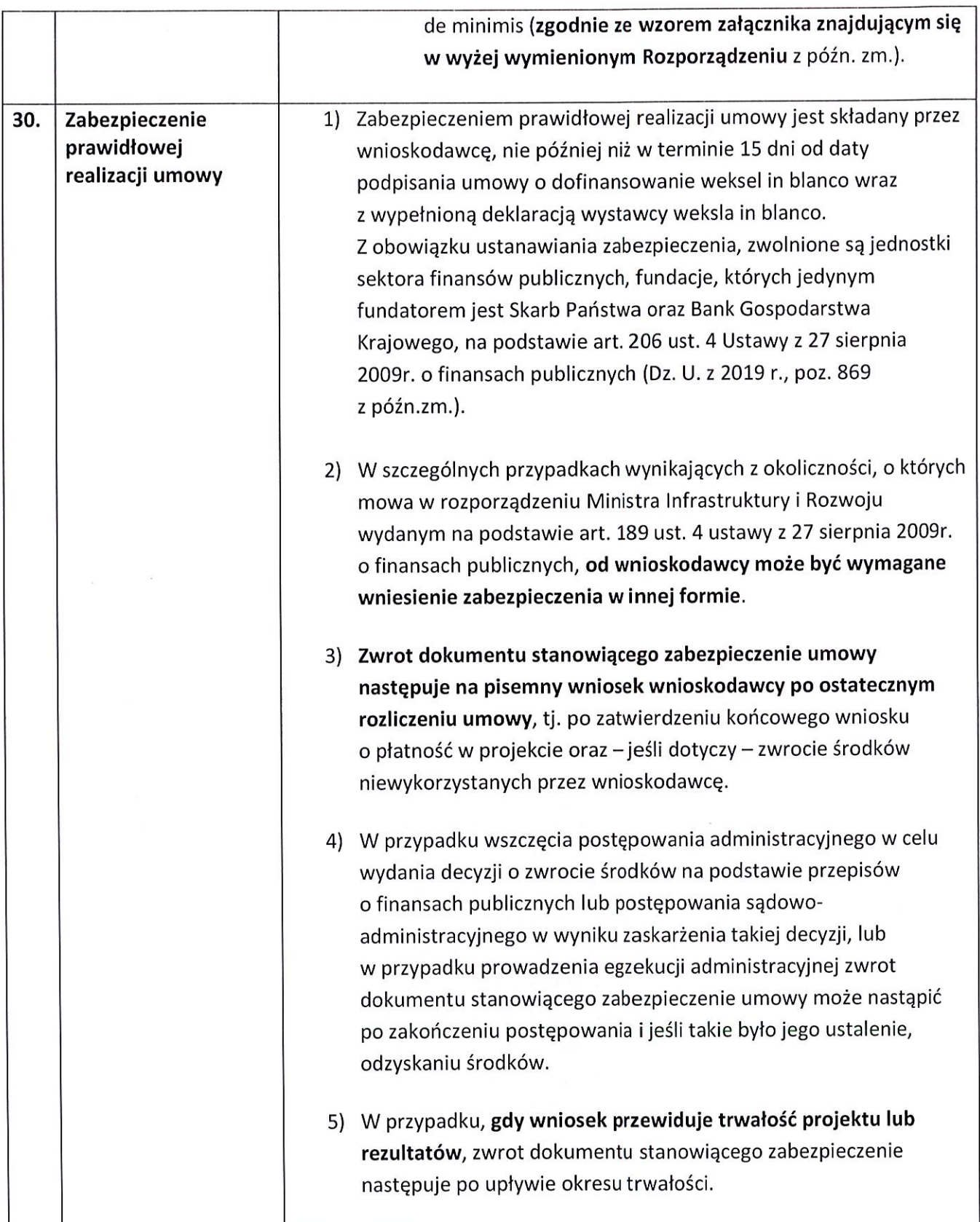

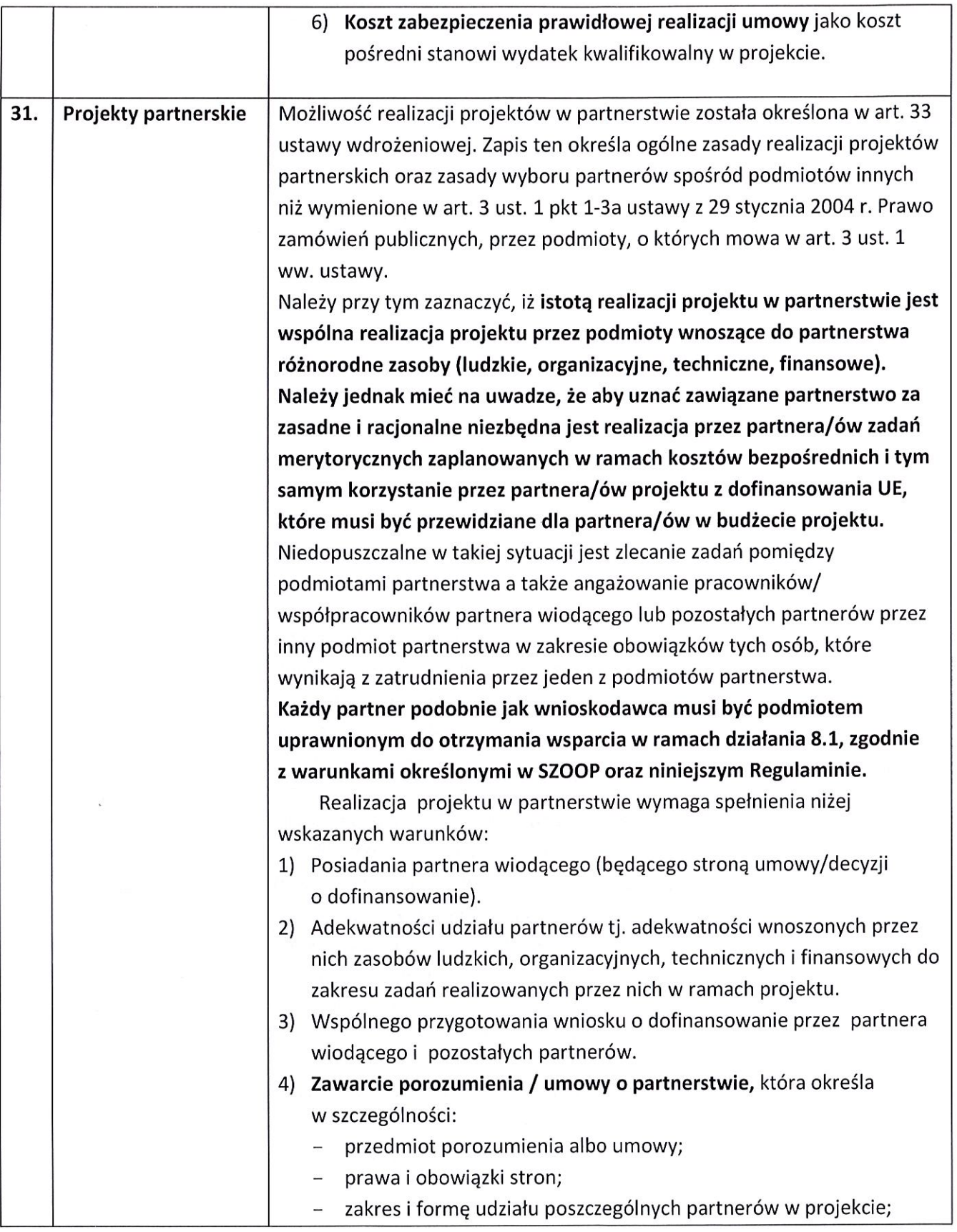

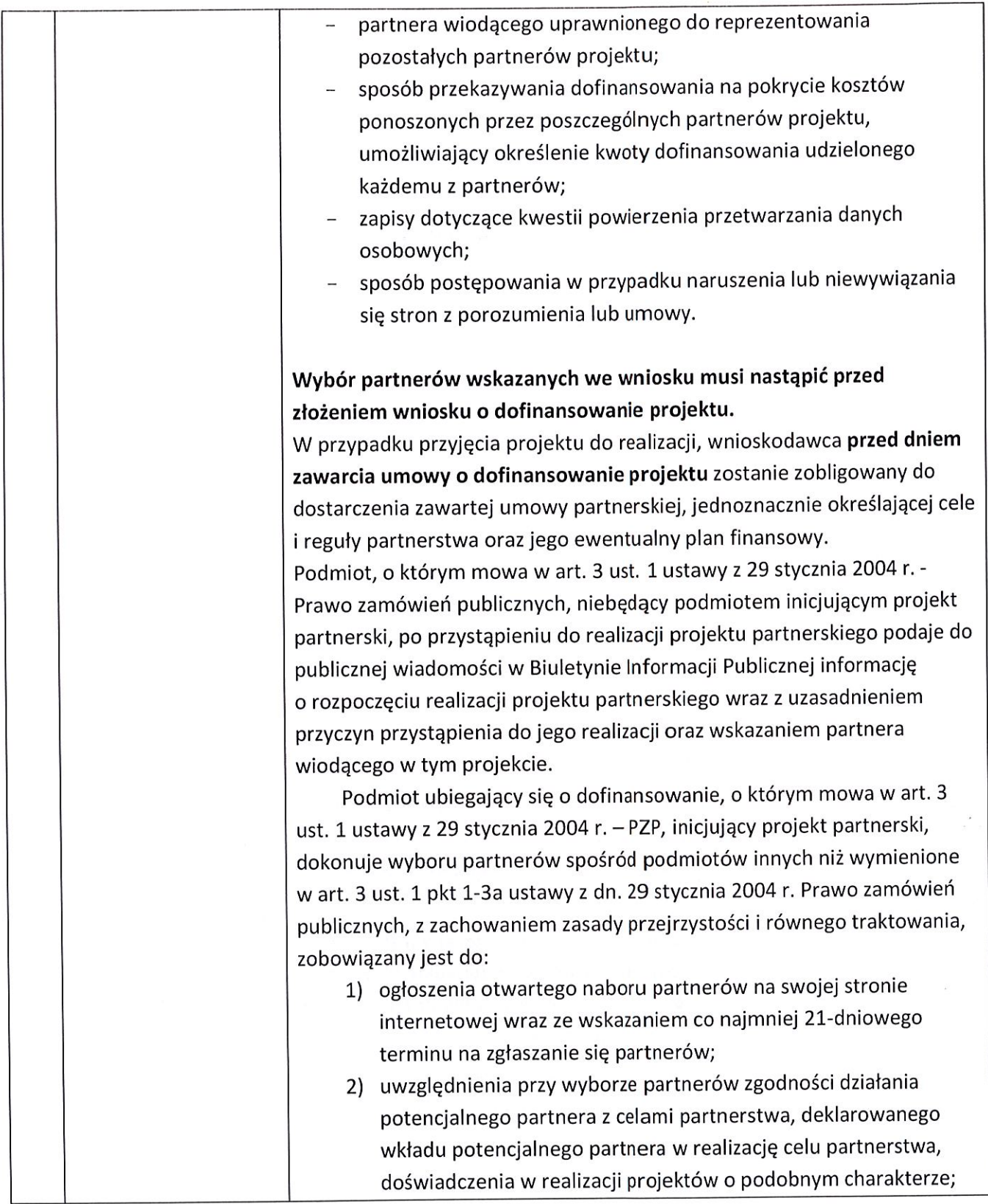
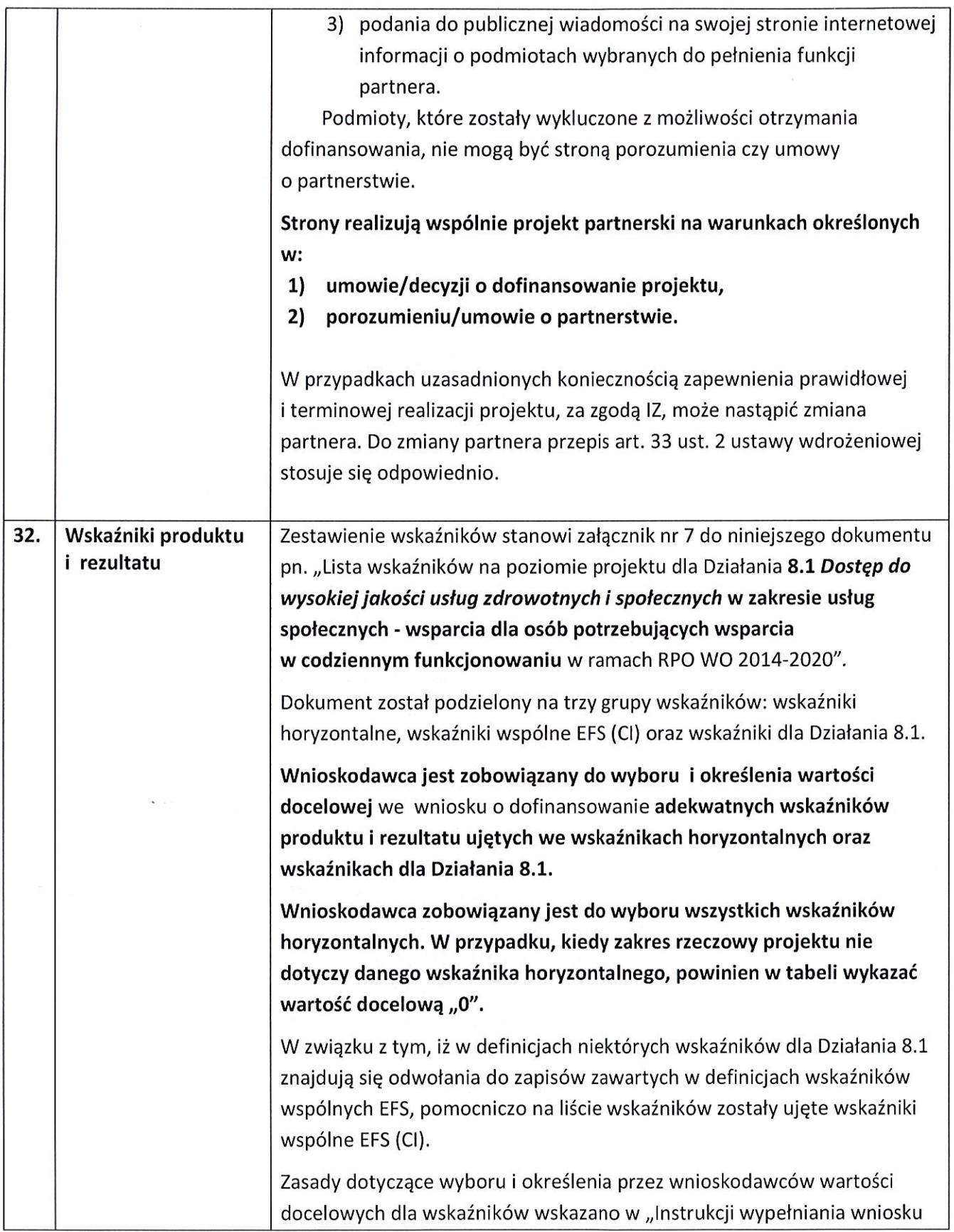

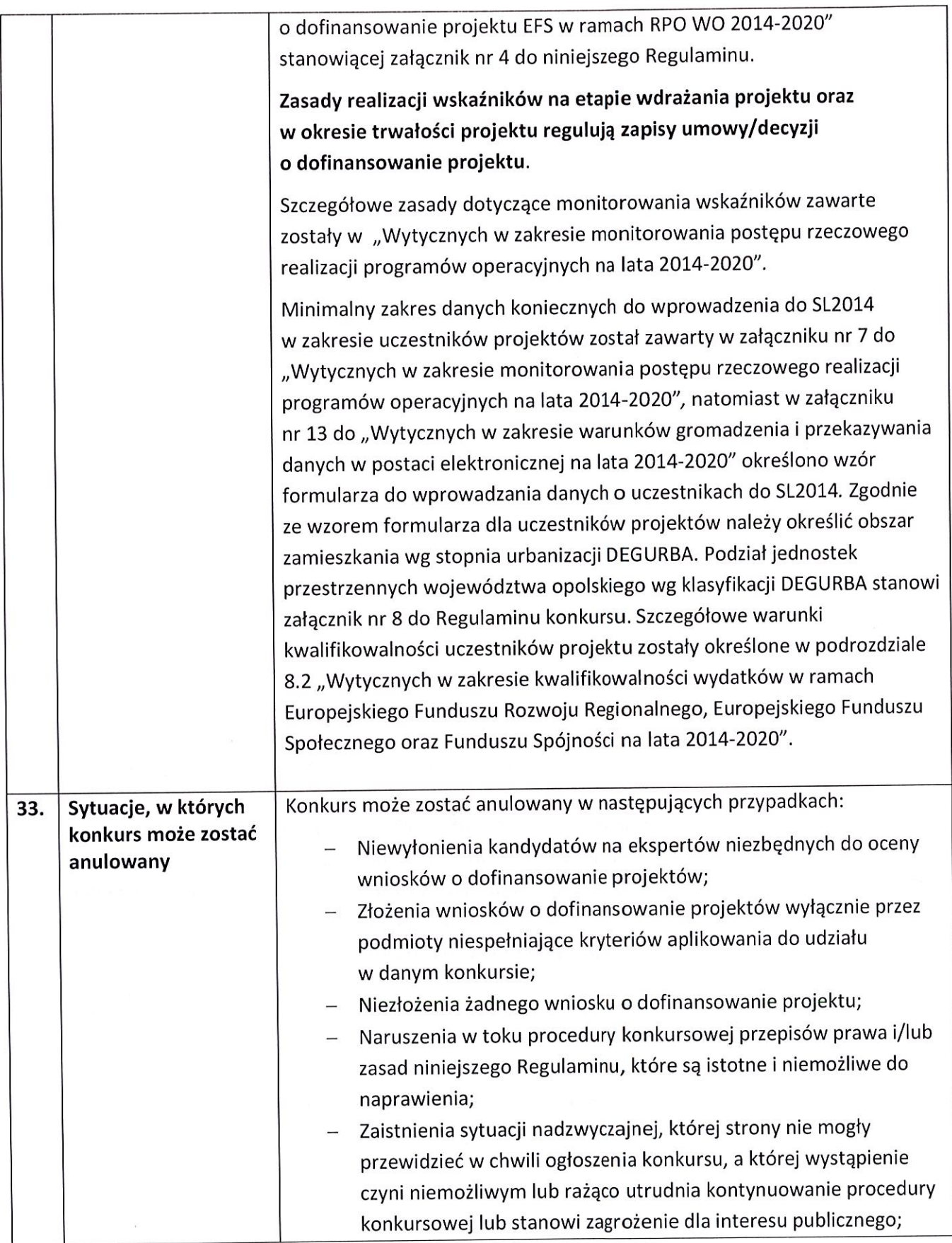

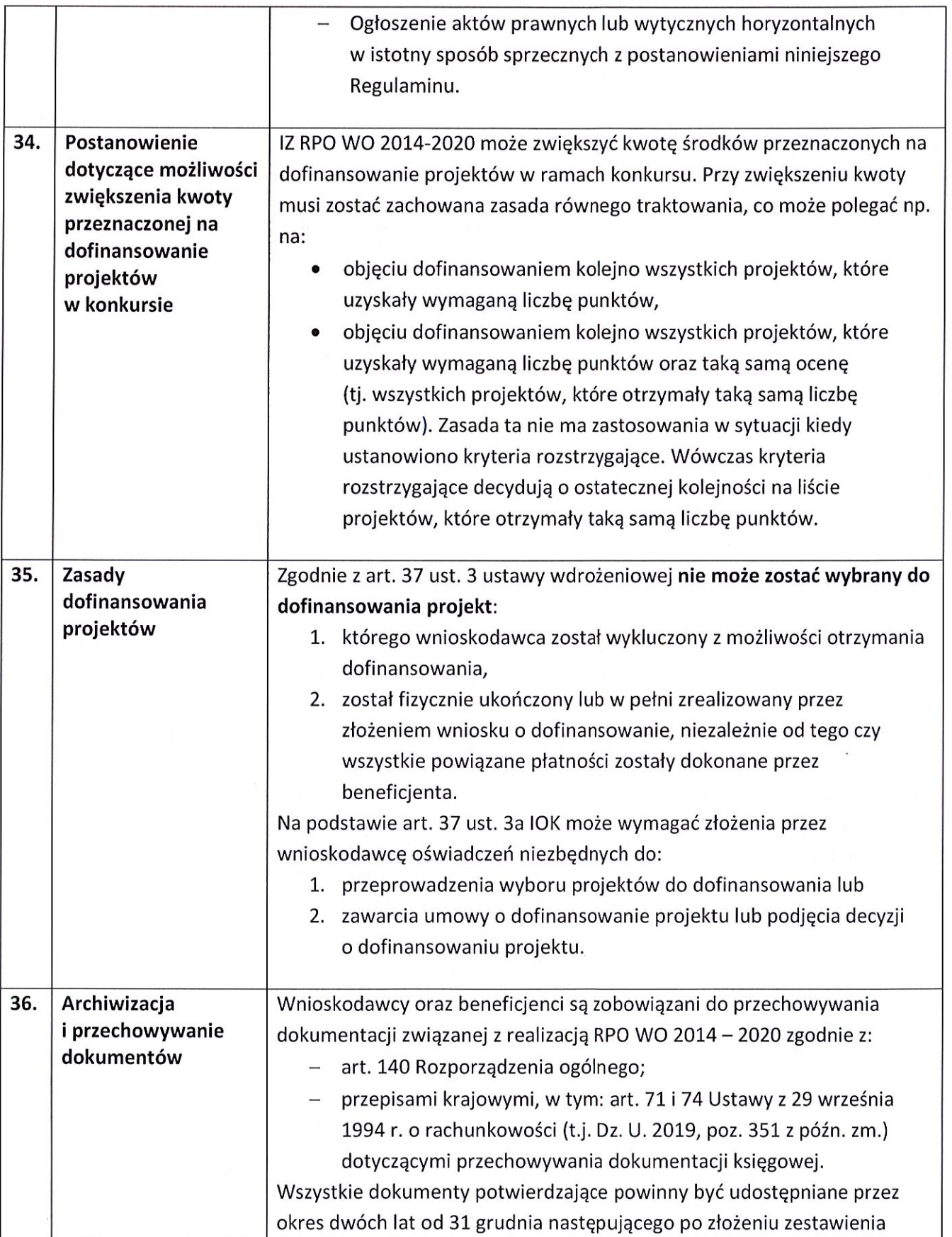

Strona 39 z 42

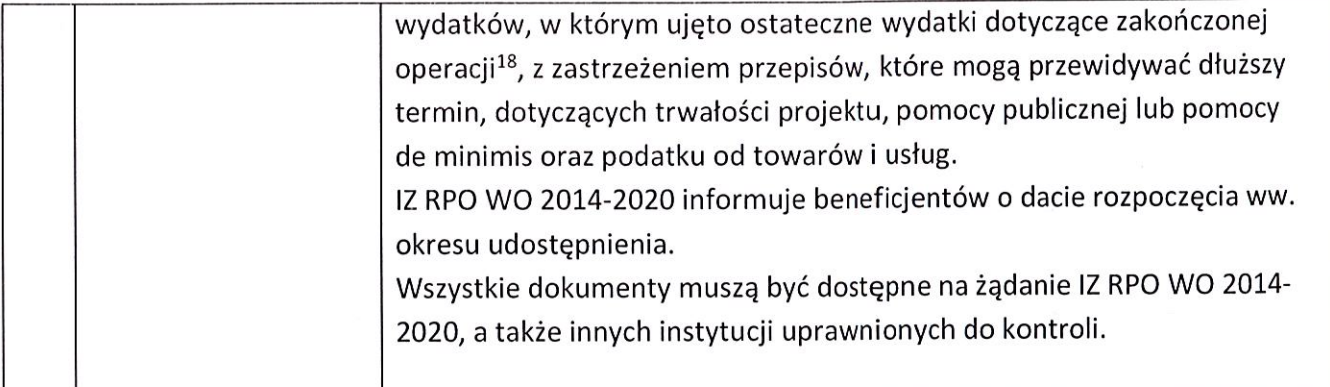

<sup>&</sup>lt;sup>18</sup> Rozporządzenie ogólne

# Załączniki:

- 1. Procedura konkursu (EFS).
- 2. Instrukcja przygotowania wersji elektronicznej i papierowej wniosku o dofinansowanie projektu (EFS).
- 3. Wzór wniosku o dofinansowanie projektu ze środków Europejskiego Funduszu Społecznego w ramach Regionalnego Programu Operacyjnego Województwa Opolskiego na lata 2014-2020.
- 4. Instrukcja wypełniania wniosku o dofinansowanie projektu EFS w ramach RPO WO 2014-2020.
- 5. Kryteria wyboru projektów dla Działania 8.1 Dostęp do wysokiej jakości usług zdrowotnych i społecznych w zakresie usług społecznych - wsparcia dla osób potrzebujących wsparcia w codziennym funkcjonowaniu.
- 6. Wzór umowy/decyzji o dofinansowanie projektu wraz z załącznikami.
- 7. Lista wskaźników na poziomie projektu dla Działania 8.1 Dostęp do wysokiej jakości usług zdrowotnych i społecznych w zakresie usług społecznych - wsparcia dla osób potrzebujących wsparcia w codziennym funkcjonowaniu w ramach RPO WO 2014-2020.
- 8. Podział jednostek przestrzennych województwa opolskiego wg klasyfikacji DEGURBA.
- 9. Analiza sytuacji regionalnej w zakresie rozwoju usług publicznych (opiekuńczych i aktywizacyjno-wspierających) skierowanych do osób starszych i niepełnosprawnych.
- 10. Wytyczne w zakresie realizacji przedsięwzięć w obszarze włączenia społecznego i zwalczania ubóstwa z wykorzystaniem środków Europejskiego Funduszu Społecznego i Europejskiego Funduszu Rozwoju Regionalnego na lata 2014-2020.
- 11. Sposób pomiaru wskaźnika rezultatu bezpośredniego liczba wspartych w programie miejsc świadczenia usług społecznych istniejących po zakończeniu projektu (PI 9iv).

# Inne dokumenty obowiązujące w naborze:

- 1. Wyciąg ze Szczegółowego Opisu Osi Priorytetowych dla RPO WO 2014-2020. Zakres EFS, wersja nr 37 (karta działania 8.1, wyciąg z załącznika nr 6 pn. Lista wydatków kwalifikowalnych RPO WO 2014-2020 w zakresie działania 8.1).
- 2. Taryfikator maksymalnych, dopuszczalnych cen towarów i usług typowych (powszechnie występujących) dla konkursowego i pozakonkursowego trybu wyboru projektów, dla których ocena przeprowadzona zostanie w ramach Regionalnego Programu Operacyjnego Województwa Opolskiego 2014-2020 w części dotyczącej Europejskiego Funduszu Społecznego z 25 czerwca 2018 r.
- 3. Regulamin pracy Komisji Oceny Projektów oceniającej projekty w ramach EFS RPO WO 2014-2020, wersja nr 9.
- 4. Wytyczne w zakresie trybów wyboru projektów na lata 2014-2020 z 13 lutego 2018 r.
- 5. Wytyczne w zakresie kwalifikowalności wydatków w zakresie Europejskiego Funduszu Rozwoju Regionalnego, Europejskiego Funduszu Społecznego oraz Funduszu Spójności na lata 2014-2020 z 22 sierpnia 2019 r.
- 6. Wytyczne w zakresie realizacji przedsięwzięć z udziałem środków Europejskiego Funduszu Społecznego w obszarze zdrowia na lata 2014-2020 z 21 czerwca 2019 r.
- 7. Wytyczne w zakresie realizacji zasady równości szans i niedyskryminacji, w tym dostępności dla osób z niepełnosprawnościami oraz zasady równości szans kobiet i mężczyzn w ramach funduszy unijnych na lata 2014-2020 z 05 kwietnia 2018 r.
- 8. Wytyczne w zakresie monitorowania postępu rzeczowego realizacji programów operacyjnych na lata 2014-2020 z 09 lipca 2018 r.
- 9. Wytyczne w zakresie warunków gromadzenia i przekazywania danych w postaci elektronicznej na lata 2014-2020 z grudnia 2017 r.
- 10. Wytyczne w zakresie informacji i promocji programów operacyjnych polityki spójności na lata 2014-2020 z 03 listopada 2016 r.
- 11. Podręcznik wnioskodawcy i beneficjenta programów polityki spójności 2014-2020 w zakresie informacji i promocji z 21 lipca 2017 r.
- 12. Wytyczne w zakresie kontroli realizacji programów operacyjnych na lata 2014-2020 z 17 września 2019 r.

### Dokumenty pomocnicze dla wnioskodawców:

- 1. Poradnik dla realizatorów projektów i instytucji systemu wdrażania funduszy europejskich 2014-2020 pn. Realizacja zasady równości szans i niedyskryminacji, w tym dostępności dla osób z niepełnosprawnościami.
- 2. Lista sprawdzająca do autokontroli w zakresie stosowania prawa zamówień publicznych (PZP) dla Beneficjentów funduszy unijnych.
- 3. Lista sprawdzająca do autokontroli przeprowadzenia postępowania zgodnie z zasadą konkurencyjności.

Listy sprawdzające (pkt. 2 i 3) dostępne są na stronie internetowej Regionalnego Programu Operacyjnego Województwa Opolskiego w zakładce "Dokumenty pomocnicze".

Nabór XVII, Wersja nr 1, luty 2020 r.

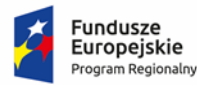

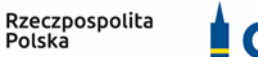

**OPOLSKIE** Europejski Fundusz Społeczny

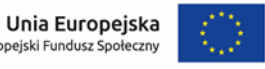

# **ZAŁĄCZNIK NR 1**

# **PROCEDURA KONKURSU (EFS)**

Opole, luty 2020 r.

## **Spis treści**

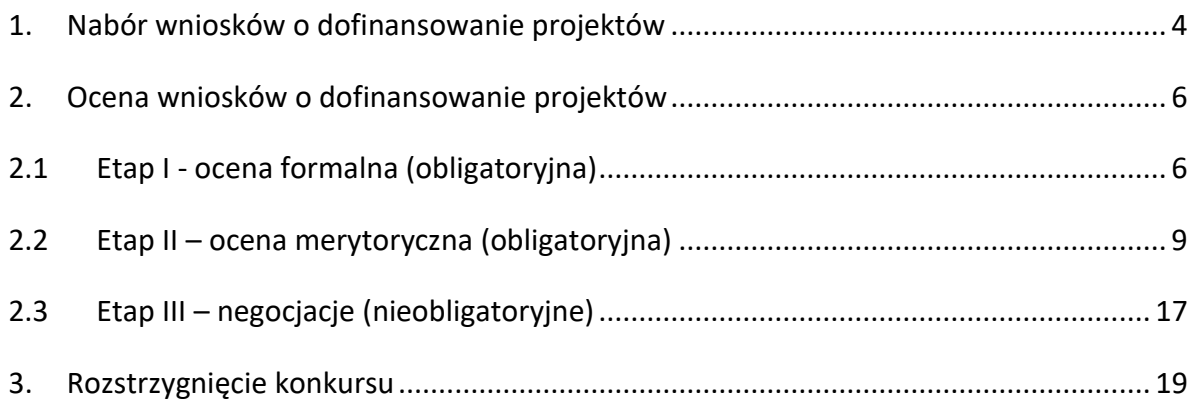

### **Procedura konkursowa przebiega w następującej kolejności:**

- 1. Nabór wniosków o dofinansowanie projektów;
- 2. Ocena wniosków o dofinansowanie projektów:
	- 2.1 Etap I ocena formalna (obligatoryjna);
	- 2.2 Etap II ocena merytoryczna (obligatoryjna);
	- 2.3 Etap III negocjacje (nieobligatoryjne);
- 3 Rozstrzygnięcie konkursu.

#### <span id="page-45-0"></span>**1. Nabór wniosków o dofinansowanie projektów**

Nabór wniosków o dofinansowanie projektów w ramach procedury konkursowej poprzedza ogłoszenie o konkursie, które zamieszczane jest na [Portalu Funduszy Europejskich](http://www.funduszeeuropejskie.gov.pl/) oraz na [stronie internetowej Regionalnego Programu Operacyjnego Województwa](http://www.rpo.opolskie.pl/)  [Opolskiego,](http://www.rpo.opolskie.pl/) zgodnie z harmonogramem naboru wniosków w ramach poszczególnych działań/poddziałań RPO WO 2014-2020.

- Warunkiem uczestnictwa w konkursie jest przesłanie wniosku o dofinansowanie w formie dokumentu elektronicznego za pomocą aplikacji Panel Wnioskodawcy SYZYF RPO WO 2014-2020 oraz w formie papierowej **w terminie zgodnym z ogłoszeniem oraz punktem 6 Regulaminu konkursu.**
- Składanie wniosków o dofinansowanie projektów w ramach Działania **8.1** *Dostęp do wysokiej jakości usług zdrowotnych i społecznych* **w zakresie usług społecznych wsparcia dla osób potrzebujących wsparcia w codziennym funkcjonowaniu** odbywać się będzie w:

Urzędzie Marszałkowskim Województwa Opolskiego, Departamencie Koordynacji Programów Operacyjnych, ul. Krakowska 38 (**budynek w podwórku, wejście od ul. Krakowskiej lub od ul. Leona Powolnego, 1 piętro, pokój nr 115)**, 45-075 Opole,

w terminie **13-20.03.2020 r.** w godzinach pracy tj. od 7:30 do 15:30.

 Wykonany przez wnioskodawcę w Panelu Wnioskodawcy SYZYF RPO WO 2014-2020 wniosek o dofinansowanie projektu musi zostać wysłany on-line (zgodnie z instrukcją znajdującą się w załączniku nr 2 do Regulaminu konkursu) do IZ. Ponadto wnioskodawca

jest zobowiązany do dostarczenia do IZ wniosku w wersji papierowej w formacie A4. Wersja papierowa wniosku musi być wykonana z przesłanego uprzednio on-line wniosku. **Zgodność sumy kontrolnej wersji papierowej wniosku z wersją elektroniczną wniosku, zostanie zweryfikowana podczas składania wniosku o dofinansowanie projektu na etapie sprawdzania warunków formalnych rejestracyjnych.**

- Wniosek w formie papierowej (wraz z pismem przewodnim) może być dostarczony na cztery sposoby:
	- a) listem poleconym w zaklejonej kopercie lub paczce,
	- b) przesyłką kurierską,
	- c) osobiście,
	- d) przez posłańca.
- **Platforma ePUAP jest wyłączona jako sposób dostarczania wniosków o dofinansowanie projektów przez wnioskodawców.**
- Wnioski dostarczone osobiście do Punktu Przyjmowania Wniosków rejestrowane są w systemie oraz nadawane są im numery kancelaryjne. Natomiast wnioski dostarczone listem poleconym/przesyłką kurierską rejestrowane są poprzez Kancelarię Ogólną UMWO, a następnie rejestrowane są w systemie w Punkcie Przyjmowania Wniosków. Papierowa wersja wniosku o dofinansowanie projektu jest weryfikowana w systemie SYZYF RPO WO 2014-2020 pod kątem spełnienia **warunków formalnych rejestracyjnych**:
	- a) Wniosek złożony w terminie;
	- b) Wniosek złożony w ramach właściwego działania/poddziałania oraz naboru;
	- c) Wersja elektroniczna wniosku zgodna z wersją papierową;
	- d) Wniosek złożony we właściwej instytucji;
	- e) Inne wymogi rejestracyjne określone w regulaminie konkursu/procedurze pozakonkursowej (jeśli dotyczy).

Wyżej wskazane warunki formalne rejestracyjne będą weryfikowane podczas przyjęcia wniosku o dofinansowanie projektu oraz jego każdorazowej korekty.

W przypadku spełnienia przez wniosek powyższych warunków zostaje on przyjęty i przekazany do oceny. Wnioskodawca otrzymuje potwierdzenie przyjęcia wniosku. Tym samym rejestracja wniosku w systemie SYZYF RPO WO 2014-2020 zostaje zakończona.

#### **UWAGA!**

lub w wezwaniu do uzupełnienia wniosku w związku z występującymi Wniosek złożony po terminie wskazanym w ogłoszeniu o konkursie brakami w zakresie warunków formalnych i/lub oczywistych omyłek, skutkuje pozostawieniem wniosku bez rozpatrzenia.

- Wnioskodawca dostarczając wniosek o dofinansowanie projektu osobiście do IZ otrzyma potwierdzenie przyjęcia wniosku.
- Po zakończeniu naboru wniosków o dofinansowanie projektów przygotowuje się listę projektów, które zostały skierowane do I etapu oceny tj. oceny formalnej. Lista projektów zakwalifikowanych do ww. etapu oceny, zostaje zamieszczona na [stronie](http://www.rpo.opolskie.pl/)  [internetowej Regionalnego Programu Operacyjnego Województwa Opolskiego](http://www.rpo.opolskie.pl/).

#### <span id="page-47-0"></span>**2. Ocena wniosków o dofinansowanie projektów**

### <span id="page-47-1"></span>**2.1 Etap I - ocena formalna (obligatoryjna)**

Ocena formalna wniosków o dofinansowanie projektów rozpoczyna się dzień po zakończeniu naboru wniosków i trwa do **45 dni kalendarzowych od dnia zakończenia naboru wniosków**. Ocena dokonywana jest przez członków Komisji Oceny Projektów (KOP), w oparciu o kryteria formalne, na podstawie listy sprawdzającej do oceny formalnej w systemie TAK/NIE/NIE DOTYCZY.

W uzasadnionych przypadkach termin oceny formalnej może zostać przedłużony. Za uzasadniony przypadek można uznać wszelkie sytuacje niezależne od IOK, które uniemożliwiają przeprowadzenie oceny w terminie, jak np. duża liczba złożonych wniosków w ramach ogłoszonego konkursu. Decyzję o przedłużeniu oceny formalnej podejmuje Zarząd Województwa Opolskiego. Dopuszcza się wielokrotność takiego postępowania, jeżeli sytuacja tego wymaga. Informacja o przedłużeniu terminu oceny formalnej zamieszczana jest na [stronie internetowej Regionalnego Programu Operacyjnego Województwa Opolskiego](http://www.rpo.opolskie.pl/).

**W przypadku stwierdzenia we wniosku o dofinansowanie projektu braków w zakresie warunków formalnych i/lub oczywistych omyłek**, IOK wzywa wnioskodawcę do uzupełnienia wniosku i/lub poprawienia w nim oczywistej omyłki, w terminie przez nią wyznaczonym, jednak nie krótszym niż 7 dni kalendarzowych i nie dłuższym niż 21 dni kalendarzowych licząc od dnia następującego po dniu wysłania wezwania. **Wezwanie następuje drogą elektroniczną** na adres e-mail wnioskodawcy wskazany w pkt. 2.1 DANE TELEADRESOWE SIEDZIBY WNIOSKODAWCY (lub na adres e-mail wskazany w pkt. 2.2 w przypadku, gdy wnioskodawca wskaże inne dane teleadresowe do korespondencji) poprzez przesłanie wiadomości elektronicznej z załączonym pismem.

**Za oczywistą omyłkę pisarską** uznaje się m.in.:

- błąd w wyrazie lub zdaniu,
- opuszczenie wyrazu,

- usterkę w tekście, która zaburza logikę zapisu,
- omyłkę w danej części wniosku, która powoduje niespójność zapisów na tle całego wniosku o dofinansowanie.

**Za oczywistą omyłkę rachunkową** uznaje się m.in.:

- oczywisty błąd techniczny w działaniach arytmetycznych,
- błąd wynikający z zaokrągleń kwot.

**Brakiem formalnym** jest np.:

- brak kompletu podpisów i pieczątek we wniosku,
- brak potwierdzenia kopii dokumentów za zgodność z oryginałem,
- nieczytelny wydruk wniosku, utrudniający bądź też uniemożliwiający jego weryfikację.

#### **Skorygowany w Panelu Wnioskodawcy SYZYF RPO WO 2014-2020 wniosek**

o dofinansowanie projektu **musi zostać wysłany on-line** (zgodnie z instrukcją znajdującą się w załączniku nr 2 do Regulaminu konkursu) do IZ. **Ponadto wnioskodawca jest zobowiązany do dostarczenia do IZ wniosku w wersji papierowej** w formacie A4 (**wraz z pismem przewodnim)**, w którym powinny zostać opisane zmiany jakie wprowadzono do wniosku (zgodnie z wezwaniem). **W niniejszym piśmie należy oświadczyć, iż do wniosku wprowadzono tylko i wyłącznie zmiany wskazane w wezwaniu**. Wersja papierowa wniosku musi być wykonana z przesłanego uprzednio on-line wniosku.

Jeżeli wnioskodawca nie poprawi wniosku o dofinansowanie projektu w terminie wskazanym w załączonym piśmie i/lub nie poprawi wskazanych w załączonym piśmie oczywistych omyłek/braków formalnych i/lub uzupełni wniosek niezgodnie z wezwaniem, wniosek pozostawia się bez rozpatrzenia i w konsekwencji nie dopuszcza się projektu do dalszej oceny.

W sytuacji stwierdzenia braku w zakresie warunków formalnych i/lub oczywistej omyłki uniemożliwiających ocenę projektu, wstrzymuje się ocenę projektu na czas dokonywania uzupełnień.

Mając na uwadze, że uzupełnienie w związku z występującymi brakami w zakresie warunków formalnych oraz poprawa oczywistych omyłek, nie stanowią korekty kryteriów wyboru projektów, wnioskodawcy, w przypadku pozostawienia jego wniosku o dofinansowanie projektu bez rozpatrzenia, nie przysługuje protest w rozumieniu rozdziału 15 *ustawy wdrożeniowej*. Wnioskodawca, którego wniosek o dofinansowanie projektu pozostawia się bez rozpatrzenia zostanie o tym fakcie pisemnie powiadomiony przez IOK.

**W trakcie oceny spełnienia kryteriów wyboru projektów**, na wezwanie IOK, które następuje drogą elektroniczną analogicznie jak w przypadku wezwania do uzupełnienia wniosku i/lub poprawienia w nim oczywistej omyłki, **wnioskodawca może uzupełnić lub** 

**poprawić projekt w części dotyczącej spełniania kryteriów wyboru projektów** (dla których zostało to przewidziane, o czym świadczą odpowiednie zapisy w definicji kryterium) w zakresie dotyczącym obszaru danego kryterium.

W związku z wezwaniem przekazanym drogą elektroniczną **termin określony w wezwaniu liczy się od dnia następującego po dniu wysłania wezwania**.

**Skorygowany w Panelu Wnioskodawcy SYZYF RPO WO 2014-2020 wniosek**  o dofinansowanie projektu **musi zostać wysłany on-line** (zgodnie z instrukcją znajdującą się w załączniku nr 2 do Regulaminu konkursu) do IZ. **Ponadto wnioskodawca jest zobowiązany do dostarczenia do IZ wniosku w wersji papierowej** w formacie A4 **wraz z pismem przewodnim**, w którym powinny zostać opisane zmiany jakie wprowadzono do wniosku (zgodnie z wezwaniem). **W niniejszym piśmie należy oświadczyć, iż do wniosku wprowadzono tylko i wyłącznie zmiany wskazane w wezwaniu**. Wersja papierowa wniosku musi być wykonana z przesłanego uprzednio on-line wniosku.

Oceny spełniania kryteriów formalnych przez dany projekt dokonuje się na podstawie wniosku o dofinansowanie, a także informacji udzielonych przez wnioskodawcę lub pozyskanych na temat wnioskodawcy lub projektu. Z uwagi na powyższe, **podczas oceny formalnej członkowie KOP za pośrednictwem pracowników IOK mogą żądać dodatkowych wyjaśnień** (a w uzasadnionych przypadkach także dokumentów niezbędnych do weryfikacji złożonych wyjaśnień), **które wnioskodawca powinien złożyć pisemnie** w terminie wskazanym przez IOK w wezwaniu przekazanym drogą elektroniczną.

**Niezachowanie wskazanej powyżej formy komunikacji**, skutkować będzie pozostawieniem wniosku bez rozpatrzenia, bądź też nie zostaną wzięte pod uwagę złożone wyjaśnienia lub korekta wniosku w zakresie spełnienia danego kryterium, a w konsekwencji wniosek może uzyskać ocenę negatywną. W związku z powyższym, wnioskodawca zobowiązany jest do zaznaczenia we wniosku o dofinansowanie oświadczenia o treści: *oświadczam, że zapoznałem się ze wskazaną w regulaminie konkursu formą komunikacji z Instytucją Organizującą Konkurs i jestem świadomy skutków niezachowania wskazanej formy komunikacji*.

Projekt spełniający wszystkie kryteria formalne zostaje przekazany do II etapu oceny tj. do oceny merytorycznej.

W sytuacji, gdy projekt nie spełnia bezwzględnych kryteriów formalnych, zostaje negatywnie oceniony, a wnioskodawca jest pisemnie o tym fakcie powiadomiony. Wnioskodawcy, którego projekt został negatywnie oceniony na etapie oceny formalnej, przysługuje prawo wniesienia protestu od wyników oceny, zgodnie z procedurą opisaną w punkcie 27 niniejszego Regulaminu.

Po zakończeniu oceny formalnej KOP przygotowuje listę projektów, które zostały skierowane do II etapu oceny tj. oceny merytorycznej. Lista projektów zakwalifikowanych do

kolejnego etapu oceny, zostaje zamieszczona na [stronie internetowej Regionalnego](http://www.rpo.opolskie.pl/)  [Programu Operacyjnego Województwa Opolskiego](http://www.rpo.opolskie.pl/).

### <span id="page-50-0"></span>**2.2 Etap II – ocena merytoryczna (obligatoryjna)**

Projekty pozytywnie ocenione pod względem formalnym poddawane są ocenie merytorycznej, która trwa do **55 dni kalendarzowych od dnia następnego po zakończeniu oceny formalnej wszystkich projektów** i przeprowadzana jest przez członków KOP (zgodnie zasadami opisanymi w *Regulaminie Pracy Komisji Oceny Projektów oceniającej projekty w ramach EFS RPO WO 2014-2020*) w oparciu o kryteria merytoryczne znajdujące się w załączniku nr 5 do Regulaminu konkursu, na podstawie listy sprawdzającej do oceny projektu pod kątem kryteriów merytorycznych dla Działania 8.1 *Dostęp do wysokiej jakości usług zdrowotnych i społecznych* w zakresie usług społecznych - wsparcia dla osób potrzebujących wsparcia w codziennym funkcjonowaniu.

W uzasadnionych przypadkach termin oceny merytorycznej może zostać przedłużony. Za uzasadniony przypadek można uznać wszelkie sytuacje niezależne od IOK, które uniemożliwiają przeprowadzenie oceny w terminie, jak np. duża liczba złożonych wniosków w ramach jednego konkursu. Decyzję o przedłużeniu oceny merytorycznej podejmuje Zarząd Województwa Opolskiego. Dopuszcza się wielokrotność takiego postępowania, jeżeli sytuacja tego wymaga. Informacja o przedłużeniu terminu oceny merytorycznej zamieszczana jest na [stronie internetowej Regionalnego Programu Operacyjnego](http://www.rpo.opolskie.pl/)  Wojew[ództwa Opolskiego](http://www.rpo.opolskie.pl/).

**W przypadku stwierdzenia we wniosku o dofinansowanie projektu braków w zakresie warunków formalnych i/lub oczywistych omyłek**, IOK wzywa wnioskodawcę do uzupełnienia wniosku i/lub poprawienia w nim oczywistej omyłki, w terminie przez nią wyznaczonym, jednak nie krótszym niż 7 dni kalendarzowych i nie dłuższym niż 21 dni kalendarzowych licząc od dnia następującego po dniu wysłania wezwania. **Wezwanie następuje drogą elektroniczną** na e-mail wnioskodawcy wskazany w pkt. 2.1 DANE TELEADRESOWE SIEDZIBY WNIOSKODAWCY (lub na adres e-mail wskazany w pkt. 2.2 w przypadku, gdy wnioskodawca wskaże inne dane teleadresowe do korespondencji), poprzez przesłanie wiadomości elektronicznej z załączonym skanem pisma.

**Skorygowany w Panelu Wnioskodawcy SYZYF RPO WO 2014-2020 wniosek**  o dofinansowanie projektu **musi zostać wysłany on-line** (zgodnie z instrukcją znajdującą się w załączniku nr 2 do Regulaminu konkursu) do IZ. **Ponadto wnioskodawca jest zobowiązany do dostarczenia do IZ wniosku w wersji papierowej** w formacie A4 **wraz z pismem przewodnim**, w którym powinny zostać opisane zmiany jakie wprowadzono do wniosku (zgodnie z wezwaniem). **W niniejszym piśmie należy oświadczyć, iż do wniosku** 

**wprowadzono tylko i wyłącznie zmiany wskazane w wezwaniu**. Wersja papierowa wniosku musi być wykonana z przesłanego uprzednio on-line wniosku.

Jeżeli wnioskodawca nie poprawi wniosku o dofinansowanie projektu w terminie wskazanym w załączonym piśmie i/lub nie poprawi wskazanych w załączonym piśmie oczywistych omyłek/braków formalnych i/lub uzupełni wniosek niezgodnie z wezwaniem, wniosek pozostawia się bez rozpatrzenia i w konsekwencji nie dopuszcza się projektu do dalszej oceny.

W sytuacji stwierdzenia braku w zakresie warunków formalnych i/lub oczywistej omyłki uniemożliwiających ocenę projektu, wstrzymuje się ocenę projektu na czas dokonywania uzupełnień.

Mając na uwadze, że uzupełnienie w związku z występującymi brakami w zakresie warunków formalnych oraz poprawa oczywistych omyłek, nie stanowią korekty kryteriów wyboru projektów, wnioskodawcy, w przypadku pozostawienia jego wniosku o dofinansowanie projektu bez rozpatrzenia, nie przysługuje protest w rozumieniu rozdziału 15 ustawy wdrożeniowej.

**W trakcie oceny spełnienia kryteriów wyboru projektów**, na wezwanie IOK, które następuje drogą elektroniczną analogicznie jak w przypadku wezwania do uzupełnienia wniosku i/lub poprawienia w nim oczywistej omyłki, **wnioskodawca może uzupełnić lub poprawić projekt w części dotyczącej spełniania kryteriów wyboru projektów** (dla których zostało to przewidziane, o czym świadczą odpowiednie zapisy w definicji kryterium) w zakresie określonym w poniższej tabeli.

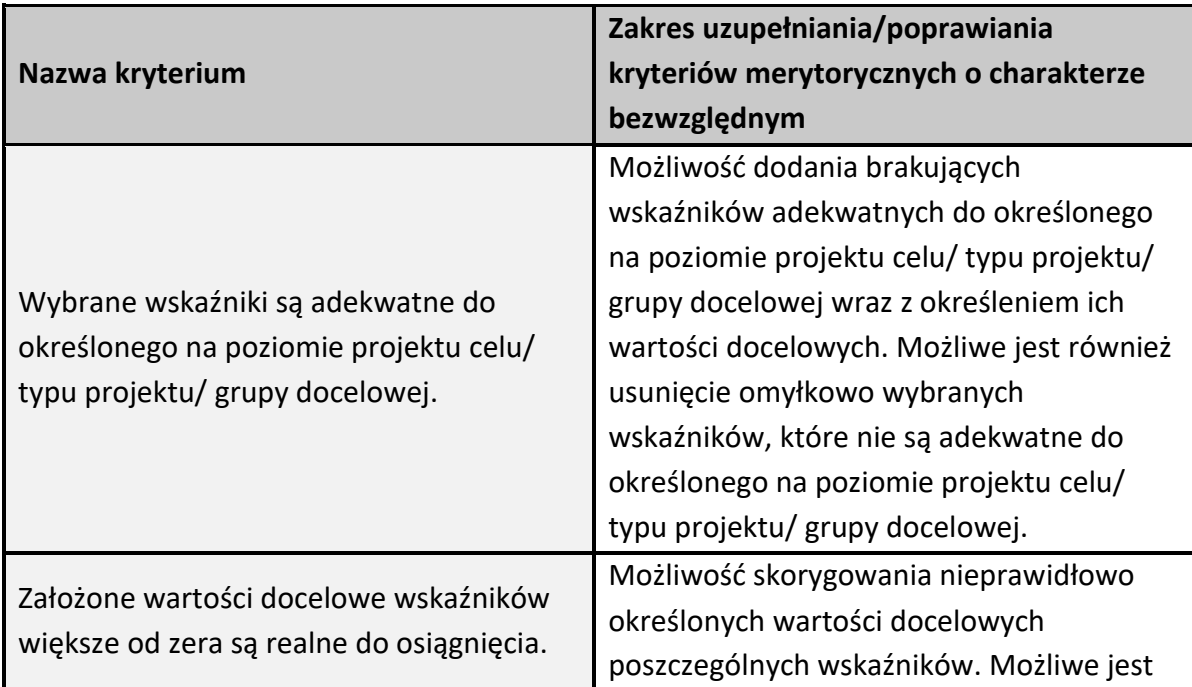

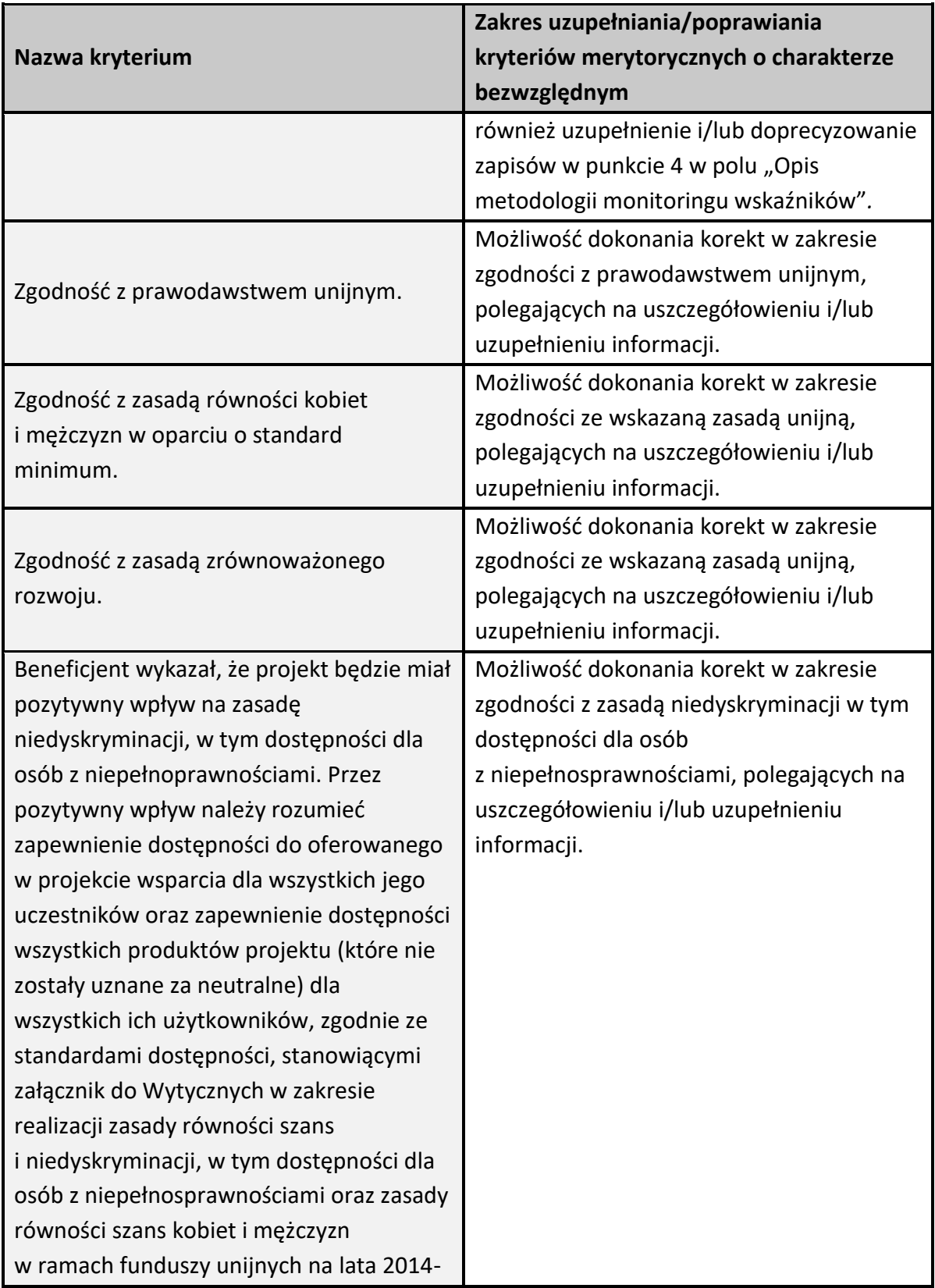

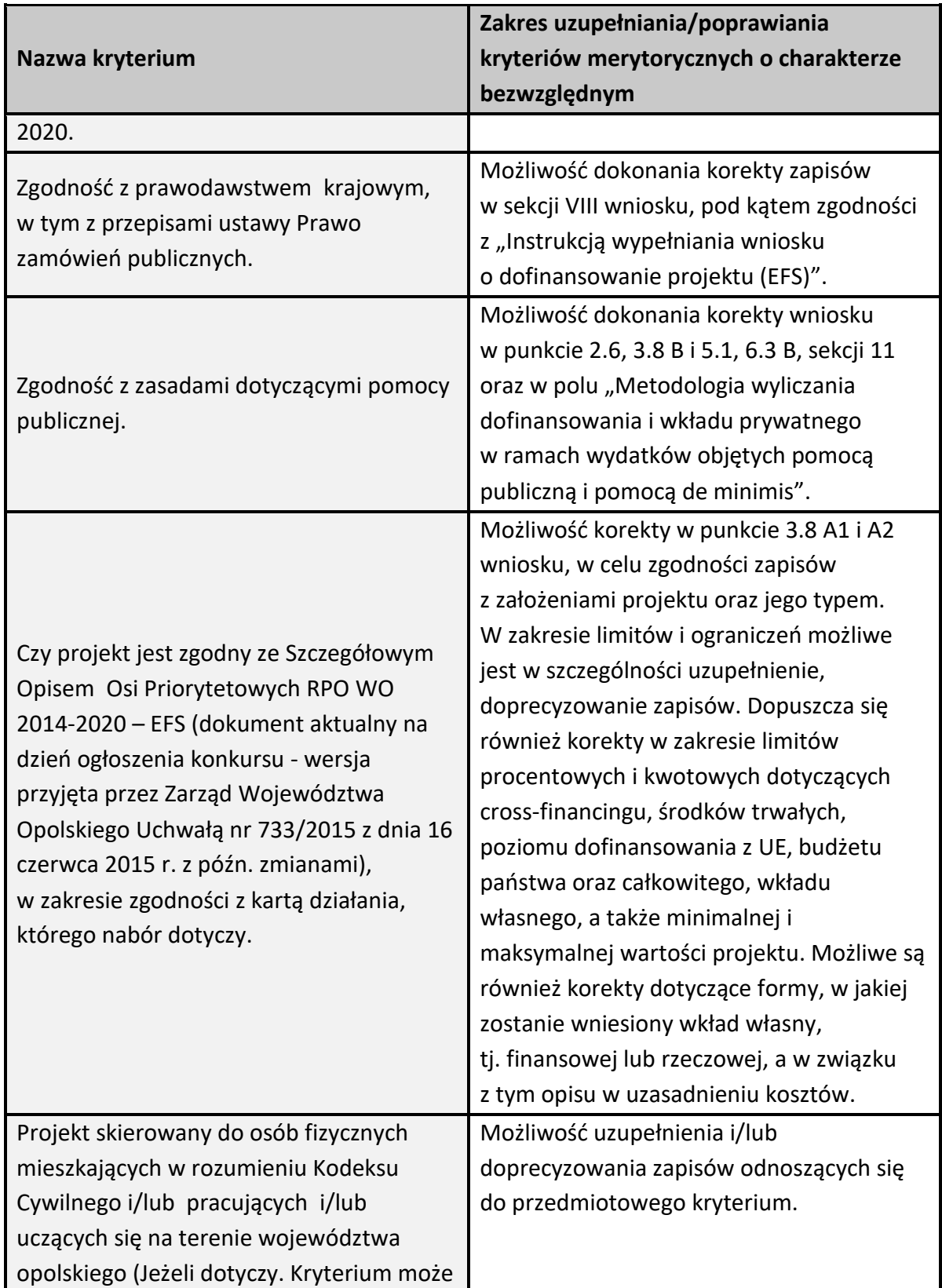

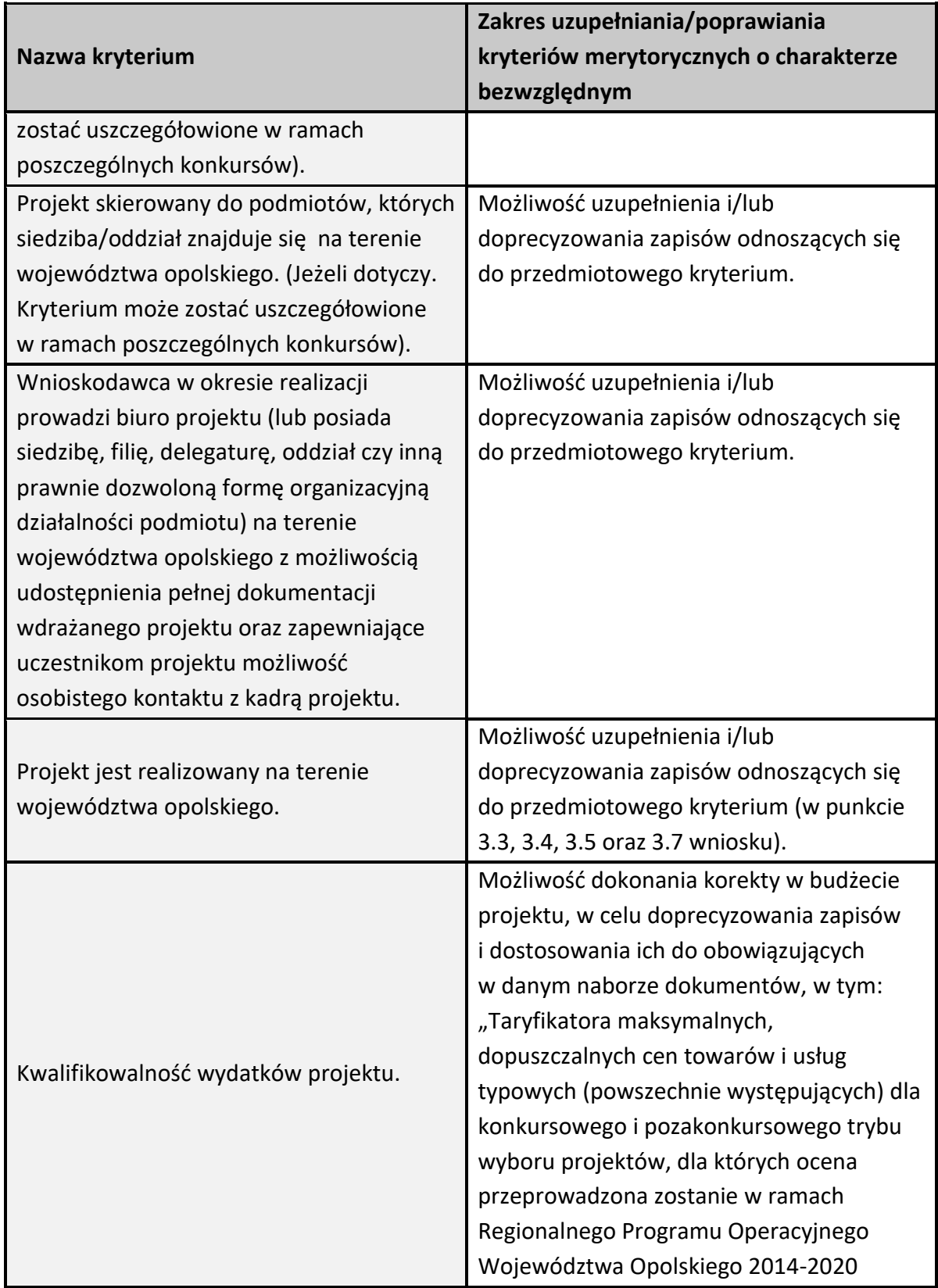

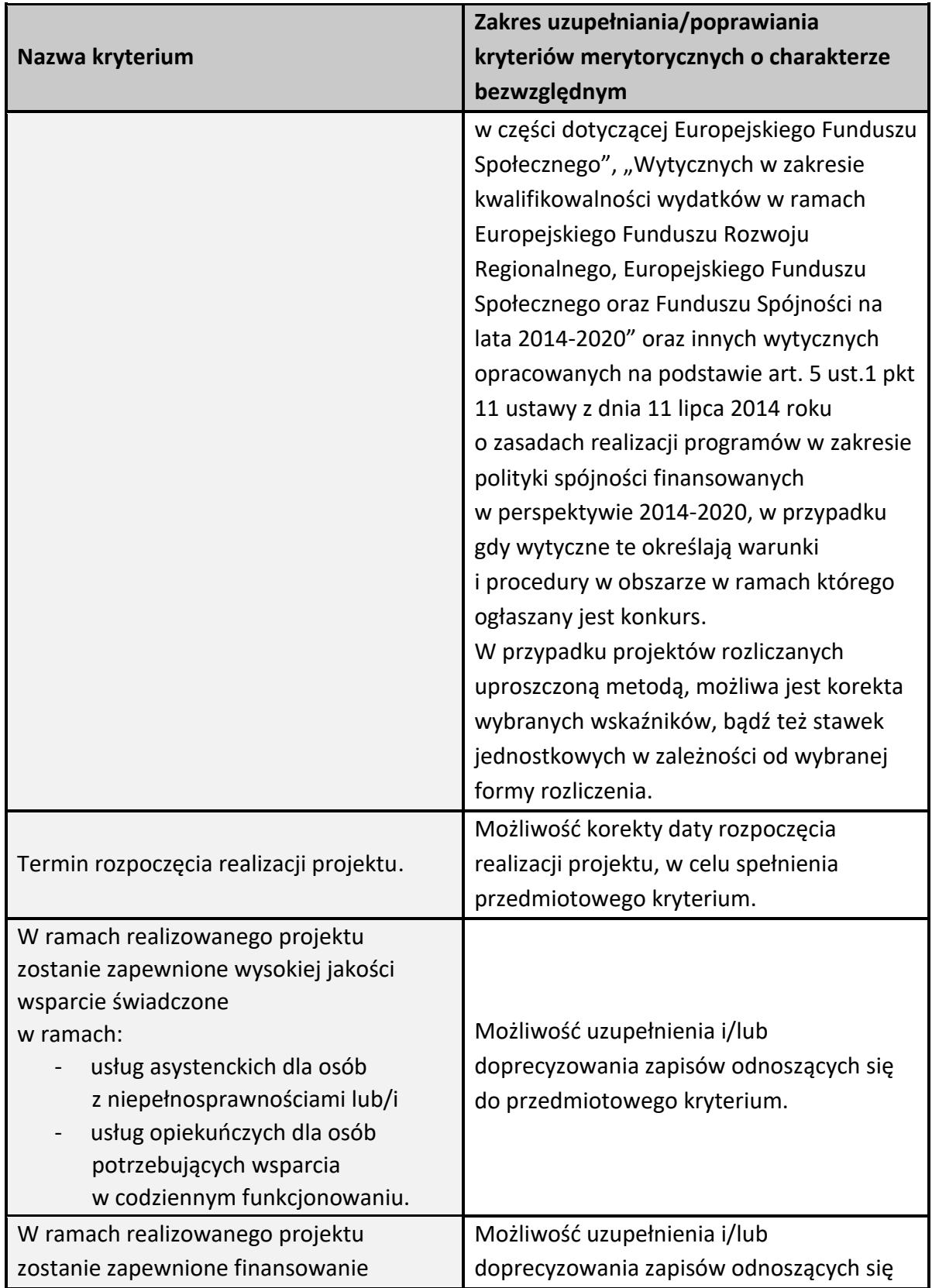

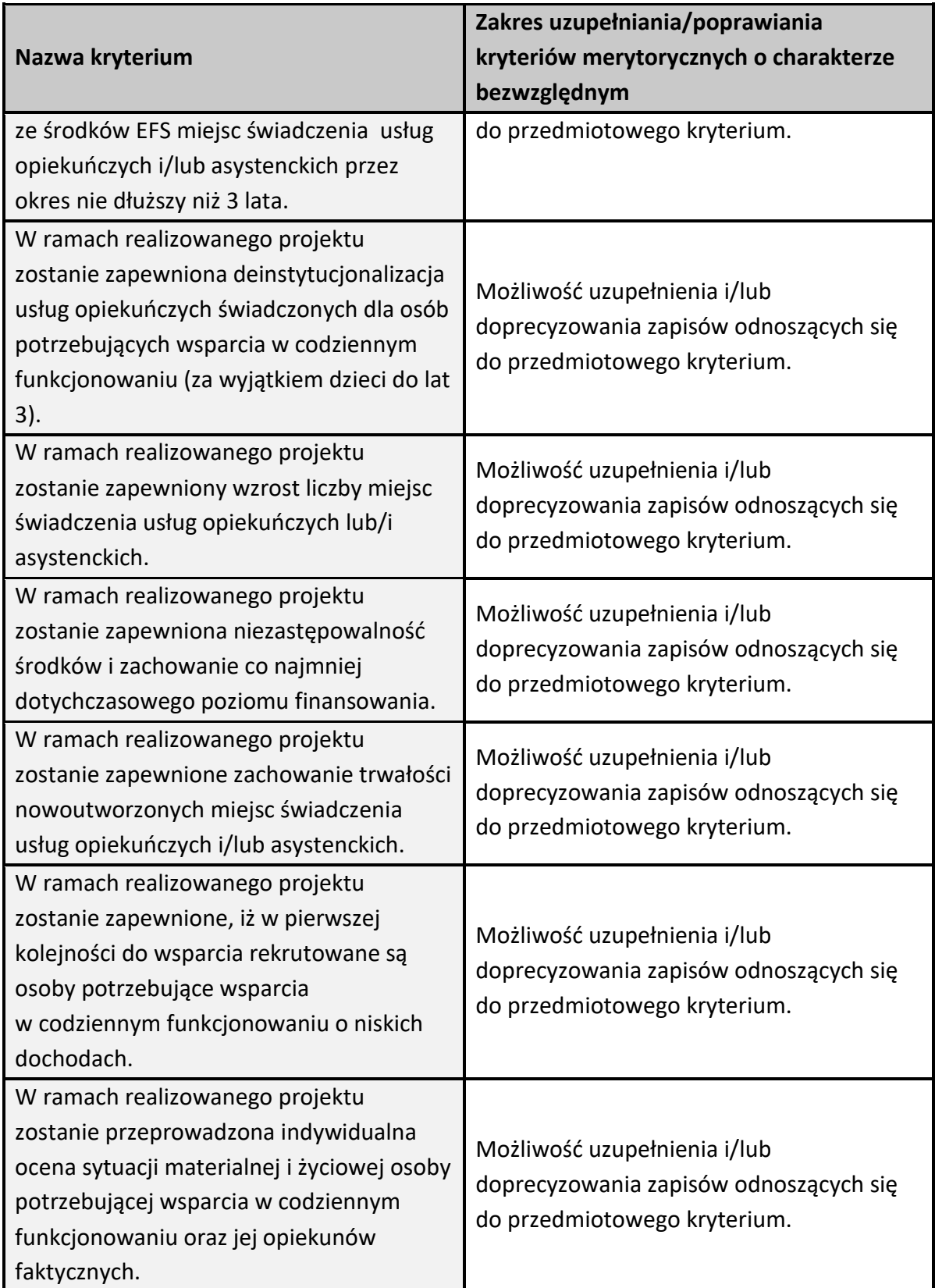

W związku z wezwaniem przekazanym drogą elektroniczną **termin określony w wezwaniu liczy się od dnia następującego po dniu wysłania wezwania**.

**Skorygowany w Panelu Wnioskodawcy SYZYF RPO WO 2014-2020 wniosek**  o dofinansowanie projektu **musi zostać wysłany on-line** (zgodnie z instrukcją znajdującą się w załączniku nr 2 do Regulaminu konkursu) do IZ. **Ponadto wnioskodawca jest zobowiązany do dostarczenia do IZ wniosku w wersji papierowej** w formacie A4 **wraz z pismem przewodnim**, w którym powinny zostać opisane zmiany jakie wprowadzono do wniosku (zgodnie z wezwaniem). **W niniejszym piśmie należy oświadczyć, iż do wniosku wprowadzono tylko i wyłącznie zmiany wskazane w wezwaniu**. Wersja papierowa wniosku musi być wykonana z przesłanego uprzednio on-line wniosku.

Jeżeli wnioskodawca nie poprawi wniosku o dofinansowanie projektu w terminie wskazanym w załączonym piśmie i/lub nie poprawi wniosku w zakresie wskazanym w załączonym piśmie i/lub uzupełni wniosek niezgodnie z wezwaniem, może uzyskać ocenę negatywną.

Oceny spełnienia przez dany projekt kryteriów merytorycznych dokonuje się na podstawie wniosku o dofinansowanie, a także informacji pozyskanych na temat wnioskodawcy lub projektu oraz dokonanych przez wnioskodawcę na wezwanie IOK korekt wniosku o dofinansowanie w zakresie kryteriów, dla których przewidziano taką możliwość.

Kryteria wyboru projektów dla Działania 8.1 *Dostęp do wysokiej jakości usług zdrowotnych i społecznych* w zakresie usług społecznych - wsparcia dla osób potrzebujących wsparcia w codziennym funkcjonowaniu, stanowią załącznik nr 5 do Regulaminu konkursu. Wnioskodawca, którego projekt uzyska pozytywną ocenę merytoryczną zostaje pisemnie powiadomiony o wyniku oceny.

**Niezachowanie wskazanej powyżej formy komunikacji**, skutkować będzie pozostawieniem wniosku bez rozpatrzenia, bądź też nie zostanie wzięta pod uwagę korekta wniosku w zakresie spełnienia danego kryterium, a w konsekwencji wniosek może uzyskać ocenę negatywną. W związku z powyższym, wnioskodawca zobowiązany jest do zaznaczenia we wniosku o dofinansowanie oświadczenia o treści: "oświadczam, że zapoznałem się ze wskazaną w regulaminie konkursu formą komunikacji z Instytucją Organizującą Konkurs i jestem świadomy skutków niezachowania wskazanej formy komunikacji".

Jeżeli projekt otrzymał w wyniku oceny mniej niż 60% maksymalnej liczby punktów i/lub nie spełnił wszystkich kryteriów bezwzględnych, na skutek czego nie może zostać wybrany do dofinansowania lub otrzymał min. 60% maksymalnej liczby punktów oraz spełnił wszystkie kryteria bezwzględne, jednak kwota przeznaczona na jego dofinansowanie w konkursie nie wystarcza na wybranie go do dofinansowania, to uznaje się, iż projekt otrzymał ocenę negatywną, a wnioskodawca zostaje o tym fakcie powiadomiony. W takim przypadku wnioskodawcy, którego projekt został negatywnie oceniony, przysługuje prawo

wniesienia protestu w formie pisemnej w ciągu 14 dni od dnia doręczenia informacji w tym zakresie (patrz: pkt 27 niniejszego Regulaminu). Instytucją odpowiedzialną za rozpatrzenie protestu jest IZ RPO WO 2014-2020, do której należy wnieść protest.

Projekt, który otrzymał łącznie min. 60% maksymalnej liczby punktów oraz spełnił wszystkie kryteria bezwzględne, jednak niektóre kryteria zostały ocenione pozytywnie z zastrzeżeniem, może zostać skierowany do III etapu oceny tj. negocjacji. Natomiast projekt, który otrzymał łącznie min. 60% maksymalnej możliwej do zdobycia liczby punktów oraz spełnił wszystkie kryteria bezwzględne może od razu zostać skierowany do rozstrzygnięcia konkursu.

Po zakończeniu oceny merytorycznej na [stronie internetowej Regionalnego Programu](http://www.rpo.opolskie.pl/)  [Operacyjnego Województwa Opolskiego](http://www.rpo.opolskie.pl/) zostaje zamieszczona lista projektów, które pozytywnie przeszły ocenę merytoryczną tj. zostały skierowane do rozstrzygnięcia konkursu oraz projektów, które zostały skierowane do III etapu oceny tj. negocjacji.

## <span id="page-58-0"></span>**2.3 Etap III – negocjacje (nieobligatoryjne)**

Trwają **45 dni kalendarzowych** i mogą być przeprowadzone przez wyznaczonych przez Przewodniczącego KOP członków KOP. Negocjacje stanowią proces **uzyskiwania informacji i wyjaśnień od wnioskodawców, korygowania projektu w oparciu o uwagi oceniających lub przewodniczącego KOP** dotyczące spełniania kryteriów wyboru projektów.

Negocjacjom podlegają kryteria, w definicji których ujęto informację, iż: Dla kryterium przewidziano możliwość pozytywnej oceny z zastrzeżeniem:

- a) konieczności spełnienia odnoszących się do tego kryterium warunków jakie musi spełnić projekt, aby móc otrzymać dofinansowanie, lub/i
- b) konieczności uzyskania informacji i wyjaśnień wątpliwości dotyczących zapisów wniosku o dofinansowanie projektu.

W ramach przedmiotowego konkursu są to kryteria o charakterze bezwzględnym: merytoryczne uniwersalne, horyzontalne uniwersalne, szczegółowe uniwersalne, merytoryczne szczegółowe.

**W sytuacji otrzymania przez projekt oceny z zastrzeżeniem**, IOK przekazuje wnioskodawcy **drogą elektroniczną** na adres e-mail wnioskodawcy wskazany w pkt. 2.1 DANE TELEADRESOWE SIEDZIBY WNIOSKODAWCY (lub na adres e-mail wskazany w pkt. 2.2 w przypadku, gdy wnioskodawca wskaże inne dane teleadresowe do korespondencji), skan pisma, informującego o skierowaniu projektu do negocjacji (wraz z ich zakresem). IOK w piśmie wskazuje termin w jakim Wnioskodawca zobowiązany jest do przekazania odpowiedzi. W odpowiedzi, **wnioskodawca przekazuje wiadomość elektroniczną z załączonym skanem pisma** powiadamiającym o podjęciu bądź odstąpieniu od negocjacji

ustnych/pisemnych, na adres e-mail wskazany w piśmie informującym o skierowaniu projektu do negocjacji.

Nieterminowe przekazanie informacji jest równoznaczne z niewyrażeniem zgody na udział w procedurze negocjacyjnej, co skutkuje negatywną oceną projektu.

**W przypadku przeprowadzenia negocjacji,** IOK formułuje zakres zmian jakie Wnioskodawca zobowiązany jest wprowadzić do wniosku o dofinansowanie projektu. Wezwanie do wprowadzenia w/w zmian zostaje wysłane drogą elektroniczną w formie pisma podpisanego przez osobę upoważnioną do reprezentowania IOK, na adres e-mail wnioskodawcy wskazany w pkt. 2.1 DANE TELEADRESOWE SIEDZIBY WNIOSKODAWCY (lub na adres e-mail wskazany w pkt. 2.2 w przypadku, gdy wnioskodawca wskaże inne dane teleadresowe do korespondencji).

**Skorygowany w Panelu Wnioskodawcy SYZYF RPO WO 2014-2020 wniosek**  o dofinansowanie projektu **musi zostać wysłany on-line** (zgodnie z instrukcją znajdującą się w załączniku nr 2 do Regulaminu konkursu) do IZ. **Ponadto wnioskodawca jest zobowiązany do dostarczenia do IZ wniosku w wersji papierowej** w formacie A4 **wraz z pismem przewodnim**, w którym powinny zostać opisane zmiany jakie wprowadzono do wniosku (zgodnie z wezwaniem). **W niniejszym piśmie należy oświadczyć, iż do wniosku wprowadzono tylko i wyłącznie zmiany wskazane w wezwaniu**. Wersja papierowa wniosku musi być wykonana z przesłanego uprzednio on-line wniosku.

**Niezachowanie wskazanej powyżej formy komunikacji**, skutkuje oceną negatywną projektu.

**Etap zakończony jest weryfikacją spełnienia zerojedynkowego kryterium** wyboru projektów w zakresie spełnienia warunków postawionych przez oceniających lub przewodniczącego KOP. **W ramach weryfikacji kryterium sprawdzeniu podlega** czy:

- 1. do wniosku zostały wprowadzone zmiany wymagane przez oceniających w kartach oceny lub przez przewodniczącego KOP wynikające z ustaleń negocjacyjnych,
- 2. podczas negocjacji KOP uzyskała wymagane wyjaśnienia i informacje od wnioskodawcy,
- 3. do wniosku wprowadzono zmiany nieuzgodnione w ramach negocjacji.

Jeśli odpowiedź na pytania 1-2 jest pozytywna, a na pytanie 3 negatywna, kryterium zostanie uznane za spełnione i projekt otrzyma ocenę pozytywną. Inna niż wskazana powyżej odpowiedź na którekolwiek z pytań skutkuje oceną negatywną i brakiem możliwości dofinansowania projektu.

W kwestiach spornych dotyczących negocjacji, ostateczna decyzja należy do Przewodniczącego KOP. **Tryb prowadzenia negocjacji określa "Regulamin pracy Komisji Oceny Projektów oceniającej projekty w ramach EFS RPO WO 2014-2020**"*.*

Skierowanie projektu do etapu negocjacji nie jest równoznaczne z wszczęciem procedury negocjacyjnej. Negocjacje prowadzone są co do zasady do wyczerpania kwoty przeznaczonej na dofinansowanie projektów w konkursie poczynając od projektu, który uzyskał najwyższą liczbę punktów na etapie oceny merytorycznej. IOK może podjąć decyzję o prowadzeniu negocjacji z większą liczbą projektów (których wartość dofinansowania przekracza dostępną alokację), przy czym w takim przypadku liczba tych projektów nie może być większa niż 3. Ewentualne dofinansowanie tych projektów będzie możliwe np. w sytuacji gdy w wyniku przeprowadzonych negocjacji projektów mieszczących się w ramach dostępnej alokacji uwolniły się środki finansowe lub w sytuacji niepodpisania umowy o dofinansowanie/rozwiązania umowy o dofinansowanie z którymś z projektów, który posiadał wyższą liczbę punktów i jego wartość dofinansowania mieściła się w ramach dostępnej alokacji.

**W przypadku, gdy kilka projektów uzyskało taką samą ocenę punktową**, a ze względu na regulacje zapisane powyżej nie jest możliwe wszczęcie negocjacji w odniesieniu do wszystkich tych projektów, o kolejności kierowania do procedury negocjacyjnej decyduje liczba punktów uzyskana w ramach kryteriów rozstrzygających. W "Kryteriach wyboru projektów dla Działania 8.1 *Dostęp do wysokiej jakości usług zdrowotnych i społecznych* w zakresie usług społecznych - wsparcia dla osób potrzebujących wsparcia w codziennym funkcjonowaniu w ramach RPO WO 2014-2020" wskazano **dwa kryteria merytoryczne (punktowane) o charakterze rozstrzygającym**, tj.:

- "Trafność doboru i opisu zadań przewidzianych do realizacji w ramach projektu",
- "Poprawność sporządzenia budżetu projektu".

Punktacja uzyskana za spełnienie kryterium pn. "Trafność doboru i opisu zadań przewidzianych do realizacji w ramach projektu" jest rozstrzygająca w pierwszej kolejności, a w sytuacji gdy nie jest to skuteczne, w drugiej kolejności brana jest pod uwagę punktacja za spełnienie drugiego kryterium, pn. "Poprawność sporządzenia budżetu projektu".

**Projekty skierowane do negocjacji, które nie podlegały negocjacjom z powodu braku dostępnej alokacji, uzyskują ocenę negatywną**.

Po zakończeniu negocjacji wszystkie pozytywnie ocenione projekty, które przeszły do rozstrzygnięcia konkursu, zostają wpisane na listę projektów, która jest zamieszczana na [stronie internetowej Regionalnego Programu Operacyjnego Województwa Opolskiego](http://www.rpo.opolskie.pl/).

### <span id="page-60-0"></span>**3. Rozstrzygnięcie konkursu**

Na podstawie opracowanej przez KOP listy ocenionych projektów w oparciu o wyniki przeprowadzonej oceny merytorycznej wszystkich projektów, przeprowadzonych negocjacji (nieobligatoryjne) oraz dostępnej alokacji, Zarząd Województwa Opolskiego podejmuje

uchwałę o rozstrzygnięciu konkursu oraz w konsekwencji o wyborze projektów do dofinansowania w ramach poszczególnych działań/poddziałań RPO WO 2014-2020. W załączniku nr 5 do niniejszego Regulaminu znajdują się: kryteria formalne, merytoryczne oraz kryterium negocjacyjne.

W przypadku gdy dwa lub więcej projektów skierowanych do rozstrzygnięcia konkursu spełniają wszystkie bezwzględne kryteria wyboru projektów oraz uzyskają taką samą liczbę punktów (równą lub przewyższającą 60 % maksymalnej możliwej do zdobycia liczby punktów ogółem), ale ze względu na wielkość alokacji wszystkie z nich nie mogą zostać wybrane do dofinansowania, o możliwości dofinansowania projektu decyduje liczba punktów uzyskana w ramach kryteriów rozstrzygających o ostatecznej kolejności projektów na liście. W "Kryteriach wyboru projektów dla Działania 8.1 *Dostęp do wysokiej jakości usług zdrowotnych i społecznych* w zakresie usług społecznych - wsparcia dla osób potrzebujących wsparcia w codziennym funkcjonowaniu w ramach RPO WO 2014-2020" wskazano dwa kryteria merytoryczne (punktowane) o charakterze rozstrzygającym, tj.:

- "Trafność doboru i opisu zadań przewidzianych do realizacji w ramach projektu",
- "Poprawność sporządzenia budżetu projektu".

Punktacja uzyskana za spełnienie kryterium pn. "Trafność doboru i opisu zadań przewidzianych do realizacji w ramach projektu" jest rozstrzygająca w pierwszej kolejności, a w sytuacji gdy nie jest to skuteczne, w drugiej kolejności brana jest pod uwagę punktacja za spełnienie drugiego kryterium, pn. "Poprawność sporządzenia budżetu projektu".

Jeżeli projekt otrzymał w wyniku oceny mniej niż 60% maksymalnej liczby punktów i/lub nie spełnił wszystkich kryteriów bezwzględnych na skutek czego nie może zostać wybrany do dofinansowania lub otrzymał min. 60% maksymalnej liczby punktów oraz spełnił wszystkie kryteria bezwzględne, jednak kwota przeznaczona na jego dofinansowanie w konkursie nie wystarcza na wybranie go do dofinansowania, to projekt otrzymał ocenę negatywną, a wnioskodawca zostaje o tym fakcie powiadomiony. W takim przypadku wnioskodawcy, którego projekt został negatywnie oceniony, przysługuje prawo wniesienia protestu w formie pisemnej w ciągu 14 dni od dnia otrzymania informacji w tym zakresie. Instytucją odpowiedzialną za rozpatrzenie protestu jest IZ RPO WO 2014-2020, do której należy wnieść protest.

Informacja nt. projektów wybranych do dofinansowania zostaje zamieszczona na [Portalu Funduszy Europejskich](http://www.funduszeeuropejskie.gov.pl/) oraz n[a stronie internetowej Regionalnego Programu](http://www.rpo.opolskie.pl/)  [Operacyjnego Województwa Opolskiego,](http://www.rpo.opolskie.pl/) a wnioskodawcy są dodatkowo o tym fakcie pisemnie informowani.

Po rozstrzygnięciu konkursu IZ RPO WO 2014-2020 zmieszcza na [stronie](http://www.rpo.opolskie.pl/)  [internetowej Regionalnego Programu Operacyjnego Województwa Opolskiego](http://www.rpo.opolskie.pl/) informację o składzie Komisji Oceny Projektów.

Nabór XVII, Wersja nr 1, luty 2020 r.

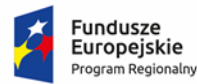

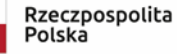

**OPOLSKIE** 

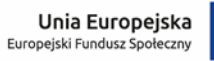

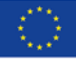

**ZAŁĄCZNIK NR 2**

# **INSTRUKCJA PRZYGOTOWANIA WERSJI ELEKTRONICZNEJ I PAPIEROWEJ WNIOSKU O DOFINANSOWANIE PROJEKTU (EFS) Dokument opracowywany przez IZ RPO WO 2014-2020**

**Wersja nr 1**

Opole, luty 2020 r.

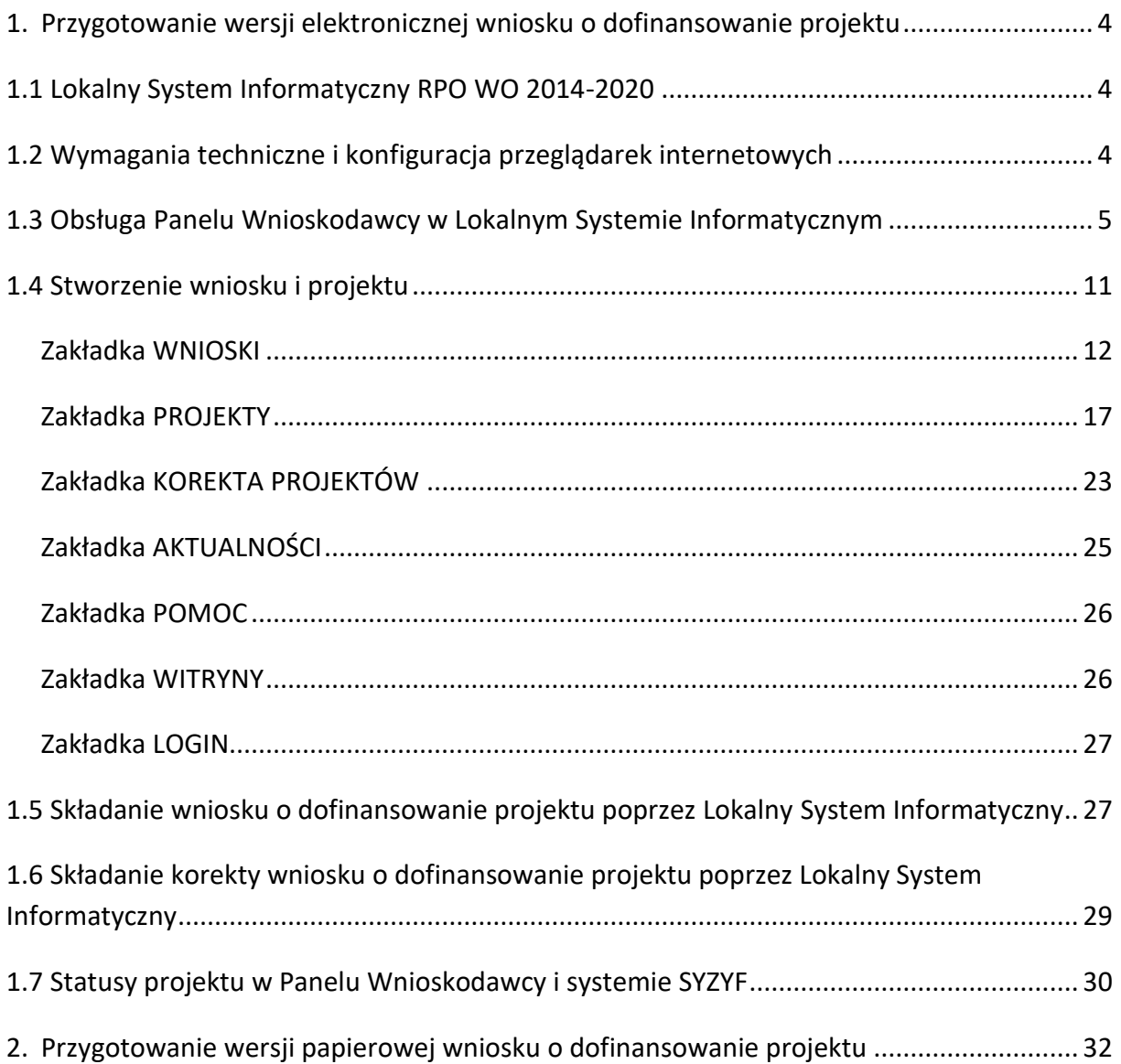

## <span id="page-65-0"></span>**1. Przygotowanie wersji elektronicznej wniosku o dofinansowanie projektu**

# <span id="page-65-1"></span>**1.1 Lokalny System Informatyczny RPO WO 2014-2020**

System Zarządzania Funduszami Regionalnego Programu Operacyjnego Województwa Opolskiego na lata 2014-2020 (SYZYF RPO WO 2014-2020) jest Lokalnym Systemem Informatycznym służącym Instytucji Zarządzającej (IZ) i Instytucjom Pośredniczącym (IP) RPO WO 2014-2020 w skutecznym zarządzaniu projektami oraz w monitorowaniu i zarządzaniu środkami w ramach Regionalnego Programu Operacyjnego Województwa Opolskiego na lata 2014-2020.

> *Zadaniem systemu SYZYF RPO WO 2014-2020 jest umożliwienie tworzenia wniosków o dofinansowanie oraz elektroniczne prowadzenie wykazu projektów od momentu złożenia wniosku o dofinansowanie przez wnioskodawcę, aż do utworzenia listy projektów wybranych do dofinansowania.*

Elementem systemu SYZYF RPO WO 2014-2020 jest Panel Wnioskodawcy (zwany również dalej generatorem wniosków) – jest to specjalna aplikacja, funkcjonująca jako serwis internetowy, dedykowana dla wnioskodawców oraz beneficjentów, dostępna wyłącznie on-line. Generator wniosków jest jedynym narzędziem dostępnym dla wnioskodawców, za pomocą którego potencjalni beneficjenci mogą wypełnić i złożyć w odpowiedniej instytucji wniosek o dofinansowanie w ramach RPO WO 2014-2020. W województwie opolskim, Instytucje Organizujące Konkurs przyjmują wnioski o dofinansowanie projektów wyłącznie za pomocą systemu informatycznego SYZYF RPO WO 2014-2020 (w zakresie wniosków w wersji elektronicznej).

# <span id="page-65-2"></span>**1.2 Wymagania techniczne i konfiguracja przeglądarek internetowych**

W celu prawidłowej pracy z Panelem Wnioskodawcy należy na komputerze zainstalować przeglądarkę internetową oraz przeglądarkę plików PDF (zalecany program to Adobe Reader) oraz zapewnić połączenie z siecią Internet.

Panel Wnioskodawcy działa tylko i wyłącznie pod następującymi przeglądarkami internetowymi (rekomendowane są najnowsze wersje programów):

- *Google Chrome od wersji 10.0 (zalecana przeglądarka),*
- *Mozilla Firefox od wersji 10.0 (zalecana przeglądarka),*
- *Internet Explorer od wersji 9.0 (należy wyłączyć opcję "Widok zgodności"),*
- *Opera od wersji 12.10,*
- *Safari od wersji 5.1.*

Konieczne jest także włączenie w przeglądarce internetowej obsługi protokołu bezpiecznej transmisji danych SSL, obsługi JavaScript oraz cookies (domyślnie opcje te zazwyczaj są włączone, jest to jednak zależne od producenta oprogramowania). Generator wniosków działa w oparciu o protokół SSL w celu zapewnienia poufności i integralności transmisji danych oraz uwierzytelnienia.

#### *UWAGA!*

Elementem systemu *SYZYF RPO WO 2014-2020* jest *generator wniosku o dofinansowanie projektów dla wnioskodawców wraz z panelem użytkownika (Panel Wnioskodawcy).*

*Adres strony internetowej generatora wniosku:*

*https://pw.opolskie.pl*

## <span id="page-66-0"></span>**1.3 Obsługa Panelu Wnioskodawcy w Lokalnym Systemie Informatycznym**

Aby skorzystać z Panelu Wnioskodawcy SYZYF RPO WO 2014-2020 wpisz w pasku przeglądarki internetowej adres strony generatora wniosków

#### **[https://pw.opolskie.pl](https://pw.opolskie.pl/)**

W kolejnym etapie trzeba przejść procedurę rejestracji w systemie lub, jeśli już jesteś zarejestrowany – zalogować się do systemu.

#### *PAMIĘTAJ!*

*Utworzenie wniosku o dofinansowanie projektu możliwe jest tylko i wyłącznie za pomocą generatora wniosku po wcześniejszym zarejestrowaniu i zalogowaniu się.*

*Założenie konta*

Jeśli nie posiadasz konta w Panelu Wnioskodawcy wykonaj następujące kroki:

#### 1. Kliknij na przycisk *Zaloguj*.

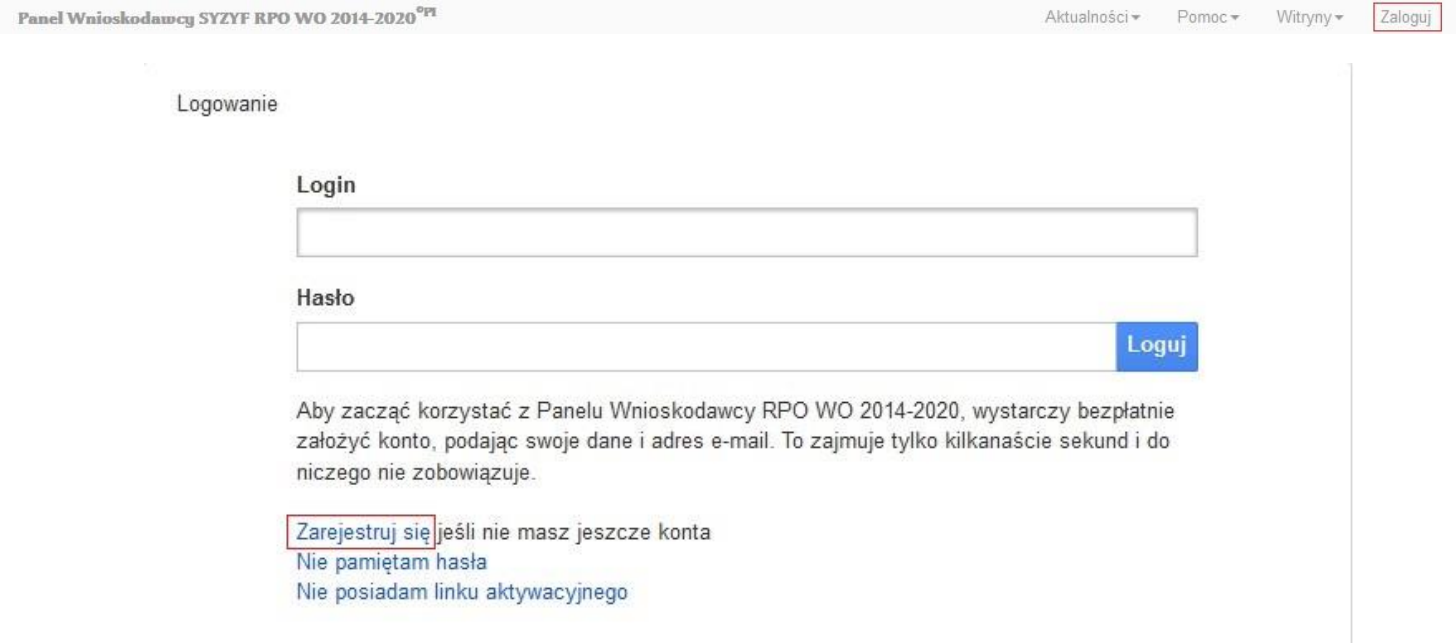

- 2. W nowym oknie kliknij na opcję *Zarejestruj się*.
- 3. Wypełnij formularz rejestracji konta.

**Uwaga: dane zawarte w formularzu mogą być wykorzystane do korespondencji oraz bieżących kontaktów Instytucji Organizującej Konkurs z wnioskodawcą**.

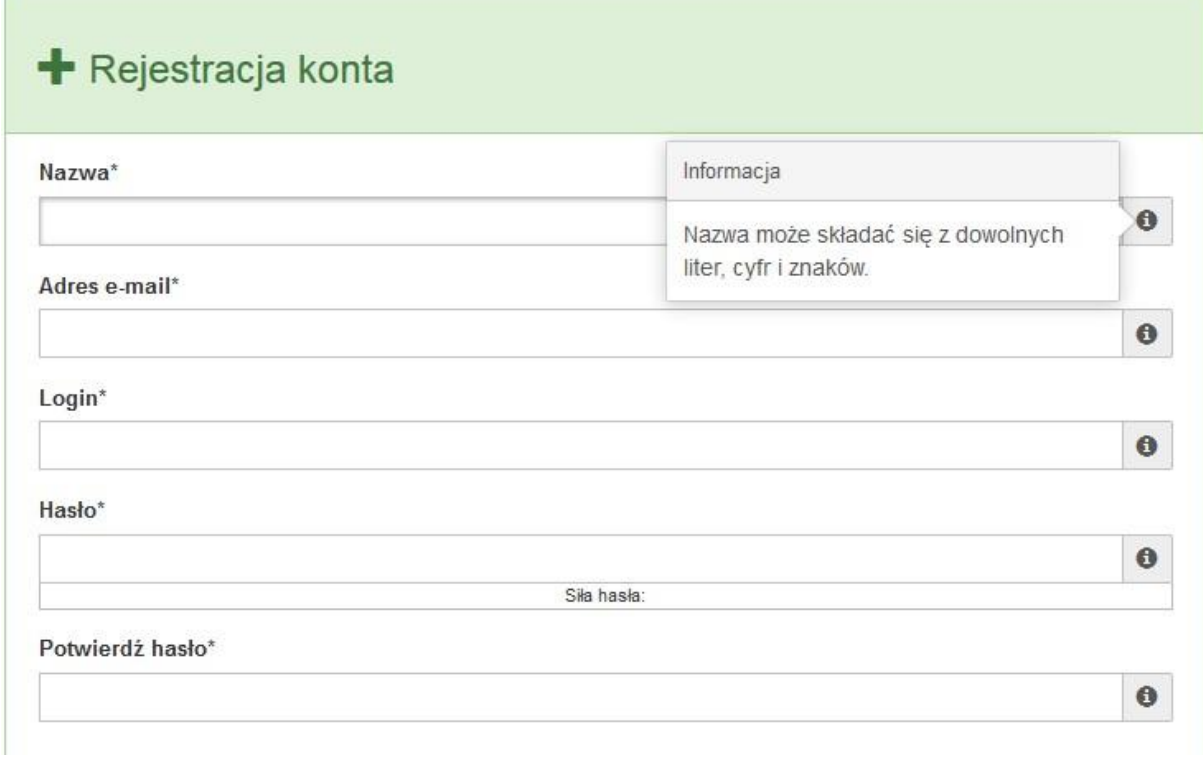

W każdym polu po prawej stronie znajduje się podpowiedź. Kliknij w ikone

4. Zapoznaj się z oświadczeniami i zaakceptuj je. W tym celu zaznacz wszystkie checkboxy obok oświadczeń i kliknij przycisk Zatwierdź.

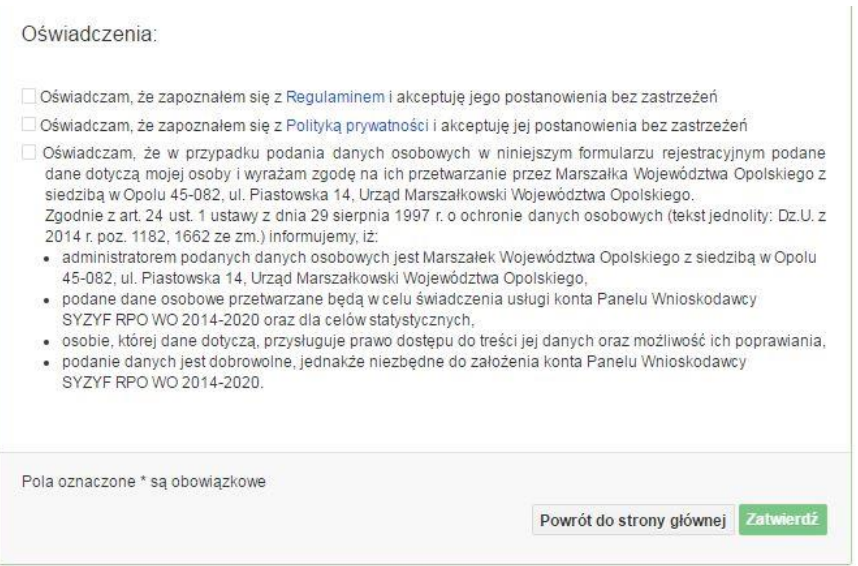

Strona **7** z **33**

- 5. Z Panelu Wnioskodawcy na podany adres e-mail automatycznie zostanie wysłana wiadomość. Znajdziesz tam:
	- link aktywacyjny, w który należy kliknąć lub przekopiować do przeglądarki internetowej, aby aktywować konto,
	- link do strony internetowej z regulaminem korzystania z serwisu,
	- lista wymagań technicznych dotyczących przeglądarek internetowych z jakich należy korzystać w pracy z generatorem wniosku,
	- kontakt do administracji serwisu [syzyf@opolskie.pl](mailto:syzyf@opolskie.pl)

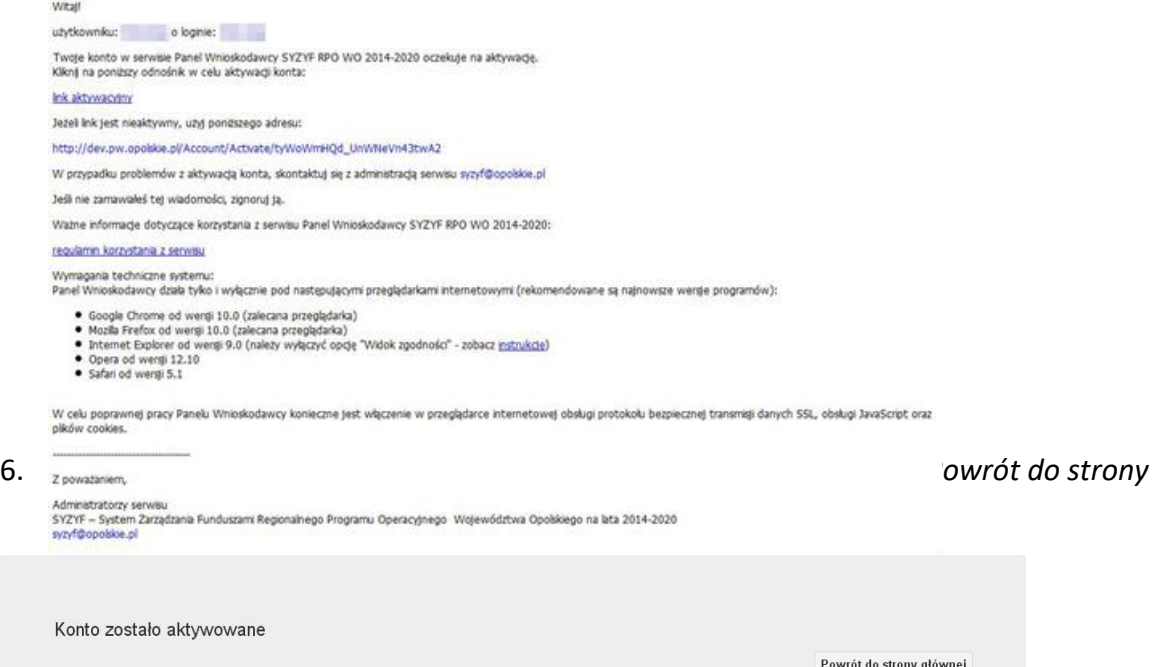

**Uwaga! Sposób zarządzania kontami zależy od wnioskodawcy, jego struktury organizacyjnej, podziału prac nad stworzeniem wniosku, itd. Jeden wnioskodawca może posiadać wiele kont, jednakże nie ma możliwości udostępniania wniosków pomiędzy kontami. W Panelu Wnioskodawcy nie jest możliwa jednoczesna praca wielu osób nad jednym wnioskiem w tym samym czasie.**

Strona **8** z **33**

- *Logowanie się do systemu*
- 1. Po utworzeniu konta kliknij w przycisk *Zaloguj*.

*2. W odpowiednie pola wpisz login i hasło, które podałeś przy rejestracji, a następnie kliknij w przycisk Loguj.*

Logowanie

 $\overline{a}$ 

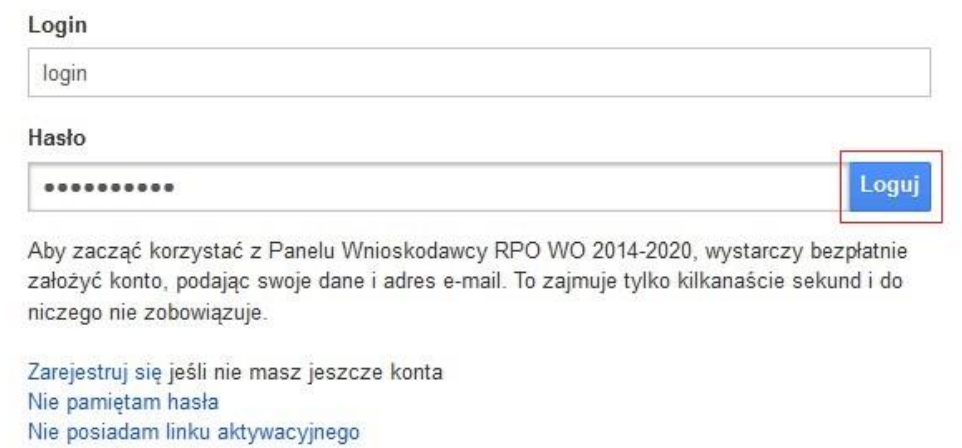

**System posiada dodatkowe funkcje związane z przypomnieniem hasła oraz możliwość ponownego wysłania linku aktywacyjnego. W obu przypadkach, po kliknięciu w odpowiednią opcję, w nowym oknie systemu podaj login lub adres e-mail, na który przyjdzie wiadomość z dalszą instrukcją postępowania.**

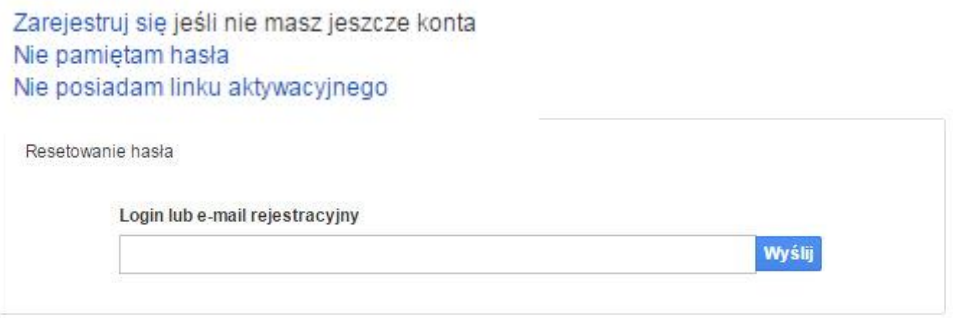

Uwaga! Adres e-mail należy podać taki sam, jak przy rejestracji konta.

Po zalogowaniu się na swoim koncie, w Panelu Wnioskodawcy, użytkownik może wykonać określone czynności:

- wypełnienie wniosku o dofinansowanie,
- utworzenie i zapisanie kopii wniosku o dofinansowanie,
- zmiana nazwy pliku wniosku,
- sporządzenie projektu,
- wysłanie gotowego projektu do Instytucji Organizującej Konkurs,
- wykonanie korekty przesłanego projektu,
- wycofanie błędnie wysłanej korekty,
- przegląd ogłoszonych naborów wniosków,
- zarządzaniem swoim profilem.

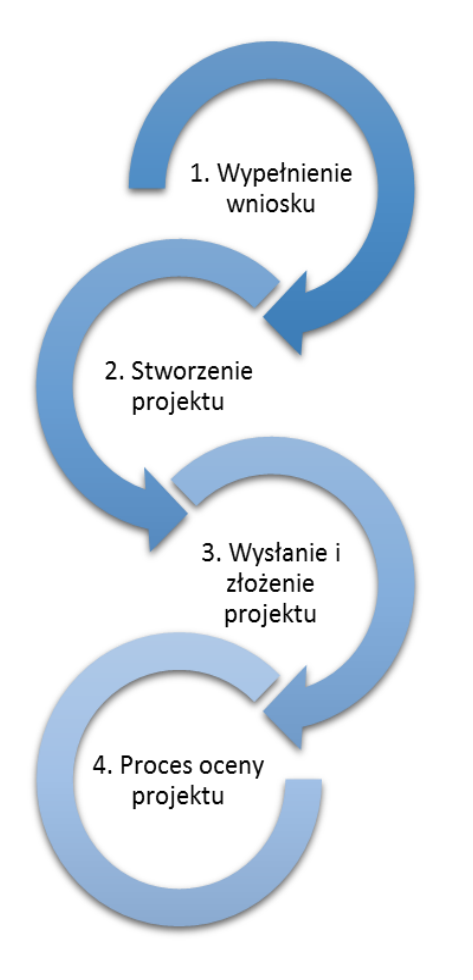
## **1.4 Stworzenie wniosku i projektu**

**Schemat procesu wypełnienia i składania wniosku o dofinansowanie projektu w ramach RPO WO 2014-2020** 

- *1. Pierwszy krok: wypełnienie formularza wniosku o dofinansowanie.*
- *2. Drugi krok: stworzenie projektu na podstawie wypełnionego wniosku o dofinansowanie.*
- *3. Trzeci krok: wysłanie wersji elektroni-cznej do Instytucji Organizującej Konkurs i dostarczenie do IOK wydrukowanego oraz podpisanego projektu ze zgodna sumą kontrolną.*
- *4. Czwarty krok: rozpoczęcie procesu weryfikacji wniosku o dofinansowanie projektu pod względem spełnienia wymogów formalnych, a następnie przeprowadzenie oceny projektu.*

Po dokonaniu poprawnego logowania użytkownik będzie mógł skorzystać w systemie z niżej opisanych zakładek:

Panel Wnioskodawcy SYZYF RPO WO 2014-2020<sup>op</sup>I Wnioski Projekty

Aktualności + Pomoc + Witryny + login +

## **Zakładka WNIOSKI**

Zakładka *Wnioski* służy do tworzenia **wersji roboczej wniosku o dofinansowanie** EFS.

Za pomocą tej zakładki możesz stworzyć wniosek o dofinansowanie klikając na ikonę

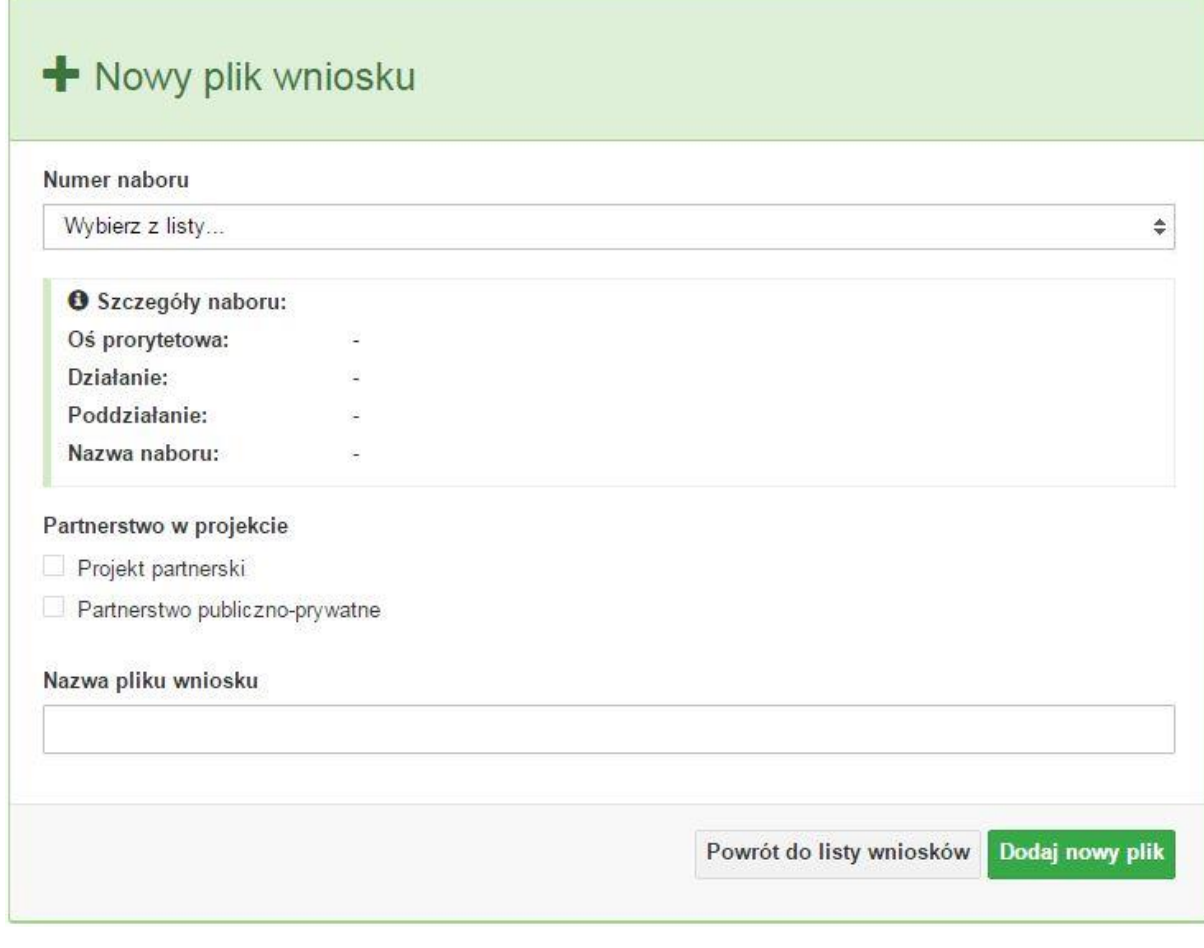

## **Numer naboru**

### Numer naboru

Wybierz z listy...

W nowym oknie wybierz nabór, w ramach którego chcesz realizować projekt.

## **Szczegóły naboru**

 $\overline{\mathbf{v}}$ 

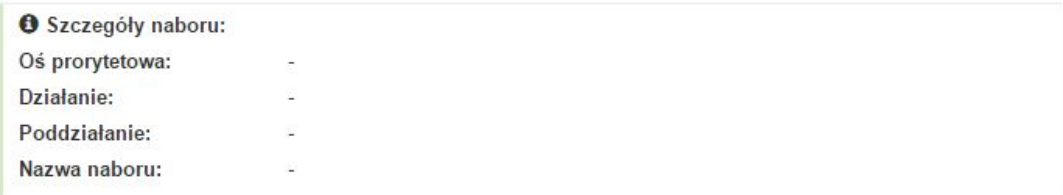

Pole szczegółów naboru uzupełnia się automatycznie po wybraniu odpowiedniego naboru.

## **Partnerstwo w projekcie**

Partnerstwo w projekcie

Projekt partnerski

Partnerstwo publiczno-prywatne

W tym punkcie należy **od razu zadeklarować czy projekt będzie realizowany w partnerstwie czy też nie.** Zaznaczenie opcji "Projekt partnerski" spowoduje dodanie w formularzu wniosku dodatkowej sekcji XII, w której znajdują się karty lidera i partnerów.

**Uwaga:** jest to jedyne pole, w którym należy wskazać partnerstwo w projekcie. Po utworzeniu pliku wniosku nie będzie już możliwości zmiany rodzaju projektu i dodania sekcji XII.

## **Nazwa pliku wniosku**

Nazwa pliku wniosku

W tym polu wpisz nazwę pliku wniosku o dofinansowanie.

Nazwę możesz zmienić korzystając z ikony *Zmień nazwę* w zakładce *Wnioski*.

## **Nowy formularz wniosku**

Powrót do listy wniosków Dodaj nowy plik

Po uzupełnieniu wszystkich niezbędnych pól należy kliknąć na przycisk *Dodaj nowy plik*. Jeśli nie chcesz dodać nowego wniosku i chcesz wrócić do okna zakładki *Wnioski* kliknij przycisk *Powrót do listy wniosków*.

System nie nakłada limitu liczby tworzonych i zapisywanych wniosków o dofinansowanie.

## **Lista wniosków**

Po utworzeniu wniosku jego wersja robocza znajdzie się na liście w zakładce *Wnioski.*

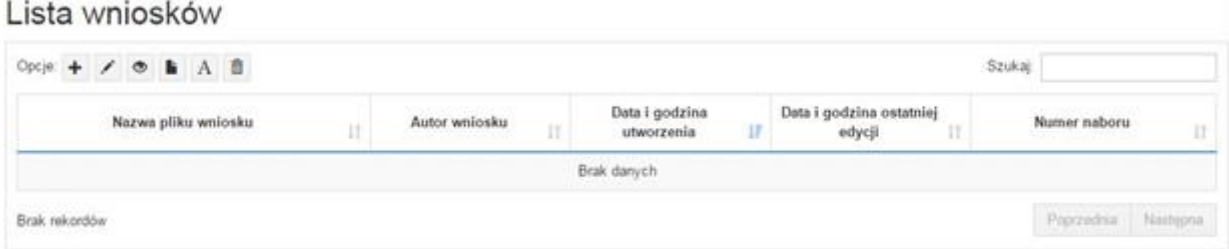

**Przyciski (ikony) na** *Liście wniosków* **i ich funkcje:**

**Dodaj**. Za pomocą tej ikony możesz utworzyć nowy formularz wniosku o dofinansowanie EFS.

**Edytuj**. Ikona służy do edytowania utworzonego wniosku. Aby edytować wniosek **zaznacz go** na *Liście wniosków*.

 $\circ$ **Podgląd**. Zaznaczając wniosek na *Liście wniosków* i klikając w ikonę podglądu możesz podejrzeć go w formie pliku PDF. Plik ten jest wersją roboczą, więc nie będzie oznaczony sumą kontrolną.

**Kopiuj**. Za pomocą tej ikony możesz skopiować utworzony plik wniosku o dofinansowanie. Aby tego dokonać zaznacz wniosek na *Liście wniosków*, następnie kliknij w ikonę **Kopiuj**. System automatycznie utworzy nowy plik wniosku o dofinansowanie.

**Zmień nazwę**. Zaznaczając wniosek na liście wniosków i klikając w ten przycisk możesz zmienić nazwę zapisanego wniosku.

**Usuń**. Przy pomocy tej ikony możesz usunąć plik wniosku o dofinansowanie z listy wniosków. Usunięcie pliku jest trwałe i w żaden sposób nie będzie można go przywrócić.

# **Wypełnianie danych we wniosku** Aby uzupełnić formularz skorzystaj z ikony edycji . Liczba sekcji w formularzu wniosku: jeśli przy tworzeniu wniosku **nie została zaznaczona** żadna opcja dotycząca partnerstwa w projekcie, to formularz wniosku będzie posiadał do wypełnienia XI sekcji, w przypadku **zaznaczenia** którejkolwiek opcji w pozycji **partnerstwa w projekcie**, formularz wniosku zostanie poszerzony o dodatkową XII sekcję dotyczącą partnerstwa.

Widok sekcji wniosku bez partnerów

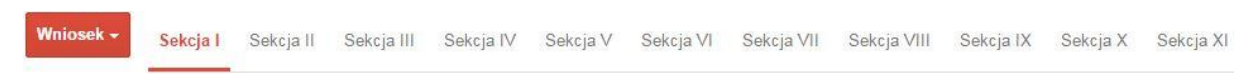

Widok sekcji wniosku z partnerami

Wniosek + Sekcja I Sekcja II Sekcja III Sekcja IV Sekcja V Sekcja VI Sekcja VII Sekcja VIII Sekcja IX Sekcja X Sekcja XI Sekcja XII

## **Uwaga! Generator wniosku umożliwia swobodne przechodzenie pomiędzy sekcjami wniosku bez konieczności wypełniania poszczególnych pól formularza po kolei.**

Genarator zawiera również funkcję walidacji. Jeśli pole wypełnione jest niepoprawnie pojawia się komunikat:

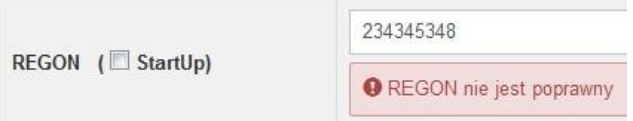

Dokładne zasady uzupełniania poszczególnych pól formularza wniosku zostały opisane w *Instrukcji wypełniania wniosku o dofinansowanie.*

## **Funkcje przycisku Wniosek**

W każdej chwili można zapisać zmiany w wypełnianym wniosku i powrócić do listy wniosków. Opcja zapisu pliku wniosku znajduje się w menu przycisku "Wniosek".

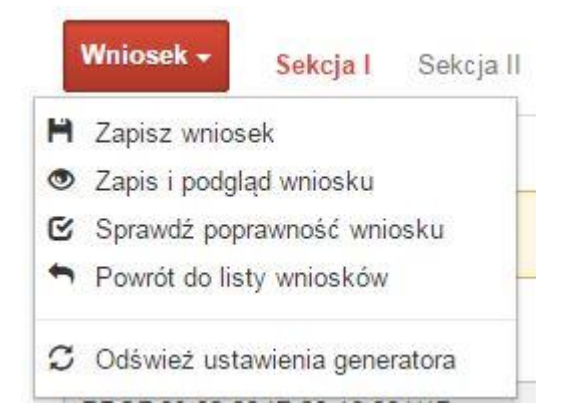

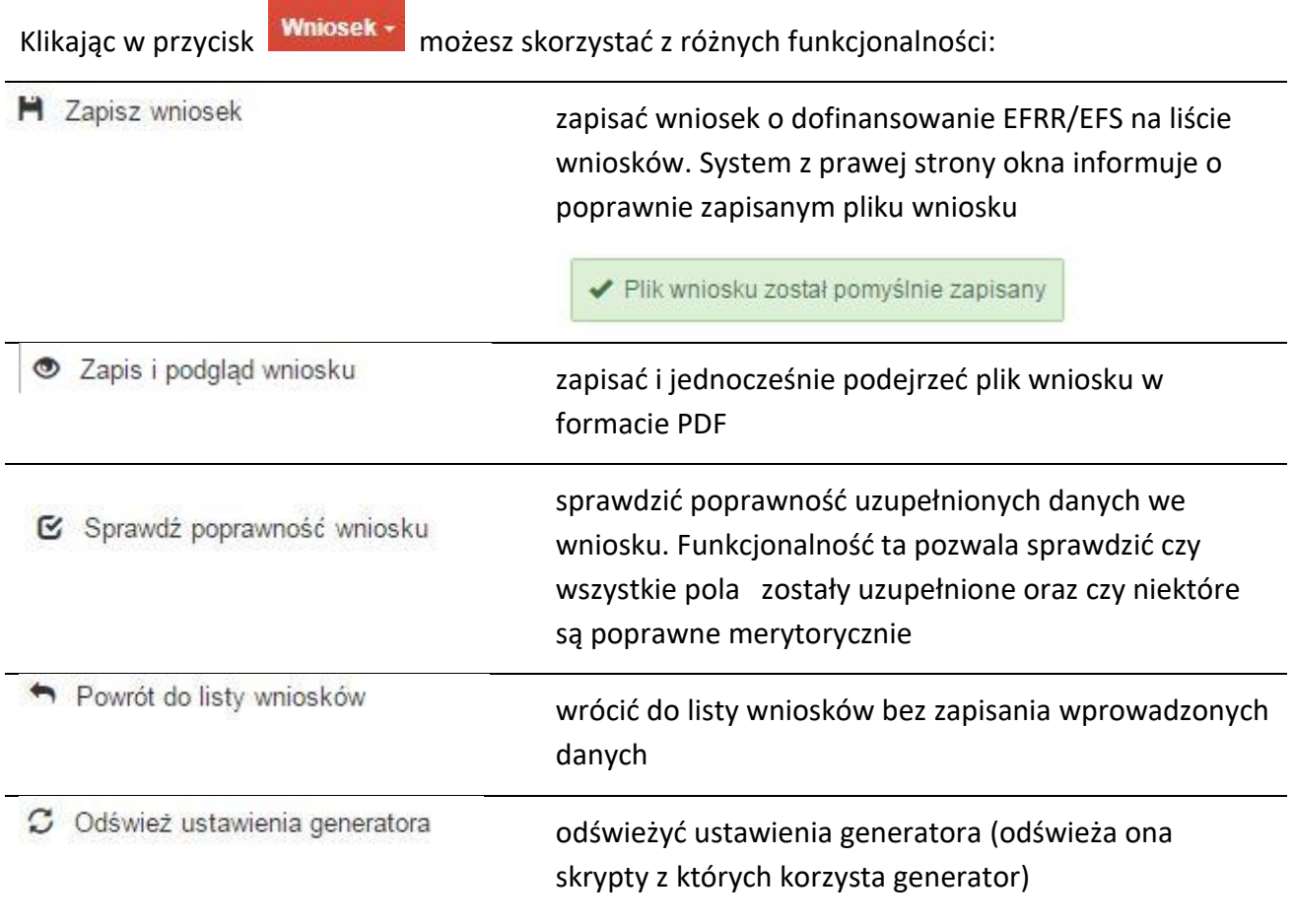

Wygenerowany plik wniosku o dofinansowanie jest wersją roboczą projektu, jaki mozesz złożyć w Instytucji Ogłaszającej Konkurs. Plik ten nie posiada sumy kontrolnej. W miejscu sumy znajduje się uwaga *podgląd wniosku*.

## **Kolumny na Liście wniosków**

Lista wniosków

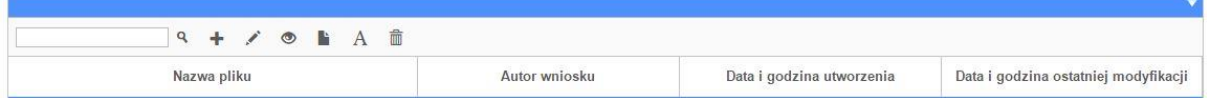

- *Nazwa pliku – nazwę pliku można w każdej chwili zmienić przy pomocy ikony ;*
- *Autor wniosku – nazwa autora wniosku została uzupełniona podczas rejestracji konta. Nazwę tę można zmienić w menu Edycja profilu.*

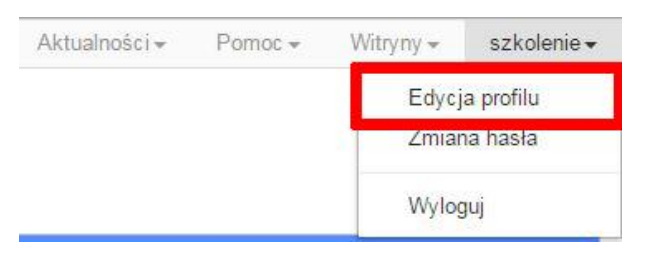

*Po zmianie nazwy autora, pojawi się ona przy utworzonych nowych plikach wniosków. Zmiana nazwy autora nie obejmie plików wniosków utworzonych przed dokonaniem zmiany nazwy;*

- *Data i godzina utworzenia – jest to data i godzina pierwotnego utworzenia pliku wniosku. Data ta jest stała i nie zmieni się w trakcie pracy nad wnioskiem;*
- *Data i godzina ostatniej modyfikacji – jest to data i godzina modyfikacji zawartości pliku wniosku. Data ta zmieni się za każdym razem kiedy zostaną wprowadzone i zapisane zmiany w pliku wniosku.*

## **Zakładka PROJEKTY**

Ta zakładka służy do **tworzenia projektów z przygotowanych wcześniej wniosków o dofinansowanie** w zakładce Wnioski, przesłania projektu on-line do Instytucji Organizującej

Konkurs, wygenerowania pliku PDF z nadaną przez system sumą kontrolną, wydrukowania oraz do korygowania projektu na kolejnych etapach oceny wniosku.

Uwaga: tylko w zakładce Projekty można utworzyć i przesłać gotowy projekt do Instytucji Organizującej Konkurs.

Aby utworzyć plik projektu kliknij na ikonę *Dodaj* . W nowym oknie, z listy rozwijanej, wybierz plik wniosku o dofinansowanie EFRR/EFS, z którego chcesz utworzyć plik projektu.

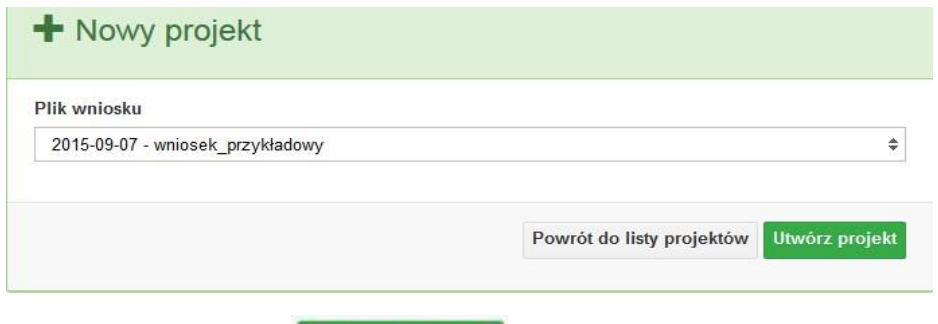

Następnie kliknij na przycisk **Utwórz projekt** 

Projekt zostanie zapisany ze statusem *Wersja robocza*.

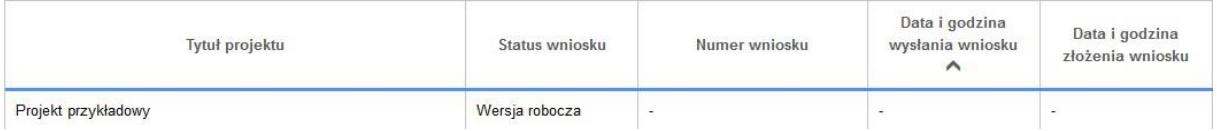

Jeśli wszystkie pola w pliku wniosku o dofinansowanie zostały poprawnie uzupełnione, to system utworzy nowy plik projektu, który będzie widoczny na liście projektów.

Jeśli jednak plik wniosku o dofinansowanie EFRR/EFS zawiera błędy merytoryczne lub nie zostały wypełnione wszystkie pola, to system nie utworzy pliku projektu, a przez to nie będzie możliwości wysłania błędnego projektu do Instytucji Ogłaszającej Konkurs.

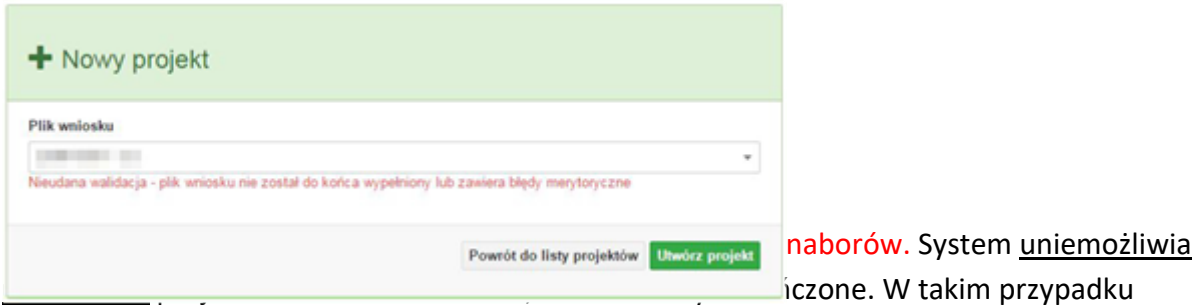

Strona **18** z **33**

system poinformuje wnioskodawcę o już zakończonym naborze, w ramach którego wnioskodawca chce utworzyć projekt.

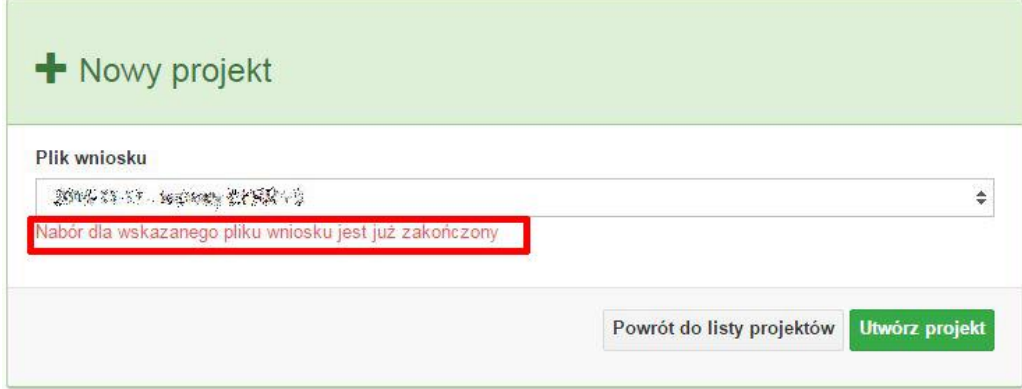

W tej zakładce należy też dokonywać korekty wniosku o dofinansowanie. System umożliwia korygowanie wniosku tylko o określonym statusie, np. *korekta - weryfikacja warunków formalnych - ocena formalna*.

Aby wykonać korektę należy zaznaczyć korygowany wniosek na liście i kliknąć ikonę *Korekta*. W nowym oknie należy wybrać jedną z dwóch opcji:

 Korekta treści wniosku *– jeśli będzie korygowana treść wniosku. Wybór tej opcji wygeneruje edytowalną kopię aktualnej treści wniosku/korekty. W tym przypadku jakakolwiek ingerencja w treść wniosku/korekty spowoduje zmanę sumy kontrolnej.*

珊

 Brak korekty treści wniosku *– jeśli nie będzie korygowana treść wnosku. Wybór tej opcji wygeneruje kopię aktualnej treści wniosku/korekty. Kopię tę można edytować lecz jakakoliwk zmiana treści pociągnie za sobą również zmianę sumy kontrolnej.*

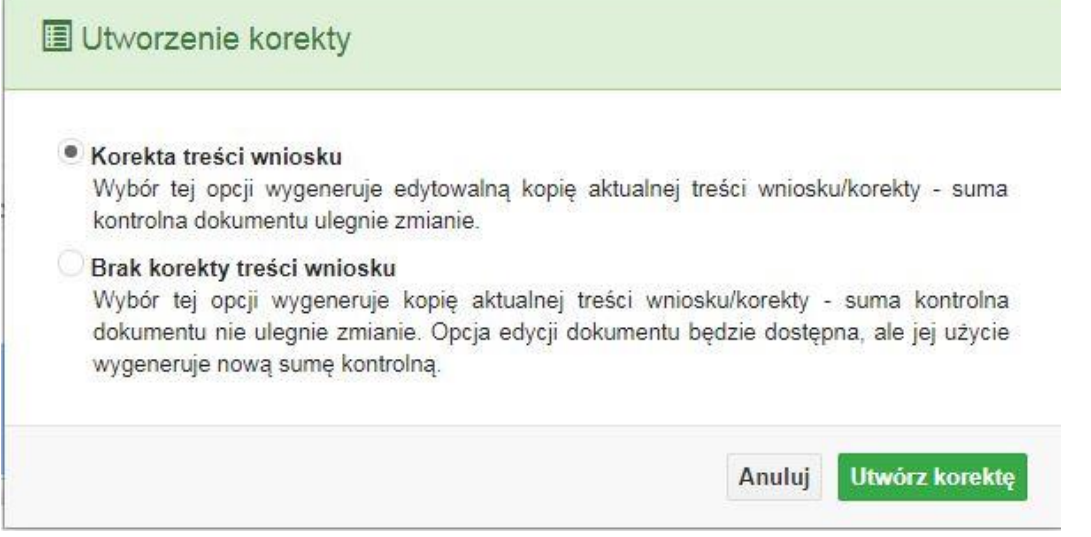

Po wyborze jakiejkolwiek z powyższych opcji formularz należy zapisać, a nastepnie i wysłać do Instytucji Ogłaszającej Konkurs za pomocą przycisku **Zalicz** Złóż korektę. Korygowany wniosek zawsze zmieni status na *W korekcie…*

**Przyciski (ikony) na** *Liście projektów* **i ich funkcje:**

- **Dodaj**. Za pomocą tej ikony możesz utworzyć projekt. Projekt zawsze tworzy się z przygotowanego wcześniej pliku wniosku w zakładce *Wnioski*.
- **Szczegóły**. Tutaj możesz sprawdzić informacje o projekcie. Informacje te są pogrupowane w 2 kategoriach:

- informacje o projekcie – zakładka ta zawiera podstawowe informacje o projekcie, m.in. tytuł projektu, natomist numer wniosku nadawany jest przez system w momencie jego przyjęcia;

- lista wniosków – zakładka zawiera listę wniosków i ich korekt przesłanych do Instytucji Organizującej Konkurs.

**Wyślij**. Przy pomocy tej ikony możesz wysłać gotowy już projekt do Instytucji Ogłaszającej Konkurs.

e. **Drukuj**. Zaznaczając projekt na liście i kilokając na ten przycisk możesz wydrukować swój projekt. Uwaga: nie można wydrukować projektu o statusie *Wersja robocza*. Nie posiada ona bowiem sumy kontrolnej pliku. System nadaje sumę kontrolną plikowi projektu

w momencie kiedy zostanie on wysłany do Instytucji Ogłaszającej Konkurs.

- 障 **Korekta**. Za pomocą tej ikony możesz dokonać korekty swojego projektu. Korektę projektu można robić tylko na pliku projektu, który został zwrócony poprzez system przez IOK.
- 41

m

**Złóż korektę**. Jeśli Twoja korekta jest gotowa, to za pomocą tego przyciku możesz ją wysłać do Instytucji Ogłaszającej Konkurs.

**Usuń**. Klikając na tę ikonę możesz usunąć projekt z listy. Uwaga: usunięcie projektu jest trwałe i w żaden sposób nie ma możliwości jej odzyskania.

土

**Wycofaj korektę**. Za pomocą tego przycisku możesz wycofać przesłany błędnie plik projektu do Instytucji Ogłaszającej Konkurs.

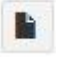

**Korekta projektu na potrzeby umowy**. Klikając na tę ikonę utworzysz korektę projektu gotową do edycji. System automatycznie przerzuci cię na *Listę korekt projektów na potrzeby umów* do zakładki **Korekty projektów**.

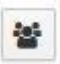

**Udostępnij projekt**. Funkcjonalność umożliwiająca udostępnienie projektu o statusie *Wybrany do dofinansowania* innym użytkownikom, którzy założyli swoje konta w Panelu Wnioskdoawcy systemu SYZYF RPO WO 2014-2020.

 **Udostępnienie projektu**. Udostępnić projekt możesz tylko o statusie *Wybrany do dofinansowania*. Udostępnić projekt można wielu użytkownikom, którzy posiadają swoje indywidualne konto w Panelu Wnioskdawcy systemu SYZYF RPO WO 2014- 2020. Udostępniony projekt mogą modyfikować zarówno właściciel jaki współwłaściciele.

Aby udostępnić projekt innemu użytkownikowi, należy zaznaczyć go na liście projektów, a następnie kliknąć na przyciśk *Udostępnij projekt*.

W nowym oknie należy wpisać adres e-mail konta, dla którego ma zostać udostępniony projekt.

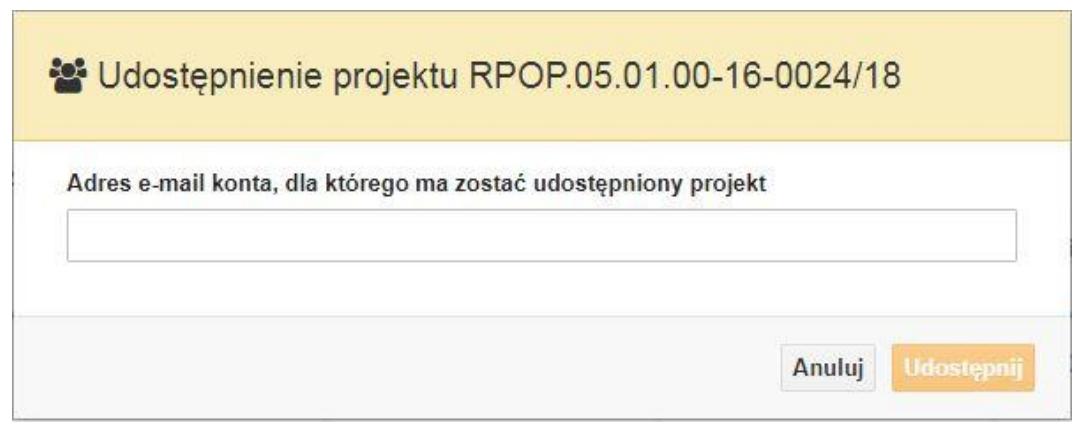

Wpisywany adres e-mail musi być powiązany z kontem w Panelu Wnioskodawcy. Błędnie wpisany adres spowoduje wygenerowanie przez system komunikatu: *Nie odnaleziono konta powiązanego z podanym adresem e-mail.* Tym samym nie będzie możliwości udostępnienia pliku projektu dla wskazanego adresu e-mail.

Po wpisaniu poprawnego adresu e-mail należy kliknac na przycisk *Udostępnij*. System automatycznie wyśle powiadomienie na wpisany adres e-mail o udostępnieniu projektu.

Na nowym koncie plik projektu pojawi się w zakładce *Lista projektów*.

Od tego momentu możliwość edycji pliku projektu będzie miał zarówno współwłaściciel jak i jego główny właściciel.

Aby udostępnić projekt wielu kontom należy czynność udostępniania powtarzać wielokrotnie – osobno dla każdego konta.

**Uwaga: czynności udostępniania nie można cofnąć ani usunąć. Raz udostępniony projekt pozostanie na tylu kontach współwłaścicieli na ilu główny właściciel projektu zdecydował się go udostępnić.**

## **Opis kolumn dostępnych na** *Liście projektów*

## Lista projektów

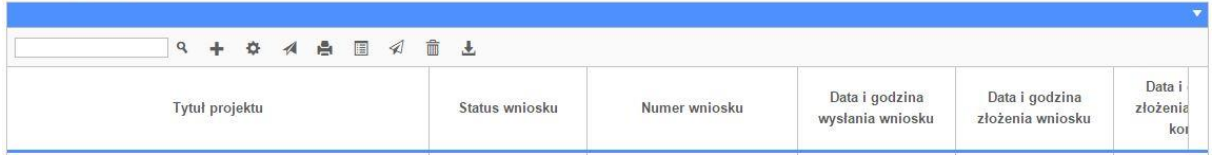

- *Tytuł projektu – tytuł projektu jest uzupełniony w sekcji III formularza wniosku o dofinansowanie;*
- *Status wniosku – zmienia się za każdym razem, gdy zostanie zakończona jakakolwiek czynność na pliku, wykonana przez wnioskodawcę lub IOK, np. wysłanie projektu lub zakończenie etapu oceny projektu;*
- *Numer wniosku – jest nadawany automatycznie przez system w momencie złożenia go*

*w wersji papierowej do IOK;*

- *Data i godzina wysłania wniosku – jest to data i godzina wysłania pliku wniosku z Panelu Wnioskodawcy do IOK;*
- *Data i godzina złożenia wniosku – jest to data i godzina przyjęcia wniosku w IOK;*
- *Data i godzina złożenia ostatniej korekty – jest to data i godzina przyjęcia korekty wniosku*

*w IOK;* 

- *Numer naboru – numer naboru, w ramach którego jest składany projekt;*
- *Data i godzina rozpoczęcia naboru – od tej daty i godziny wnioskodawca może wysłać wniosek o dofinansowanie do IOK i złożyć wersję papierową wniosku;*
- *Data i godzina zakończenia naboru – po tej dacie nie ma możliwości wysłania projektu do IOK.*

## **Zakładka KOREKTA PROJEKTÓW**

W tej zakładce beneficjent może dokonać edycji wniosku o dofinansowanie w celu jego złożenia do IOK jako załącznika do aneksu do umowy bądź w celu wprowadzenia zmian w umowie/aneksie. Funkcjonalność ta posiada wszystkie walidacje jakie funkcjonują podczas edycji wniosku w zakładce Wnioski i Projekty.

Uwaga! Edytować można tylko projekty o określonym statusie – **wybrany do dofinansowania**. Opis statusów znajduje się w opisie do zakładki Projekty.

Aby przygotować wniosek zawierający zmiany do umowy/aneksu należy w pierwszej kolejności wejść w zakładkę Projekty. Następnie odszukać na liście projektów właściwy projekt. Projekt musi posiadać status *Wybrany do dofinansowania*. Projekty o innych statusach nie są obsługiwane przez funkcjonalność Korekty projektów na potrzeby umowy. Po zaznaczniu projektu należy kliknąć na przycisk **Korekta do umowy.** 

Po tych czynnościach, system utowrzy wersję roboczą projektu w zakładce Korekty projektów i automatycznie przeniesie użytkownika na *Listę korekt do projektów na potrzeby umów.* Tak utworzony projekt będzie posiadał status *Wersja robocza*. Tylko projekty o takim statusie będą możliwe do edycji.

**Przyciski (ikony) na** *Liście korekt projektów na potrzeby umów* **i ich funkcje:**

**Edytuj**. Ikona służy do edytowania korekty projektu. Aby edytować korektę projektu **zaznacz go** na *Liście korekt projektów na potrzeby* umów, a następnie kliknij na przycisk edycji.

 $\mathbf{A}$ **Zmień nazwę**. Zaznaczając korektę na liście i klikając w ten przycisk możesz zmienić nazwę zapisanej korekty.

 $\boldsymbol{\nabla}$  **Zatwierdź**. Aby zatwierdzić korektę, należy zaznaczyć ją na liście korekt, a następnie kliknąć na przycisk. Korekta projektu zmieni swój status z *Wersja robocza* na *Zatwierdzony*. Po zatwierdzeniu korekty projektu system automatycznie nada korekcie sumę kontrolną. **Uwaga: korekty o statusie** *Zatwierdzony* **nie można już edytować.**

e. **Drukuj**. Zaznaczając korektę na liście i klikając na ten przycisk możesz ją wydrukować. Uwaga: nie można wydrukować korekty o statusie *Wersja robocza*. Nie posiada ona bowiem sumy kontrolnej.

b. **Kopiuj**. Za pomocą tej ikony możesz skopiować plik korekty. Aby tego dokonać zaznacz wniosek na *Liście korekt projektów na potrzeby umów*, następnie kliknij w ikonę **Kopiuj**. System automatycznie utworzy nowy plik korekty. Uwaga: kopię korekty można utworzyć tylko z ostatniej wersji korekty projektu o statusie *Zatwierdzony*. Jeśli będziesz chciał utworzyć korektę z wcześniejszej wersji, to pojawi się komunikat "Dla tej korekty utworzono już edytowalną kopię".

**Usuń**. Przy pomocy tej ikony możesz usunąć plik korekty z listy korekt. Usunąć można tylko korektę projektu o statusie *Wersja robocza*. Usunięcie pliku jest trwałe i w żaden sposób nie będzie można go przywrócić.

## **Funkcje przycisku Wniosek**

W każdej chwili można zapisać zmiany w wypełnianym wniosku i powrócić do listy wniosków. Opcja zapisu pliku wniosku znajduje się w menu przycisku "Wniosek".

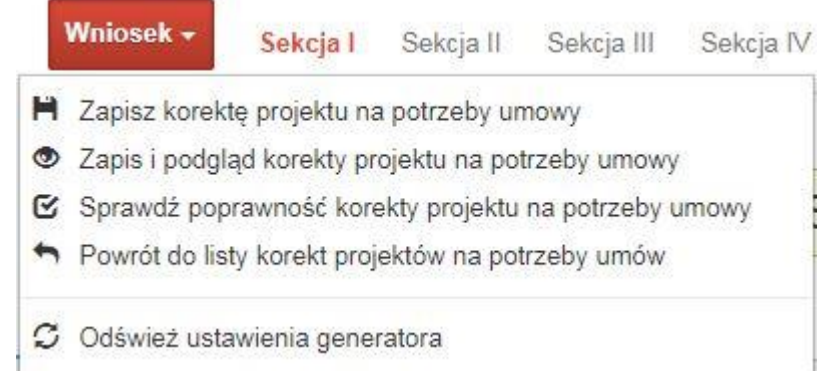

Klikając w przycisk **Wnigsek -** możesz skorzystać z poniższych funkcjonalności:

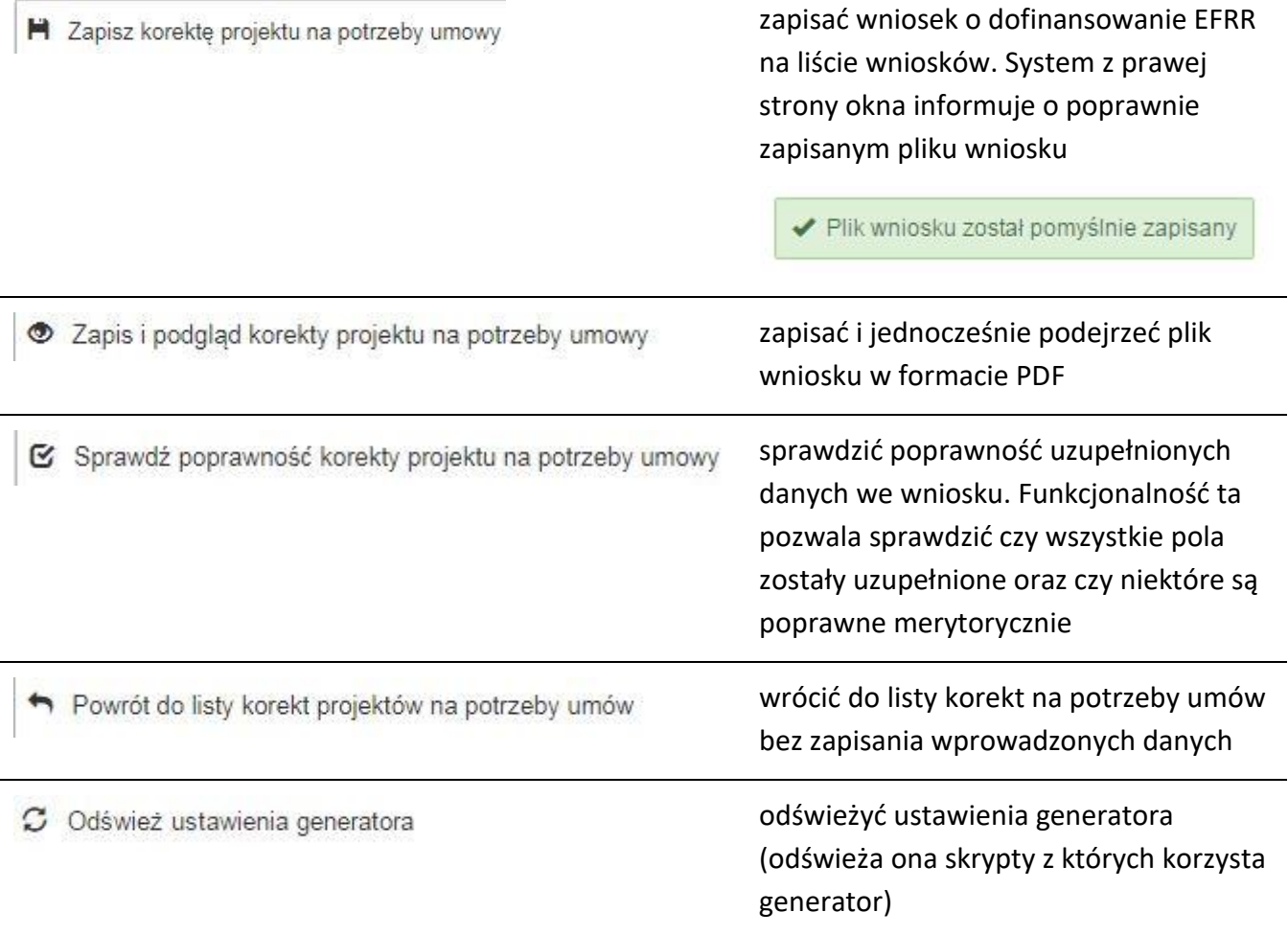

## **Zakładka AKTUALNOŚCI**

W tym miejscu można sprawdzić szczegóły na temat wszystkich aktualnych naborów wniosków o dofinansowanie. Ponadto dostępna jest również zakładka dotycząca aktualności gdzie publikowane są informacje dotyczące Panelu Wnioskodawcy SYZYF RPO WO 2014- 2020. Dane w tej zakładce nie są edytowalne przez wnioskodawcę.

## **Zakładka POMOC**

W tej zakładce znajdują się pogrupowane informacje dotyczące:

- **często zadawane pytania (FAQ)** odpowiedzi IZ RPO WO 2014-2020 na najczęściej zadawane pytania wnioskodawców dotyczące funkcjonowania Panelu Wnioskodawcy,
- **o systemie** informacja na temat systemu SYZYF RPO WO 2014-2020,
- **polityka prywatności**  odnośnik do pliku z informacją o polityce prywatności systemu SYZYF RPO WO 2014-2020,
- **pomoc** odnośnik do pliku z instrukcją korzystania z Panelu Wnioskodawcy,
- **regulamin** odnośnik do pliku z Regulaminem korzystania z Panelu Wnioskodawcy SYZYF RPO WO 2014-2020,
- **wzory dokumentów** odnośnik do strony internetowej z dokumentacją dotyczącą naborów wniosków w ramach RPO WO 2014-2020.

## **Zakładka WITRYNY**

W zakładce tej znajdują bezpośrednie linki do serwisów internetowych:

- Samorządu Województwa Opolskiego,
- Regionalnego Programu Operacyjnego Województwa Opolskiego na lata 2014- 2020,
- Portalu Funduszy Europejskich.

## **Zakładka LOGIN**

Zakładka ta pozwala zalogowanemu użytkownikowi edytować dane swojego profilu wprowadzone uprzednio przy rejestracji konta, zmienić hasło do profilu i wylogować się z systemu.

Podzakładka **edycja profilu** pozwala użytkownikowi na zmianę nazwy wnioskodawcy wprowadzonej w procesie rejestracji wnioskodawcy w systemie Panel Wnioskodawcy SYZYF RPO WO 2014-2020 oprócz adresu e-mail i loginu.

Podzakładka **zmiany hasła** umożliwia użytkownikowi zmianę hasła na nowe. W tym celu należy wpisać w polach nowe hasło oraz w ostatniej rubryce aktualne hasło. Proces zmiany hasła należy potwierdzić klikając na przycisk "Zmień hasło".

## **1.5 Składanie wniosku o dofinansowanie projektu poprzez Lokalny System Informatyczny**

## *Schemat złożenia wniosku aplikacyjnego za pomocą generatora wniosków o dofinansowanie:*

- *1. Zarejestrowanie i zalogowanie się do systemu Panel Wnioskodawcy SYZYF RPO WO 2014-2020 (generator wniosku).*
- *2. Wypełnienie formularza wniosku o dofinansowanie.*
- *3. Utworzenie projektu z przygotowanego wniosku o dofinansowanie.*
- *4. Przesłanie do IOK projektu oraz wydrukowanie i podpisanie dokumentu wraz z sumą kontrolną.*
- *5. Złożenie podpisanego wniosku wraz z wymaganymi załącznikami (w 1 egzemplarzu) w Punkcie Przyjmowania Wniosków właściwej IOK.*

Wniosek o dofinansowanie projektu sporządza się w wersji elektronicznej, poprzez wypełnienie on-line odpowiedniego formularza aplikacyjnego (EFRR/EFS) w generatorze wniosku.

Wypełniony w generatorze wniosek należy wysłać on-line (za pomocą generatora) do Instytucji Organizującej Konkurs, a następnie wydrukować i dostarczyć jeden egzemplarz wersji papierowej do właściwej instytucji.

> *robocze wersje wniosku (w zakładce Wnioski) można edytować i zapisywać dowolną ilość razy;*

- *ostateczna wersja wniosku po jej wysłaniu on-line, a przed wydrukowaniem, nie może być ponownie edytowana za pomocą generatora i zapisana poprzez generator. Zmiana w treści pliku wniosku spowoduje zmianę sumy kontrolnej pliku wniosku;*
- *zabroniona jest jakakolwiek ingerencja w treść w pliku PDF wniosku;*
- *nie ma konieczności nagrywania wniosku w postaci pliku PDF na płytę CD-R czy jakikolwiek inny nośnik danych;*
- *nie ma możliwości pobrania innej wersji pliku wniosku niż PDF, czyli plików typu XML, XLS itp.;*
- *nie można zapisać lokalnie na stacji roboczej i edytować wniosku poprzez zaczytanie tychże plików do Panelu Wnioskodawcy SYZYF RPO WO 2014-2020.*

*Każdy wniosek o dofinansowanie projektu jest oznaczony sumą kontrolną. Suma kontrola wersji papierowej wniosku musi się zgadzać z sumą kontrolą przesłanej on-line wersji elektronicznej* 

Wniosek o dofinansowanie projektu jest oznaczony odpowiednią liczbą znaków, które stanowią sumę kontrolną. Wydruk wersji elektronicznej wniosku wraz z odpowiednimi podpisami i pieczątkami musi mieć na każdej stronie tę samą sumę kontrolną nadawaną przez generator wniosku, zgodną z wersją elektroniczną. **Uwaga: każda zmiana/edycja wniosku za pomocą generatora i zapisanie wniosku poprzez generator powoduje zmianę sumy kontrolnej**. Jeżeli suma kontrolna w obu wersjach: papierowej i elektronicznej jest identyczna, to mają one identyczną zawartość.

Tak złożony wydruk wniosku, wraz z odpowiednimi podpisami i pieczątkami, zgodny z wersją elektroniczną wniosku przesłaną on-line oraz właściwymi załącznikami (jeśli dotyczy), stanowi kompletny wniosek o dofinansowanie projektu.

W ten sposób przygotowaną dokumentację wnioskodawca składa do właściwej IOK w wersji papierowej oraz jednocześnie przesyła wersję elektroniczną za pośrednictwem generatora wniosku.

Dostarczony do właściwej Instytucji Organizującej Konkurs wniosek o dofinansowanie projektu w wersji papierowej jest weryfikowany przez pracownika IOK pod kątem warunków

formalnych rejestracyjnych, m.in. zgodności sumy kontrolnej wersji papierowej i przesłanej on-line wersji elektronicznej. Po pozytywnej weryfikacji wniosku wnioskodawca otrzymuje dokument pn. "*Potwierdzenie przyjęcia wniosku o dofinansowanie projektu w ramach RPO WO 2014-2020*" podpisany przez pracownika przyjmującego wniosek.

## **1.6 Składanie korekty wniosku o dofinansowanie projektu poprzez Lokalny System Informatyczny**

System SYZYF RPO WO 2014-2020 umożliwia przesłanie on-line z IOK do Panelu Wnioskodawcy korekty wniosku o dofinansowanie. Przesłany plik korekty posiada status *Korekta* oraz krótki opis powodu skierowania do korekty.

W przypadku otrzymania korekty wniosku o dofinansowanie należy wykonać następujące kroki w celu uzupełnienia danych zawartych w piśmie wzywającym do skorygowania wniosku:

- 1. Plik wniosku o dofinansowanie przeznaczonego do korekty jest odbierany on-line na koncie uprzednio założonym w generatorze wniosku. Aby dokonać poprawek w przesłanym elektronicznie pliku należy się zalogować do generatora wniosku.
- 2. Przesłana z IOK korekta wniosku o dofinansowanie znajduje się w zakładce *Projekty* i jest opatrzona odpowiednim statusem *Korekta*.
- 3. Korektę wniosku wykonuje się poprzez zaznaczenie na liście przesłanej korekty, a następnie kliknięcie na ikonę korekta.
- 4. Czynność ta spowoduje otwarcie pliku wniosku o dofinansowanie do edycji.
- 5. Jeśli korekta dotyczy zmian w formularzu wniosku o dofinansowanie, to po zakończonej edycji bezwzględnie należy zapisać zmiany we wniosku.

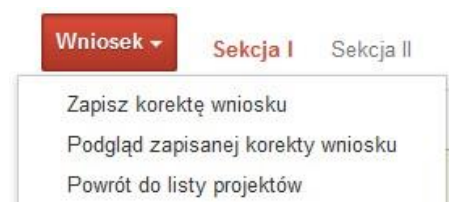

6. W przypadku kiedy korekta wniosku nie dotyczy zmian w formularzu, należy otworzyć plik wniosku o dofinansowanie i zapisać go bez wprowadzania zmian. Czynność ta jest

niezbędna w celu zmiany statusu wniosku na *W korekcie* oraz zachowania niezmiennej sumy kontrolnej.

7. Tak przygotowana korekta wniosku o dofinansowanie musi być wysłana on-line (generator wniosku posiada taką funkcjonalność) do Instytucji Organizującej Konkurs. Ponadto wnioskodawca jest zobowiązany do dostarczenia papierowej kopii wysłanej online korekty wniosku do IOK.

> *Schemat złożenia korekty wniosku aplikacyjnego za pomocą generatora wniosków o dofinansowanie:*

- *1. Zarejestrowanie i zalogowanie się do Panelu Wnioskodawcy SYZYF RPO WO 2014-2020 (generator wniosku).*
- *2. Wypełnienie formularza wniosku o dofinansowanie w zakładce projekty, który posiada status korekta.*
- *3. Przesłanie do IOK korekty wniosku oraz wydrukowanie i podpisanie dokumentu wraz z sumą kontrolną.*
- *4. Złożenie podpisanej korekty wniosku wraz z wymaganymi załącznikami (w 1 egzemplarzu) w Punkcie Przyjmowania Wniosków właściwej IOK.*

## **1.7 Statusy projektu w Panelu Wnioskodawcy i systemie SYZYF**

Statusy projektu są zależne od czynności jakie wnioskodawca albo pracownik oceniający w Instytucji Ogłaszającej Konkurs na pliku projektu wykonają. Poniżej pełna lista statusów projektów dostępnych w systemie SYZYF i w Panelu Wnioskodawcy:

- *"wersja robocza" – dot. projektu w Panelu Wnioskodawcy – projekt utworzony przez wnioskodawcę, ale nie przesłany do IOK;*
- *"wysłany" – dot. projektu w Panelu Wnioskodawcy – projekt wysłany przez wnioskodawcę do IOK;*
- *"złożony" – projekt przyjęty przez pracownika IOK do dalszej weryfikacji/oceny;*
- *"nieprzyjęty" – projekt został odrzucony na etapie przyjęcia wniosku;*
- *"wycofany" – projekt został wycofany z konkursu na wniosek wnioskodawcy;*

- *"korekta – weryfikacja warunków formalnych - ocena formalna" – projekt przekazany przez pracownika IOK do korekty przez wnioskodawcę w związku z weryfikacją warunków formalnych na etapie oceny formalnej;*
- *"w korekcie – weryfikacja warunków formalnych - ocena formalna" – projekt korygowany przez wnioskodawcę w związku z weryfikacją warunków formalnych na etapie oceny formalnej;*
- *"pozostawiony bez rozpatrzenia" – projekt odrzucony w związku z negatywnym wynikiem weryfikacji warunków formalnych na etapie oceny formalnej lub negatywnym wynikiem weryfikacji warunków formalnych na etapie oceny merytorycznej lub na etapie negocjacji;*
- *"przekazany do oceny" – projekt pozytywnie przeszedł weryfikację warunków formalnych na etapie oceny formalnej;*
- *"odrzucony po ocenie formalnej" – projekt negatywnie oceniony na etapie oceny formalnej;*
- *"zatwierdzony po ocenie formalnej" – projekt pozytywnie oceniony na etapie oceny formalnej;*
- *"korekta – weryfikacja warunków formalnych - ocena merytoryczna" – projekt przekazany przez pracownika IOK do korekty przez wnioskodawcę w związku z weryfikacją warunków formalnych na etapie oceny merytorycznej;*
- *"w korekcie – weryfikacja warunków formalnych - ocena merytoryczna" – projekt korygowany przez wnioskodawcę w związku z weryfikacją warunków formalnych na etapie oceny merytorycznej;*
- *"odrzucony po ocenie merytorycznej" – projekt negatywnie oceniony na etapie oceny merytorycznej;*
- *"zatwierdzony" – projekt pozytywnie oceniony na etapie oceny merytorycznej lub na etapie negocjacji;*
- *"przekazany do negocjacji" – projekt skierowany do negocjacji po ocenie merytorycznej;*
- *"korekta – negocjacje" – projekt przekazany przez pracownika IOK do korekty przez wnioskodawcę na etapie negocjacji;*
- *"w korekcie – negocjacje" – projekt korygowany przez wnioskodawcę na etapie negocjacji;*

- *"odrzucony po negocjacjach" – projekt negatywnie oceniony na etapie negocjacji;*
- *"lista rezerwowa" – projekt znajduje się na liście rezerwowej;*
- *"korekta - lista rankingowa" – projekt przekazany przez pracownika IOK do korekty przez wnioskodawcę na etapie listy rankingowej;*
- *"w korekcie - lista rankingowa" – projekt korygowany przez wnioskodawcę na etapie listy rankingowej;*
- *"wybrany do dofinansowania" – projekt znajduje się na liście projektów wybranych do dofinansowania;*
- *"zatwierdzony" – status dotyczy korekty projektu na potrzeby umowy. Nie ma możliwości edycji pliku korekty o takim statusie.*

## **2. Przygotowanie wersji papierowej wniosku o dofinansowanie projektu**

- 1. Aktualna wersja formularza a także instrukcja wypełniania wniosku stanowią załączniki do niniejszego Regulaminu oraz są dostępne na stronie internetowej IOK.
- 2. Wnioskodawca powinien ściśle stosować się do formatu wniosku o dofinansowanie projektu oraz załączonej do niego instrukcji wypełniania wniosku o dofinansowanie.
- 3. Wnioskodawca zobowiązany jest przygotować wniosek w wersji papierowej w jednym egzemplarzu w formacie A4. Wersja papierowa wniosku musi być wykonana z przesłanego uprzednio on-line wniosku.
- 4. Formularz wniosku na ostatniej stronie powinien zostać opatrzony datą oraz czytelnym podpisem lub pieczątką imienną i parafką osób upoważnionych do podpisania wniosku o dofinansowanie projektu, jak również przez osobę odpowiedzialną za finanse w instytucji i tak np. w przypadku gminy wymagany jest podpis wójta, burmistrza, bądź prezydenta oraz kontrasygnata skarbnika, osoby odpowiedzialnej za finanse w instytucji lub osoby upoważnionej.
- 5. Dopuszcza się sytuację, w której np. wójt zgodnie ze statutem jednostki upoważni inną osobę do podpisywania wniosku o dofinansowanie projektu w swoim imieniu, wtedy też do wniosku należy dołączyć pisemne upoważnienie.
- 6. Wniosek o dofinansowanie musi być przygotowany w jednolity sposób, wg podanych poniżej zasad:

- a) Komplet dokumentacji powinien zostać wpięty do jednego segregatora lub teczki oznaczonej w następujący sposób:
	- logo RPO WO 2014-2020,
	- numer osi priorytetowej,
	- numer działania/poddziałania,
	- nazwa wnioskodawcy,
	- tytuł projektu,
	- numer ewidencyjny projektu: np. **RPOP.08.01.00-16-……./20** (litery określające nazwę programu / numer osi priorytetowej / numer działania / numer poddziałania / kod regionu zgodnie z NUTS / kolejny numer projektu nadawany automatycznie / rok wpływu dokumentu);
- b) W segregatorze/teczce powinny znaleźć się: pismo przewodnie, jeden formularz wniosku, nośnik elektroniczny zawierający załączniki wymagane w wersji elektronicznej (jeśli dotyczy);
- c) Formularz wniosku musi być umieszczony w segregatorze w taki sposób, aby korzystanie z poszczególnych dokumentów było łatwe i nie powodowało zniszczenia lub uszkodzenia innych dokumentów;
- d) W przypadku dołączenia załączników nieprzewidzianych w instrukcji wypełniania wniosku o dofinansowanie należy załączyć je do wniosku o dofinansowanie oraz należy przygotować wykaz i nadać tym dokumentom numery;
- 7. Wersję papierową korekty wniosku o dofinansowanie projektu należy przygotować zgodnie z zasadami opisanymi w niniejszym rozdziale.

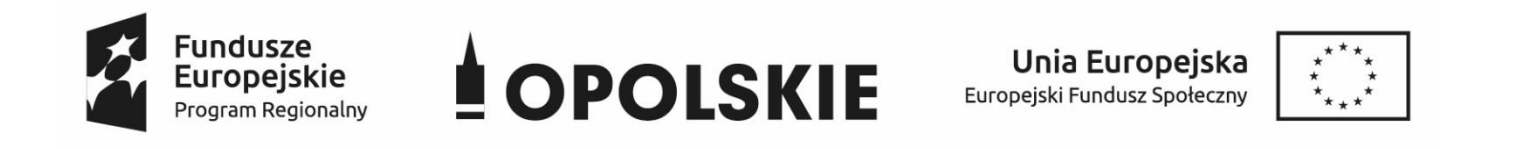

# **ZAŁĄCZNIK NR 3 WNIOSEK O DOFINANSOWANIE PROJEKTU ZE ŚRODKÓW EUROPEJSKIEGO FUNDUSZU SPOŁECZNEGO W RAMACH REGIONALNEGO PROGRAMU OPERACYJNEGO WOJEWÓDZTWA OPOLSKIEGO NA LATA 2014 – 2020**

**Wersja nr 1** Opole, luty 2020 r.

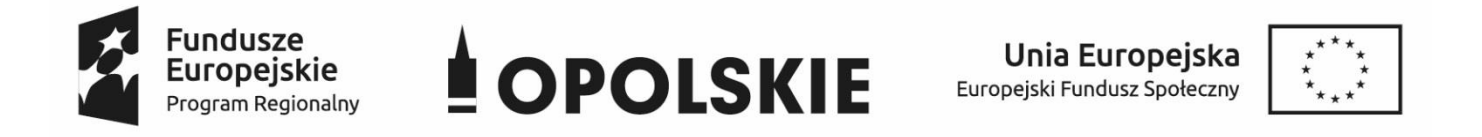

### **WNIOSEK O DOFINANSOWANIE PROJEKTU**

### **ZE ŚRODKÓW EUROPEJSKIEGO FUNDUSZU SPOŁECZNEGO**

### **W RAMACH REGIONALNEGO PROGRAMU OPERACYJNEGO WOJEWÓDZTWA OPOLSKIEGO NA LATA 2014 – 2020**

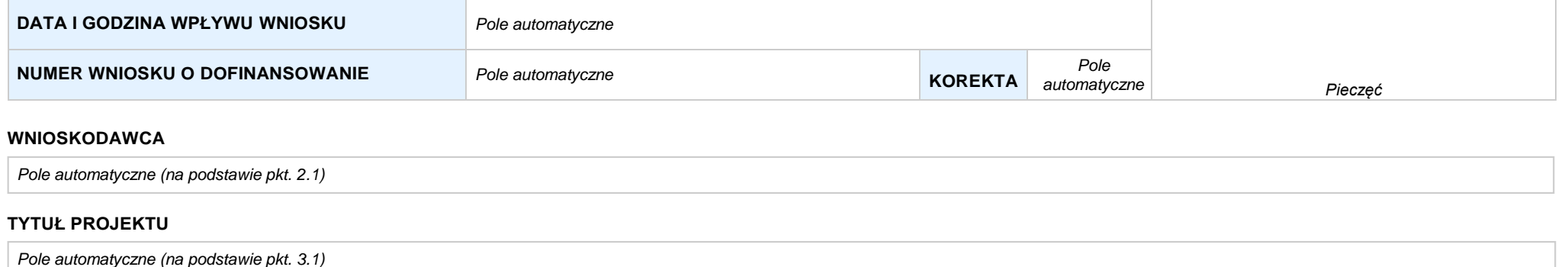

#### **CHARAKTERYSTYKA FINANSOWA PROJEKTU OKRES REALIZACJI PROJEKTU**

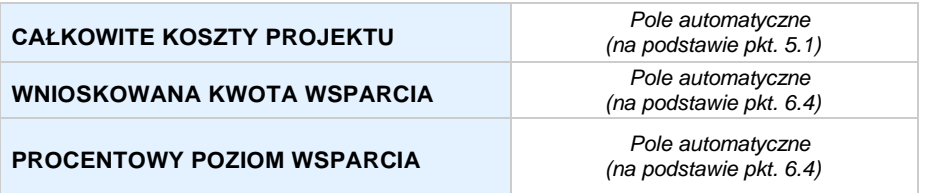

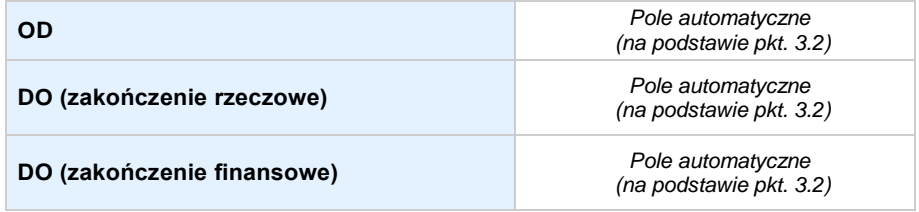

#### **OBSZAR REALIZACJI**

*Pole automatyczne, zgodne z wybranym konkursem*

### **SEKCJA I. INFORMACJE OGÓLNE**

#### **1.1 NUMERNABORU**

*Pole automatyczne, zgodne z wybranym konkursem*

#### **1.2 RODZAJPROJEKTU**

*Pole automatyczne, zgodne z wybranym konkursem*

#### **1.3 OŚ PRIORYTETOWA RPO WO 2014-2020**

*Pole automatyczne, zgodne z wybranym konkursem*

#### **1.4 DZIAŁANIE RPO WO 2014-2020**

*Pole automatyczne, zgodne z wybranym konkursem*

#### **1.5 PODDZIAŁANIE RPO WO 2014-2020**

*Pole automatyczne, zgodne z wybranym konkursem*

#### **1.6 CELTEMATYCZNY**

*Pole automatyczne, zgodne z wybranym konkursem*

#### **1.7 PRIORYTET INWESTYCYJNY**

*Pole automatyczne, zgodne z wybranym konkursem*

#### **1.8 PARTNERSTWOWPROJEKCIE**

**Projekt partnerski** *Pole wyboru*

**Partnerstwo publiczno-prywatne** *Pole wyboru*

**Liczba partnerów w projekcie** *Pole automatyczne*

## **SEKCJA II. CHARAKTERYSTYKA WNIOSKODAWCY**

#### **2.1 DANETELEADRESOWESIEDZIBY WNIOSKODAWCY** *w przypadku wniosku partnerskiego punkt wypełnia się w sekcji XII w karcie Lidera projektu*

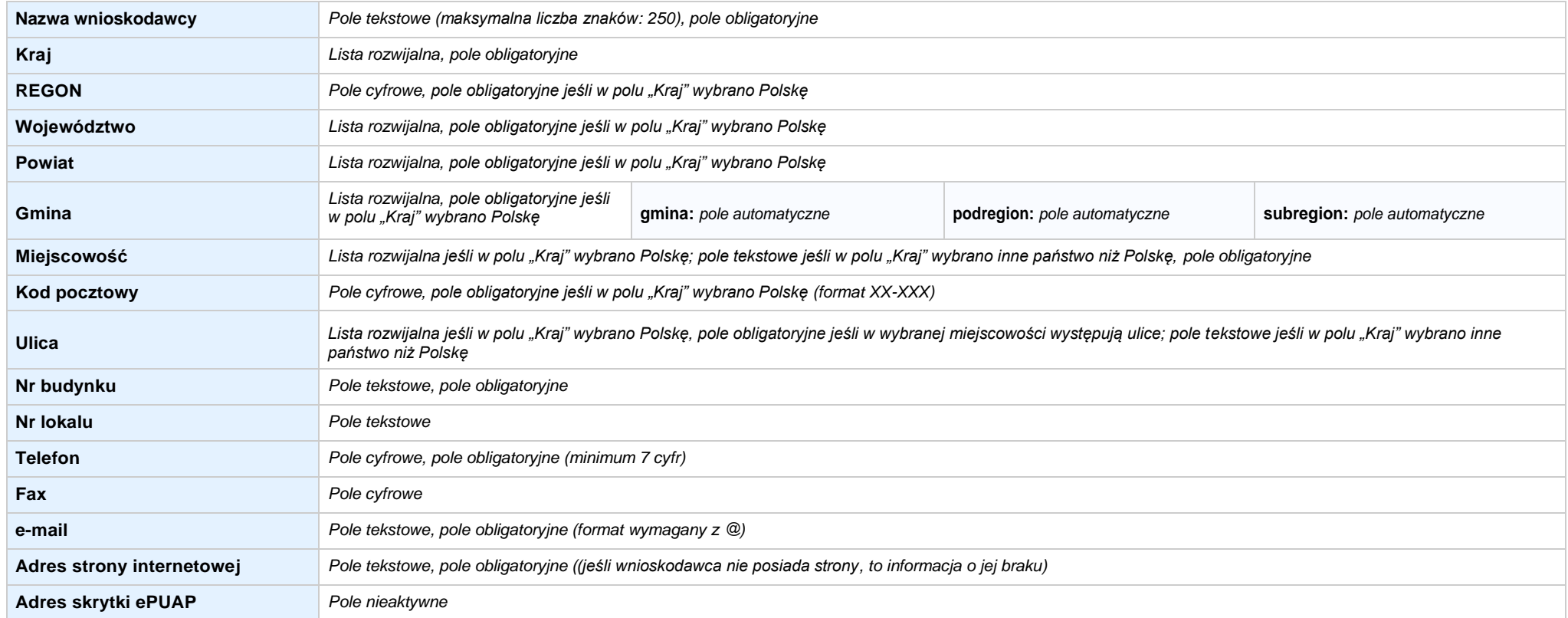

#### **2.2 DANETELEADRESOWE DO KORESPONDENCJI**

**NIE DOTYCZY** *Pole wyboru*

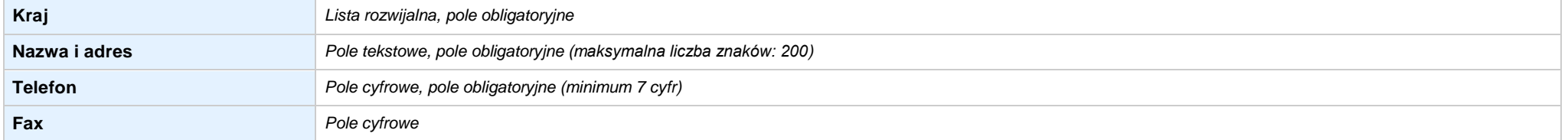

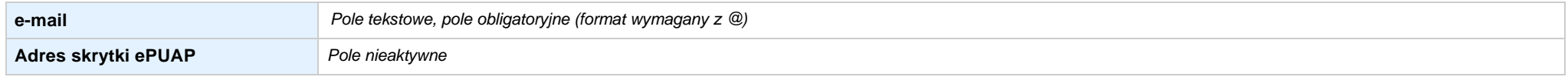

#### **2.3 OSOBY DO KONTAKTU W RAMACH PROJEKTU**

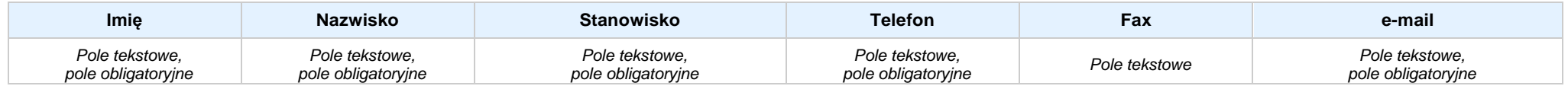

#### **2.4 OSOBY UPRAWNIONE DO PODPISANIA WNIOSKU O DOFINANSOWANIE**

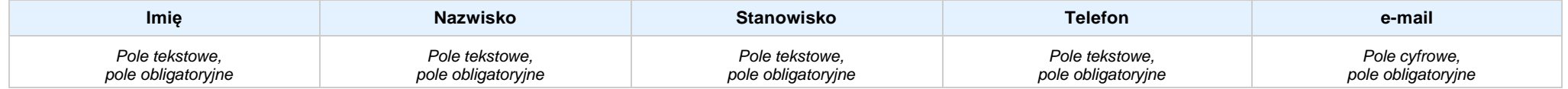

#### **2.5 IDENTYFIKACJA IKLASYFIKACJA WNIOSKODAWCY** *w przypadku wniosku partnerskiego punkt wypełnia się w sekcji XII w karcie Lidera projektu*

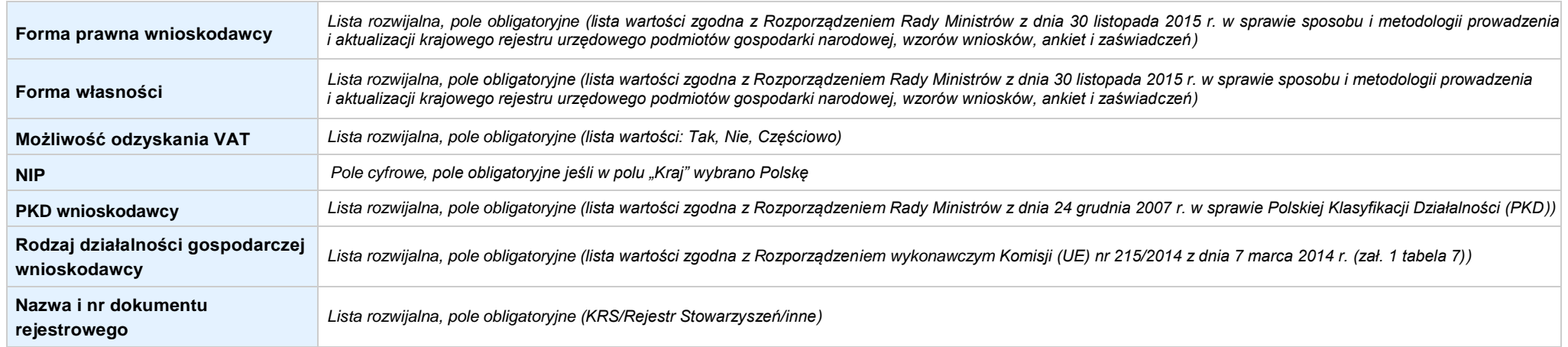

#### **2.6 POMOC UZYSKANA PRZEZ WNIOSKODAWCĘ**

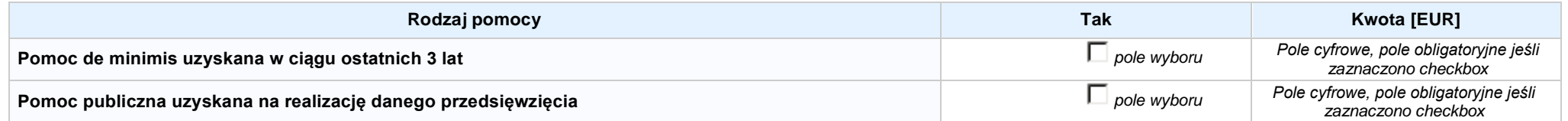

#### **2.7 DANE TELEADRESOWE REALIZATORA**

**NIE DOTYCZY** *Pole wyboru*

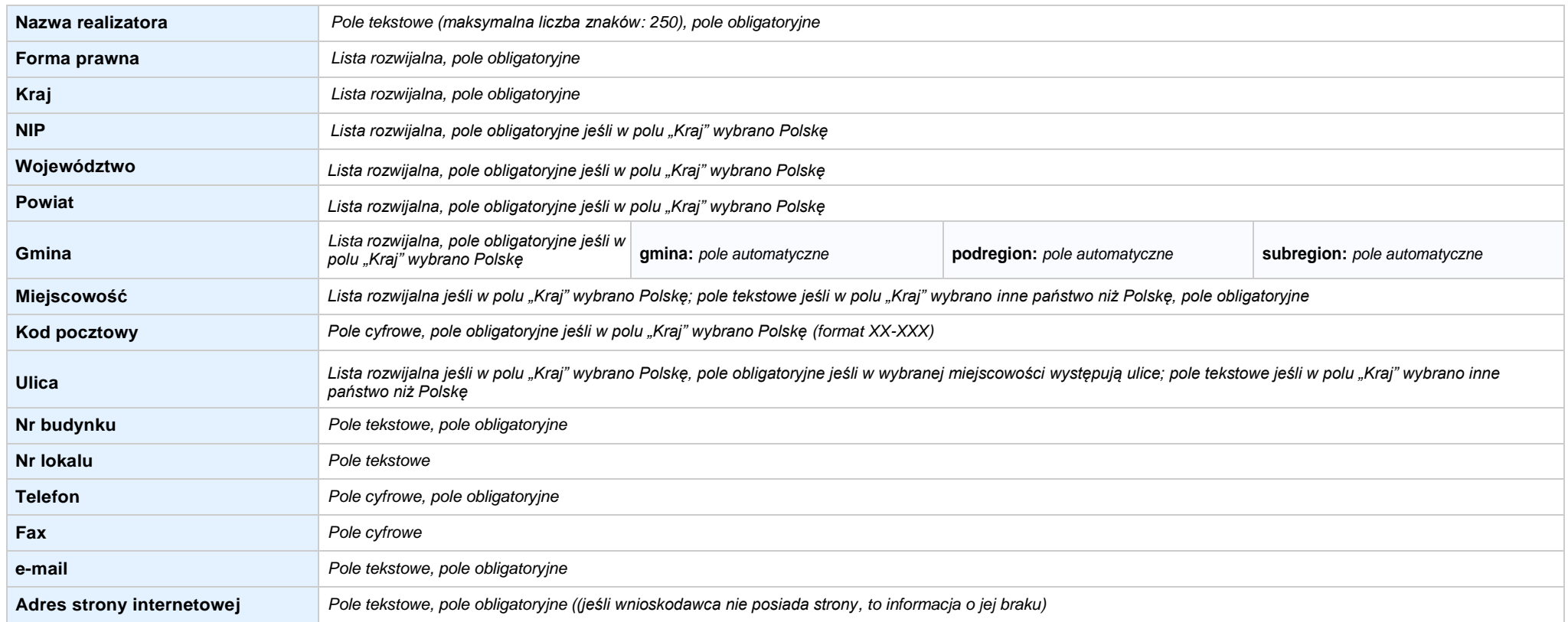

### **SEKCJA III. INFORMACJE O PROJEKCIE**

#### **3.1 TYTUŁ PROJEKTU**

*Pole tekstowe (maksymalna liczba znaków: 1 000), pole obligatoryjne*

#### **3.2 OKRES REALIZACJI PROJEKTU**

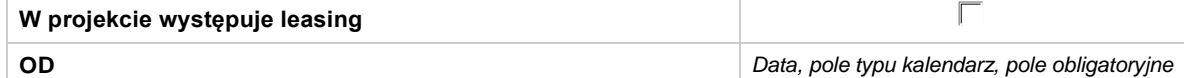

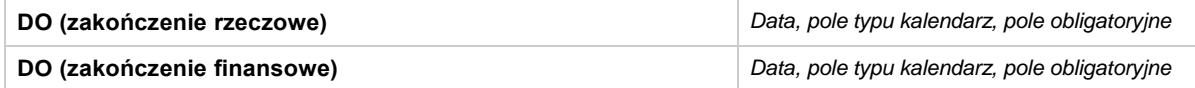

#### **3.3 KRÓTKI OPISPROJEKTU**

*Pole tekstowe (maksymalna liczba znaków: 2 000), pole obligatoryjne*

#### **3.4 CEL REALIZACJI PROJEKTU I JEGO WPŁYW NA REALIZACJĘ CELÓW RPO WO 2014-2020**

*Pole tekstowe (maksymalna liczba znaków: 10 000), pole obligatoryjne*

#### **3.5 OPIS GRUPY DOCELOWEJ I UZASADNIENIE WYBORU**

*Pole tekstowe (maksymalna liczba znaków: 20 000), pole obligatoryjne*

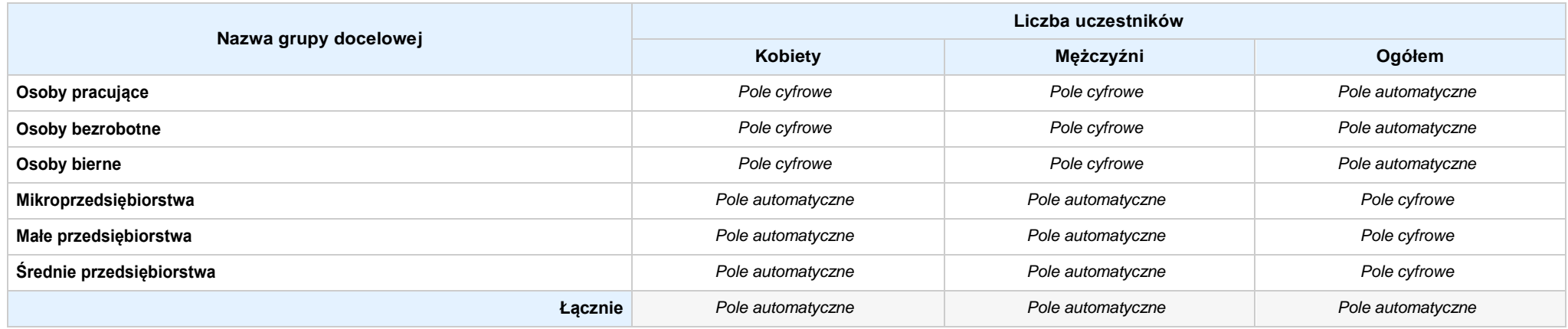

#### **3.6 POTENCJAŁ I DOŚWIADCZENIEWNIOSKODAWCY**

*Pole tekstowe (maksymalna liczba znaków: 5 000), pole obligatoryjne*

**3.7 MIEJSCE REALIZACJI PROJEKTU** *w przypadku wniosku partnerskiego punkt wypełnia się w sekcji XII w kartach Lidera projektu oraz Partnerów*

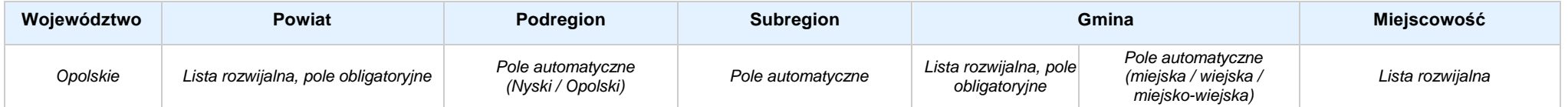

#### **3.8 CHARAKTERYSTYKA PROJEKTU**

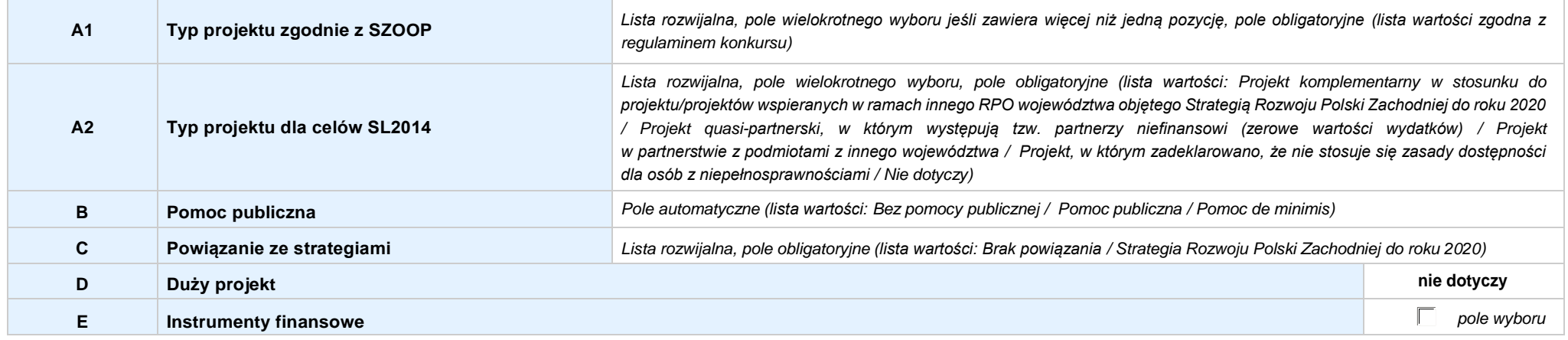

#### **3.9 KLASYFIKACJA PROJEKTU**

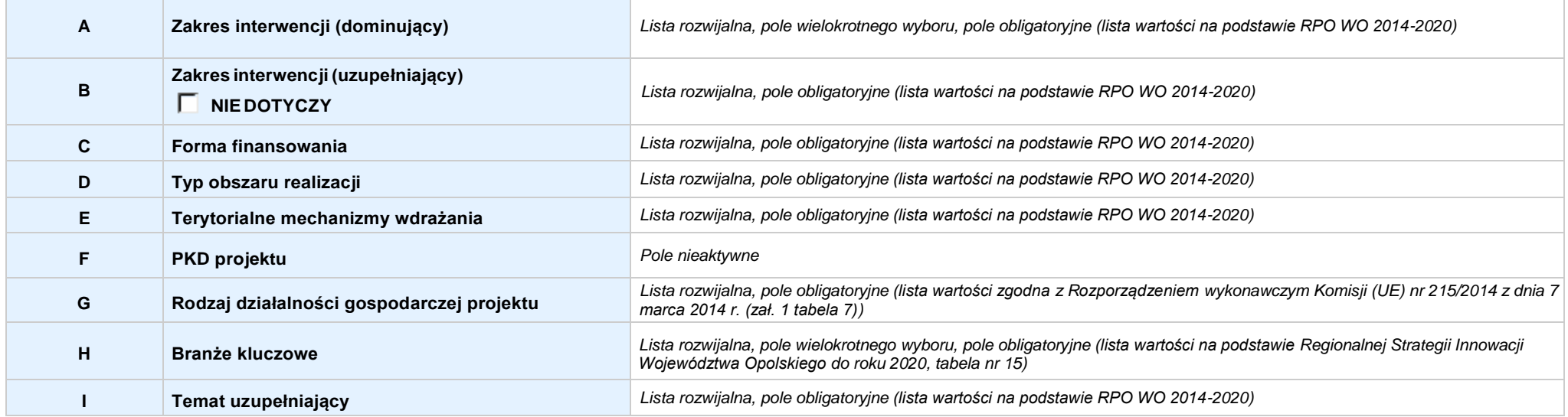

#### **3.10 IDENTYFIKACJA PROJEKTÓWKOMPLEMENTARNYCH IEFEKTÓWSYNERGII**

**NIE DOTYCZY**

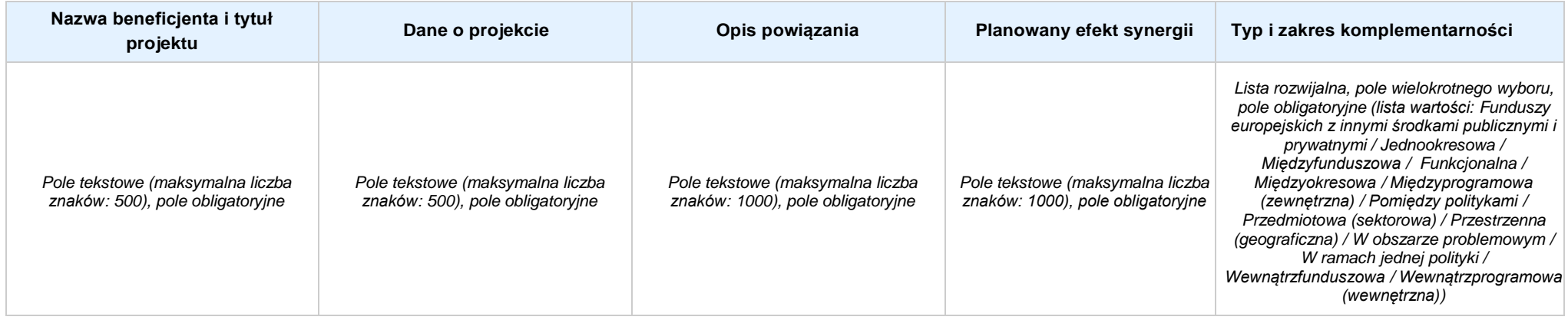

#### **3.11 PROMOCJAPROJEKTU**

*Pole tekstowe (maksymalna liczba znaków: 2 000), pole obligatoryjne*

#### **3.12 INFORMACJA NA TEMAT REALIZACJI USŁUG FINANSOWANYCH POZA FUNDUSZEM PRACY**

*Pole tekstowe (maksymalna liczba znaków: 1 000), pole obligatoryjne*

### **SEKCJA IV. LISTA MIERZALNYCH WSKAŹNIKÓW PROJEKTU**

**4.1 WSKAŹNIKI KLUCZOWE** *w przypadku wniosku partnerskiego punkt wypełnia się w sekcji XII w kartach Lidera projektu oraz Partnerów, a w sekcji IV wskaźniki są agregowane (nazwy oraz wartości, opis jest widoczny jedynie w sekcji XII)*

#### **A. PRODUKTY REALIZACJI PROJEKTU**

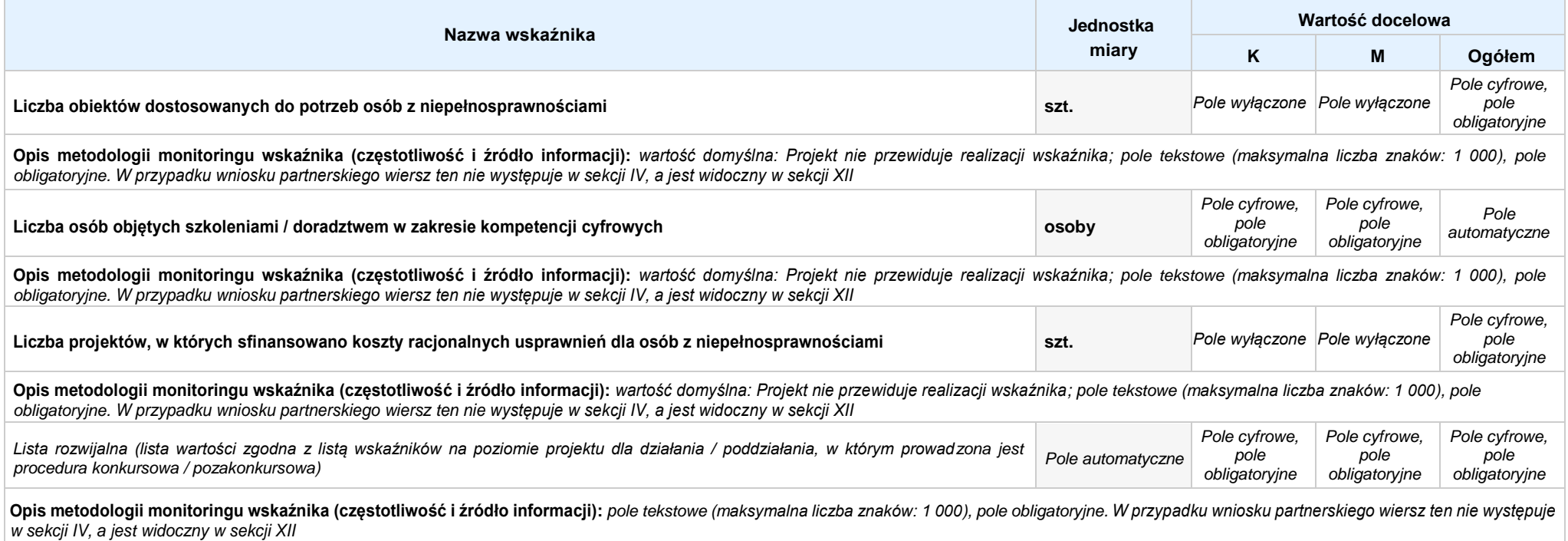

**B. REZULTATY REALIZACJIPROJEKTU**

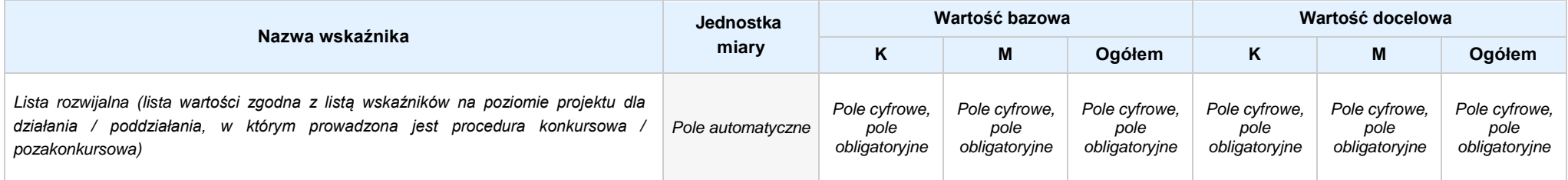

Opis metodologii monitoringu wskaźnika (czestotliwość i źródło informacii); pole tekstowe (maksymalna liczba znaków: 1 000), pole obligatoryjne. W przypadku wniosku partnerskiego wiersz ten nie wystepuje *w sekcji IV, a jest widoczny w sekcji XII*

**4.2 WSKAŹNIKISPECYFICZNE DLA PROGRAMU** *w przypadku wniosku partnerskiego punkt wypełnia się w sekcji XII w kartach Lidera projektu oraz Partnerów*

#### **A. PRODUKTY REALIZACJI PROJEKTU**

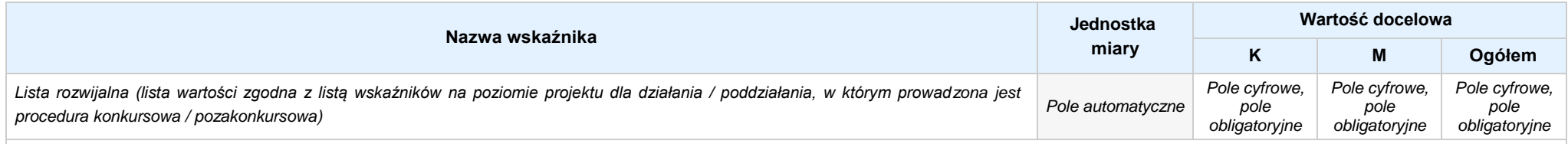

Opis metodologii monitoringu wskaźnika (częstotliwość i źródło informacji): pole tekstowe (maksymalna liczba znaków: 1 000), pole obligatoryjne. W przypadku wniosku partnerskiego wiersz ten nie *występuje w sekcji IV, a jest widoczny w sekcji XII*

#### **B. REZULTATY REALIZACJIPROJEKTU**

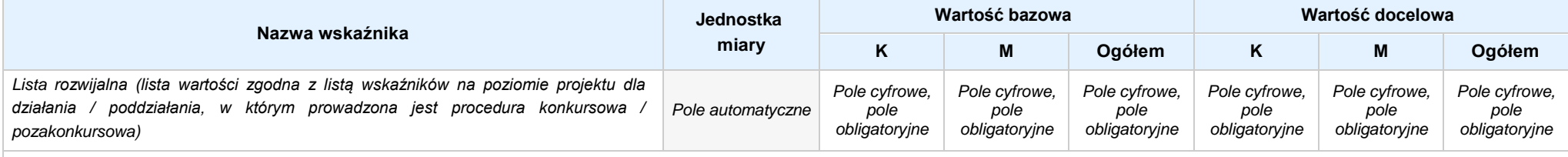

Opis metodologii monitoringu wskaźnika (częstotliwość i źródło informacji): pole tekstowe (maksymalna liczba znaków: 1 000), pole obligatoryjne. W przypadku wniosku partnerskiego wiersz ten nie *występuje w sekcji IV, a jest widoczny w sekcji XII*

### **SEKCJA V. HARMONOGRAM RZECZOWO - FINANSOWY**

**5.1 ZAKRES RZECZOWO-FINANSOWY** *w przypadku wniosku partnerskiego zadania wypełnia się w sekcji V, natomiast wydatki wypełnia się w sekcji XII w kartach Lidera projektu oraz Partnerów*

#### **ZADANIE NR: 1 z X** *pole wyboru w przypadku wniosku pojedynczego*

Nazwa zadania: *Pole tekstowe (maksymalna liczba znaków: 600), pole obligatoryjne*

**Opis działań planowanych do realizacji w ramach wskazanych zadań / czas realizacji:** *Pole tekstowe (maksymalna liczba znaków: 3 000), pole obligatoryjne*

#### **WYDATKI RZECZYWIŚCIE PONOSZONE:** *Pole wyboru*

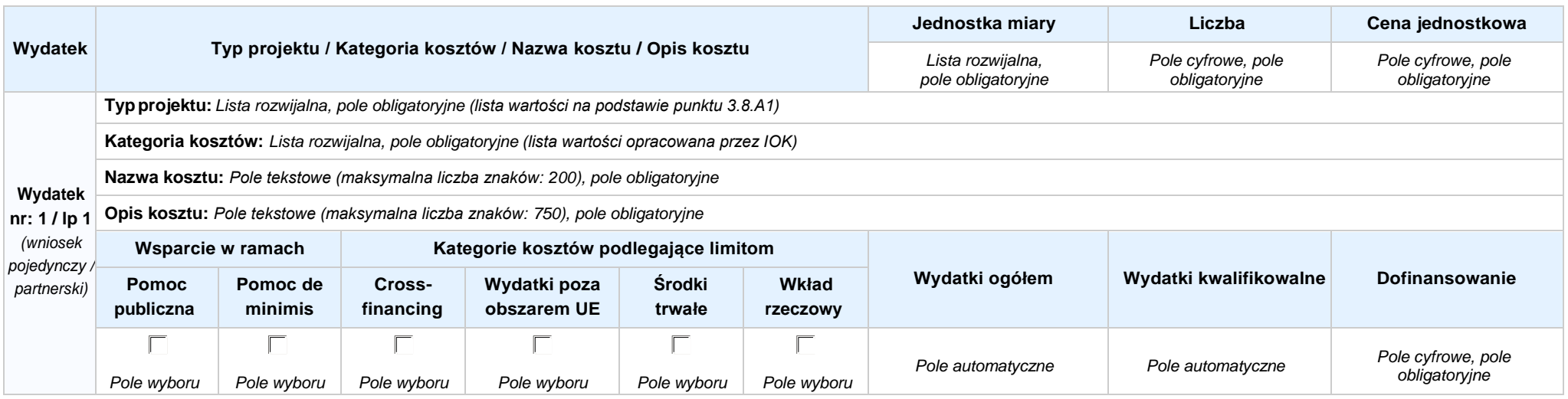

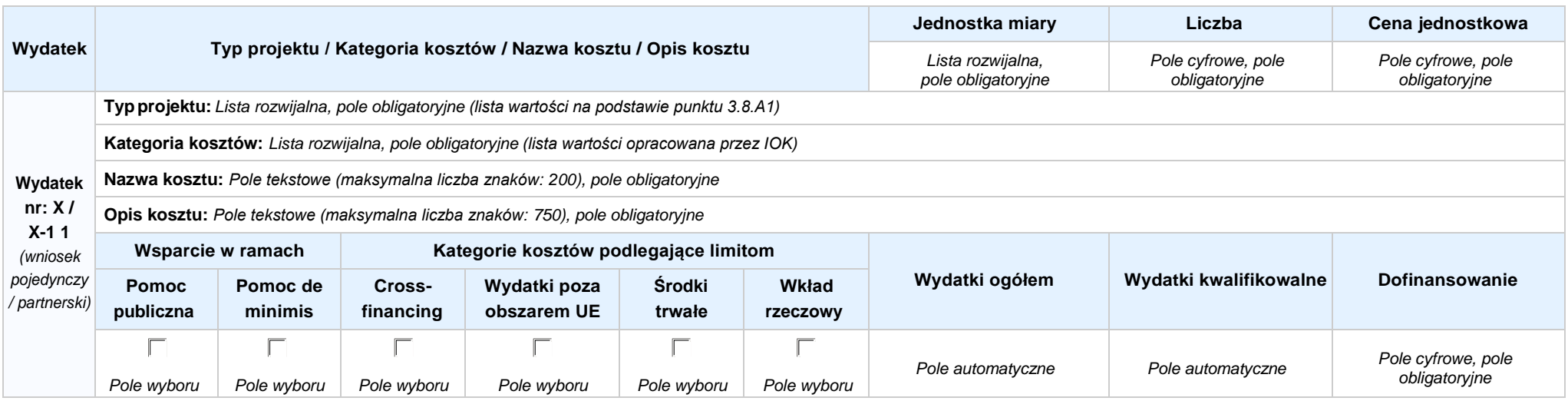

#### **WYDATKI ROZLICZANE RYCZAŁTOWO:** *Pole wyboru*

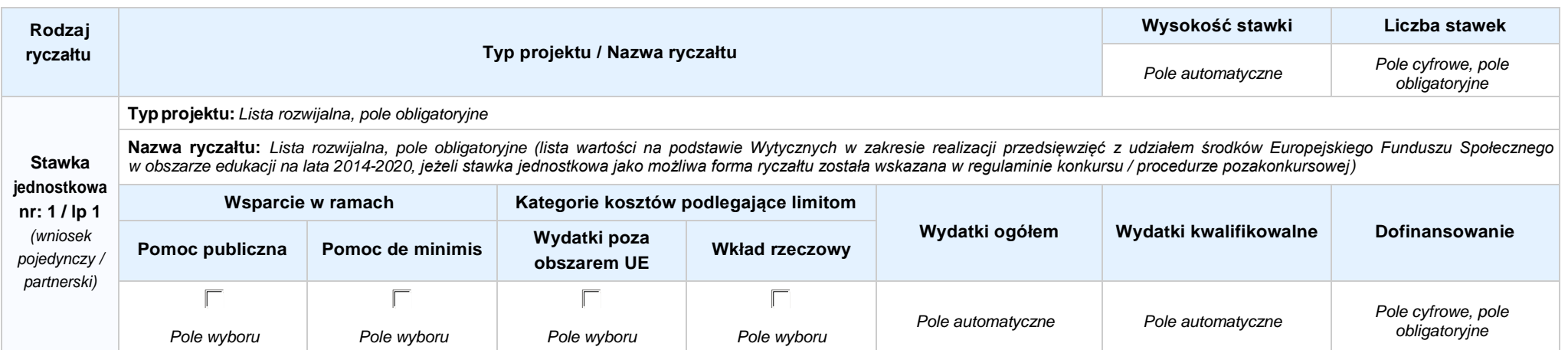
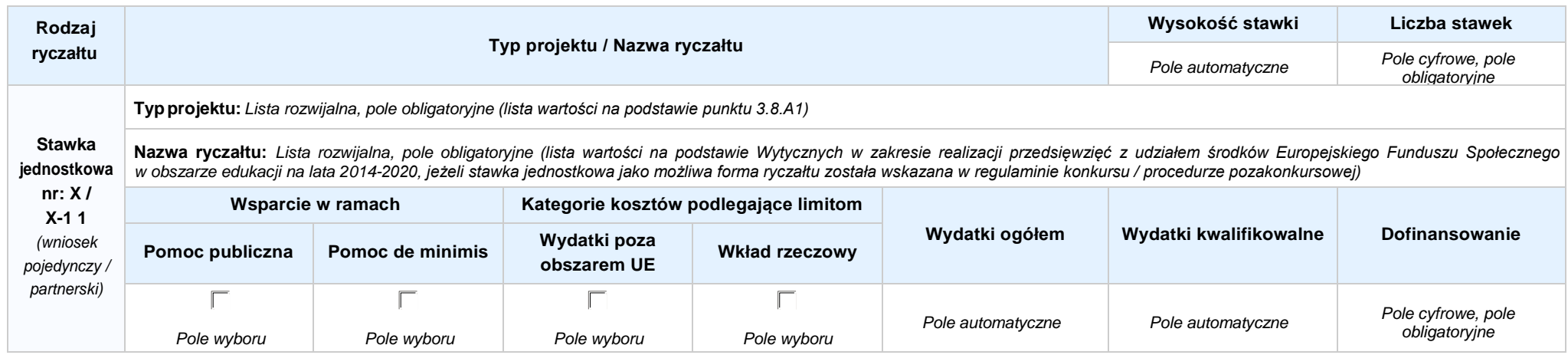

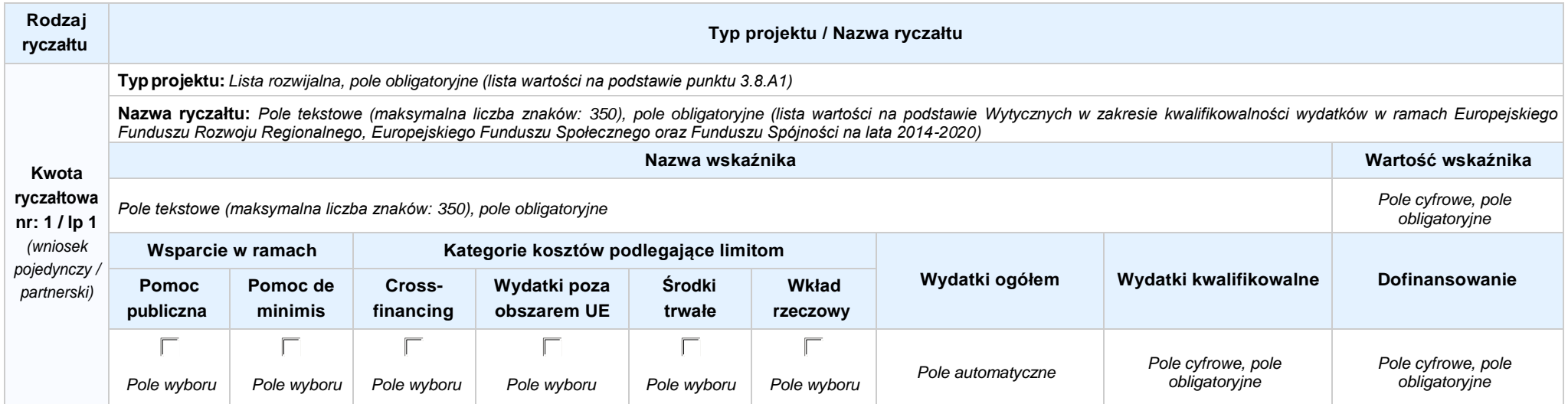

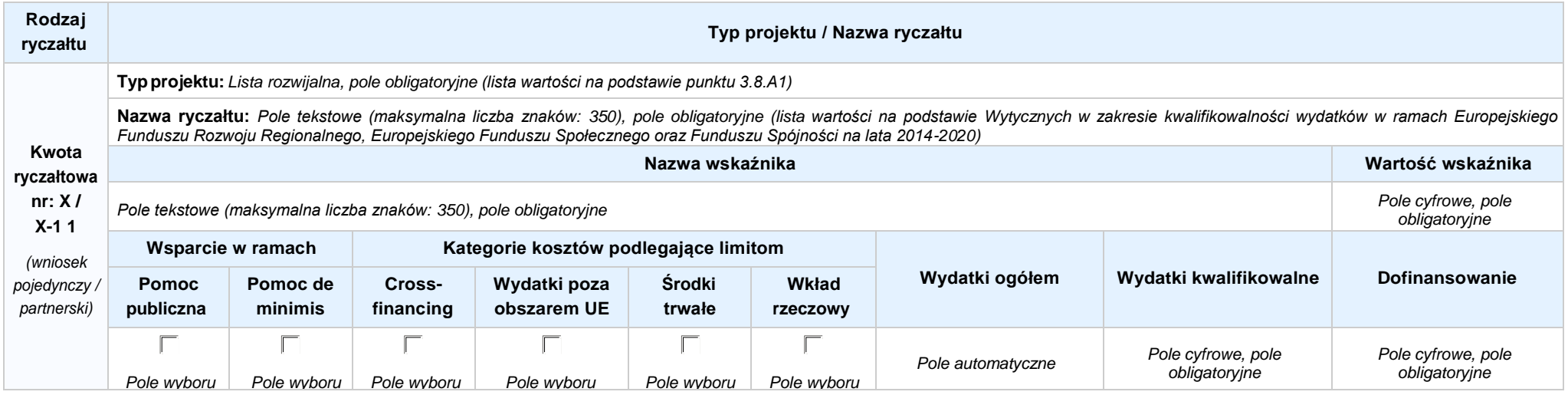

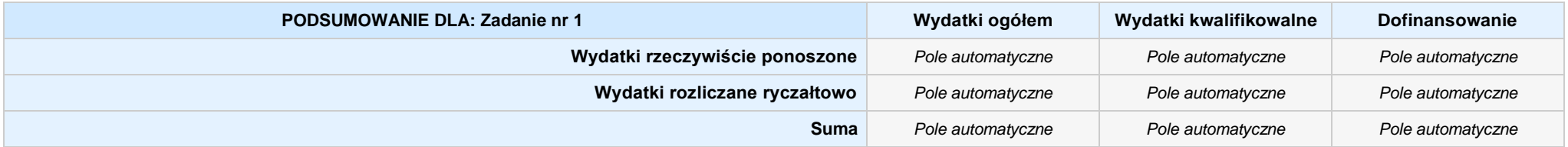

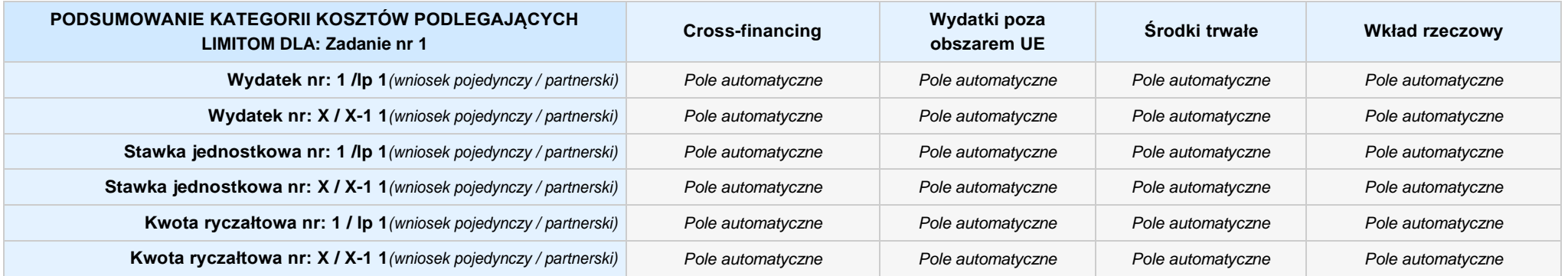

## **KOSZTY POŚREDNIE** *pole wyboru w przypadku wniosku pojedynczego i partnerskiego*

**Opis działań planowanych do realizacji w ramach wskazanych zadań / czas realizacji:** *Pole tekstowe (maksymalna liczba znaków: 3 000), pole obligatoryjne*

**Koszty pośrednie liczone z poziomu projektu:** *Pole wyboru (Tak / Nie)*

**Wysokość kosztów pośrednich niższa niż maksymalny poziom określony wybraną stawką:** *Pole wyboru (Tak / Nie)*

Wybierz stawke ryczałtowa: Lista rozwijalna, pole obligatoryjne ((lista wartości na podstawie Wytycznych w zakresie kwalifikowalności wydatków w ramach Europejskiego Funduszu Rozwoju Regionalnego, *Europejskiego Funduszu Społecznego oraz Funduszu Spójności na lata 2014-2020)*

### **WYDATKI RZECZYWIŚCIE PONOSZONE: Nie**

#### **WYDATKI ROZLICZANE RYCZAŁTOWO: Tak**

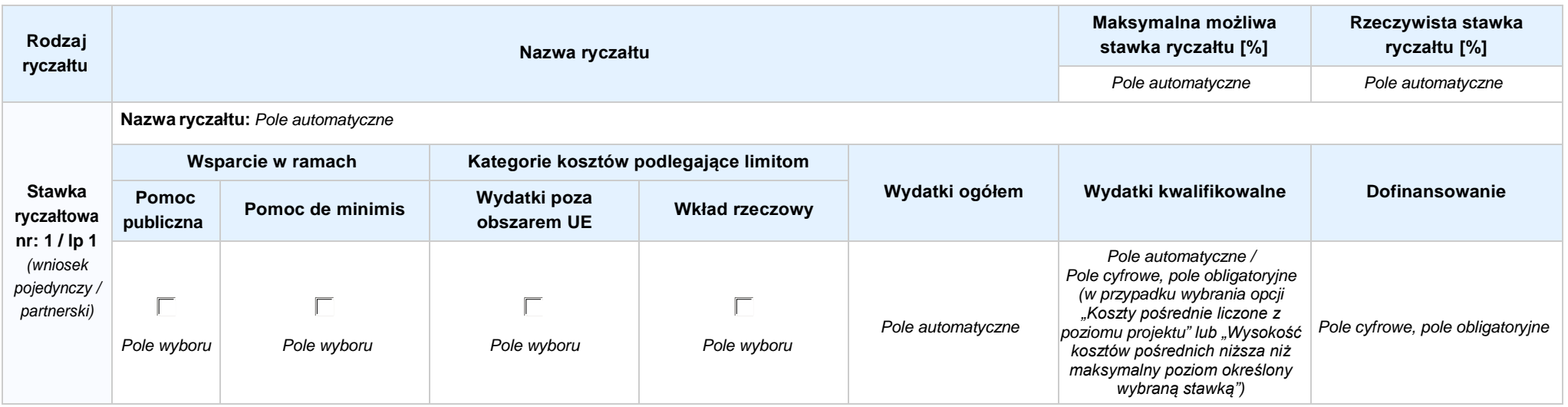

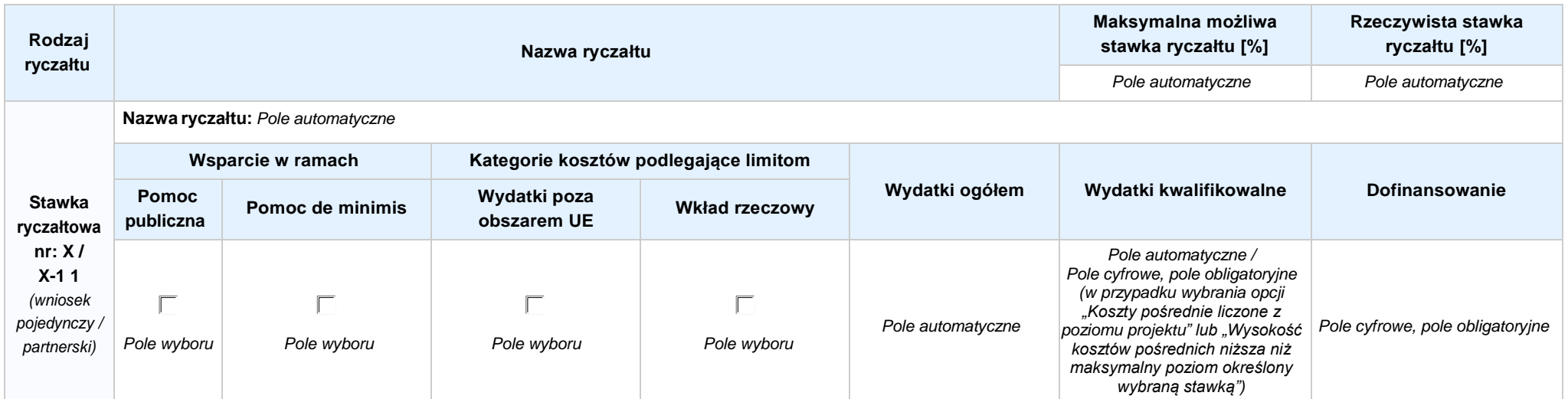

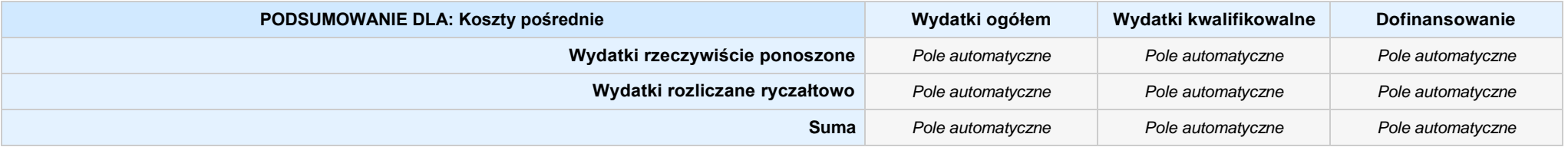

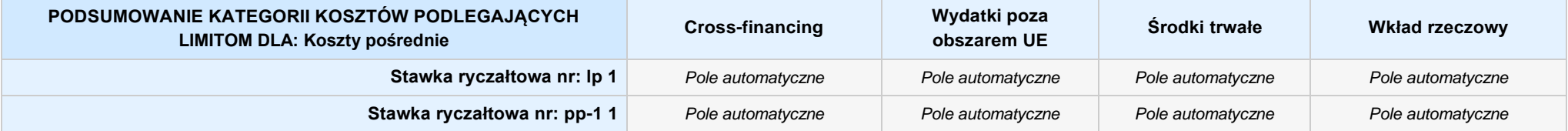

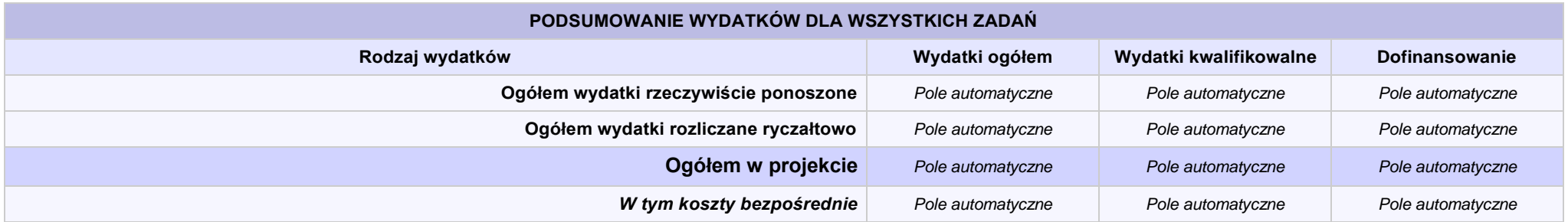

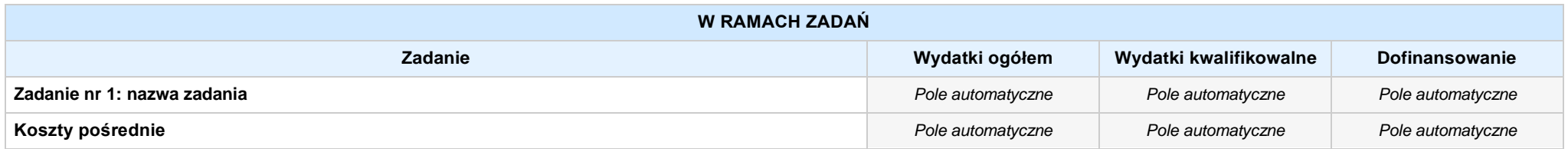

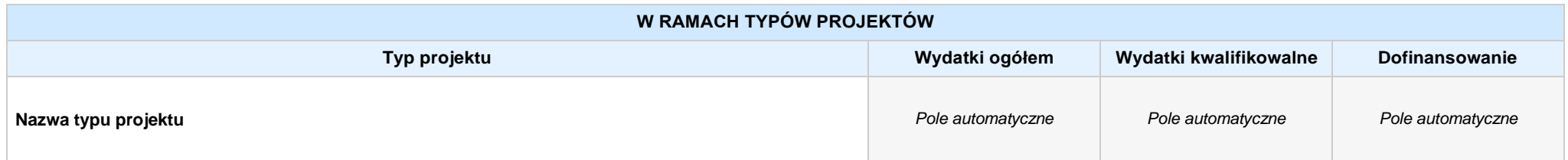

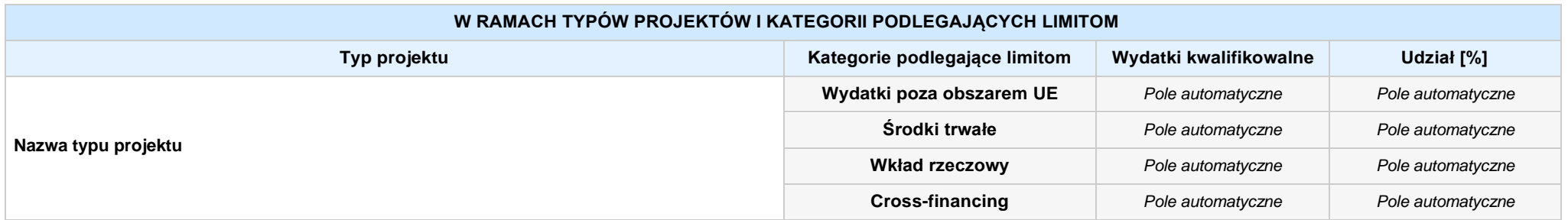

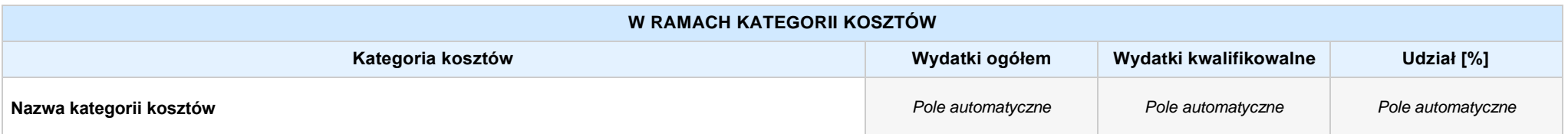

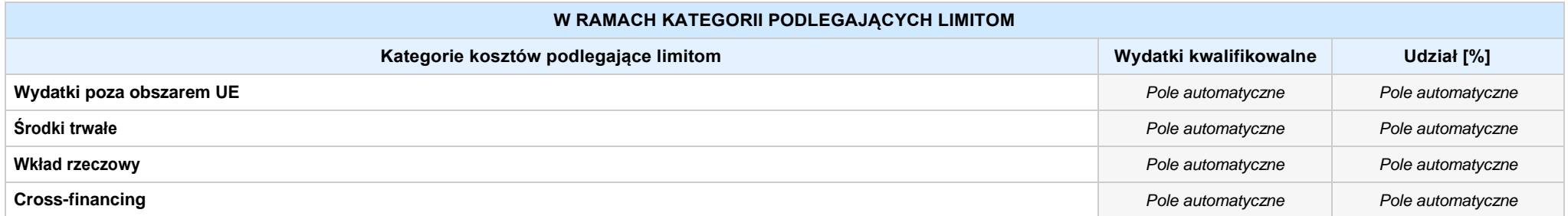

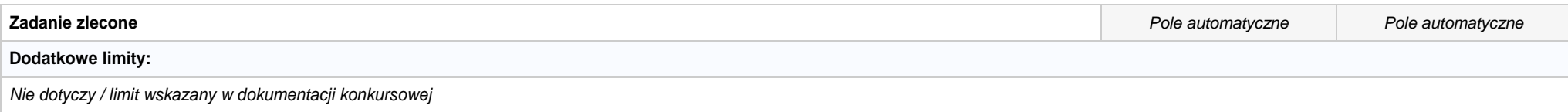

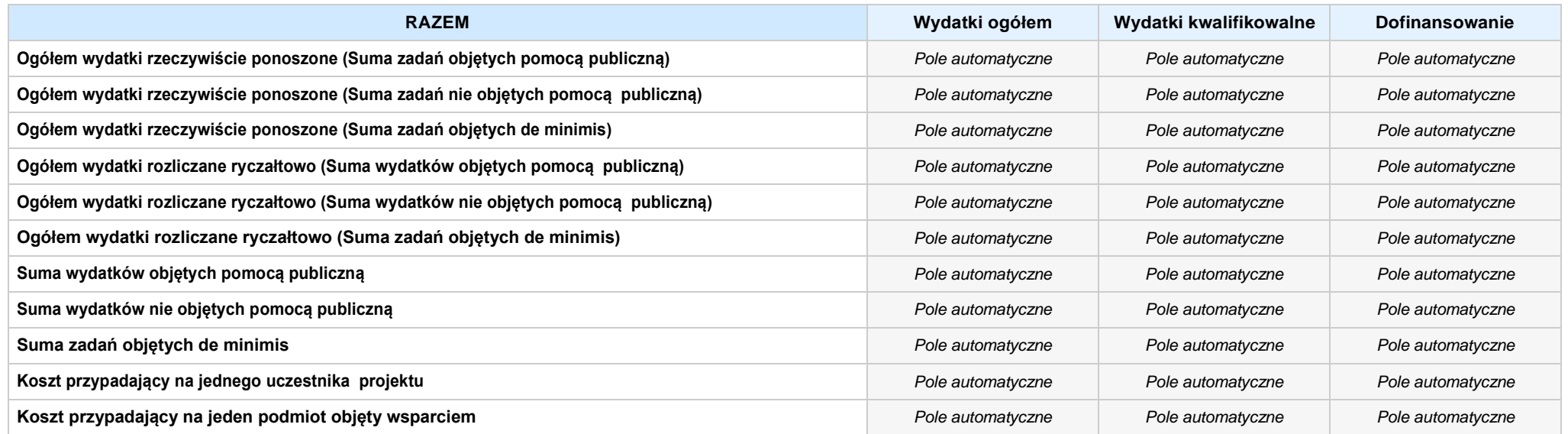

### **Uzasadnienie kosztów: (obowiązkowe jedynie dla cross-financing'u, zadań zleconych, kwot ryczałtowych i stawek jednostkowych oraz wkładu własnego)**

*Pole tekstowe (maksymalna liczba znaków: 4 000), pole obligatoryjne*

### **Metodologia wyliczania dofinansowania i wkładu prywatnego w ramach wydatków objętych pomocą publiczną i pomocą de minimis**

**NIE DOTYCZY** *Pole wyboru*

*Pole tekstowe (maksymalna liczba znaków: 3 000)*

# **SEKCJA VI. ŹRÓDŁA FINANSOWANIA WYDATKÓW**

## **6.1 PLANOWANY DOCHÓD GENEROWANYPRZEZ PROJEKT**

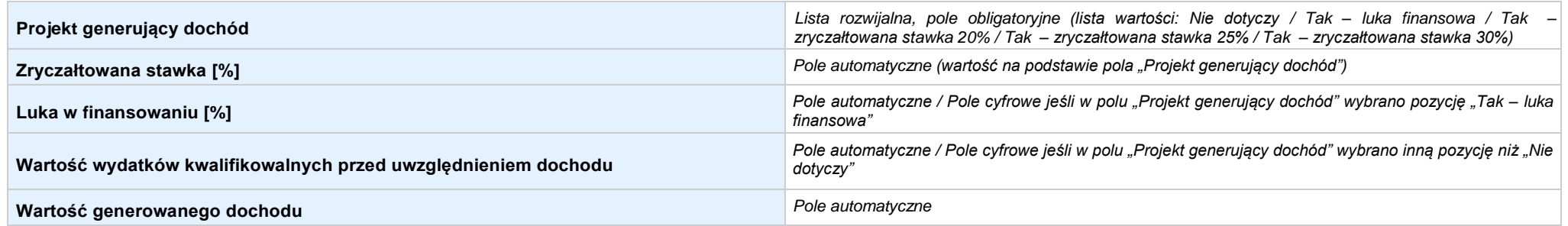

### 6.2 ŹRÓDŁA FINANSOWANIA WYDATKÓW KWALIFIKOWALNYCH PROJEKTU NIE OBJĘTE POMOCĄ PUBLICZNĄ: 0,00 zł Pole automatyczne, w przypadku wniosku partnerskiego punkt *wypełnia się w sekcji XII w kartach Lidera projektu oraz Partnerów*

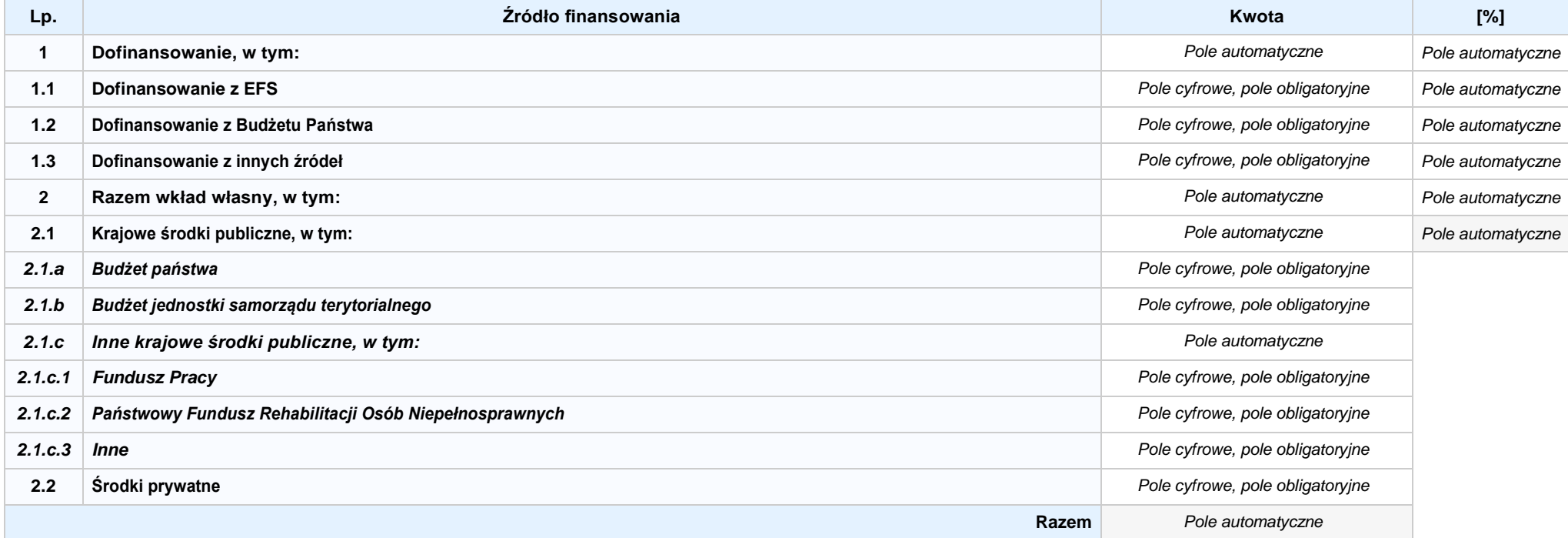

6.3.A ŹRÓDŁA FINANSOWANIA WYDATKÓW KWALIFIKOWALNYCH PROJEKTU OBJĘTE POMOCĄ PUBLICZNĄ: 0,00 zł Pole automatyczne, w przypadku wniosku partnerskiego punkt *wypełnia się w sekcji XII w kartach Lidera projektu oraz Partnerów*

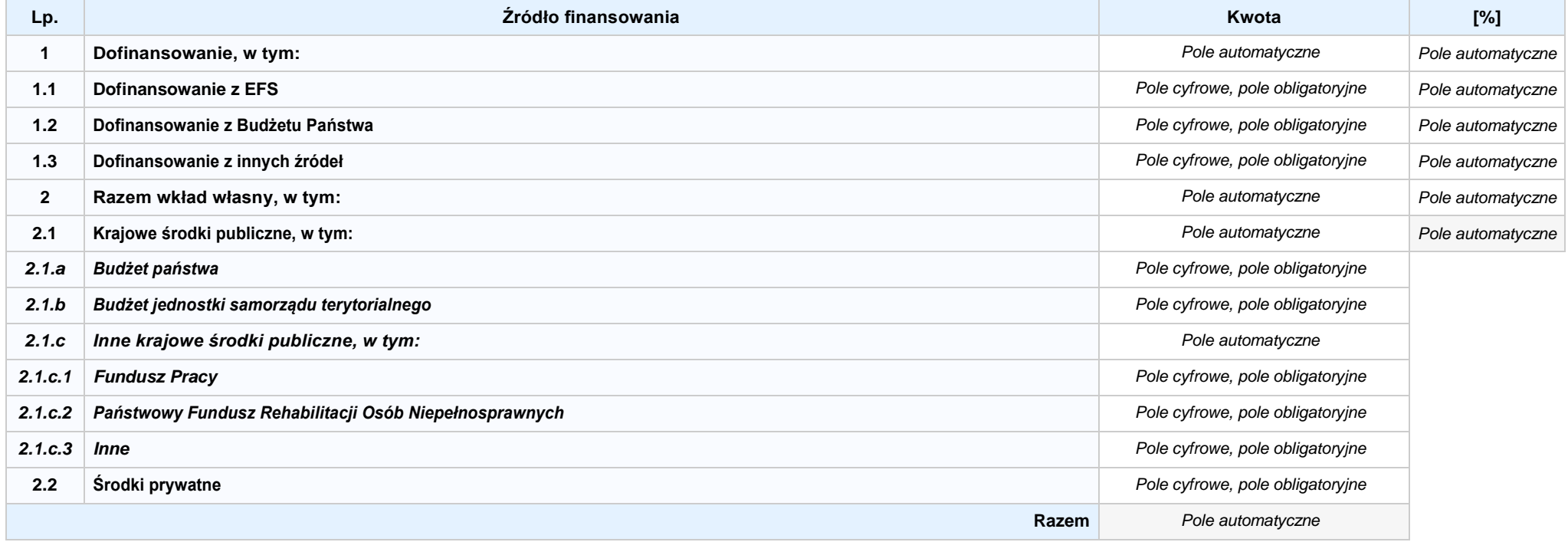

**6.3.B ŹRÓDŁA FINANSOWANIA WYDATKÓW KWALIFIKOWALNYCH PROJEKTU OBJĘTE POMOCĄ DE MINIMIS: 0,00 zł** *Pole automatyczne, w przypadku wniosku partnerskiego punkt wypełnia się w sekcji XII w kartach Lidera projektu oraz Partnerów*

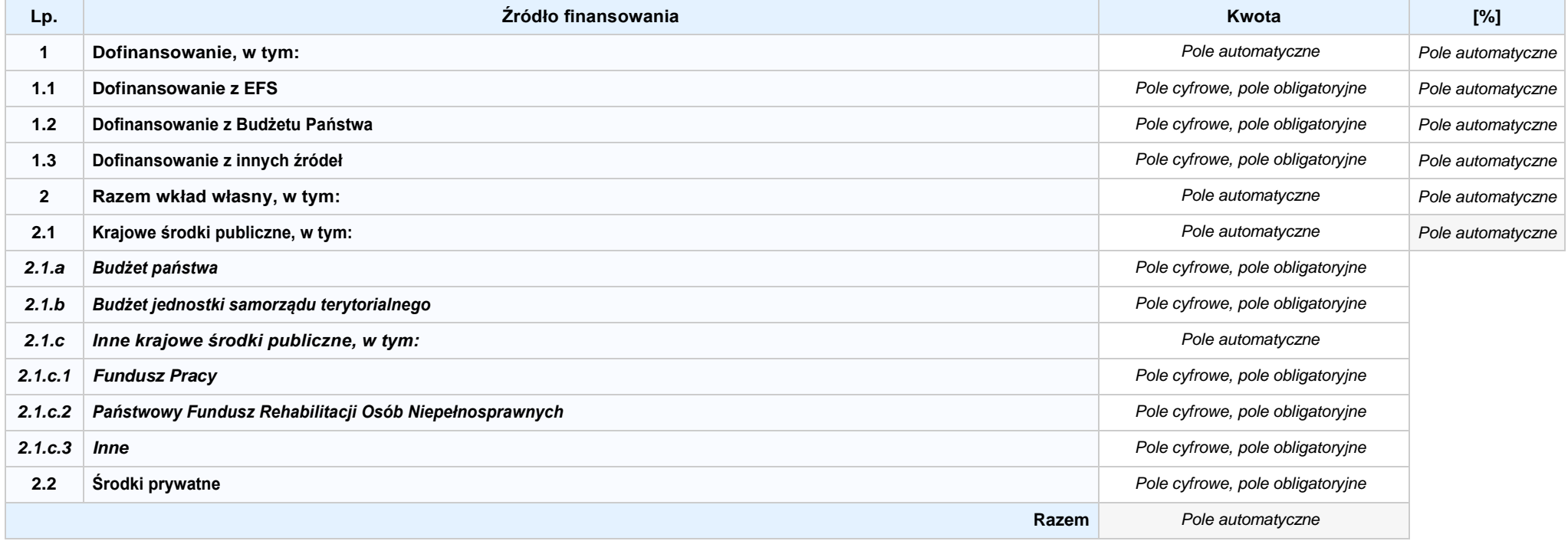

6.4 ŹRÓDŁA FINANSOWANIA WYDATKÓW KWALIFIKOWALNYCH PROJEKTU RAZEM (nie objęte pomocą publiczną oraz objęte pomocą publiczną i pomocą de minimis): **0,00 zł** *Pole automatyczne*

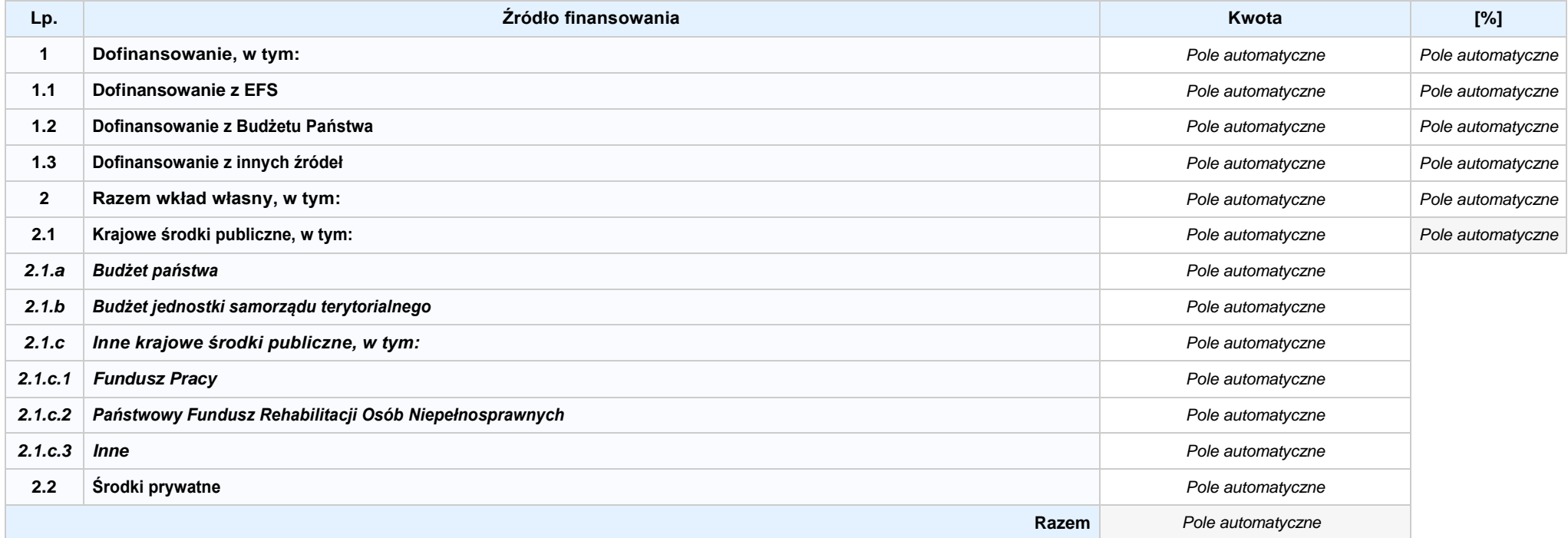

# **SEKCJA VII. ZGODNOŚĆ PROJEKTU Z POLITYKAMI HORYZONTALNYMI UE**

## **7.1 ZRÓWNOWAŻONY ROZWÓJ**

**NIE DOTYCZY** *Pole wyboru*

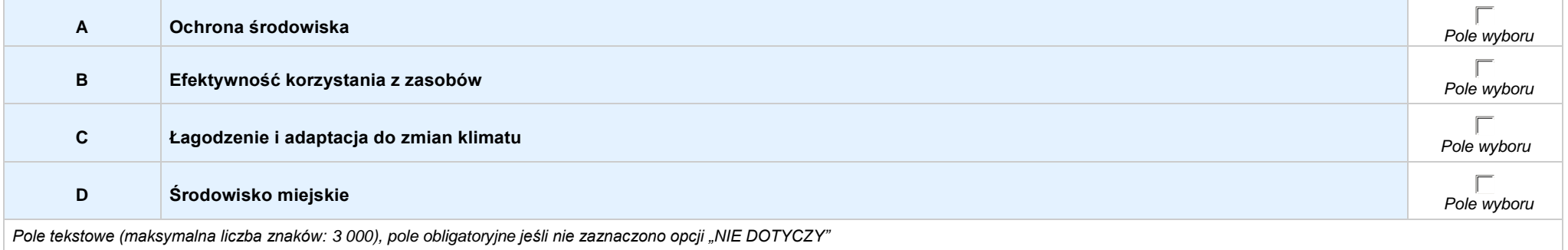

### **7.2 RÓWNOŚĆ SZANS I NIEDYSKRYMINACJA**

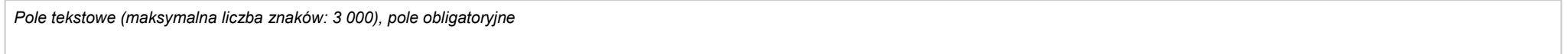

## **7.3 RÓWNOUPRAWNIENIE PŁCI**

*Pole tekstowe (maksymalna liczba znaków: 3 000), pole obligatoryjne*

# **SEKCJA VIII. ZGODNOŚĆ PROJEKTU Z ZASADĄ KONKURENCYJNOŚCI / USTAWĄ PRAWO ZAMÓWIEŃ PUBLICZNYCH**

*Pole tekstowe (maksymalna liczba znaków: 3 000), pole obligatoryjne*

## **SEKCJA IX. SYTUACJA PROJEKTU W PRZYPADKU NIEZAKWALIFIKOWANIA DO WSPARCIA**

**SEKCJA XII. KARTY LIDERA/PARTNERA(ÓW) PROJEKTU** *Sekcja występująca wyłącznie we wniosku partnerskim, liczba partnerów nieograniczona*

# **KARTA LIDERA PROJEKTU -** *NAZWA*

#### **2.1 DANE TELEADRESOWE SIEDZIBY LIDERA**

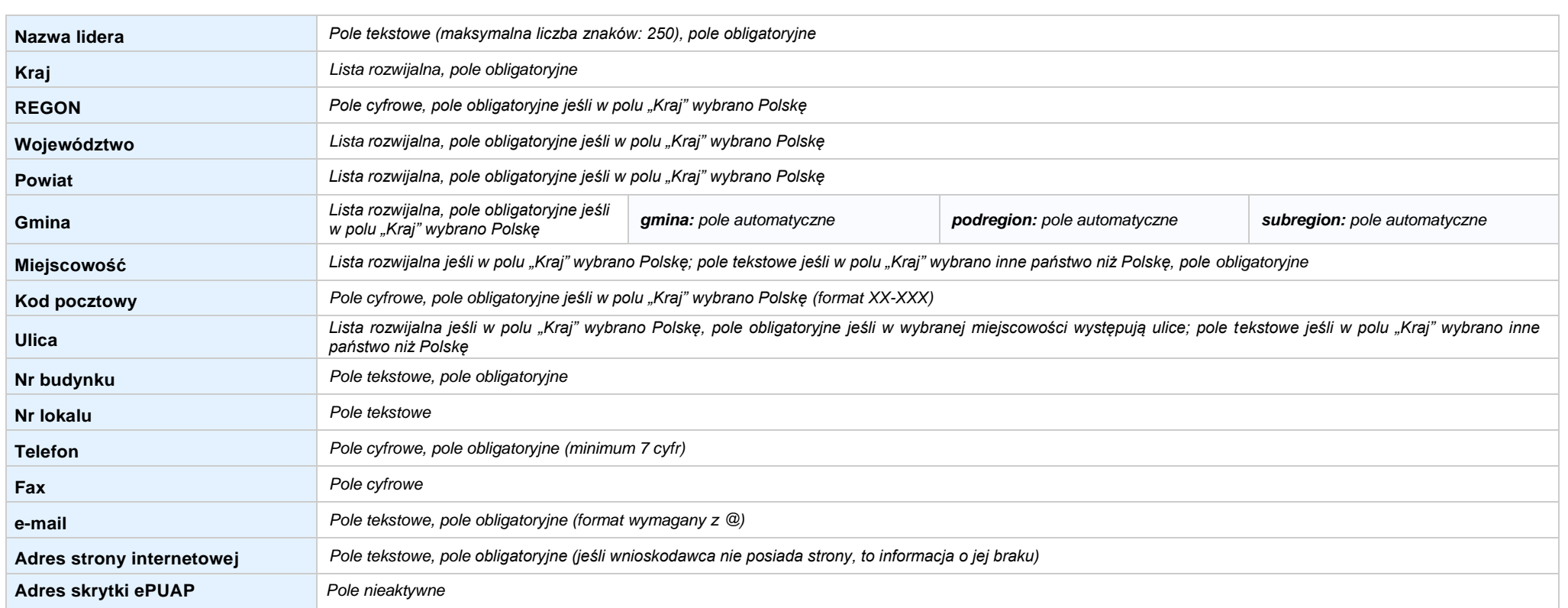

#### **2.5 IDENTYFIKACJA I KLASYFIKACJA LIDERA**

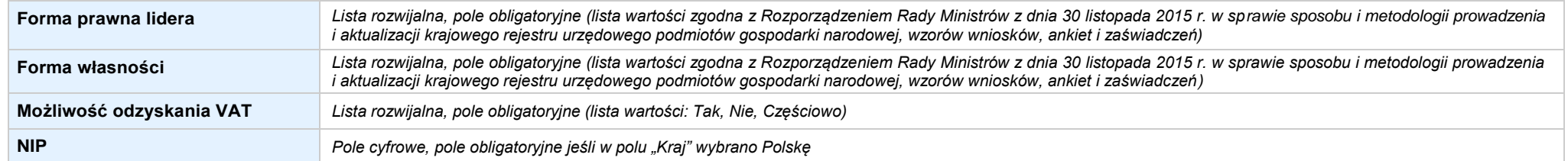

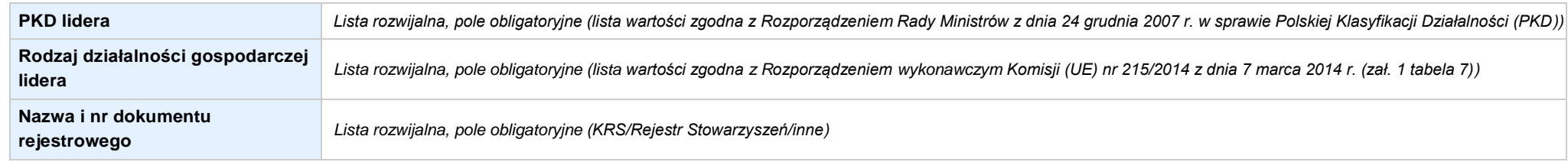

### **3.7 MIEJSCE REALIZACJI PROJEKTU**

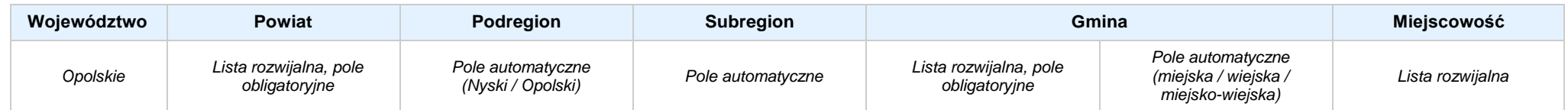

### **4. LISTA MIERZALNYCH WSKAŹNIKÓW PROJEKTU**

### **4.1 WSKAŹNIKI KLUCZOWE**

### **A. PRODUKTY REALIZACJI PROJEKTU**

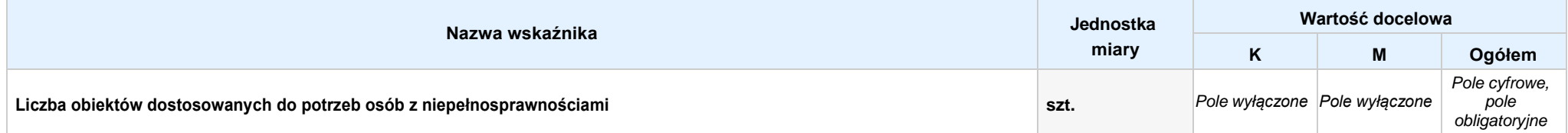

Opis metodologii monitoringu wskaźnika (częstotliwość i źródło informacji): wartość domyślna: Projekt nie przewiduje realizacji wskaźnika; pole tekstowe (maksymalna liczba znaków: 1 000), pole obligatoryjne

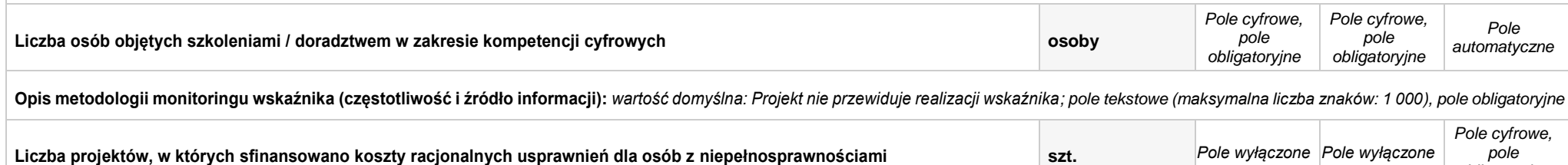

Opis metodologii monitoringu wskaźnika (częstotliwość i źródło informacji): wartość domyślna: Projekt nie przewiduje realizacji wskaźnika; pole tekstowe (maksymalna liczba znaków: 1 000), pole obligatoryjne

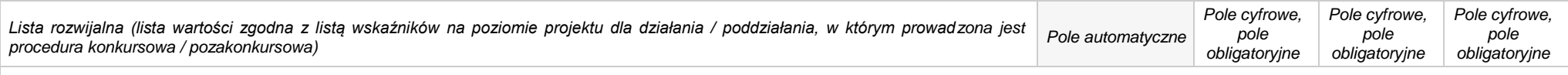

**Opis metodologii monitoringu wskaźnika (częstotliwość i źródło informacji):** *pole tekstowe (maksymalna liczba znaków: 1 000), pole obligatoryjne*

*obligatoryjne*

### **B. REZULTATY REALIZACJIPROJEKTU**

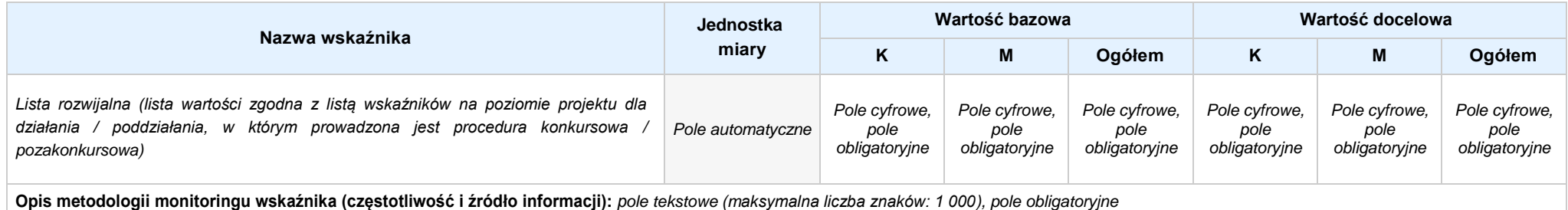

### **4.2 WSKAŹNIKI SPECYFICZNE DLA PROGRAMU**

#### **A. PRODUKTY REALIZACJI PROJEKTU**

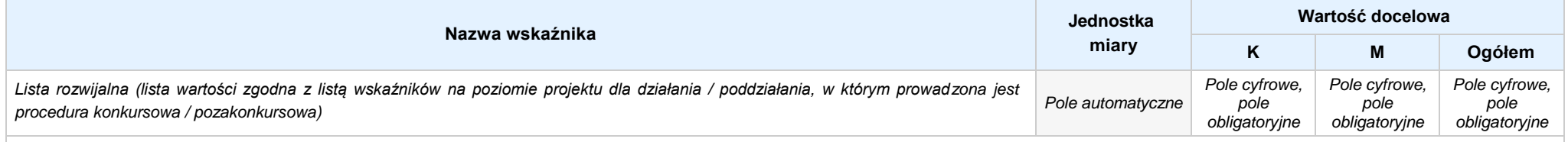

**Opis metodologii monitoringu wskaźnika (częstotliwość i źródło informacji):** *pole tekstowe (maksymalna liczba znaków: 1 000), pole obligatoryjne*

### **B. REZULTATY REALIZACJIPROJEKTU**

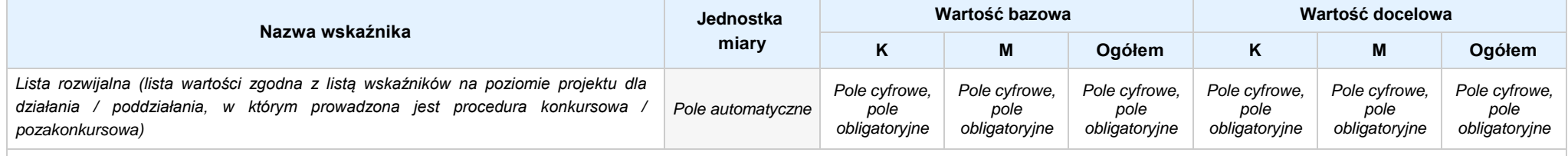

**Opis metodologii monitoringu wskaźnika (częstotliwość i źródło informacji):** *pole tekstowe (maksymalna liczba znaków: 1 000), pole obligatoryjne*

### **5. HARMONOGRAM RZECZOWO - FINANSOWY**

#### **5.1 ZAKRES RZECZOWO-FINANSOWY**

## **ZADANIE NR: 1 z X** *pole wyboru*

Nazwa zadania: *Pole tekstowe (maksymalna liczba znaków: 600), pole obligatoryjne*

**Opis działań planowanych do realizacji w ramach wskazanych zadań / czas realizacji:** *Pole tekstowe (maksymalna liczba znaków: 3 000), pole obligatoryjne*

### **WYDATKI RZECZYWIŚCIE PONOSZONE:** *Pole wyboru*

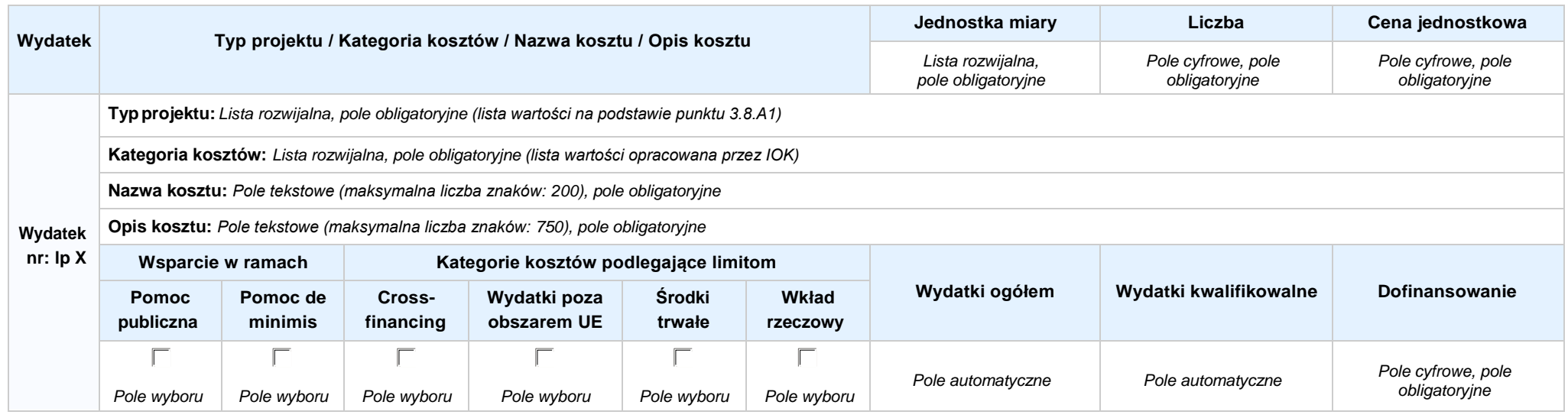

### **WYDATKI ROZLICZANE RYCZAŁTOWO:** *Pole wyboru*

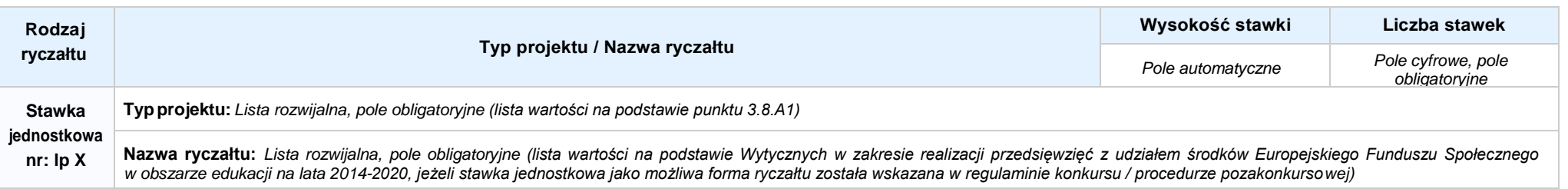

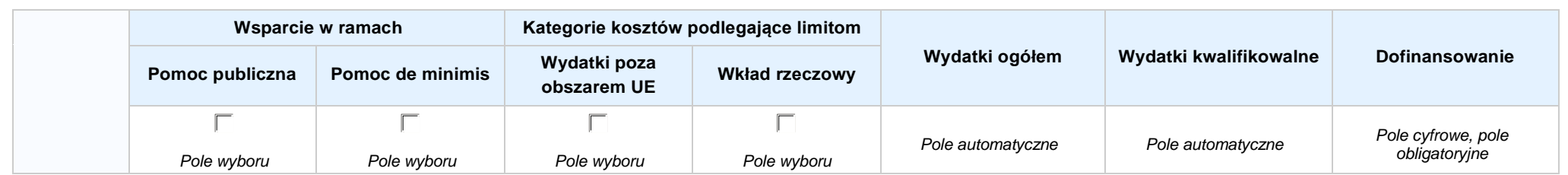

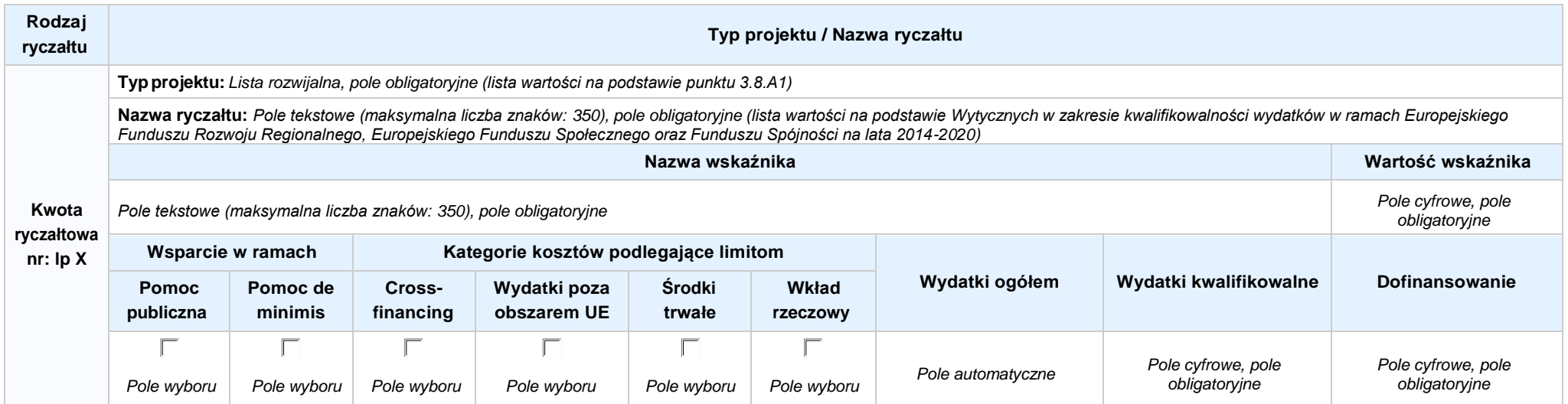

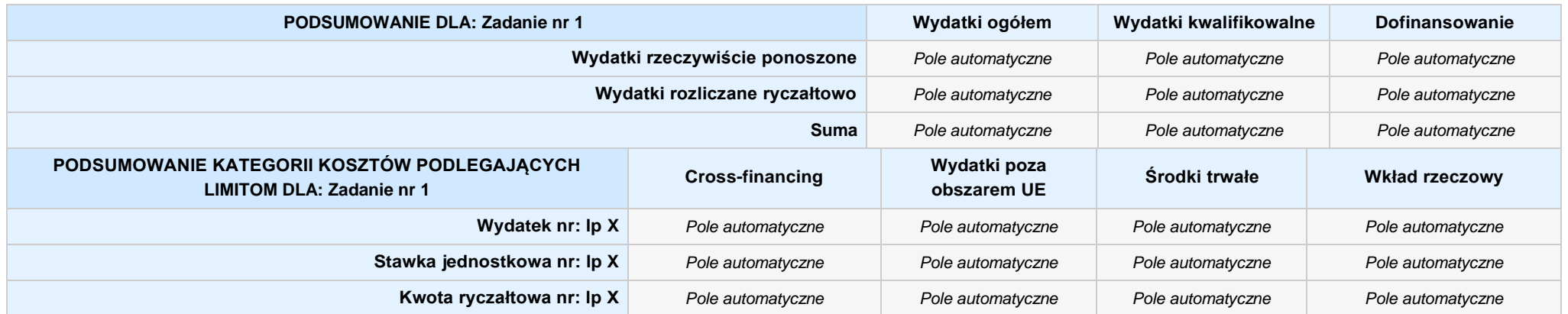

## **KOSZTY POŚREDNIE** *pole wyboru*

**Opis działań planowanych do realizacji w ramach wskazanych zadań / czas realizacji:** *Pole tekstowe (maksymalna liczba znaków: 3 000), pole obligatoryjne*

## **WYDATKI RZECZYWIŚCIE PONOSZONE: Nie**

### **WYDATKI ROZLICZANE RYCZAŁTOWO: Tak**

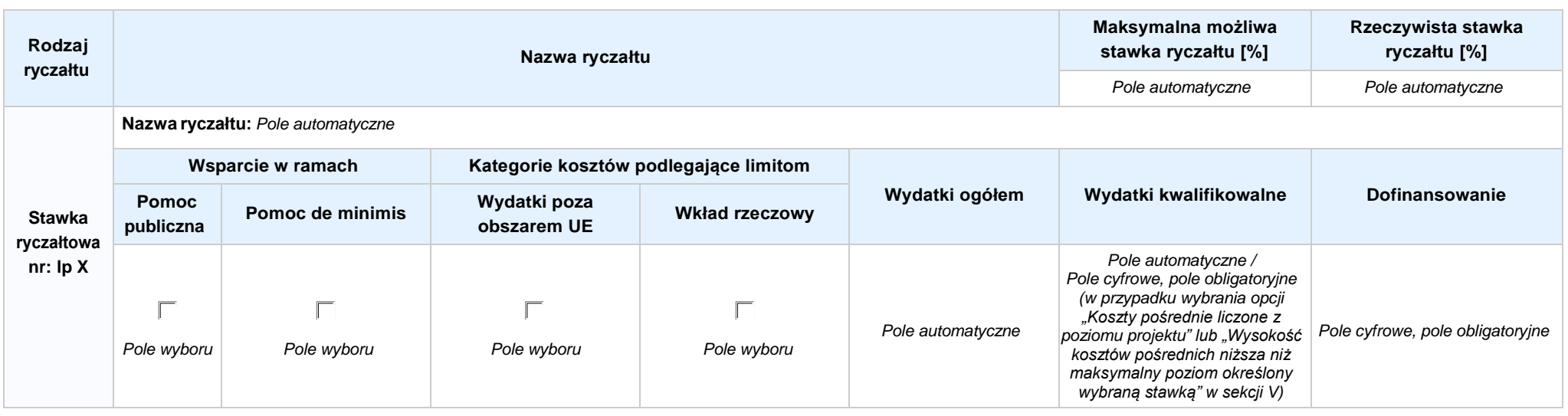

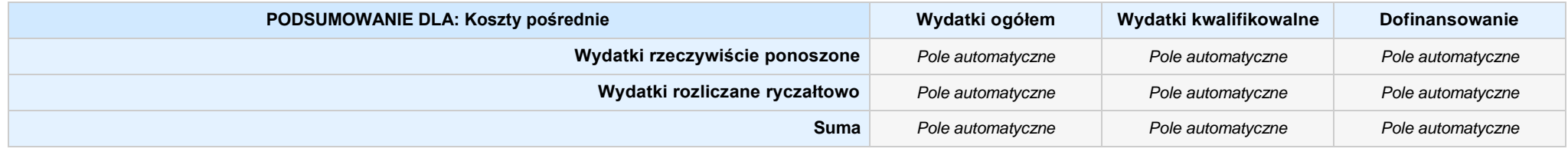

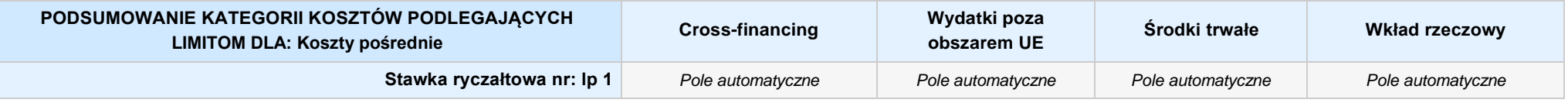

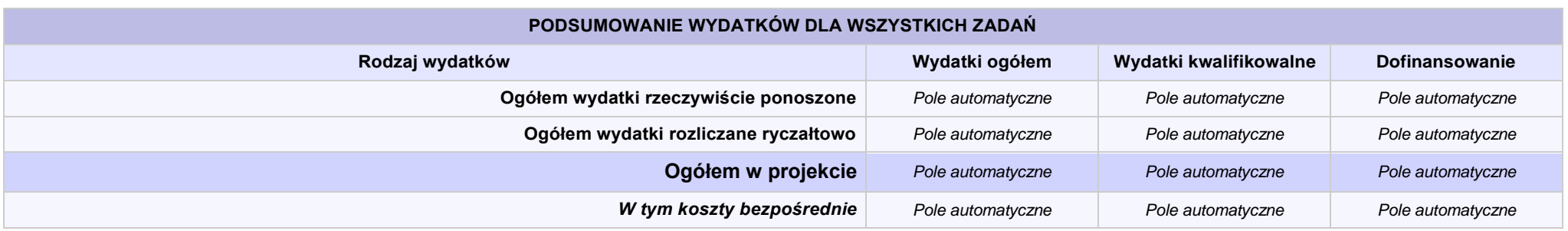

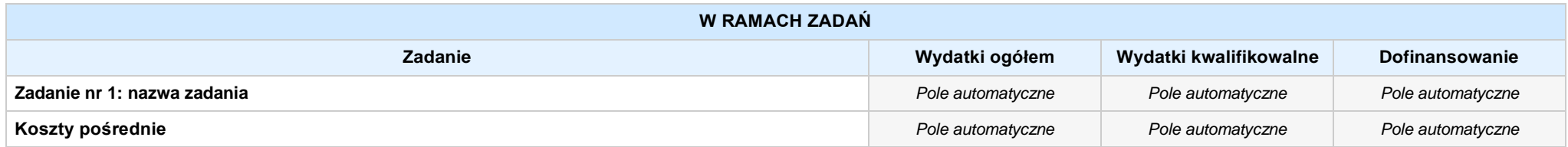

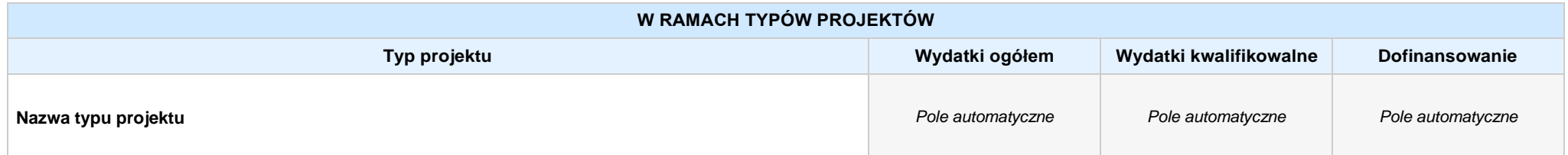

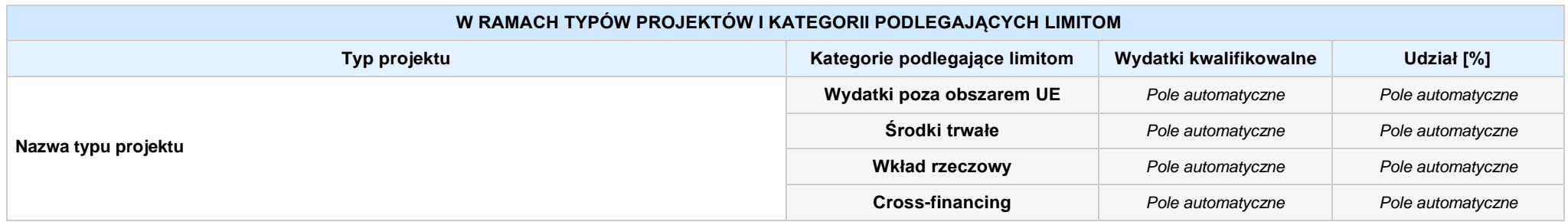

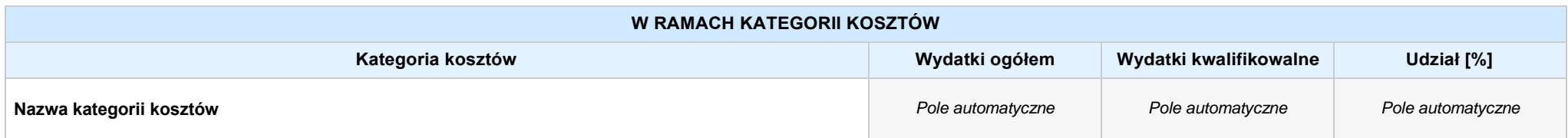

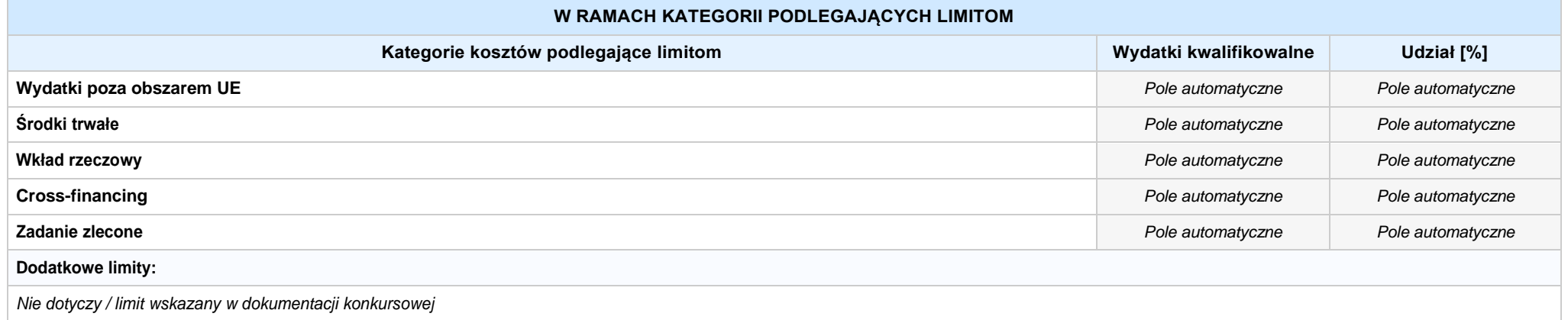

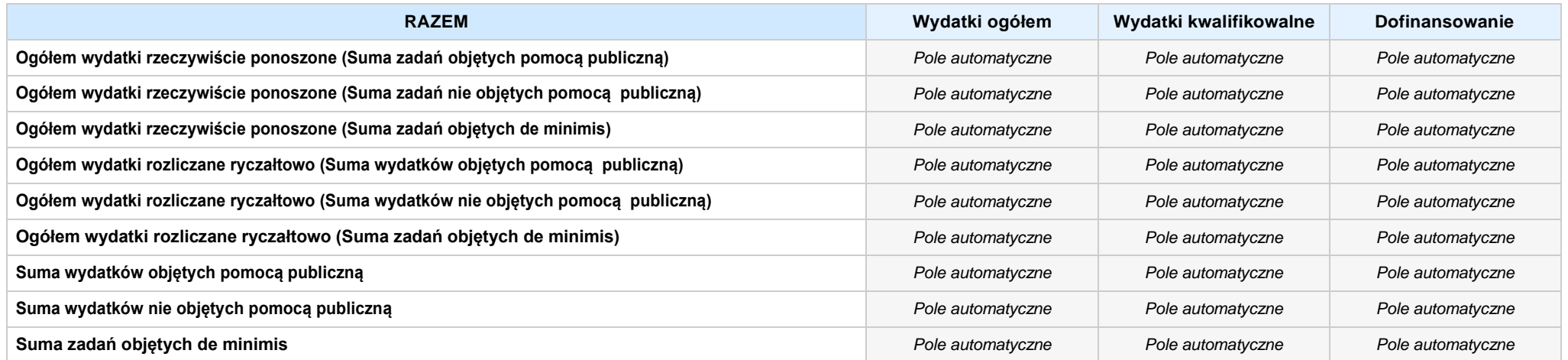

## **6. ŹRÓDŁA FINANSOWANIA WYDATKÓW**

**6.2 ŹRÓDŁA FINANSOWANIA WYDATKÓW KWALIFIKOWALNYCH PROJEKTU NIE OBJĘTE POMOCĄ PUBLICZNĄ: 0,00 zł** *Pole automatyczne*

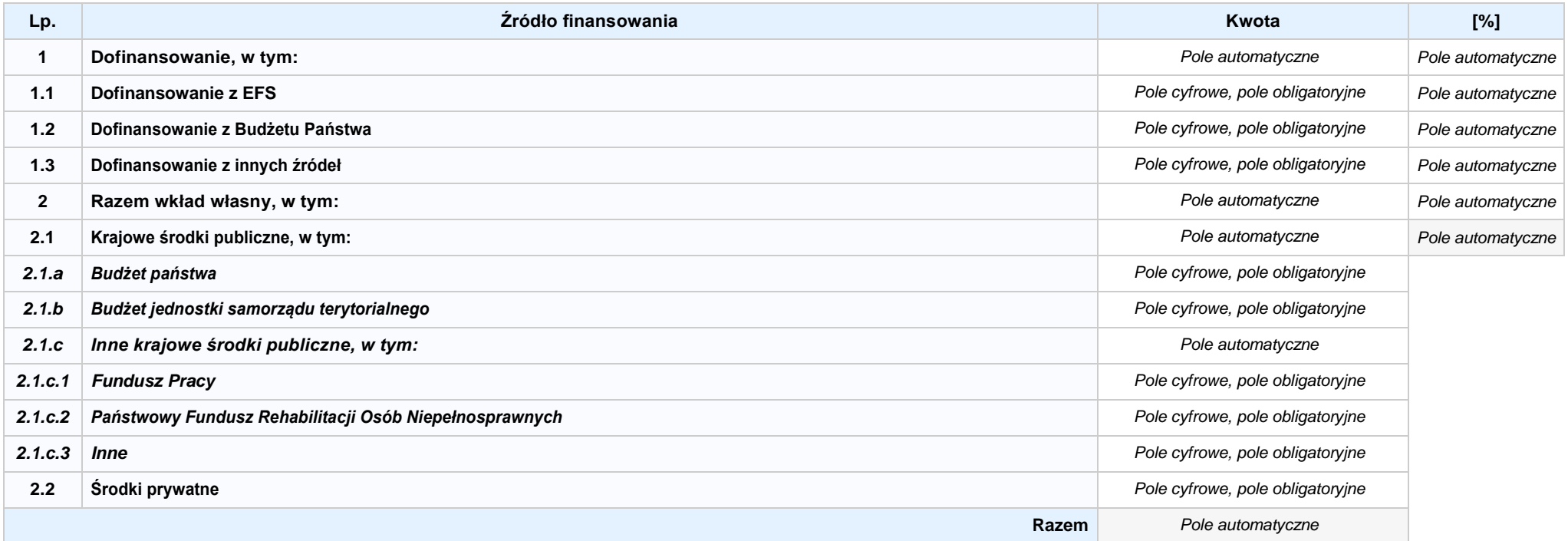

## **6.3.A ŹRÓDŁA FINANSOWANIA WYDATKÓW KWALIFIKOWALNYCH PROJEKTU OBJĘTE POMOCĄ PUBLICZNĄ: 0,00 zł** *Pole automatyczne*

**NIE DOTYCZY** *Pole automatyczne*

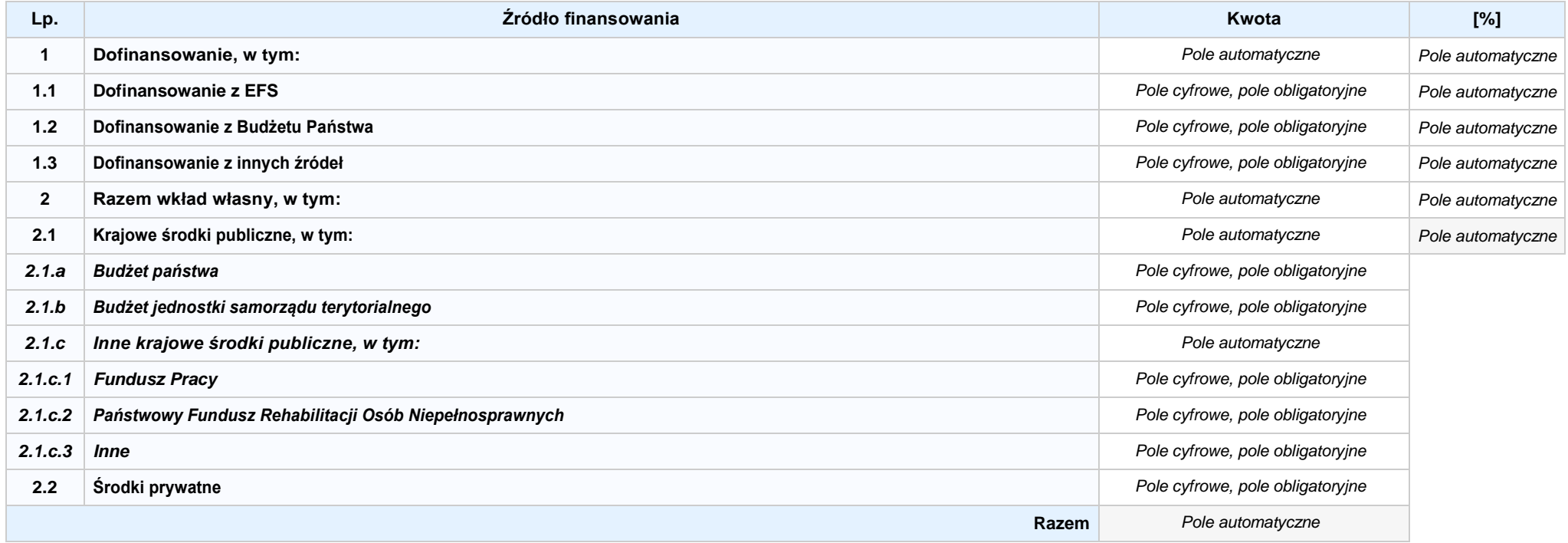

## **6.3.B ŹRÓDŁA FINANSOWANIA WYDATKÓW KWALIFIKOWALNYCH PROJEKTU OBJĘTE POMOCĄ DE MINIMIS: 0,00 zł** *Pole automatyczne*

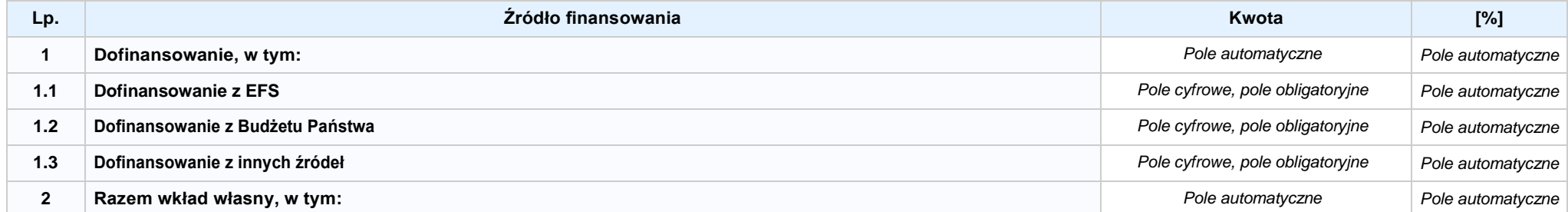

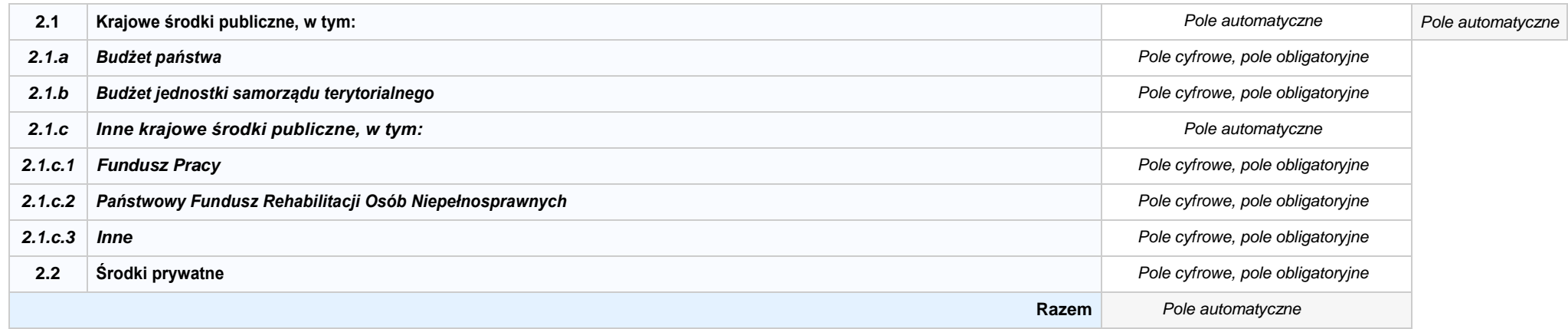

6.4 ŹRÓDŁA FINANSOWANIA WYDATKÓW KWALIFIKOWALNYCH PROJEKTU RAZEM (nie objęte pomocą publiczną oraz objęte pomocą publiczną i pomocą de minimis): **0,00 zł** *Pole automatyczne*

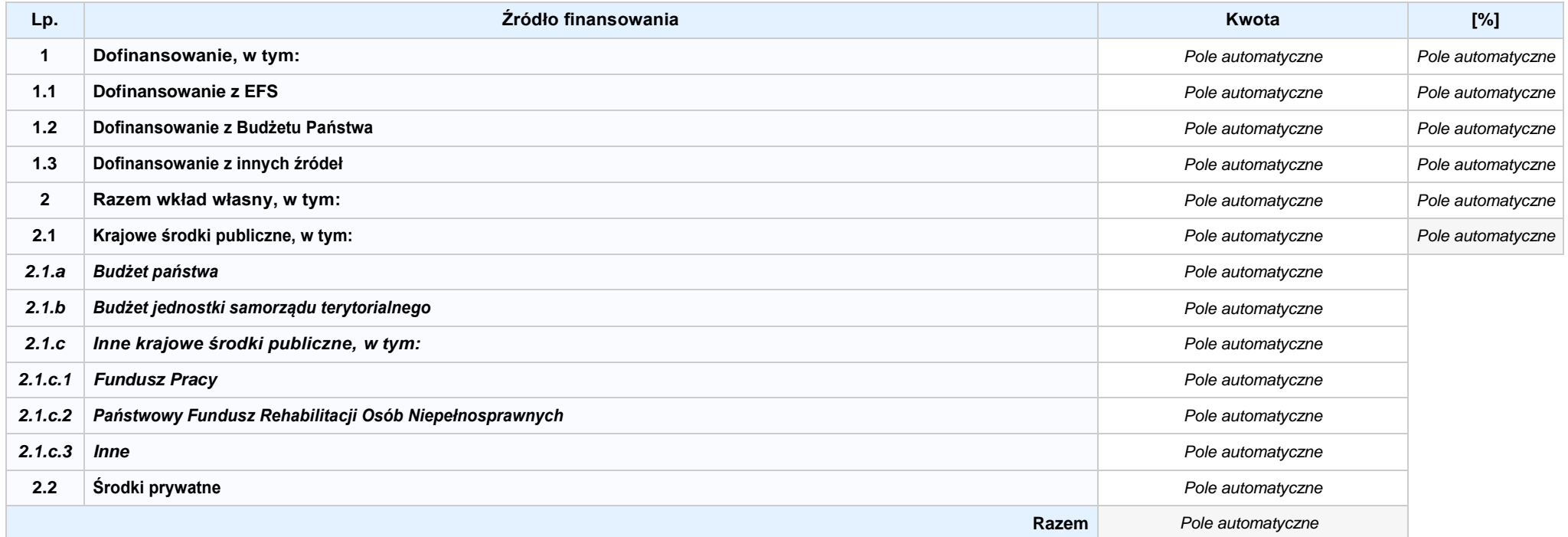

# **KARTA PARTNERA PROJEKTU NR: X -** *NAZWA*

### **2.1 DANE TELEADRESOWE SIEDZIBY PARTNERA**

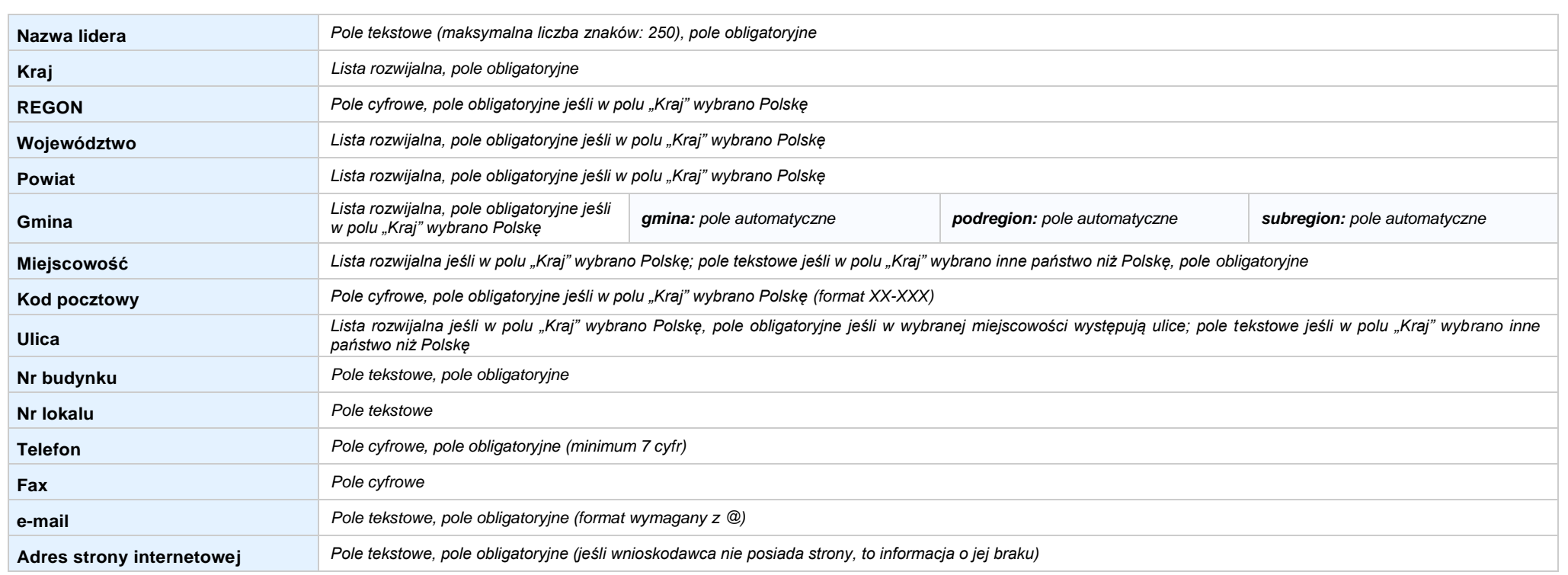

### **2.5 IDENTYFIKACJA I KLASYFIKACJA PARTNERA**

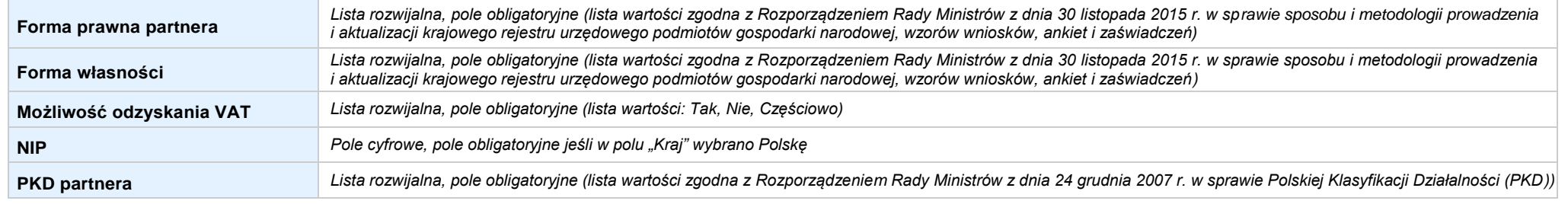

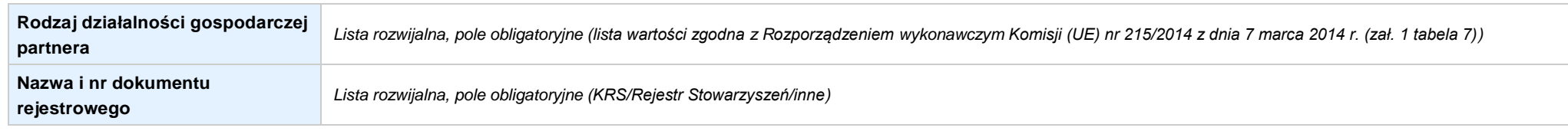

### **3.7 MIEJSCE REALIZACJI PROJEKTU**

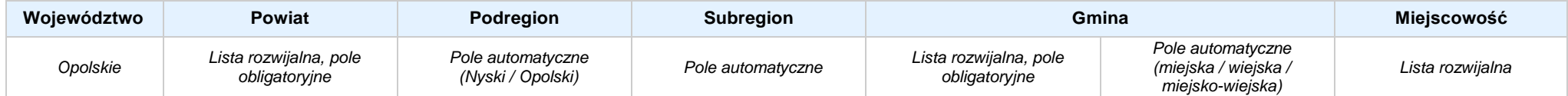

## **4. LISTA MIERZALNYCH WSKAŹNIKÓW PROJEKTU**

### **4.1 WSKAŹNIKI KLUCZOWE**

### **A. PRODUKTY REALIZACJI PROJEKTU**

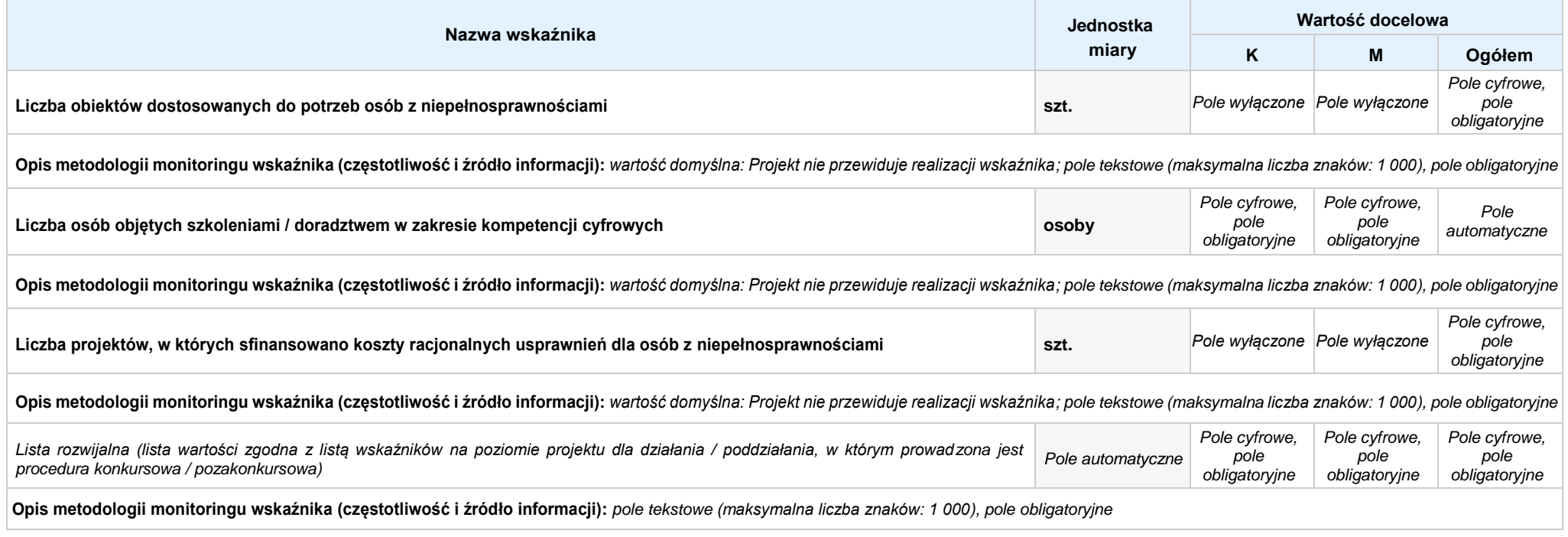

### **B. REZULTATY REALIZACJIPROJEKTU**

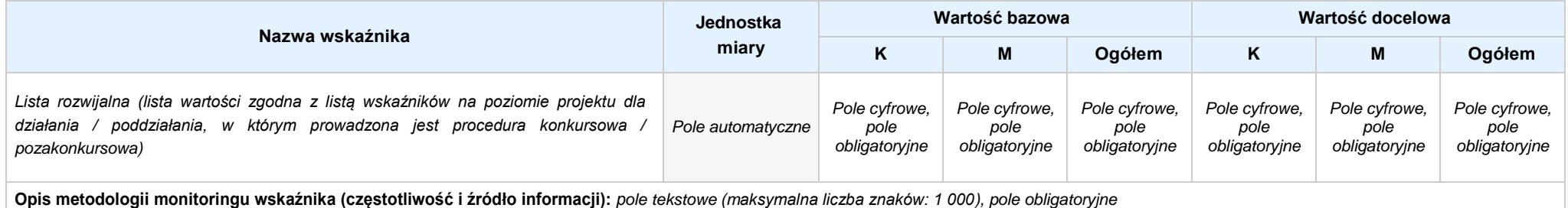

## **4.2 WSKAŹNIKI SPECYFICZNE DLA PROGRAMU**

### **A. PRODUKTY REALIZACJI PROJEKTU**

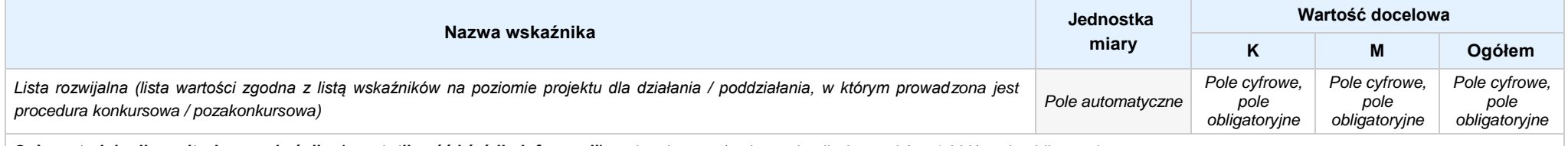

**Opis metodologii monitoringu wskaźnika (częstotliwość i źródło informacji):** *pole tekstowe (maksymalna liczba znaków: 1 000), pole obligatoryjne*

### **B. REZULTATY REALIZACJIPROJEKTU**

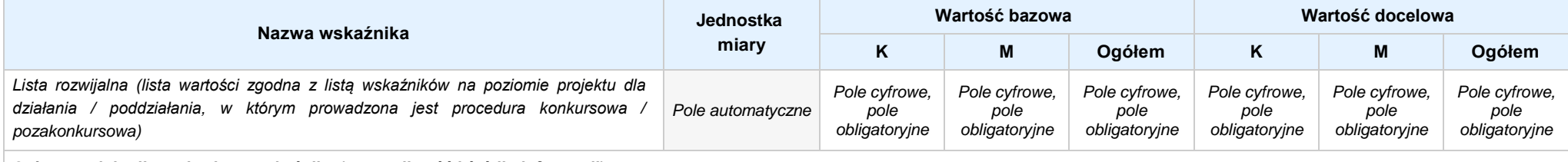

**Opis metodologii monitoringu wskaźnika (częstotliwość i źródło informacji):** *pole tekstowe (maksymalna liczba znaków: 1 000), pole obligatoryjne*

### **5. HARMONOGRAM RZECZOWO - FINANSOWY**

### **5.1 ZAKRES RZECZOWO-FINANSOWY**

## **ZADANIE NR: 1 z X** *pole wyboru*

Nazwa zadania: *Pole tekstowe (maksymalna liczba znaków: 600), pole obligatoryjne*

**Opis działań planowanych do realizacji w ramach wskazanych zadań / czas realizacji:** *Pole tekstowe (maksymalna liczba znaków: 3 000), pole obligatoryjne*

### **WYDATKI RZECZYWIŚCIE PONOSZONE:** *Pole wyboru*

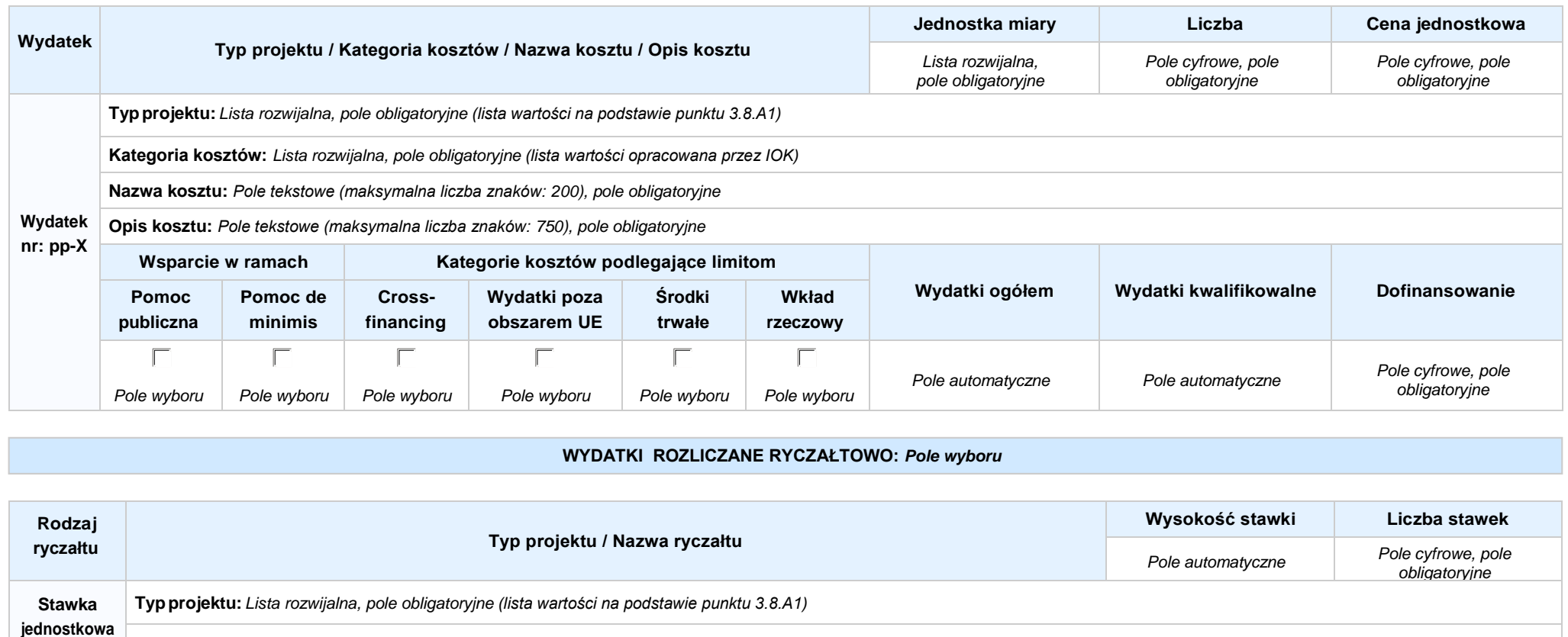

**nr: pp-X Nazwa ryczałtu:** *Lista rozwijalna, pole obligatoryjne (lista wartości na podstawie Wytycznych w zakresie realizacji przedsięwzięć z udziałem środków Europejskiego Funduszu Społecznego w obszarze edukacji na lata 2014-2020, jeżeli stawka jednostkowa jako możliwa forma ryczałtu została wskazana w regulaminie konkursu / procedurze pozakonkursowej)*

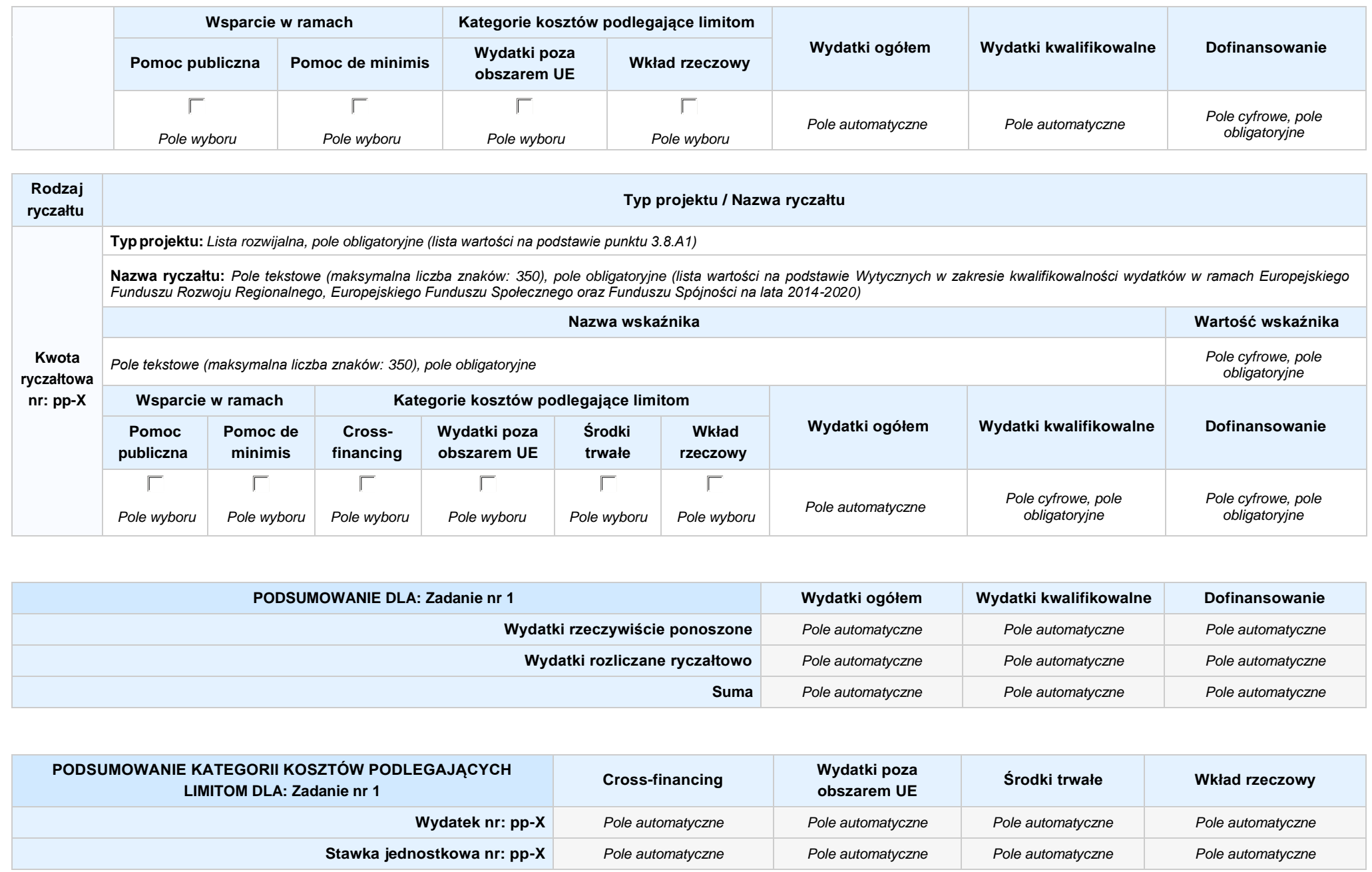

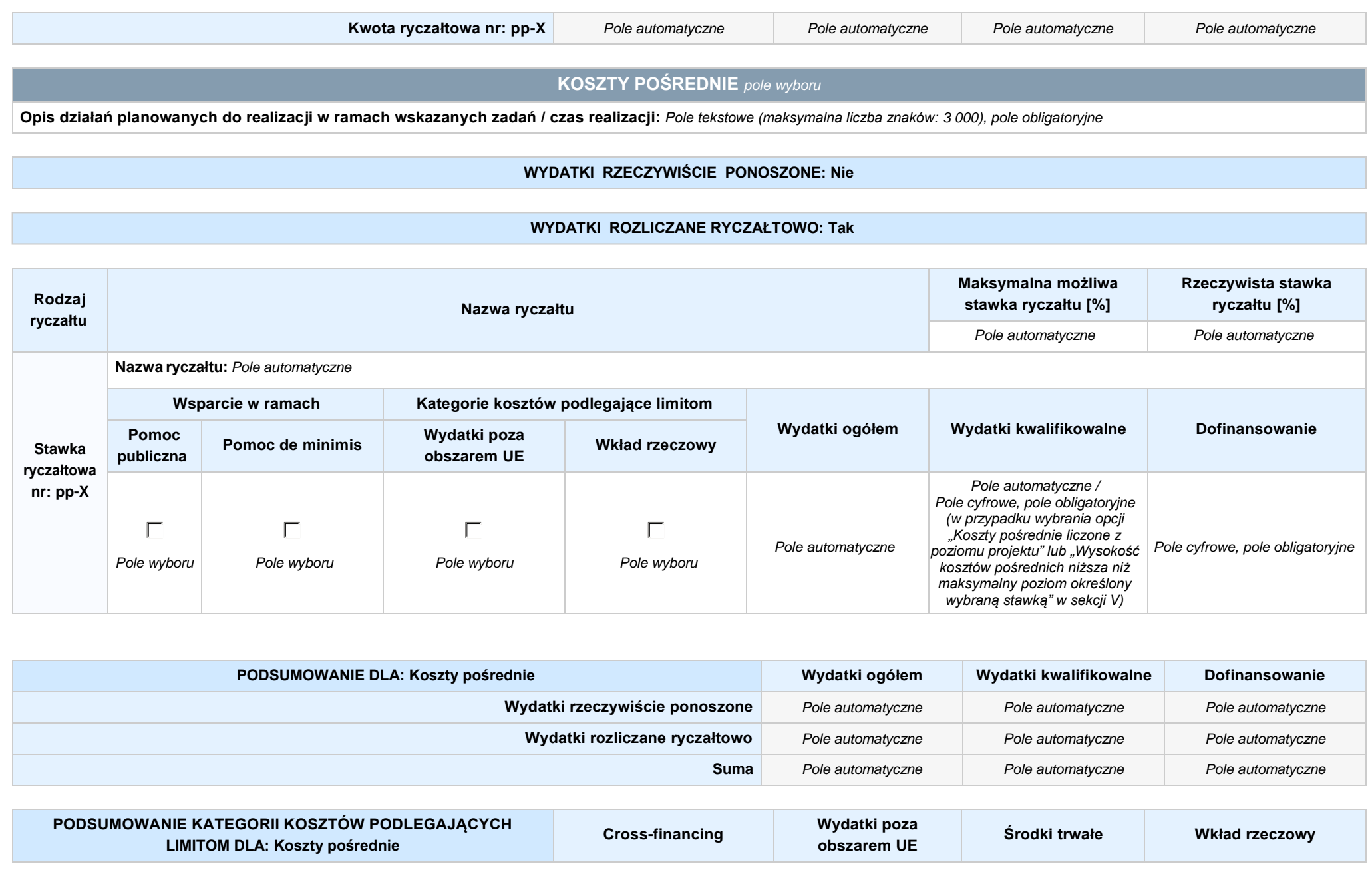

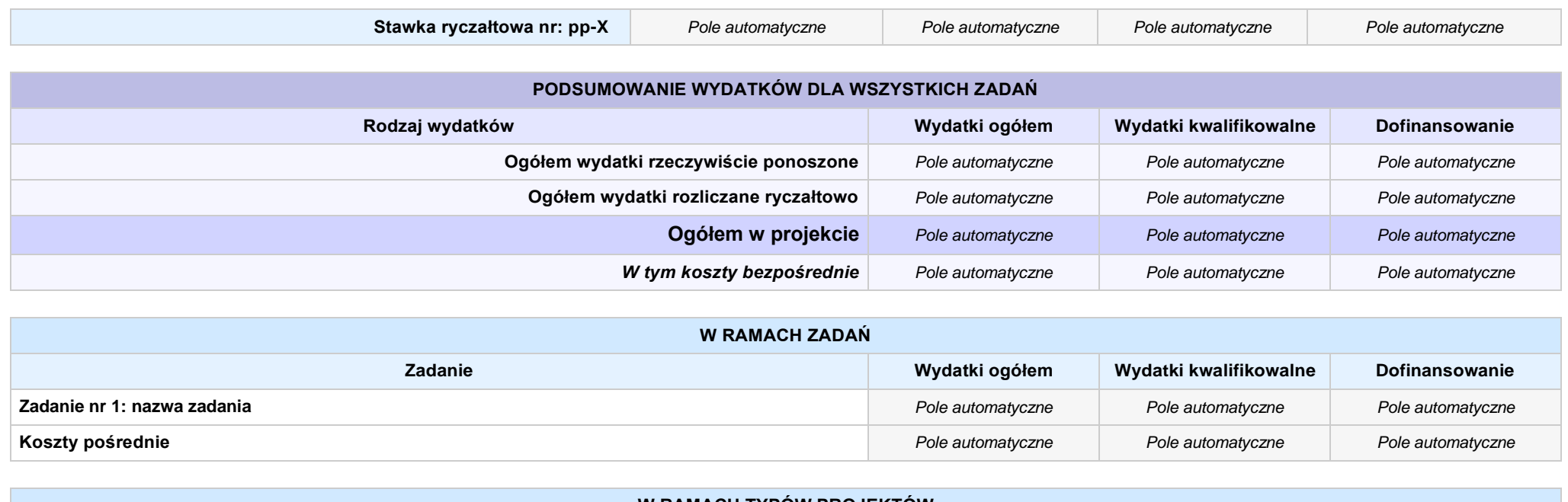

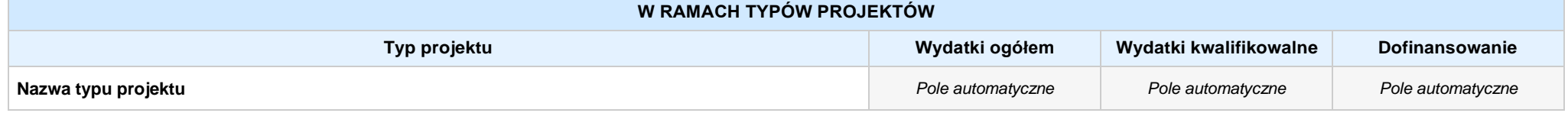

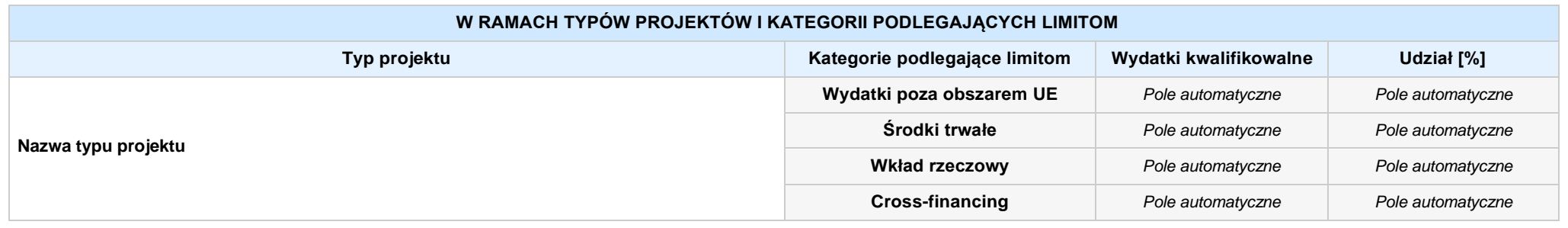

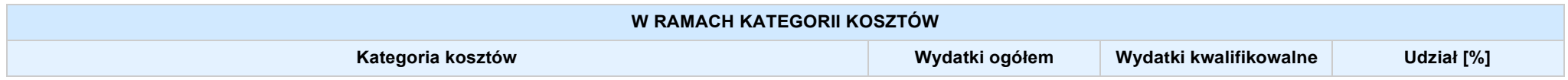

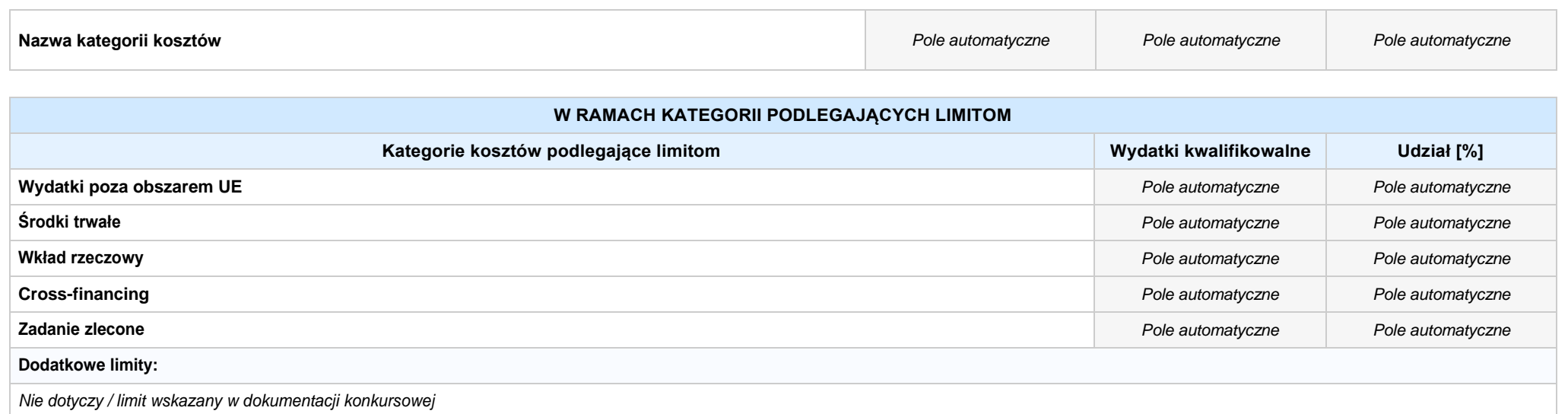

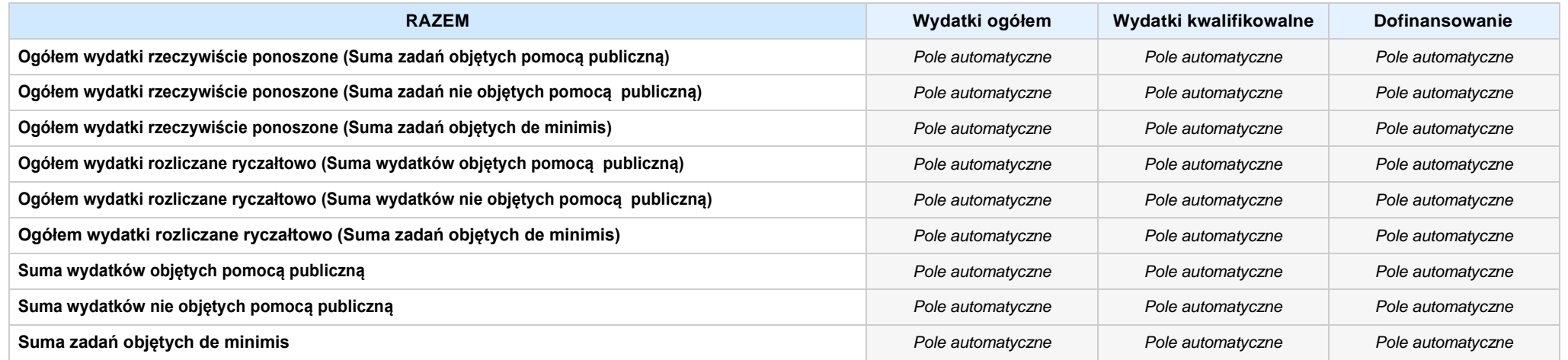

### **6. ŹRÓDŁA FINANSOWANIA WYDATKÓW**

## **6.2 ŹRÓDŁA FINANSOWANIA WYDATKÓW KWALIFIKOWALNYCH PROJEKTU NIE OBJĘTE POMOCĄ PUBLICZNĄ: 0,20 zł** *Pole automatyczne*

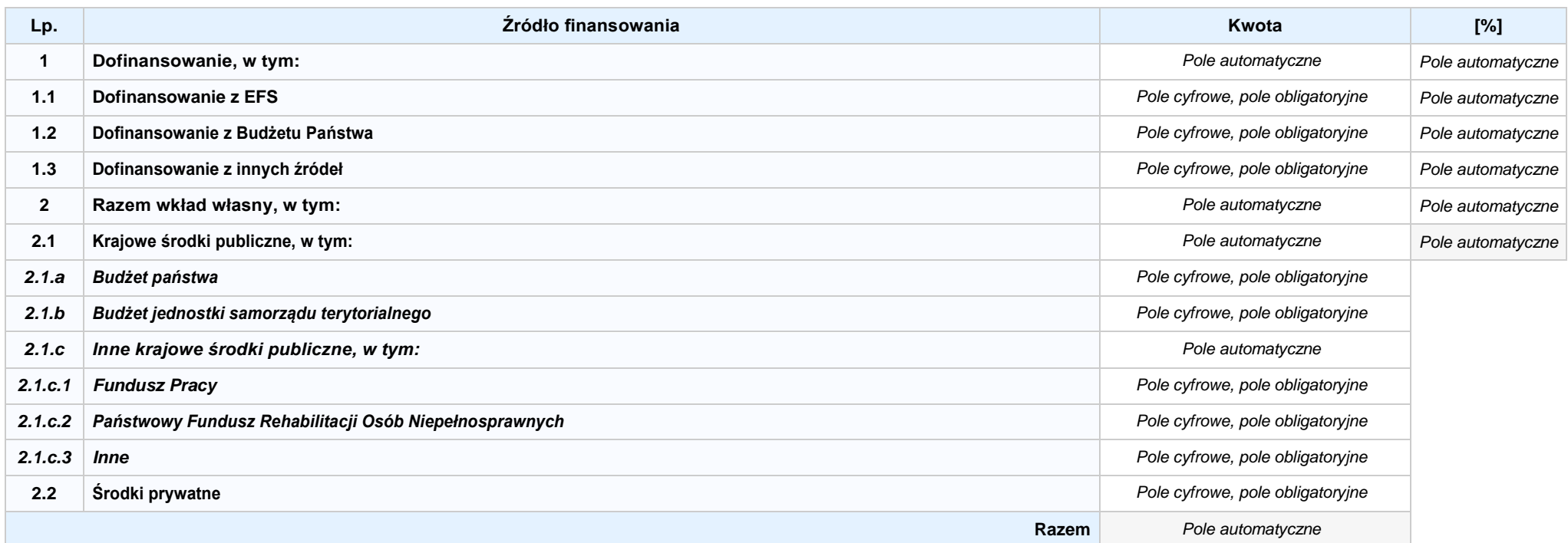

## **6.3.A ŹRÓDŁA FINANSOWANIA WYDATKÓW KWALIFIKOWALNYCH PROJEKTU OBJĘTE POMOCĄ PUBLICZNĄ: 0,00 zł** *Pole automatyczne*

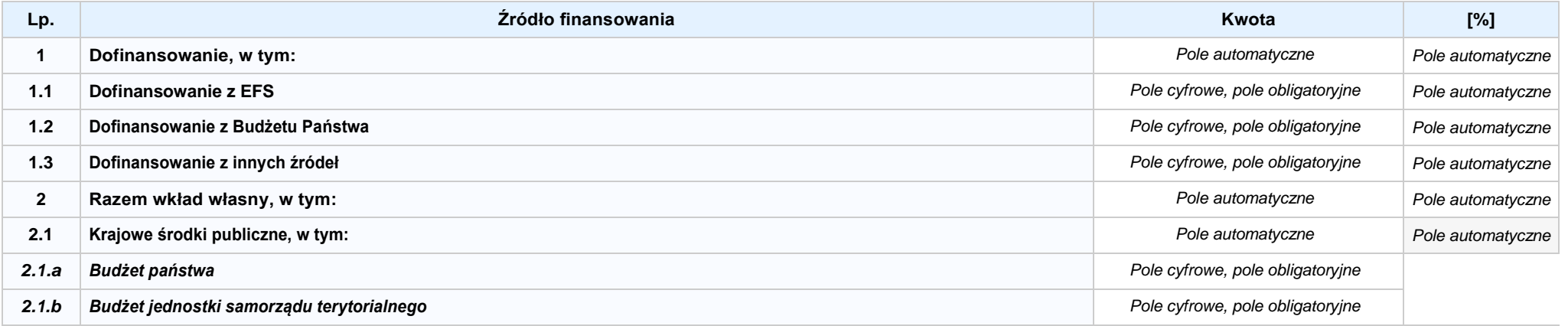

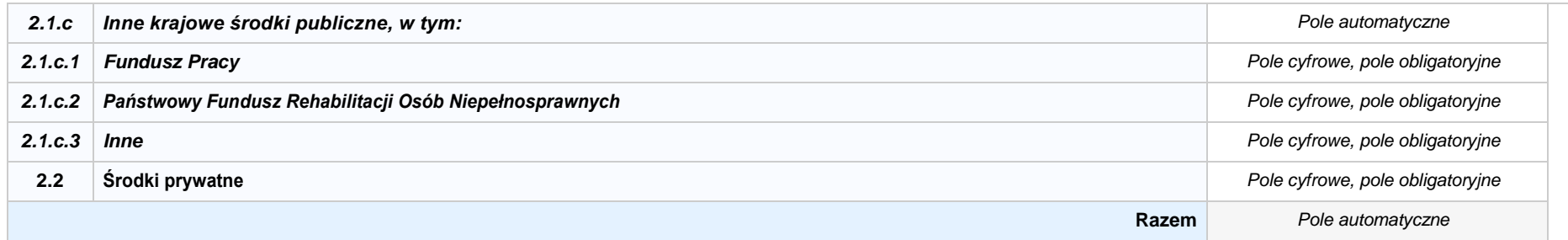

## **6.3.B ŹRÓDŁA FINANSOWANIA WYDATKÓW KWALIFIKOWALNYCH PROJEKTU OBJĘTE POMOCĄ DE MINIMIS: 0,00 zł** *Pole automatyczne*

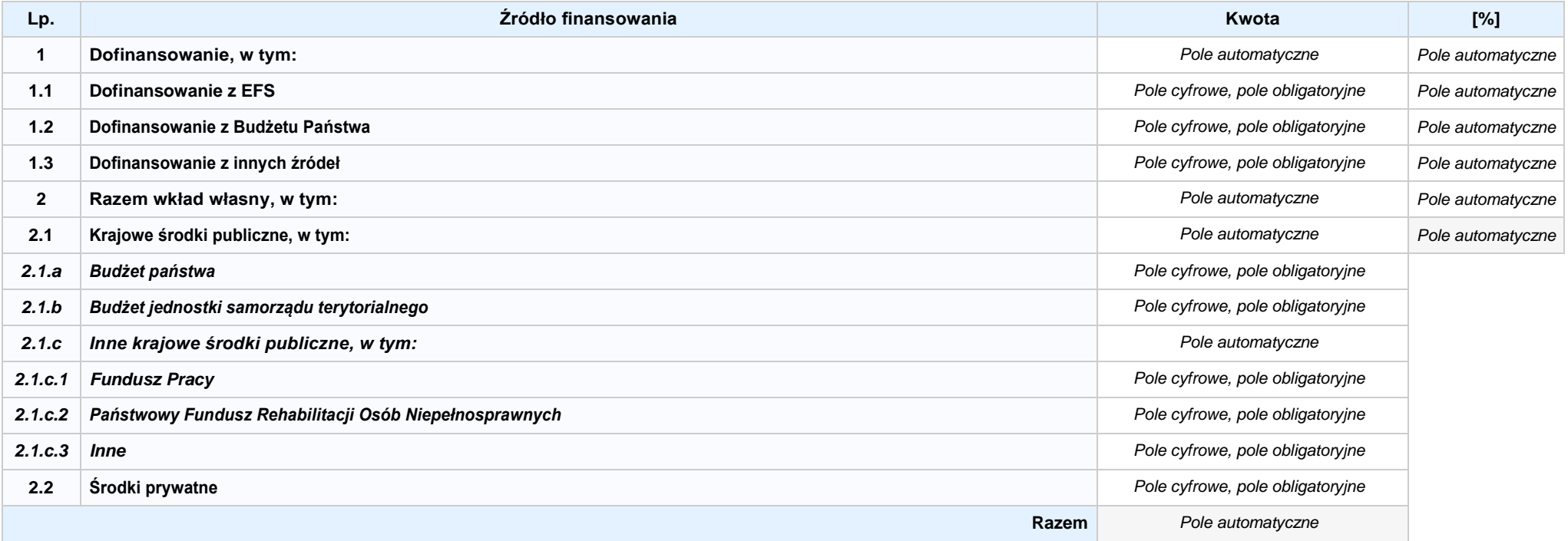

6.4 ŹRÓDŁA FINANSOWANIA WYDATKÓW KWALIFIKOWALNYCH PROJEKTU RAZEM (nie objęte pomocą publiczną oraz objęte pomocą publiczną i pomocą de minimis): **0,00 zł** *Pole automatyczne*

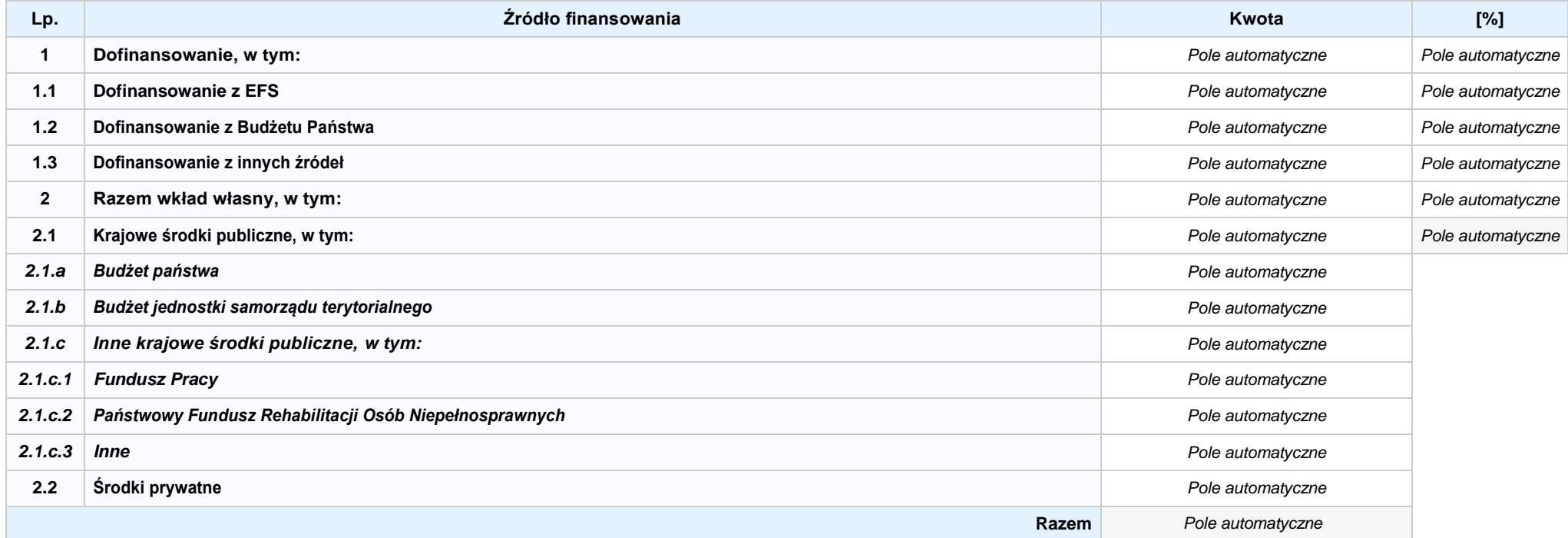

## **SEKCJA X. OŚWIADCZENIA WNIOSKODAWCY**

- **1. Jestem świadomy odpowiedzialności karnej za złożenie fałszywych oświadczeń.1**
- **2. Oświadczam, że informacjezawartewniniejszym wnioskusą zgodnez prawdą.**
- 3. | Oświadczam, że projekt, na dofinansowanie którego ubiegam się w niniejszym wniosku o dofinansowanie, nie został fizycznie ukończony lub w pełni zrealizowany przed złożeniem **ww. wniosku, niezależnie od tego czy wszystkie powiązane płatności zostały dokonane.**
- **4. Oświadczam, że instytucja, którą reprezentuję nie zalega z uiszczaniem podatków, jak również z opłacaniem składek na ubezpieczenie społeczne i zdrowotne, Fundusz Pracy, Państwowy Fundusz Rehabilitacji Osób Niepełnosprawnych lub innych należności wymaganych odrębnymi przepisami.**
- **5. Oświadczam, że jestem uprawniony do reprezentowania wnioskodawcy w zakresie objętym niniejszym wnioskiem.**
- 6. □ Oświadczam, że instytucja, którą reprezentuję nie podlega wykluczeniu, o którym mowa w art. 207 ustawy z dnia 27 sierpnia 2009 r. o finansach publicznych (Dz.U. z 2017 r. poz. **2077 z późn. zm.). Jednocześnie oświadczam, że jeśli w trakcie realizacji projektu znajdę się w wykazie podmiotów wykluczonych (art. 207 ustawy o finansach publicznych) niezwłocznie poinformuję o tym fakcie IZ/IP.**
- **7. Oświadczam, że projekt jest zgodny z właściwymi przepisami prawa wspólnotowego i krajowego, w tym dotyczącymi zamówień publicznych oraz pomocy publicznej.**
- 8. **Oświadczam, że zadania przewidziane do** realizacji i wydatki przewidziane do poniesienia w ramach projektu nie są i nie będą współfinansowane z innych wspólnotowych **instrumentów finansowych, w tym z innych funduszy strukturalnych Unii Europejskiej.**
- 9. □ Oświadczam, że dobrowolnie wyrażam zgode na przetwarzanie moich danych osobowych do celów zwiazanych z ocena i realizacja niniejszego projektu, zgodnie z ustawa o **ochronie danych osobowych z dnia 29 sierpnia 1997 r. przez Marszałka Województwa Opolskiego z siedzibą w Opolu 45-082, ul. Piastowska 14, Urząd Marszałkowski Województwa**  Opolskiego oraz udostępnienie ich instytucjom i podmiotom dokonującym oceny, monitoringu, ewaluacji, audytu i kontroli projektu. Jednocześnie oświadczam, iż zgodnie z art. 24 ust. 1 ustawy z dnia 29 sierpnia 1997 r. o ochronie danych osobowych (Dz. U. z 2016 r. poz. 922 z późn. zm.) zostałam/em poinformowana, że:
	- **a. administratorem podanych danych osobowych jest Marszałek Województwa Opolskiego z siedzibą w Opolu 45-082, ul. Piastowska 14, Urząd Marszałkowski Województwa Opolskiego;**
	- **b. mojedaneosoboweprzetwarzanebędąwceluocenyoraz realizacjiprzedmiotowegoprojektu;**
	- **c. posiadam prawo dostępu do treściswoich danych osobowych oraz ich poprawiania i uzupełniania;**
	- **d. podanie danych jest dobrowolne i jest niezbędne do oceny oraz realizacji przedmiotowego projektu;**
	- **e. zostałam/-em poinformowana/-y, że w każdej chwili mogę cofnąć zgodę na przetwarzanie moich danych osobowych i domagać się ich usunięcia przez administratora danych osobowych, jednak będzie to równoznaczne z rezygnacją z udziału w konkursie i realizacji zgłoszonego projektu.**

<sup>&</sup>lt;sup>1</sup> Zgodnie z art. 37, pkt. 4 Ustawy z dnia 11 lipca 2014r. o zasadach realizacji programów w zakresie polityki spójności finansowych w perspektywie finansowej 2014-2020 (odpowiedzialność karna nie dotyczy oświadczenia nr

### **10. Oświadczam, że:**

a. C nie mam prawnej możliwości odzyskania lub odliczenia poniesionego ostatecznie kosztu podatku VAT i w związku z tym wnioskuje o refundację poniesionego w ramach **projektu podatku VAT. Jednocześnie zobowiązuję się do zwrotu zrefundowanego w ramach projektu poniesionego podatku VAT, jeżeli zaistnieją przesłanki umożliwiające odzyskanie lub odliczenie tego podatku.**

 **Brak możliwości odzyskania lub odliczenia poniesionego ostatecznie kosztu podatku VAT wynika z następujących dokumentów:**

b. C wzwiązku z prawną możliwością częściowego odzyskania lub odliczenia poniesionego ostatecznie kosztu podatku VAT, wnioskuję o refundację jedynie tej części podatku VAT. której nie ma prawnej możliwości odzyskania lub odliczenia. Jednocześnie zobowiazuje się do zwrotu zrefundowanej w ramach projektu części poniesionego podatku VAT, jeżeli **zaistnieją przesłanki umożliwiające odzyskanie lub odliczenie tego podatku.**

 **Brak możliwości odzyskania lub odliczenia poniesionego ostatecznie kosztu podatku VAT wynika z następujących dokumentów:**

- **c. nie mam prawnej możliwości odzyskania lub odliczenia poniesionego ostatecznie kosztu podatku VAT, jednak nie wnioskuję oraz nie będę w przyszłości wnioskować o refundację jakiejkolwiek części poniesionego w ramach projektu podatku VAT.**
- d. C bede mógł odzyskać lub odliczyć koszt podatku VAT poniesiony w związku z realizacją działań objetych wnioskiem. W związku z tym nie wnioskuje o refundacje poniesionego w **ramachprojektupodatkuVAT.**
- 11. Oświadczam, że informacje zawarte w niniejszym wniosku dotyczące pomocy publicznej w żądanej wysokości, w tym pomocy de minimis, o którą ubiega się wnioskodawca pomocy, są zgodne z przepisami ustawy z dnia 30 kwietnia 2004 r. o postępowaniu w sprawach dotyczących pomocy publicznej (tekst jednolity: Dz.U. z 2016 r. poz. 1808 z późn. zm.) oraz z przepisami **właściwego programu pomocowego. 2**
- 12. Wyrażam zgodę na udzielanie informacji dotyczących wniosku oraz udostępnienie wniosku na potrzeby ewaluacji (ocen), przeprowadzanych przez Instytucję Zarządzającą, Instytucję **Pośredniczącą, Instytucję Wdrażającą lub inną uprawnioną instytucję lub jednostkę organizacyjną, z zastrzeżeniem dochowania i ochrony informacji oraz tajemnic w nim zawartych.**
- **13. Wyrażam zgodę na udostępnianie niniejszego wniosku w celu dokonania oceny i kontroli przedstawicielom uprawnionych do tego podmiotów; jak również zobowiązuję się umożliwić im przeprowadzenie wizytacji w miejscu realizacji Projektu.**
- 14. Oświadczam, że nie orzeczono wobec reprezentowanego przeze mnie wnioskodawcy zakazu dostepu do środków, o których mowa w art. 5 ust. 3 pkt 1 i 4 ustawy z dnia 27 sierpnia 2009 **o finansach publicznych (tekst jednolity: Dz.U. z 2016 r. poz. 1870 z późn. zm.)**
- **15. Oświadczam,iżrzeczowarealizacjaprojekturozpoczętaprzedzłożeniemwnioskuodofinansowaniebyłaprowadzonazgodniezprzepisamiobowiązującegoprawa.**
- **16. Oświadczam,żeprojektzgłoszonydodofinansowanianieobejmujeprzedsięwzięćbędącychczęściąoperacji,którezostałylubpowinnybyćobjęteprocedurąodzyskiwaniazgodniez art.71 Rozporządzenia ParlamentuEuropejskiego (UE) Nr 1303/2013 z dnia 17 grudnia 2013 roku.**
- 17. Oświadczam, że zapoznałem/łam się z Regulaminem Konkursu i akceptuję jego zasady. W przypadku projektów pozakonkursowych akceptuję zasady ujęte w piśmie wzywającym do **złożenia wniosku o dofinansowanie projektu.**
- 18. **Oswiadczam, że wyboru Partnera/Partnerów dokonano zgodnie z art. 33 ustawy z dnia 11 lipca 2014 r. o zasadach realizacji programów w zakresie polityki spójności finansowanych w perspektywie 2014-2020 (tekst jednolity: Dz.U. z 2018 r. poz. 1431, z późn. zm.) – jeśli dotyczy.**
- **19. Oświadczam, że zapoznałem się ze wskazaną w regulaminie konkursu formą komunikacji z Instytucją Organizującą Konkurs i jestem świadomy skutków niezachowania wskazanej formy komunikacji. W przypadku projektów pozakonkursowych akceptuję zasady ujęte w piśmie wzywającym do złożenia wniosku o dofinansowanie projek tu.**

<sup>1</sup> zgodniez art. 37.pkt. 4 Ustawy z dnia 11 lipca 2014r. o zasadach realizacji programów w zakresie polityki spójności finansowych w perspektywie finansowej 2014-2020.

**<sup>2</sup> Dotyczy wyłącznie projektów objętych zasadami pomocy publicznej.**
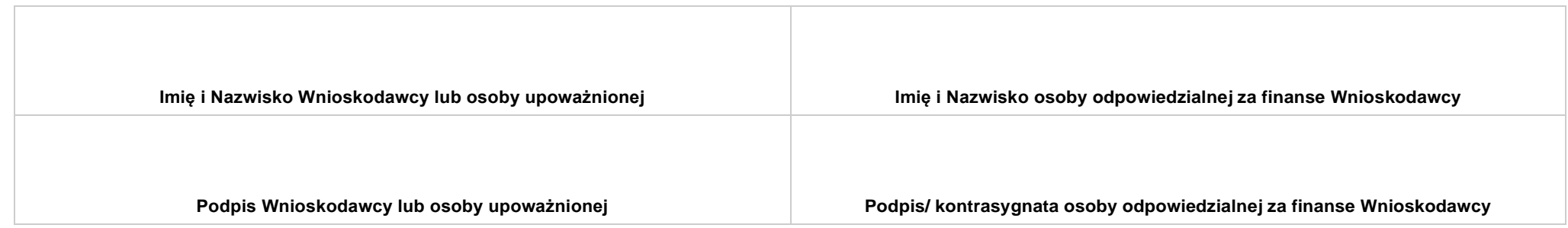

**..................................................................... DATA**

#### **SEKCJA XI. LISTA ZAŁĄCZNIKÓW / KRYTERIA WYBORU PROJEKTÓW**

#### **11.1 LISTA ZAŁĄCZNIKÓW**

**NIE DOTYCZY** *Pole automatyczne* 

#### **11.2 KRYTERIA WYBORU PROJEKTÓW**

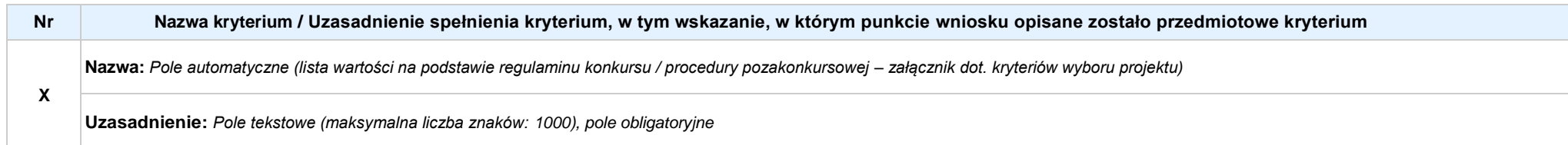

Nabór XVII, Wersja nr 1, luty 2020 r.

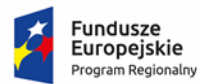

Polska

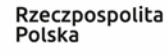

**OPOLSKIE** 

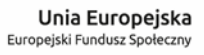

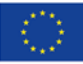

# **ZAŁĄCZNIK NR 4 INSTRUKCJA WYPEŁNIANIA WNIOSKU O DOFINANSOWANIE PROJEKTU EFS w ramach RPO WO 2014-2020 (tryb konkursowy)**

**Wersja nr 1**

Opole, luty 2020 r.

#### **Spis treści:**

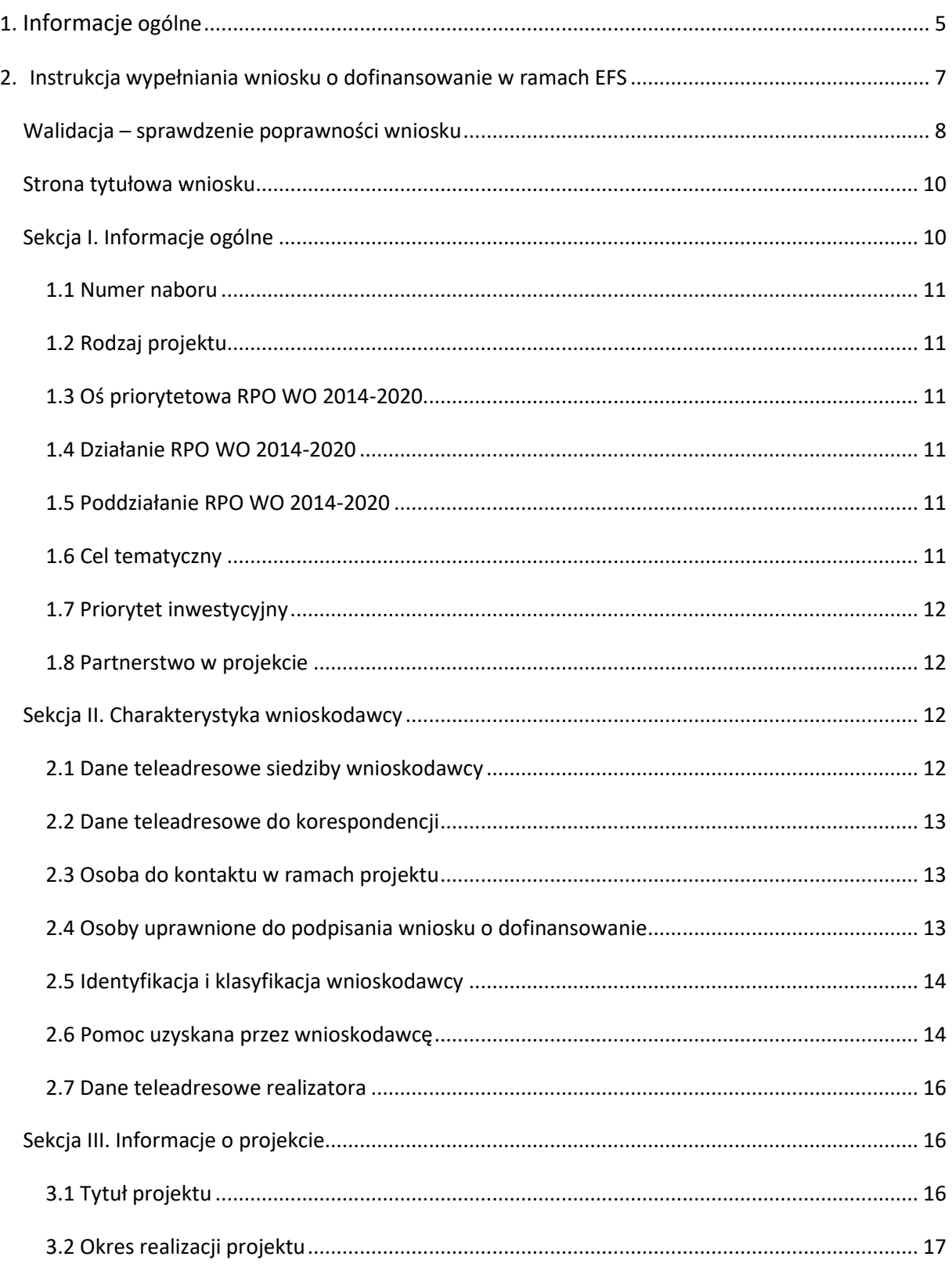

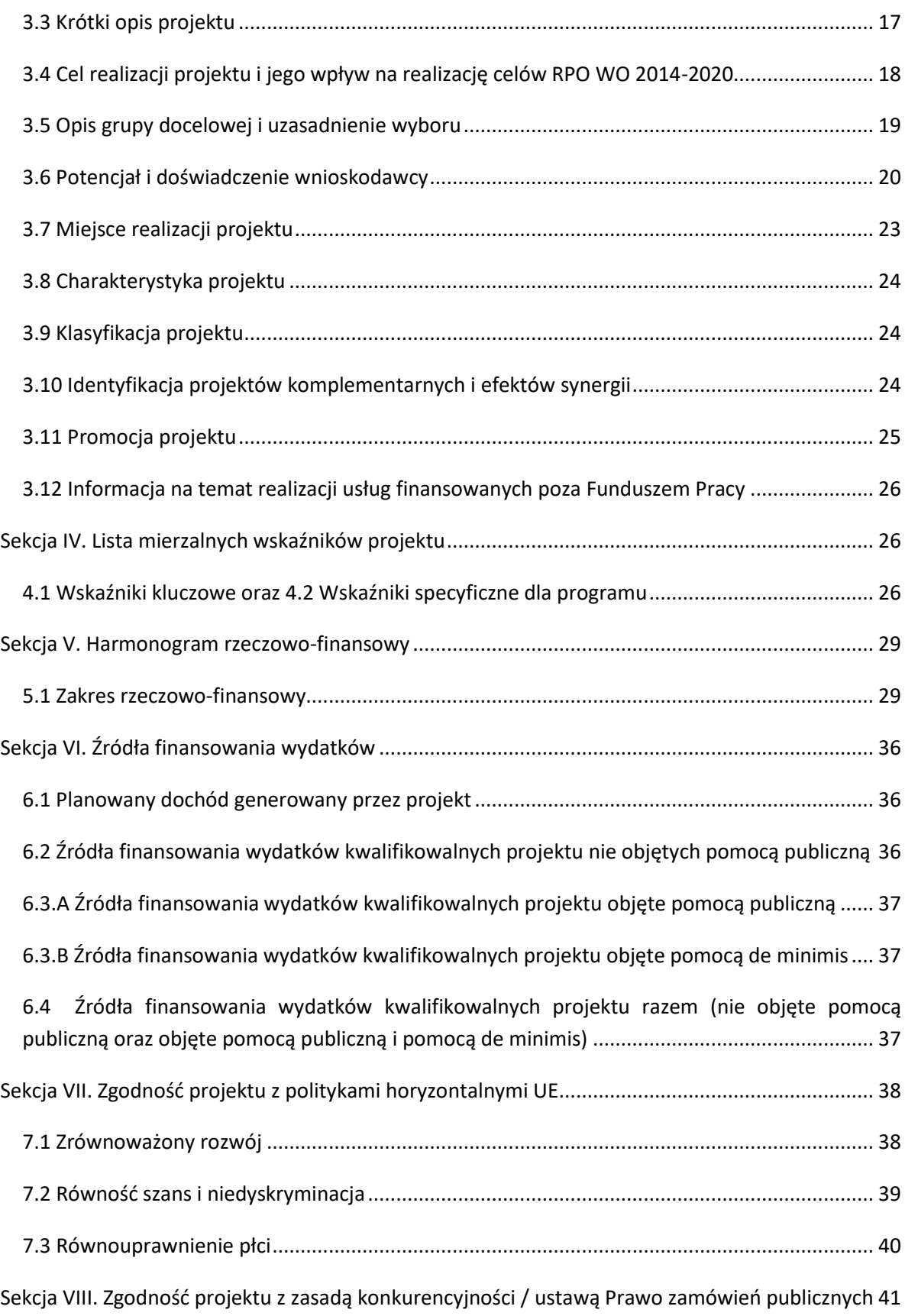

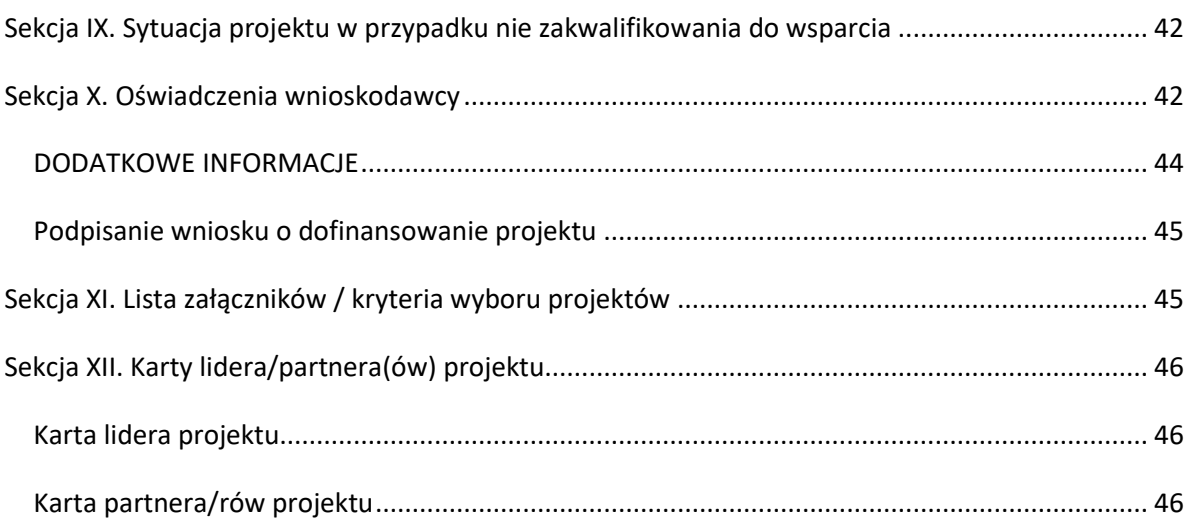

# <span id="page-150-0"></span>**1. Informacje ogólne**

.C

*Uwaga W celu poprawnego wypełnienia wniosku o dofinansowanie projektu wnioskodawca powinien zapoznać się z poniższą instrukcją.*

W celu prawidłowego wypełnienia wniosku aplikacyjnego niezbędna jest znajomość następujących aktów prawa wspólnotowego i krajowego oraz dokumentów programowych:

#### A. Prawodawstwo Unii Europejskiej:

- 1) Rozporządzenie Parlamentu Europejskiego i Rady (UE) nr 1303/2013 z dnia 17 grudnia 2013 r. ustanawiające wspólne przepisy dotyczące Europejskiego Funduszu Rozwoju Regionalnego, Europejskiego Funduszu Społecznego, Funduszu Spójności, Europejskiego Funduszu Rolnego na rzecz Obszarów Wiejskich oraz Europejskiego Funduszu Morskiego i Rybackiego oraz ustanawiające przepisy ogólne dotyczące Europejskiego Funduszu Rozwoju Regionalnego, Europejskiego Funduszu Społecznego, Funduszu Spójności i Europejskiego Funduszu Morskiego i Rybackiego oraz uchylające rozporządzenie Rady (WE) nr 1083/2006;
- 2) Rozporządzenie Parlamentu Europejskiego i Rady (UE) nr 1304/2013 z dnia 17 grudnia 2013 r. w sprawie Europejskiego Funduszu Społecznego i uchylającego rozporządzenie Rady (WE) nr 1081/2006 (Dz.Urz. UE L 347 z 20.12.2013r., str. 470);
- 3) Rozporządzenie Delegowane Komisji (UE) nr 480/2014 z dn. 3 marca 2014 r. uzupełniające rozporządzenie Parlamentu Europejskiego i Rady (UE) nr 1303/2013 ustanawiające wspólne przepisy dotyczące Europejskiego Funduszu Rozwoju Regionalnego, Europejskiego Funduszu Społecznego, Funduszu Spójności, Europejskiego Funduszu Rolnego na rzecz Obszarów Wiejskich oraz Europejskiego Funduszu Morskiego i Rybackiego oraz ustanawiające przepisy ogólne dotyczące Europejskiego Funduszu Rozwoju Regionalnego, Europejskiego Funduszu Społecznego, Funduszu Spójności i Europejskiego Funduszu Morskiego i Rybackiego.

#### B. Prawodawstwo krajowe:

1) Ustawa z dnia 11 lipca 2014 r. o zasadach realizacji programów w zakresie polityki spójności finansowanych w perspektywie finansowej 2014-2020 (t.j. Dz. U. z 2018 r. poz. 1431 z późn. zm.);

- 2) Ustawa z dnia 27 sierpnia 2009 r. o finansach publicznych (t.j. Dz.U. z 2019 r. poz. 869 z późn. zm.);
- 3) Ustawa z dnia 11 marca 2004 r. o podatku od towarów i usług ([Dz.U. 2018](http://isap.sejm.gov.pl/DetailsServlet?id=WDU20170001221&min=1) poz. 2174 z późn. zm.);
- 4) Ustawa z dnia 29 stycznia 2004 r. Prawo zamówień publicznych ([Dz.U. 2019](http://isap.sejm.gov.pl/DetailsServlet?id=WDU20170001579&min=1) poz. 1843);
- 5) Akty prawne obowiązujące w danym obszarze wskazane we właściwym Regulaminie Konkursu.

#### C. Dokumenty operacyjne:

- 1) Regionalny Program Operacyjny Województwa Opolskiego na lata 2014-2020 przyjęty Decyzją wykonawczą Komisji Europejskiej z dnia 27 lipca 2018 r. zmieniającą decyzję wykonawczą C(2014) 10195 zatwierdzającą niektóre elementy programu operacyjnego "Regionalny Program Operacyjny Województwa Opolskiego na lata 2014-2020" do wsparcia z Europejskiego Funduszu Rozwoju Regionalnego i Europejskiego Funduszu Społecznego w ramach celu "Inwestycje na rzecz wzrostu i zatrudnienia" dla regionu opolskiego w Polsce CCI2014PL16M2OP008;
- 2) Szczegółowy opis osi priorytetowych Regionalnego Programu Operacyjnego Województwa Opolskiego na lata 2014-2020 zakres EFS;
- 3) Wytyczne horyzontalne wydane przez Ministra ds. Rozwoju.

*Należy pamiętać, iż wniosek o dofinansowanie projektu musi być wypełniony w taki sposób, aby zawierał informacje, które pozwolą na ocenę wszystkich kryteriów wyboru projektów dla poszczególnych Działań, Poddziałań określonych w Regulaminie konkursu.*

#### <span id="page-152-0"></span>**2. Instrukcja wypełniania wniosku o dofinansowanie w ramach EFS**

Poniżej przedstawiono opis wszystkich pól formularza wniosku o dofinansowanie projektu wraz z instrukcją ich wypełniania.

Nowy wniosek o dofinansowanie projektu wypełniamy poprzez uzupełnienie karty pn. *Nowy plik wniosku*. Należy w nim wybrać odpowiedni nabór z listy rozwijalnej oraz wpisać nazwę pliku, pod którym zostanie zapisany wniosek o dofinansowanie projektu.

W przypadku gdy wnioskodawca planuje realizować projekt w partnerstwie należy dodatkowo zaznaczyć odpowiednie pole/pola w tym zakresie. Następnie w celu umożliwienia utworzenia nowego wniosku o dofinansowanie projektu należy "kliknąć"

przycisk Dodaj nowy plik

*Uwaga Przed przystąpieniem do wypełniania wniosku o dofinansowanie projektu projektu partnerskiego należy się zapoznać z poniższymi zapisami.*

#### **Należy pamiętać, iż zasada wypełniania w generatorze wniosku o dofinansowanie projektu realizowanego w partnerstwie różni się od zasady wypełniania wniosku o dofinansowanie projektu bez partnerów.**

Różnica polega głównie na tym, iż dane nie będą wprowadzane kolejno w poszczególnych punktach w następujących po sobie sekcjach od I do XII. Poniżej przedstawiono schemat wypełniania punktów w generatorze wniosku o dofinansowanie projektu partnerskiego:

- 1. Po wybraniu w Karcie pn. *Nowy plik wniosku* opcji projekt partnerski generator automatycznie w Sekcji XII umożliwi tworzenie zakładek dotyczących Lidera i Partnerów Projektu.
- 2. W sekcji II pola w pkt. 2.1 oraz 2.5 będą nieaktywne (brak możliwości ich edytowania). Dane w tych punktach zostaną "załadowane" przez generator po wypełnieniu odpowiednio pól w tych punktach w Karcie Lidera oraz Partnera/Partnerów, która znajduje się w sekcji XII. Dane w pozostałych punktach wypełniamy z poziomu sekcji II.

- 3. W sekcji III pola w pkt. 3.7 będą nieaktywne (brak możliwości ich edytowania). Dane w tym punkcie zostaną "załadowane" przez generator po wypełnieniu odpowiednio pól w pkt. 3.7 w Kartach Lidera oraz Partnera/Partnerów, które znajdują się w sekcji XII. Dane w pozostałych punktach wypełniamy w sekcji III.
- 4. W sekcji IV wszystkie pola są nieaktywne. Dane w zakresie wskaźników należy wypełnić odpowiednio w Kartach Lidera oraz Partnera/Partnerów. Dane zostaną automatycznie załadowane przez generator do Sekcji IV.
- 5. W sekcji V należy rozpocząć wypełnianie danych od wprowadzenia zadań w pkt. 5.1. Dane finansowe w tym punkcie zostaną "załadowane" przez generator po wypełnieniu odpowiednio tych pól w Kartach Lidera oraz Partnera/Partnerów. Należy zwrócić uwagę na fakt, że możliwość wypełnienia danych Sekcji V w Sekcji XII nastąpi po zaznaczeniu właściwych zadań dotyczących odpowiednio Lidera oraz Partnera/Partnerów.
- 6. W sekcji VI należy rozpocząć wypełnianie danych od wprowadzenia danych w pkt. 6.1. Pola w pkt. 6.2, 6.3.A, 6.3.B oraz 6.4 są nieaktywne. Dane w tych punktach zostaną "załadowane" przez generator po wypełnieniu odpowiednio tych pól w Kartach Lidera oraz Partnera/Partnerów.
- 7. W pozostałych sekcjach tj. VII XI wszystkie dane wprowadzamy odpowiednio w polach w tych sekcjach (bez przechodzenia do sekcji XII).

Należy pamiętać, że dane w poszczególnych polach wniosku o dofinansowanie projektu należy wprowadzać zgodnie z zasadami przedstawionymi w poniższej instrukcji.

We wniosku o dofinansowanie wprowadzono obligatoryjne do wypełnienia pola (ich wykaz jest umieszczony we wzorze wniosku o dofinansowanie). Są one oznaczone czerwoną ramką i różowym tłem:

Nr budynku

# <span id="page-153-0"></span>**Walidacja – sprawdzenie poprawności wniosku**

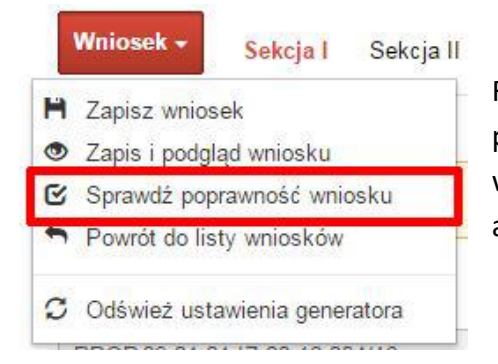

Funkcja sprawdzania poprawności wniosku jest dostępna po wejściu w edycję wniosku. Aby sprawdzić czy wniosek wypełniony został poprawnie kliknij na przycisk *Wniosek*, a następnie na opcję *Sprawdź poprawność wniosku*.

Jeśli wszystkie pola wniosku zostały poprawnie uzupełnione, wszystkie sekcje w oknie walidatora zabarwią się na zielono:

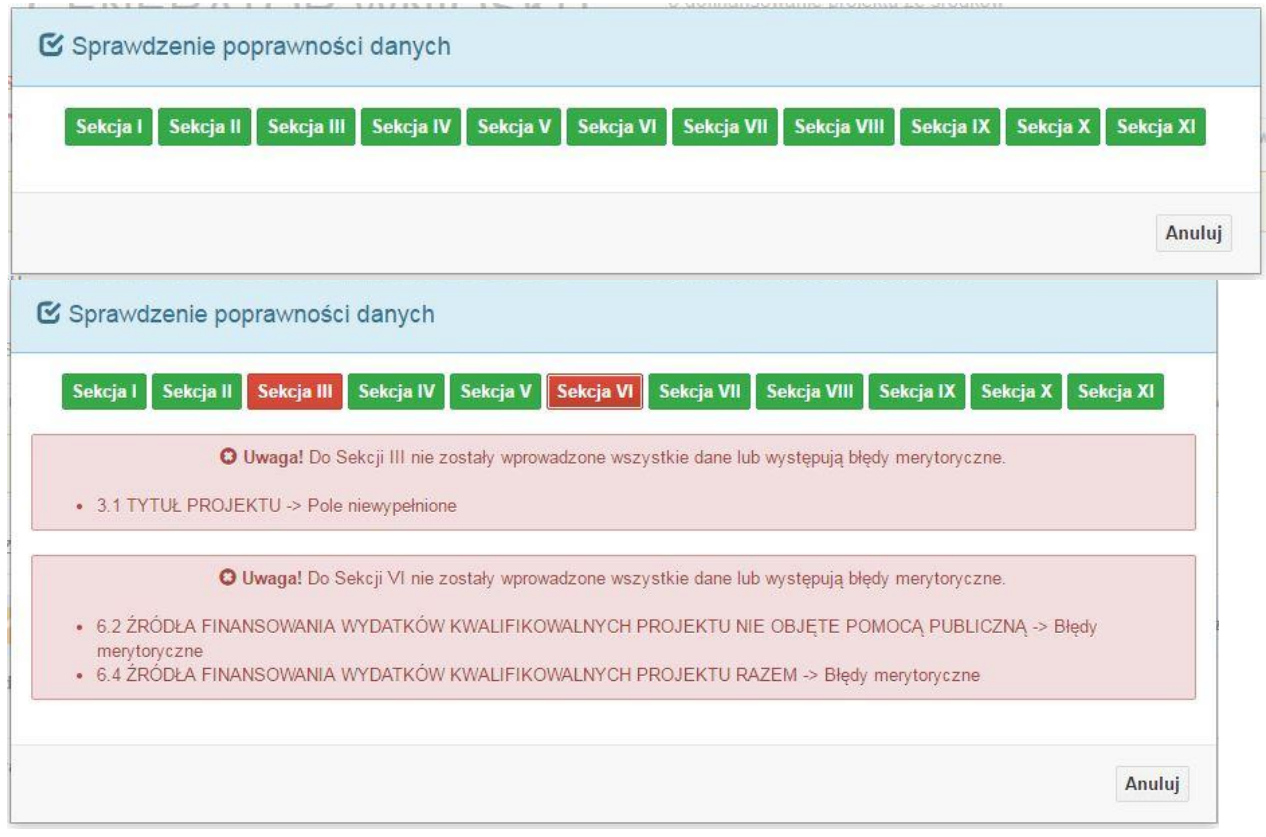

W trakcie uzupełniania danych w formularzu wniosku, system samodzielnie sprawdza czy wszystkie pola są uzupełnione. Taka informacja zawsze znajduje się po prawej stronie formularza wniosku. Czerwona ikona wskazuje, że nie wszystkie pola zostały uzupełnione**:**

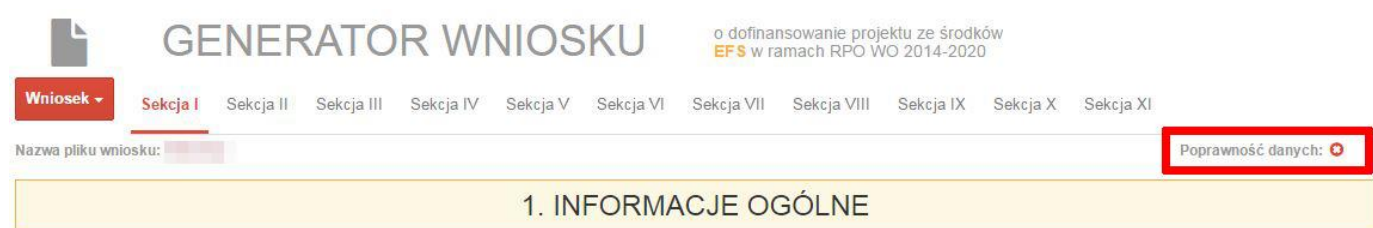

Zielona ikona wskazuje na poprawne wypełnienie wszystkich pól we wniosku:

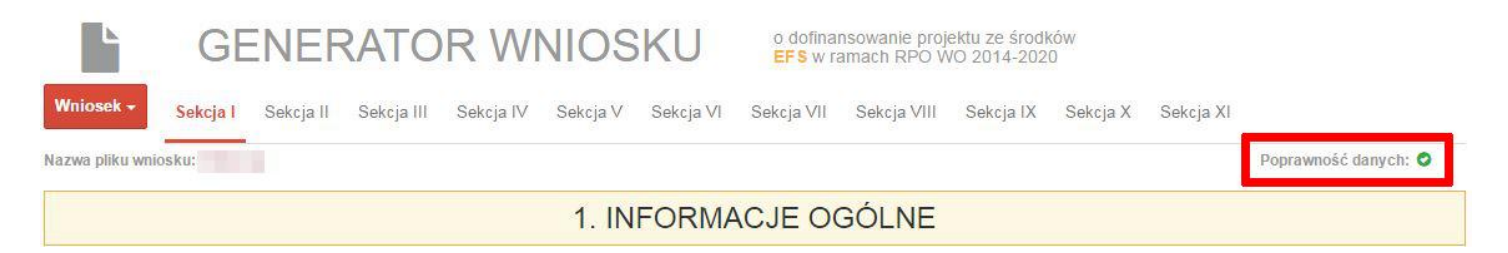

#### <span id="page-155-0"></span>**Strona tytułowa wniosku**

Pierwsza strona na wydruku wniosku o dofinansowanie projektu (plik PDF) nie jest widoczna w generatorze. Zostanie ona utworzona automatycznie na podstawie danych wprowadzonych do generatora w poszczególnych sekcjach. Znajdują się na niej następujące pola:

 $\triangleright$  **"** "Data i godzina wpływu wniosku" oraz "Numer wniosku o dofinansowanie", które zostaną nadane automatycznie przez LSI SYZYF RPO WO 2014-2020.

Natomiast pozostałe pola znajdujące się na pierwszej stronie wniosku o dofinansowanie projektu tj.:

- **"Korekta"**
- **"Wnioskodawca"**
- **"Tytuł projektu"**
- **"Charakterystyka finansowa projektu": "Całkowite koszty projektu"**, **"Wnioskowana kwota wsparcia", "Procentowy poziom wsparcia"**
- **"Okres realizacji projektu": "Od", "Do (zakończenie rzeczowe)", "Do (zakończenie finansowe)"**
- **"Obszar realizacji"**

zostaną automatycznie wypełnione przez generator wniosku po wypełnieniu formularza wniosku o dofinansowanie projektu.

# <span id="page-155-1"></span>**Sekcja I. Informacje ogólne**

Wszystkie pola w Sekcji I są nieedytowalne. Wnioskodawca nie ma możliwości wprowadzenia danych w tych polach. Dane zostaną automatycznie wypełnione przez

generator po wcześniej wprowadzonych danych przez wnioskodawcę w karcie pn. *Nowy plik wniosku*.

#### <span id="page-156-0"></span>**1.1 Numer naboru**

Numer naboru jest automatycznie uzupełniany przez system po uprzednim wyborze przez wnioskodawcę, przy tworzeniu nowego pliku wniosku o dofinansowanie projektu, właściwego numeru naboru. W trakcie edycji wniosku o dofinansowanie projektu nie ma możliwości zmiany naboru. W przypadku gdy zaistnieje potrzeba dokonania w utworzonym już wniosku o dofinansowanie projektu zmiany numeru naboru, wnioskodawca zmuszony jest do utworzenia nowego wniosku o dofinansowanie projektu.

# <span id="page-156-1"></span>**1.2 Rodzaj projektu**

Pole automatycznie uzupełniane przez system po uprzednim wyborze przez wnioskodawcę, przy tworzeniu nowego pliku wniosku o dofinansowanie projektu, właściwego numeru naboru.

# <span id="page-156-2"></span>**1.3 Oś priorytetowa RPO WO 2014-2020**

Generator wniosku na podstawie wybranego numeru naboru automatycznie nadaje numer (kod) i nazwę osi priorytetowej RPO WO 2014-2020 w ramach, której projekt będzie realizowany.

# <span id="page-156-3"></span>**1.4 Działanie RPO WO 2014-2020**

Generator wniosku na podstawie wybranego numeru naboru automatycznie nadaje numer (kod) i nazwę działania RPO WO 2014-2020 w ramach którego projekt będzie realizowany.

# <span id="page-156-4"></span>**1.5 Poddziałanie RPO WO 2014-2020**

Generator wniosku na podstawie wybranego numeru naboru automatycznie nadaje numer (kod) i nazwę poddziałania RPO WO 2014-2020 w ramach którego projekt będzie realizowany w danym naborze.

# <span id="page-156-5"></span>**1.6 Cel tematyczny**

Generator wniosku na podstawie wybranego numeru naboru automatycznie nadaje numer (kod) i nazwę celu tematycznego RPO WO 2014-2020 w ramach którego projekt będzie realizowany w danym naborze.

# <span id="page-157-0"></span>**1.7 Priorytet inwestycyjny**

Generator wniosku na podstawie wybranego naboru automatycznie wypełni pole w zakresie priorytetu inwestycyjnego (PI).

# <span id="page-157-1"></span>**1.8 Partnerstwo w projekcie**

Pola automatycznie uzupełniane przez system po uprzednim zaznaczeniu przez wnioskodawcę pól przy tworzeniu nowego pliku wniosku o dofinansowanie projektu. Natomiast pole "Liczba partnerów w projekcie" zostanie automatycznie wypełnione przez generator na podstawie ilości wypełnionych w dalszej części wniosku o dofinansowanie projektu kart partnerów.

# <span id="page-157-2"></span>**Sekcja II. Charakterystyka wnioskodawcy**

# <span id="page-157-3"></span>**2.1 Dane teleadresowe siedziby wnioskodawcy**

Dane teleadresowe wpisane we wniosku o dofinansowanie projektu muszą być zgodne

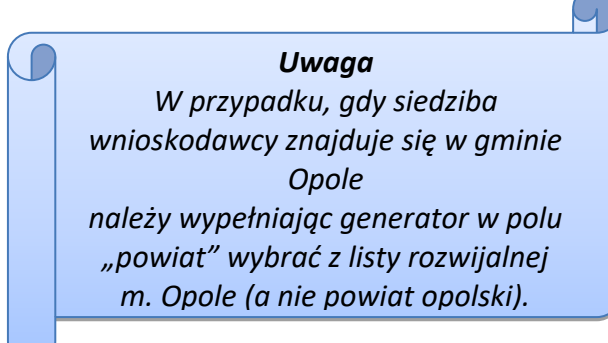

**.** 

ze stanem faktycznym i prawnym. W pierwszym wierszu należy podać pełną nazwę własną podmiotu, uprawnionego do aplikowania o środki w ramach danego działania/poddziałania RPO WO 2014-2020, zgodnie z zapisami aktualnego dokumentu rejestrowego (m.in. wypisu z KRS lub umowy spółki). Maksymalna liczba znaków

do wpisania w tym polu wynosi: 250 włącznie ze spacjami<sup>1</sup>.

W kolejnym polu należy wybrać z listy rozwijalnej kraj, a w następnym wpisać numer REGON (należy pamiętać, aby przy wpisywaniu pominąć separatory). Następnie należy podać aktualne dane dotyczące siedziby wnioskodawcy. Z rozwijalnej listy należy wybrać kraj, województwo, powiat, gminę, miejscowość, ulicę (w przypadku Polski jest to lista, w

<sup>1</sup> Należy pamiętać, że liczba znaków możliwa do wpisania w danym polu może być różna od liczby znaków wykazywanych w statystykach edytorów tekstów np. Word, z uwagi na fakt zliczania przez generator znaków/symboli/poleceń używanych przez te aplikacje. I tak np. znak następnej linii tj. enter, który przez MS Word nie jest liczony jako znak, natomiast przez generator traktowany jest jak znak.

przypadku innego kraju należy wpisać te dane) oraz wpisać kod pocztowy, numer budynku, numer lokalu, adres strony internetowej. Numer telefonu i faksu należy podać wraz z numerem kierunkowym. Niezbędne jest podanie aktualnego adresu e-mail i sprawnie działającego numeru faksu (w przypadku posiadania). Adres skrytki ePUAP jest obecnie polem nieaktywnym. Poprawnie wpisane dane teleadresowe są ważne ze względu na późniejszy kontakt Instytucji Organizującej Konkurs (IOK) z wnioskodawcą.

# <span id="page-158-0"></span>**2.2 Dane teleadresowe do korespondencji**

Tabelę należy wypełnić w przypadku, gdy adres do korespondencji jest inny niż adres siedziby wnioskodawcy. W przeciwnej sytuacji należy zaznaczyć opcję "Nie dotyczy". Poprawnie wpisane dane teleadresowe są ważne ze względu na późniejszy kontakt IOK z wnioskodawcą. Niezbędne jest podanie nazwy i adresu Wnioskodawcy lub podmiotu działającego w jego imieniu, aktualnego adresu e-mail i numeru telefonu oraz sprawnie działającego numeru faksu (w przypadku posiadania). Adres skrytki ePUAP jest obecnie polem nieaktywnym.

# <span id="page-158-1"></span>**2.3 Osoba do kontaktu w ramach projektu**

Należy wpisać aktualne dane osoby kompetentnej do udzielania informacji w sprawie projektu i uprawnionej bądź upoważnionej do kontaktu. Dane te są bardzo istotne w przypadku wyjaśnienia wątpliwości dotyczących ewentualnych poprawek i uzupełnień we

wniosku o dofinansowanie projektu. Dane można wpisać po kliknięciu przycisku . Numer telefonu i faksu można podać wraz z numerem wewnętrznym. W takim przypadku numery muszą zostać rozdzielone wyrażeniem "wewn." np. 771234567 wewn. 123. Dane z

tego punktu można skopiować do punktu 2.4 za pomocą przycisku

W przypadku, gdy wnioskodawca chciałby wpisać dane więcej niż jednej osoby do

kontaktu należy użyć przycisku **. 1999** 

# <span id="page-158-2"></span>**2.4 Osoby uprawnione do podpisania wniosku o dofinansowanie**

Należy wpisać aktualne dane osoby/osób, które zgodnie ze statutem jednostki/aktem powołującym jednostkę są prawnie uprawnione do reprezentowania wnioskodawcy. Jest to ta sama osoba/osoby, która/które podpisują wniosek o dofinansowanie projektu w sekcji X *Oświadczenie wnioskodawcy*. W przypadku jednostek działających na podstawie Ustawy z dnia 27 sierpnia 2009 r. o finansach publicznych (Dz. U. 2017, poz. 2077 z późn. zm.) za każdym razem wymagana jest kontrasygnata skarbnika/podpis osoby odpowiedzialnej za

finanse lub osoby upoważnionej. Dane skarbnika/osoby odpowiedzialnej za finanse muszą zostać również wpisane w pkt. 2.4 wniosku o dofinansowanie projektu. Ponadto dane muszą być zgodne z aktualnym stanem prawnym jednostki w zakresie upoważnień do podejmowania zobowiązań finansowych.

Dane można wpisać po kliknięciu przycisku **.** Numer telefonu można podać wraz z numerem wewnętrznym. W takim przypadku numery muszą zostać rozdzielone wyrażeniem "wewn." np. 771234567 wewn. 123.

W przypadku, gdy wnioskodawca chciałby wpisać dane więcej niż jednej osoby należy użyć przycisku **.** 

#### <span id="page-159-0"></span>**2.5 Identyfikacja i klasyfikacja wnioskodawcy**

Z rozwijalnej listy należy wybrać zgodnie z dokumentami statutowymi/rejestrowymi (np. KRS, rejestr stowarzyszeń, inne) jedną z podanych "*form prawnych wnioskodawcy*" oraz "*form własności*" wnioskodawcy. W przypadku, gdy na liście rozwijalnej brak jest formy prawnej przynależnej wnioskodawcy należy wybrać pozycję *"bez szczególnej formy prawnej":*

Poniżej przedstawiono przykład

1) wnioskodawca – Regionalny Ośrodek Polityki Społecznej w Opolu:

- forma prawna: *wojewódzkie samorządowe jednostki organizacyjne*

- forma własności: *Jednostki samorządu terytorialnego lub samorządowe osoby prawne*

Ponadto w punkcie tym należy wskazać czy wnioskodawca ma możliwość odzyskania podatku VAT oraz podać aktualny numer NIP wnioskodawcy. Numer NIP należy wpisać pomijając separatory, np. 8661730985. Generator weryfikuje poprawność wprowadzonych numerów sprawdzając sumę kontrolną. Poniżej należy z rozwijalnej listy wybrać odpowiedni *"PKD wnioskodawcy"* oraz *"Rodzaj działalności gospodarczej wnioskodawcy"*. Natomiast w polu *"Nazwa i nr dokumentu rejestrowego"* należy wpisać nazwę i nr dokumentu, na postawie którego został utworzony podmiot (KRS, rejestr stowarzyszeń itp.).

# <span id="page-159-1"></span>**2.6 Pomoc uzyskana przez wnioskodawcę**

Jeżeli Wnioskodawca **nie ubiega się** o pomoc de minimis/pomoc publiczną, to ten punkt wniosku o dofinansowanie należy pozostawić niewypełniony.

Jeżeli Wnioskodawca **ubiega się** o pomoc de minimis/pomoc publiczną i w okresie ostatnich 3 lat poprzedzających złożenie wniosku o dofinansowanie projektu uzyskał wsparcie w ramach pomocy *de minimis* oraz/lub korzystał z pomocy publicznej na realizację

danego przedsięwzięcia, to należy odpowiednio zaznaczyć pole "TAK". W przypadku odpowiedzi twierdzącej należy podać wielkość uzyskanej kwoty.

Informacja ta służy weryfikacji przestrzegania zakazu podwójnego dofinansowania i zabezpieczeniu przed przekroczeniem maksymalnych pułapów udzielania pomocy *de minimis*.

Dane wsparcie może zostać uznane za pomoc publiczną w oparciu o przepisy **art. 107 Traktatu o funkcjonowaniu Unii Europejskiej** zgodnie, z którym: *wszelka pomoc przyznawana przez Państwo Członkowskie lub przy użyciu zasobów państwowych w jakiejkolwiek formie, która zakłóca lub grozi zakłóceniem konkurencji poprzez sprzyjanie niektórym przedsiębiorstwom lub produkcji niektórych towarów, jest niezgodna ze wspólnym rynkiem w zakresie, w jakim wpływa na wymianę handlową między Państwami Członkowskimi".*

Pomoc publiczna występuje wtedy, gdy spełnione zostaną łącznie następujące warunki:

*- transfer środków publicznych –* wsparcie przekazywane jest przez państwo lub przy wykorzystaniu zasobów państwowych,

*- korzyść ekonomiczna –* występuje wtedy, gdy przekazywane jest wsparcie o charakterze bezzwrotnym, udzielane są pożyczki/kredyty z oprocentowaniem poniżej stopy rynkowej (stopy referencyjnej KE), dokonuje się odroczenia/rozłożenia na raty płatności po stopie niższej od stopy rynkowej,

*- selektywność –* wsparcie uprzywilejowuje konkretne przedsiębiorstwa lub grupy przedsiębiorstw, bądź produkcję określonych towarów,

*- wpływ na konkurencję –* wsparcie zakłóca lub grozi zakłóceniem konkurencji,

*- wpływ na wymianę handlową –* zgodnie z Traktatem WE każda pomoc, która wpływa na wymianę handlową między państwami członkowskimi jest uznawana za niezgodną ze wspólnym rynkiem.

Przepisom o pomocy publicznej podlegają wszystkie kategorie podmiotów, które prowadzą działalność gospodarczą, niezależnie od formy prawnej i źródeł finansowania oraz tego czy są nastawione na zysk.

Pomoc *de minimis* nie stanowi pomocy publicznej (pomimo, iż jest udzielana ze źródeł publicznych), gdyż ma nieznaczny wpływ na wymianę handlową i nie zagraża zakłóceniem konkurencji. Z tego również względu nie podlega opiniowaniu przez KE tj. nie podlega notyfikacji.

Pomoc *de minimis* może być udzielana przedsiębiorstwom (mikro, małym, średnim i dużym) jednakże ze względu na swoją niską wartość cieszy się zainteresowaniem przede wszystkim małych i średnich podmiotów gospodarczych.

Zgodnie z r*ozporządzeniem Komisji (WE) nr 1407/2013 z dnia 18 grudnia 2013 r. w sprawie stosowania art. 107 i 108 Traktatu o funkcjonowaniu Unii Europejskiej do pomocy de minimis<sup>2</sup>* maksymalny imit pomocy de minimis w okresie 3 kolejnych lat podatkowych) wynosi 200 tys. euro.

Rozporządzenie znajduje zastosowanie także do podmiotów prowadzących działalność gospodarczą w sektorze drogowego transportu towarów, z tym, że maksymalna wartość pomocy nie może w tym przypadku przekroczyć 100 tys. euro w okresie 3 kolejnych lat podatkowych, a wsparcia nie będzie można otrzymać na zakup pojazdów przeznaczonych do transportu drogowego towarów.

#### <span id="page-161-0"></span>**2.7 Dane teleadresowe realizatora**

W przypadku, gdy projekt jest realizowany przez podmiot podległy wnioskodawcy, (tzw. realizatora) należy wypełnić jego dane teleadresowe w tabeli.

W przypadku, gdy wnioskodawca chciałby wpisać dane więcej niż jednego realizatora należy użyć przycisku**kte**.

# <span id="page-161-1"></span>**Sekcja III. Informacje o projekcie**

#### <span id="page-161-2"></span>**3.1 Tytuł projektu**

**.** 

Tytuł projektu powinien w sposób jasny identyfikować projekt. Powinien być inny niż nazwa programu, osi priorytetowych, działań i poddziałań występujących w programie. Nazwa powinna nawiązywać do typu projektu, realizowanych działań, grupy docelowej. Nie powinno się stosować jako pierwszego znaku w tytule projektu innych znaków, takich jak cudzysłów, myślnik, nawias, itp. Tytuł powinien stanowić krótką nazwę.

Maksymalna liczba znaków do wpisania w tym polu wynosi: 1000 włącznie ze spacjami<sup>3</sup>.

<sup>2</sup> Dz. U. UE, L 352 z dnia 24 grudnia 2013 r.

Strona **16** z **46** <sup>3</sup> Należy pamiętać, iż liczba znaków możliwa do wpisania w danym polu może być różna od liczby znaków wykazywanych w statystykach edytorów tekstów np. Word, z uwagi na fakt zliczania przez generator znaków/symboli/poleceń używanych przez te aplikacje. I tak np.

# <span id="page-162-0"></span>**3.2 Okres realizacji projektu**

Należy wpisać okres realizacji projektu poprzez wybór odpowiednich dat z kalendarza. Okres realizacji projektu jest okresem realizacji zarówno rzeczowym, jak i finansowym.

W polu *"OD"* należy wybrać z kalendarza datę rozpoczęcia realizacji projektu.

W polu "*DO (zakończenie rzeczowe)*" należy wybrać z kalendarza datę zakończenia rzeczowej realizacji projektu, która jest tożsama z datą zakończenia zadań merytorycznych ujętych w projekcie. Termin zakończenia rzeczowej realizacji projektu dotyczy wszystkich rodzajów kategorii wydatków (kwalifikowalnych i niekwalifikowalnych).

W polu "*DO (zakończenie finansowe)*" należy wybrać z kalendarza datę zakończenia finansowej realizacji projektu. Data ta jest tożsama z terminem poniesienia ostatniego wydatku w ramach projektu (np. usług, dostaw).

Za *termin finansowego zakończenia realizacji projektu* należy przyjąć datę poniesienia ostatniego wydatku w projekcie. Należy jednak pamiętać, aby okres pomiędzy planowanym terminem zakończenia rzeczowej realizacji projektu a planowaną datą zakończenia finansowego nie przekraczał 60 dni. Termin ten nie dotyczy projektów w których występuje leasing (wówczas należy zaznaczyć pole typu checkbox "W projekcie występuje leasing", co wyłączy walidację w generatorze ograniczającą datę zakończenia finansowego do 60 dni od daty zakończenia rzeczowej realizacji projektu). Data zakończenia finansowego projektu nie może być wcześniejsza od daty zakończenia rzeczowego projektu.

# <span id="page-162-1"></span>**3.3 Krótki opis projektu**

**.** 

Należy opisać, co będzie przedmiotem projektu. Należy wskazać uzasadnienie potrzeby realizacji projektu. Potrzebę realizacji projektu należy uzasadnić poprzez wskazanie konkretnego problemu/problemów na który odpowiedź stanowi cel projektu.

Maksymalna liczba znaków do wpisania w tym polu wynosi: 2000 włącznie ze spacjami<sup>4</sup>

znak następnej linii tj. enter, który przez MS Word nie jest liczony jako znak, przez generator traktowany jest jak znak.

<sup>4</sup> Należy pamiętać, że liczba znaków możliwa do wpisania w danym polu może być różna od liczby znaków wykazywanych w statystykach edytorów tekstów np. Word, z uwagi na fakt zliczania przez generator znaków/symboli/poleceń używanych przez te aplikacje. I tak np. znak następnej linii tj. enter, który przez MS Word nie jest liczony jako znak, przez generator traktowany jest jak znak.

# <span id="page-163-0"></span>**3.4 Cel realizacji projektu i jego wpływ na realizację celów RPO WO 2014-2020**

Należy zdefiniować cel projektu odpowiadając przy tym na pytanie "czemu i komu ma służyć realizacja przedmiotowego projektu". Opisując cel należy pamiętać, że pod tą definicją nie kryją się osiągnięte efekty rzeczowe. Cel projektu musi odpowiadać zakładanym rezultatom, które zostaną wygenerowane bezpośrednio po zakończeniu realizacji przedsięwzięć zaplanowanych w projekcie.

Przy konstruowaniu celu powinno się zwrócić uwagę na następujące aspekty:

- 1. Cel powinien wynikać ze zdiagnozowanych problemów i być na nie odpowiedzią tzn. przyczyniać się do ich rozwiązywania/złagodzenia,
- 2. Celem nie powinien być środek do jego osiągnięcia (np. przeszkolenie…, objęcie wsparciem…),
- 3. Cel powinien się przekładać na zadania.

Cel powinien charakteryzować się cechami zgodnymi z koncepcją SMART:

- **S**zczegółowy, konkretny powinien być szczegółowo i jednoznacznie określony, dotyczyć konkretnych problemów,
- **M**ierzalny powinien zostać sformułowany w sposób pozwalający na ustalenie wskaźnika/wskaźników ich pomiaru.
- **A**kceptowalny/trafny powinien być określany z uwzględnieniem otoczenia społecznego, w którym realizowany będzie projekt, a przede wszystkim z uwzględnieniem potrzeb grup docelowych projektu. Rzetelna analiza jest nie tylko podstawą do określenia celu, ale również wpływa na dobór odpowiednich form wsparcia i metod pracy z odbiorcami projektu,
- **R**ealistyczny możliwy do osiągnięcia poprzez realizację projektu. Zadania projektu powinny być ścisłe związane z celem projektu i w oczywisty sposób zmierzać do ich osiągnięcia,
- **T**erminowy powinien być określony czasowo.

W punkcie tym należy również opisać wpływ projektu na realizację celu szczegółowego określonego w Programie.

Nie należy w nim opisywać w jaki sposób projekt przyczyni się do osiągnięcia celów RPO WO 2014-2020.

Maksymalna liczba znaków do wpisania w tym polu wynosi: 10 000 włącznie ze spacjami<sup>5</sup>.

#### <span id="page-164-0"></span>**3.5 Opis grupy docelowej i uzasadnienie wyboru**

 Należy opisać osoby i/lub instytucje, które objęte zostaną wsparciem w ramach projektu oraz uzasadnić – uwzględniając specyfikę objętej wsparciem grupy oraz założony cel projektu – wybór konkretnej grupy docelowej spośród wskazanych potencjalnych grup w SZOOP RPO WO 2014-2020 i w regulaminie konkursu. Wnioskodawca powinien opisać grupę docelową w sposób pozwalający osobie oceniającej wniosek o dofinansowanie projektu jednoznacznie stwierdzić, czy projekt jest skierowany do grupy kwalifikującej się do otrzymania wsparcia zgodnie z zapisami zawartymi w SZOOP RPO WO 2014-2020, w regulaminie konkursu czy piśmie wzywającym do złożenia wniosku o dofinansowanie projektu. Informacje na temat osób planowanych do objęcia wsparciem nie powinny się ograniczać tylko i wyłącznie do wskazania grup odbiorców zapisanych w SZOOP RPO WO 2014-2020, powinny być bardziej szczegółowe. Nie należy również uzasadniać wyboru grup docelowych poprzez odwołanie się tylko i wyłącznie do typu projektu zawartego w SZOOP RPO WO 2014-2020.

Osoby, które zostaną objęte wsparciem należy opisać z punktu widzenia istotnych dla projektu cech takich jak np. wiek, status zawodowy, wykształcenie, płeć. W przypadku, gdy dana cecha osób, do których skierowane będzie wsparcie nie ma znaczenia w kontekście planowanego do realizacji projektu, projektodawca nie musi jej uwzględniać w opisie.

Należy zamieścić informację na temat miejsca zamieszkania (województwa), w rozumieniu Kodeksu Cywilnego, i/lub pracy i/lub nauki osób fizycznych do których skierowany jest projekt oraz w przypadku podmiotów miejsca ich siedziby/oddziału.

W tabeli należy wpisane są nazwy następujących grup docelowych objętych wsparciem w ramach projektu: osoby pracujące, osoby bezrobotne, osoby bierne, mikroprzedsiębiorstwa, małe przedsiębiorstwa, średnie przedsiębiorstwa. W tabeli należy uzupełnić dane w ramach grup docelowych poprzez kliknięcie na ikonę edycji

Definicje przedmiotowych kategorii grup docelowych znajdują się w dokumencie *Lista wskaźników na poziomie projektu RPO WO 2014-2020. Zakres EFS*. Ilość wykazanych w tabeli

**.** 

<sup>5</sup> Należy pamiętać, że liczba znaków możliwa do wpisania w danym polu może być różna od liczby znaków wykazywanych w statystykach edytorów tekstów np. Word, z uwagi na fakt zliczania przez generator znaków/symboli/poleceń używanych przez te aplikacje. I tak np. znak następnej linii tj. enter, który przez MS Word nie jest liczony jako znak, przez generator traktowany jest jak znak.

osób musi być równa ilości osób objętych wsparciem w projekcie co oznacza, iż każdy z uczestników musi zostać przypasowany do którejś z ww. grup. W przypadku osób należy wyszczególnić liczbę kobiet i mężczyzn a następnie wskazać ich liczbę ogółem. Liczbę kobiet i mężczyzn należy wpisać ręcznie. Kolumna ogółem wyliczana jest automatycznie. W przypadku przedsiębiorstw należy podać tylko wartość ogółem.

Dane można wpisać po kliknięciu przycisku**kte.** 

Maksymalna liczba znaków do wpisania w tym polu wynosi: 20 000 włącznie ze spacjami<sup>6</sup>.

# <span id="page-165-0"></span>**3.6 Potencjał i doświadczenie wnioskodawcy**

**.** 

W punkcie 3.6 wniosku o dofinansowanie projektu należy opisać, jakie jest doświadczenie Wnioskodawcy i Partnera/ów (jeśli występują) przy realizacji projektów o podobnej tematyce/podobnym zakresie. Na podstawie punktu 3.6 sprawdzana jest wiarygodność projektodawcy, w tym przede wszystkim możliwość skutecznej i płynnej realizacji projektu.

W tym punkcie Wnioskodawca opisuje m.in. projekty aktualnie realizowane i zrealizowane w okresie ostatnich trzech lat, współfinansowane ze środków Unii Europejskiej, wskazując m.in. cele projektu, grupę docelową, wartość projektu, okres i miejsce realizacji oraz podając informację, czy zostały osiągnięte zakładane rezultaty. W przypadku, gdy projekt realizowany jest w partnerstwie – wszystkie powyższe dane powinny być przedstawione również dla Partnera/ów. Na podstawie tych danych oceniający będą mieli możliwość szerszego spojrzenia na dotychczasową działalność Wnioskodawcy i jego Partnera/ów oraz określenia poziomu doświadczenia merytorycznego i skuteczności Wnioskodawcy i jego Partnera/ów. Nie zawsze doświadczenie musi się wiązać z realizacją projektów współfinansowanych ze środków unijnych, jednak ze względu na specyfikę wdrażania projektów EFS, szczególną uwagę zwrócić trzeba właśnie na tego typu przedsięwzięcia.

<sup>6</sup> Należy pamiętać, że liczba znaków możliwa do wpisania w danym polu może być różna od liczby znaków wykazywanych w statystykach edytorów tekstów np. Word, z uwagi na fakt zliczania przez generator znaków/symboli/poleceń używanych przez te aplikacje. I tak np. znak następnej linii tj. enter, który przez MS Word nie jest liczony jako znak, przez generator traktowany jest jak znak.

W celu uznania zawiązanego partnerstwa za zasadne i racjonalne niezbędne jest korzystanie przez partnerów projektu z dofinansowania UE, które musi być przewidziane dla partnerów w budżecie projektu, w powiązaniu z zadaniami, które mają do wykonania.

#### **W punkcie 3.6 nie należy opisywać projektów wskazanych w punkcie 3.10, który będzie uzupełnieniem informacji zawartych w pkt. 3.6.**

W punkcie 3.6 Wnioskodawca musi opisać roczny obrót Wnioskodawcy i Partnera/ów (o ile występują w projekcie). Ocena potencjału finansowego dokonywana jest w kontekście planowanych wydatków w projekcie (zgodnie z budżetem projektu). Polega ona na porównaniu poziomu wydatków **z rocznymi obrotami Wnioskodawcy** albo – w przypadku projektów partnerskich – z rocznymi łącznymi **obrotami** Wnioskodawcy i Partnera/ów za poprzedni zamknięty rok obrotowy.

**Czynnikiem decydującym jest zatem fakt zamknięcia poprzedniego roku obrotowego.**  Mając na uwadze, iż w większości wypadków rok obrotowy równy jest rokowi kalendarzowemu i jego zamknięcie następuje 31 grudnia (tylko osoby prawne mogą wybrać jako rok obrotowy okres 12 kolejnych miesięcy, nie pokrywający się z rokiem kalendarzowym):

- 1. **Podmiot, który rozpoczął działalność w roku bieżącym nie ma możliwości wykazania w punkcie 3.6 wniosku o dofinansowanie projektu przychodów za poprzedni zamknięty rok obrotowy i tym samym kryterium dotyczące obrotu nie może być w odniesieniu do takiego podmiotu spełnione. Nie może on zatem samodzielnie aplikować o dofinansowanie**; nie ma natomiast przeszkód, aby podmiot o którym mowa wyżej, był Partnerem w projekcie realizowanym przez Lidera, który przedmiotowe kryterium formalne spełnia.
- 2. Podmiot, który działa krócej niż rok, jednak **działalność rozpoczął w roku ubiegłym** i 31 grudnia roku poprzedniego zamknął rok obrotowy, w punkcie 3.6 wniosku o dofinansowanie projektu wykazuje przychód osiągnięty od momentu rozpoczęcia działalności do dnia zamknięcia poprzedniego roku obrotowego. Jeżeli tak określona **wartość przychodu będzie równa bądź wyższa niż wydatki w projekcie – podmiot ten może samodzielnie realizować projekt**. Jeżeli wartość wykazanego przychodu będzie niewystarczająca, podmiot taki może realizować projekt w partnerstwie (jako Lider bądź Partner) przy założeniu, że łączny przychód Lidera i Partnera za ostatni zamknięty rok obrotowy, jest równy bądź wyższy od wydatków w projekcie.
- 3. Należy pokreślić, iż **na potrzeby oceny brana jest pod uwagę wysokość wydatków w ramach pojedynczego projektu**, nie zaś wysokość wydatków wykazanych we

wszystkich wnioskach o dofinansowanie złożonych przez danego Wnioskodawcę w odpowiedzi na konkurs/rundę konkursową.

**W przypadku podmiotów nie prowadzących działalności gospodarczej i jednocześnie nie będących jednostkami sektora finansów publicznych** jako **obroty** należy rozumieć wartość **przychodów** (w tym przychodów osiągniętych z tytułu otrzymanego dofinansowania na realizację projektów), a w przypadku jednostek sektora finansów publicznych – wartość wydatków poniesionych w poprzednim roku przez danego Wnioskodawcę/Partnera.

Oznacza to, iż we wniosku o dofinansowanie projektu Wnioskodawca powinien zawrzeć następujące sformułowanie:

*"Wnioskodawca za rok ……. osiągnął obroty w wysokości …… PLN"* – w przypadku podmiotów prowadzących działalność gospodarczą;

*"Wnioskodawca za rok …….. osiągnął obroty/przychody w wysokości ….. PLN"* – w przypadku podmiotów nie prowadzących działalności gospodarczej i nie będących jednostkami sektora finansów publicznych;

*"Wartość wydatków poniesionych przez Wnioskodawcę w roku ……… wynosi ….. PLN"*– w przypadku jednostek sektora finansów publicznych.

W przypadku projektu realizowanego w partnerstwie należy stosować dla Partnera analogiczne zapisy oraz **dodatkowo wskazać w budżecie projektu wydatki ponoszone przez Partnera**.

Na tej podstawie sprawdzane będzie, czy Wnioskodawca/Partner/rzy posiada/posiadają potencjał pozwalający realizować projekt w **ramach założonego budżetu oraz bezproblemowe rozliczanie projektu.**

**Potencjał finansowy mierzony wielkością obrotów** w stosunku do wydatków projektu ma również na celu wykazanie możliwości ewentualnego dochodzenia zwrotu tych środków dofinansowania,

w przypadku wykorzystania ich niezgodnie z przeznaczeniem.

Publiczne uczelnie wyższe, z uwagi na kształt sporządzanego przez nie sprawozdania finansowego wykazują we wniosku o dofinansowanie projektu wartość poniesionych przez nie w poprzednim roku kosztów. W przypadku uczelni wyższych istnieje konieczność wykazania sumy poniesionych kosztów operacyjnych oraz kosztów finansowych.

W punkcie 3.6 należy wskazać zasoby finansowe jakie wniesie do projektu Wnioskodawca

i/lub Partner/zy, potencjał kadrowy Wnioskodawcy i/lub Partnera/ów oraz potencjał

techniczny w tym sprzętowy i warunków lokalowych Wnioskodawcy i/lub Partnera/ów i sposób ich wykorzystania w ramach projektu.

W punkcie tym powinna znaleźć się również informacja na temat tego czy Wnioskodawca w okresie realizacji projektu prowadzi biuro projektu (lub posiada siedzibę, filię, delegaturę, oddział czy inną prawnie dozwoloną formę organizacyjną działalności podmiotu) na terenie województwa opolskiego z możliwością udostępnienia pełnej dokumentacji wdrażanego projektu oraz zapewniające uczestnikom projektu osobistego kontaktu z kadrą projektu.

Maksymalna liczba znaków do wpisania w tym polu wynosi: 5 000 włącznie ze spacjami<sup>7</sup>.

# <span id="page-168-0"></span>**3.7 Miejsce realizacji projektu**

**.** 

Biorąc pod uwagę podejście terytorialne w Programie oraz odpowiednie zapisy działań/poddziałań należy podać dane umożliwiające przestrzenną lokalizację projektu (obszar, z którego pochodzić będą odbiorcy wsparcia).

Miejsce realizacji projektu można uzupełnić na trzy sposoby:

- e klikając na przycisk i z rozwijalnej listy należy wybrać powiat, gminę oraz wpisać miejscowość. Natomiast pola dotyczące województwa, podregionu, subregionu zostaną wypełnione automatycznie przez generator wniosku. Jeżeli projektu realizowany będzie na terenie kilku gmin lub powiatów to należy je wymienić, poprzez dodanie kolejnych wierszy. Jeżeli projekt realizowany będzie na terenie całej gminy wówczas nie należy podawać miejscowości;
- klikając na przycisk **Dodaj całe województwo** zostanie dodana tylko jedna rubryka z wypełnionym polem województwo – opolskie;

<sup>7</sup> Należy pamiętać, że liczba znaków możliwa do wpisania w danym polu może być różna od liczby znaków wykazywanych w statystykach edytorów tekstów np. Word, z uwagi na fakt zliczania przez generator znaków/symboli/poleceń używanych przez te aplikacje. I tak np. znak następnej linii tj. enter, który przez MS Word nie jest liczony jako znak, przez generator traktowany jest jak znak.

- klikając na przycisk **Dodaj wszystkie powiaty i gminy** zostaną dodane wszystkie powiaty i gminy z województwa z możliwością ich edycji (np. usunięcia danych gmin, uzupełnienia miejscowości);
- klikając na przycisk **Dodaj wszystkie gminy z terenu AO** zostaną dodane wszystkie gminy z tereny Aglomeracji Opolskiej z możliwością ich edycji (np. usunięcia danych gmin, uzupełnienia miejscowości);

# <span id="page-169-0"></span>**3.8 Charakterystyka projektu**

W niniejszym punkcie należy wypełnić tabelę korzystając z rozwijalnej listy. W poszczególnych polach tj. typ projektu zgodnie z SZOOP, typ projektu dla celów SL2014, powiązanie ze strategiami, należy wybrać odpowiednie opcje. Pole dot. pomocy publicznej jest polem automatycznym wypełnianym na podstawie pkt. 5.1. Ponadto, gdy projekt będzie realizowany za pomocą instrumentów finansowych należy zaznaczyć odpowiedni kwadrat.

# <span id="page-169-1"></span>**3.9 Klasyfikacja projektu**

Z rozwijalnej listy należy wybrać kolejno: zakres interwencji (dominujący), zakres interwencji (uzupełniający) lub zaznaczyć kwadrat *nie dotyczy*, formę finansowania, typ obszaru realizacji, terytorialne mechanizmy wdrażania, rodzaj działalności gospodarczej projektu, branże kluczowe odpowiadające przedmiotowemu projektowi oraz temat uzupełniający. W przypadku typu obszaru realizacji i tematu uzupełniającego należy wpisać typ i temat dominujący w projekcie. Terytorialne mechanizmy wdrażania należy wybrać z listy rozwijalnej zgodnie z tabelą 4 załącznika nr 1 Rozporządzenia Wykonawczego Komisji (UE) NR 215/2014 z dnia 7 marca 2014 r. Natomiast wskazany rodzaj działalności powinien być zgodny z tabelą 7 załącznika 1 ww. rozporządzenia. Należy zwrócić uwagę, aby dane, o których mowa powyżej, były zgodne z aktualnym stanem prawnym, wskazanym w dokumentach rejestrowych ujętych w pkt. 2.5 wniosku o dofinansowanie projektu.

# <span id="page-169-2"></span>**3.10 Identyfikacja projektów komplementarnych i efektów synergii**

Projekt zgłaszany do wsparcia może być elementem realizacji szerszego przedsięwzięcia, jak również pozostawać w związku z realizacją innych projektów.

W niniejszym punkcie należy wskazać projekty powiązane logicznie i tematycznie z innymi realizowanymi / zrealizowanymi projektami. W takim przypadku należy skorzystać z

przycisku

w celu uaktywnienia odpowiednich pól w celu ich wypełnienia.

Dla projektów komplementarnych należy podać nazwę beneficjenta oraz tytuł projektu.

W polu *Dane o projekcie* należy wpisać nazwę programu, z którego projekt otrzymał dofinansowanie, wartość całkowitą projektu, wartość dofinansowania oraz okres realizacji. Natomiast w polu *Opis powiązania* należy ująć najważniejsze rezultaty i rozwiązania wypracowane w ramach projektu komplementarnego. W kolejnej kolumnie należy wpisać planowany efekt synergii natomiast w polu *Typ i zakres komplementarności* należy z listy rozwijalnej wybrać właściwe opcje. Wnioskodawca może podać kilka projektów, z którymi powiązany jest projekt zgłaszany do wsparcia. W takim wypadku należy ponownie skorzystać

z przycisku **+** 

**.** 

Maksymalna liczba znaków do wpisania w poszczególnych polach została określona w generatorze.

#### <span id="page-170-0"></span>**3.11 Promocja projektu**

Należy opisać działania informacyjne i promocyjne prowadzone w ramach projektu za pomocą których Beneficjent informuje opinię publiczną, uczestników i odbiorców projektów o tym, że dane przedsięwzięcia zaplanowane w projekcie były możliwe m.in. dzięki unijnej pomocy finansowej. Działania informacyjne i promocyjne dotyczące projektu powinny odpowiadać wielkości przedsięwzięcia oraz brać pod uwagę jego cel i charakter. Ponadto powinny być proporcjonalne do wielkości i odpowiednie do charakteru projektu, to znaczy uwzględniać jego potrzeby promocyjne i celowość promocji w danym przypadku. Działania informacyjne i promocyjne muszą być realizowane zgodnie z *Wytycznymi w zakresie informacji i promocji programów operacyjnych polityki spójności na lata 2014-2020.*

Maksymalna liczba znaków do wpisania w tym polu wynosi: 2 000 włącznie ze spacjami<sup>8</sup>.

<sup>8</sup> Należy pamiętać, że liczba znaków możliwa do wpisania w danym polu może być różna od liczby znaków wykazywanych w statystykach edytorów tekstów np. Word, z uwagi na fakt zliczania przez generator znaków/symboli/poleceń używanych przez te aplikacje. I tak np. znak następnej linii tj. enter, który przez MS Word nie jest liczony jako znak, przez generator traktowany jest jak znak.

# <span id="page-171-0"></span>**3.12 Informacja na temat realizacji usług finansowanych poza Funduszem Pracy**

Należy wpisać *nie dotyczy*.

#### <span id="page-171-1"></span>**Sekcja IV. Lista mierzalnych wskaźników projektu**

#### <span id="page-171-2"></span>**4.1 Wskaźniki kluczowe oraz 4.2 Wskaźniki specyficzne dla programu**

Wnioskodawca zobowiązany jest do wykazania rzeczowego postępu realizacji projektu.

Wnioskodawca wykazuje wartości wskaźników **w zestawieniu tabelarycznym w pkt.** *4 Lista mierzalnych wskaźników projektu***.** W części tej wydzielono:

 **pkt. 4.1** tj. **wskaźniki kluczowe** - są to wskaźniki horyzontalne oraz wskaźniki określone dla poszczególnych PI na poziomie krajowym na WLWK 2014, obowiązkowo zaimplementowane do Programu;

W pkt. 4.1 ujęte są dwie tabele, dla wskaźników produktu i rezultatu.

Tabela A - wskaźniki produktu – dotyczą realizowanych działań. Produkt stanowi wszystko, co zostało uzyskane w wyniku działań współfinansowanych z EFS. Są to w szczególności usługi świadczone na rzecz uczestników podczas realizacji projektu. Wskaźniki produktu odnoszą się do osób i podmiotów objętych wsparciem. System automatycznie dodaje wskaźniki horyzontalne (*Liczba obiektów dostosowanych do potrzeb osób z niepełnosprawnościami, Liczba osób objętych szkoleniami / doradztwem w zakresie kompetencji cyfrowych, Liczba projektów, w których sfinansowano koszty racjonalnych usprawnień dla osób z niepełnosprawnościami, Liczba podmiotów wykorzystujących technologie informacyjno-komunikacyjne*). Jeśli będziesz je realizować, uzupełnij kilkając na przycisk *Edytuj pozycję* lub pozostaw z opisem *Projekt nie przewiduje realizacji wskaźnika*.

Tabela B - wskaźniki rezultatu – dotyczą oczekiwanych efektów wsparcia ze środków EFS. Określają efekt zrealizowanych działań w odniesieniu do osób, np. w postaci zmiany sytuacji na rynku pracy. W celu ograniczenia wpływu czynników zewnętrznych na wartość wskaźnika rezultatu, powinien on być jak najbliżej powiązany z działaniami wdrażanymi w ramach odpowiedniego projektu. Oznacza to, że wskaźnik rezultatu obrazuje efekt wsparcia udzielonego danej osobie i nie obejmuje efektów dotyczących grupy uczestników, która nie otrzymała wsparcia. Wskaźniki rezultatu odnoszą się do sytuacji po zakończeniu wsparcia.

 **pkt. 4.2** tj. **wskaźniki specyficzne** dla RPO WO 2014-2020 - dodatkowe wskaźniki określone przez IZ RPO WO 2014-2020 na poziomie Programu, SZOOP i projektu w celu uzyskania informacji o konkretnych formach wsparcia realizowanych przez

wnioskodawcę lub specyficznych dla działania/poddziałania. Nie dla każdego działania/poddziałania IZRPO WO 2014-2020 zaproponuje wskaźniki specyficzne, wówczas tabele w pkt. 4.2 będą nieaktywne.

Podobnie jak w pkt. 4.1, w pkt. 4.2 również ujęte są dwie tabele, dla wskaźników produktu i rezultatu.

Tabela A - wskaźniki produktu – jak wyżej;

#### Tabela B - wskaźniki rezultatu – jak wyżej.

Zestawienie wskaźników wraz z określeniem ich typu, rodzaju oraz definicją stanowi załącznik do *Regulaminu konkursu/Wezwania do złożenia wniosku o dofinansowanie*. Ponadto zestawienie wszystkich wskaźników ujęto w dokumencie *Lista wskaźników na poziomie projektu RPO WO 2014-2020 Zakres EFS,* który znajduje się na stronie internetowej IZ RPO WO 2014-2020.

Dla wybranego naboru wniosków o dofinansowanie/priorytetu inwestycyjnego w pierwszej kolumnie tabeli tj. *Nazwa wskaźnika* zaimplementowana jest odpowiednia (rozwijalna) lista wskaźników.

W celu umożliwienia wprowadzenia danych do tabeli należy zastosować przycisk  $\left| \cdot \right|$ .

#### **Obowiązki wnioskodawcy:**

- 1. Wnioskodawca musi wybrać i określić wartość większą od "0" przynajmniej dla **jednego wskaźnika produktu/rezultatu**. Niedostosowanie się do tej zasady, uniemożliwi stworzenie projektu z wniosku – **dotyczy łącznie wskaźników ujętych w pkt. 4.1 i 4.2.**
- 2. W przypadku, kiedy zakres rzeczowy projektu nie dotyczy danego wskaźnika horyzontalnego, powinien w tabeli wykazać wartość docelową "0" – dotyczy pkt. 4.1.
- 3. Wnioskodawca **zobowiązany jest do wyboru i określenia wartości większej niż "0" dla wszystkich wskaźników adekwatnych** dla danego projektu – **dotyczy łącznie wskaźników ujętych w pkt. 4.1 i 4.2.**

#### *Uwaga!*

z etapów oceny projektu wnioskodawca może zostać poproszony o uzupełnienie Wybór wskaźników horyzontalnych oraz określenie wartości docelowej przynajmniej dla jednego wskaźnika jest badane na etapie oceny formalnej. Uchylanie się wnioskodawcy od wyboru adekwatnych wskaźników będzie skutkować odrzuceniem wniosku. Zwraca się ponadto uwagę, że na każdym i wybór wskaźników (poza horyzontalnymi), do czego powinien się zastosować.

#### **Zasady prezentowania wskaźników (dotyczy pkt. 4.1 i 4.2.):**

- 1. **Wartość bazowa dla wskaźnika produktu nie jest określana.**
- 2. **Wartość bazowa dla wskaźnika rezultatu jest określana.** Wartość bazowa nie jest uwzględniana w jego wartości docelowej. W sytuacji gdy oszacowanie wartości bazowej nie jest możliwe, m.in. ze względu na brak dostępnych danych historycznych lub ich nieporównywalność, wartość bazowa może wynosić "0".
- 3. **Jednostka miary** właściwa wybranemu wskaźnikowi pojawia się w generatorze **automatycznie**. Wartości obrazujące produkty należy wyrazić liczbowo w odpowiednich jednostkach miary, tj. m.in.: szt., os.
- 4. Założona do realizacji wartość wskaźnika powinna zostać **rzetelnie oszacowana**. Podstawa szacowania oraz metoda monitoringu (częstotliwość pozyskiwania danych pomiarowych oraz źródło informacji) powinna zostać wskazana w pkt. *Opis metodologii monitoringu wskaźników.*

Realność założonych wartości docelowych badana będzie na etapie oceny merytorycznej. Błędne założenia oraz uchylanie się od ich korekty będzie skutkować odrzuceniem wniosku. Należy ponadto podkreślić, że osiąganie wskaźników będzie szczegółowo badane na etapie wdrażania projektu oraz w okresie trwałości projektu, a nieosiąganie założonych wartości może skutkować zwrotem dofinansowania (zapisy umowy o dofinansowanie*)*.

- 5. W przypadku szacowania wartości docelowych niektórych wskaźników rezultatu należy mieć na uwadze ich powiązanie z tzw. wskaźnikami referencyjnymi (wspólnym wskaźnikiem produktu, określającym grupę docelową, do której odnosi się wskaźnik rezultatu). Powyższe powiązanie przedstawiono w załączniku nr 2 (Tabela wskaźników rezultatu bezpośredniego i produktu dla działań i poddziałań RPO WO 2014-2020) do SZOOP oraz w załączniku do Regulaminu konkursu/*Wezwania do złożenia wniosku o dofinansowanie projektu*.
- 6. Wartości osobowych wskaźników (docelowe) przedstawiane są przez Wnioskodawcę w podziale na płeć – kobiety (K), mężczyźni (M) oraz w ujęciu ogółem. Kolumna ogółem po wpisaniu wartości w podziale na płeć wyliczana jest automatycznie. W przypadku, gdy brak jest możliwości przedstawienia wskaźnika w podziale na płeć (wskaźnik dotyczy podmiotów, miejsc pracy) należy wpisać planowaną wartość wskaźnika ogółem. Dzięki przedstawieniu wskaźników w podziale na płeć, uzyskuje się punkt za spełnienie standardu minimum.
- 7. Wskaźniki uznaje się za osiągnięte i powinny być wykazane przez Beneficjenta w przypadku:

- a) wskaźników produktu w momencie przystąpienia do Projektu lub w niektórych przypadkach w momencie uzyskania wsparcia np. otrzymania dotacji na podjęcie działalności gospodarczej i wykazane we wniosku o płatność;
- b) wskaźników rezultatu bezpośredniego po zakończeniu wsparcia, do 4 tygodni od zakończenia udziału w Projekcie i wykazane we wniosku o płatność;
- c) wskaźników efektywności zatrudnieniowej i efektywności społecznej mierzy się w okresie do trzech miesięcy<sup>9</sup> następujących po dniu<sup>10</sup>, w którym uczestnik zakończył udział w Projekcie i wykazane w korekcie wniosku o płatność;
- 8. Pola "rok" i "kwartał" automatycznie uzupełniane są przez system po określeniu przez wnioskodawcę terminu zakończenia finansowej realizacji projektu. Wartość docelowa jest tożsama z wartością prezentowanego wskaźnika.

# <span id="page-174-0"></span>**Sekcja V. Harmonogram rzeczowo-finansowy**

#### <span id="page-174-1"></span>**5.1 Zakres rzeczowo-finansowy**

Zakres rzeczowy projektu należy przedstawić w tabeli w rozbiciu na poszczególne zadania.

W generatorze można dodać koszty pośrednie klikając na przycisk

Dodaj koszty pośrednie Koszty pośrednie należy wypełnić w przypadku, gdy w projekcie będą występowały tego rodzaju wydatki. Jeśli planujesz w projekcie koszty pośrednie to dodaj je na końcu, po wprowadzeniu wszystkich zadań i uzupełnieniu wszystkich wydatków w ramach zadań. Dodanie kosztów pośrednich na początku lub w trakcie sporządzania budżetu zablokuje możliwość edycji zadań.

Koszty pośrednie wyliczają się automatycznie na podstawie wprowadzonych wydatków w ramach kosztów bezpośrednich.

Jeśli dodałeś koszty pośrednie, ale musisz jeszcze dodać lub poprawić jakiś wydatek to:

usuń koszty pośrednie z listy zadań w sekcji V, skorzystaj z ikony

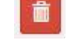

edytuj zadanie/wydatek w budżecie

<sup>9</sup> Należy rozumieć 90 dni kalendarzowych.

1

<sup>10</sup> Należy rozumieć dzień kalendarzowy.

dodaj ponownie koszty pośrednie.

UWAGA! Usunięcie kosztów pośrednich z listy zadań w sekcji V spowoduje usunięcie wszystkich opisów dotyczących kosztów pośrednich. Przed usunięciem skopiuj opisy do innego dokumentu i zapisz je na komputerze.

Podobną operację trzeba będzie wykonać w przypadku konieczności poprawienia budżetu złożonego do IOK projektu, na etapie którejkolwiek z ocen.

Natomiast wszystkie zadania wchodzące w skład projektu należy wpisać do tabeli

dodając kolejne wiersze poprzez kliknięcie przycisku **. +** 

Do każdego zadania należy przypisać nazwę, a następnie w następnym polu opisać działania, które są planowane do realizacji w ramach tego zadania oraz uzasadnienie potrzeby realizacji zadania. Dodatkowo w tym polu należy wpisać planowany czas ich realizacji a także sposobu w jaki zostanie zachowana trwałość rezultatów projektu (jeśli dotyczy).

Wnioskodawca zobowiązany jest dla każdego zadania określić formę, w jaki sposób następować będzie rozliczanie wydatków poprzez zaznaczenie odpowiednio pola/pól *"Wydatki rzeczywiście poniesione"* lub *"Wydatki rozliczane ryczałtowo".* Należy pamiętać, iż prawidłowe zaznaczenie ww. pól będzie miało wpływ na ostateczny kształt tabeli w dalszej jej części.

Wnioskodawca jest zobowiązany wskazać we wniosku:

- a) formę zaangażowania i szacunkowy wymiar czasu pracy personelu projektu niezbędnego do realizacji zadań merytorycznych (etat/liczba godzin),
- b) w przypadku usługi zleconej planowany czas realizacji zadań merytorycznych przez wykonawcę (liczba godzin i termin realizacji usługi),
- c) w przypadku zlecenia realizacji dzieła (umowa o dzieło), że taka forma jest przewidziana do realizacji w ramach projektu.

co stanowi podstawę do oceny kwalifikowalności wydatków na etapie wyboru projektu oraz w trakcie jego realizacji. W przypadku usługi zleconej należy wybrać z katalogu kosztów pozycję "usługa zlecona".

#### *Uwaga!*

Strona **30** z **46** *nie są traktowane jako personel projektu Należy zwrócić szczególną uwagę na fakt, iż wszystkie osoby angażowane do projektów na podstawie umów cywilno-prawnych a wykonywane przez nie działania w projekcie będą miały status usługi zleconej.*

Zadania o których mowa powyżej należy określić dla całego projektu. W sytuacji wypełniania wniosku o dofinansowanie projektu partnerskiego, należy wpisać wszystkie zadania zarówno te realizowane przez Lidera, jak i wszystkich Partnerów.

Maksymalna liczba znaków do wpisania w poszczególnych polach została określona w generatorze.

Na podstawie uzupełnionych zadań i zaznaczonych rodzaju wydatków, generator automatyczne odblokuje tabele dotyczące wydatków rzeczywiście poniesionych oraz/lub część dotyczącą wydatków rozliczonych ryczałtowo (stawki jednostkowe, stawki ryczałtowe, kwoty ryczałtowe) .

#### *Uwaga!*

*Rozliczenie wydatków metodą ryczałtową jest możliwe w przypadku gdy możliwość takiego rozliczenia została określona w "Szczegółowym opisie osi priorytetowych RPO WO 2014-2020 zakres EFS" (rozdział II – Opis poszczególnych osi priorytetowych programu operacyjnego oraz poszczególnych działań/poddziałań, w wierszu 22a Warunki stosowania uproszczonych form rozliczania wydatków)*

W celu uzupełnienia danych dla poszczególnych wydatków rzeczywiście

poniesionych, należy kliknąć przycisk **.** Wnioskodawca dla każdego zadania powinien wybrać z rozwijalnej listy wszystkie planowane wydatki w rozbiciu na typy projektu (lista rozwijalna na podstawie pkt. 3.8.A1) i kategorie kosztów. Następnie należy podać nazwy kosztów oraz opisać rodzaje wydatków, które zostały zakwalifikowane do wybranej kategorii kosztów. Nazwa kosztu powinna być unikalna w ramach danej kategorii kosztów i danego zadania - system umożliwia kilkukrotne wybranie tej samej kategorii kosztu w ramach jednego zadania. W polu *Opis kosztu* należy doprecyzować koszty ujęte w *Nazwie kosztu* wraz z podaniem kwot.

W polach *jednostka miary*, *liczba*, *cena jednostkowa* należy wpisać planowane wartości w rozbiciu na poszczególne kategorie kosztów. *Wydatki kwalifikowalne* wyliczają się automatycznie, jako iloczyn *liczby* i *ceny jednostkowej*, i są równe kwocie z pola *Wydatki ogółem* (zgodnie z Listami wydatków kwalifikowalnych w ramach poszczególnych działań/poddziałań RPO WO 2014-2020, które stanowią załącznik nr 6 do *Szczegółowego Opisu Osi Priorytetowych RPO WO 2014-2020 w zakresie EFS*). Ponadto należy wpisać w polu *Dofinansowanie* odpowiednią wartość. Co do zasady kwota dofinansowania powinna być wynikiem iloczynu kwoty wydatku kwalifikowalnego i % dofinansowania. W przypadku pojawienia się w projekcie wkładu rzeczowego dopuszczalne jest zaburzenie montażu

finansowego w poszczególnych wierszach w taki sposób, iż kwocie wydatków kwalifikowalnych dot. wkładu rzeczowego przypisana zostaje zerowa wartość dofinansowania, natomiast przy innym wydatku kwota dofinansowania zostaje zawyżona w taki sposób, aby kwoty całkowite wynikające z tabeli były zgodne z montażem finansowym projektu. Jeśli całość wydatku stanowi wkład własny, należy zaznaczyć checkbox w polu

*Dofinansowanie* . Po zaznaczeniu checkboxa pole zostanie wyszarzone, nazwa *Dofinansowanie* zmieni się na *Wkład własny*, pole zostanie wypełnione wartością zero i zablokowane. Opcja ta jest dostępna dla każdej kategorii wydatków.

Dodatkowo w przypadku, gdy wydatek będzie objęty pomocą publiczną lub pomocą *de minimis* Wnioskodawca zobowiązany jest zaznaczyć odpowiednie pola w tym zakresie. Analogicznie należy postąpić w przypadku występowania kategorii kosztów podlegające limitom: *cross-financing, środki trwałe, wydatki poza obszarem UE, wkład rzeczowy*, jednakże oprócz zaznaczenia danej kategorii należy podać kwotę wydatków objętych limitem (kwota nie może być wyższa od wydatków kwalifikowalnych).

W formularzu wniosku o dofinansowanie projektu należy zawrzeć informacje, które umożliwią zweryfikowanie czy dany wydatek objęty jest zasadami pomocy publicznej/ pomocy de minimis.

- W przypadku kiedy **odbiorcą pomocy publicznej/pomocy de minimis jest Lider/Partner** należy mieć w szczególności na uwadze fakt, że objęte ww. regułami mogą być m. in.:
- koszty szkolenia personelu Lidera/Partnera (w przypadku, gdy Lider/Partner są przedsiębiorcami),
- wydatki związane z zakupem środków trwałych (bez względu na to czy ich wartość początkowa jest wyższa lub niższa niż 10 000,00 zł netto),
- wydatki objęte regułami cross-financingu.

We wniosku projektowym należy **jednoznacznie określić zakres wykorzystania środków trwałych oraz infrastruktury zakupionej w projekcie zarówno w okresie trwania projektu** (czy będą wykorzystywane tylko dla celów realizacji projektu, czy też do innych działań, w tym działalności komercyjnej)**, jak również po jego zakończeniu** (czy będą wykorzystywane do prowadzenia działalności komercyjnej).

 W przypadku kiedy Lider/Partner **udziela pomocy publicznej/pomocy de minimis** należy mieć w szczególności na uwadze fakt, że objęte ww. regułami mogą być m. in.:

- wydatki związane z udzielaniem jednorazowej dotacji na założenie działalności gospodarczej,
- wydatki związane z udzieleniem wsparcia pomostowego,
- wydatki związane z przeprowadzeniem szkoleń dla osób wnioskujących o udzielenie dotacji na założenie działalności gospodarczej.

Jeżeli projekt nie jest objęty pomocą publiczną a podatek VAT jest kosztem kwalifikowalnym należy w kolumnie wydatki kwalifikowalne wykazać kwoty brutto (tj. z podatkiem VAT).

Co do zasady za kwalifikowalne uznaje się tylko wydatki faktycznie poniesione i zapłacone w okresie od 1 stycznia 2014 r. do 31 grudnia 2023 r., zgodnie z art. 65 pkt. 2 Rozporządzenia Parlamentu Europejskiego i Rady (UE) nr 1303/2013 z dnia 17 grudnia 2013 r. lub w przypadku projektów objętych pomocą publiczną w terminie określonym właściwymi przepisami.

W przypadku, gdy projekt przewiduje rozliczanie wydatków metodą ryczałtową należy wybrać odpowiednią kategorię wydatku rozliczonego ryczałtowo (wszystkie kategorie są

podzielone na zakładki), a następnie kliknąć przycisk **przy odpowiedniej kategorii.** 

W tabeli dla poszczególnych zadań należy wybrać rodzaj ryczałtu wg którego nastąpi rozliczenie wydatków:

- 1) stawki jednostkowe: należy wybrać właściwy *Typ projektu* oraz *Ryczałt* z listy rozwijalnej. Następnie zaznaczyć jeśli dotyczy wsparcie ramach pomocy publicznej (*Pomoc publiczna* lub *Pomoc de minimis*). Kolejno należy podać *liczbę stawek* (*Wydatki ogółem* i *Wydatki kwalifikowalne* uzupełnią się automatycznie, jako iloczyn *Liczby stawek* i *Wysokości stawki*) oraz *Dofinansowanie*. W przypadku występowania kategorii kosztów podlegających limitom: *Wydatki poza obszarem UE* i *Wkład rzeczowy*, oprócz zaznaczenia danej kategorii należy podać kwotę wydatków objętych limitem (kwota nie może być wyższa od wydatków kwalifikowalnych),
- 2) kwoty ryczałtowe: należy wybrać właściwy *Typ* projektu, a następnie podać nazwę ryczałtu oraz uzupełnić informacje dotyczące ryczałtu i wpisać odpowiadające im wielkości wydatków do kolumn: *Wydatki kwalifikowane, Dofinansowanie* (z zastrzeżeniem, że **w ramach jednego zadania można zastosować tylko i**

#### *Uwaga!*

Strona **33** z **46** *dofinansowanie dodania więcej niż jednej kwoty ryczałtowej w ramach jednego Zgodnie z Wytycznymi w zakresie kwalifikowalności wydatków, podrozdział 6.6.1 w jednym zadaniu przewidzianym do realizacji w projekcie może być dodana tylko jedna kwota ryczałtowa. Nie ma zatem możliwości w formularzu wniosku o zadania.* 

**wyłącznie jedną kwotę ryczałtową**)*.* W kolumnie *Nazwa wskaźnika* i *Wartość wskaźnika* dla kwoty ryczałtowej, należy ująć maksymalnie dwa wskaźniki produktu adekwatne w ramach danej kwoty ryczałtowej. W przypadku braku wskaźnika produktu, należy wybrać adekwatne dla danej kwoty ryczałtowej wskaźniki rezultatu. Wybór wskaźników produktu i rezultatu może być wykonany z wskazanych przez beneficjenta wskaźników w sekcji IV, w tabelach pkt 4.1 i pkt 4.2 wniosku o dofinansowanie. Jeśli w sekcji IV nie ma adekwatnych dla danej kwoty ryczałtowej wskaźników produktu lub rezultatu, beneficjent ma możliwość wprowadzenia własnych wskaźników. Dodatkowo w przypadku, gdy wydatek będzie objęty pomocą publiczną lub pomocą *de minimis* Wnioskodawca zobowiązany jest zaznaczyć odpowiednie pola w tym zakresie. Analogicznie należy postąpić w przypadku występowania kategorii kosztów podlegających limitom: *Cross-financing, Środki trwałe, Wydatki poza obszarem UE, Wkład rzeczowy*, jednakże oprócz zaznaczenia danej kategorii należy podać kwotę wydatków objętych limitem (kwota nie może być wyższa od wydatków kwalifikowalnych).

W formularzu wniosku o dofinansowanie jest wbudowana walidacja, która nie dopuszcza możliwości wprowadzenia wielu kwot ryczałtowych. **Ponadto zaleca się, aby**  *Nazwa ryczałtu* **w zakładce** *Kwoty ryczałtowe* **była identyczna jak** *Nazwa zadania***.**

Przykład:

Nazwa zadania: Szkolenia językowe na poziomie A1 i A2

Nazwa ryczałtu: Szkolenia językowe na poziomie A1 i A2

Aby dodać koszty pośrednie kliknij na przycisk *Dodaj koszty pośrednie*, otworzy się nowe okno.

W oknie edycji pozycji zakresu rzeczowego muszą zostać wypełnione wszystkie pozycje:
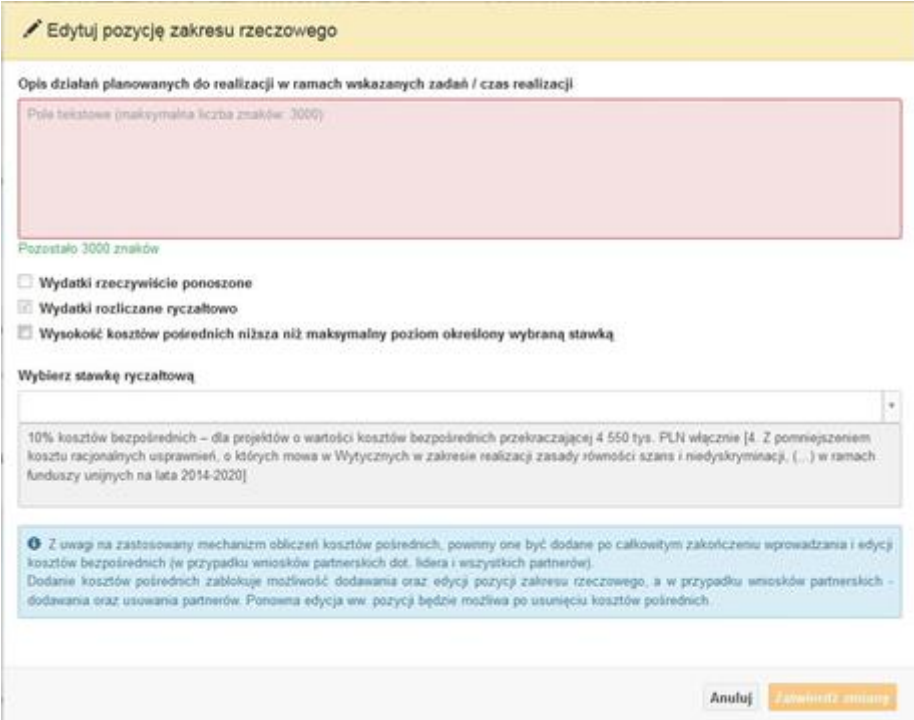

- Opis działań planowanych do realizacji w ramach wskazanych zadań /czas realizacji. Pole tekstowe (maksymalna liczba znaków: 3 000). Pole obowiązkowe,
- Wydatki rzeczywiście ponoszone domyślnie są odznaczone, bez możliwości edycji,
- Wydatki rozliczane ryczałtowo zaznaczone są domyślnie, bez możliwości edycji,
- Wysokość kosztów pośrednich niższa niż maksymalny poziom określony wybraną stawką: zaznaczenie tej opcji spowoduje wykorzystanie kosztów pośrednich w mniejszej kwocie niż ta wynikająca z wybranej stawki ryczałtowej (nastąpi odblokowanie pola *Wydatki kwalifikowalne* w oknie stawki ryczałtowej),
- Wybierz stawkę ryczałtową: lista rozwijalna na podstawie Wytycznych w zakresie kwalifikowalności wydatków w ramach Europejskiego Funduszu Rozwoju Regionalnego, Europejskiego Funduszu Społecznego oraz Funduszu Spójności na lata 2014-2020. Pole obowiązkowe.

### **Wartości liczbowe w poszczególnych polach należy wpisać z dokładnością do dwóch miejsc po przecinku.**

Po wprowadzeniu do tabeli danych, o których mowa powyżej generator dokona automatycznego podsumowania wydatków.

W polu *Uzasadnienie kosztów: …* należy m.in. umieścić zapisy, w przypadku rozliczania projektu kwotami ryczałtowymi, w pełni uzasadniające każdy wydatek, który będzie miał

podlegać rozliczeniu kwotą ryczałtową. W przypadku inwestycji w ramach cross-financingu należy wskazać na ich realizację w oparciu o analizę sytuacji wewnątrzregionalnej.

Natomiast Metodologia wyliczania dofinansowania i wkładu prywatnego w ramach wydatków objętych pomocą publiczną i pomocą de minimis powinna być wyliczana zgodnie informacjami zawartymi w aktualnym SZOOP.

Nazwa kategorii kosztów musi odpowiadać merytorycznie opisowi kosztów (nie można sztucznie zwiększać liczby kategorii kosztów, które ostatecznie nie korespondują merytorycznie z opisem kosztu, np.:

Kategoria kosztu: "Pomoce dydaktyczne wykorzystywane podczas zajęć kształtujących kompetencje kluczowe - społeczne"

Opis kosztu: "Dodatkowe roczne wynagrodzenie…..".

W pozycji "Opis kosztu" wyszczególnić należy wszystkie wydatki, które zakwalifikowane zostały do danego kosztu łącznie ze wskazaniem ich jednostki miary, liczby i ceny jednostkowej, natomiast w kolumnach: "wydatki ogółem", "wydatki kwalifikowalne" i "dofinansowanie" wskazać należy kwoty dot. całego kosztu. Ponadto w opisie kosztów należy jednoznaczne określić, jakie środki trwałe będą zakupione w ramach projektu, ze wskazaniem ich jednostki miary, liczby, ceny jednostkowej oraz typu projektu, którego dotyczą.

Maksymalna liczba znaków do wpisania w poszczególnych polach została określona w generatorze.

# **Sekcja VI. Źródła finansowania wydatków**

# **6.1 Planowany dochód generowany przez projekt**

Należy pozostawić wartość domyślną tj. *"Nie dotyczy"* bez wypełniania tabeli w kolejnych wierszach.

# **6.2 Źródła finansowania wydatków kwalifikowalnych projektu nie objętych pomocą publiczną**

Należy dokonać podziału źródeł finansowania projektu, z których pokryte zostaną wydatki kwalifikowalne, w rozbiciu na: nieobjęte (tabela 6.2) lub/oraz objęte pomocą publiczną (tabela 6.3.A) i objęte pomocą de minimis (tabela 6.3.B).

Na podstawie danych wprowadzonych w sekcji V w polu *Dofinansowanie* generator automatycznie wylicza sumę wartości dofinansowania dla wydatków nieobjętych pomocą

publiczną z dokładnością do dwóch miejsc po przecinku (pole to nie jest edytowalne) oraz następuje automatyczne obliczenie % dofinansowania.

Kwota wydatków kwalifikowalnych nie objętych pomocą publiczną przenosi się automatycznie z sekcji V do nagłówka pkt. 6.2. Wartości liczbowe w poszczególnych polach należy wpisywać z dokładnością do dwóch miejsc po przecinku, zwracając uwagę, aby suma wartości dofinansowania oraz wkładu własnego była tożsama z wartością wydatków kwalifikowalnych.

# **6.3.A Źródła finansowania wydatków kwalifikowalnych projektu objęte pomocą publiczną**

Tabelę należy wypełnić analogiczne jak dla projektu bez pomocy tj. zgodnie z opisem w pkt. 6.2.

# **6.3.B Źródła finansowania wydatków kwalifikowalnych projektu objęte pomocą de minimis**

Tabelę należy wypełnić analogiczne jak dla projektu bez pomocy tj. zgodnie z opisem w pkt. 6.2.

# **6.4 Źródła finansowania wydatków kwalifikowalnych projektu razem (nie objęte pomocą publiczną oraz objęte pomocą publiczną i pomocą de minimis)**

Generator na podstawie danych wprowadzonych do pkt. 6.2 oraz 6.3.A i 6.3.B automatycznie wypełni tabelę zbiorczą. Na podstawie danych wprowadzonych w Sekcji V w polu *Dofinansowanie* generator automatycznie wylicza sumę wartości dofinansowania dla wydatków kwalifikowalnych z dokładnością do dwóch miejsc po przecinku (pole to nie jest edytowalne) oraz następuje automatyczne obliczenie % dofinansowania. Należy zwrócić szczególną uwagę na obliczony przez generator wielkość %. W przypadku np. przekroczenia dopuszczalnej wielkości, należy dokonać korekty wielkości dofinansowania w Sekcji V lub pkt. 6.2 / 6.3.A / 6.3.B wniosku o dofinansowanie projektu. Dodatkowo należy zwrócić uwagę, iż wniosek o dofinansowanie projektu musi spełniać warunki finansowe (m.in. wartość kwotowa i wysokość procentowa wnioskowanego dofinansowania, całkowita wartość projektu), zgodnie z zapisami karty SZOOP dla danego działania/poddziałania.

W pkt. 6.4 wbudowano mechanizm kontrolny sprawdzający przekroczenie maksymalnego % dofinansowania ustalonego dla naboru. W celu weryfikacji czy wnioskowana kwota dofinansowania przekracza ten % należy w tych polach

#### *Uwaga*

*Informacje dotyczące poziomu oraz źródeł dofinansowania znajdują się w Szczegółowym opisie osi priorytetowych RPO WO 2014-2020 zakres EFS (rozdział II – Opis poszczególnych osi priorytetowych programu operacyjnego oraz poszczególnych działań/poddziałań, w wierszu 25 Maksymalny % dofinansowania całkowitego wydatków kwalifikowalnych na poziomie projektu (środki UE + ewentualne współfinansowanie z budżetu państwa lub innych źródeł przyznawane beneficjentowi przez właściwą instytucję) [jeśli dotyczy]*

maksymalny % dofinansowania jaki wnioskodawca może uzyskać w ramach tego naboru (musi być on zgodny na poziomie całego projektu z dokumentacją konkursową). Następnie

 $\mathbf{\Theta}$ 

wpisać

 $\Omega$ 

 $[%]$ 

system sam obliczy czy nastąpiło przekroczenie sygnalizując to pojawieniem się ikony . Po najechaniu wskaźnikiem na tę ikonę wyświetlony zostanie komunikat o ile został przekroczony maksymalny % dofinansowania oraz wskazanie, w którym miejscu formularza należy dokonać korekty, aby dane we wniosku były prawidłowe. W takiej sytuacji należy dokonać korekty wartości dofinansowania w tabelach w sekcji V lub pkt. 6.2 / 6.3.A / 6.3.B wniosku w taki sposób, aby zapewnić nieprzekroczenie maksymalnego procentu dofinansowania.

# **Sekcja VII. Zgodność projektu z politykami horyzontalnymi UE**

# **7.1 Zrównoważony rozwój**

Zgodnie z regulacjami wspólnotowymi dla polityki spójności, cele funduszy objętych zakresem wspólnych ram strategicznych są osiągane w ramach zrównoważonego rozwoju oraz unijnego wsparcia dla celu ochrony i poprawy jakości środowiska naturalnego, zgodnie z art. 11 Traktatu o funkcjonowaniu Unii Europejskiej, z uwzględnieniem zasady "zanieczyszczający płaci". Jednocześnie konieczne jest uwzględnienie wymogów ochrony środowiska, efektywności zasobów, dostosowania do zmiany klimatu i łagodzenia jej

skutków, odporności na klęski żywiołowe oraz zapobieganie ryzyku i zarządzanie ryzykiem podczas przygotowywania i realizacji programu operacyjnego.

Zasada zrównoważonego rozwoju ma charakter horyzontalny i w związku z tym będzie uwzględniana przy realizacji RPO WO 2014-2020. Ze względu na charakter interwencji przewidzianej do realizacji w regionalnym programie operacyjnym zakres EFS, co do zasady będzie ona miała charakter neutralny wobec tej zasady. Niemniej, tam gdzie będzie to uzasadnione, zasada zrównoważonego rozwoju będzie realizowana poprzez włączenie zagadnień z nią związanych do tematyki wsparcia realizowanego przy współfinansowaniu EFS.

Maksymalna liczba znaków do wpisania w tym polu wynosi: 3 000 włącznie ze spacjami<sup>11</sup>.

# **7.2 Równość szans i niedyskryminacja**

**.** 

Należy opisać, w jaki sposób, w procesie realizacji projektu i po jego ukończeniu, zostaną uwzględnione interesy osób znajdujących się w trudnej sytuacji życiowej i/lub zawodowej: osób z niepełnosprawnościami, osób zagrożonych ubóstwem lub wykluczeniem społecznym, itp. Należy określić wpływ projektu na zapewnienie równości szans w dostępie do rynku pracy, czy możliwość skorzystania w produktów i/lub usług oferowanych w ramach projektu. W celu zapewnienia zgodności projektu z art. 7 Rozporządzenia Parlamentu Europejskiego i Rady (UE) nr 1303/2013 z dnia 13 grudnia 2013r. ustanawiającego wspólne przepisy dotyczące Europejskiego Funduszu Rozwoju Regionalnego, Europejskiego Funduszu Społecznego, Funduszu Spójności, Europejskiego Funduszu Rolnego na rzecz Rozwoju Obszarów Wiejskich oraz Europejskiego Funduszu Morskiego i Rybackiego oraz ustanawiające przepisy ogólne dotyczące Europejskiego Funduszu Rozwoju Regionalnego, Europejskiego Funduszu Społecznego, Funduszu Spójności i Europejskiego Funduszu Morskiego oraz uchylającego rozporządzenie Rady (WE) nr 1083/2006 należy zapisy niniejszego punktu przygotować w oparciu o dokument MIiR pn. *Wytyczne w zakresie realizacji zasady równości szans i niedyskryminacji, w tym dostępności dla osób z niepełnosprawnościami oraz zasady równości szans kobiet i mężczyzn w ramach funduszy unijnych na lata 2014-2020*.

<sup>11</sup> Należy pamiętać, że liczba znaków możliwa do wpisania w danym polu może być różna od liczby znaków wykazywanych w statystykach edytorów tekstów np. Word, z uwagi na fakt zliczania przez generator znaków/symboli/poleceń używanych przez te aplikacje. I tak np. znak następnej linii tj. enter, który przez MS Word nie jest liczony jako znak, przez generator traktowany jest jak znak.

Maksymalna liczba znaków do wpisania w tym polu wynosi: 3 000 włącznie ze spacjami<sup>12</sup>.

## **7.3 Równouprawnienie płci**

**.** 

W niniejszym punkcie Wnioskodawca powinien opisać, w jaki sposób, w procesie realizacji projektu i po jego ukończeniu, zostanie uwzględniona równość mężczyzn i kobiet. Należy określić wpływ projektu na zapewnienie równości płci w dostępie do rynku pracy, czy korzystaniu z powstałego przedmiotu projektu. W celu zapewnienia zgodności projektu z art. 7 Rozporządzenia Parlamentu Europejskiego i Rady (UE) nr 1303/2013 z dnia 13 grudnia 2013r. ustanawiającego wspólne przepisy dotyczące Europejskiego Funduszu Rozwoju Regionalnego, Europejskiego Funduszu Społecznego, Funduszu Spójności, Europejskiego Funduszu Rolnego na rzecz Rozwoju Obszarów Wiejskich oraz Europejskiego Funduszu Morskiego i Rybackiego oraz ustanawiające przepisy ogólne dotyczące Europejskiego Funduszu Rozwoju Regionalnego, Europejskiego Funduszu Społecznego, Funduszu Spójności i Europejskiego Funduszu Morskiego oraz uchylające rozporządzenie Rady (WE) nr 1083/2006 należy zapisy niniejszego punktu przygotować w oparciu o dokument MIiR pn. *Wytyczne w zakresie realizacji zasady równości szans i niedyskryminacji, w tym dostępności dla osób z niepełnosprawnościami oraz zasady równości szans kobiet i mężczyzn w ramach funduszy unijnych na lata 2014-2020*.

W niniejszym punkcie oraz treści wniosku o dofinansowanie projektu Wnioskodawca powinien opisać bariery równościowe (albo ich brak) w obszarze interwencji lub zasięgu oddziaływania projektu, propozycję działań odpowiadających na zidentyfikowane bariery. W przypadku stwierdzenia braku barier powinien wskazać działania, zmierzające do przestrzegania zasady równości szans kobiet i mężczyzn, tak aby na żadnym etapie projektu nie wystąpiły bariery równościowe. We wniosku o dofinansowanie projektu powinna znaleźć się informacja dotycząca jakie działania zostaną podjęte w celu zapewnienia równościowego zarządzania projektem.

Należy określić wpływ projektu na zapewnienie równości szans kobiet i mężczyzn w ramach projektu. Natomiast nawet w przypadku projektów, które należą do wyjątków (neutralne) ze względu na profil działalności beneficjenta (ograniczenia statutowe) i/lub

<sup>12</sup> Należy pamiętać, że liczba znaków możliwa do wpisania w danym polu może być różna od liczby znaków wykazywanych w statystykach edytorów tekstów np. Word, z uwagi na fakt zliczania przez generator znaków/symboli/poleceń używanych przez te aplikacje. I tak np. znak następnej linii tj. enter, który przez MS Word nie jest liczony jako znak, przez generator traktowany jest jak znak.

zamkniętą rekrutację zaleca się również planowanie działań zmierzających do przestrzegania zasady równości szans kobiet i mężczyzn.

Zawarte w punkcie 7.3 informacje powinny stanowić uzupełnienie informacji zawartych w punkcie 3.3, 3.4, 3.5, 3.6, 4, 5.1.

Ważne !!! **Każdy projekt współfinansowany z EFS musi spełnić standard minimum o którym mowa w** *Wytycznych w zakresie realizacji zasady równości szans i niedyskryminacji, w tym dostępności dla osób z niepełnosprawnościami oraz zasady równości szans kobiet i mężczyzn w funduszach unijnych na lata 2014-2020***. Wniosek o dofinansowanie projektu nie musi uzyskać maksymalnej liczby punktów za każde kryterium standardu minimum (wymagane są co najmniej 3 punkty). Brak uzyskania co najmiej 3 punktów w standardzie minimum jest równoznaczny z odrzuceniem wniosku o dofinansowanie projektu lub skierowaniem go do negocjacji (w przypadku projektów konkursowych) lub zwróceniem go do uzupełnienia (w przypadku projektów pozakonkursowych, zgodnie z procedurą dla projektów pozakonkursowych).**

Maksymalna liczba znaków do wpisania w tym polu wynosi: 3 000 włącznie ze spacjami<sup>13</sup>.

# **Sekcja VIII. Zgodność projektu z zasadą konkurencyjności / ustawą Prawo zamówień publicznych**

Beneficjent zobowiązany jest do przygotowania i przeprowadzenia postępowania o udzielenie zamówienia w ramach projektu w sposób zapewniający w szczególności zachowanie uczciwej konkurencji i równe traktowanie wykonawców, a także zgodnie z warunkami i procedurami określonymi w dokumencie: *Wytyczne w zakresie kwalifikowalności wydatków w zakresie Europejskiego Funduszu Rozwoju Regionalnego, Europejskiego Funduszu Społecznego oraz Funduszu Spójności na lata 2014-2020*. Udzielanie zamówienia w ramach projektu następuje zgodnie z:

a) ustawą Pzp *–* w przypadku beneficjenta będącego podmiotem zobowiązanym zgodnie z art. 3 ustawy Pzp do jej stosowania, albo

**.** 

<sup>&</sup>lt;sup>13</sup> Należy pamiętać, że liczba znaków możliwa do wpisania w danym polu może być różna od liczby znaków wykazywanych w statystykach edytorów tekstów np. Word, z uwagi na fakt zliczania przez generator znaków/symboli/poleceń używanych przez te aplikacje. I tak np. znak następnej linii tj. enter, który przez MS Word nie jest liczony jako znak, przez generator traktowany jest jak znak.

b) rozeznaniem rynku oraz zasadą konkurencyjności, o których mowa w sekcjach 6.5.1 oraz 6.5.2 ww. *Wytycznych* z uwzględnieniem warunków wynikających z podrozdziału 6.5 ww. *Wytycznych*.

W sytuacji, gdy wydatki są zgodne z ustawą Prawo zamówień publicznych, należy wskazać: przedmiot zamówienia, wartość i tryb udzielenia zamówienia oraz jego planowany termin, odrębnie dla każdego postępowania planowanego w ramach projektu.

Natomiast jeśli wydatki zgodne są z zasadą konkurencyjności należy wskazać przedmiot zamówienia i planowany termin wszczęcia postępowania, odrębnie dla każdego postępowania planowanego w ramach projektu.

Na etapie wyboru projektów do dofinansowania nie są sprawdzane prawidłowości proponowanych do zastosowania trybów wyboru wykonawców do planowanych zamówień. Prawidłowości zastosowania trybów wyboru są weryfikowane przez IZ/IP na etapie realizacji projektu po podpisaniu umowy.

Maksymalna liczba znaków do wpisania w tym polu wynosi: 3 000 włącznie ze spacjami<sup>14</sup>.

# **Sekcja IX. Sytuacja projektu w przypadku nie zakwalifikowania do wsparcia**

Punkt wypełnia się automatycznie.

## **Sekcja X. Oświadczenia wnioskodawcy**

**.** 

Przed złożeniem podpisów przez osobę/y upoważnioną/ne do reprezentowania wnioskodawcy jak również przez osobę odpowiedzialną za finanse w instytucji należy dokładnie zapoznać się z treścią poszczególnych oświadczeń oraz aktami prawnymi, do których odnoszą się zapisy oraz zaznaczyć odpowiednie pola w każdym punkcie.

Należy zwrócić szczególną uwagę **w przypadku projektów partnerskich**, że składane we wniosku o dofinansowanie projektu oświadczenia, powinny także uwzględniać deklaracje

<sup>14</sup> Należy pamiętać, iż liczba znaków możliwa do wpisania w danym polu może być różna od liczby znaków wykazywanych w statystykach edytorów tekstów np. Word, z uwagi na fakt zliczania przez generator znaków/symboli/poleceń używanych przez te aplikacje. I tak np. znak następnej linii tj. enter, który przez MS Word nie jest liczony jako znak, przez generator traktowany jest jak znak.

w tym zakresie w stosunku do wszystkich partnerów biorących udział w projekcie. Informujemy, że oświadczenia w tym zakresie składane przez poszczególnych partnerów będą wymagane jako obowiązkowy załącznik do umowy partnerskiej lub zawartego porozumienia.

#### **Pkt 10 oświadczenia wnioskodawcy dotyczące podatku VAT:**

- ppkt. a) powyższe pole zaznaczają wnioskodawcy, którzy zaliczają podatek VAT do kosztów kwalifikowalnych w ramach projektu i tym samym deklarują brak możliwości odzyskania lub odliczenia poniesionego ostatecznie kosztu podatku VAT poniesionego w ramach projektu,
- ppkt. b) powyższe pole zaznaczają wnioskodawcy, którzy zaliczają podatek VAT do kosztów kwalifikowalnych dla części projektu i jednocześnie deklarują brak możliwości odzyskania lub odliczenia poniesionego ostatecznie kosztu tej części podatku VAT,
- ppkt. c) powyższe pole zaznaczają wnioskodawcy, którzy nie mają prawnej możliwości odzyskania lub odliczenia poniesionego ostatecznie kosztu podatku VAT, jednakże nie zaliczają podatku VAT do kosztów kwalifikowalnych,
- ppkt. d) powyższe pole zaznaczają wnioskodawcy, którzy nie zaliczają podatku VAT do kosztów kwalifikowalnych w ramach projektu z uwagi na możliwość odzyskania lub odliczenia kosztu podatku VAT poniesionego w ramach projektu.

#### *UWAGA!*

*Wnioskodawca który zaznaczył w pkt. 10 oświadczenia opcję: ppkt. a) lub ppkt. b) zobowiązany jest do zapoznania się z poniższymi dodatkowymi informacjami.*

### **DODATKOWE INFORMACJE**

#### *UWAGA!*

*Podatek VAT jest kosztem kwalifikowalnym tylko wtedy, gdy w żaden sposób nie będzie mógł zostać odzyskany przez wnioskodawcę. Możliwość odzyskania podatku VAT dyskwalifikuje taki wydatek jako kwalifikowalny!!!*

Prawo do odzyskania podatku naliczonego przysługuje jedynie podmiotom podatku VAT. Zgodnie z przepisami ustawy o podatku od towarów i usług z dnia 11 marca 2004 r. (Dz. U. 2017, poz. 1221 z późn. zm.) podatnikami są podmioty wykonujące samodzielnie działalność gospodarczą, bez względu na cel i rezultat tej działalności. Za podatników nie uznaje się organów władzy publicznej oraz urzędów obsługujących te organy w zakresie realizowanych zadań należących do odrębnych przepisów prawa. Podmiotami, które nie mogą odzyskać podatku VAT są np. jednostki samorządu terytorialnego, podmioty działające na zasadzie non-profit, tym samym **VAT będzie stanowił dla nich koszt kwalifikowalny**.

Podatek VAT będzie traktowany, jako koszt niekwalifikowalny w przypadku, gdy przedmiot projektu będzie służył czynności opodatkowanej.

Koszty podatku VAT będą traktowane, jako kwalifikowalne tylko w przypadku, gdy zostanie złożone oświadczenie wnioskodawcy o braku możliwości odzyskania podatku VAT. Informacje zawarte w oświadczeniu powinny być zbieżne z informacjami zawartymi we wniosku o dofinansowanie projektu.

Wnioskodawcy, którzy zaliczają podatek VAT (w całości lub części) do kosztów kwalifikowalnych w ramach projektu, zobowiązani są do przedstawienia w polu tekstowym odpowiednim dla wybranej opcji **szczegółowego uzasadnienia zawierającego podstawę prawną** na brak możliwości obniżenia podatku VAT należnego, o VAT naliczony zarówno na dzień sporządzania wniosku o dofinansowanie projektu jak również mając na uwadze planowany sposób wykorzystania w przyszłości (w okresie realizacji projektu oraz w okresie trwałości projektu) majątku wytworzonego w związku z realizacją projektu.

Strona **44** z **46** W przypadkach budzących wątpliwości interpretacyjne w zakresie możliwości odzyskania podatku VAT ze środków krajowych (co determinuje możliwość kwalifikowalności

podatku VAT w projekcie) wnioskodawca zobowiązany jest zwrócić się do właściwych organów z prośbą o wydanie interpretacji przepisów prawa podatkowego.

#### *UWAGA!*

*Indywidualna interpretacja Izby Skarbowej nie nie stanowi obowiązkowego załącznika do wniosku o dofinansowanie projektu, jednakże IOK, w celu zweryfikowania poprawności zakwalifikowanego przez wnioskodawcę podatku VAT do kosztów kwalifikowalnych w ramach projektu ma prawo zażądać od wnioskodawcy dostarczenia indywidualnej interpretacji Izby Skarbowej dotyczącej podatku VAT.*

Zgodnie z ustawą z dnia 10 września 2015 r. o zmianie ustawy – Ordynacja podatkowa oraz zmianie niektórych innych ustaw (Dz. U. 2015 poz. 1649), organem właściwym do wydania interpretacji przepisów prawa podatkowego jest Minister właściwy do spraw finansów publicznych. Wzór wniosku o wydanie interpretacji, określono zgodnie z rozporządzeniem Ministra Finansów z dnia 31 grudnia 2015 r. (Dz.U 2017, poz. 343) w sprawie wzoru wniosku o wydanie interpretacji indywidualnej oraz sposobu uiszczania opłaty za wniosek.

## **Podpisanie wniosku o dofinansowanie projektu**

Należy pamiętać, aby na końcu wniosku o dofinansowanie projektu podpisały się wszystkie osoby zgodnie ze statutem jednostki/aktem powołującym jednostkę oraz z aktualnym stanem prawnym jednostki w zakresie upoważnień do podejmowania zobowiązań finansowych.

Ponadto oświadczenie Wnioskodawcy powinno zostać opatrzone datą jej podpisania.

# **Sekcja XI. Lista załączników / kryteria wyboru projektów**

W przypadku projektów finansowanych ze środków EFS nie występują załączniki do wniosku. Opcja ta w punkcie 11.1 jest domyślnie zaznaczona jako *Nie dotyczy*.

W punkcie 11.2 *Kryteria wyboru projektów* należy w odniesieniu do każdego z wymienionych kryteriów wskazać dokładne miejsce w formularzu wniosku o dofinansowanie

projektu, w którym umieszczono informacje niezbędne do oceny kryteriów (np. wskazanie punktu wniosku lub/i odpowiednią stronę). Kryteria wstawiane są w generatorze automatycznie, zgodnie z dokumentacją danego konkursu. Szaroróżowe tło pola edycji

oznacza, że uzsadnienie danego kryterium nie zostało wypełnione

# **Sekcja XII<sup>15</sup> . Karty lidera/partnera(ów) projektu**

W przypadku, gdy wnioskodawca wybierze opcję utworzenia wniosku o dofinansowanie projektu dla projektu realizowanego z udziałem partnerów generator automatycznie wyświetli możliwość utworzenia KARTY LIDERA PROJEKTU oraz KARTY/KART PARTNERA/PARTNERÓW PROJEKTU.

## **Karta lidera projektu<sup>16</sup>**

**.** 

Niniejszą kartę należy wypełnić na podstawie powyższej instrukcji wypełniania wniosku o dofinansowanie projektu w zakresie, którego dotyczy i będzie realizowany przez lidera projektu.

## **Karta partnera/rów projektu**

Niniejszą kartę należy wypełnić na podstawie instrukcji wypełniania wniosku o dofinansowanie projektu w zakresie, który dotyczy i będzie realizowany przez partnera projektu. W przypadku, gdy projekt będzie realizowany przy udziale większej liczby partnerów należy dla każdego z partnerów projektu wypełnić odrębną kartę.

<sup>&</sup>lt;sup>15</sup> Sekcja XII zostanie udostępniona tylko dla projektów realizowanych w partnerstwie (wybór tego rodzaju wniosku o dofinansowanie projektu musi nastąpić w pierwszym etapie jego utworzenia).

<sup>16</sup> Przyjmuje się zasadę, że liderem projektu jest wnioskodawca.

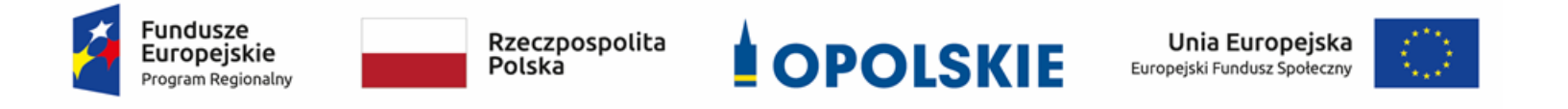

# **ZAŁĄCZNIK NR 5**

**KRYTERIA WYBORU PROJEKTÓW DLA DZIAŁANIA 8.1** *DOSTĘP DO WYSOKIEJ JAKOŚCI USŁUG ZDROWOTNYCH I SPOŁECZNYCH* **W ZAKRESIE USŁUG SPOŁECZNYCH – WSPARCIA DLA OSÓB POTRZEBUJĄCYCH WSPARCIA W CODZIENNYM FUNKCJONOWANIU W RAMACH RPO WO 2014-2020 Zakres: Europejski Fundusz Społeczny**

OPOLE, LUTY 2020 r.

# **KRYTERIA FORMALNE,MERYTORYCZNE – UNIWERSALNE, HORYZONTALNE UNIWERSALNE I SZCZEGÓŁOWE UNIWERSALNE DLA WSZYSTKICH DZIAŁAŃ I PODDZIAŁAŃ RPO WO 2014-2020 (z wyłączeniem 7.1 Aktywizacja zawodowa osób pozostających bez pracy realizowana przez PUP oraz 7.3 Zakładanie działalności gospodarczej w zakresie mikropożyczek)**

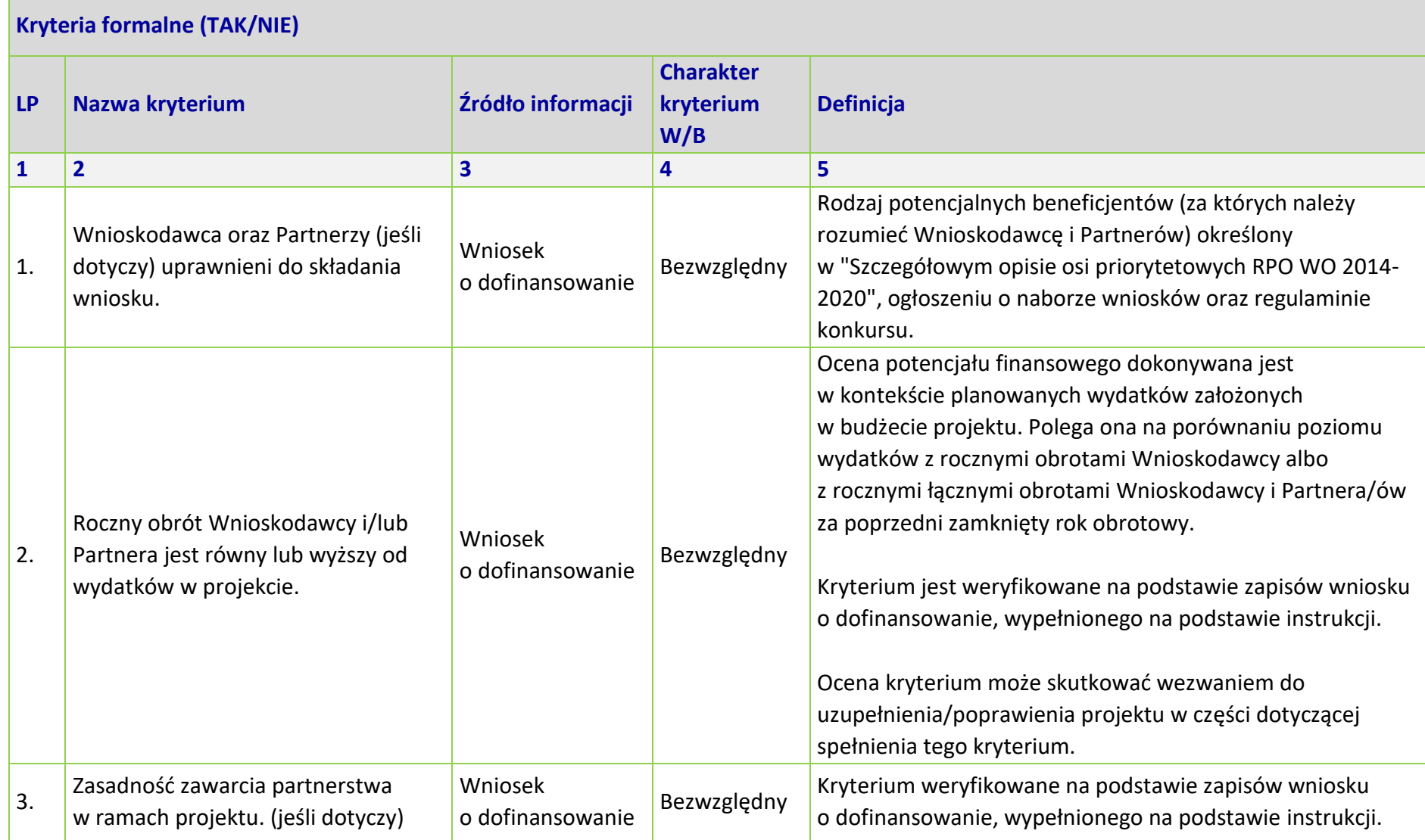

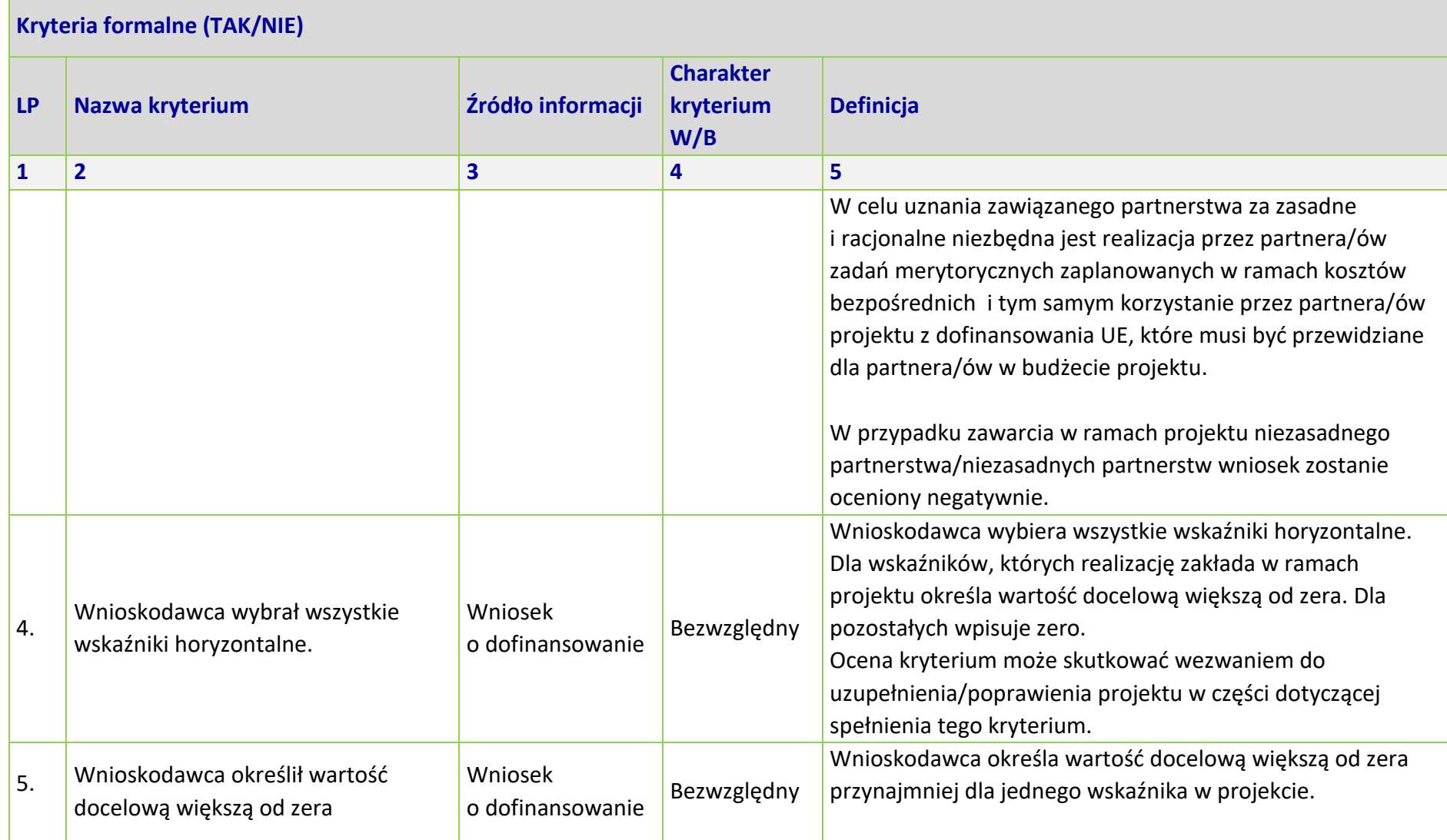

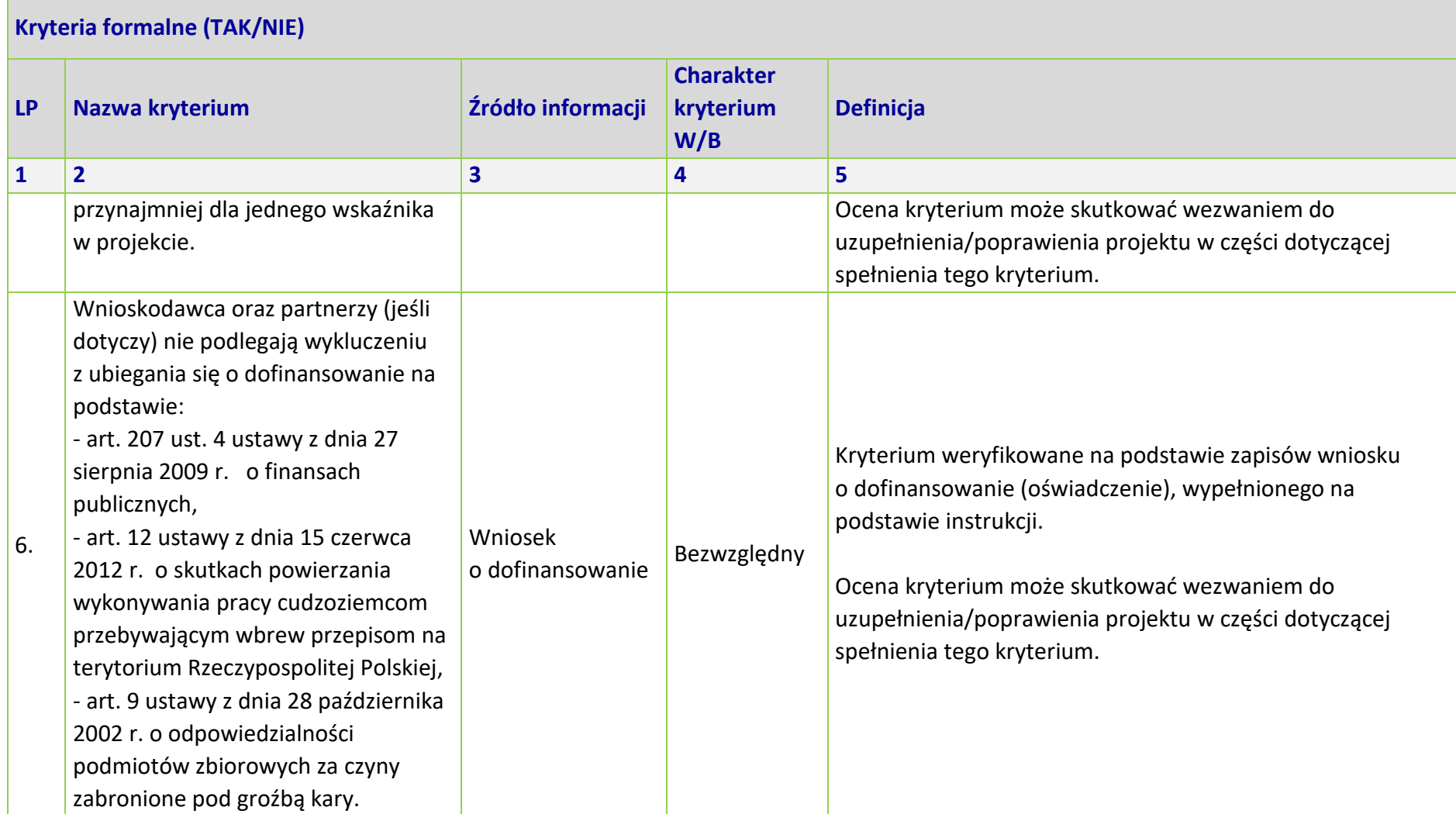

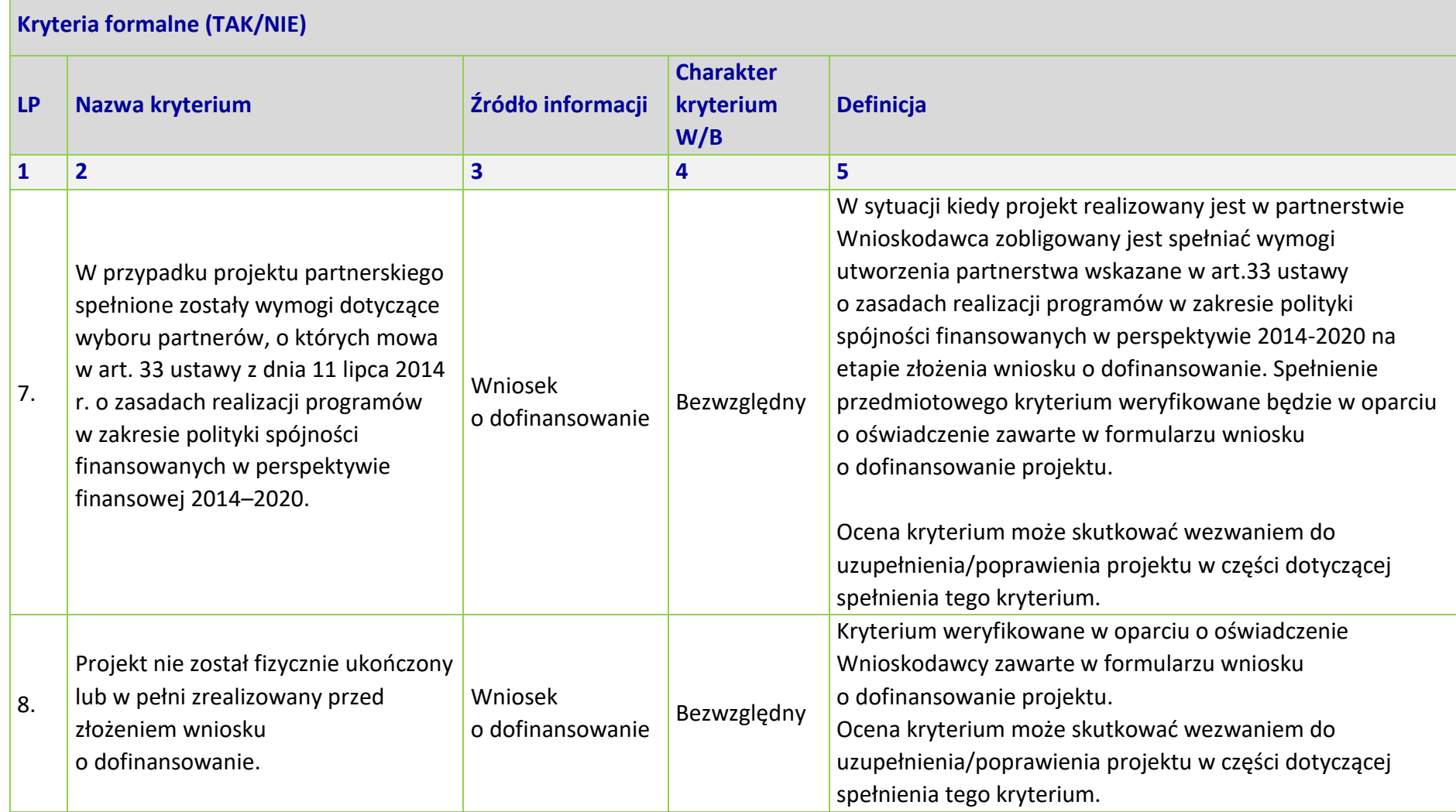

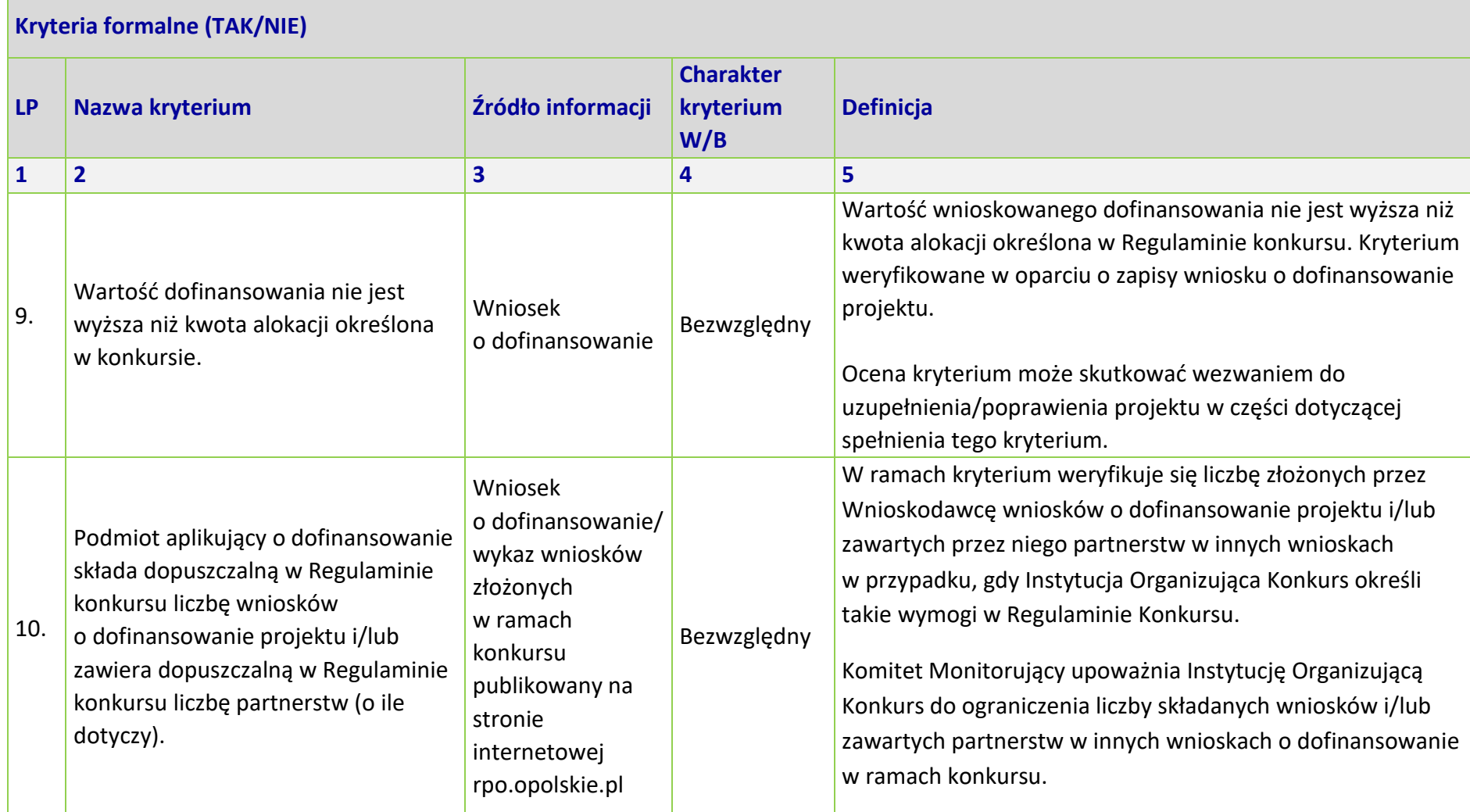

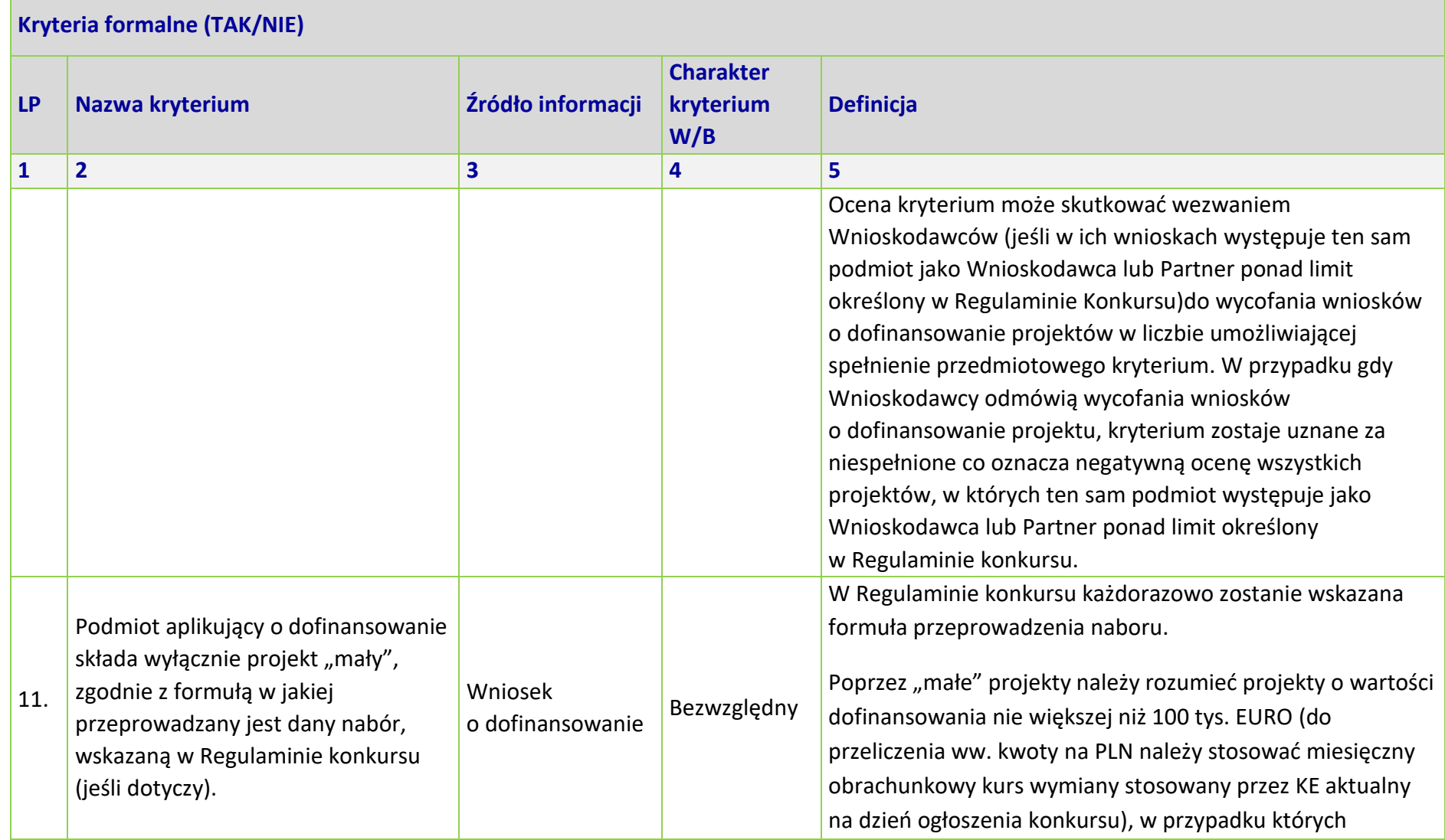

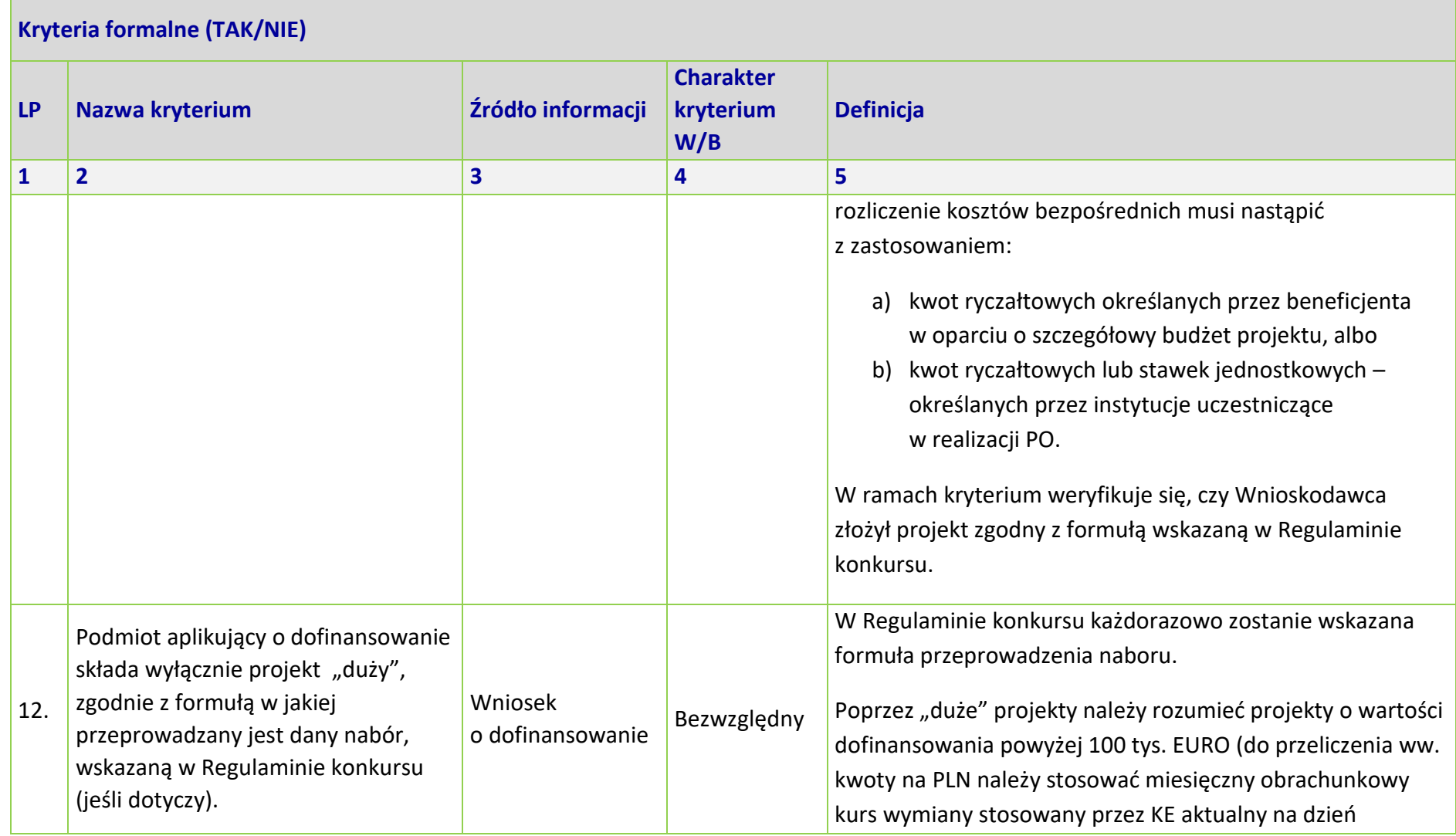

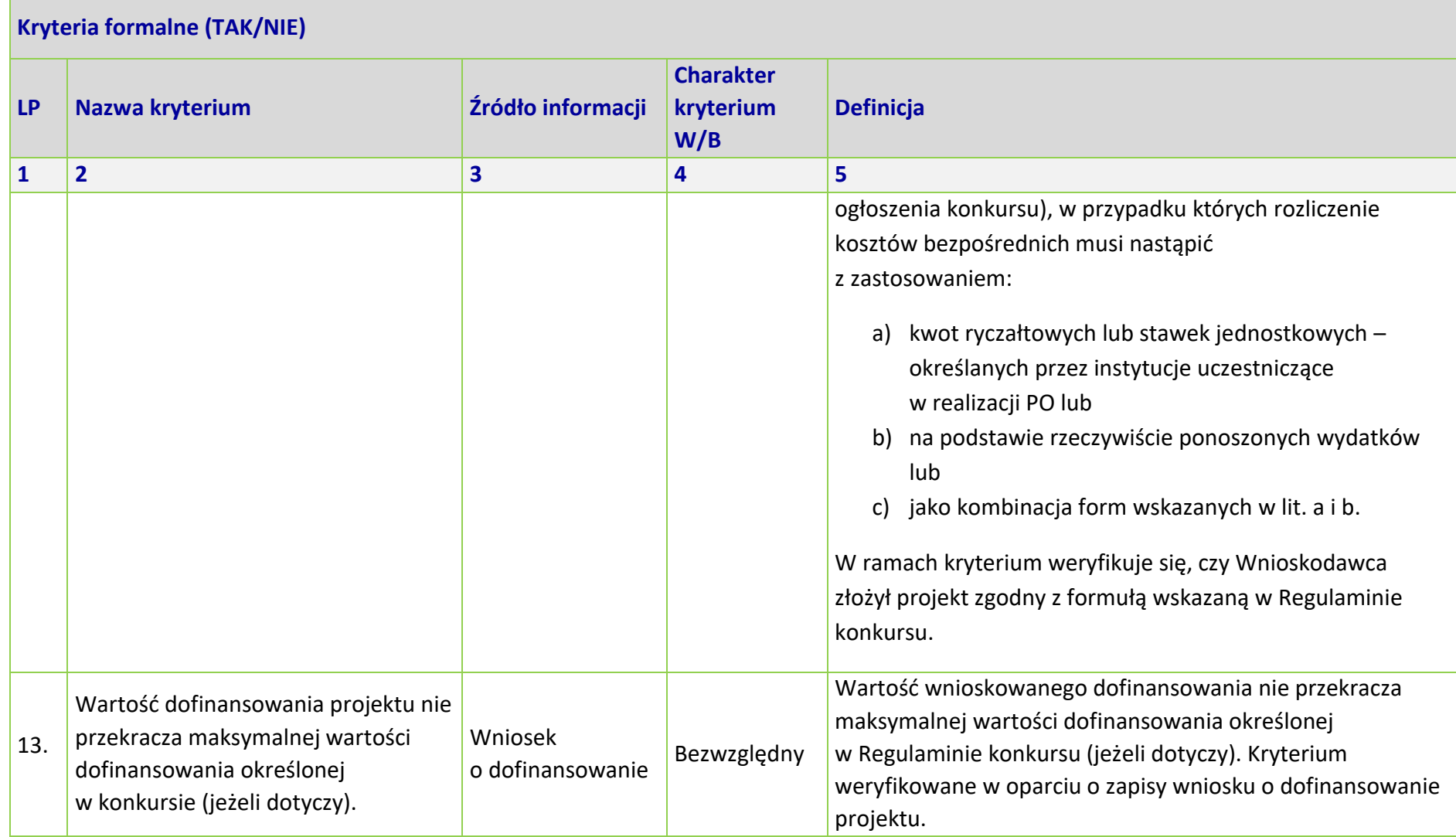

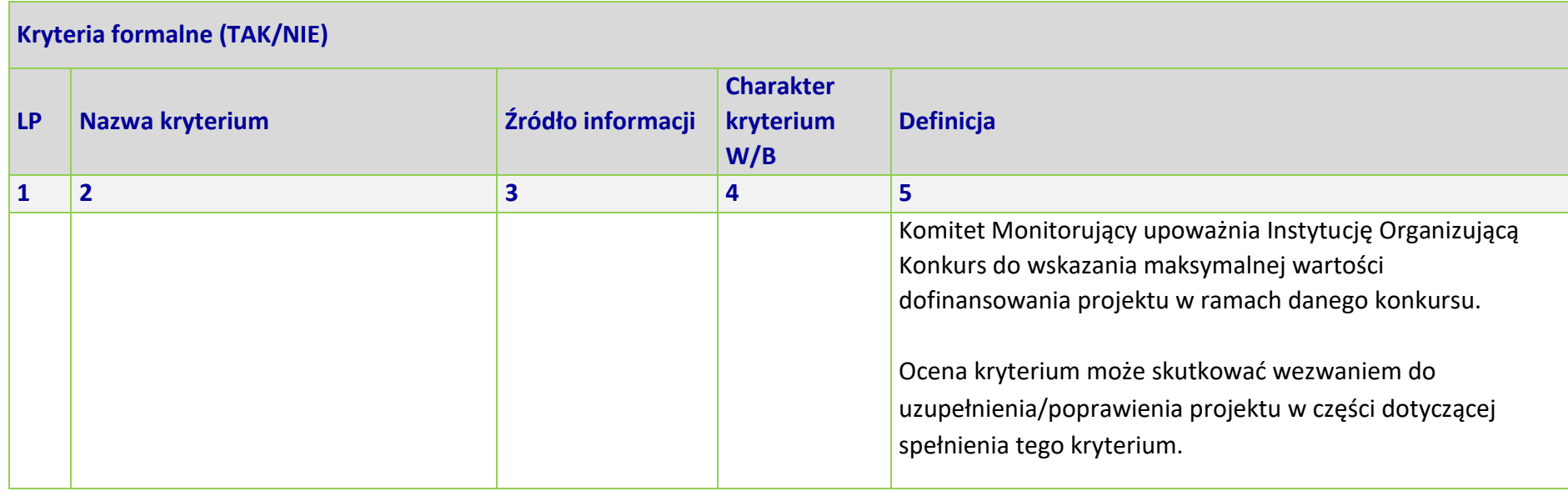

\*Uwaga dotycząca wszystkich kryteriów: pojęcie "region" jest równoznaczne z województwem opolskim

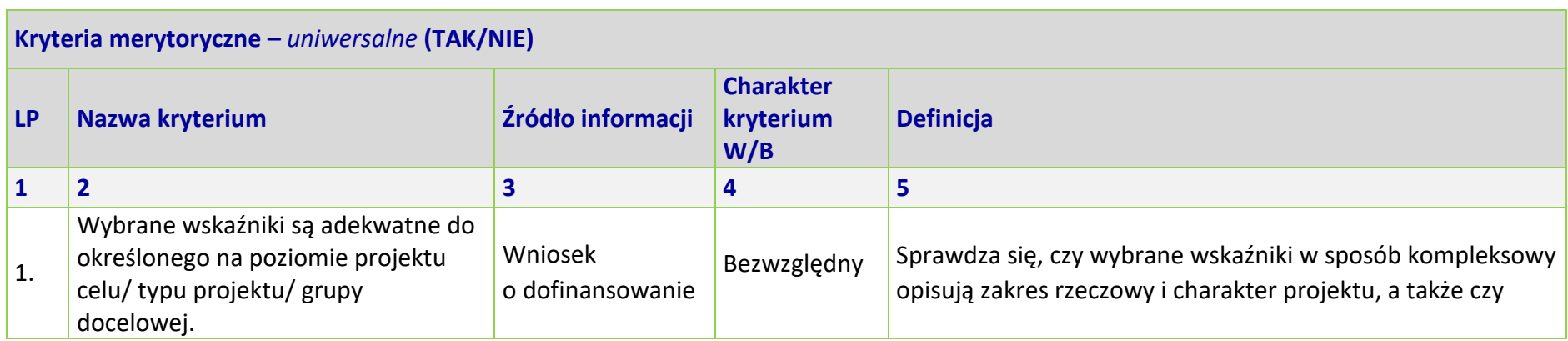

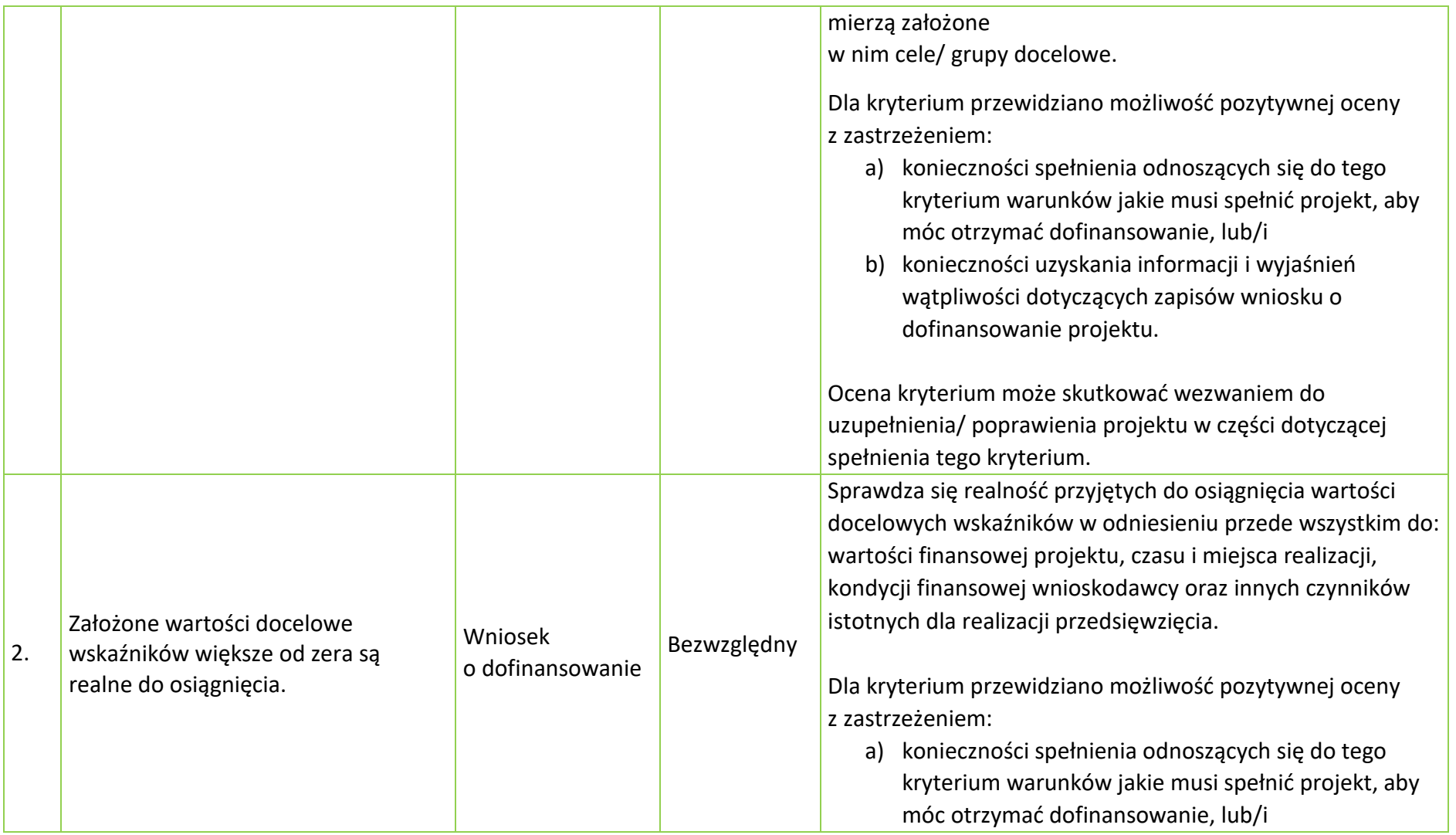

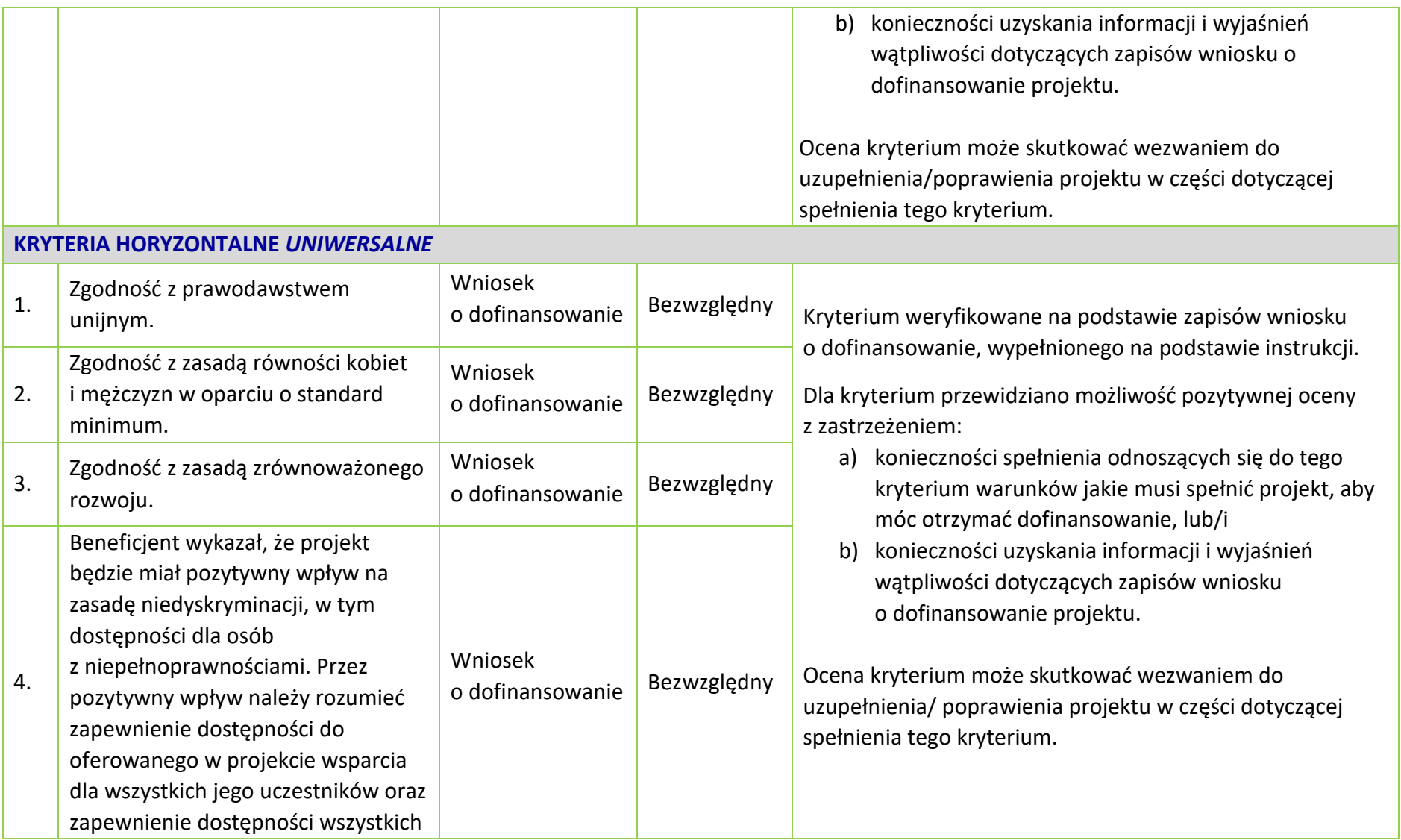

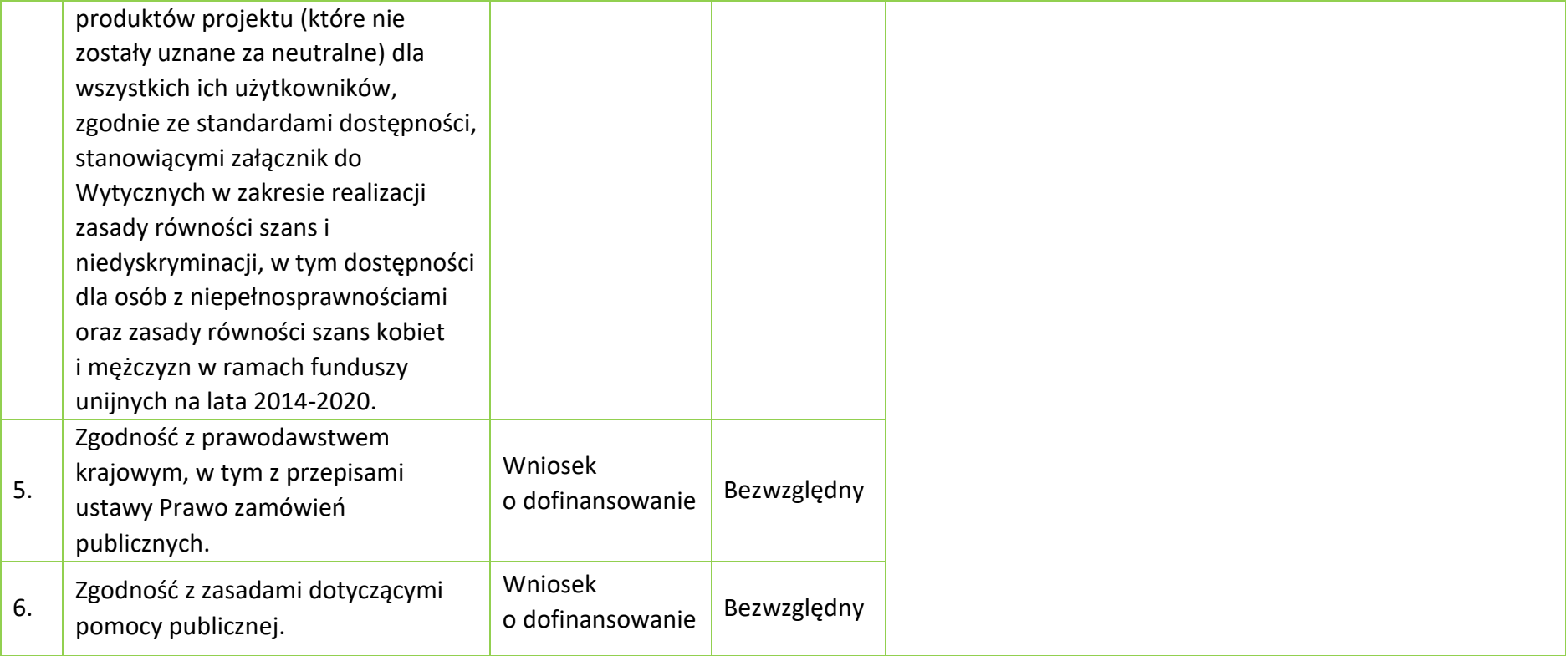

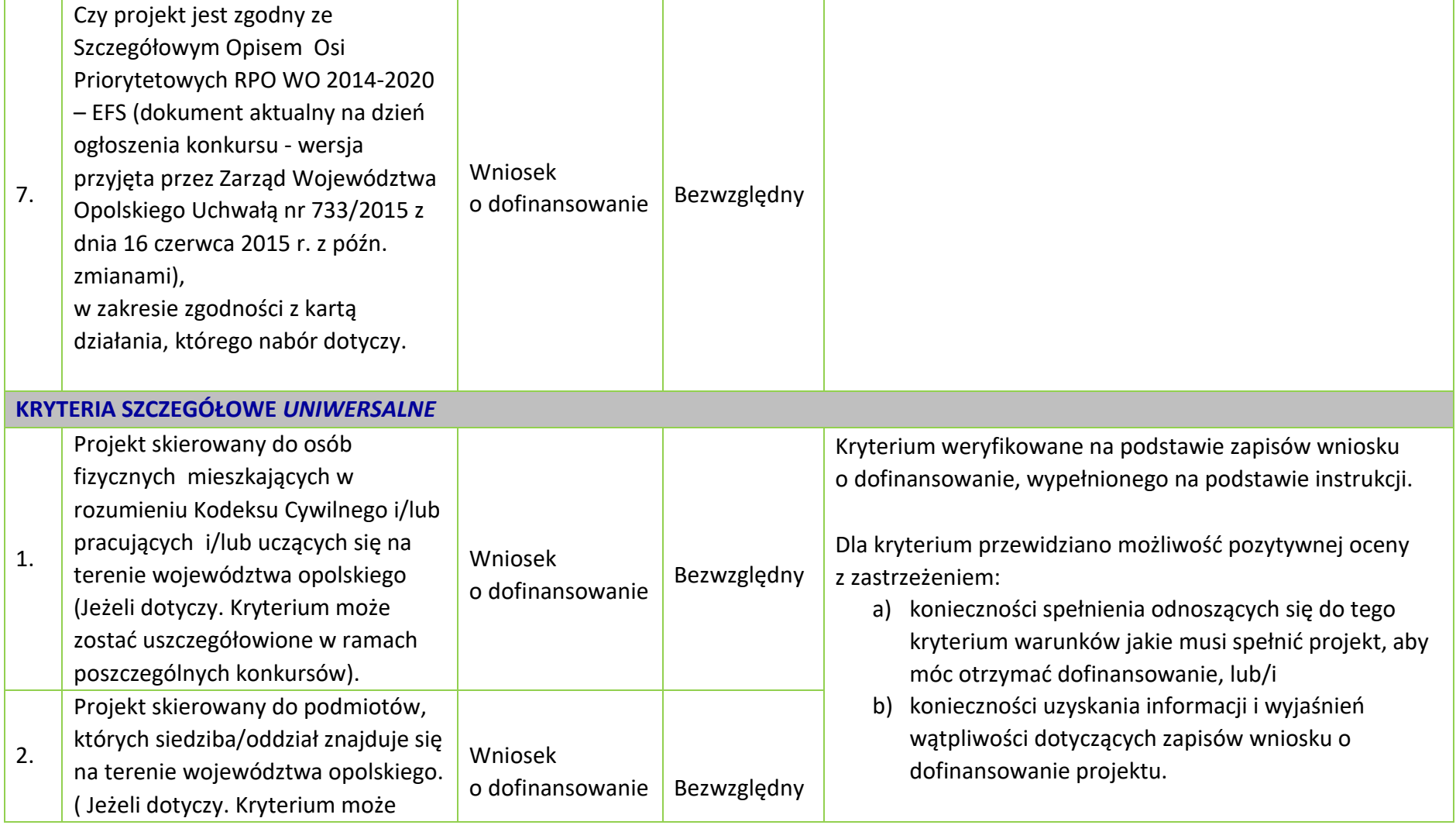

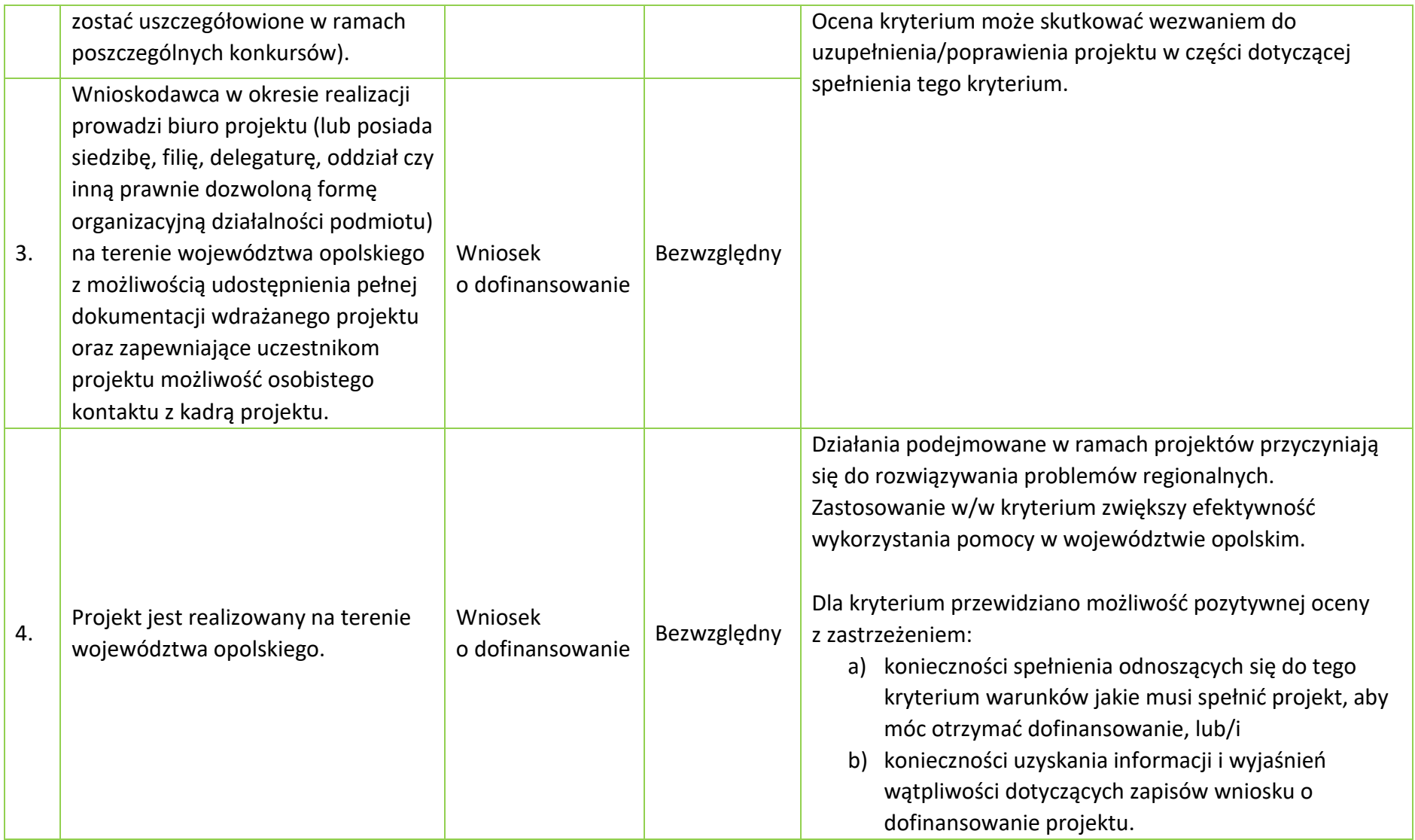

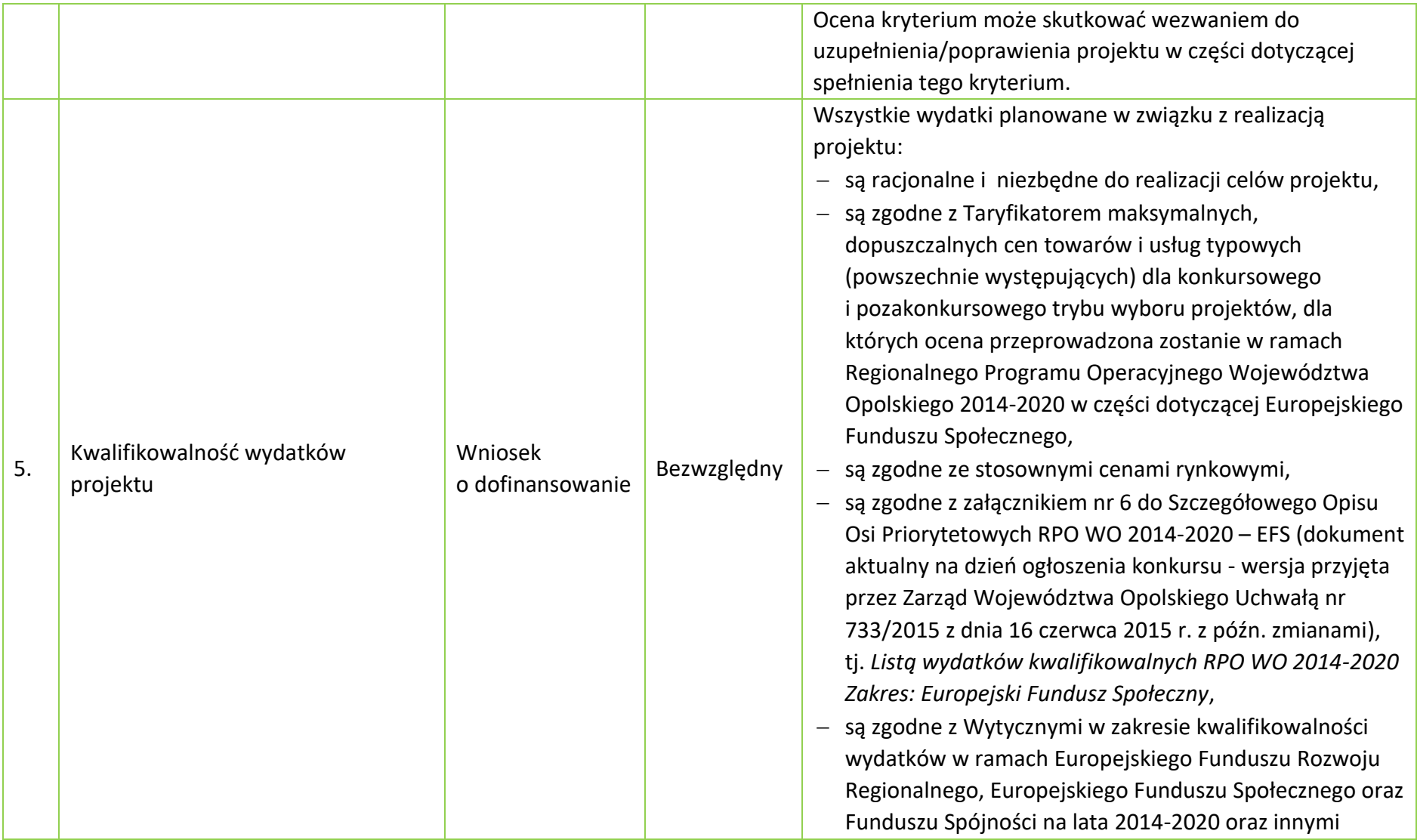

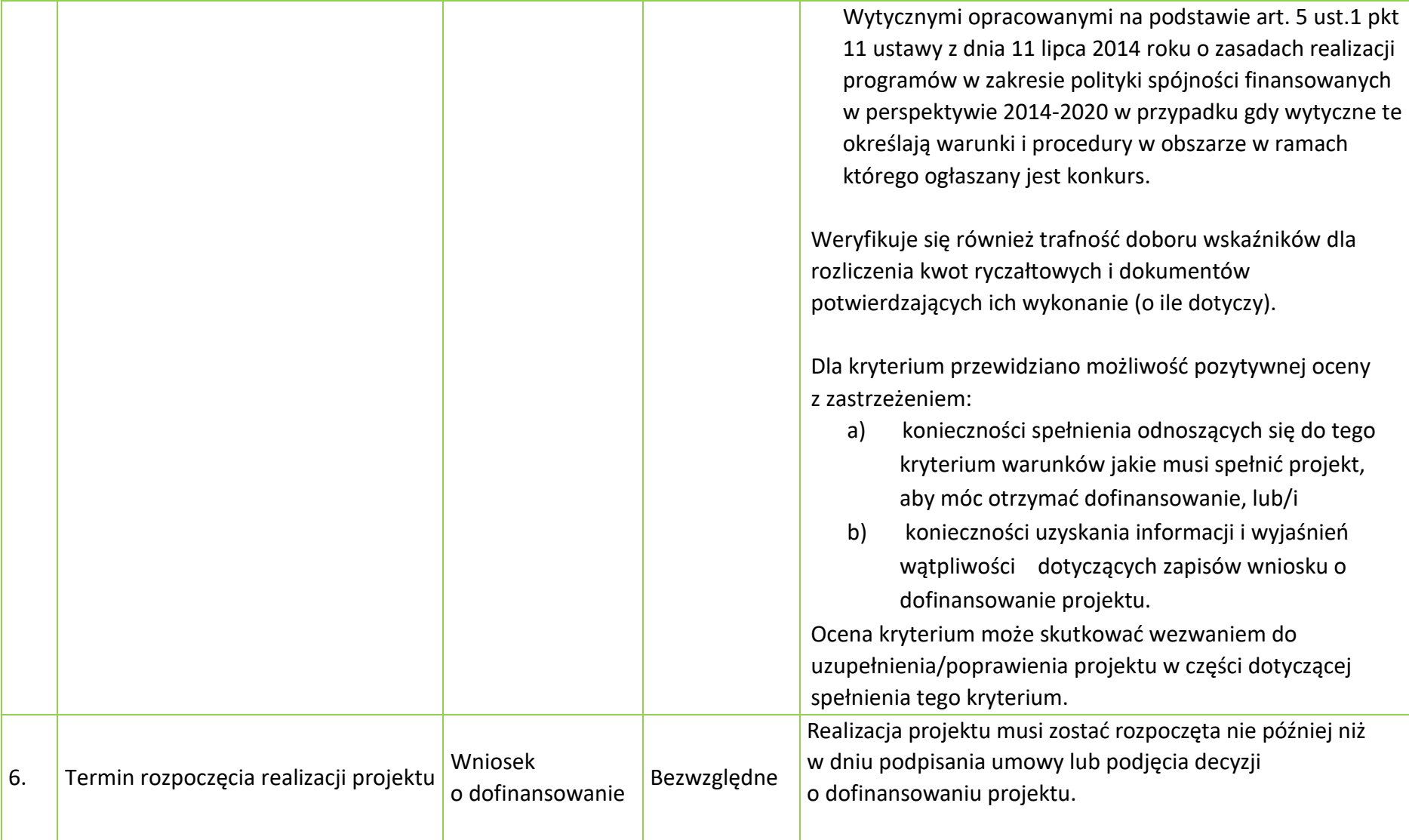

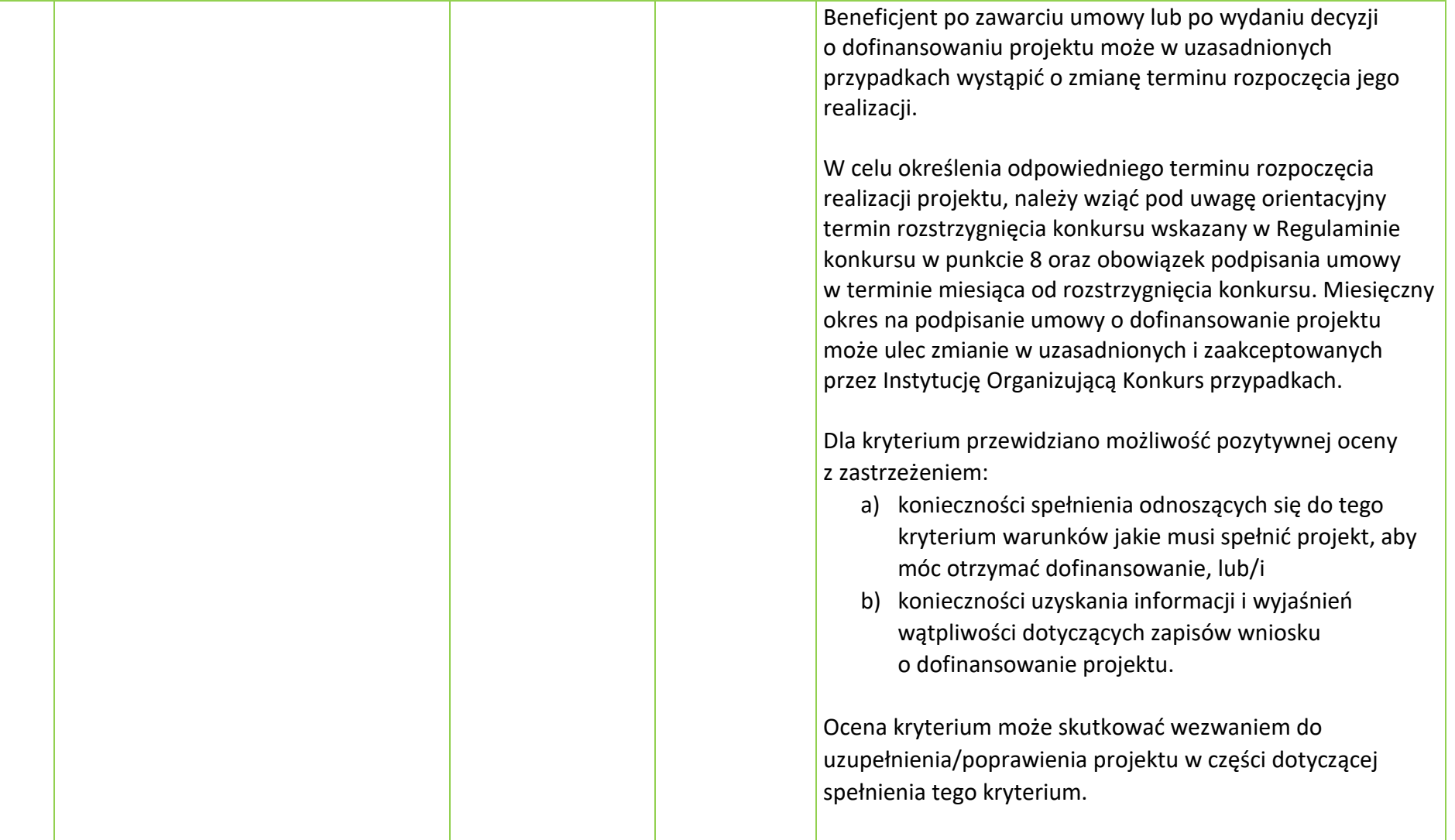

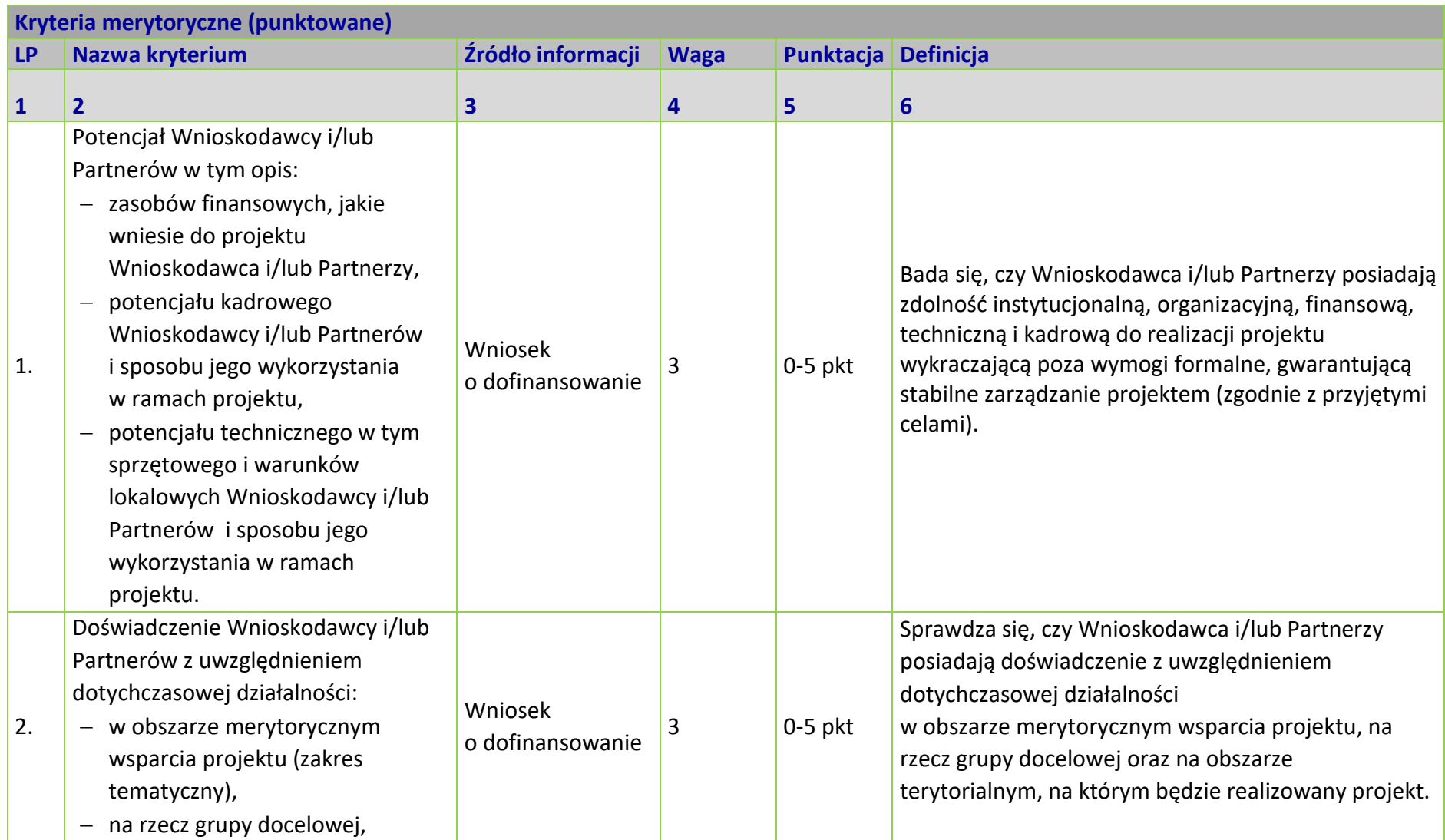

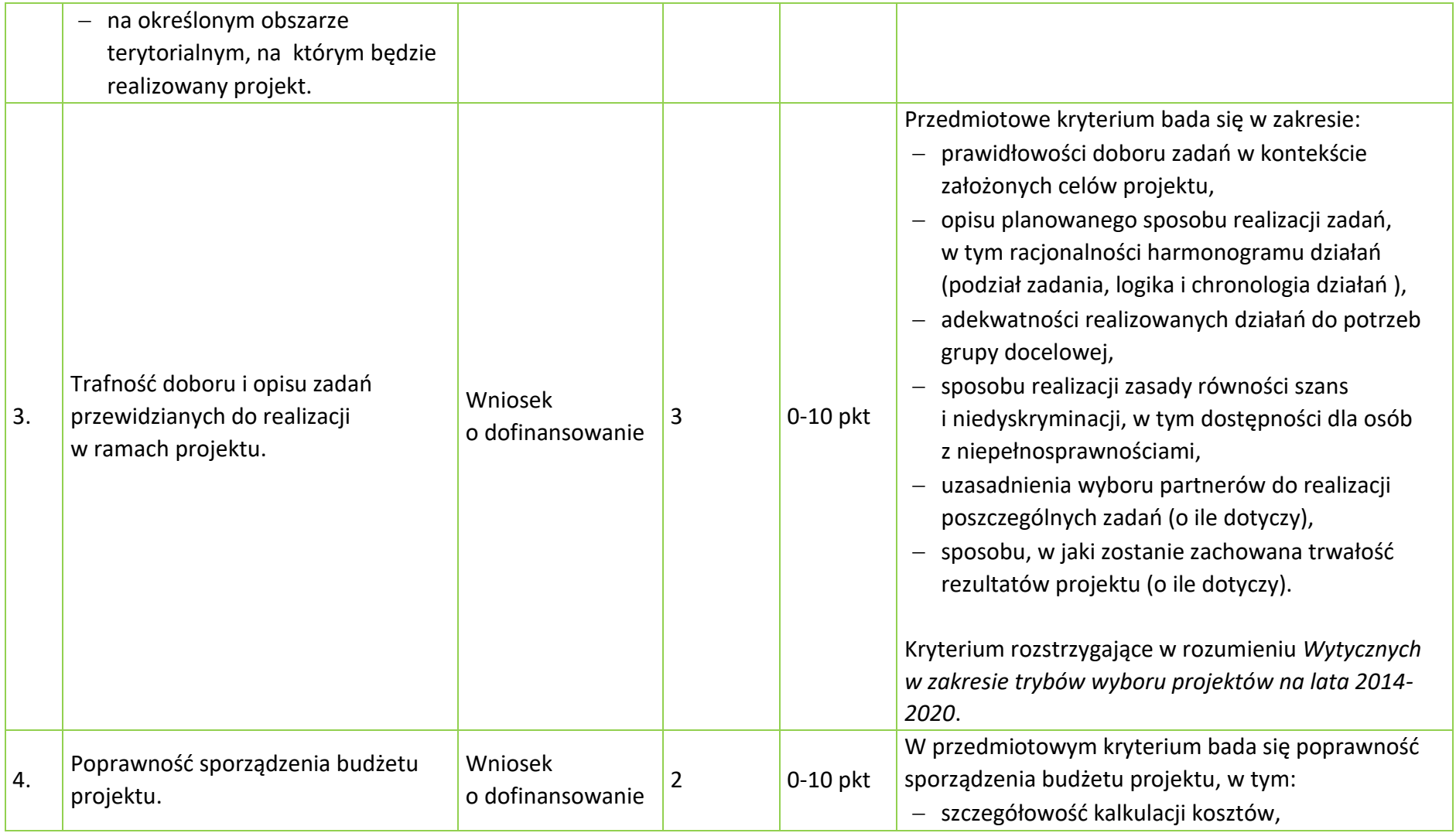

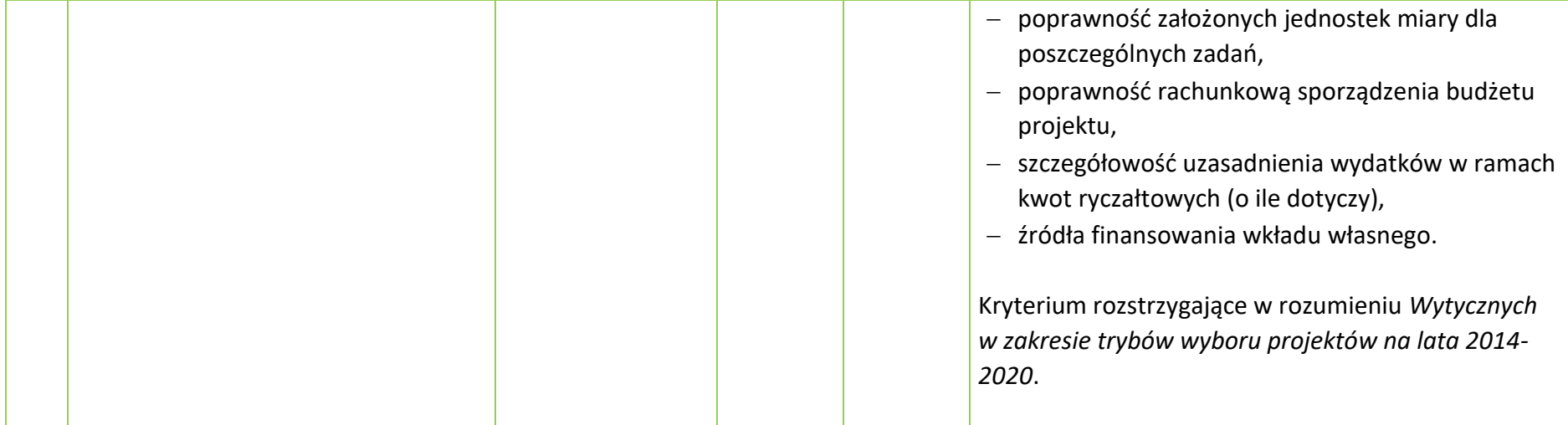

# **KRYTERIUM NEGOCJACYJNE - UNIWERSALNE DLA WSZYSTKICH DZIAŁAŃ I PODDZIAŁAŃ RPO WO 2014-2020 (z wyłączeniem projektów wybieranych w trybie pozakonkursowym)**

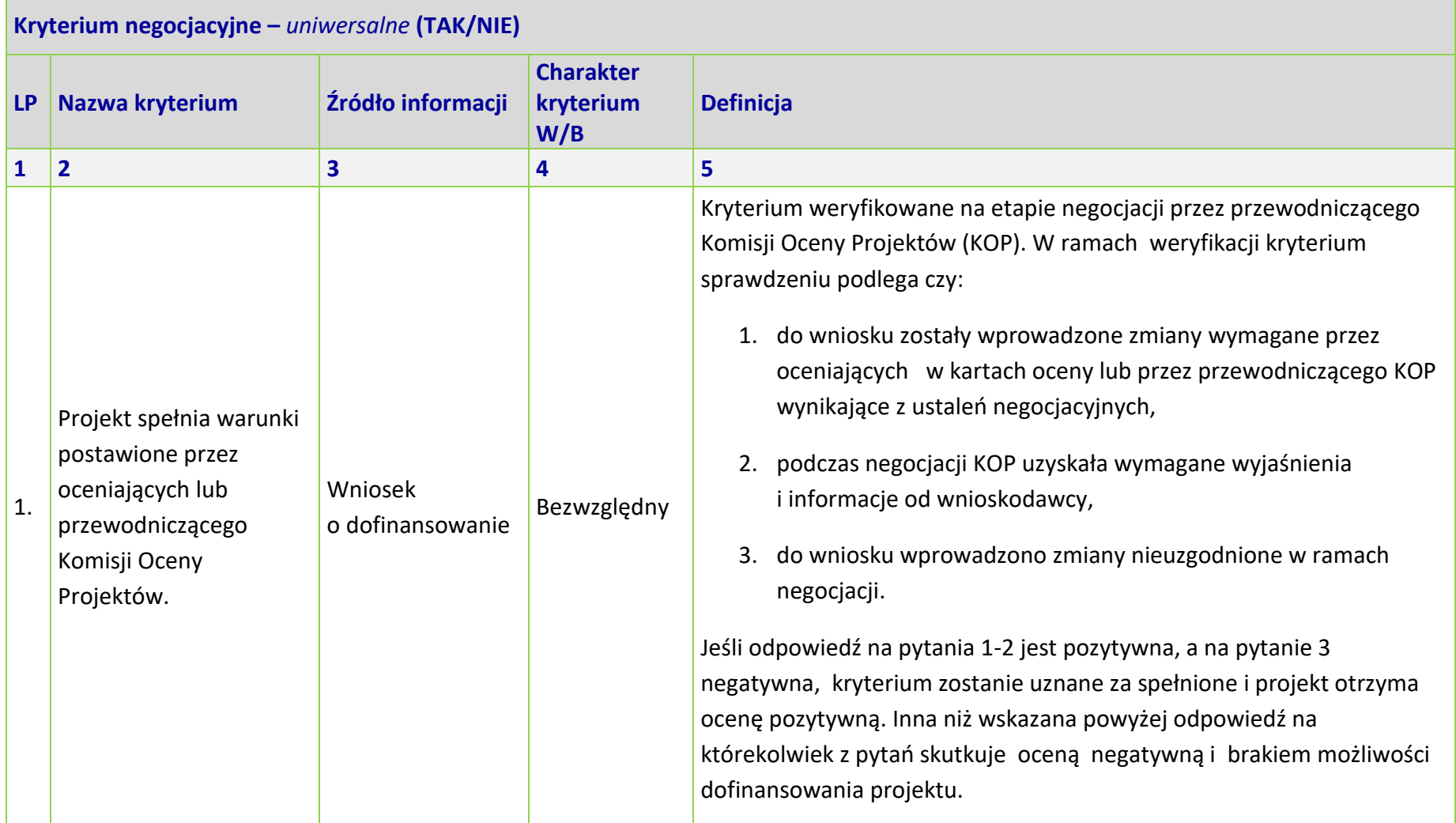
# **OŚ PRIORYTETOWA 8 RPO WO 2014-2020 INTEGRACJA SPOŁECZNA - KRYTERIA MERYTORYCZNE SZCZEGÓŁOWE -**

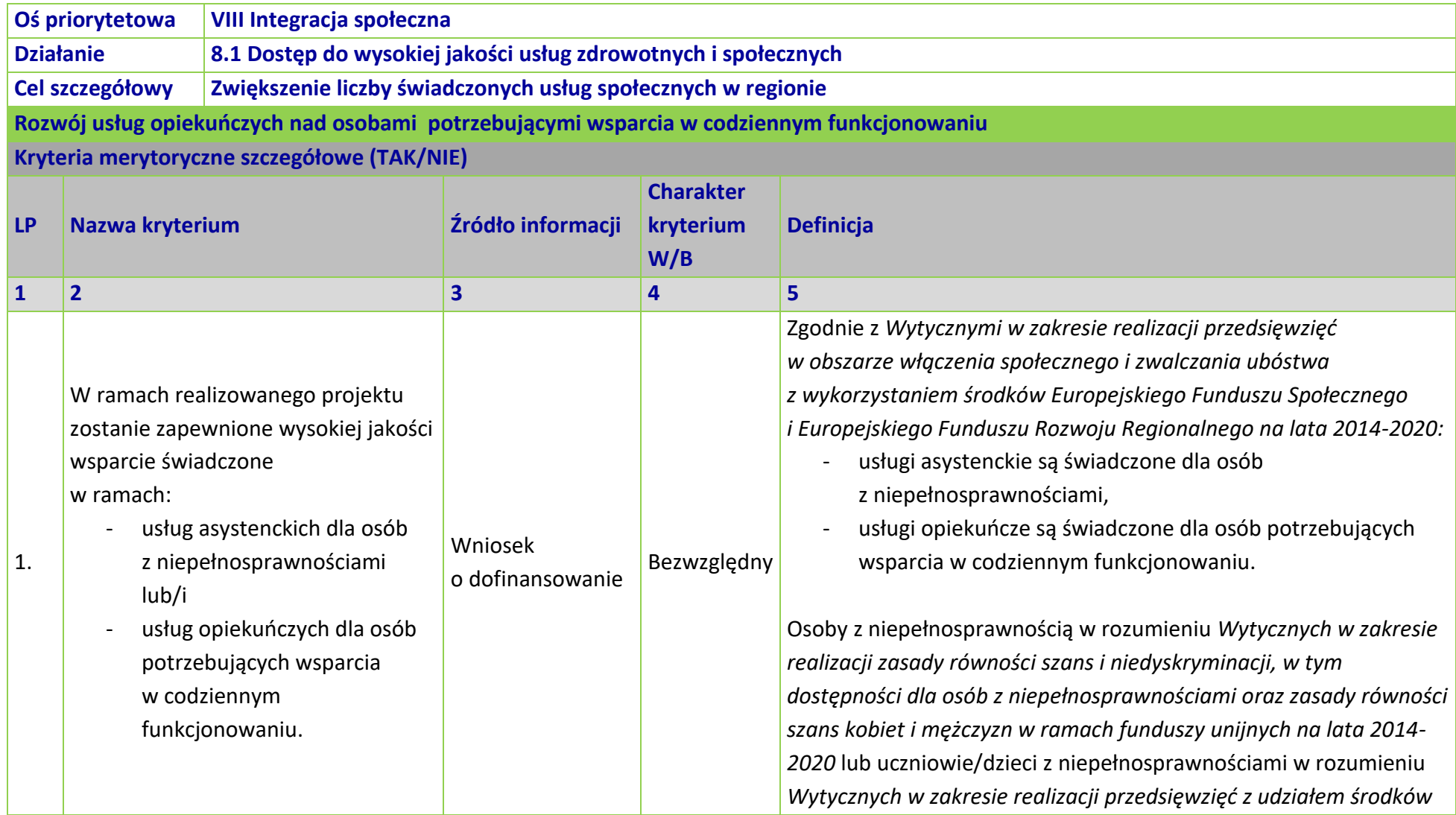

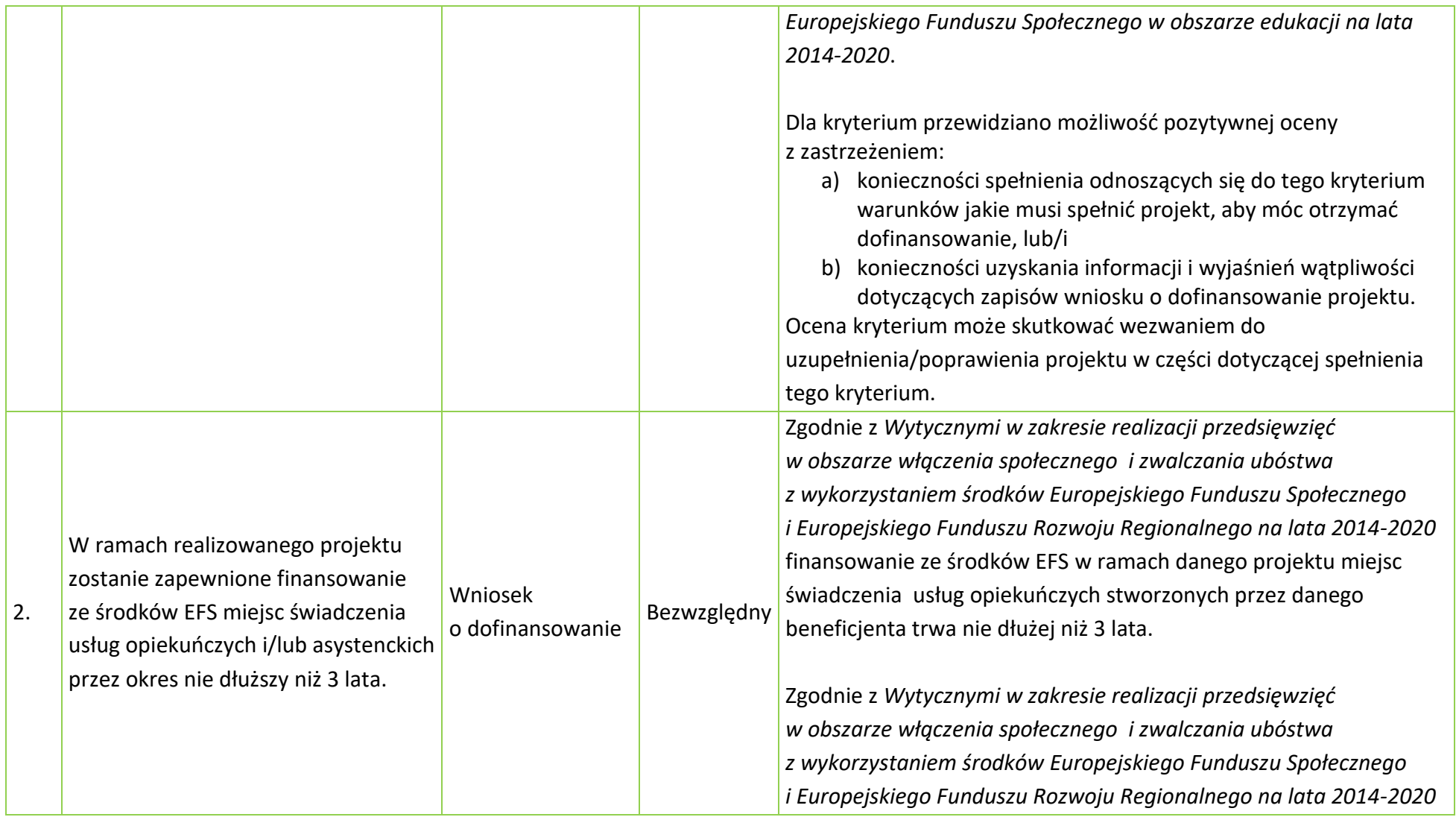

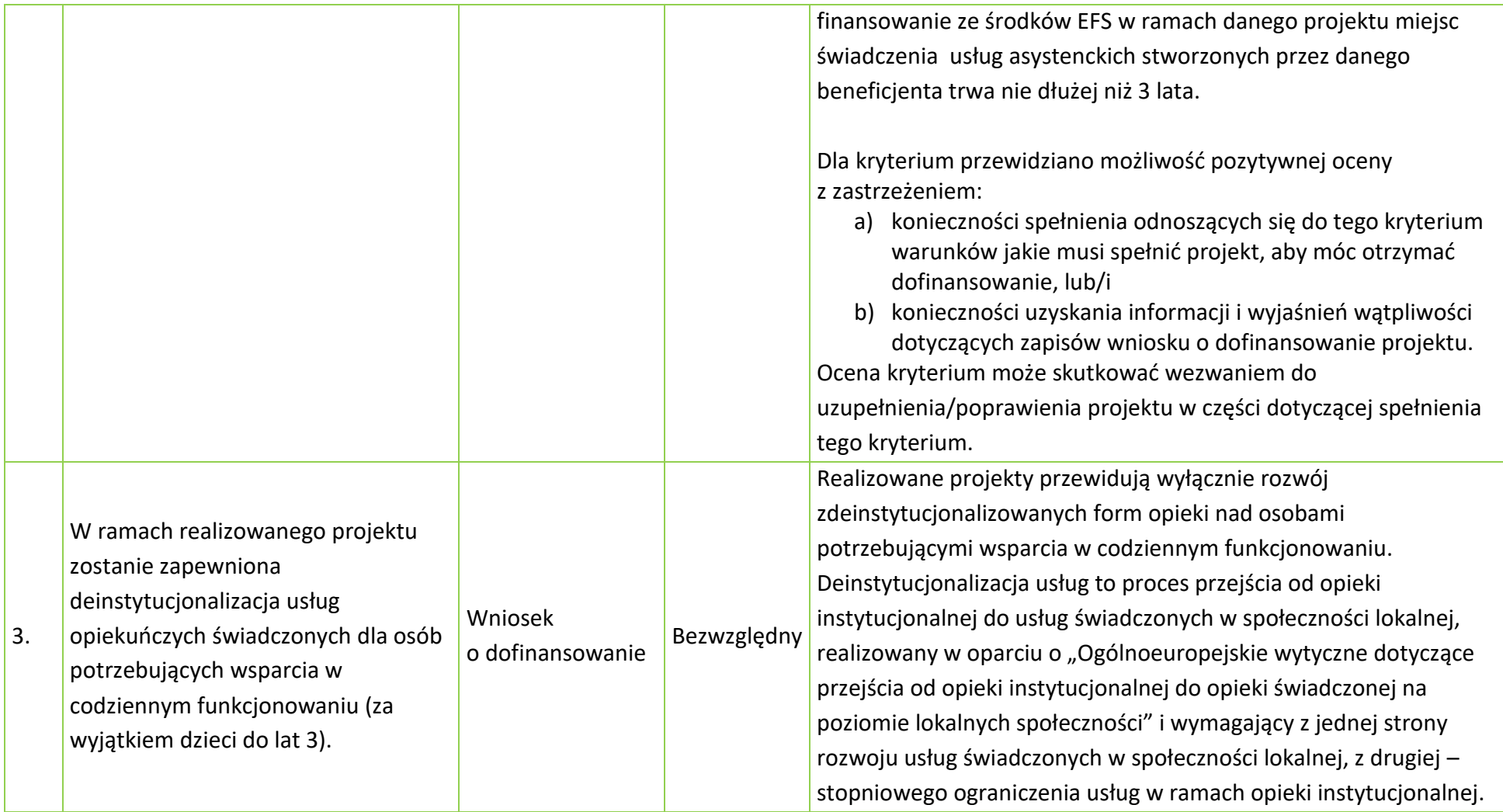

Integralnym elementem deinstytucjonalizacji usług jest profilaktyka, mająca zapobiegać umieszczaniu osób w opiece instytucjonalnej. Usługi społeczne świadczone w społeczności lokalnej to usługi świadczone w interesie ogólnym, umożliwiające osobom potrzebującym wsparcia w codziennym funkcjonowaniu niezależne życie w środowisku lokalnym. Dalsza definicja zgodna z *Wytycznymi w zakresie realizacji przedsięwzięć w obszarze włączenia społecznego i zwalczania ubóstwa z wykorzystaniem środków Europejskiego Funduszu Społecznego i Europejskiego Funduszu Rozwoju Regionalnego na lata 2014-2020*. Zgodnie z założeniami RPO WO 2014-2020 w ramach działania 8.1 (usługi społeczne w zakresie opieki nad osobami potrzebującymi wsparcia w codziennym funkcjonowaniu) wsparcie kierowane jest do osób potrzebujących wsparcia w codziennym funkcjonowaniu, w tym osób starszych i z niepełnosprawnościami (za wyjątkiem dzieci do lat 3), które ze względu na stan zdrowia lub niepełnosprawność wymagają opieki lub wsparcia w związku z niemożnością samodzielnego wykonywania co najmniej jednej z podstawowych czynności dnia codziennego. Dla kryterium przewidziano możliwość pozytywnej oceny z zastrzeżeniem: a) konieczności spełnienia odnoszących się do tego kryterium warunków jakie musi spełnić projekt, aby móc otrzymać dofinansowanie, lub/i

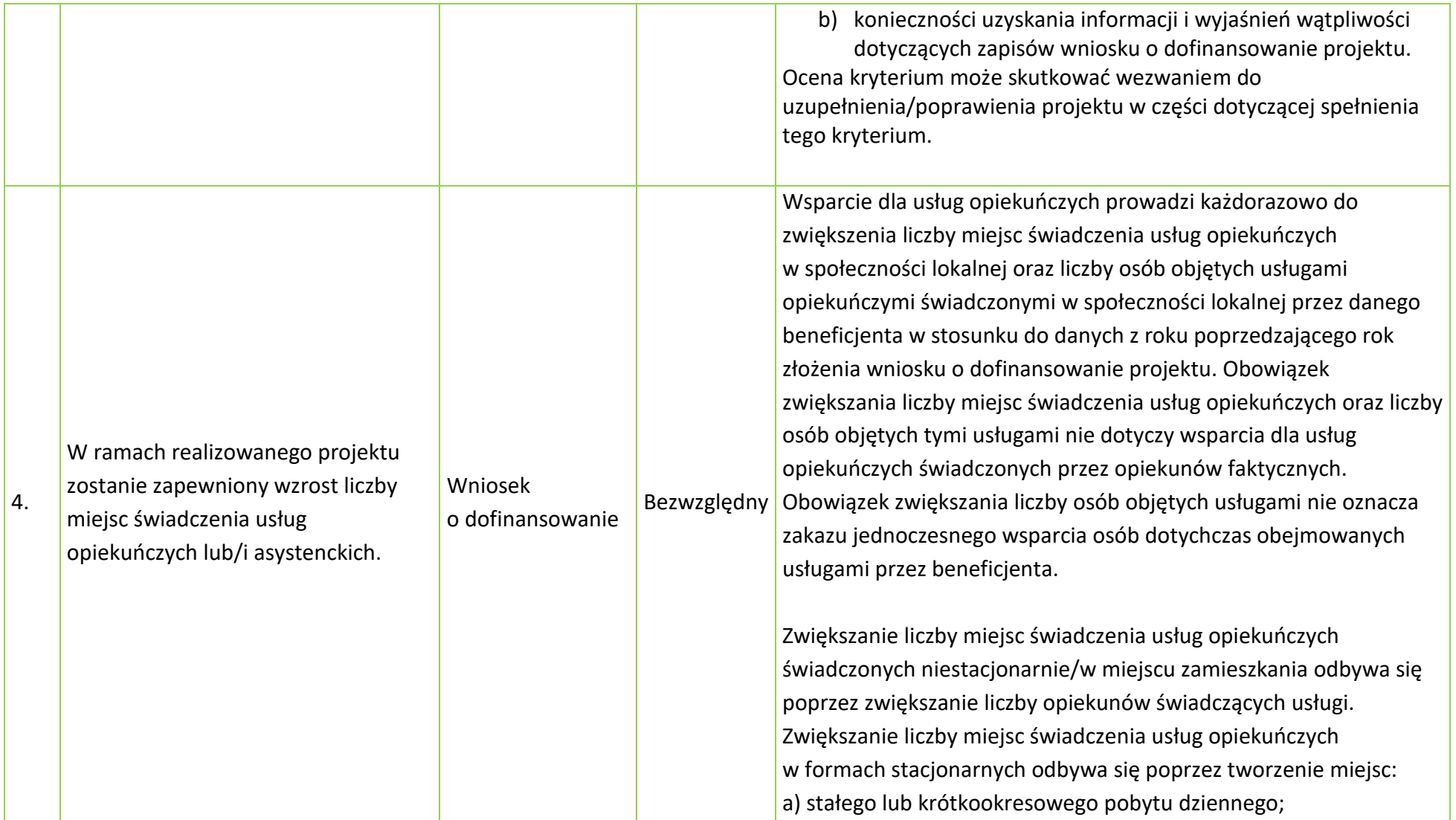

b) stałego lub krótkookresowego pobytu całodobowego w placówkach, w których realizowane są usługi społeczne świadczone w społeczności lokalnej. Miejsca krótkookresowego pobytu służą przede wszystkim poprawie dostępu do usług opiekuńczych w zastępstwie za opiekunów faktycznych w ramach opieki wytchnieniowej. Wsparcie dla usług asystenckich prowadzi każdorazowo do zwiększenia liczby miejsc świadczenia usług asystenckich w społeczności lokalnej oraz liczby osób objętych usługami asystenckimi świadczonymi w społeczności lokalnej przez danego beneficjenta w stosunku do danych z roku poprzedzającego rok złożenia wniosku o dofinansowanie projektu. Wsparcie dla zwiększania liczby miejsc świadczenia usług asystenckich odbywa się poprzez zwiększanie liczby asystentów świadczących usługi w społeczności lokalnej, funkcjonujących w ramach nowych podmiotów lub podmiotów istniejących. Dla kryterium przewidziano możliwość pozytywnej oceny z zastrzeżeniem: a) konieczności spełnienia odnoszących się do tego kryterium warunków jakie musi spełnić projekt, aby móc otrzymać dofinansowanie, lub/i b) konieczności uzyskania informacji i wyjaśnień wątpliwości dotyczących zapisów wniosku o dofinansowanie projektu.

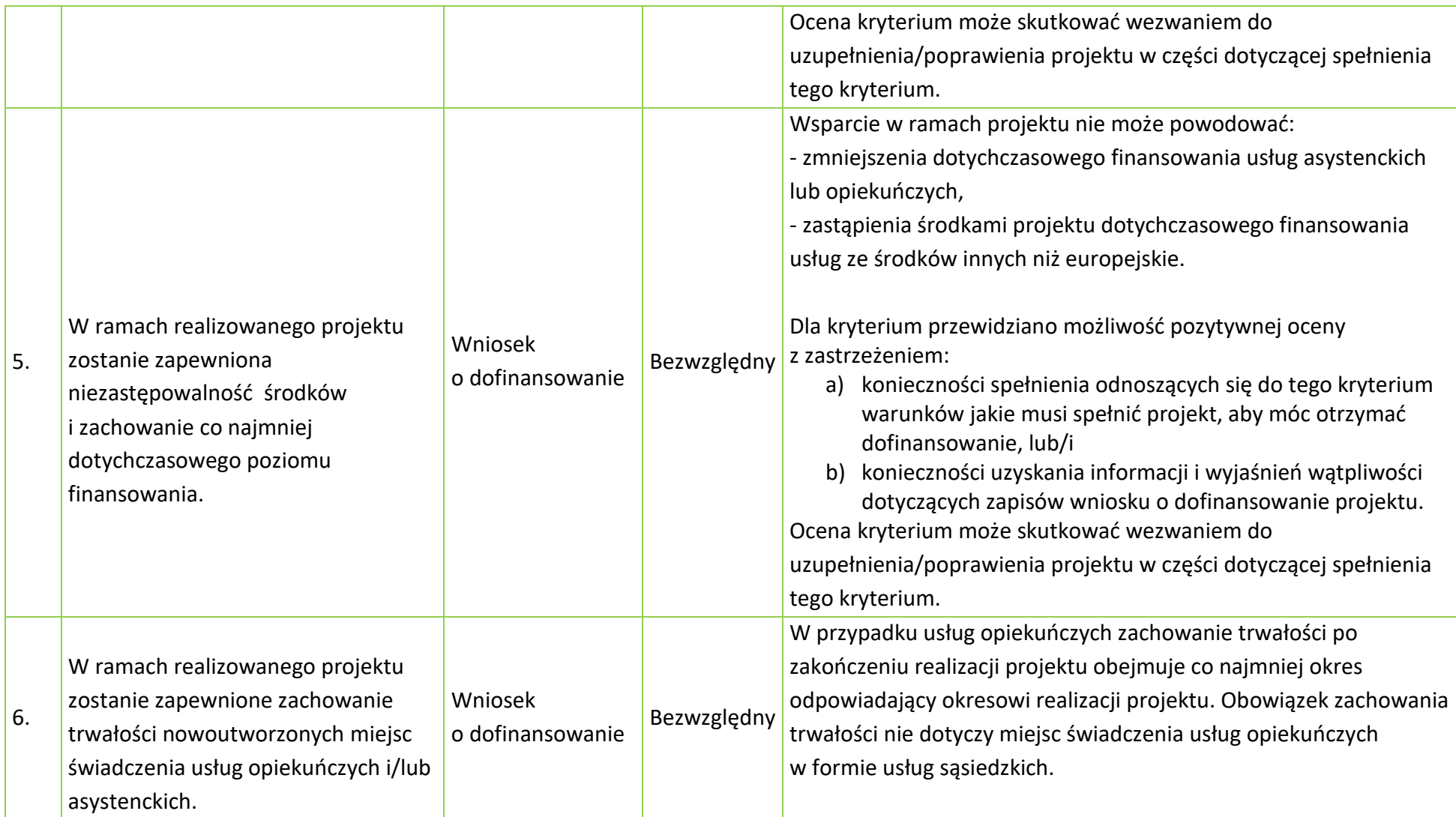

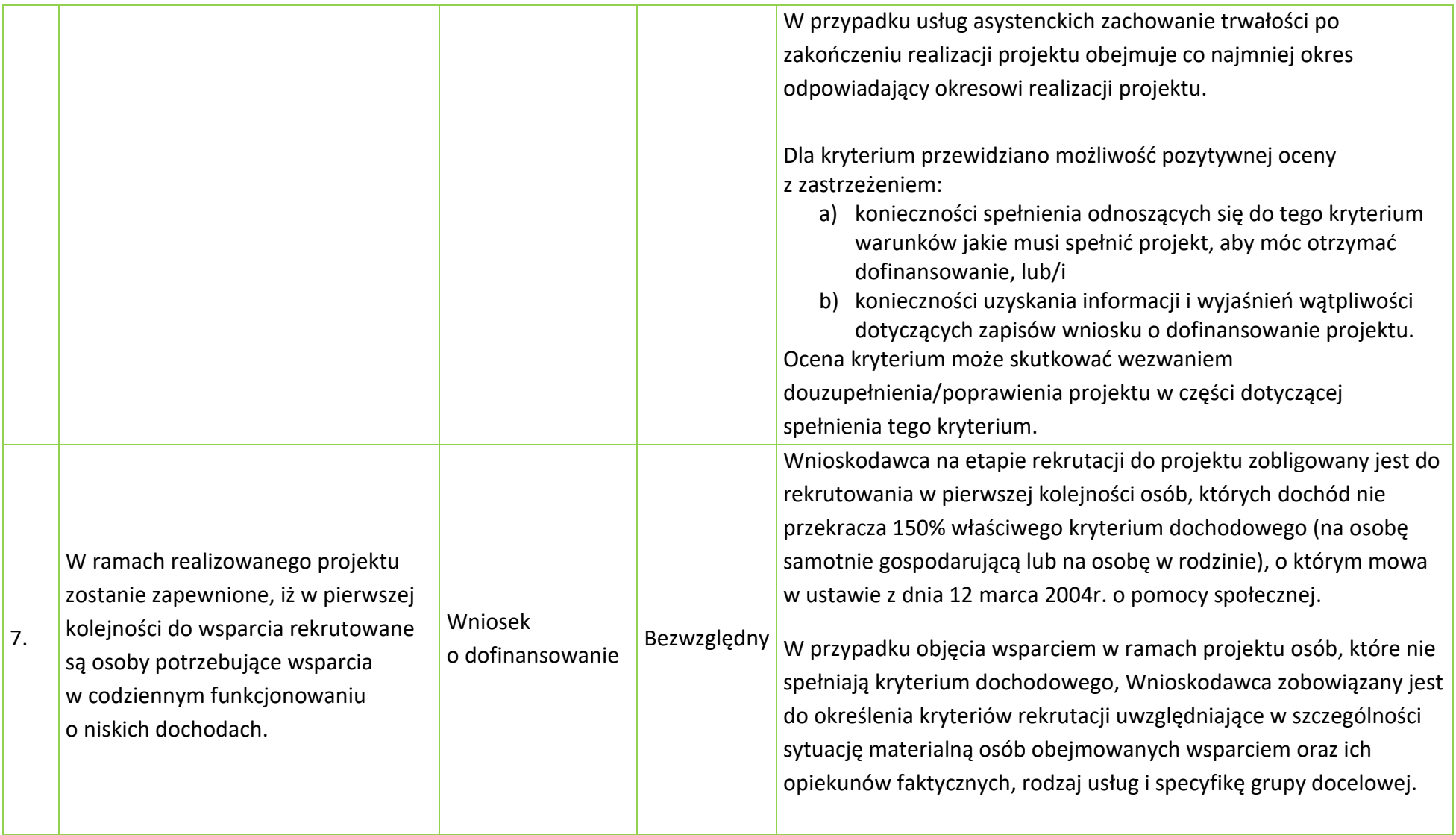

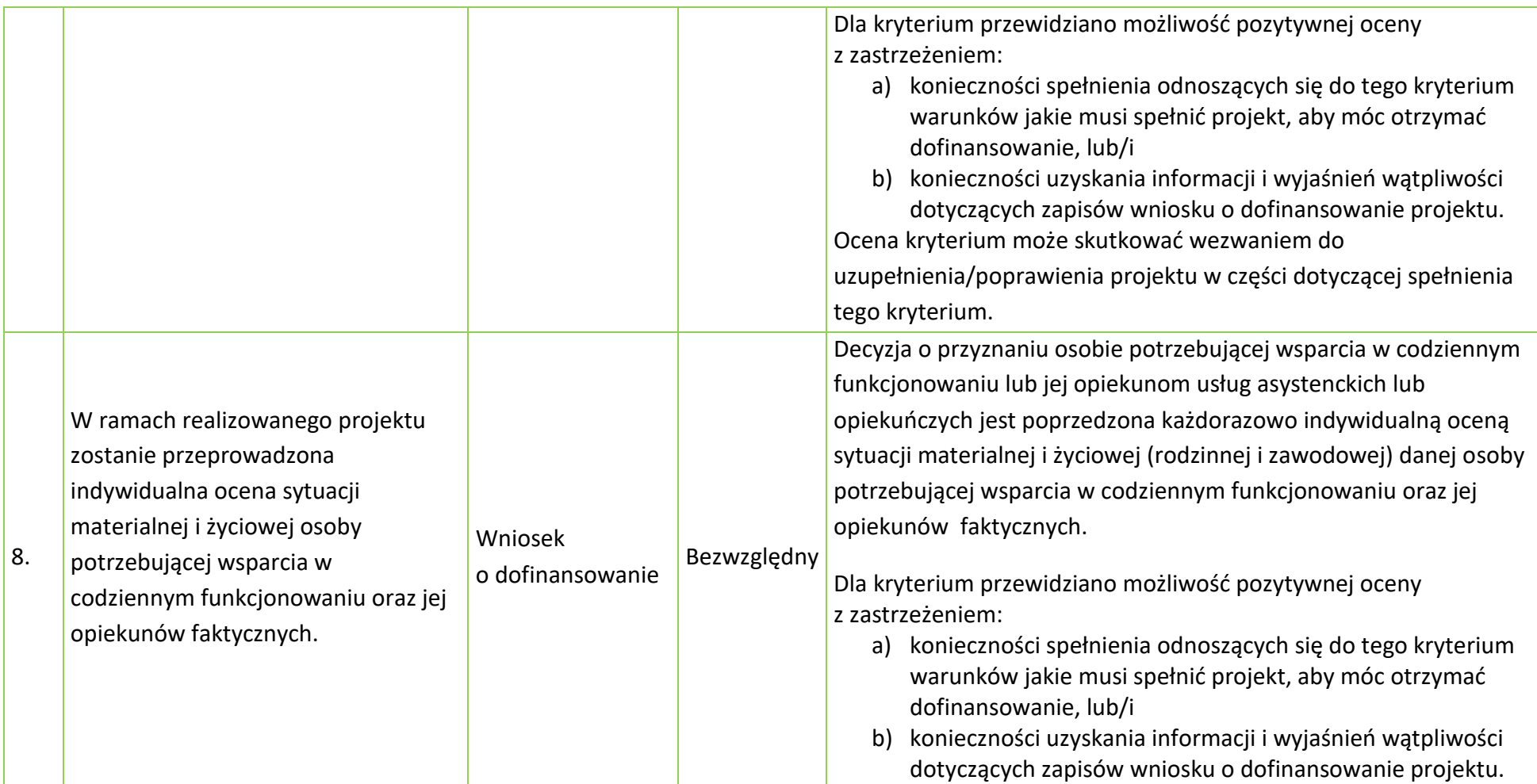

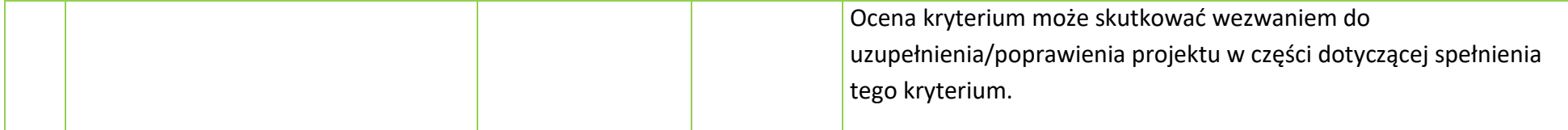

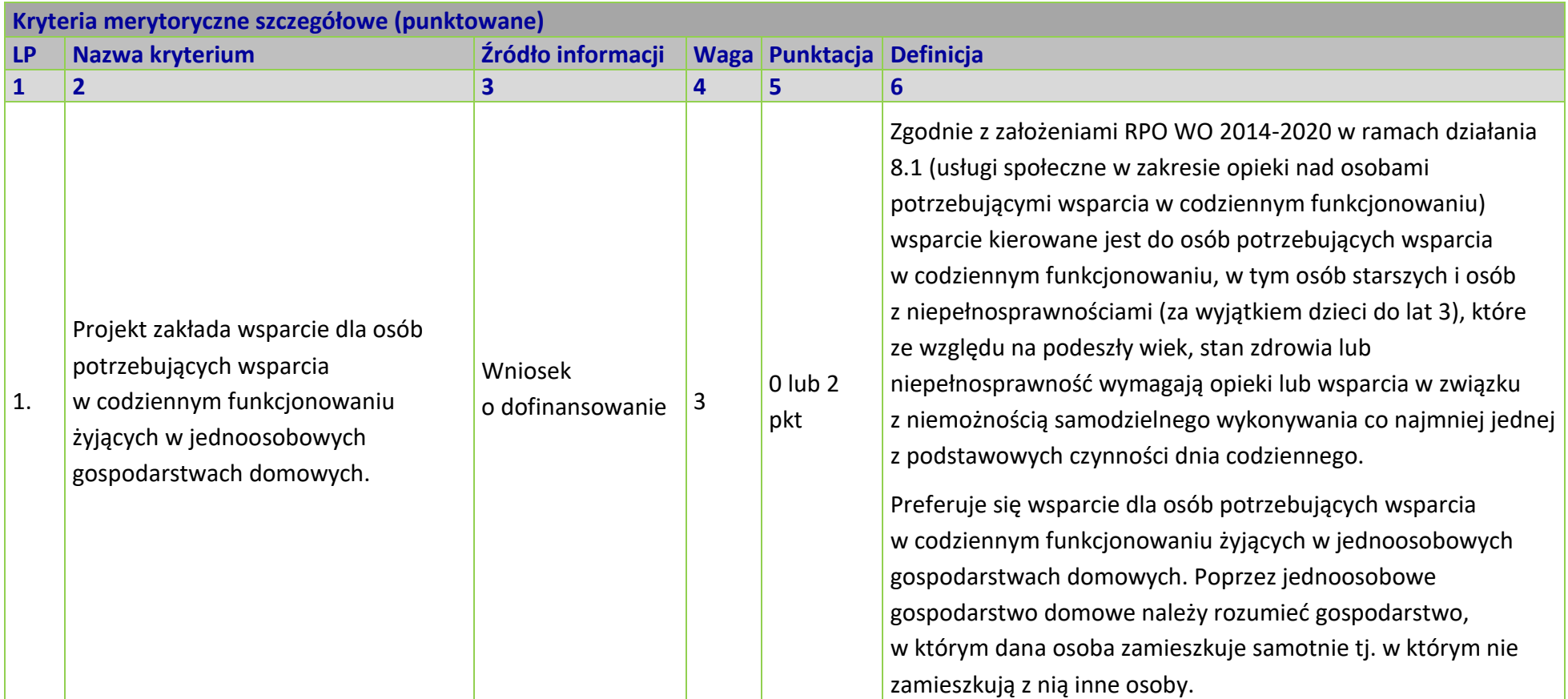

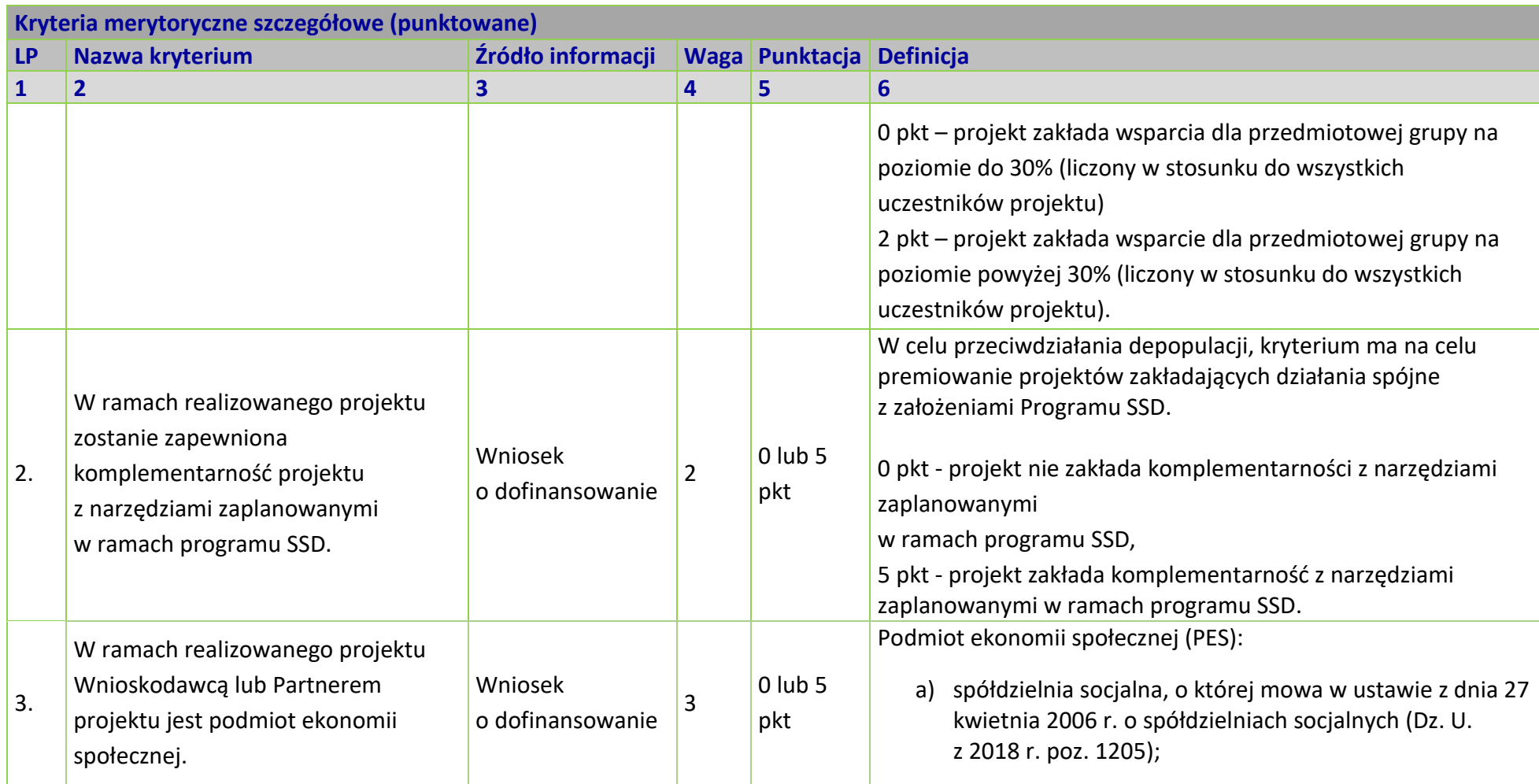

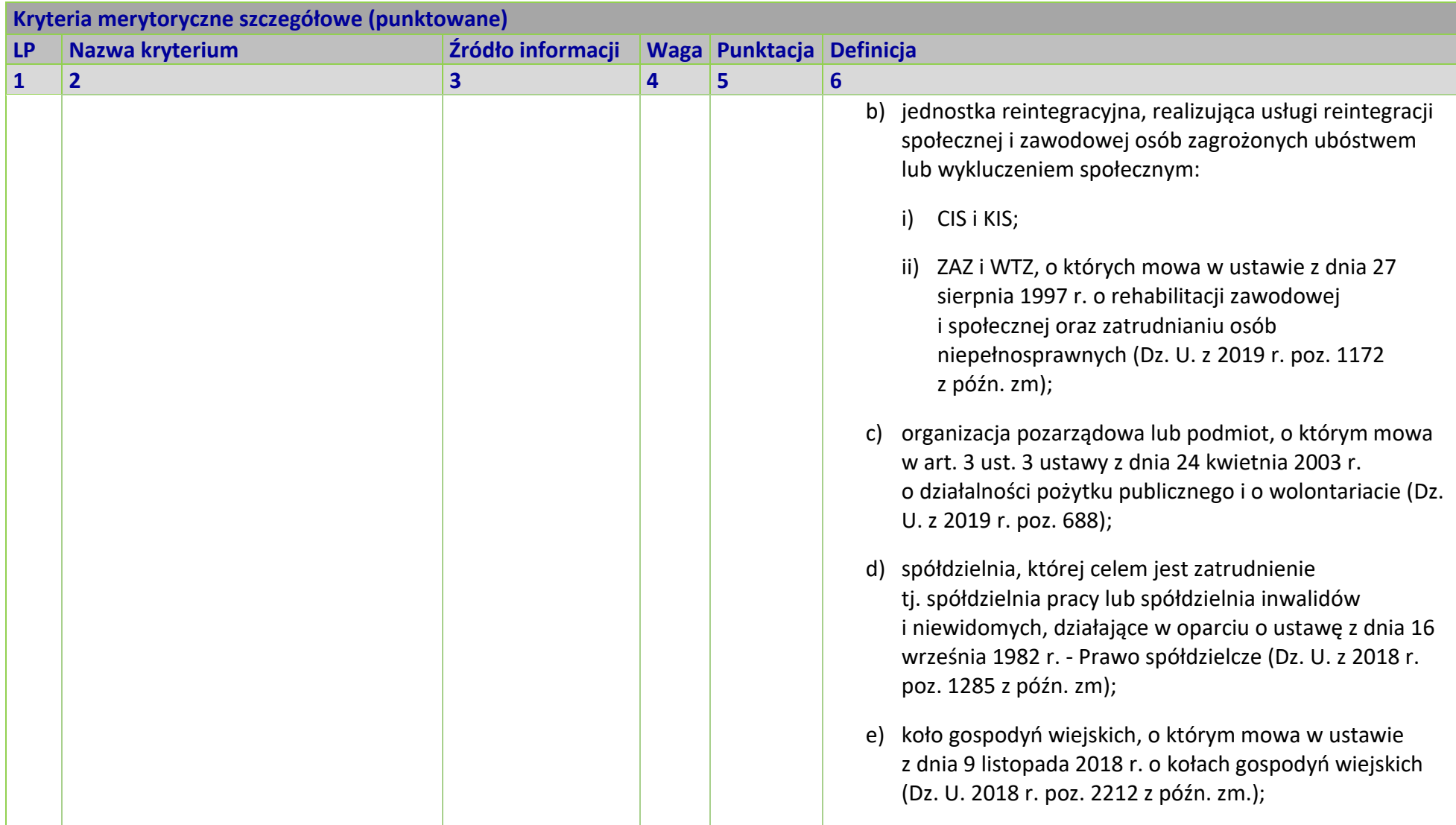

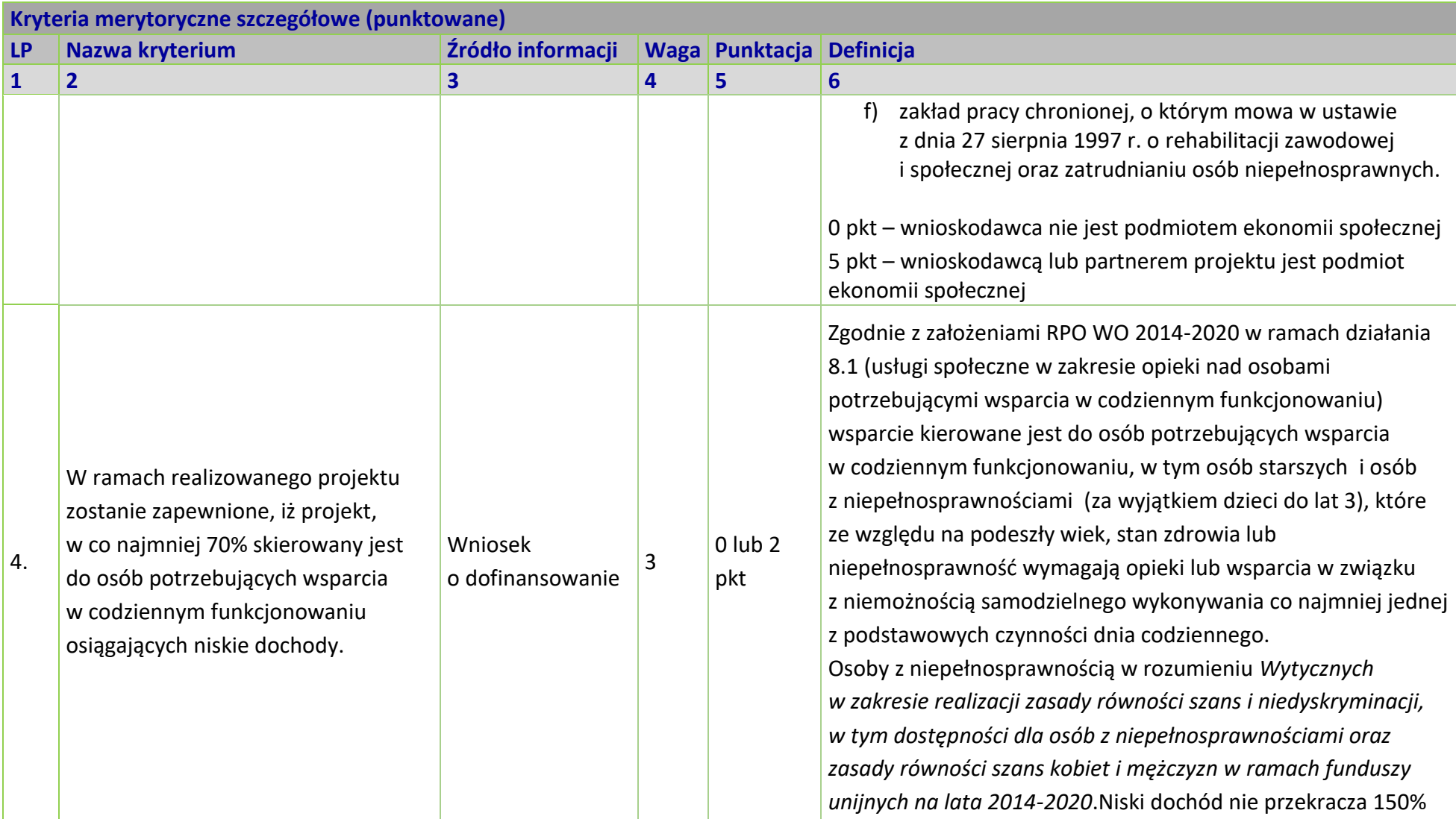

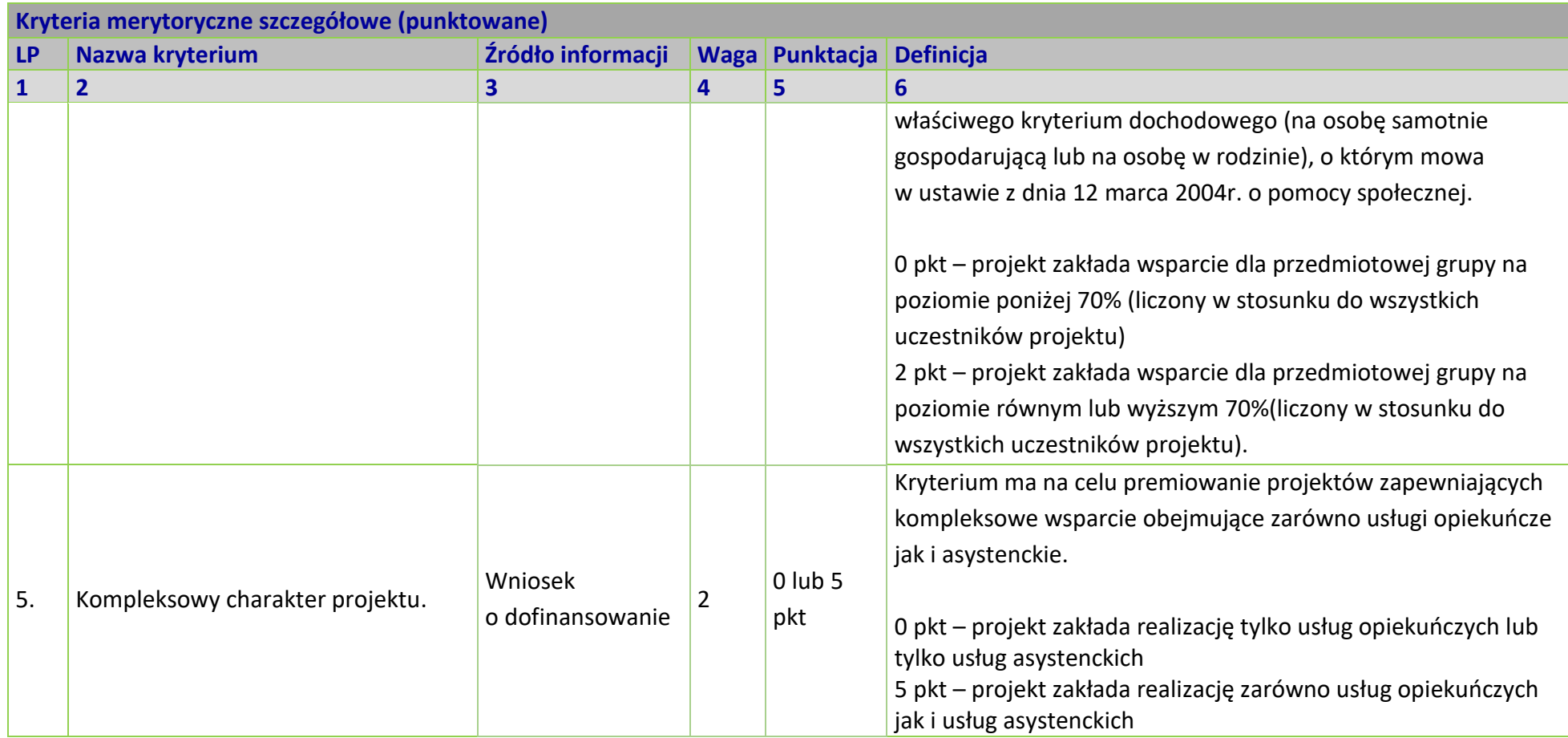

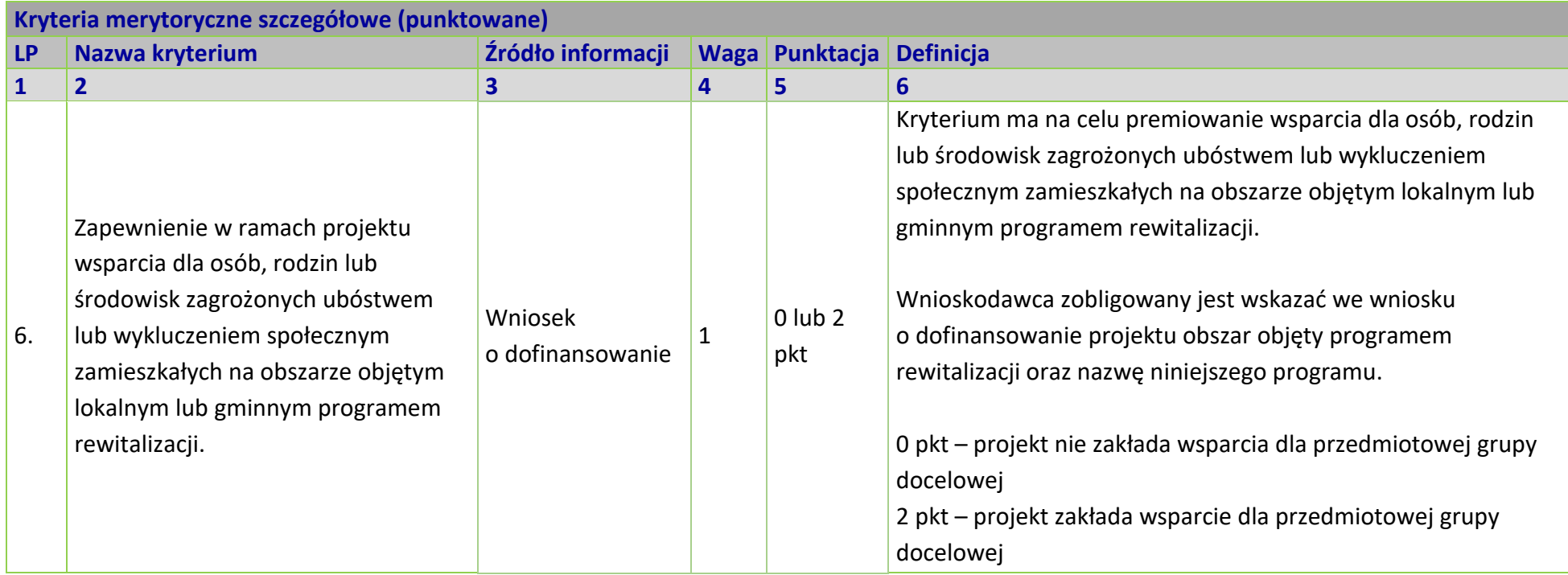

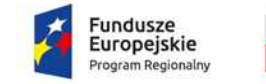

l

Rzeczpospolita Polska

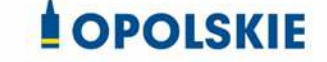

Unia Europeiska Europejski Fundusz Społeczn

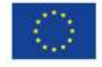

## *WZÓR<sup>1</sup> - KWOTY RYCZAŁTOWE*

Umowa o dofinansowanie Projektu w ramach: Osi priorytetowej VIII – Integracja społeczna Działanie 8.1 – *Dostęp do wysokiej jakości usług zdrowotnych i społecznych, w zakresie usług społecznych – wsparcia dla osób potrzebujących wsparcia w codziennym funkcjonowaniu* Regionalnego Programu Operacyjnego Województwa Opolskiego na lata 2014-2020

Nr Umowy: ............................................................. Umowa o dofinansowanie Projektu: *[tytuł projektu]* w ramach Regionalnego Programu Operacyjnego Województwa Opolskiego na lata 2014-2020 współfinansowanego ze środków Europejskiego Funduszu Społecznego, zwana dalej "Umową" zawarta w ……………………….[miejsce zawarcia Umowy] w dniu ….................. pomiędzy: Województwem Opolskim, reprezentowanym przez Zarząd Województwa Opolskiego w osobach:

...................................................................................[imię, nazwisko, pełniona funkcja], ...................................................................................[imię, nazwisko, pełniona funkcja],

 $1$  Wzór Umowy stanowi minimalny zakres dla Projektów, w których wartość wkładu publicznego (środków publicznych) nie przekracza wyrażonej w PLN równowartości kwoty 100 000 EUR przeliczonej na PLN z wykorzystaniem miesięcznego obrachunkowego kursu wymiany stosowanego przez KE aktualnego na dzień ogłoszenia konkursu oraz rozliczanych w oparciu o uproszczone metody zgodnie z *Wytycznymi w zakresie kwalifikowalności wydatków w ramach Europejskiego Funduszu Rozwoju Regionalnego, Europejskiego Funduszu Społecznego oraz Funduszu Spójności na lata 2014-2020*. Wzór Umowy może być przez strony uzupełniony o postanowienia niezbędne dla realizacji Projektu, w szczególności w zakresie wynikającym z przepisów prawa. Postanowienia stanowiące uzupełnienie wzoru Umowy nie mogą być sprzeczne z postanowieniami zawartymi w tym wzorze. Wzór Umowy stosuje się dla Beneficjentów niebędących państwowymi jednostkami budżetowymi oraz Beneficjentów, którzy nie otrzymują środków na realizacje projektów na podstawie odrębnych przepisów prawa krajowego.

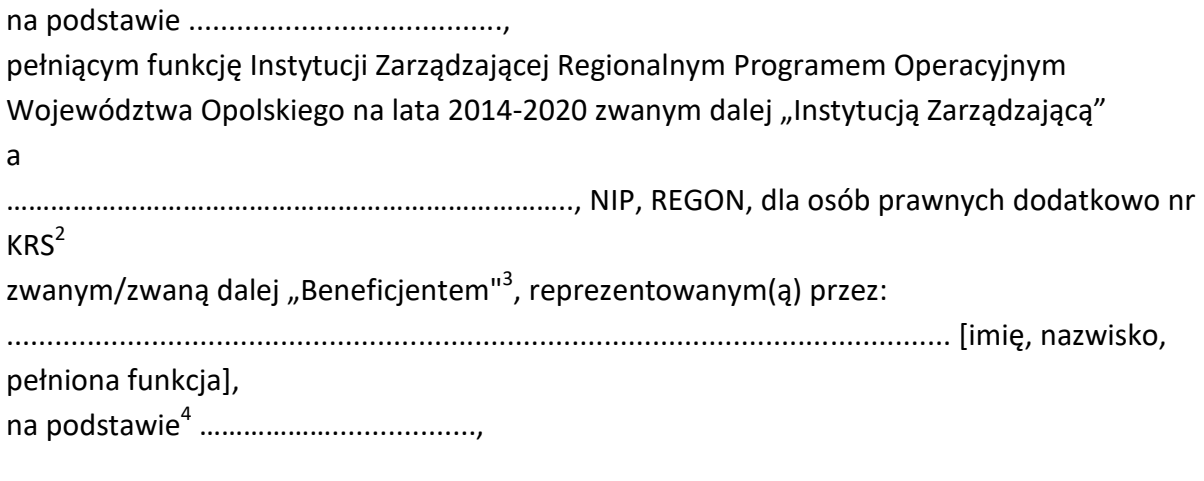

zwanymi dalej "Stronami Umowy".

## **§ 1**

 $\overline{\phantom{0}}$ 

Ilekroć w Umowie jest mowa o:

- 1) "*Regulaminie konkursu*" oznacza to dokument określający m.in.: przedmiot i formę konkursu nr … , zasady jego organizacji, warunki uczestnictwa, sposób wyboru Projektów oraz pozostałe informacje niezbędne podczas przygotowywania wniosków o dofinansowanie Projektu w ramach Regionalnego Programu Operacyjnego Województwa Opolskiego na lata 2014-2020 Osi Priorytetowej VIII – *Integracja społeczna*, Działania 8.1 – *Dostęp do wysokiej jakości usług zdrowotnych i społecznych, w zakresie usług społecznych – wsparcia dla osób potrzebujących wsparcia w codziennym funkcjonowaniu*, dostępny na stronie internetowej Instytucji Zarządzającej oraz na portalu Funduszy Europejskich;
- 2) "*BGK*" oznacza to Bank Gospodarstwa Krajowego, zajmujący się obsługą bankową płatności i współfinansowania, wynikających z Umowy, w ramach umowy rachunku bankowego zawartej z Ministrem Finansów;
- 3) "danych osobowych" oznacza to dane osobowe w rozumieniu RODO, które muszą być przetwarzane przez Instytucję Zarządzającą oraz Beneficjenta i Partnerów w celu wykonywania obowiązków państwa członkowskiego w zakresie aplikowania o środki wspólnotowe i w związku z realizacją Projektów w ramach RPO WO 2014-2020;
- 4) "*dofinansowaniu*" oznacza to płatności pochodzące z budżetu środków europejskich odpowiadające wkładowi z EFS oraz współfinansowanie pochodzące ze środków Budżetu

 $^{2}$  Lub inny rejestr/ewidencja, jeżeli podlega obowiązkowi wpisu.

<sup>&</sup>lt;sup>3</sup> Beneficjent rozumiany jest jako Partner wiodący w przypadku realizowania projektu z Partnerem/Partnerami wskazanymi we wniosku.

<sup>&</sup>lt;sup>4</sup> Należy przywołać Pełnomocnictwo, jeśli Strona jest reprezentowana przez pełnomocnika.

Państwa, stanowiące bezzwrotną pomoc przeznaczoną na pokrycie wydatków kwalifikowalnych, ponoszonych w związku z realizacją Projektu w ramach Programu na podstawie Umowy;

- 5) "*EFS*" oznacza to Europejski Fundusz Społeczny;
- 6) "*Instytucji Zarządzającej*" oznacza to Zarząd Województwa Opolskiego;
- 7) "*Partnerze*" oznacza to podmiot w rozumieniu art. 33 ust 1 ustawy wdrożeniowej, który jest wymieniony we Wniosku, realizujący wspólnie z Beneficjentem (i ewentualnie z innymi Partnerami) Projekt na warunkach określonych w Umowie o dofinansowanie, w porozumieniu lub w umowie o partnerstwie, wnoszący do Projektu zasoby ludzkie, organizacyjne, techniczne lub finansowe;
- 8) "Programie" oznacza to Regionalny Program Operacyjny Województwa Opolskiego na lata 2014-2020 przyjęty Decyzją wykonawczą Komisji Europejskiej z dnia 27.07.2018 r. zmieniającą decyzję wykonawczą C(2014)10195 zatwierdzającą niektóre elementy programu operacyjnego "Regionalny Program Operacyjny Województwa Opolskiego na lata 2014-2020" do wsparcia z Europejskiego Funduszu Rozwoju Regionalnego i Europejskiego Funduszu Społecznego w ramach celu "Inwestycje na rzecz wzrostu i zatrudnienia" dla regionu opolskiego w Polsce CCI2014PL16M2OP008;
- 9) "*Projekcie*" oznacza to Projekt *[tytuł projektu],* nr *[numer projektu]*, określony we Wniosku;
- 10) "przetwarzaniu danych osobowych" oznacza to przetwarzanie w rozumieniu art. 4 pkt 2 RODO, tj. operację lub zestaw operacji wykonywanych na danych osobowych lub zestawach danych osobowych w sposób zautomatyzowany lub niezautomatyzowany, taką jak zbieranie, utrwalanie, organizowanie, porządkowanie, przechowywanie, adaptowanie lub modyfikowanie, pobieranie, przeglądanie, wykorzystywanie, ujawnianie poprzez przesłanie, rozpowszechnianie lub innego rodzaju udostępnianie, dopasowywanie lub łączenie, ograniczanie, usuwanie lub niszczenie, a zwłaszcza te, które wykonuje się w SL2014;
- 11) "Rozporządzeniu ogólnym" oznacza to rozporządzenie Parlamentu Europejskiego i Rady (UE) nr 1303/2013 z dnia 17 grudnia 2013 r. ustanawiające wspólne przepisy dotyczące Europejskiego Funduszu Rozwoju Regionalnego, Europejskiego Funduszu Społecznego, Funduszu Spójności, Europejskiego Funduszu Rolnego na rzecz Rozwoju Obszarów Wiejskich oraz Europejskiego Funduszu Morskiego i Rybackiego oraz ustanawiające przepisy ogólne dotyczące Europejskiego Funduszu Rozwoju Regionalnego, Europejskiego Funduszu Społecznego, Funduszu Spójności i Europejskiego Funduszu Morskiego i Rybackiego oraz uchylające rozporządzenie Rady (WE) nr 1083/2006 (Dz. Urz. UE L 347 z 20.12.2013, str. 320 z późn. zm.);
- 12) "*ustawie Pzp*" oznacza to ustawę z dnia 29 stycznia 2004 r. Prawo zamówień publicznych (Dz. U. z 2019 r. poz. 1843, z późn. zm.);

- 13) "ustawie wdrożeniowej" oznacza to ustawę z dnia 11 lipca 2014 r. o zasadach realizacji programów w zakresie polityki spójności finansowanych w perspektywie finansowej 2014- 2020 (Dz. U. z 2018 r. poz. 1431 z późn. zm.);
- 14) "*Wniosku*" oznacza to wniosek o dofinansowanie złożony przez Beneficjenta celem uzyskania dofinansowania dla Projektu, na podstawie którego została podpisana Umowa;
- 15) "wydatkach kwalifikowalnych" oznacza to wydatki kwalifikowalne zgodnie ze Szczegółowym opisem osi priorytetowych Regionalnego Programu Operacyjnego Województwa Opolskiego na lata 2014-2020 oraz z *Wytycznymi w zakresie kwalifikowalności wydatków w ramach Europejskiego Funduszu Rozwoju Regionalnego, Europejskiego Funduszu Społecznego oraz Funduszu Spójności na lata 2014-2020,* ww. SZOOP oraz Wytyczne są dostępne na stronie internetowej Instytucji Zarządzającej;
- 16) "*zamówieniu publicznym*" oznacza to pisemną umowę odpłatną, zawartą pomiędzy zamawiającym a wykonawcą, której przedmiotem są usługi, dostawy lub roboty budowlane przewidziane w Projekcie;
- 17) *"środkach europejskich"*  oznacza to część lub całość dofinansowania pochodzącą ze środków Europejskiego Funduszu Społecznego przekazywaną w formie płatności z rachunku Ministra Finansów, o którym mowa w art. 200 ust. 1 ustawy o finansach, prowadzonego w Banku Gospodarstwa Krajowego;
- 18) *"dotacji celowej"*  oznacza to środki pochodzące z budżetu państwa jako współfinansowanie wkładu krajowego, stanowiące uzupełnienie do środków europejskich, przekazywane przez Instytucję Zarządzającą na rachunek bankowy Beneficjenta;
- 19) *"stronie internetowej Instytucji Zarządzającej"*  oznacza to adres strony: (…………..);
- 20) *"ustawie o finansach"* oznacza to ustawę z dnia 27 sierpnia 2009r. o finansach publicznych (t.j. Dz. U. z 2019 r., poz. 869, z późn. zm.);
- 21) "*SZOOP*" oznacza to Szczegółowy opis osi priorytetowych Regionalnego Programu Operacyjnego Województwa Opolskiego na lata 2014-2020. Zakres Europejski Fundusz Społeczny, [wersja nr ….] przyjęty przez Zarząd Województwa Opolskiego, Uchwałą nr ……………. Zarządu Województwa Opolskiego z dnia ………………….;
- 22) "*nieprawidłowości/nieprawidłowości indywidualnej*" oznacza to każde naruszenie prawa unijnego lub prawa krajowego dotyczącego stosowania prawa unijnego, wynikające z działania lub zaniechania podmiotu gospodarczego zaangażowanego we wdrażanie Europejskiego Funduszu Rozwoju Regionalnego, Europejskiego Funduszu Społecznego, Funduszu Spójności, Europejskiego Funduszu Rolnego na rzecz Rozwoju Obszarów Wiejskich oraz Europejskiego Funduszu Morskiego i Rybackiego, które ma lub może mieć szkodliwy wpływ na budżet Unii poprzez obciążenie budżetu Unii nieuzasadnionym wydatkiem;
- 23) "*SL2014*" oznacza to aplikację główną centralnego systemu teleinformatycznego, wykorzystywaną w procesie rozliczania Projektu;
- 24) "*uczestniku Projektu*" oznacza to uczestnika w rozumieniu *Wytycznych w zakresie*

*monitorowania postępu rzeczowego realizacji programów operacyjnych na lata 2014-2020*, które zamieszczone są na stronie internetowej Instytucji Zarządzającej;

- 25) "*personelu Projektu*" oznacza to osoby zaangażowane do realizacji zadań lub czynności w ramach projektu na podstawie stosunku pracy i wolontariusze wykonujący świadczenia na zasadach określonych w ustawie z dnia 24 kwietnia 2003r. o działalności pożytku publicznego i o wolontariacie (Dz. U. z 2019r. poz. 688, z późn. zm.); personelem projektu jest również osoba fizyczna prowadząca działalność gospodarczą będąca beneficjentem oraz osoby z nią współpracujące w rozumieniu art. 8 ust. 11 ustawy z dnia 13 października 1998r. o systemie ubezpieczeń społecznych (Dz. U. z 2019r. poz. 300, z późn. zm.);
- 26) "*realizatorze Projektu*" należy przez to rozumieć podmiot realizujący Projekt. Realizator nie jest stroną Umowy o dofinansowanie Projektu;
- 27) "Powierzającym" oznacza to odpowiednio:
	- a) Marszałka Województwa Opolskiego dla zbioru "UMWO-DPO-SYZYF" oraz dla zbioru "RPO WO 2014-2020",
	- b) Ministra Funduszy i Polityki Regionalnej dla zbioru "Centralny system teleinformatyczny wspierający realizację programów operacyjnych",

pełniących rolę właściwego dla danego zbioru administratora danych osobowych;

- 28) "dochodzie" oznacza to dochód wygenerowany podczas realizacji Projektu w rozumieniu *Wytycznych w zakresie kwalifikowalności wydatków w ramach EFRR, EFS oraz FS na lata 2014-2020;*
- 29) "*zakończeniu rzeczowym okresu realizacji Projektu*" oznacza to datę zakończenia zadań merytorycznych w Projekcie;
- 30) "zakończeniu finansowym okresu realizacji Projektu" oznacza to datę tożsamą z terminem poniesienia ostatniego wydatku w ramach Projektu;
- 31) "*Wytyczne w zakresie gromadzenia*" oznacza to *Wytyczne w zakresie warunków gromadzenia i przekazywania danych w postaci elektronicznej na lata 2014-2020* Ministra Infrastruktury i Rozwoju z grudnia 2017r.;
- 32) "RODO"oznacza to Rozporządzenie Parlamentu Europejskiego i Rady (UE) 2016/679 z dnia 27 kwietnia 2016 r. w sprawie ochrony osób fizycznych w związku z przetwarzaniem danych osobowych i w sprawie swobodnego przepływu takich danych oraz uchylenia dyrektywy 95/46/WE (ogólne rozporządzenie o ochronie danych);
- 33) "ustawie o ochronie danych osobowych"- oznacza to ustawę z dnia 10 maja 2018 r. o ochronie danych osobowych (Dz. U. z 2019 r. poz. 1781);
- 34) "rozporządzeniu nr 1304/2013"oznacza to Rozporządzenie Parlamentu Europejskiego i Rady (UE) nr 1304/2013 z dnia 17 grudnia 2013 r. w sprawie Europejskiego Funduszu Społecznego i uchylającego rozporządzenie Rady (WE) nr 1081/2006 (Dz. Urz. UE L 347 z 20.12.2013r., str. 470).

## **Przedmiot Umowy**

## **§ 2**

- 1. Beneficjent w imieniu swoim i Partnera/Partnerów (w przypadku Projektu partnerskiego) oświadcza, że nie podlega/ją wykluczeniu z ubiegania się o środki przeznaczone na realizację Projektu na podstawie art. 207 ust. 4 ustawy o finansach.
- 2. Na warunkach określonych w niniejszej Umowie Instytucja Zarządzająca przyznaje Beneficjentowi dofinansowanie na realizację Projektu. Beneficjent podejmuje się realizacji Projektu ze szczególnym uwzględnieniem postanowień § 4 ust. 1 oraz § 5 ust. 1.
- 3. Dofinansowanie jest przeznaczone na pokrycie wydatków kwalifikowalnych ponoszonych przez Beneficjenta i Partnera/Partnerów (w przypadku Projektu partnerskiego) w związku z realizacją Projektu.
- 4. Całkowita wartość Projektu wynosi …… zł (słownie: … ) i obejmuje:
	- *1) dofinansowanie w kwocie … zł (słownie: …), co stanowi … % wydatków kwalifikowalnych Projektu z następujących źródeł:* 
		- a) ze środków europejskich w kwocie … zł (słownie: …), co stanowi … % wydatków kwalifikowalnych Projektu,
		- b) ze środków dotacji celowej w kwocie … zł (słownie: …), co stanowi … % wydatków kwalifikowalnych Projektu;
	- *2) wkład własny w kwocie … zł (słownie: … ), co stanowi … % wydatków kwalifikowalnych Projektu.*
- 5. Dofinansowanie na realizację Projektu może być przeznaczone na sfinansowanie wydatków poniesionych w ramach Projektu przed podpisaniem niniejszej Umowy, o ile wydatki zostaną uznane za kwalifikowalne zgodnie z obowiązującymi przepisami, w tym z Wytycznymi, o których mowa w § 1 pkt 15, oraz dotyczyć będą okresu realizacji Projektu, o którym mowa w § 3 ust. 1.

Poniesienie wydatków przed podpisaniem Umowy jest dokonywane na ryzyko Beneficjenta.

- 6. W przypadku niewniesienia wkładu własnego w kwocie, o której mowa w ust. 4 pkt 2, Instytucja Zarządzająca może kwotę przyznanego dofinansowania proporcjonalnie obniżyć, z zachowaniem udziału procentowego, o którym mowa w ust. 4 pkt 2. Wkład własny, który zostanie rozliczony w wysokości przekraczającej wspomniany powyżej procent wydatków Projektu może zostać uznany za niekwalifikowalny.
- 7. Podatek od towarów i usług w wydatkach w Projekcie będzie rozliczany zgodnie z oświadczeniem/oświadczeniami stanowiącym/i załącznik nr 2 do Umowy.
- 8. Wydatki w ramach Projektu rozliczane są w formie kwot ryczałtowych oraz stawki ryczałtowej, określonej dla kosztów pośrednich.
- 9. Beneficjent realizując Projekt nie może przekroczyć łącznej kwoty wydatków kwalifikowalnych wynikającej z zatwierdzonego Wniosku o dofinansowanie. Beneficjent jest

rozliczany ze zrealizowanych zadań w ramach Projektu i zobowiązuje się do przestrzegania limitów wydatków wykazanych w odniesieniu do każdego zadania.

10. Po zawarciu niniejszej Umowy nie może zostać zmieniony sposób rozliczania Projektu.

#### **Okres realizacji Projektu i zakres rzeczowy Umowy § 3**

- 1. Okres realizacji Projektu jest zgodny z okresem wskazanym we Wniosku.
- 2. Okres, o którym mowa w ust. 1, dotyczy realizacji zadań w ramach Projektu i jest równoznaczny z okresem kwalifikowalności wydatków w ramach Projektu. Za końcową datę kwalifikowalności wydatków uznaje się datę zakończenia finansowego realizacji Projektu, wskazaną we Wniosku.
- 3. Instytucja Zarządzająca może wyrazić zgodę na zmianę okresu realizacji Projektu na pisemny uzasadniony wniosek Beneficjenta, złożony w terminie i na zasadach określonych w § 25 ust.1.
- 4. Beneficjent zapewnia, że Projekt jest realizowany zgodnie z obowiązującymi przepisami prawa w zakresie objętym niniejszą Umową.
- 5. Projekt będzie realizowany przez<sup>5</sup> : ……………………………………
- 6. Beneficjent odpowiada za realizację Projektu zgodnie z Wnioskiem, w tym za:
	- 1) osiągnięcie wskaźników produktu oraz rezultatu określonych we Wniosku;
	- 2) realizację Projektu w oparciu o harmonogram, stanowiący element Wniosku;
	- 3) zapewnienie realizacji Projektu przez personel Projektu posiadający kwalifikacje określone we Wniosku;
	- 4) zachowanie trwałości oraz rezultatów Projektu;

 $\overline{\phantom{0}}$ 

- 5) zbieranie danych osobowych uczestników Projektu (osób lub podmiotów) zgodnie z zapisami *Wytycznych w zakresie monitorowania postępu rzeczowego realizacji programów operacyjnych na lata 2014-2020*;
- 6) przetwarzanie danych osobowych zgodnie z ustawą o ochronie danych osobowych;
- 7) zapewnienie stosowania *Wytycznych w zakresie monitorowania postępu rzeczowego realizacji programów operacyjnych na lata 2014-2020*;
- 8) zapewnienie stosowania *Wytycznych w zakresie kwalifikowalności wydatków w ramach Europejskiego Funduszu Rozwoju Regionalnego, Europejskiego Funduszu Społecznego oraz Funduszu Spójności na lata 2014-2020;*

<sup>&</sup>lt;sup>5</sup> W przypadku realizacji przez jednostkę organizacyjną Beneficjenta należy wpisać nazwę jednostki, adres, numer REGON lub/i NIP (w zależności od statusu prawnego jednostki realizującej). Jeżeli Projekt będzie realizowany wyłącznie przez podmiot wskazany jako Beneficjent, ust. 5 należy skreślić.

- 9) zapewnienie stosowania *Wytycznych w zakresie realizacji zasady równości szans i niedyskryminacji, w tym dostępności dla osób z niepełnosprawnościami oraz zasady równości szans kobiet i mężczyzn w ramach funduszy unijnych na lata 2014-2020;*
- 10) zapewnienie stosowania *Wytycznych w zakresie warunków gromadzenia i przekazywania danych w postaci elektronicznej na lata 2014-2020;*
- 11) zapewnienie stosowania *Wytycznych w zakresie realizacji przedsięwzięć w obszarze włączenia społecznego i zwalczania ubóstwa z wykorzystaniem środków Europejskiego Funduszu Społecznego i Europejskiego Funduszu Rozwoju Regionalnego na lata 2014-2020;*
- 12) zapewnienie stosowania *Wytycznych w zakresie realizacji przedsięwzięć z udziałem środków Europejskiego Funduszu Społecznego w obszarze zdrowia na lata 2014-2020*.
- 7. Instytucja Zarządzająca zobowiązuje się powiadomić Beneficjenta na swojej stronie internetowej o wszelkich zmianach Wytycznych, o których mowa w ust. 6 pkt. 7-12, a Beneficjent do stosowania zmienionych Wytycznych.
- 8. W przypadku dokonania zmian w Projekcie, o których mowa w § 25 Umowy, Beneficjent odpowiada za realizację Projektu zgodnie z aktualnym Wnioskiem.
- 9. Beneficjent zobowiązuje się niezwłocznie i pisemnie poinformować Instytucję Zarządzającą o problemach w realizacji Projektu, w szczególności o zamiarze zaprzestania jego realizacji.

## **§ 4**

- 1. W ramach realizacji Projektu Beneficjent zobowiązany jest do spełnienia wszystkich bezwzględnych kryteriów wyboru Projektów: formalnych, merytorycznych-uniwersalnych, horyzontalnych uniwersalnych, szczegółowych uniwersalnych i merytorycznych szczegółowych, zawartych w załączniku do *Regulaminu konkursu.*
- 2. W przypadku, gdy w ramach realizacji Projektu Beneficjent nie spełni bezwzględnych kryteriów, o których mowa w ust. 1, Instytucja Zarządzająca może uznać wszystkie, bądź odpowiednią część wydatków dotychczas rozliczonych w ramach Projektu za niekwalifikowalne, zgodnie z *Wytycznymi w zakresie kwalifikowalności wydatków w ramach Europejskiego Funduszu Rozwoju Regionalnego, Europejskiego Funduszu Społecznego oraz Funduszu Spójności na lata 2014-2020*.

## **§ 5**

- 1. Beneficjent odpowiada za osiągnięcie wskaźników produktu i rezultatu określonych we Wniosku.
- 2. Beneficjent, w trakcie realizacji Projektu, zobowiązany jest do monitorowania założonych wartości wskaźników na zasadach określonych w *Wytycznych w zakresie monitorowania postępu rzeczowego realizacji programów operacyjnych na lata 2014-2020.* W razie

postępów w realizacji wskaźników Beneficjent powinien wykazać je w każdym wniosku o płatność składanym do Instytucji Zarządzającej.

- 3. Beneficjent odpowiada za zbieranie danych nt. uczestników Projektu w SL 2014. Szczegółowy zakres danych dotyczących uczestników Projektu zawiera załącznik nr 7 do *Wytycznych w zakresie monitorowania postępu rzeczowego realizacji programów operacyjnych na lata 2014-2020,* natomiast formularz do wprowadzania danych o uczestnikach do SL2014 znajduje się w załączniku nr 13 do *Wytycznych w zakresie warunków gromadzenia i przekazywania danych w postaci elektronicznej na lata 2014-2020,* które zamieszczone są na stronie internetowej Instytucji Zarządzającej*.*
- 4. Beneficjent jest zobowiązany przekazywać dane, o których mowa w ust. 3, do Instytucji Zarządzającej łącznie z wnioskiem o płatność.
- 5. W zakresie kwalifikowalności uczestników Projektu Beneficjent zobowiązany jest przestrzegać zapisów znajdujących się w *Wytycznych w zakresie kwalifikowalności wydatków w ramach Europejskiego Funduszu Rozwoju Regionalnego, Europejskiego Funduszu Społecznego oraz Funduszu Spójności na lata 2014-2020*.
- 6. Określając obszar zamieszkania uczestników Projektu wg stopnia urbanizacji DEGURBA, Beneficjent stosuje zapisy zawarte w załączniku do *Regulaminu konkursu*.
- 7. Wskaźniki uznaje się za osiągnięte i powinny być wykazane przez Beneficjenta w przypadku:
	- 1) wskaźników produktu w momencie przystąpienia uczestnika do Projektu lub w niektórych przypadkach w momencie uzyskania wsparcia - wykazane we wniosku o płatność,
	- 2) wskaźników rezultatu bezpośredniego po zakończeniu wsparcia, do 4 tygodni od zakończenia udziału uczestnika w projekcie - wykazane we wniosku o płatność/korekcie do wniosku o płatność końcową.
- 8. W przypadku zidentyfikowania przez Beneficjenta ryzyka nieosiągnięcia wskaźników, zobowiązany jest on niezwłocznie poinformować Instytucję Zarządzającą i przedstawić stosowne wyjaśnienia.
- 9. W przypadku nieosiągnięcia przez Beneficjenta założonych wartości wskaźników produktu lub rezultatu, które nie zostały przypisane do poszczególnych kwot ryczałtowych, Instytucja Zarządzająca na etapie weryfikacji wniosku o płatność końcową dokona indywidualnej analizy powodów odchylenia, w wyniku czego może pomniejszyć wartość dofinansowania stosownie do niezrealizowanego zakresu rzeczowego stosując regułę proporcjonalności.
- 10. Instytucja Zarządzająca dokona indywidualnej analizy powodów nieosiągnięcia wskaźników, biorąc pod uwagę:
	- 1) zakres % odchylenia wartości osiągniętej od wartości założonej,
	- 2) liczbę nieosiągniętych wskaźników,

- 3) informację, w jaki sposób odchylenie wskaźnika/wskaźników wpływa na odchylenie wskaźnika/wskaźników ujętych w Programie/Ramach wykonania,
- 4) informację, czy wskaźnik/wskaźniki miał/y wpływ na wybór Projektu do dofinansowania,
- 5) wyjaśnienia Beneficjenta, w szczególności podejmowane przez niego działania naprawcze.
- 11. W zależności od wyników indywidualnej analizy, przeprowadzonej w oparciu o zapisy ust. 10, zmiany w realizacji założonych wartości docelowych wskaźników rezultatu związane mogą być z regułą proporcjonalności Projektu:
	- 1) osiągnięcie na poziomie minimum 80% o stosowaniu reguły proporcjonalności decyduje Instytucja Zarządzająca,
	- 2) osiągnięcie na poziomie poniżej 80% stosuje się regułę proporcjonalności do poziomu odchylenia wskaźnika.
- 12. Zgodnie z regułą proporcjonalności:
	- 1) w przypadku niespełnienia kryterium zatwierdzonego przez Komitet Monitorujący Instytucja Zarządzająca może uznać wszystkie lub odpowiednią część wydatków dotychczas rozliczonych w ramach Projektu za niekwalifikowalne,
	- 2) w przypadku nieosiągnięcia celu Projektu, wyrażonego wskaźnikami produktu lub rezultatu bezpośredniego w zatwierdzonym wniosku o dofinansowanie – Instytucja Zarządzająca może uznać wszystkie lub odpowiednią część wydatków dotychczas rozliczonych w ramach Projektu za niekwalifikowalne. Wysokość wydatków niekwalifikowalnych uzależniona jest od stopnia niezrealizowania celu Projektu. Wydatki niekwalifikowalne obejmują wydatki związane z tym zadaniem merytorycznym (zadaniami merytorycznymi), którego założenia nie zostały osiągnięte i kosztów pośrednich. Stopień nieosiągnięcia założeń Projektu określany jest przez Instytucję Zarządzającą.
- 13. Reguła proporcjonalności weryfikowana jest przez Instytucję Zarządzającą według stanu na zakończenie realizacji Projektu na etapie weryfikacji końcowego wniosku o płatność.
- 14. Niewykonanie wskaźnika w Projekcie może stanowić przesłankę do stwierdzenia nieprawidłowości indywidualnej.
- 15. Beneficjent zobowiąże uczestników Projektu, na etapie rekrutacji do Projektu, do przekazania danych dotyczących ich sytuacji po zakończeniu udziału w Projekcie, potrzebnych do wyliczenia wskaźników rezultatu bezpośredniego, tj. do 4 tygodni od zakończenia udziału w Projekcie oraz możliwości przyszłego udziału w badaniu ewaluacyjnym.
- 16. Beneficjent jest zobowiązany utrzymać zrealizowane wskaźniki produktu i rezultatu na niezmienionym poziomie przez cały okres trwałości Projektu. Zachowanie trwałości Projektu

obowiązuje w odniesieniu do współfinansowanej z EFS w ramach Projektu infrastruktury rozumianej jako środki trwałe zgodnie z *Wytycznymi w zakresie kwalifikowalności wydatków w ramach Europejskiego Funduszu Rozwoju Regionalnego, Europejskiego Funduszu Społecznego oraz Funduszu Spójności na lata 2014-2020*. Beneficjent jest zobowiązany każdorazowo udostępnić dokumentację potwierdzającą utrzymanie wskaźników, w szczególności podczas kontroli prowadzonych w ramach Projektu.

17. Beneficjent ma obowiązek wykorzystywać środki trwałe nabyte w ramach Projektu po zakończeniu jego realizacji na działalność statutową lub przekazać je nieodpłatnie podmiotowi niedziałającemu dla zysku.

## **§ 6**

- 1. W związku z realizacją Projektu Beneficjentowi przysługują, zgodnie z Wytycznymi, o których mowa w § 1 pkt 15, koszty pośrednie rozliczane stawką ryczałtową w wysokości ………% poniesionych, udokumentowanych i zatwierdzonych w ramach Projektu wydatków bezpośrednich, z zastrzeżeniem ust. 2.
- 2. Rozliczenie kosztów pośrednich odbywa się poprzez rozliczenie w każdym wniosku o płatność wysokości kosztów pośrednich, obliczonych na podstawie wykazanych i udokumentowanych wskaźników, z zastrzeżeniem ust. 3, w proporcji jaka wynika ze stawki, o której mowa w ust. 1.
- 3. Instytucja Zarządzająca może obniżyć stawkę ryczałtową kosztów pośrednich w przypadkach rażącego naruszenia przez Beneficjenta postanowień Umowy w zakresie zarządzania Projektem.
- 4. Katalog kosztów pośrednich określony został w Wytycznych, o których mowa w § 1 pkt 15.
- 5. Beneficjent rozlicza wydatki w ramach Projektu w oparciu o kwoty ryczałtowe:
	- 1) za wykonanie Zadania 1 przyznaje się kwotę ryczałtową ....... zł;
	- 2) za wykonanie Zadania 2 przyznaje się kwotę ryczałtową ....... zł;
	- n) za wykonanie Zadania n przyznaje się kwotę ryczałtową ……. zł.
- 6. Na wydatki związane z cross-financingiem przyznaje się kwotę:
	- 1) ……zł w ramach kwoty ryczałtowej o której mowa w ust. 5 pkt 1,
	- 2) ……zł w ramach kwoty ryczałtowej o której mowa w ust. 5 pkt 2,
	- n) ……zł w ramach kwoty ryczałtowej o której mowa w ust. 5 pkt n.
- 7. Na wydatki związane z zakupem środków trwałych przyznaje się kwotę:
	- 1) ……zł w ramach kwoty ryczałtowej, o której mowa w ust. 5 pkt 1,
	- 2) ……zł w ramach kwoty ryczałtowej, o której mowa w ust. 5 pkt 2,
	- n) ……zł w ramach kwoty ryczałtowej, o której mowa w ust. 5 pkt n.
- 8. Dokumentami potwierdzającymi wykonanie:
	- 1) kwoty ryczałtowej, o której mowa w ust. 5 pkt 1 są:
		- a) załączane do wniosku o płatność: ……………………………,

- b) dostępne podczas kontroli na miejscu: ………………………………;
- 2) kwoty ryczałtowej, o której mowa w ust. 5 pkt 2 są:
	- a) załączane do wniosku o płatność: ……………………………,
	- b) dostępne podczas kontroli na miejscu: ………………………………;
- n) kwoty ryczałtowej, o której mowa w ust. 5 pkt n są:
	- a) załączane do wniosku o płatność: ……………………………,
	- b) dostępne podczas kontroli na miejscu: ……………………………….
- 9. W związku z kwotami ryczałtowymi, o których mowa w ust. 5, Beneficjent zobowiązuje się osiągnąć co najmniej następujące wskaźniki produktu określone w tabeli pkt 5.2 Wniosku o dofinansowanie:
	- 1) w ramach kwoty ryczałtowej, o której mowa w ust. 5 pkt 1:
		- a) ..............................
		- b) ..............................
	- 2) w ramach kwoty ryczałtowej, o której mowa w ust. 5 pkt 2:
		- a) ..............................
		- b) .................................
	- n) w ramach kwoty ryczałtowej, o której mowa w ust. 5 pkt n:
		- a) ..............................
		- b) ..................................
- 10. W przypadku nieosiągnięcia w ramach danej kwoty ryczałtowej adekwatnych wskaźników, o których mowa w ust. 9 uznaje się, iż Beneficjent nie wykonał zadania prawidłowo oraz nie rozliczył przyznanej kwoty ryczałtowej.
- 11. W przypadku realizacji zadania niezgodnie z podstawowymi założeniami wniosku o dofinansowanie, uznaje się, iż Beneficjent nie wykonał zadania prawidłowo oraz nie rozliczył przyznanej kwoty ryczałtowej.
- 12. Wydatki, które Beneficjent poniósł na zadanie objęte kwotą ryczałtową, która nie została uznana za rozliczoną, uznaje się za niekwalifikowalne.
- 13. Wskaźniki, o których mowa w ust. 9, mogą podlegać zmianie w szczególnie uzasadnionych przypadkach, po zatwierdzeniu przez Instytucję Zarządzającą.

## **Odpowiedzialność Instytucji Zarządzającej i Beneficjenta § 7**

- 1. Instytucja Zarządzająca nie ponosi odpowiedzialności wobec osób trzecich za szkody powstałe w związku z realizacją Projektu.
- 2. W przypadku realizowania Projektu przez Beneficjenta działającego w formie partnerstwa, umowa o partnerstwie określa odpowiedzialność Beneficjenta oraz Partnera/Partnerów wobec osób trzecich za działania wynikające z niniejszej Umowy.
- 3. Beneficjent zobowiązuje się do:

1) pisemnej informacji o złożeniu do Sądu wniosków o ogłoszenie upadłości przez Beneficjenta lub Partnera/Partnerów lub przez ich wierzycieli;

2) pisemnego informowania Instytucji Zarządzającej o pozostawaniu w stanie likwidacji albo podleganiu zarządowi komisarycznemu, bądź zawieszeniu swej działalności, w terminie do 3 dni od dnia wystąpienia powyższych okoliczności;

3) pisemnego informowania Instytucji Zarządzającej o toczącym się wobec Beneficjenta jakimkolwiek postępowaniu egzekucyjnym, o posiadaniu zajętych wierzytelności lub o toczącym się w stosunku do Beneficjenta lub jego organów postępowaniu karnym lub karno skarbowym, w terminie do 7 dni od dnia wystąpienia powyższych okoliczności oraz pisemnego powiadamiania Instytucji Zarządzającej w terminie do 7 dni od daty powzięcia przez Beneficjenta informacji o każdej zmianie w tym zakresie.

## **Planowanie płatności na rzecz Beneficjenta**

- **§ 8**
- 1. Beneficjent przed podpisaniem Umowy uzgadnia i przekazuje do Instytucji Zarządzającej harmonogram płatności, który stanowi załącznik nr 3 do Umowy. Harmonogram powinien obejmować cały okres realizacji Projektu.
- 2. Harmonogram może ulegać aktualizacji, która dokonywana jest wyłącznie poprzez SL2014 i nie wymaga zawarcia aneksu do Umowy.
- 3. Każda zmiana harmonogramu płatności wymaga akceptacji Instytucji Zarządzającej. Instytucja Zarządzająca dokonuje weryfikacji harmonogramu płatności w terminie do 10 dni roboczych od dnia otrzymania.
- 4. Harmonogram płatności może być aktualizowany przed upływem okresu rozliczeniowego, którego aktualizacja dotyczy.
- 5. Transze dofinansowania są przekazywane na następujący wyodrębniony dla Projektu rachunek bankowy Beneficjenta:

Nazwa właściciela rachunku bankowego:

……………………………………………………………………….…………….

Nazwa banku i Nr rachunku bankowego:

………………………………………………………………..………….……....

6. W przypadku realizowania Projektu przez Beneficjenta działającego w formie partnerstwa, Beneficjent przekazuje odpowiednią część dofinansowania na pokrycie wydatków Partnera/Partnerów, zgodnie z umową o partnerstwie. Wszystkie płatności dokonywane w związku z realizacją niniejszej Umowy, pomiędzy Beneficjentem a Partnerem/Partnerami, powinny być dokonywane za pośrednictwem rachunku bankowego, o którym mowa w ust. 5, pod rygorem nieuznania poniesionych wydatków za kwalifikowalne.

- 7. Transze dofinansowania, o których mowa w § 9 Umowy, z rachunku bankowego transferowego, o którym mowa w ust. 5 pkt. 1 są przekazywane bez zbędnej zwłoki na wyodrębniony dla Projektu rachunek bankowy.<sup>6</sup>
- 8. Beneficjent zobowiązany jest niezwłocznie poinformować Instytucję Zarządzającą o zmianie rachunku bankowego, o którym mowa w ust. 5. Zmiana rachunku bankowego wymaga zawarcia aneksu do Umowy.

## **Przekazanie Beneficjentowi Dofinansowania § 9**

- 1. Dofinansowanie, o którym mowa w § 2 ust. 4 pkt 1 jest wypłacane w formie zaliczki lub refundacji w wysokości określonej w harmonogramie płatności stanowiącym załącznik nr 3 do Umowy.
- 2. Dofinansowanie może być przekazane w jednej lub kilku transzach na podstawie prawidłowo złożonych przez Beneficjenta Wniosków o płatność i wniosków rozliczających przyznane transze dofinansowania, przy czym wypłata kolejnej transzy dofinansowania jest uzależniona od rozliczenia 70 % dotychczas otrzymanego dofinansowania.
- 3. Środki europejskie są przekazywane na rachunek bankowy Beneficjenta na podstawie Zleceń płatności do BGK, natomiast dotacja celowa jest przekazywana na rachunek bankowy Beneficjenta na podstawie dyspozycji przelewu środków z rachunku bankowego Instytucji Zarządzającej. Instytucja Zarządzająca nie ponosi odpowiedzialności za terminowość wypłat środków przez BGK.
- 4. Warunkiem przekazania Beneficjentowi pierwszej transzy dofinansowania jest:
	- 1) złożenie przez Beneficjenta do Instytucji Zarządzającej prawidłowego wniosku o płatność (tzw. wniosku o zaliczkę) i jego zatwierdzenie przez Instytucję Zarządzającą,
	- 2) prawidłowe wniesienie przez Beneficjenta zabezpieczenia, o którym mowa w § 14,
	- 3) dostępność środków europejskich w limicie określonym przez Ministra Funduszy i Polityki Regionalnej,
	- 4) dostępność środków dotacji celowej na rachunku Instytucji Zarządzającej.
- 5. Warunkiem przekazania Beneficjentowi drugiej i kolejnych transz dofinansowania jest:
	- 1) złożenie przez Beneficjenta i zweryfikowanie przez Instytucję Zarządzającą wniosku o płatność, w którym wykazano wydatki kwalifikowalne w wysokości co najmniej 70 % łącznej kwoty transz dofinansowania otrzymanych na dzień zatwierdzenia wniosku lub odsyłania wniosku do poprawy; w przypadku odsyłania wniosku do poprawy wydatki w ww. wysokości nie wymagają składania przez Beneficjenta dalszych wyjaśnień,
		- 2) zatwierdzenie wniosku o płatność za poprzedni okres rozliczeniowy,
		- 3) nie stwierdzenie okoliczności, o których mowa w § 27 ust. 1,

l

<sup>6</sup> Dotyczy projektów, w ramach których transze są przekazywane za pośrednictwem rachunku transferowego jednostki samorządu terytorialnego.

- 4) dostępność środków europejskich w limicie określonym przez Ministra Funduszy i Polityki Regionalnej,
- 5) dostępność środków dotacji celowej na rachunku Instytucji Zarządzającej.
- 6. Poprzez rozliczenie zaliczki rozumie się złożenie wniosku o płatność rozliczającego dofinansowanie przekazane w formie zaliczki lub zwrot środków zaliczki do końca okresu rozliczeniowego.
- 7. Dofinansowanie, o którym mowa w § 2 ust. 4 pkt 1, będzie przekazywane na wskazany przez Beneficjenta rachunek bankowy w terminie nie dłuższym niż 90 dni licząc od dnia przedłożenia wniosku o płatność, uwzględniając zapisy § 11 ust. 4 i 5.
- 8. Odsetki bankowe naliczone na rachunku bankowym Beneficjenta, o którym mowa w § 8 ust. 5 od przekazanych w formie zaliczki transz dofinansowania podlegają zwrotowi, o ile przepisy odrębne nie stanowią inaczej. W przypadku realizowania Projektu przez Beneficjenta działającego w formie partnerstwa, kwestie zwrotu odsetek bankowych naliczonych na rachunkach projektowych Partnera/Partnerów reguluje umowa o partnerstwie.
- 9. Beneficjent przekazuje informację o odsetkach, o których mowa w ust. 8, w terminie do 5 stycznia roku następnego lub w przypadku Projektów, których realizacja kończy się w trakcie danego roku, w terminie zakończenia realizacji Projektu.
- 10. Beneficjent zwraca odsetki, o których mowa w ust. 8, do dnia 10 stycznia roku następnego lub w przypadku Projektów, których realizacja kończy się w trakcie danego roku w ciągu 30 dni kalendarzowych od dnia zakończenia realizacji Projektu.
- 11. W przypadku braku zwrotu odsetek, o którym mowa w ust. 10, Instytucja Zarządzająca wzywa Beneficjenta do zwrotu odsetek w terminie 14 dni.
- 12. Instytucja Zarządzająca może zawiesić wypłatę dofinansowania w przypadku, gdy zachodzi uzasadnione podejrzenie, że w związku z realizacją Projektu doszło do powstania rażących nieprawidłowości, w szczególności oszustwa. Instytucja Zarządzająca informuje Beneficjenta o zawieszeniu biegu terminu wypłaty transzy dofinansowania i jego przyczynach.
- 13. Kwota dofinansowania w formie płatności, o której mowa w § 2 ust. 4 pkt 1 lit. a środki europejskie oraz w formie dotacji celowej, o której mowa w § 2 ust. 4 pkt 1 lit. b, niewydatkowana z końcem roku budżetowego, pozostaje na rachunku bankowym, o którym mowa w § 8 ust. 5 do dyspozycji Beneficjenta w następnym roku budżetowym, o ile realizacja projektu przewidziana jest w kolejnym roku budżetowym.
- 14. Beneficjent zobowiązany jest do rozliczenia całości otrzymanego dofinasowania w końcowym wniosku o płatność. W przypadku, gdy z rozliczenia wnika, że dofinansowanie nie zostało w całości wykorzystane na wydatki kwalifikowalne, Beneficjent zwraca tę część dofinasowania w terminie 30 dni kalendarzowych od dnia zakończenia okresu realizacji Projektu.

15. W przypadku niedokonania zwrotu dofinasowania zgodnie z ust. 14, stosuje się przepisy § 13.

## **Zasady i terminy składania wniosków o płatność § 10**

- 1. Beneficjent składa pierwszy wniosek o płatność, będący podstawą wypłaty pierwszej transzy dofinansowania w terminie do 14 dni roboczych od dnia podpisania niniejszej umowy lub rozpoczęcia realizacji Projektu.
- 2. Beneficjent składa drugi i kolejne wnioski o płatność zgodnie z harmonogramem płatności, o którym mowa w § 8 ust. 1, nie rzadziej niż raz na trzy miesiące, w terminie do 10 dni roboczych od zakończenia okresu rozliczeniowego, a końcowy wniosek o płatność w terminie do 30 dni kalendarzowych od dnia finansowego zakończenia realizacji Projektu. Beneficjent ma obowiązek złożenia wniosku o płatność również w przypadku, gdy we wniosku o płatność nie są wykazywane żadne wydatki rozliczane w oparciu o kwoty ryczałtowe. Beneficjent wraz z końcowym wnioskiem o płatność zobowiązany jest do przedłożenia *Oświadczenia o kwalifikowalności VAT* stanowiącego załącznik nr 2b do Umowy.
- 3. Beneficjent przedkłada wniosek o płatność oraz dokumenty niezbędne do rozliczenia Projektu za pośrednictwem SL2014, o którym mowa w § 15, chyba że z przyczyn technicznych nie jest to możliwe. W takim przypadku Beneficjent składa w wersji papierowej wniosek o płatność w terminach wynikających z zapisów ust. 1 i ust. 2, przy czym zobowiązuje się do złożenia wniosku za pośrednictwem SL2014 w terminie wskazanym w § 15 ust. 9. Wzór wniosku o płatność, który Beneficjent ma obowiązek złożyć w wersji papierowej stanowi załącznik nr 4 do Umowy.
- 4. W przypadku konieczności złożenia wniosku o płatność w wersji papierowej, o czym jest mowa w ust. 3, Beneficjent ma obowiązek przechowywania drugiego egzemplarza wniosku o płatność (wraz z załącznikami - jeśli ich złożenia wraz z wnioskiem wymaga Instytucja Zarządzająca) złożonego do Instytucji Zarządzającej, w swojej siedzibie zgodnie z zapisami Umowy dotyczącymi dokumentacji Projektu, o których mowa w § 19.

## **Zasady i terminy weryfikacji wniosków o płatność przez Instytucję Zarządzającą § 11**

- 1. Instytucja Zarządzająca dokona weryfikacji pierwszego wniosku o płatność, o którym mowa w § 10 ust. 1, w terminie 13 dni roboczych od dnia następującego po dniu otrzymania wniosku o płatność.
- 2. Instytucja Zarządzająca dokona weryfikacji drugiego i kolejnych wniosków o płatność, o których mowa w § 10 ust. 2, w terminie 23 dni roboczych od dnia następującego po dniu otrzymania wniosku, przy czym termin ten dotyczy każdej złożonej przez Beneficjenta wersji wniosku o płatność.

- 3. Instytucja Zarządzająca w ramach przekazanych wniosków o płatność weryfikuje dokumenty potwierdzające wykonanie poszczególnych zadań oraz wskaźników przy rozliczaniu kwot ryczałtowych.
- 4. W przypadku, gdy Beneficjent złoży kolejny wniosek o płatność, przed zatwierdzeniem poprzedniego wniosku o płatność, weryfikacja tego wniosku o płatność jest wstrzymywana do czasu zatwierdzenia poprzedniego wniosku o płatność. W takim przypadku termin weryfikacji wniosku o płatność rozpocznie się od dnia następującego po dniu zatwierdzenia poprzedniego wniosku o płatność.
- 5. W przypadku gdy:

1) w ramach Projektu jest dokonywana kontrola i złożony został końcowy wniosek o płatność, termin jego weryfikacji ulegnie wstrzymaniu do dnia przekazania do Instytucji Zarządzającej informacji o wykonaniu lub zaniechaniu wykonania zaleceń pokontrolnych, chyba że wyniki kontroli zawarte w Informacji Pokontrolnej nie wskazują wystąpienia nieprawidłowości w Projekcie lub nie mają wpływu na rozliczenie końcowe Projektu,

2) zlecona jest przez Instytucję Zarządzającą kontrola doraźna na Projekcie, termin weryfikacji złożonego przez Beneficjenta wniosku o płatność, którego dotyczy kontrola, ulegnie wstrzymaniu do dnia przekazania do Instytucji Zarządzającej informacji o wykonaniu lub zaniechaniu wykonania zaleceń pokontrolnych, chyba że Instytucja Zarządzająca ma możliwość wyłączenia z wniosku o płatność zakwestionowanych wydatków i zatwierdzenia pozostałych wykazanych w danym wniosku o płatność.

- 6. W przypadku stwierdzenia błędów w złożonym wniosku o płatność, Instytucja Zarządzająca może dokonać uzupełnienia lub poprawienia wniosku, o czym poinformuje Beneficjenta, albo wezwać Beneficjenta do poprawienia lub uzupełnienia wniosku lub złożenia dodatkowych wyjaśnień.
- 7. Beneficjent zobowiązany jest do usunięcia błędów lub złożenia pisemnych wyjaśnień w wyznaczonym przez Instytucję Zarządzającą terminie.
- 8. Instytucja Zarządzająca, po pozytywnym zweryfikowaniu wniosku o płatność, przekaże Beneficjentowi w terminie, o którym mowa w ust. 1 i 2 informację o wyniku weryfikacji wniosku o płatność, przy czym informacja o zatwierdzeniu wniosku o płatność powinna zawierać:

1) w przypadku zidentyfikowania wydatków niekwalifikowalnych kwotę wydatków, które zostały uznane za niekwalifikowalne wraz z uzasadnieniem,

2) zatwierdzoną kwotę dofinansowania, oraz wkładu własnego, wynikającą z pomniejszenia kwoty wydatków rozliczanych we wniosku o płatność o wydatki niekwalifikowalne, o których mowa w pkt. 1.

- 9. Zatwierdzenie wniosku o płatność nie wyklucza stwierdzenia niekwalifikowalności wydatków w późniejszym okresie.
- 10. Szczegółowe zasady dotyczące skorygowania i odzyskiwania nieprawidłowych wydatków

określają *Wytyczne w zakresie sposobu korygowania i odzyskiwania nieprawidłowych wydatków oraz raportowania nieprawidłowości w ramach programów operacyjnych polityki spójności na lata 2014-2020*, które zamieszczone są na stronie internetowej Instytucji Zarządzającej.

## **Dochód**

## **§ 12**

- 1. Beneficjent ma obowiązek ujawniania wszelkich dochodów, które powstają w związku z realizacją Projektu.
- 2. W przypadku, gdy Projekt generuje na etapie realizacji dochody, Beneficjent wykazuje we wnioskach o płatność wartość uzyskanego dochodu i dokonuje jego zwrotu do 31 grudnia roku, w którym powstał. Instytucja Zarządzająca może wezwać Beneficjenta do zwrotu dochodu w innym terminie.
- 3. Postanowienia ust. 1 i 2 stosuje się do dochodów, które nie zostały przewidziane we wniosku.
- 4. W przypadku naruszenia postanowień ust. 1 2, stosuje się odpowiednio postanowienia § 13.

#### **Nieprawidłowości i zwrot środków § 13**

- 1. Jeżeli na podstawie wniosków o płatność lub czynności kontrolnych uprawnionych organów zostanie stwierdzone, że dofinansowanie jest:
	- 1) wykorzystane niezgodnie z przeznaczeniem;
	- 2) wykorzystane z naruszeniem procedur, o których mowa w art. 184 ustawy o finansach;
		- 3) pobrane nienależnie lub w nadmiernej wysokości,

Instytucja Zarządzająca wezwie Beneficjenta do zwrotu całości lub części dofinansowania wraz z odsetkami w wysokości określonej jak dla zaległości podatkowych liczonymi od daty przekazania Beneficjentowi ostatniej transzy przed poniesieniem wydatków, które zostały uznane za nieprawidłowości do dnia obciążenia rachunku bankowego Beneficjenta kwotą zwrotu.

W przypadku zaangażowania do realizacji Projektu środków własnych Beneficjenta, odsetki naliczane są od dnia transzy przekazanej po poniesieniu wydatku, który został uznany za nieprawidłowość.

2. Beneficjent zwraca środki, o których mowa w ust. 1, wraz z odsetkami, na pisemne wezwanie Instytucji Zarządzającej, w terminie 14 dni kalendarzowych od dnia doręczenia wezwania do zapłaty na rachunek bankowy wskazany przez Instytucję Zarządzającą w tym wezwaniu.

- 3. Beneficjent dokonuje również zwrotu na rachunek bankowy wskazany przez Instytucję Zarządzającą kwot korekt wydatków kwalifikowanych, o których mowa w § 20 ust. 4.
- 4. W przypadku stwierdzenia nieprawidłowości, zwrot kwoty nieprawidłowości nastąpi na rachunek Instytucji Zarządzającej. Jednocześnie Beneficjent będzie zobowiązany do przedłożenia wyciągu bankowego potwierdzającego dokonanie zwrotu środków.
- 5. Beneficjent dokona opisu przelewu zwracanych środków, o których mowa w ust. 2 i 3 poprzez wskazanie:
	- 1) numeru Projektu,
	- 2) informacji o kwocie głównej i kwocie odsetek,
	- 3) tytułu zwrotu (a w przypadku dokonania zwrotu środków na podstawie decyzji, o której mowa w art. 207 ustawy o finansach, także numeru decyzji),
		- 4) roku, w którym zostały przekazane środki, których dotyczy zwrot;
		- 5) klasyfikacji budżetowej.
- 6. W przypadku niedokonania przez Beneficjenta zwrotu środków zgodnie z ust. 2 Instytucja Zarządzająca, po przeprowadzeniu postępowania określonego przepisami ustawy z dnia 14 czerwca 1960 r. Kodeks postępowania administracyjnego (Dz. U. z 2018 r. poz. 2096 z późn. zm.), wydaje decyzję, o której mowa w art. 207 ust. 9 ustawy z dnia 27 sierpnia 2009 r. o finansach publicznych. Od ww. decyzji Beneficjentowi przysługuje wniosek o ponowne rozpatrzenie sprawy.
- 7. Decyzji, o której mowa w ust. 6, nie wydaje się, jeżeli Beneficjent dokonał zwrotu środków przed jej wydaniem.
- 8. Beneficjent zobowiązuje się do ponoszenia udokumentowanych kosztów podejmowanych wobec niego działań windykacyjnych, o ile nie narusza to przepisów prawa powszechnego.
- 9. Oszczędności w ramach Projektu Beneficjent zwraca do 30 dni od momentu finansowego zakończenia realizacji Projektu.
- 10. Wszelkich zwrotów środków w trakcie realizacji projektu Beneficjent dokonuje na rachunek bankowy Instytucji Zarządzającej, wyodrębniony dla zwrotów EFS w ramach RPO WO 2014- 2020 nr: 74 1160 2202 0000 0001 5356 9775.

## **Zabezpieczenie prawidłowej realizacji Umowy § 14<sup>7</sup>**

l

1. Zabezpieczeniem prawidłowej realizacji Umowy jest *s*kładany przez Beneficjenta, nie później niż w terminie 15 dni od dnia podpisania Umowy weksel in blanco wraz z wypełnioną deklaracją wystawcy weksla in blanco<sup>8</sup>.

<sup>&</sup>lt;sup>7</sup> Nie dotyczy Beneficjenta będącego jednostką sektora finansów publicznych albo fundacją, której jedynym fundatorem jest Skarb Państwa, a także Bankiem Gospodarstwa Krajowego.

- 2. Zwrot dokumentu stanowiącego zabezpieczenie Umowy następuje na pisemny wniosek Beneficjenta po ostatecznym rozliczeniu Umowy, tj. po zatwierdzeniu końcowego wniosku o płatność w Projekcie oraz – jeśli dotyczy – zwrocie środków niewykorzystanych przez Beneficjenta, z zastrzeżeniem ust. 3 i 4.
- 3. W przypadku wszczęcia postępowania administracyjnego w celu wydania decyzji o zwrocie środków na podstawie przepisów o finansach publicznych lub postępowania sądowoadministracyjnego w wyniku zaskarżenia takiej decyzji, lub w przypadku prowadzenia egzekucji administracyjnej zwrot zabezpieczenia może nastąpić po zakończeniu postępowania i odzyskaniu środków.
- 4. W przypadku gdy Wniosek przewiduje trwałość Projektu lub rezultatów, zwrot zabezpieczenia następuje po upływie okresu trwałości.
- 5. W szczególnie uzasadnionych przypadkach, w tym ze względu na wybraną formę zabezpieczenia wymagającą podjęcia czynności sądowych przewidzianych prawem polskim, Instytucja Zarządzająca może na pisemny, uzasadniony wniosek Beneficjenta wydłużyć termin wniesienia zabezpieczenia.
- 6. Nieprzekazanie przez Beneficjenta do Instytucji Zarządzającej zabezpieczenia w terminie wskazanym w ust. 1 z zastrzeżeniem ust. 5 może stanowić podstawę do rozwiązania Umowy, w trybie określonym w § 27 ust. 1 pkt 4.

## **Zasady wykorzystywania systemu teleinformatycznego SL2014 § 15**

- 1. Beneficjent zobowiązuje się do wykorzystywania SL2014 w procesie rozliczania Projektu oraz komunikowania z Instytucją Zarządzającą, zgodnie z Podręcznikiem Beneficjenta, udostępnionym na stronie internetowej Instytucji Zarządzającej. Wykorzystanie SL2014 obejmuje co najmniej przesyłanie:
	- 1) wniosków o płatność,
	- 2) dokumentów potwierdzających kwalifikowalność wydatków ponoszonych w ramach Projektu i wykazywanych we wnioskach o płatność,
	- 3) danych uczestników Projektu i informacji na temat osób zatrudnionych do jego realizacji (jeżeli dotyczy),
	- 4) harmonogramu płatności,

 $\overline{\phantom{0}}$ 

5) innych dokumentów związanych z realizacją Projektu, w tym niezbędnych do przeprowadzenia kontroli Projektu, przy czym Beneficjent zobowiązuje się do

<sup>&</sup>lt;sup>8</sup> W przypadku gdy wartość dofinansowania Projektu przekracza limit określony w rozporządzeniu Ministra Infrastruktury i Rozwoju, wydanym na podstawie art. 189 ust. 4 ustawy o finansach, stosuje się przepisy ww. rozporządzenia.
wprowadzania danych do SL2014 z należytą starannością i zgodnie z dokumentami źródłowymi.

- 2. Przekazanie dokumentów, o których mowa w ust. 1 pkt 2), 3) i pkt 5) drogą elektroniczną nie zdejmuje z Beneficjenta i Partnerów<sup>9</sup> obowiązku przechowywania oryginałów dokumentów i ich udostępniania podczas kontroli na miejscu lub na wezwanie Instytucji Zarządzającej.
- 3. Beneficjent i Instytucja Zarządzająca uznają za prawnie wiążące przyjęte w umowie rozwiązania stosowane w zakresie komunikacji i wymiany danych w SL2014, bez możliwości kwestionowania skutków ich stosowania.
- 4. Beneficjent i Partnerzy<sup>10</sup> wyznacza/ją osoby uprawnione do wykonywania w jego/ich imieniu czynności związanych z realizacją Projektu i zgłasza/ją je Instytucji Zarządzającej do pracy w SL2014. Zgłoszenie ww. osób, zmiana ich uprawnień lub wycofanie dostępu jest dokonywane na podstawie procedury zgłaszania osób uprawnionych w ramach projektu stanowiącej załącznik nr 6 do Wytycznych w zakresie gromadzenia oraz w oparciu o formularz udostępniony przez Instytucję Zarządzającą, który stanowi załącznik nr 11 do Umowy.
- 5. Beneficjent zapewnia, że osoby uprawnione, o których mowa w ust. 4, wykorzystują profil zaufany ePUAP lub bezpieczny podpis elektroniczny weryfikowany za pomocą ważnego kwalifikowanego certyfikatu w ramach uwierzytelniania czynności dokonywanych w ramach SL2014 $^{11}$ . Osoby te zobowiązane są do przestrzegania Podręcznika Beneficienta udostępnionego na stronie internetowej Instytucji Zarządzającej. Wszelkie działania w SL2014 osób uprawnionych są traktowane w sensie prawnym jako działanie Beneficjenta.
- 6. W przypadku, gdy z powodów technicznych wykorzystanie profilu zaufanego ePUAP nie jest możliwe, o czym Instytucja Zarządzająca informuje Beneficjenta na adresy e-mail osób uprawnionych przez Beneficjenta do pracy w SL2014, uwierzytelnianie następuje przez wykorzystanie loginu i hasła wygenerowanego przez SL2014, gdzie jako login stosuje się *PESEL danej osoby uprawnionej*<sup>12</sup> /*adres e-mail*<sup>13</sup> .
- 7. Beneficjent zapewnia, że wszystkie osoby, o których mowa w ust. 4 przestrzegają regulaminu bezpieczeństwa informacji przetwarzanych w SL2014.
- 8. Beneficjent zobowiązuje się do każdorazowego informowania Instytucji Zarządzającej o nieautoryzowanym dostępie do danych Beneficjenta w SL2014.
- 9. Wsparciem technicznym i merytorycznym dla Beneficjenta w ramach SL2014 są Administratorzy Merytoryczni przy Instytucji Zarządzającej. W przypadku pytań, wystąpienia

 $\overline{\phantom{0}}$ 

<sup>&</sup>lt;sup>9</sup> Dotyczy przypadku, gdy Projekt jest realizowany w ramach partnerstwa.

<sup>10</sup> Dotyczy przypadku, gdy Projekt jest realizowany w ramach partnerstwa.

 $11$  Dotyczy przypadku, gdy Beneficjentem jest podmiot zarejestrowany na terytorium Rzeczypospolitej Polskiej.

<sup>&</sup>lt;sup>12</sup> Dotyczy Beneficjenta mającego siedzibę na terytorium Rzeczypospolitej Polskiej.

<sup>13</sup> Dotyczy Beneficjenta nie mającego siedziby na terytorium Rzeczypospolitej Polskiej.

problemów lub niedostępności SL2014 Beneficjent zgłasza Instytucji Zarządzającej zaistniały problem na adres e-mail: sl2014@opolskie.pl lub telefonicznie pod numerem +48 77 54-93- 820. Po potwierdzeniu awarii SL2014 przez pracownika Instytucji Zarządzającej proces rozliczania Projektu oraz komunikowania z Instytucją Zarządzającą odbywa się drogą pisemną. Wszelka korespondencja papierowa, aby została uznana za wiążącą, musi zostać podpisana przez osoby uprawnione do składania oświadczeń woli w imieniu Beneficjenta. O usunięciu awarii SL2014 Instytucja Zarządzająca informuje Beneficjenta na adresy e-mail osób uprawnionych przez Beneficjenta do pracy w SL2014, Beneficjent zaś zobowiązuje się niezwłocznie uzupełnić dane w SL2014 w zakresie dokumentów przekazanych drogą pisemną.<sup>14</sup>

10. Nie mogą być przedmiotem komunikacji wyłącznie przy wykorzystaniu SL2014:

1)zmiany treści Umowy, z wyłączeniem harmonogramu płatności, zgodnie z § 8 ust. 2; 2)kontrole na miejscu przeprowadzane w ramach Projektu;

3)dochodzenie zwrotu środków od Beneficjenta, o których mowa w § 13, w tym prowadzenie postępowania administracyjnego w celu wydania decyzji o zwrocie środków.

# **Pomoc publiczna<sup>15</sup> §16**

- 1. Pomoc udzielana w oparciu o niniejszą umowę jest zgodna ze wspólnym rynkiem oraz art. 107 Traktatu o funkcjonowaniu Unii Europejskiej (Dz. Ur. UE 2012 C 326 z 26.10.2012) i dlatego jest zwolniona z wymogu notyfikacji zgodnie z art. 108 Traktatu o funkcjonowaniu Unii Europejskiej.
- 2. Pomoc, o której mowa w ust. 1, udzielana jest na podstawie Rozporządzenia Ministra Infrastruktury i Rozwoju z dnia 2 lipca 2015 r. w sprawie udzielania pomocy de minimis oraz pomocy publicznej w ramach programów operacyjnych finansowanych z Europejskiego Funduszu Społecznego na lata 2014-2020 (Dz. U. z 2015 r., poz. 1073).

# **§17**<sup>16</sup>

 $\overline{\phantom{0}}$ 

1. Beneficjentowi przyznana zostaje pomoc publiczna lub pomoc de minimis w wysokości określonej we Wniosku, zgodnie z którym na podstawie § 3 ust. 8 niniejszej Umowy Beneficjent jest zobowiązany do realizacji Projektu.

<sup>&</sup>lt;sup>14</sup> W zakresie nieuregulowanym stosuje się procedurę nr 4 określoną w Załączniku nr 3 do Wytycznych w zakresie gromadzenia danych.

<sup>&</sup>lt;sup>15</sup> Dotyczy Projektów, w których udzielana będzie pomoc publiczna i/lub pomoc de minimis. Jeżeli nie dotyczy, należy w miejsce treści przypisu paragrafu wprowadzić do umowy tekst: "Nie dotyczy".

<sup>&</sup>lt;sup>16</sup> Dotyczy przypadku, gdy Beneficjent jest jednocześnie Beneficjentem pomocy.

- 2. W przypadku stwierdzenia, iż nie zostały dotrzymane warunki udzielania pomocy określone w rozporządzeniu, o którym mowa w § 16 ust. 2 niniejszej Umowy, w szczególności gdy stwierdzone zostanie, że pomoc została wykorzystana niezgodnie z przeznaczeniem oraz stwierdzone zostanie niedotrzymanie warunków dotyczących:
	- 1) w przypadku pomocy publicznej:
		- a) wystąpienia efektu zachęty,
		- b) dopuszczalnej intensywności pomocy określonej w rozporządzeniu, o którym mowa w § 16 ust. 2 niniejszej Umowy;
	- 2) w przypadku pomocy de minimis:
		- a) dopuszczalnego pułapu pomocy de minimis określonego w rozporządzeniu, o którym mowa w § 16 ust. 2 niniejszej Umowy,

Beneficjent zobowiązany jest do zwrotu całości lub części przyznanej pomocy wraz z odsetkami naliczanymi jak dla zaległości podatkowych od dnia udzielenia pomocy, na zasadach i w terminie określonym w § 13 ust. 1, 2 niniejszej Umowy.

# **§18**<sup>17</sup>

l

- 1. Beneficjent, jako podmiot udzielający pomocy, zobowiązany jest do wprowadzenia odpowiednio w Umowie o udzieleniu pomocy, zawieranej z Beneficjentem pomocy, zapisów ujętych w § 16 i § 17.
- 2. Zobowiązuje się podmiot udzielający pomocy do wypełniania wszelkich obowiązków, jakie nakładają na niego przepisy prawa wspólnotowego i krajowego w zakresie pomocy publicznej i pomocy de minimis, w szczególności do:
	- 1) sporządzania i przedstawiania Prezesowi Urzędu Ochrony Konkurencji i Konsumentów sprawozdań o udzielonej pomocy publicznej, zgodnie z art. 32 ust. 1 ustawy z dnia 30 kwietnia 2004 r. o postępowaniu w sprawach dotyczących pomocy publicznej (t.j. Dz. U. z 2018 r., poz. 362 z późn. zm.),
		- 2) wydawania Beneficjentom pomocy zaświadczeń o pomocy de minimis.
- 3. Jeżeli na etapie kontroli Projektu lub weryfikacji wniosków o płatność zostanie stwierdzone, że pomoc została przyznana niezgodnie z zasadami jej udzielania w wyniku niedopełnienia obowiązków przez podmiot udzielający pomocy, tj. Beneficjenta, wydatki objęte pomocą zostaną uznane za niekwalifikowalne i w takim wypadku konieczne będzie dokonanie ich zwrotu wraz z odsetkami naliczanymi jak dla zaległości podatkowych od dnia przekazania transzy na zasadach i w terminie określonym w § 13 ust. 1, 2 niniejszej umowy.

<sup>17</sup> Dotyczy przypadku gdy Beneficjent jest podmiotem udzielającym pomocy.

# **Dokumentacja Projektu**

# **§ 19**

- 1. Beneficjent zobowiązany jest do przechowywania i udostępniania dokumentacji związanej z realizacją Projektu w okresie trwałości Projektu wskazanym w § 5 ust. 11 lub przez okres dwóch lat od dnia 31 grudnia następującego po złożeniu do Komisji Europejskiej zestawienia wydatków, w którym ujęto ostateczne wydatki dotyczące zakończonego Projektu, w zależności od tego, który z tych okresów upływa później, z zastrzeżeniem ust. 4. Instytucja Zarządzająca informuje Beneficjenta o dacie rozpoczęcia okresu, o którym mowa w zdaniu pierwszym. Okres, o którym mowa w zdaniu pierwszym, zostaje przerwany w przypadku wszczęcia postępowania administracyjnego lub sądowego dotyczącego wydatków rozliczonych w Projekcie albo na należycie uzasadniony wniosek Komisji Europejskiej, o czym Beneficjent jest informowany pisemnie.
- 2. Dokumenty zawierające pomoc publiczną udzielaną przedsiębiorcom Beneficjent zobowiązuje się przechowywać przez 10 lat, licząc od dnia jej przyznania, w sposób zapewniający poufność i bezpieczeństwo, o ile Projekt dotyczy pomocy publicznej.
- 3. Beneficjent przechowuje dokumentację związaną z realizacją Projektu w sposób zapewniający dostępność, poufność i bezpieczeństwo oraz jest zobowiązany do poinformowania Instytucji Zarządzającej o miejscu jej archiwizacji.
- 4. W przypadku zmiany miejsca archiwizacji dokumentów oraz w przypadku zawieszenia lub zaprzestania przez Beneficjenta działalności przed terminem, o którym mowa w ust. 1 i 2 Beneficjent zobowiązany jest pisemnie poinformować Instytucję Zarządzającą o miejscu archiwizacji dokumentów związanych z realizowanym Projektem.
- 5. W przypadku, gdy w ramach Projektu istnieje konieczność zlecenia wykonawcy całości lub części zadań, Beneficjent zobowiązany jest do zastrzeżenia w umowie z wykonawcą prawa wglądu do dokumentów wykonawcy, związanych z realizowanym Projektem.
- 6. Postanowienia ust. 1-5 stosuje się także do Partnera/Partnerów, z zastrzeżeniem, że obowiązek informowania o miejscu przechowywania dokumentacji Projektu, w tym gromadzonej przez Partnera/Partnerów, dotyczy wyłącznie Beneficjenta.

# **Kontrola i przekazywanie informacji § 20**

- 1. Beneficjent i Partner/Partnerzy zobowiązani są poddać się kontroli dokonywanej przez Instytucję Zarządzającą oraz inne uprawnione podmioty w zakresie prawidłowości realizacji Projektu.
- 2. Kontrola może zostać przeprowadzona zarówno w siedzibie Beneficjenta, w siedzibie podmiotu, o którym mowa w § 3 ust. 5, w siedzibie Partnera/Partnerów, jak i w miejscu realizacji Projektu, przy czym niektóre czynności kontrolne mogą być prowadzone w siedzibie

podmiotu kontrolującego na podstawie danych i dokumentów zamieszczonych w SL2014 i innych dokumentów przekazywanych przez Beneficjenta lub Partnera/Partnerów, w terminie, o którym mowa w ust. 3.

- 3. Beneficjent zapewnia podmiotom, o których mowa w ust. 1, prawo wglądu we wszystkie dokumenty związane, jak i niezwiązane z realizacją Projektu, o ile jest to konieczne do stwierdzenia kwalifikowalności wydatków w Projekcie, w tym: dokumenty elektroniczne oraz dokumenty związane z częściami Projektu realizowanymi bezpośrednio przez Partnera/ Partnerów, przez cały okres ich przechowywania określony w § 19 ust. 1 i 2.
- 4. Ustalenia podmiotów, o których mowa w ust. 1, mogą prowadzić do korekty wydatków kwalifikowalnych rozliczonych w ramach Projektu.
- 5. W wyniku kontroli wydawane są zalecenia pokontrolne, a Beneficjent/Partnerzy zobowiązani są, w określonym w nich terminie, do podjęcia działań naprawczych wskazanych w ww. zaleceniach.
- 6. Beneficjent zobowiązany jest do przekazywania Instytucji Zarządzającej informacji o wynikach kontroli i audytów przeprowadzonych w ramach realizacji Projektu przez uprawnione instytucje, w terminie 14 dni od daty otrzymania dokumentu stwierdzającego ustalenia kontroli.
- 7. Beneficjent zobowiązany jest do niezwłocznego przekazywania do Instytucji Zarządzającej powziętych przez siebie informacji o postępowaniach prowadzonych przez organy ścigania oraz Urząd Ochrony Konkurencji i Konsumentów.
- 8. Szczegółowe zasady dotyczące kontroli określają *Wytyczne w zakresie kontroli realizacji programów operacyjnych na lata 2014-2020* dostępne na stronie internetowej Instytucji Zarządzającej.

- 1. Beneficjent zobowiązany jest do przedstawiania na wezwanie Instytucji Zarządzającej wszelkich informacji i wyjaśnień związanych z realizacją Projektu, w terminie określonym w wezwaniu.
- 2. Postanowienia ust. 1 stosuje się w okresie realizacji Projektu, o którym mowa w § 3 ust. 1 oraz w okresie wskazanym w § 19 ust. 1 i 2.
- 3. Beneficjent zobowiązany jest do przesłania bez wezwania Instytucji Zarządzającej harmonogramów wsparcia w ramach realizowanego Projektu. Harmonogramy należy przekazywać w wersji elektronicznej do Instytucji Zarządzającej w terminie 7 dni roboczych przed rozpoczęciem poszczególnych form wsparcia.
- 4. Beneficjent zobowiązany jest do współpracy z podmiotami zewnętrznymi realizującymi badanie ewaluacyjne na zlecenie Instytucji Zarządzającej lub innego podmiotu, który zawarł porozumienie z Instytucją Zarządzającą na realizację ewaluacji. Beneficjent każdorazowo, na wniosek tych podmiotów, zobowiązany jest do przekazania dokumentów i udzielenia

informacji na temat realizacji Projektu, niezbędnych do przeprowadzenia badania ewaluacyjnego.

## **Ochrona danych osobowych**

- 1. Na podstawie Porozumienia w sprawie powierzenia przetwarzania danych osobowych w ramach centralnego systemu teleinformatycznego wspierającego realizację programów operacyjnych w związku z realizacją Regionalnego Programu Operacyjnego Województwa Opolskiego na lata 2014-2020 nr RPOP/14/2015 zawartego pomiędzy Ministrem Infrastruktury i Rozwoju, a Zarządem Województwa Opolskiego w dniu 09 września 2015 r. z późn. aneksami oraz w związku z art. 28 RODO, Instytucja Zarządzająca powierza Beneficjentowi przetwarzanie danych osobowych, w imieniu własnym oraz w imieniu i na rzecz Powierzającego, na warunkach opisanych w niniejszym paragrafie.
- 2. Przetwarzanie danych osobowych jest dopuszczalne na podstawie:
	- 1) w odniesieniu do zbioru RPO WO 2014-2020 oraz do zbioru UMWO-DPO-SYZYF:
		- a) rozporządzenia ogólnego;
		- b) Rozporządzenie Parlamentu Europejskiego i Rady (UE) nr 1304/2013 z dnia 17 grudnia 2013 r. w sprawie Europejskiego Funduszu Społecznego i uchylającego rozporządzenie Rady (WE) nr 1081/2006 (Dz. Urz. UE L 347 z 20.12.2013, str. 470), zwanego dalej "rozporządzeniem nr 1304/2013";
		- c) ustawy wdrożeniowej.
		- 2) w odniesieniu do zbioru Centralny system teleinformatyczny wspierający realizację programów operacyjnych:
			- a) rozporządzenia ogólnego;
			- b) rozporządzenia nr 1304/2013;
			- c) rozporządzenia wykonawczego Komisji (UE) nr 1011/2014 z dnia 22 września 2014 r. ustanawiającego szczegółowe przepisy wykonawcze do rozporządzenia Parlamentu Europejskiego i Rady (EU) nr 1303/2013 w odniesieniu do wzorów służących do przekazywania Komisji określonych informacji oraz szczegółowe przepisy dotyczące wymiany informacji między Beneficjentami a instytucjami zarządzającymi, certyfikującymi, audytowymi i pośredniczącymi (Dz. Urz. UE L 286 z 30.9.2014, str. 1);
			- d) ustawy wdrożeniowej.
- 3. Beneficjent zobowiązuje się, przy przetwarzaniu powierzonych danych osobowych, do ich zabezpieczenia poprzez stosowanie odpowiednich środków technicznych i organizacyjnych zapewniających adekwatny stopień bezpieczeństwa odpowiadający ryzyku związanemu z przetwarzaniem danych osobowych, o których mowa w art. 32-34 RODO.

- 4. Beneficjent zapewnia gwarancje wdrożenia odpowiednich środków technicznych i organizacyjnych, by przetwarzanie spełniało wymogi RODO i chroniło prawa osób, których dane dotyczą.
- 5. Powierzone dane osobowe mogą być przetwarzane wyłącznie zgodnie z zapisami Umowy albo udokumentowanym poleceniem Instytucji Zarządzającej lub Powierzającego przekazywanym elektronicznie lub pisemnie.
- 6. Beneficjent ponosi odpowiedzialność, tak wobec osób trzecich, jak i wobec Powierzającego, za szkody powstałe w związku z nieprzestrzeganiem, RODO, przepisów prawa powszechnie obowiązującego dotyczącego ochrony danych osobowych oraz za przetwarzanie powierzonych do przetwarzania danych osobowych niezgodnie z umową.
- 7. Powierzone dane osobowe mogą być przetwarzane przez Beneficjenta wyłącznie w celu aplikowania o środki unijne i realizacji Projektów, w szczególności potwierdzania kwalifikowalności wydatków, udzielania wsparcia uczestnikom Projektów, ewaluacji, monitoringu, kontroli, audytu, sprawozdawczości oraz działań informacyjno-promocyjnych, w ramach Programu w zakresie określonym w załączniku nr 7 do Umowy.
- 8. Przy przetwarzaniu danych osobowych Beneficjent zobowiązany jest do przestrzegania zasad wskazanych w niniejszym paragrafie, w RODO oraz innych przepisach prawa powszechnie obowiązującego dotyczącego ochrony danych osobowych.
- 9. Beneficjent nie decyduje o celach i środkach przetwarzania powierzonych danych osobowych.
- 10. Beneficjent, w przypadku przetwarzania powierzonych danych osobowych w systemie informatycznym, zobowiązany jest do przetwarzania ich w Lokalnym Systemie Informatycznym SYZYF RPO WO 2014-2020 i w SL2014.
- 11. Beneficjent prowadzi rejestr wszystkich kategorii czynności przetwarzania, o którym mowa w art. 30 ust. 2 RODO.
- 12. Instytucja Zarządzająca w imieniu własnym i Powierzającego umocowuje Beneficjenta do powierzania przetwarzania danych osobowych podmiotom wykonującym zadania związane z udzieleniem wsparcia i realizacją Projektu, w tym w szczególności realizującym badania ewaluacyjne, jak również podmiotom realizującym zadania związane z audytem, kontrolą, monitoringiem i sprawozdawczością oraz działaniami informacyjno-promocyjnymi prowadzonymi w ramach Programu, pod warunkiem niewyrażenia sprzeciwu przez Instytucję Zarządzającą w terminie 7 dni roboczych od dnia wpłynięcia informacji o zamiarze powierzania przetwarzania danych osobowych do Instytucji Zarządzającej i pod warunkiem, że Beneficjent zawrze z każdym podmiotem, któremu powierzy przetwarzanie danych osobowych umowę powierzenia przetwarzania danych osobowych w kształcie zasadniczo zgodnym z postanowieniami niniejszego paragrafu.
- 13. Instytucja Zarządzająca w imieniu własnym i Powierzającego zobowiązuje Beneficjenta, by podmioty świadczące usługi na jego rzecz zagwarantowały wdrożenie odpowiednich

środków technicznych i organizacyjnych zapewniających adekwatny stopień bezpieczeństwa odpowiadający ryzyku związanemu z przetwarzaniem danych osobowych, o których mowa w art. 32-34 RODO, żeby przetwarzanie spełniało wymogi RODO i chroniło prawa osób, których dane dotyczą.

- 14. Instytucja Zarządzająca w imieniu własnym i Powierzającego zobowiązuje Beneficjenta, do wskazania w umowie powierzenia przetwarzania danych osobowych, o której mowa w ust. 12, że podmiot świadczący usługi na jego rzecz ponosi odpowiedzialność, tak wobec osób trzecich, jak i wobec administratora, za szkody powstałe w związku z nieprzestrzeganiem RODO, przepisów prawa powszechnie obowiązującego dotyczącego ochrony danych osobowych oraz za przetwarzanie powierzonych do przetwarzania danych osobowych niezgodnie z umową powierzenia przetwarzania danych osobowych.
- 15. Instytucja Zarządzająca w imieniu własnym i Powierzającego zobowiązuje Beneficjenta, by podmioty świadczące usługi na jego rzecz, którym powierzył przetwarzanie danych osobowych w drodze umowy powierzenia przetwarzania danych osobowych, o której mowa w ust. 12 prowadziły rejestr wszystkich kategorii czynności przetwarzania, o którym mowa w art. 30 ust. 2 RODO.
- 16. Zakres danych osobowych powierzanych przez Beneficjenta podmiotom, o których mowa w ust. 12, powinien być adekwatny do celu powierzenia oraz każdorazowo indywidualnie dostosowany przez Beneficjenta, przy czym zakres nie może być szerszy niż zakres określony w załączniku nr 7 do Umowy.
- 17. Beneficjent przed rozpoczęciem przetwarzania danych osobowych podejmie środki umożliwiające należyte zabezpieczenie danych osobowych i prywatności , wymagane przepisami prawa powszechnie obowiązującego dotyczącego ochrony danych osobowych, w tym w szczególności art. 32 RODO oraz o których mowa w regulaminie bezpieczeństwa informacji przetwarzanych w SL2014.
- 18. Przed rozpoczęciem przetwarzania danych osobowych Beneficjent zobowiązany jest przygotować dokumentację opisującą sposób przetwarzania danych osobowych oraz środki techniczne i organizacyjne zapewniające ochronę i bezpieczeństwo przetwarzanych danych osobowych, które uwzględniają warunki przetwarzania w szczególności te, o których mowa w art. 32 RODO.
- 19. Do przetwarzania danych osobowych mogą być dopuszczone jedynie osoby upoważnione przez Beneficjenta oraz przez podmioty, o których mowa w ust. 12, posiadające imienne upoważnienie do przetwarzania danych osobowych.
- 20. Instytucja Zarządzająca w imieniu własnym i Powierzającego zobowiązuje Beneficjenta, by osoby upoważnione przez niego oraz przez podmioty, o których mowa w ust. 12, do przetwarzania danych osobowych zobowiązane zostały do zachowania w tajemnicy danych osobowych oraz informacji o stosowanych sposobach ich zabezpieczenia, także po ustaniu

stosunku prawnego łączącego osobę upoważnioną do przetwarzania danych osobowych z Beneficjentem i z wyżej wymienionymi podmiotami.

- 21. Instytucja Zarządzająca w imieniu własnym i Powierzającego umocowuje Beneficjenta do wydawania oraz odwoływania osobom, o których mowa w ust. 19, imiennych upoważnień do przetwarzania danych osobowych w zbiorach, o których mowa w ust. 2 pkt 1. Upoważnienia przechowuje Beneficjent w swojej siedzibie. Wzór upoważnienia do przetwarzania danych osobowych oraz wzór odwołania upoważnienia do przetwarzania danych osobowych zostały określone odpowiednio w załączniku nr 8 i 9 do Umowy. Instytucja Zarządzająca dopuszcza stosowanie przez Beneficjenta innych wzorów niż określone odpowiednio w załączniku nr 8 i 9 do Umowy, o ile zawierają one wszystkie elementy wskazane we wzorach określonych w tych załącznikach. Upoważnienia do przetwarzania danych osobowych w zbiorze, o którym mowa w ust. 2 pkt 2 wydaje wyłącznie Powierzający.
- 22. Imienne upoważnienia, o których mowa w ust. 21 są ważne do dnia odwołania, nie dłużej jednak niż do dnia, o którym mowa w § 19 ust. 1. Upoważnienie wygasa z chwilą ustania stosunku prawnego łączącego Beneficjenta z osobą wskazaną w ust. 19. Beneficjent winien posiadać przynajmniej jedną osobę legitymującą się imiennym upoważnieniem do przetwarzania danych osobowych odpowiedzialną za nadzór nad zarchiwizowaną dokumentacją do dnia zakończenia jej archiwizowania.
- 23. Beneficjent prowadzi ewidencję osób upoważnionych do przetwarzania danych osobowych w związku wykonywaniem Umowy.
- 24. Instytucja Zarządzająca, w imieniu własnym i Powierzającego, umocowuje Beneficjenta do dalszego umocowywania podmiotów, o których mowa w ust. 12, do wydawania oraz odwoływania osobom, o których mowa w ust. 19, upoważnień do przetwarzania danych osobowych w zbiorach, o których mowa w ust. 2 pkt 1. W takim wypadku stosuje się odpowiednie postanowienia dotyczące Beneficjentów w tym zakresie. Upoważnienia do przetwarzania danych osobowych w zbiorze, o którym mowa w ust. 2 pkt 2, wydaje wyłącznie Powierzający.
- 25. Instytucja Zarządzająca, w imieniu własnym i Powierzającego, umocowuje Beneficjenta do określenia wzoru upoważnienia do przetwarzania danych osobowych oraz wzoru odwołania upoważnienia do przetwarzania danych osobowych przez podmioty, o których mowa w ust. 12. Instytucja Zarządzająca zaleca stosowanie wzoru upoważnienia do przetwarzania danych osobowych oraz wzoru odwołania upoważnienia do przetwarzania danych osobowych, które zostały określone odpowiednio w załączniku nr 8 i 9 do Umowy. Instytucja Zarządzająca dopuszcza stosowanie innych wzorów niż określone odpowiednio w załączniku nr 8 i 9 do Umowy, o ile zawierają one wszystkie elementy wskazane we wzorach określonych w tych załącznikach.

- 26. Instytucja Zarządzająca, w imieniu własnym i Powierzającego, zobowiązuje Beneficjenta do wykonywania wobec osób, których dane dotyczą, obowiązków informacyjnych wynikających z art. 13 i art. 14 RODO.
- 27. W celu zrealizowania, wobec uczestnika Projektu, obowiązku informacyjnego, o którym mowa w art. 13 i art. 14 RODO, Beneficjent jest zobowiązany odebrać od uczestnika Projektu oświadczenie, którego wzór stanowi załącznik nr 6 do umowy. Oświadczenia przechowuje Beneficjent w swojej siedzibie lub w innym miejscu, w którym są zlokalizowane dokumenty związane z Projektem. Zmiana wzoru oświadczenia nie wymaga aneksowania umowy.
- 28. Beneficjent zobowiązany jest do przekazania Instytucji Zarządzającej wykazu podmiotów, o których mowa w ust. 12, za każdym razem, gdy takie powierzenie przetwarzania danych osobowych nastąpi, a także na każde jej żądanie. Wykaz podmiotów będzie zawierał, co najmniej, nazwę podmiotu oraz dane kontaktowe podmiotu.
- 29. Instytucja Zarządzająca, w imieniu własnym i Powierzającego, umocowuje Beneficjenta do takiego formułowania umów zawieranych przez Beneficjenta z podmiotami, o których mowa w ust. 12, by podmioty te były zobowiązane do wykonywania wobec osób, których dane dotyczą, obowiązków informacyjnych wynikających z art. 13 i art. 14 RODO.
- 30. Beneficjent zobowiązany jest do podjęcia wszelkich kroków służących zachowaniu tajemnicy danych osobowych przetwarzanych przez mające do nich dostęp osoby upoważnione do przetwarzania danych osobowych oraz sposobu ich zabezpieczenia.
- 31. Beneficjent niezwłocznie informuje Instytucję Zarządzającą o:

1) wszelkich przypadkach naruszenia tajemnicy danych osobowych lub o ich niewłaściwym użyciu oraz naruszeniu obowiązków dotyczących ochrony powierzonych do przetwarzania danych osobowych, z zastrzeżeniem ust. 33;

2) wszelkich czynnościach z własnym udziałem w sprawach dotyczących ochrony danych osobowych prowadzonych w szczególności przed Prezesem Urzędu Ochrony Danych Osobowych, Europejskim Inspektoratem Ochrony Danych Osobowych, urzędami państwowymi, policją lub przed sądem;

3) wynikach kontroli prowadzonych przez podmioty uprawnione w zakresie przetwarzania danych osobowych wraz z informacją na temat zastosowania się do wydanych zaleceń, o których mowa w ust. 45.

32. Beneficjent zobowiązuje się do udzielenia Instytucji Zarządzającej lub Powierzającemu, na każde ich żądanie, informacji na temat przetwarzania danych osobowych, o których mowa w niniejszym paragrafie, a w szczególności niezwłocznego przekazywania informacji o każdym przypadku naruszenia, przez niego i osoby przez niego upoważnione do przetwarzania danych osobowych, obowiązków dotyczących ochrony danych osobowych.

- 33. Beneficjent, bez zbędnej zwłoki, nie później jednak niż w ciągu 24 godzin po stwierdzeniu naruszenia, zgłosi Instytucji Zarządzającej każde naruszenie ochrony danych osobowych. Zgłoszenie powinno oprócz elementów określonych w art. 33 ust. 3 RODO zawierać informacje umożliwiające Powierzającemu określenie czy naruszenie skutkuje wysokim ryzykiem naruszenia praw lub wolności osób fizycznych. Jeżeli informacji, o których mowa w art. 33 ust. 3 RODO nie da się udzielić w tym samym czasie, Beneficjent może ich udzielać sukcesywnie bez zbędnej zwłoki.
- 34. W przypadku wystąpienia naruszenia ochrony danych osobowych, mogącego powodować w ocenie Powierzającego wysokie ryzyko naruszenia praw lub wolności osób fizycznych, Beneficjent na wniosek Instytucji Zarządzającej zgodnie z zaleceniami Powierzającego bez zbędnej zwłoki zawiadomi osoby, których naruszenie ochrony danych osobowych dotyczy, o ile Instytucja Zarządzająca o to wystąpi.
- 35. Beneficjent pomaga Instytucji Zarządzającej i Powierzającemu wywiązać się z obowiązków określonych w art. 32 - 36 RODO.
- 36. Beneficjent pomaga Instytucji Zarządzającej i Powierzającemu wywiązać się z obowiązku odpowiadania na żądania osoby, której dane dotyczą, w zakresie wykonywania jej praw określonych w rozdziale III RODO.
- 37. Beneficjent umożliwi Instytucji Zarządzającej, Powierzającemu lub podmiotom przez nie upoważnionym, w miejscach, w których są przetwarzane powierzone dane osobowe, dokonanie kontroli lub audytu zgodności przetwarzania powierzonych danych osobowych z RODO, przepisami prawa powszechnie obowiązującego dotyczącymi ochrony danych osobowych oraz z Umową. Zawiadomienie o zamiarze przeprowadzenia kontroli lub audytu powinno być przekazane podmiotowi kontrolowanemu co najmniej 5 dni przed rozpoczęciem kontroli lub audytu.
	- 38. Po rozwiązaniu lub wygaśnięciu Umowy Beneficjent zaprzestanie przetwarzania danych osobowych i zwróci je albo usunie lub dokona ich anonimizacji, w taki sposób, aby nie było możliwe ich ponowne odtworzenie oraz usunie wszelkie istniejące nośniki i ich kopie lub zanonimizuje znajdujące się na nich dane, chyba że prawo Unii Europejskiej lub prawo państwa członkowskiego nakazują przechowywanie danych osobowych. Na żądanie Instytucji Zarządzającej lub Powierzającego Beneficjent przekaże protokół usunięcia lub anonimizacji danych osobowych.
	- 39. Podmioty, o których mowa w ust. 12 powinny spełniać te same gwarancje i obowiązki, jakie zostały nałożone w niniejszej Umowie na Beneficjenta.
	- 40. Beneficjent ponosi pełną odpowiedzialność wobec Instytucji Zarządzającej i Powierzającego za niewywiązywanie się z obowiązków spoczywających na Podmiotach, o których mowa w ust. 12 wynikających z niniejszej Umowy.
	- 41. W przypadku powzięcia przez Instytucję Zarządzającą lub Powierzającego wiadomości o rażącym naruszeniu przez Beneficjenta obowiązków wynikających z RODO, przepisów

prawa powszechnie obowiązującego dotyczących ochrony danych osobowych lub z Umowy, Beneficjent umożliwi Instytucji Zarządzającej, Powierzającemu lub podmiotom przez nie upoważnionym dokonanie niezapowiedzianej kontroli lub audytu w celu, o którym mowa w ust. 37.

- 42. Kontrolerzy Instytucji Zarządzającej, Powierzającego lub podmiotów przez nich upoważnionych, mają w szczególności prawo:
	- 1) wstępu, w godzinach pracy Beneficjenta, za okazaniem imiennego upoważnienia, do pomieszczenia, w którym jest zlokalizowany zbiór powierzonych do przetwarzania danych osobowych oraz pomieszczenia, w którym są przetwarzane powierzone dane osobowe i przeprowadzenia niezbędnych badań lub innych czynności kontrolnych w celu oceny zgodności przetwarzania danych osobowych z RODO, przepisami prawa powszechnie obowiązującego dotyczącymi ochrony danych osobowych oraz Umową;
	- 2) żądać złożenia pisemnych lub ustnych wyjaśnień przez osoby upoważnione do przetwarzania danych osobowych, przedstawiciela Beneficjenta oraz pracowników

w zakresie niezbędnym do ustalenia stanu faktycznego;

- 3) wglądu do wszelkich dokumentów i wszelkich danych mających bezpośredni związek z przedmiotem kontroli lub audytu oraz sporządzania ich kopii;
- 4) przeprowadzania oględzin urządzeń, nośników oraz systemu informatycznego służącego do przetwarzania danych osobowych.
- 43. Uprawnienia kontrolerów Instytucji Zarządzającej, Powierzającego lub podmiotu przez nich upoważnionego, o których mowa w ust. 42, nie wyłączają uprawnień wynikających z wytycznych w zakresie kontroli wydanych na podstawie art. 5 ust. 1 ustawy wdrożeniowej.
- 44. Beneficjent może zostać poddany kontroli lub audytowi zgodności przetwarzania powierzonych do przetwarzania danych osobowych RODO, przepisami prawa powszechnie obowiązującego dotyczącymi ochrony danych osobowych w miejscach, w których są one przetwarzane przez instytucje uprawnione do kontroli lub audytu na podstawie odrębnych przepisów.
- 45. Beneficjent zobowiązuje się zastosować zalecenia dotyczące poprawy jakości zabezpieczenia danych osobowych oraz sposobu ich przetwarzania sporządzone w wyniku kontroli przeprowadzonych przez Instytucję Zarządzającą, Powierzającego lub przez podmioty przez nie upoważnione albo przez inne instytucje upoważnione do kontroli na podstawie odrębnych przepisów.
- 46. Instytucja Zarządzająca w imieniu Powierzającego zobowiązuje Beneficjenta, do zastosowania odpowiednio ustępów 37-45 w stosunku do podmiotów świadczących

usługi na jego rzecz, którym powierzył przetwarzanie danych osobowych w drodze umowy powierzenia przetwarzania danych osobowych, o której mowa w ust. 12.

47. Postanowienia ust. 1-46 stosuje się odpowiednio do przetwarzania danych osobowych przez Partnerów Projektu, pod warunkiem zawarcia umowy powierzenia przetwarzania danych osobowych, w kształcie zgodnym w postanowieniami niniejszego paragrafu $^{18}$ .

# **Obowiązki informacyjne i promocyjne**

# **§ 23**

 $\overline{a}$ 

- 1. Beneficjent jest zobowiązany do wypełnienia obowiązków informacyjnych i promocyjnych zgodnie z zapisami Rozporządzenia Parlamentu Europejskiego i Rady (UE) nr 1303/2013 z dnia 17 grudnia 2013 r., Rozporządzenia Wykonawczego Komisji (UE) nr 821/2014 z dnia 28 lipca 2014 r. oraz zgodnie z instrukcjami i wskazówkami zawartymi w załączniku nr 10 do niniejszej Umowy.
- 2. Beneficjent jest zobowiązany w szczególności do:

1) oznaczenia znakiem Unii Europejskiej, znakiem barw Rzeczypospolitej Polskiej, znakiem Funduszy Europejskich oraz oficjalnym logo promocyjnym Województwa Opolskiego "Opolskie":

- a) wszystkich prowadzonych działań informacyjnych i promocyjnych dotyczących Projektu,
- b) wszystkich dokumentów związanych z realizacją Projektu, podawanych do wiadomości publicznej,
- c) wszystkich dokumentów i materiałów dla osób i podmiotów uczestniczących w Projekcie,

2) umieszczenia przynajmniej jednego plakatu o minimalnym formacie A3 lub odpowiednio tablicy informacyjnej i/lub pamiątkowej w miejscu realizacji Projektu,

3) umieszczenia opisu Projektu na stronie internetowej, w przypadku posiadania strony internetowej,

4) przekazywania osobom i podmiotom uczestniczącym w Projekcie informacji, że Projekt uzyskał dofinansowanie przynajmniej w formie odpowiedniego oznakowania,

5) dokumentowania działań informacyjnych i promocyjnych prowadzonych w ramach Projektu.

3. Na potrzeby informacji i promocji Programu oraz Europejskiego Funduszu Społecznego, Beneficjent zobowiązany jest udostępnić Instytucji Zarządzającej na jej wezwanie utwory informacyjno-promocyjne powstałe w trakcie realizacji Projektu, w postaci m.in.: materiałów zdjęciowych, materiałów audio-wizualnych i prezentacji dotyczących Projektu oraz udzielić nieodpłatnie licencji niewyłącznej, obejmującej prawo do korzystania z nich.

<sup>18</sup> Dotyczy przypadku, gdy Projekt jest realizowany w ramach partnerstwa.

4. Beneficjent zobowiązany jest do stosowania obowiązujących i aktualnych wzorów dokumentów oraz stosowania się do obowiązujących wytycznych i instrukcji dla Beneficjenta oraz innych dokumentów określających obowiązki Beneficjenta w zakresie działań informacyjno-promocyjnych.

# **Prawa autorskie**

# **§ 24**

- 1. Beneficjent zobowiązany jest do zawarcia z Instytucją Zarządzającą odrębnej umowy przeniesienia autorskich praw majątkowych do utworów wytworzonych w ramach Projektu, z jednoczesnym udzieleniem licencji na rzecz Beneficjenta na korzystanie z ww. utworów. Umowa, o której mowa w zdaniu pierwszym, zostanie zawarta na pisemny wniosek Instytucji Zarządzającej w ramach dofinansowania, o którym mowa w § 2 ust. 4.
- 2. W przypadku zlecania części zadań w ramach Projektu wykonawcy obejmujących m.in. opracowanie utworu Beneficjent zobowiązany jest do zastrzeżenia w umowie z wykonawcą, że autorskie prawa majątkowe do ww. utworu przysługują Beneficjentowi.

# **Zmiany w Projekcie**

# **§ 25**

 $\overline{\phantom{0}}$ 

1. Beneficjent może dokonywać zmian w Projekcie<sup>19</sup>, w tym zmiany okresu realizacji Projektu, pod warunkiem ich zgłoszenia w formie pisemnej Instytucji Zarządzającej niezwłocznie, ale nie później niż na 1 miesiąc przed planowanym zakończeniem rzeczowym realizacji Projektu<sup>20</sup> oraz przekazania aktualnego wniosku o dofinansowanie i uzyskania pisemnej akceptacji Instytucji Zarządzającej w terminie 15 dni roboczych $^{21}$  z zastrzeżeniem ust. 2 niniejszego paragrafu. Akceptacja, o której mowa w zdaniu pierwszym, dokonywana będzie w formie pisemnej.

O konieczności dokonania zmiany Umowy w formie aneksu będzie decydować Instytucja Zarządzająca.

- 2. Zmiany w Projekcie nie mogą dotyczyć zwiększenia kwot, o których mowa w § 6 ust. 5-7.
- 3. Beneficjent ma możliwość zgłaszania zmian do Projektu wymagających aktualizacji wniosku nie częściej niż raz na kwartał.

<sup>19</sup> W przypadku, gdy zmiany nie wpływają na spełnienie kryteriów wyboru projektu w sposób, który skutkowałby negatywną oceną tego projektu.

<sup>&</sup>lt;sup>20</sup> Niemniej jednak, w szczególnie uzasadnionych przypadkach, mając na uwadze dobro realizacji Projektu, Instytucja Zarządzająca może wyrazić zgodę na wprowadzanie do Projektu zmian zgłoszonych w terminie późniejszym.

<sup>&</sup>lt;sup>21</sup> Termin ten może ulec wydłużeniu w przypadku konieczności dokonania oceny wprowadzonych zmian przez ekspertów.

- 4. W razie zmian w prawie krajowym lub wspólnotowym, wpływających na wysokość wydatków kwalifikowalnych w Projekcie, Instytucja Zarządzająca ma prawo renegocjować Umowę z Beneficjentem, o ile w wyniku analizy wniosków o płatność i przeprowadzonych kontroli zachodzi podejrzenie nieosiągnięcia założonych we Wniosku rezultatów Projektu.
- 5. Zmiana formy prawnej Beneficjenta, przekształcenia własnościowe lub konieczność wprowadzenia innych zmian, w wyniku wystąpienia okoliczności nieprzewidzianych w momencie składania Wniosku, a mogących skutkować przeniesieniem praw i obowiązków wynikających z zapisów Umowy, możliwe są wyłącznie po poinformowaniu Instytucji Zarządzającej o konieczności ich wprowadzenia i zaakceptowaniu ich przez Instytucję Zarządzającą. Niezgłoszenie ww. zmian przez Beneficjenta Instytucji Zarządzającej lub nieuzyskanie akceptacji Instytucji Zarządzającej na dokonanie ww. zmian może skutkować rozwiązaniem Umowy na zasadach w niej przewidzianych.

# **Zasada równości szans i niedyskryminacji, w tym dostępności dla osób z niepełnosprawnościami**

**§ 26** 

- 1. Beneficjent jest zobowiązany do:
	- 1) uzasadnienia konieczności poniesienia kosztu racjonalnego usprawnienia z zastosowaniem najbardziej efektywnego dla danego przypadku sposobu,
	- 2) wykazania i opisania w części wniosku o płatność dotyczącej postępu rzeczowego z realizacji projektu, które z działań w zakresie równości szans i niedyskryminacji, w tym dostępności dla osób z niepełnosprawnościami zaplanowanych we wniosku o dofinansowanie projektu zostały zrealizowane oraz w jaki sposób realizacja projektu wpłynęła na sytuację osób z niepełnosprawnościami, a także do wskazania (o ile będą występować) problemów lub trudności w realizacji zasady równości szans kobiet i mężczyzn.

# **Rozwiązanie Umowy**

# **§ 27**

2. Instytucja Zarządzająca może rozwiązać niniejszą Umowę w trybie natychmiastowym, w przypadku gdy:

1) Beneficjent lub Partner/Partnerzy dopuścili się poważnych nieprawidłowości finansowych w szczególności wykorzystali w całości bądź w części przekazane środki na cel inny niż określony w Projekcie lub niezgodnie z Umową;

2) Beneficjent lub Partner/Partnerzy złożyli podrobione, przerobione lub stwierdzające nieprawdę dokumenty w celu uzyskania dofinansowania w ramach niniejszej Umowy, w tym uznania za kwalifikowalne wydatków ponoszonych w ramach Projektu;

3) Beneficjent lub Partner/Partnerzy ze swojej winy nie rozpoczęli realizacji Projektu w ciągu 3 miesięcy od ustalonej we Wniosku początkowej daty okresu realizacji Projektu;

4) Beneficjent nie przedłoży zabezpieczenia prawidłowej realizacji Umowy zgodnie z § 14*;*

5) Beneficjent lub Partner/Partnerzy w ramach realizacji Projektu nie spełnią któregokolwiek z bezwzględnych kryteriów, o których mowa w § 4 ust. 1.

- 2. Instytucja Zarządzająca może rozwiązać Umowę z zachowaniem jednomiesięcznego okresu wypowiedzenia, w przypadku gdy:
	- 1) Beneficjent lub Partner/Partnerzy nie realizują Projektu zgodnie z harmonogramem stanowiącym element Wniosku, zaprzestali realizacji Projektu lub realizują go w sposób niezgodny z Umową, w tym w szczególności realizują niezgodnie z Regionalnym Programem Zdrowotnym lub nie przestrzegają zapisów Umowy w okresie jej obowiązywania;
		- 2) Beneficjent lub Partner/Partnerzy odmówili poddania się kontroli;
		- 3) Beneficjent lub Partner/Partnerzy w ustalonym przez Instytucję Zarządzającą terminie nie doprowadzili do usunięcia stwierdzonych nieprawidłowości;
		- 4) Beneficjent nie przedkłada zgodnie z Umową wniosków o płatność, z zastrzeżeniem § 8 ust.2.
		- 5) Beneficjent w sposób uporczywy uchyla się od wykonywania obowiązków, o których mowa w § 21 ust. 1.
- 3. Umowa może zostać rozwiązana na wniosek każdej ze stron w przypadku wystąpienia okoliczności, które uniemożliwiają dalsze wykonywanie postanowień zawartych w Umowie. W takim przypadku postanowienia § 28 ust. 3 i § 29 stosuje się odpowiednio.

- 1. W przypadku rozwiązania Umowy na podstawie § 27 ust. 1, Beneficjent zobowiązany jest do zwrotu całości lub części otrzymanego dofinansowania wraz z odsetkami w wysokości określonej jak dla zaległości podatkowych liczonymi od dnia przekazania środków dofinansowania do dnia zwrotu środków przez Beneficjenta.
- 2. W przypadku rozwiązania Umowy na podstawie § 27 ust. 2, Beneficjent ma prawo do wydatkowania wyłącznie tej części otrzymanych transz dofinansowania, które odpowiadają prawidłowo zrealizowanej części Projektu, z zastrzeżeniem § 6 ust.1. Jednocześnie Beneficjent zobowiązany jest do zwrotu pozostałej części kwoty dofinansowania na rachunek Instytucji Zarządzającej.
- 3. W przypadku niedokonania zwrotu środków zgodnie z ust. 1, stosuje się odpowiednio § 13 Umowy.

## **§ 29**

- 1. Rozwiązanie Umowy, bez względu na to czy następuje na podstawie: § 27 ust. 1 lub 2 lub § 28, nie zwalnia Beneficjenta z obowiązków wynikających z §3 ust. 6 pkt 4, §12, § 19, § 20, § 21, § 22, § 23 § 24, które jest on zobowiązany wykonywać w dalszym ciągu.
- 2. Przepis ust. 1 nie obejmuje sytuacji, gdy w związku z rozwiązaniem Umowy Beneficjent zobowiązany jest do zwrotu całości otrzymanego dofinansowania.

#### **Postanowienia dodatkowe § 30**

- 1. Beneficjent zobowiązuje się do informowania właściwych terytorialnie Ośrodków Pomocy Społecznej i Powiatowych Centrów Pomocy Rodzinie o realizowanych projektach.
- 2. Beneficjent zobowiązuje się do poinformowania właściwych terytorialnie organizacji partnerskich regionalnych i lokalnych, o których mowa w Programie Operacyjnym Pomoc Żywnościowa 2014-2020 (PO PŻ), o prowadzonej rekrutacji do projektów, a także do niepowielania wsparcia, które osoba lub rodzina zagrożona ubóstwem lub wykluczeniem społecznym uzyskuje w ramach działań towarzyszących w PO PŻ.
- 3. Beneficjent zobowiązuje się do zachowania trwałości miejsc świadczenia usług asystenckich i opiekuńczych utworzonych w ramach projektu po zakończeniu realizacji projektu co najmniej przez okres odpowiadający okresowi realizacji projektu. Trwałość jest rozumiana jako instytucjonalna gotowość podmiotów do świadczenia usług. Instytucja Zarządzająca weryfikuje spełnienie powyższego warunku po upływie okresu realizacji projektu.
- 4. Beneficjent zobowiązuje się do zachowania trwałości miejsc świadczenia usług w mieszkaniach chronionych lub mieszkaniach wspomaganych utworzonych w ramach projektu po zakończeniu realizacji projektu co najmniej przez okres równy okresowi realizacji projektu. Trwałość jest rozumiana jako instytucjonalna gotowość podmiotów do świadczenia usług. Instytucja Zarządzająca weryfikuje spełnienie powyższego warunku po upływie okresu realizacji projektu.

# **Postanowienia końcowe**

- 1. Prawa i obowiązki Beneficjenta wynikające z Umowy nie mogą być przenoszone na osoby trzecie, bez zgody Instytucji Zarządzającej. Powyższy przepis nie obejmuje przenoszenia praw w ramach partnerstwa.
- 2. Beneficjent zobowiązany jest do wprowadzenia praw i obowiązków Partnera/Partnerów, wynikających z Umowy, w zawartej z nimi umowie o partnerstwie.

# **§ 32**

- 1. W sprawach nieuregulowanych Umową zastosowanie mają odpowiednie reguły i zasady wynikające z Programu, a także odpowiednie przepisy prawa Unii Europejskiej, w szczególności:
	- 1) rozporządzenia ogólnego,

2) rozporządzenia delegowanego Komisji (UE) nr 480/2014 z dnia 3 marca 2014 r. uzupełniającego rozporządzenie Parlamentu Europejskiego i Rady (UE) nr 1303/2013 ustanawiające wspólne przepisy dotyczące Europejskiego Funduszu Rozwoju Regionalnego, Europejskiego Funduszu Społecznego, Funduszu Spójności, Europejskiego Funduszu Rolnego na rzecz Rozwoju Obszarów Wiejskich oraz Europejskiego Funduszu Morskiego i Rybackiego oraz ustanawiające przepisy ogólne dotyczące Europejskiego Funduszu Rozwoju Regionalnego, Europejskiego Funduszu Społecznego, Funduszu Spójności i Europejskiego Funduszu Morskiego i Rybackiego (Dz. Urz. UE L 138 z 13.5.2014, str. 5) oraz właściwych aktów prawa krajowego, w szczególności:

1) ustawy z dnia 23 kwietnia 1964 r. - Kodeks cywilny (t.j. Dz. U. z 2019 r., poz. 1145 z późn. zm. ),

- 2) ustawy o finansach,
- 3) ustawy wdrożeniowej,
- 4) ustawy Pzp,
- 5) rozporządzenia Ministra Rozwoju i Finansów z dnia 7 grudnia 2017 r. w sprawie zaliczek w ramach programów finansowanych z udziałem środków europejskich (Dz. U. z 2017 r., poz. 2367),
- 6) rozporządzenia wydanego na podstawie zapisu art. 27 ust. 4 ustawy wdrożeniowej,
- 7) ustawy z dnia 30 kwietnia 2004 r. o postępowaniu w sprawach dotyczących pomocy publicznej (t.j. Dz. U. z 2018 r., poz. 362 z późn. zm.).

# **§ 33**

- 1. Spory związane z realizacją Umowy strony będą starały się rozwiązać polubownie.
- 2. W przypadku braku porozumienia spór będzie podlegał rozstrzygnięciu przez sąd powszechny właściwy dla siedziby Instytucji Zarządzającej, z wyjątkiem sporów związanych ze zwrotem środków na podstawie przepisów o finansach publicznych.

- 1. Wszelkie wątpliwości związane z realizacją Umowy wyjaśniane będą w formie pisemnej.
- 2. Zmiany w treści Umowy wymagają formy aneksu do Umowy, z zastrzeżeniem § 3 ust. 3, § 8 ust. 2, § 22 ust. 3.

3. Za formę pisemną uważa się również korespondencję prowadzoną za pośrednictwem SL2014, z uwzględnieniem zapisów § 15.

## **§ 35**

- 1. Umowa została sporządzona w dwóch jednobrzmiących egzemplarzach, po jednym dla każdej ze stron.
- 2. Integralną część niniejszej Umowy stanowią następujące załączniki:
- 1) Załącznik nr 1: Wniosek.
- 2) Załącznik nr 2a: Oświadczenie o kwalifikowalności podatku VAT od towarów i usług.
- 3) Załącznik nr 2b: Oświadczenie o kwalifikowalności podatku VAT od towarów i usług.
- 4) Załącznik nr 3: Harmonogram płatności.
- 5) Załącznik nr 4: Formularz wniosku o płatność.
- 6) Załącznik nr 5: Formularz zmian.
- 7) Załącznik nr 6: Wzór oświadczenia uczestnika Projektu.
- 8) Załącznik nr 7: Zakres danych osobowych powierzonych do przetwarzania.
- 9) Załącznik nr 8: Wzór upoważnienia do przetwarzania danych osobowych.
- 10) Załącznik nr 9: Wzór odwołania upoważnienia do przetwarzania danych osobowych.
- 11) Załącznik nr 10: Obowiązki informacyjne Beneficjenta.
- 12) Załącznik nr 11: Wzór wniosku o nadanie/zmianę/wycofanie dostępu dla osoby uprawnionej.

Podpisy i pieczęcie:

................................................ ................................................

 *Instytucja Zarządzająca Beneficjent*

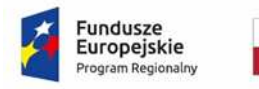

l

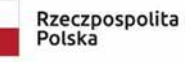

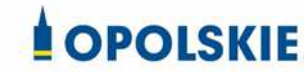

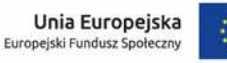

załącznik nr 2a do Umowy

OŚWIADCZENIE O KWALIFIKOWALNOŚCI VAT<sup>1</sup>

W związku z przyznaniem ........ *(nazwa Beneficjenta oraz jego status prawny*)......... dofinansowania ze środków Europejskiego Funduszu Społecznego w ramach Regionalnego Programu Operacyjnego Województwa Opolskiego na lata 2014-2020 na realizację projektu ............................................. *(nazwa i nr projektu) ................. (nazwa Beneficjenta/Partnera)*  oświadcza, iż realizując powyższy projekt nie może odzyskać w żaden sposób poniesionego kosztu podatku VAT, którego wysokość została zawarta w budżecie Projektu.

Jednocześnie *......................................(nazwa Beneficjenta/Partnera ).................*  zobowiązuję się do zwrotu zrefundowanej w ramach Projektu ............................................... *(nazwa i nr projektu)* części poniesionego VAT, jeżeli zaistnieją przesłanki umożliwiające odzyskanie tego podatku<sup>∗</sup> przez *..................................... (nazwa Beneficjenta/Partnera)* .

Zobowiązuję się również do udostępniania dokumentacji finansowo-księgowej oraz udzielania uprawnionym organom kontrolnym informacji umożliwiających weryfikację kwalifikowalności podatku VAT.

> ………………………… (podpis i pieczęć)

 $1$  Oświadczenie może być modyfikowane w przypadku gdy beneficjent kwalifikuje VAT wyłącznie w odniesieniu do poszczególnych kategorii wydatków. W przypadku realizacji projektu w ramach partnerstwa, oświadczenie składa każdy z partnerów, który w ramach ponoszonych przez niego wydatków będzie kwalifikował VAT.

<sup>∗</sup> Por. z art. 91 ust. 7 ustawy z dnia 11 marca 2004 r. o podatku od towarów i usług (Dz. U. z 2020 r., poz. 106)

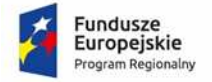

l

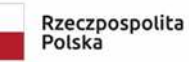

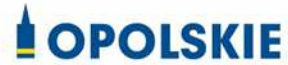

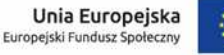

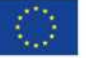

załącznik nr 2b do Umowy

OŚWIADCZENIE O KWALIFIKOWALNOŚCI VAT<sup>1</sup>

W związku z rozliczeniem końcowym projektu nr *(nr projektu)* realizowanym przez *(nazwa Beneficjenta/Partnera oraz jego status prawny*) w ramach Regionalnego Programu Operacyjnego Województwa Opolskiego na lata 2014-2020, którego dofinansowanie pochodziło ze środków Europejskiego Funduszu Społecznego oświadczam, iż realizując powyższy projekt nie odzyskałem/am poniesionego kosztu podatku VAT, którego wysokość została wykazana we wnioskach o płatność.

Jednocześnie *(nazwa Beneficjenta/Partnera )* zobowiązuję się do zwrotu rozliczonej w ramach Projektu *(nazwa i nr projektu)* części poniesionego VAT, jeżeli zaistnieją przesłanki umożliwiające odzyskanie tego podatku<sup>∗</sup> przez *(nazwa Beneficjenta/Partnera)* .

Zobowiązuję się również do udostępniania dokumentacji finansowo-księgowej oraz udzielania uprawnionym organom kontrolnym informacji umożliwiających weryfikację kwalifikowalności podatku VAT.

…………………………

(podpis i pieczęć)

 $^{1}$  Oświadczenie może być modyfikowane w przypadku gdy beneficjent kwalifikuje VAT wyłącznie w odniesieniu do poszczególnych kategorii wydatków. W przypadku realizacji projektu w ramach partnerstwa, oświadczenie składa każdy z partnerów, który w ramach ponoszonych przez niego wydatków będzie kwalifikował VAT.

<sup>∗</sup> Por. z art. 91 ust. 7 ustawy z dnia 11 marca 2004 r. o podatku od towarów i usług (Dz. U. z 2020 r. , poz. 106)

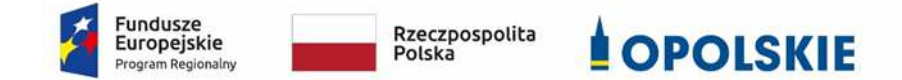

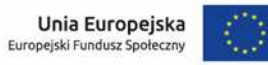

załącznik nr 3 do Umowy

#### **Harmonogram płatności**

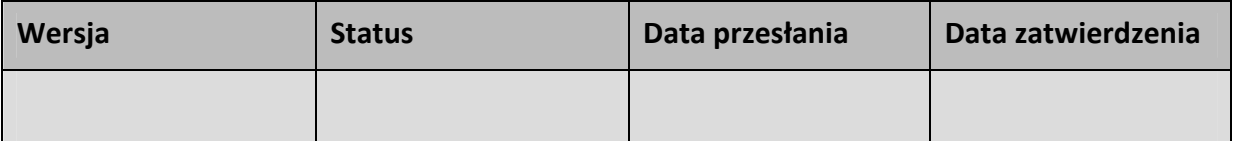

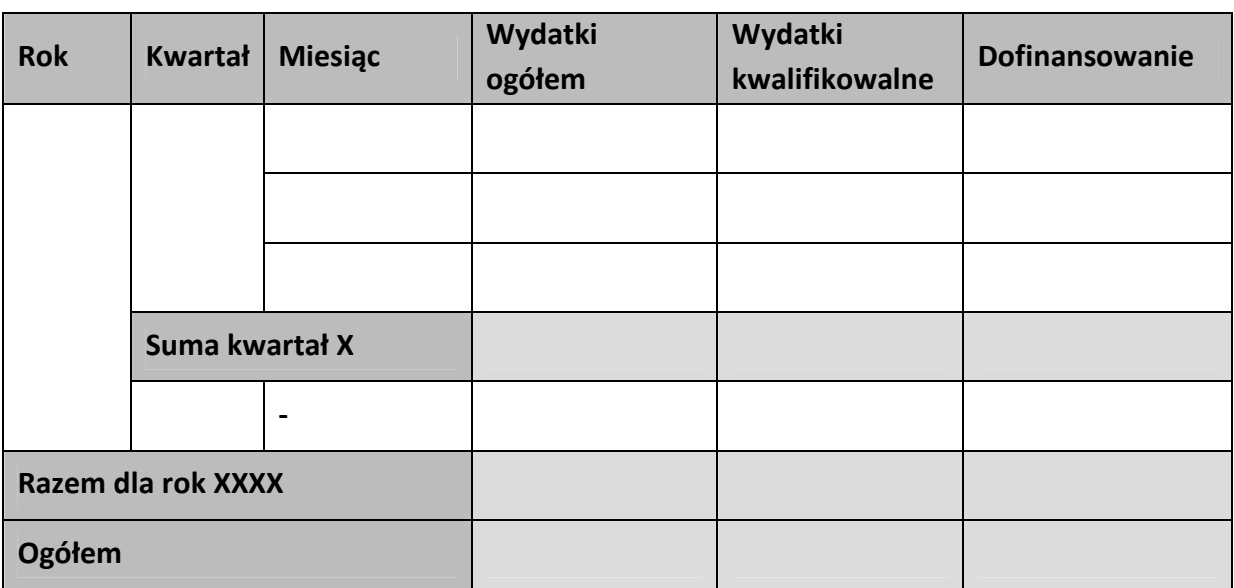

#### **Informacje ogólne z karty umowy**

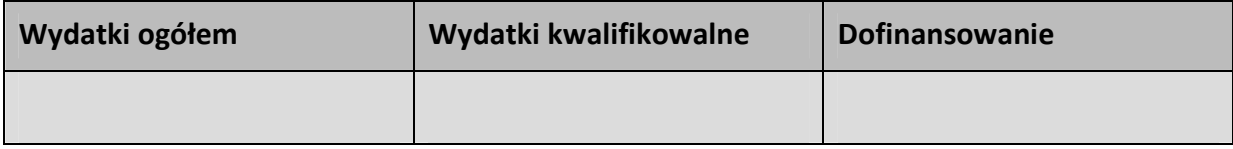

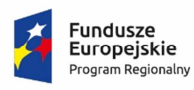

Rzeczpospolita<br>Polska

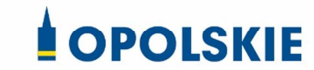

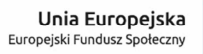

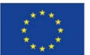

#### Załącznik nr 4 do Umowy

## **Formularz wniosku o płatność**

**Projekt** 

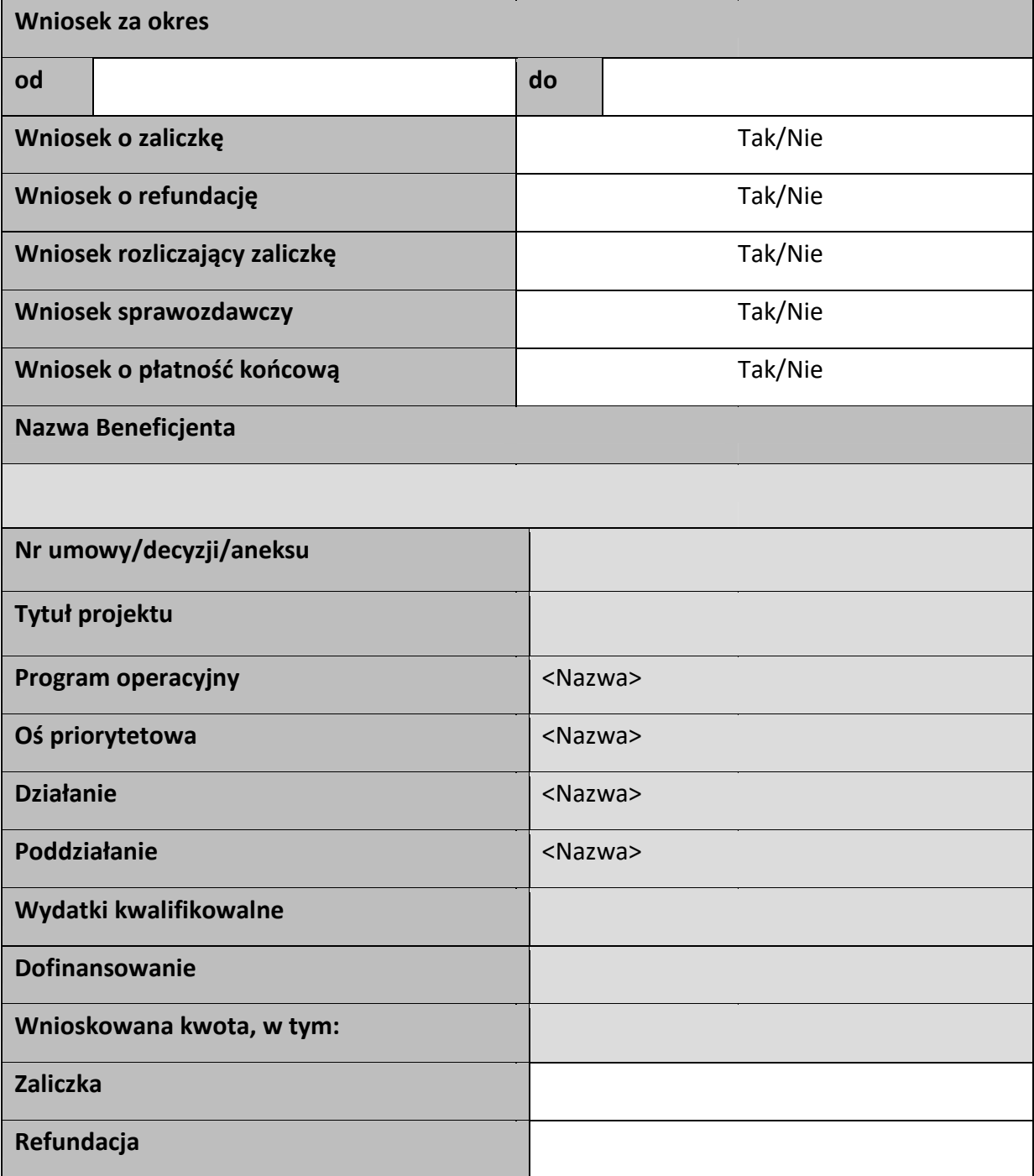

## Postęp rzeczowy

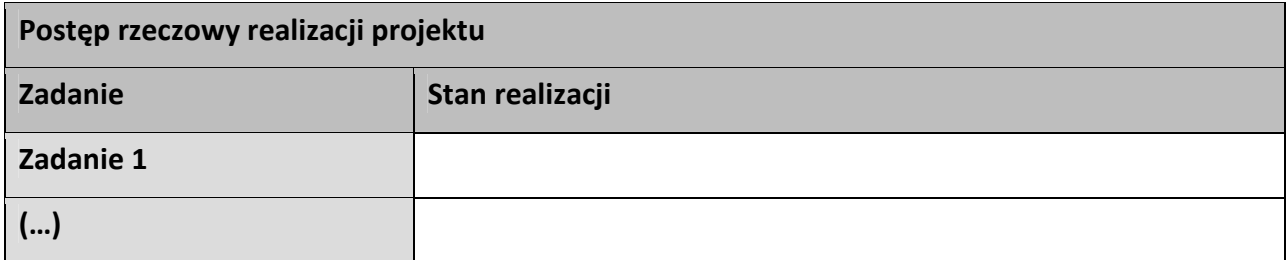

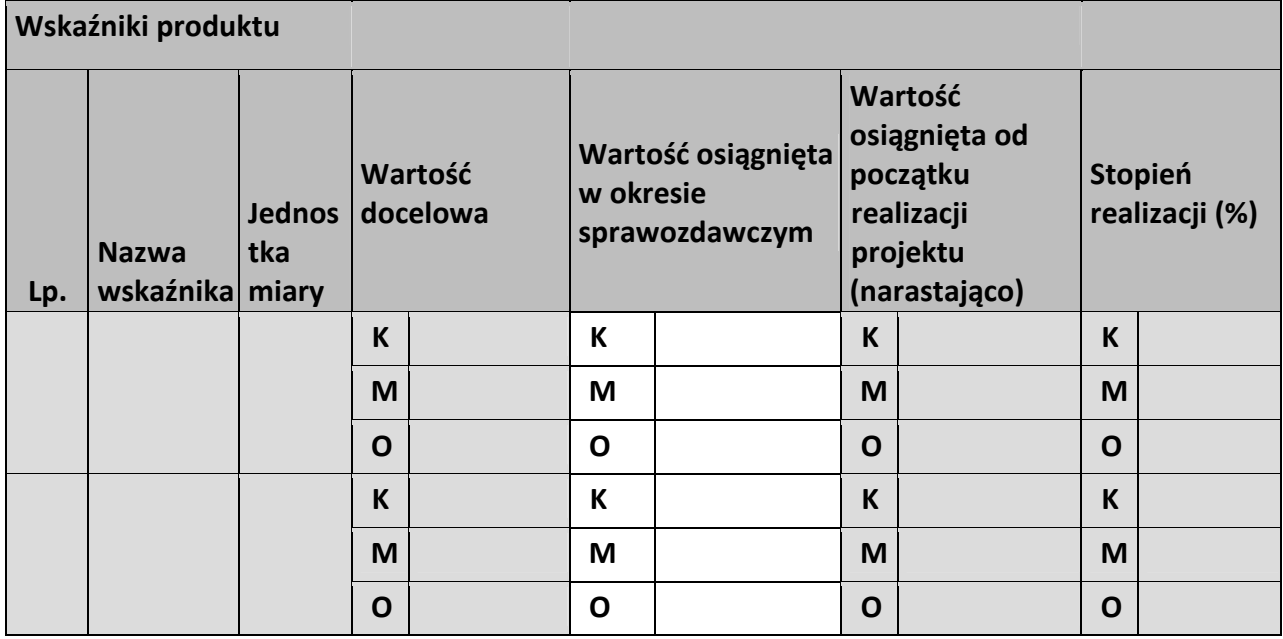

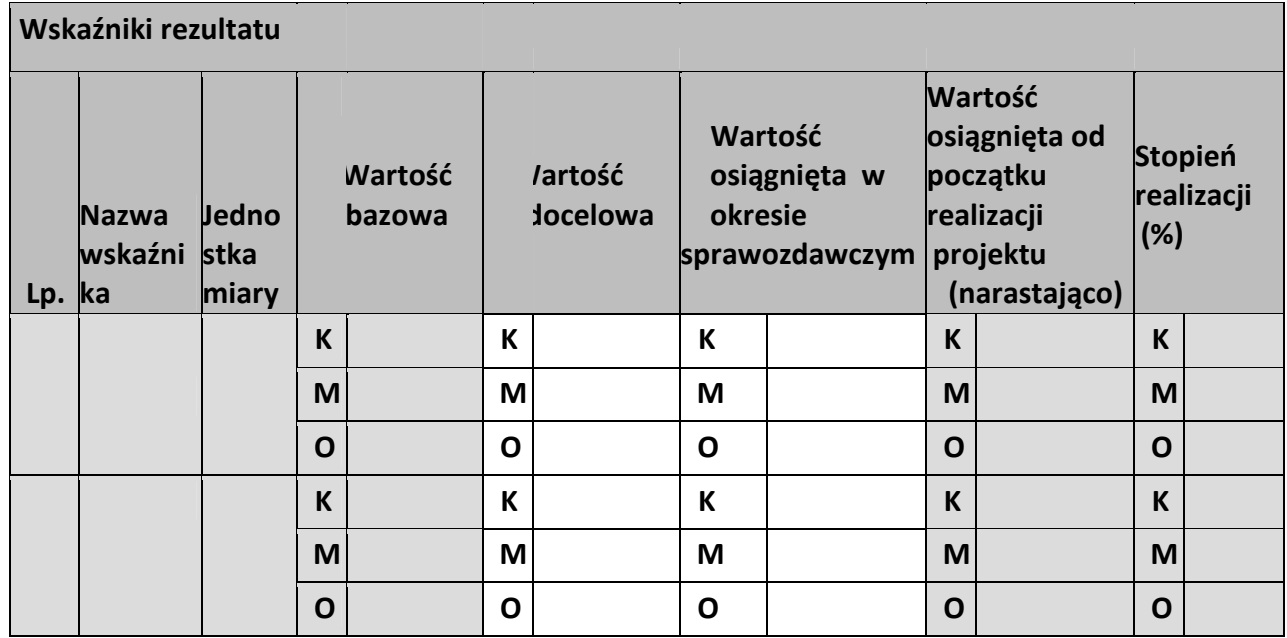

**Problemy napotkane w trakcie realizacji projektu** 

**Planowany przebieg realizacji projektu** 

#### **Postęp finansowy**

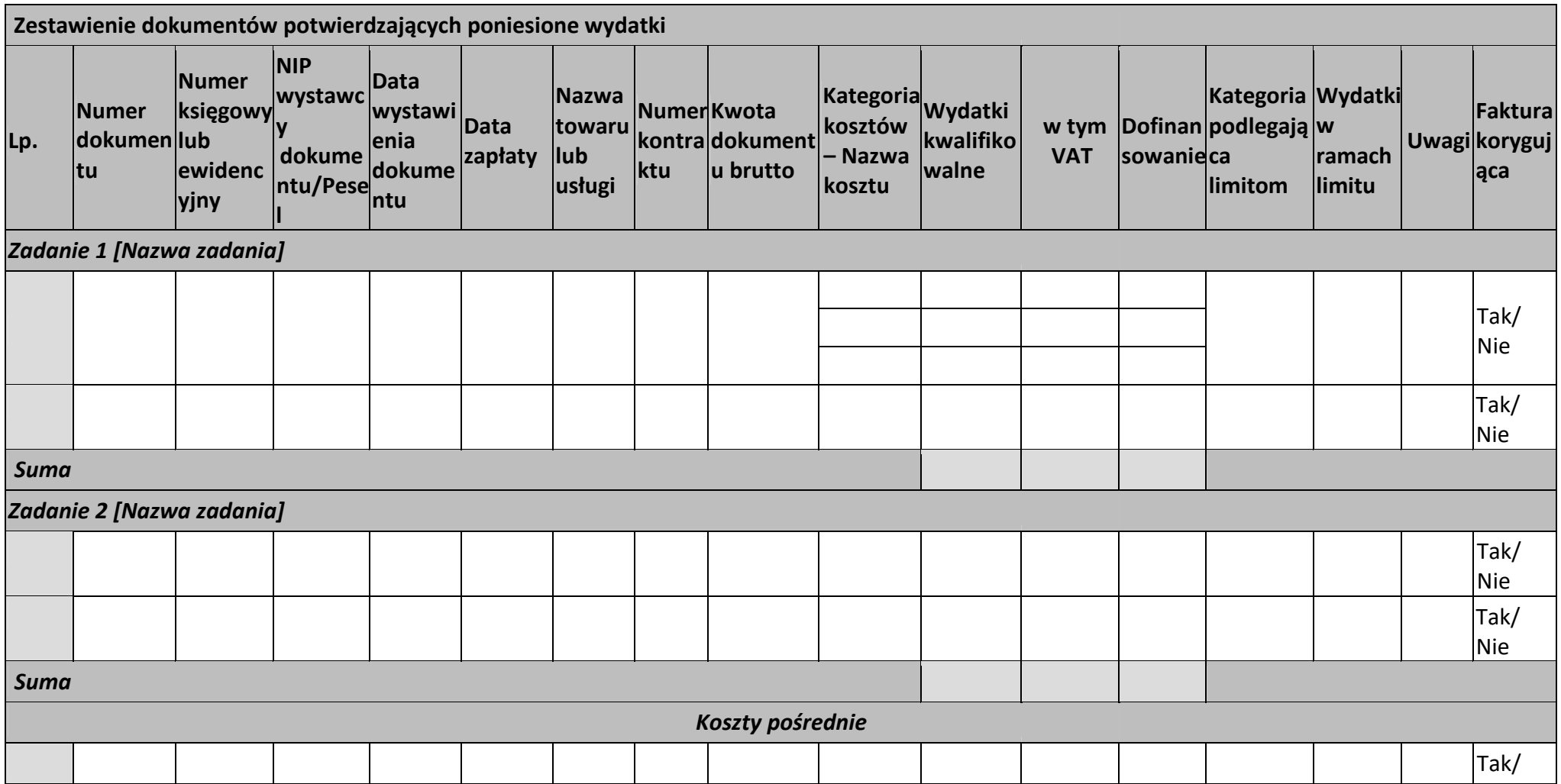

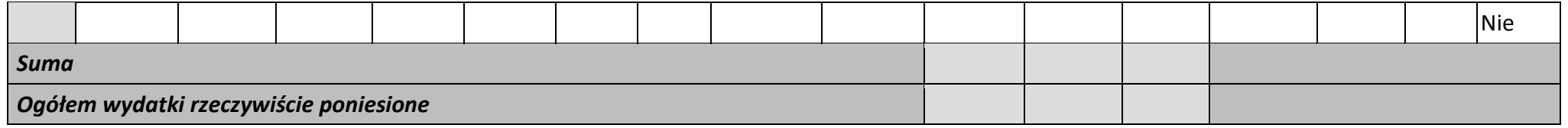

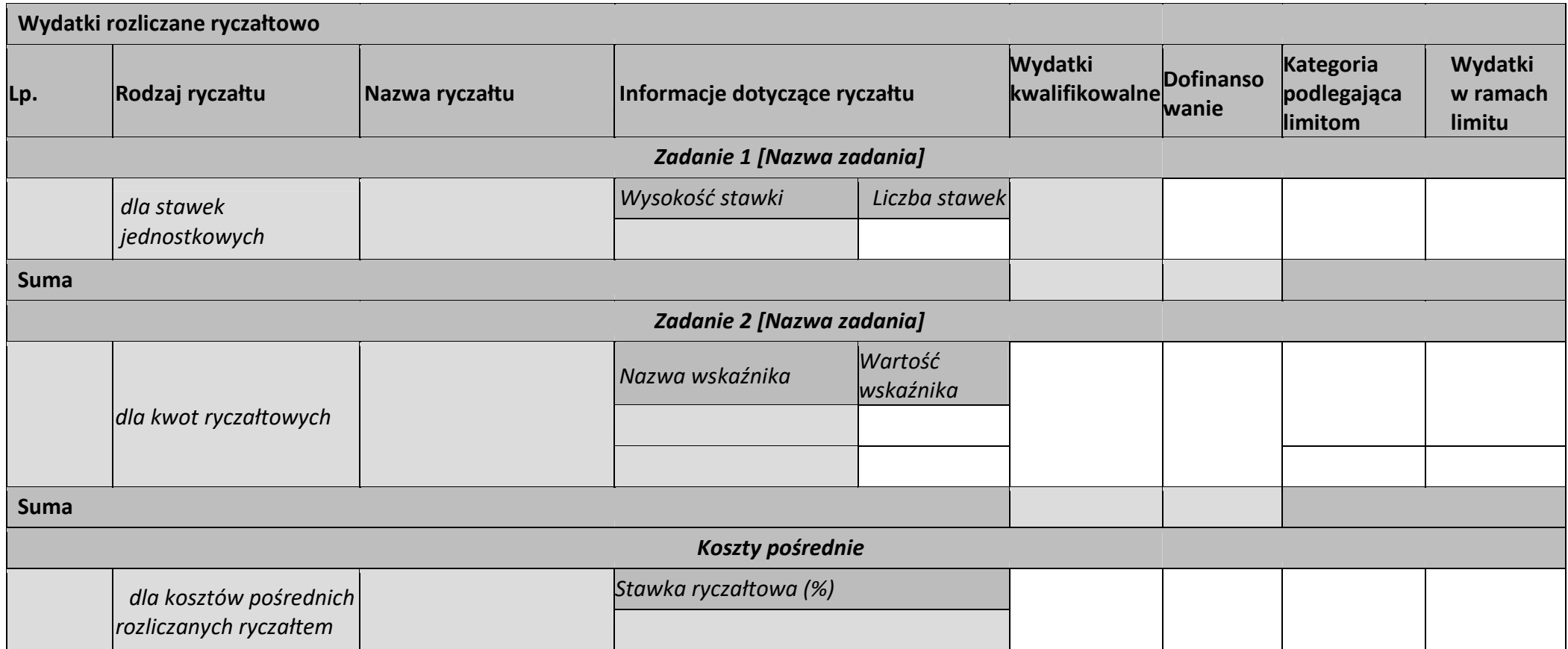

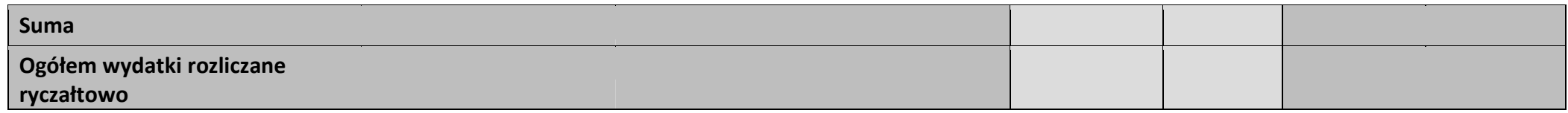

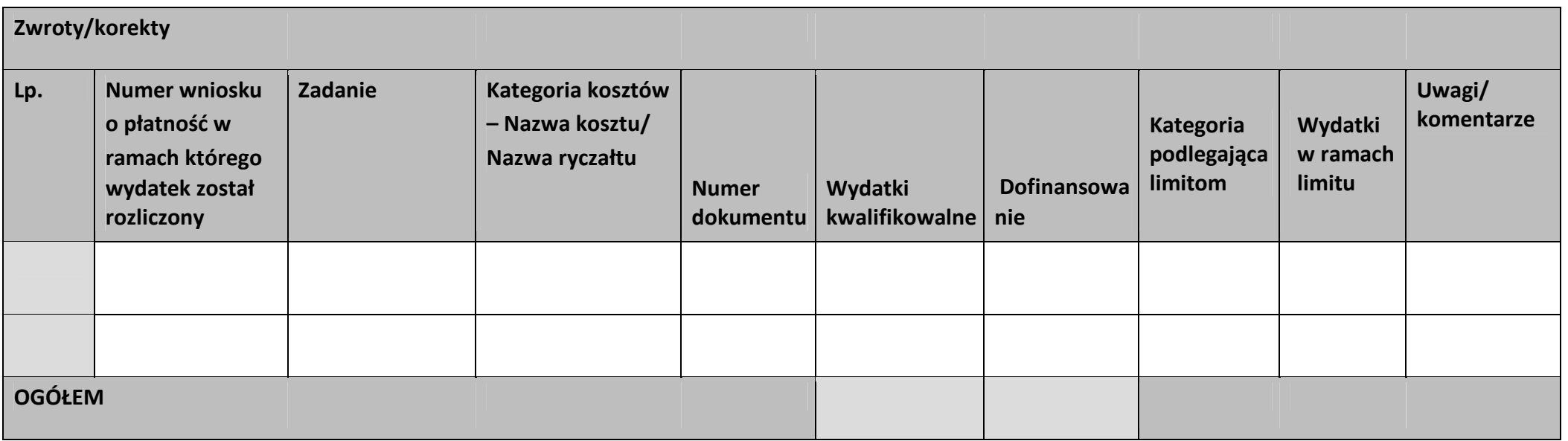

#### **Źródła finansowania wydatków**

í.

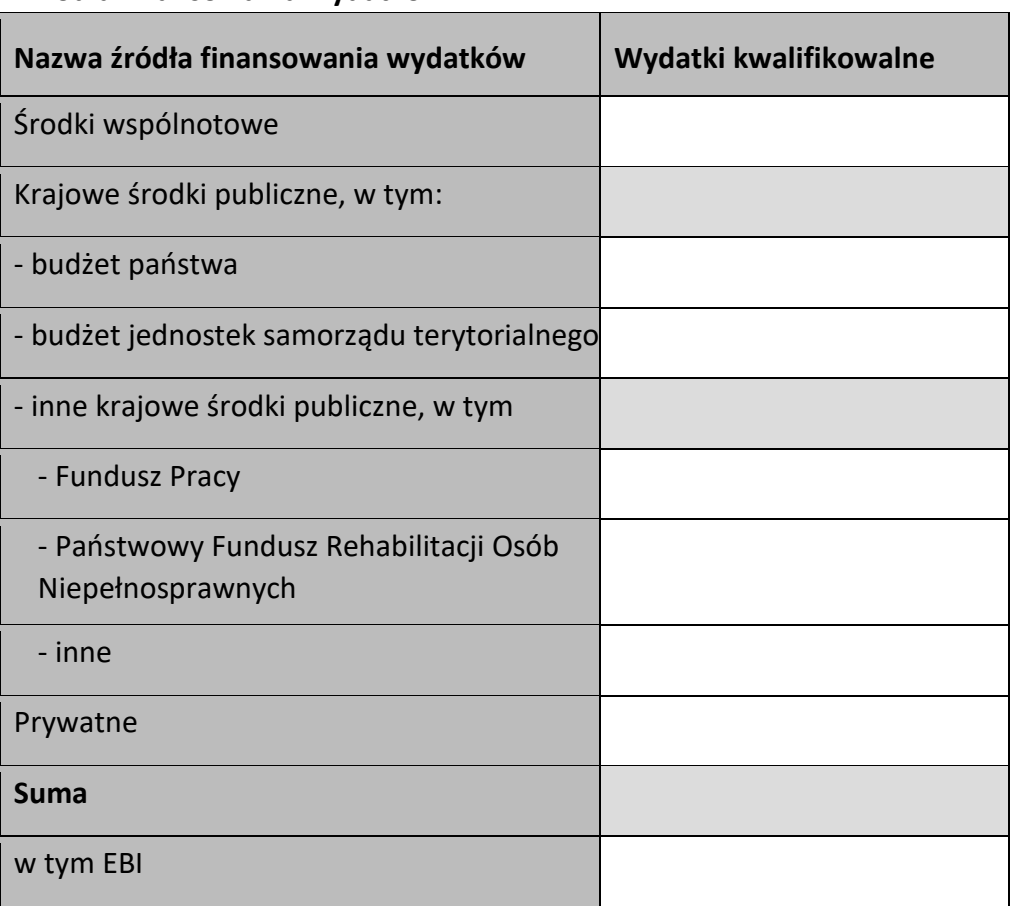

## **Rozliczenie zaliczek**

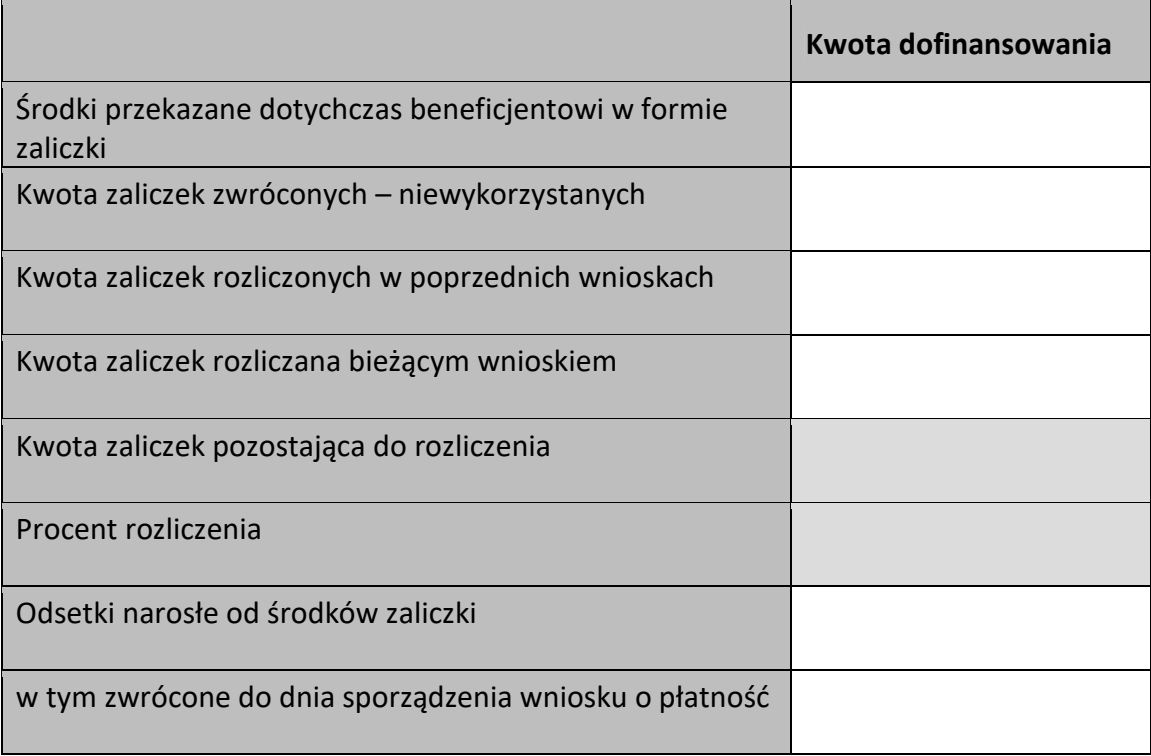

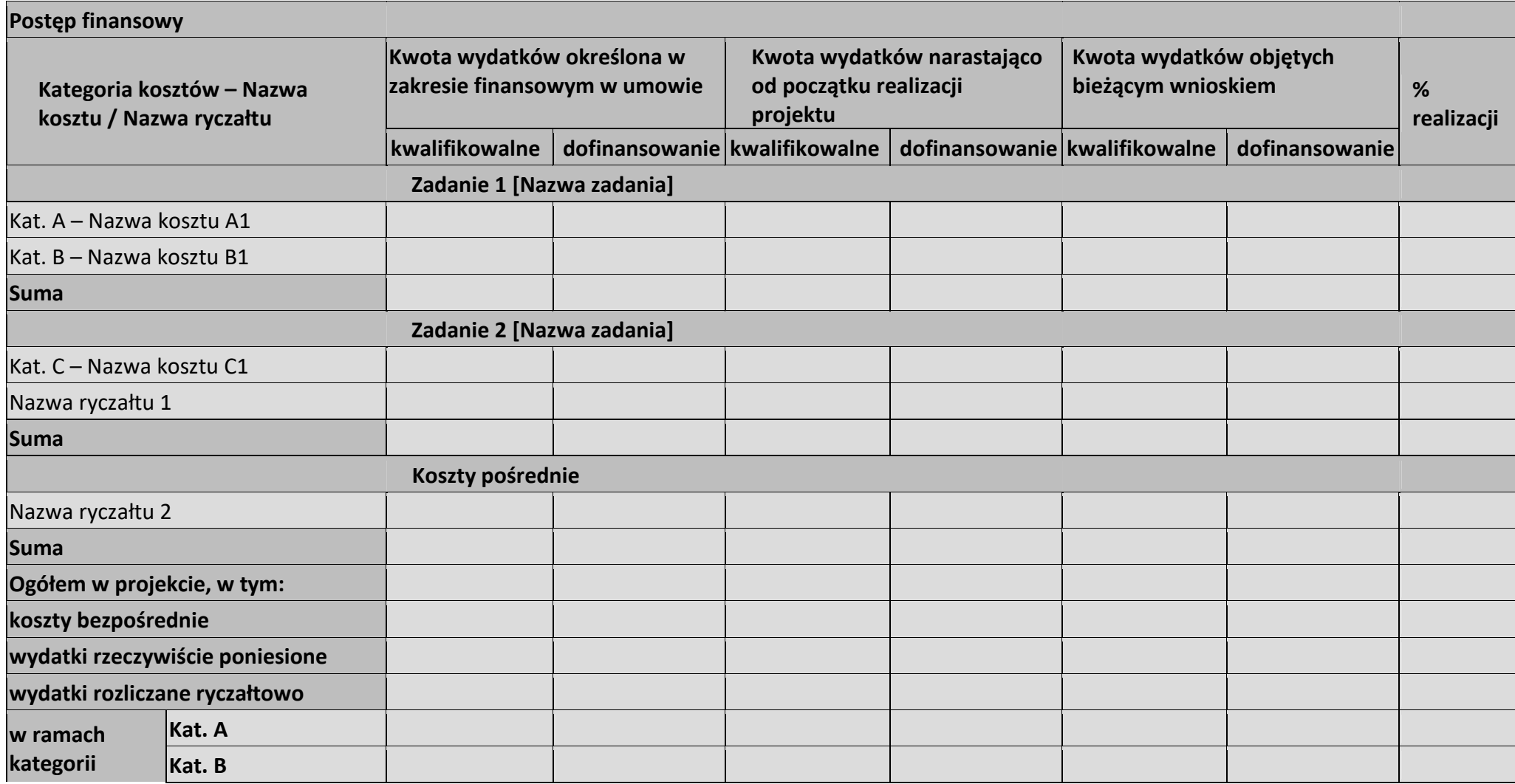

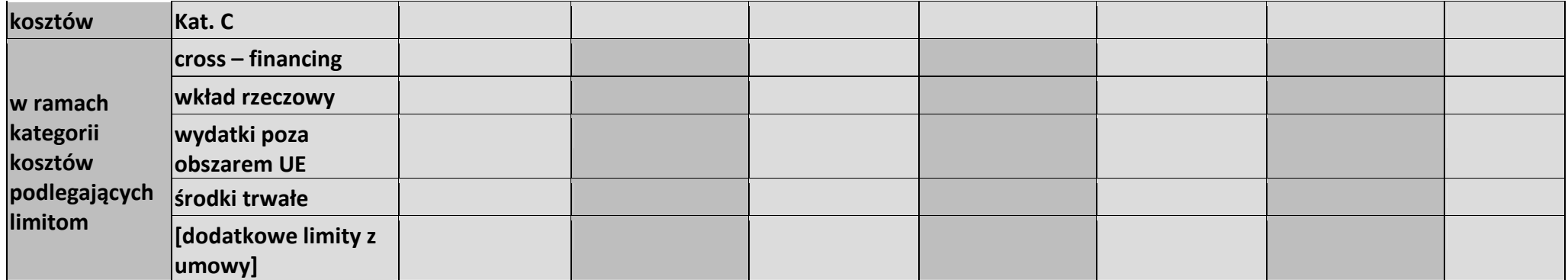

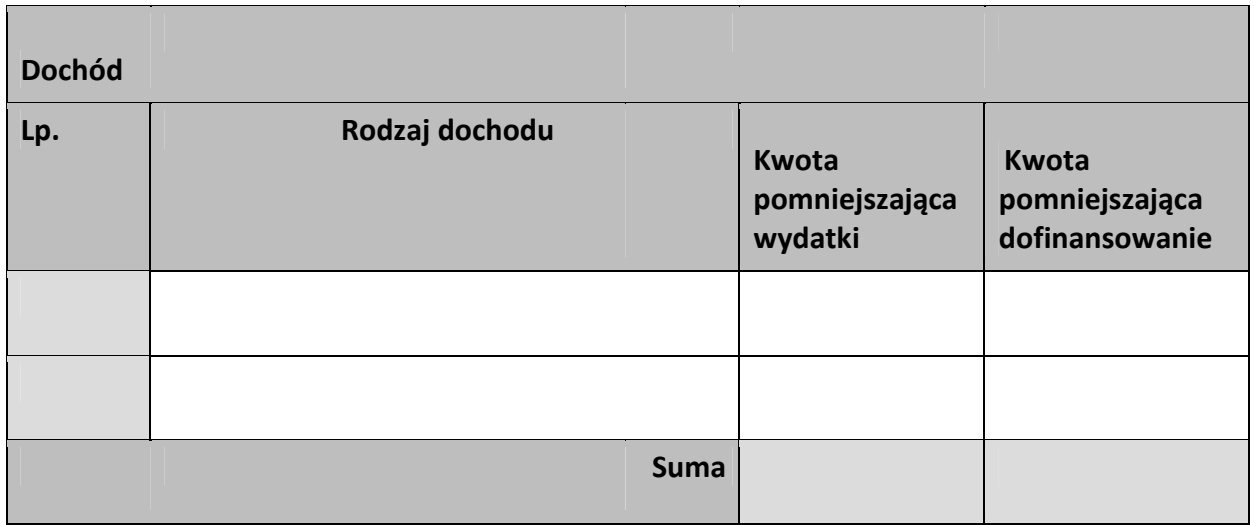

#### **Informacje**

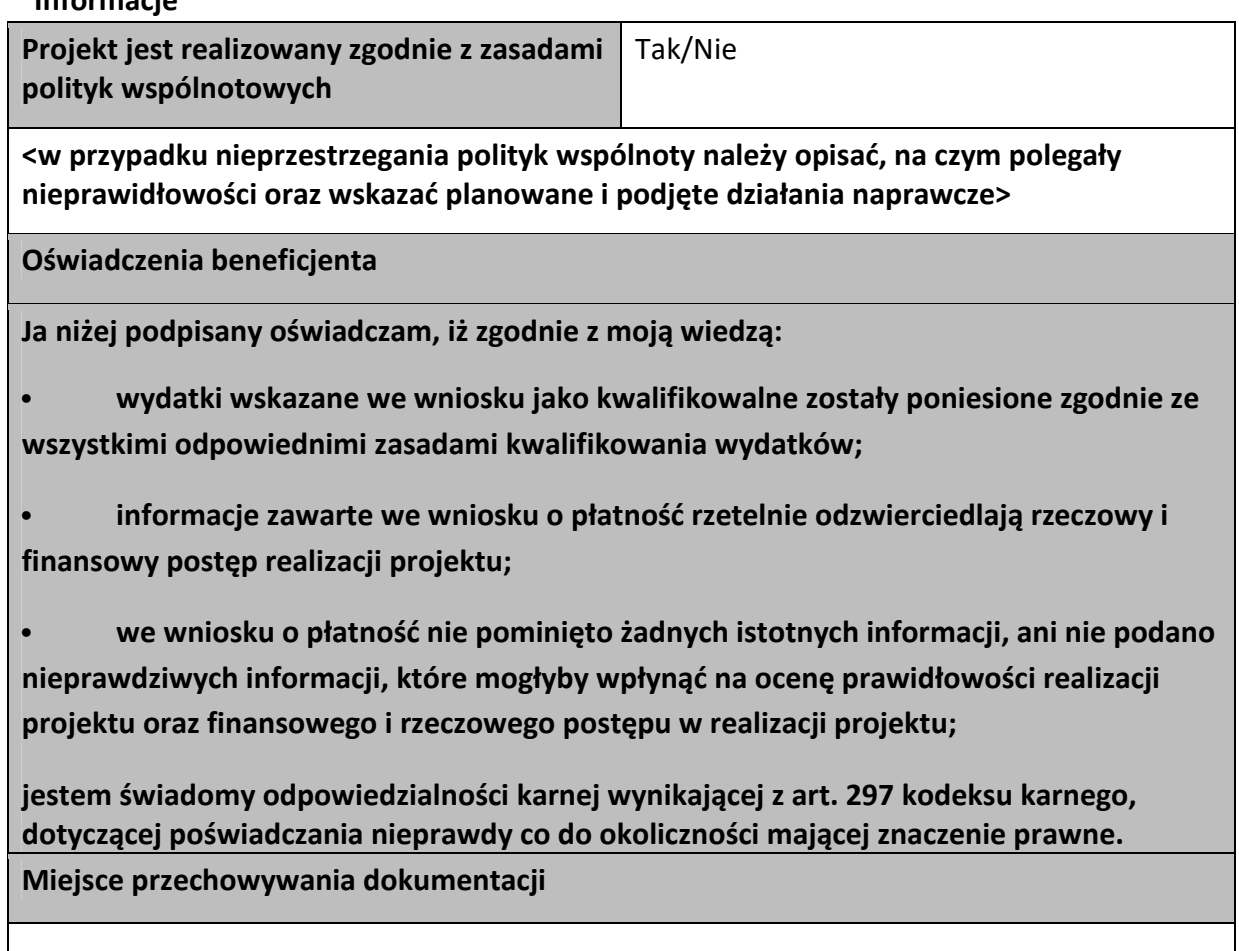

# **Załączniki**

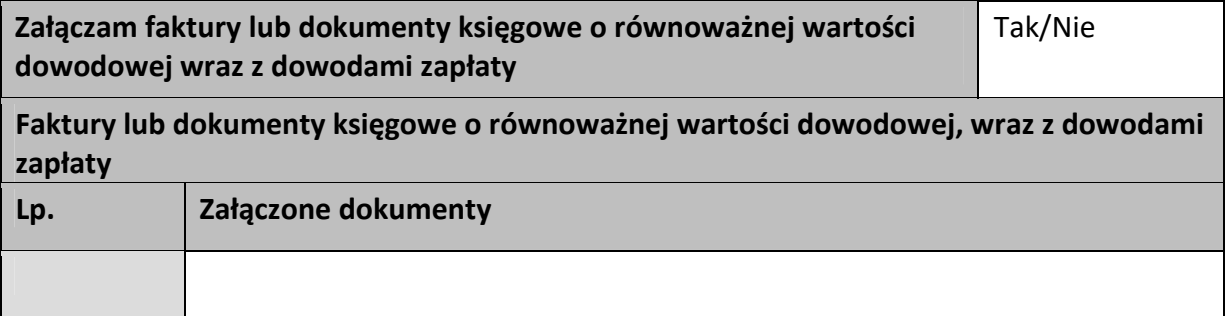

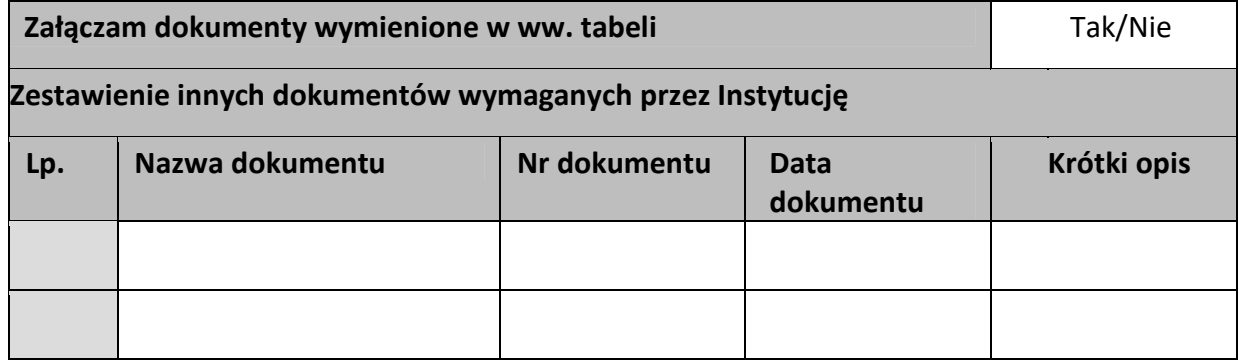

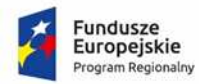

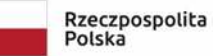

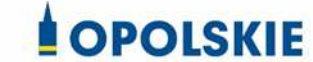

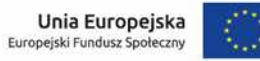

Załącznik nr 5 do Umowy

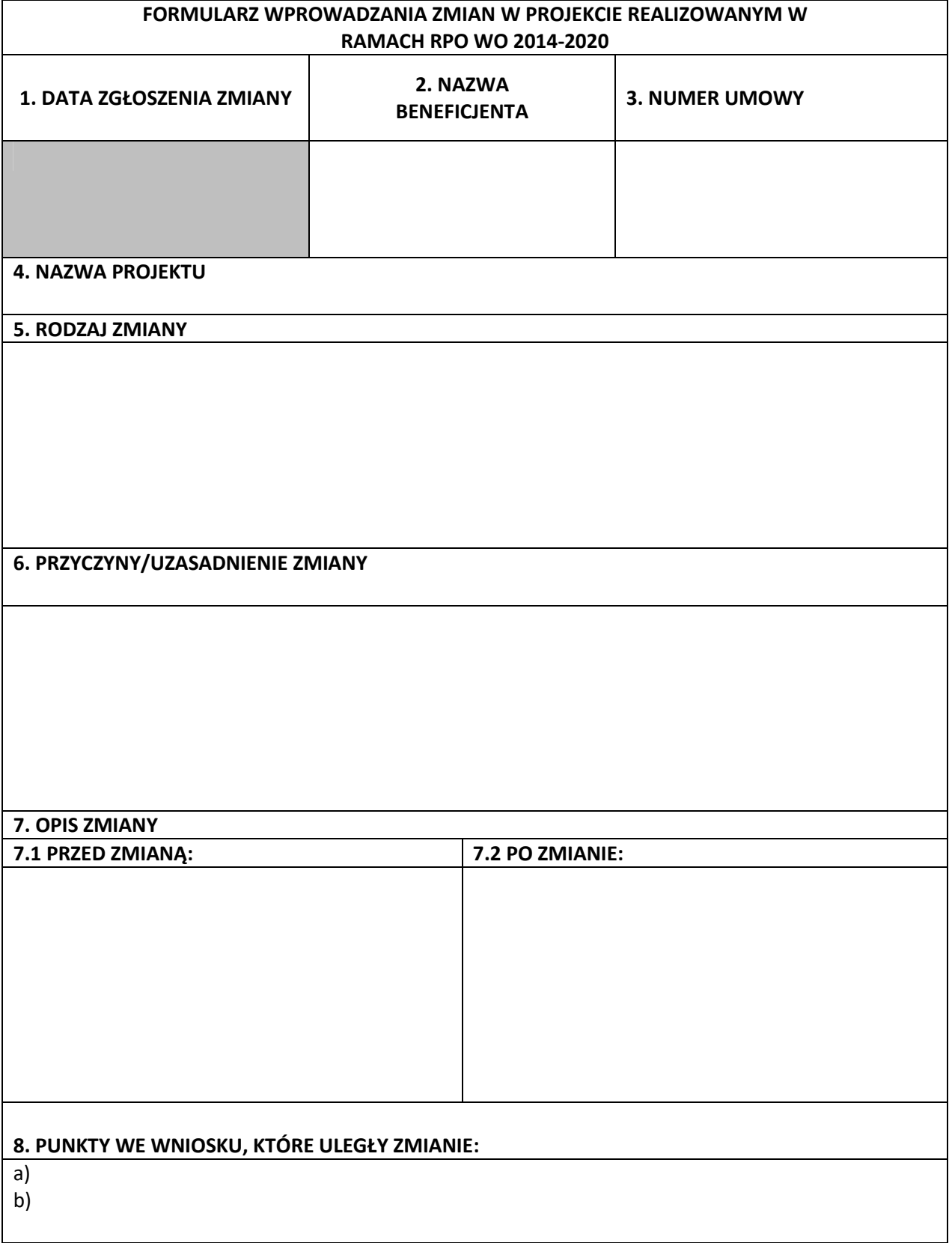

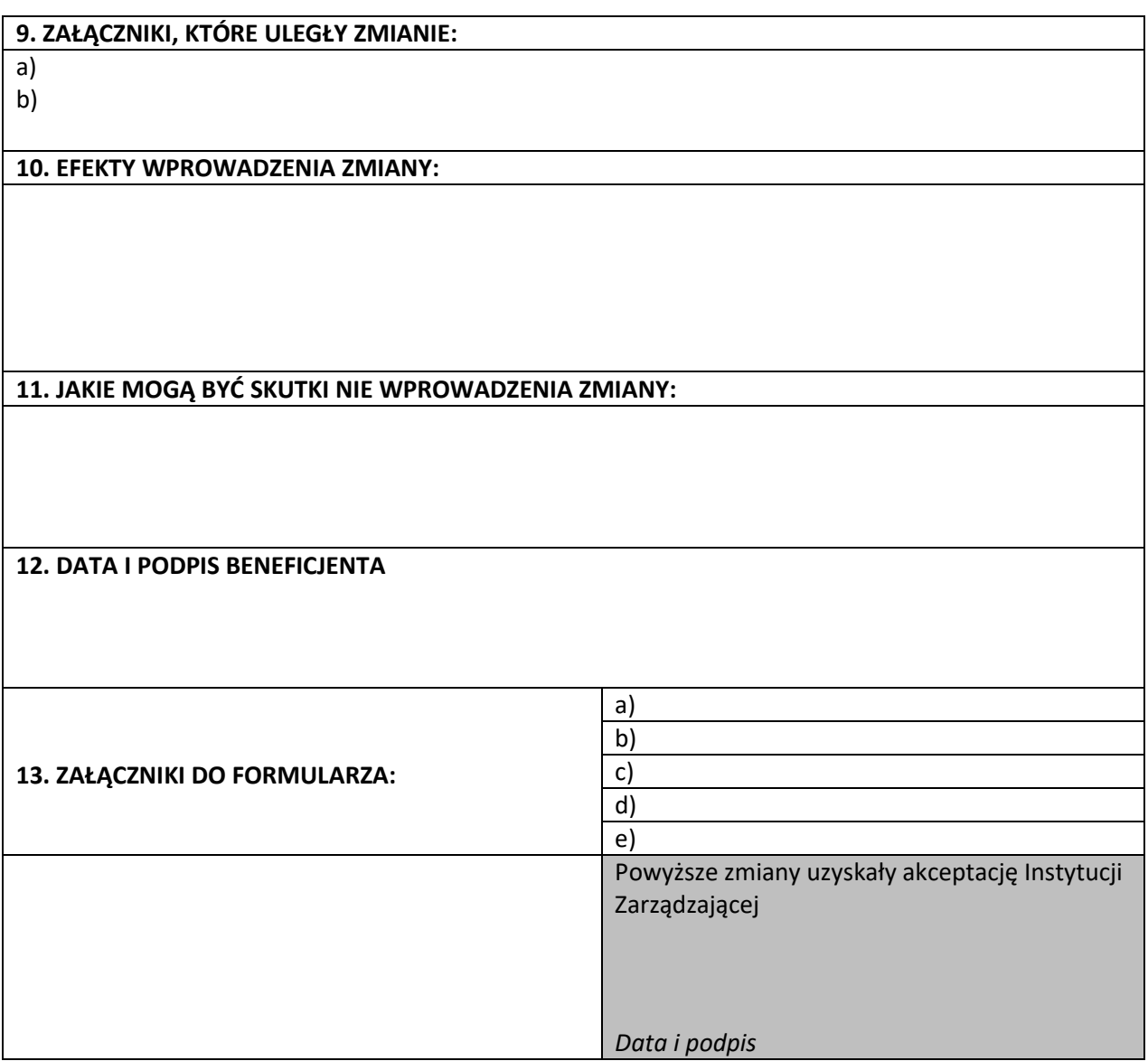

**Uwaga:** *pola zaznaczone szarym kolorem wypełnia Instytucja Zarządzająca*
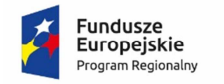

l

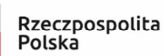

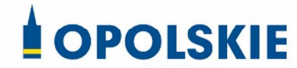

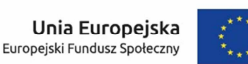

Załącznik nr 6 do Umowy

# **OŚWIADCZENIE UCZESTNIKA PROJEKTU<sup>1</sup>**

W związku z przystąpieniem do projektu pn. (nazwa projektu) oświadczam, że przyjmuję do wiadomości, iż:

- 1) administratorem moich danych osobowych w odniesieniu do zbioru centralny system teleinformatyczny wspierający realizację programów operacyjnych jest Minister Funduszy i Polityki Regionalnej, z siedzibą przy ul. Wspólnej 2/4, 00-926 Warszawa;
- 2) administratorem moich danych osobowych w odniesieniu do zbioru Regionalnego Programu Operacyjnego Województwa Opolskiego 2014-2020 jest Marszałek Województwa Opolskiego z siedzibą przy ul. Piastowskiej 14, 45-082 Opole, Urząd Marszałkowski Województwa Opolskiego,
- 3) podstawę prawną przetwarzania moich danych osobowych stanowi art. 6 ust. 1 lit. a i c oraz art. 9 ust. 2 lit. a i g rozporządzenia Parlamentu Europejskiego i Rady (UE) 2016/679 z dnia 27 kwietnia 2016 r. w sprawie ochrony osób fizycznych w związku z przetwarzaniem danych osobowych i w sprawie swobodnego przepływu takich danych oraz uchylenia dyrektywy 95/46/WE (Dz. U. UE. L. 2016.119.1) – dane osobowe są niezbędne dla realizacji Regionalnego Programu Operacyjnego Województwa Opolskiego 2014-2020 na podstawie:

w odniesieniu do zbioru Regionalnego Programu Operacyjnego Województwa Opolskiego 2014-2020:

a) art. 54 ust. 2, art. 59 ust. 1, art. 65, art. 74 ust 1 i 3, art. 115, art. 122 , art. 125 ust. 2. lit d), oraz art. 125 ust 4 lit a), art. 125 ust 5 i 6 rozporządzenia Parlamentu Europejskiego I Rady (UE) nr 1303/2013 z dnia 17 grudnia 2013 r. ustanawiającego wspólne przepisy dotyczące Europejskiego Funduszu Rozwoju Regionalnego, Europejskiego Funduszu Społecznego, Funduszu Spójności, Europejskiego Funduszu Rolnego na rzecz Rozwoju Obszarów Wiejskich oraz Europejskiego Funduszu Morskiego i Rybackiego oraz ustanawiającego przepisy ogólne dotyczące Europejskiego Funduszu Rozwoju Regionalnego, Europejskiego Funduszu Społecznego, Funduszu Spójności i Europejskiego Funduszu Morskiego i Rybackiego oraz uchylającego rozporządzenie Rady (WE) nr 1083/2006 oraz jego załącznikiem XIII (Kryteria desygnacji) - punkt 3.A.iv;

 $^1$  Wzór może być modyfikowany przez Instytucję Zarządzającą poprzez dodanie elementów określonych dla deklaracji uczestnictwa w projekcie, przy czym wymagane jest aby uczestnik złożył odrębne podpisy na deklaracji i oświadczeniu.

- b) art. 5 oraz art. 19 ust. 4 rozporządzenia Parlamentu Europejskiego i Rady (UE) nr 1304/2013 z dnia 17 grudnia 2013 r. w sprawie Europejskiego Funduszu Społecznego i uchylającego rozporządzenie Rady (WE) nr 1081/2006 wraz z załącznikiem I i II do tego rozporządzenia;
- c) art. 9 ust. 2, art. 22, 23, 24 i 26 ustawy z dnia 11 lipca 2014 r. o zasadach realizacji programów w zakresie polityki spójności finansowanych w perspektywie finansowej 2014–2020 (t.j. Dz. U. z 2018 r. poz. 1431 z późn. zm.);

W odniesieniu do zbioru centralny system teleinformatyczny wspierający realizację programów operacyjnych:

- a) rozporządzenia Parlamentu Europejskiego i Rady nr 1303/2013 z dnia 17 grudnia 2013 r. ustanawiającego wspólne przepisy dotyczące Europejskiego Funduszu Rozwoju Regionalnego, Europejskiego Funduszu Społecznego, Funduszu Spójności, Europejskiego Funduszu Rolnego na rzecz Rozwoju Obszarów Wiejskich oraz Europejskiego Funduszu Morskiego i Rybackiego oraz ustanawiającego przepisy ogólne dotyczące Europejskiego Funduszu Rozwoju Regionalnego, Europejskiego Funduszu Społecznego, Funduszu Spójności i Europejskiego Funduszu Morskiego i Rybackiego oraz uchylające Rozporządzenie Rady (WE) nr 1083/2006;
- b) rozporządzenia Parlamentu Europejskiego i Rady (UE) nr 1304/2013 z dnia 17 grudnia 2013 r. w sprawie Europejskiego Funduszu Społecznego i uchylającego Rozporządzenie Rady (WE) nr 1081/2006;
- c) rozporządzenia wykonawczego Komisji (UE) nr 1011/2014 z dnia 22 września 2014 r. ustanawiającego szczegółowe przepisy wykonawcze do rozporządzenia Parlamentu Europejskiego i Rady (EU) nr 1303/2013 w odniesieniu do wzorów służących do przekazywania Komisji określonych informacji oraz szczegółowe przepisy dotyczące wymiany informacji między beneficjentami a instytucjami zarządzającymi, certyfikującymi, audytowymi i pośredniczącymi;
- d) ustawy z dnia 11 lipca 2014 r. o zasadach realizacji programów w zakresie polityki spójności finansowanych w perspektywie finansowej 2014-2020 (t.j. Dz. U. z 2018 r. poz. 1431 z późn. zm.);
- 4) moje dane osobowe będą przetwarzane wyłącznie w celu realizacji projektu (nazwa projektu), w szczególności potwierdzenia kwalifikowalności wydatków, udzielenia wsparcia, monitoringu, ewaluacji, kontroli, audytu i sprawozdawczości oraz działań informacyjno-promocyjnych w ramach Regionalnego Programu Operacyjnego Województwa Opolskiego 2014-2020 (RPO WO);
- 5) moje dane osobowe zostały powierzone do przetwarzania Instytucji Zarządzającej (nazwa i adres), beneficjentowi realizującemu projekt -(nazwa i adres beneficjenta) oraz podmiotom, które na zlecenie beneficjenta uczestniczą w realizacji projektu - (nazwa i adres ww. podmiotów). Moje dane osobowe mogą zostać udostępnione firmom badawczym realizującym badanie ewaluacyjne na zlecenie Powierzającego, Instytucji Zarządzającej lub innego podmiotu który zawarł porozumienie z

Powierzającym lub Instytucją Zarządzającą na realizację ewaluacji. Moje dane osobowe mogą zostać również udostępnione specjalistycznym firmom, realizującym na zlecenie Powierzającego lub Instytucji Zarządzającej kontrole w ramach RPO WO;

- 6) moje dane osobowe będą przechowywane do czasu rozliczenia Regionalnego Programu Operacyjnego Województwa Opolskiego 2014 -2020 oraz zakończenia archiwizowania dokumentacii:
- 7) podanie danych jest dobrowolne, aczkolwiek odmowa ich podania jest równoznaczna z brakiem możliwości udzielenia wsparcia w ramach projektu;
- 8) w ciągu 4 tygodni po zakończeniu udziału w projekcie udostępnię dane dot. mojego statusu na rynku pracy oraz informacje nt. udziału w kształceniu lub szkoleniu oraz uzyskania kwalifikacji lub nabycia kompetencji;
- 9) w ciągu 12 miesięcy od rozpoczęcia działalności gospodarczej przekażę informację o liczbie utworzonych miejscach pracy<sup>2</sup>.
- 10)mam prawo wniesienia skargi do Prezesa Urzędu Ochrony Danych Osobowych;
- 11) mogę skontaktować się z Inspektorem Ochrony Danych wysyłając wiadomość na adres poczty elektronicznej: iod@miir.gov.pl; iod@opolskie.pl lub adres poczty ……………………………………………….. (gdy ma to zastosowanie - należy podać dane kontaktowe inspektora ochrony danych u Beneficjenta);
- 12) dodatkowo w zakresie przetwarzania danych osobowych na podstawie rozporządzenia Parlamentu Europejskiego i Rady (UE) 2016/679 z dnia 27 kwietnia 2016 r. w sprawie ochrony osób fizycznych w związku z przetwarzaniem danych osobowych i w sprawie swobodnego przepływu takich danych oraz uchylenia dyrektywy 95/46/WE (Dz. U. UE. L. 2016.119.1) mam prawo do:

- cofnięcia zgody na przetwarzanie danych osobowych;

- żądania od administratora dostępu do danych osobowych w zakresie danych dotyczących składającego niniejsze oświadczenie w tym ich sprostowania, usunięcia lub ograniczenia ich przetwarzania;

- wniesienia sprzeciwu wobec przetwarzania danych osobowych;

…..……………………………………… ……………………………………………

- do przeniesienia danych osobowych..

*MIEJSCOWOŚĆ I DATA CZYTELNY PODPIS UCZESTNIKA PROJEKTU\**

  $2$  Dotyczy przyznania jednorazowych środków na podjęcie działalności gospodarczej.

<sup>\*</sup> W przypadku deklaracji uczestnictwa osoby małoletniej oświadczenie powinno zostać podpisane przez jej prawnego opiekuna.

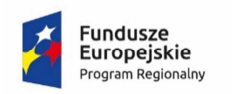

Rzeczpospolita<br>Polska

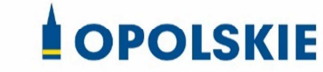

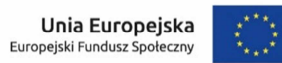

Załącznik nr 7 do Umowy

#### Zbiór Regionalny Program Operacyjny Województwa Opolskiego 2014-2020

#### 1) Zakres danych osobowych wnioskodawców, beneficjentów, partnerów.

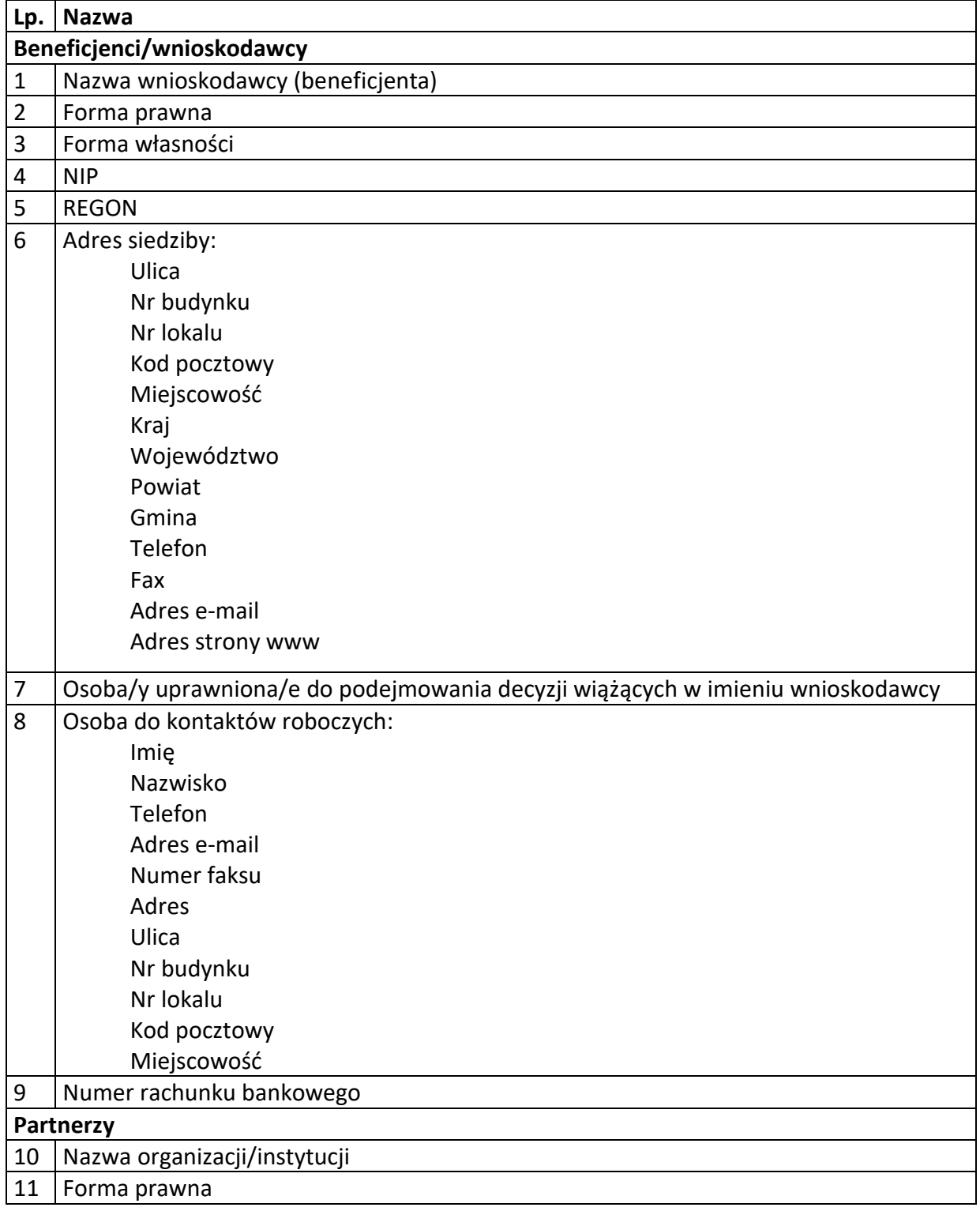

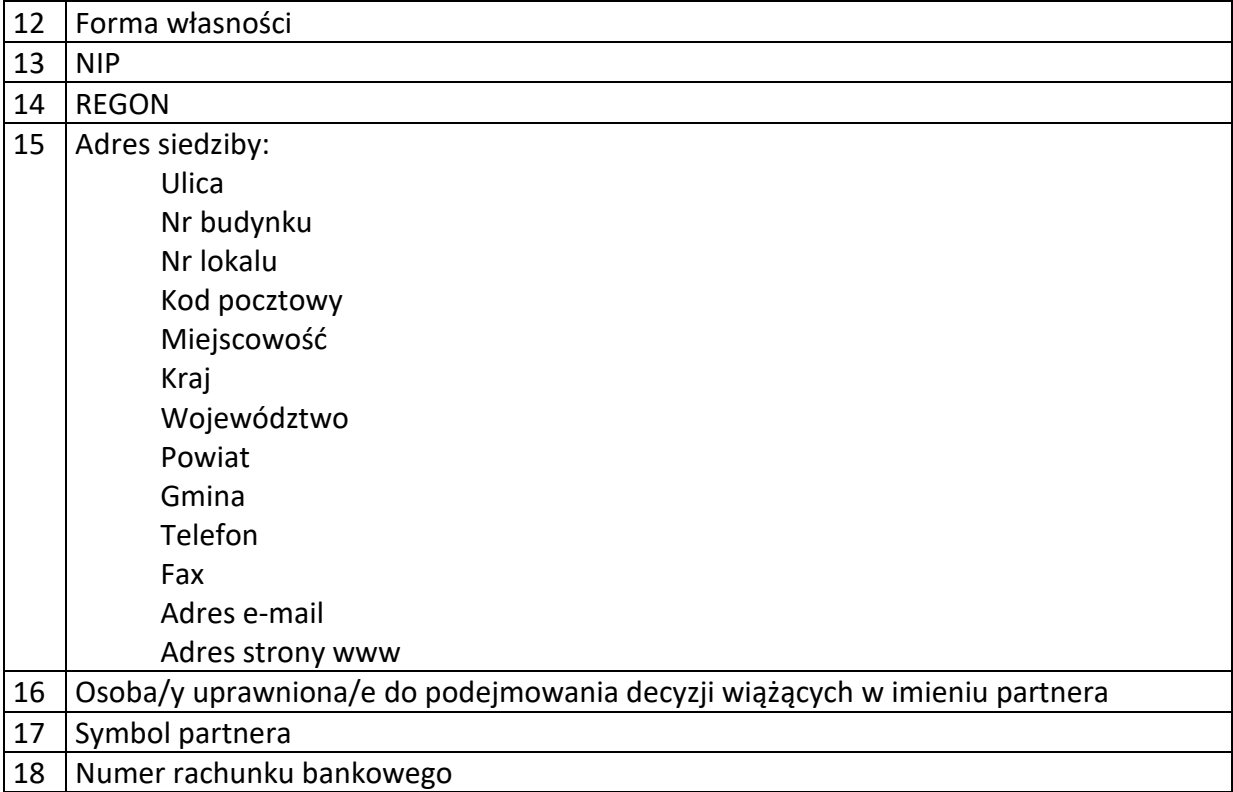

#### 2) Dane związane z badaniem kwalifikowalności wydatków w projekcie

1 Kwalifikowalność środków w projekcie zgodnie z wytycznymi w zakresie kwalifikowalności wydatków w ramach Europejskiego Funduszu Rozwoju Regionalnego, Europejskiego Funduszu Społecznego oraz Funduszu Spójności na lata 2014-2020

3) Dane uczestników instytucjonalnych (osób fizycznych prowadzących jednoosobową działalność gospodarczą).

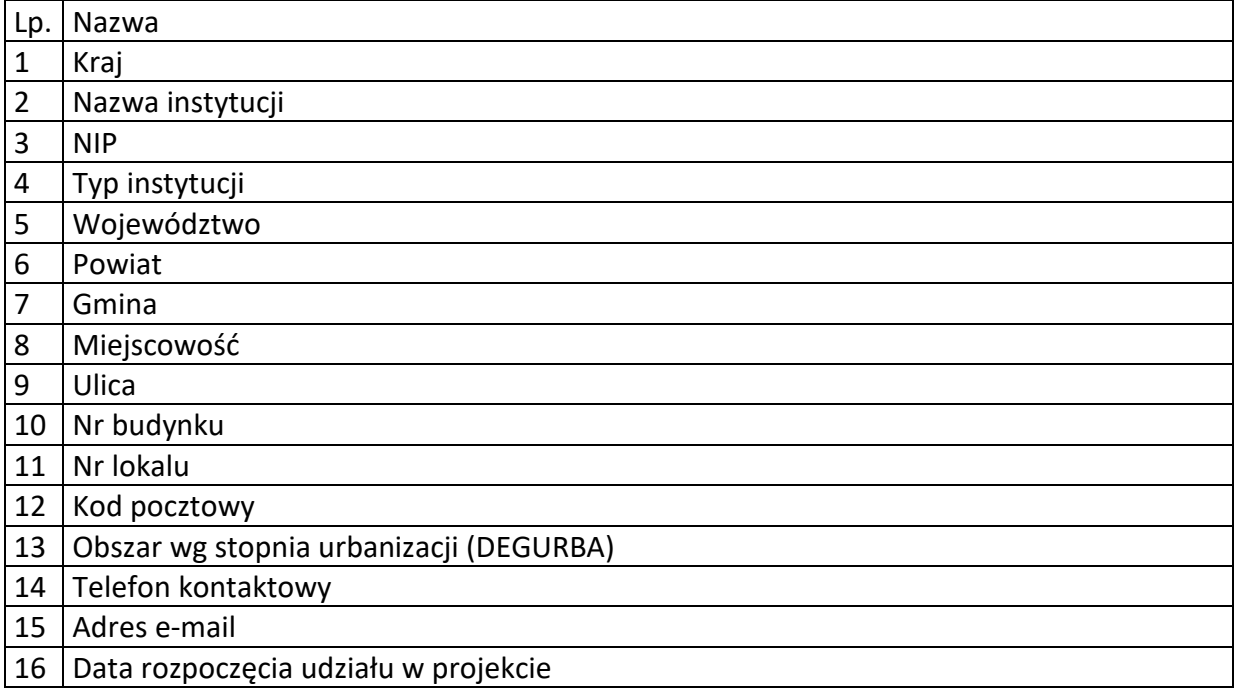

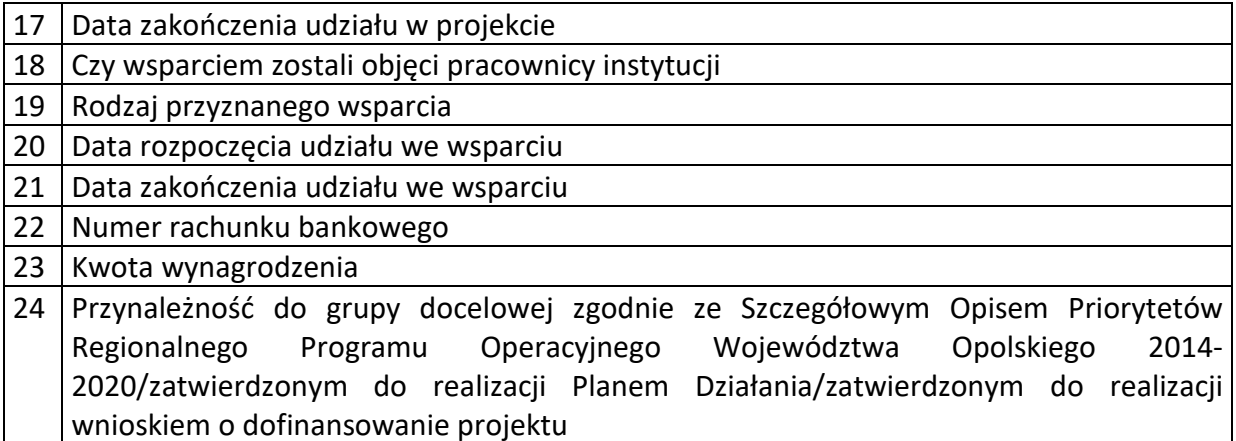

4) Dane uczestników indywidualnych.

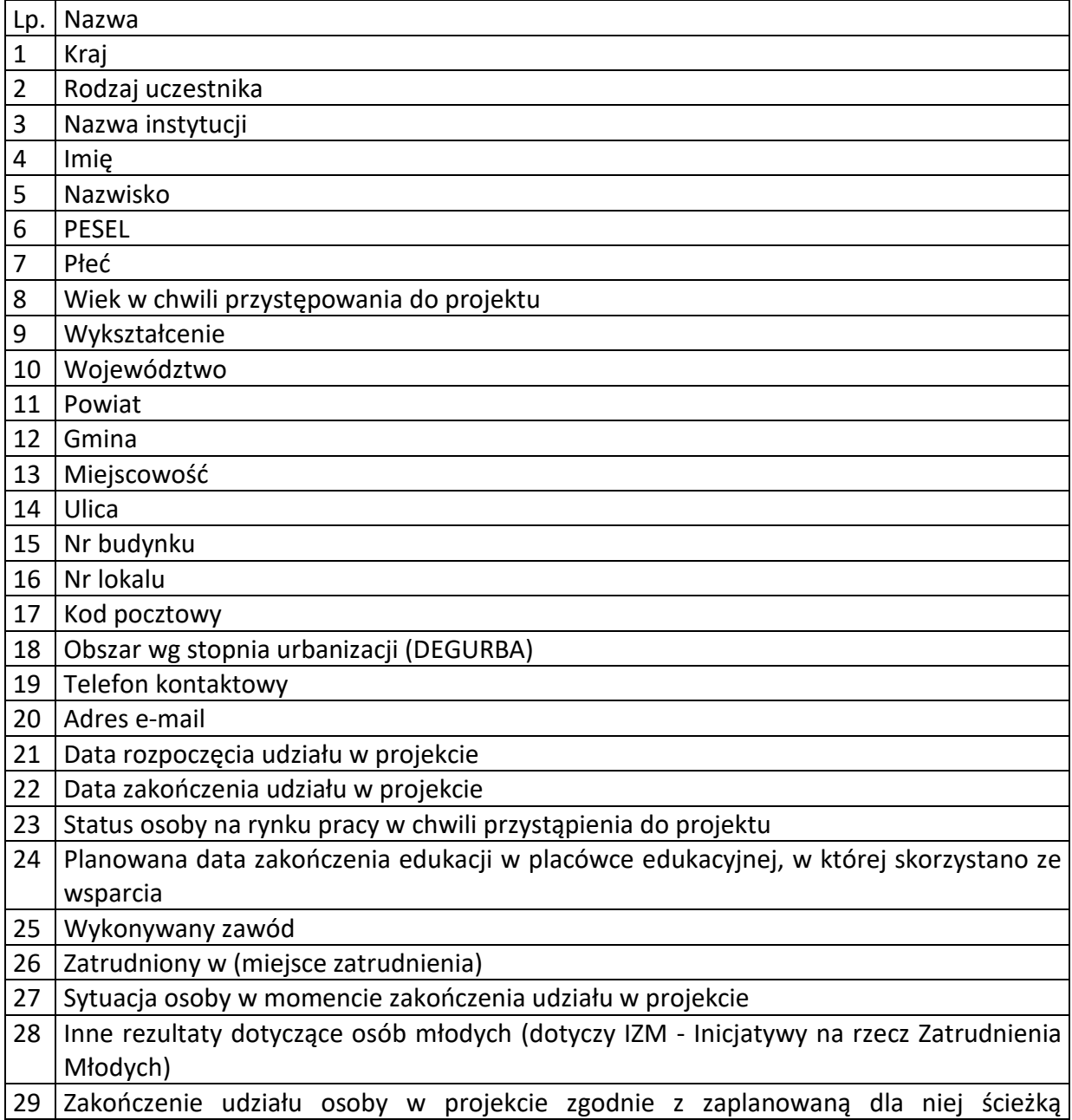

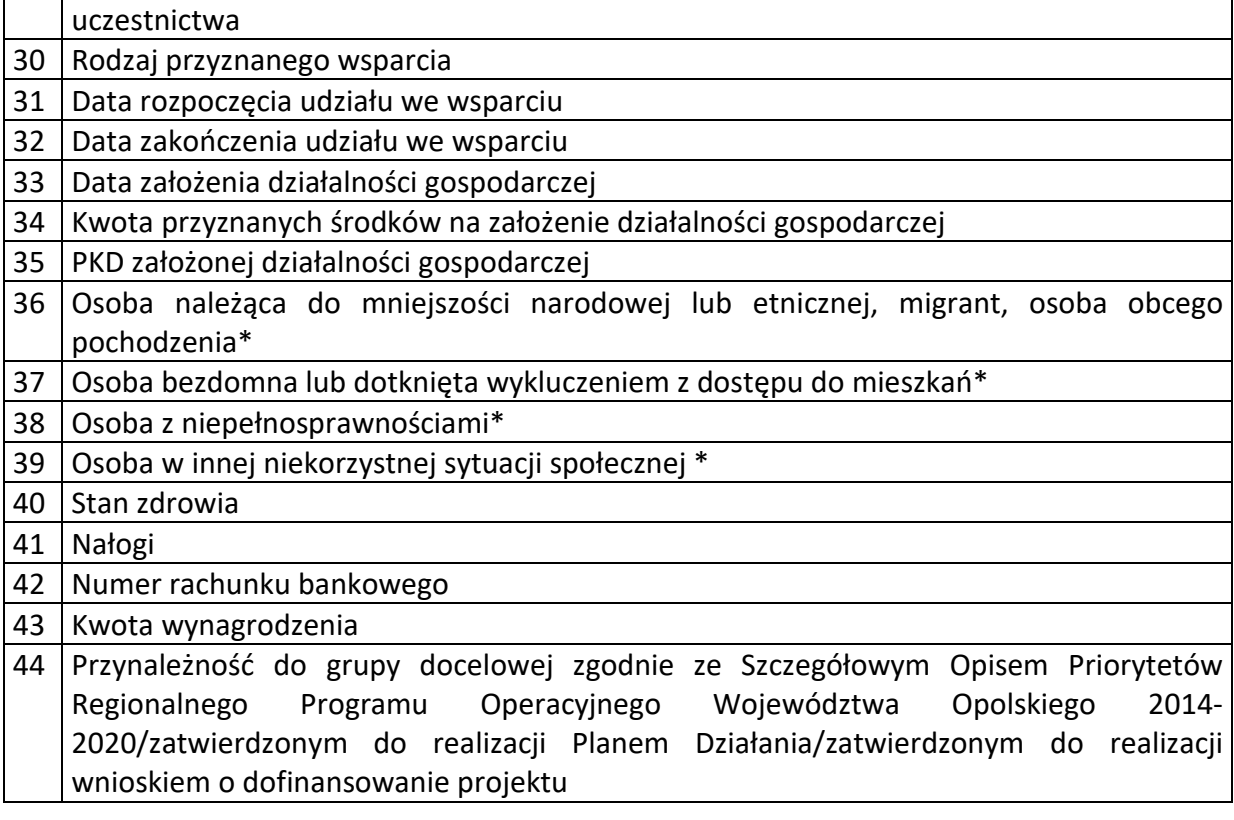

5) Dane pracowników zaangażowanych w przygotowanie i realizację projektów oraz dane pracowników instytucji zaangażowanych we wdrażanie RPO WO 2014-2020, współfinansowanego z EFS, którzy zajmują się obsługą projektów.

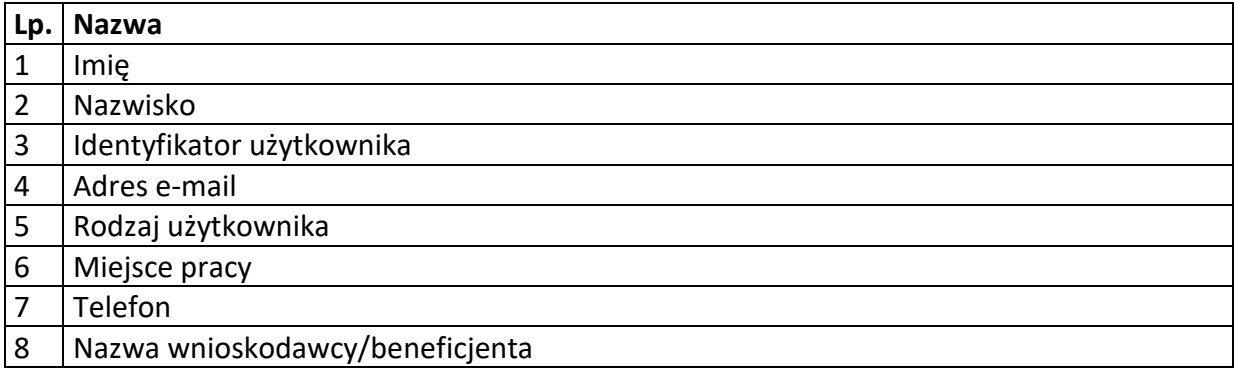

#### 6) Dane dotyczące personelu projektu.

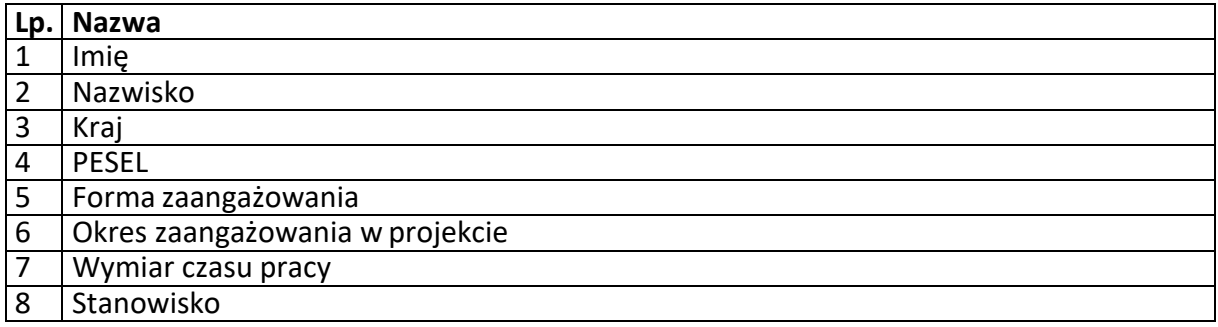

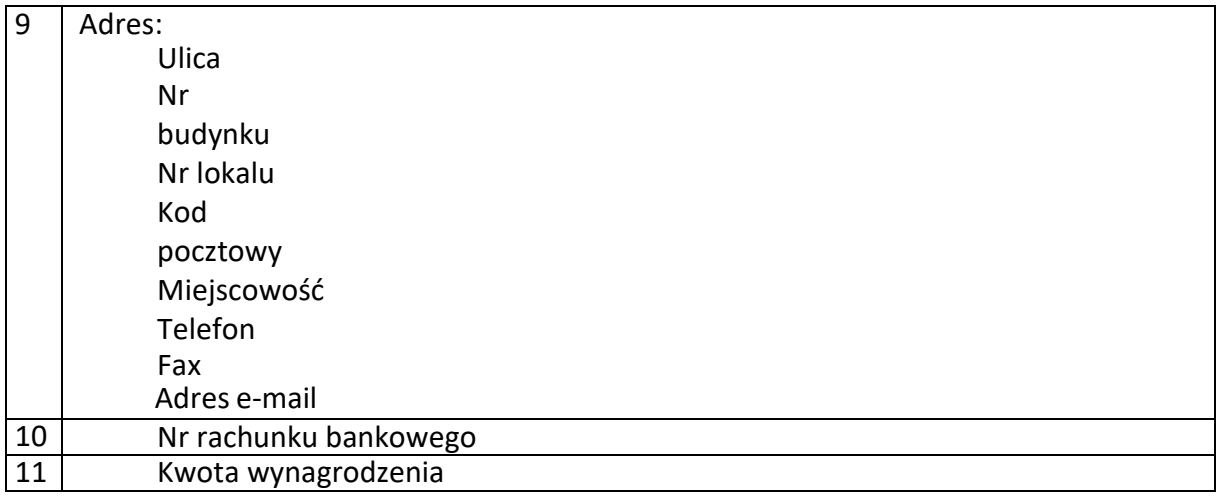

7) Uczestnicy szkoleń, konkursów i konferencji (osoby biorące udział w szkoleniach, konkursach i konferencjach w związku z realizacją RPO WO 2014-2020, inne niż uczestnicy w rozumieniu definicji uczestnika określonej w *Wytycznych w zakresie monitorowania postępu rzeczowego realizacji programów operacyjnych na lata 2014-2020).*

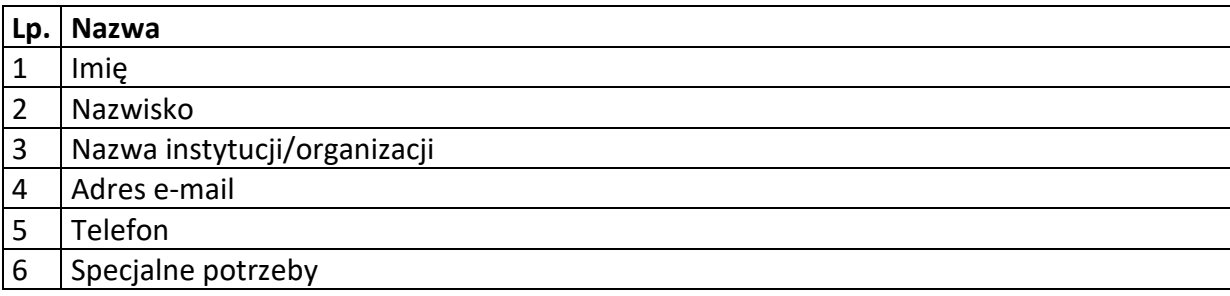

8) Dane poręczycieli w projektach skierowanych na dofinansowanie rozpoczęcia działalności gospodarczej

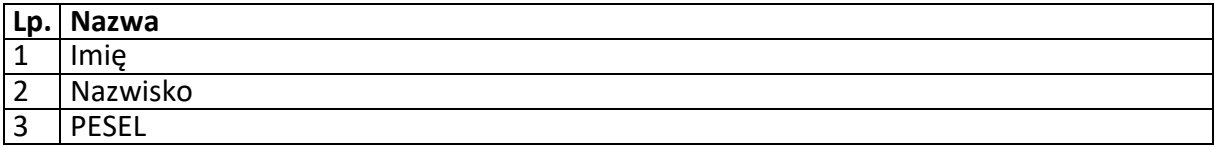

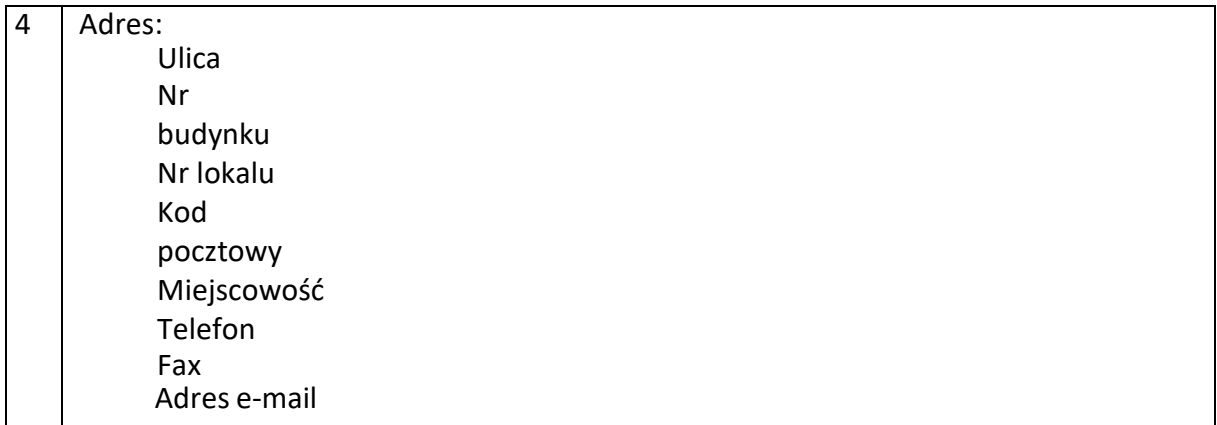

### Zbiór centralny system teleinformatyczny wspierający realizację programów operacyjnych

#### **Zakres danych osobowych użytkowników Centralnego systemu teleinformatycznego, wnioskodawców, beneficjentów/partnerów**

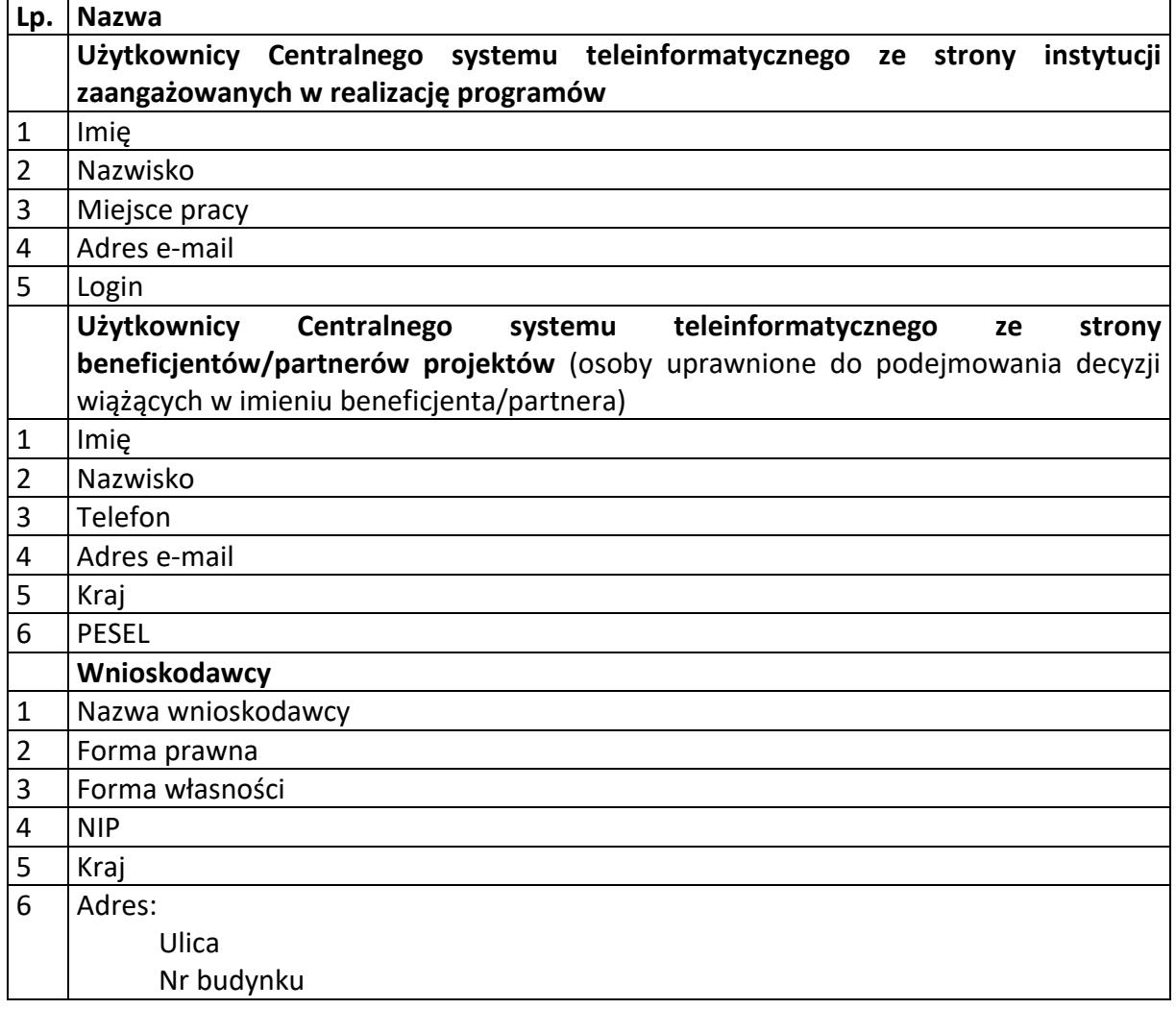

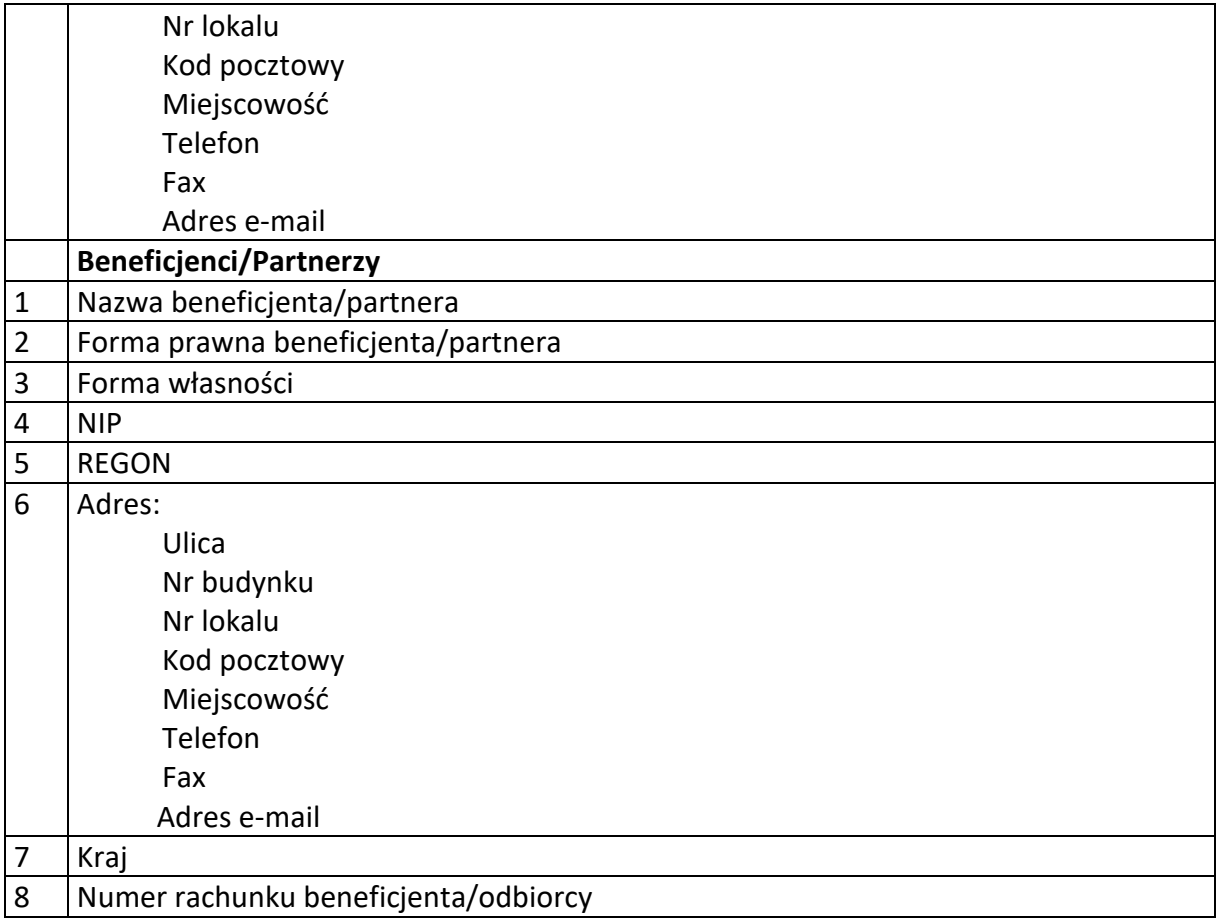

# **Dane uczestników instytucjonalnych (osób fizycznych prowadzących jednoosobową działalność gospodarczą)**

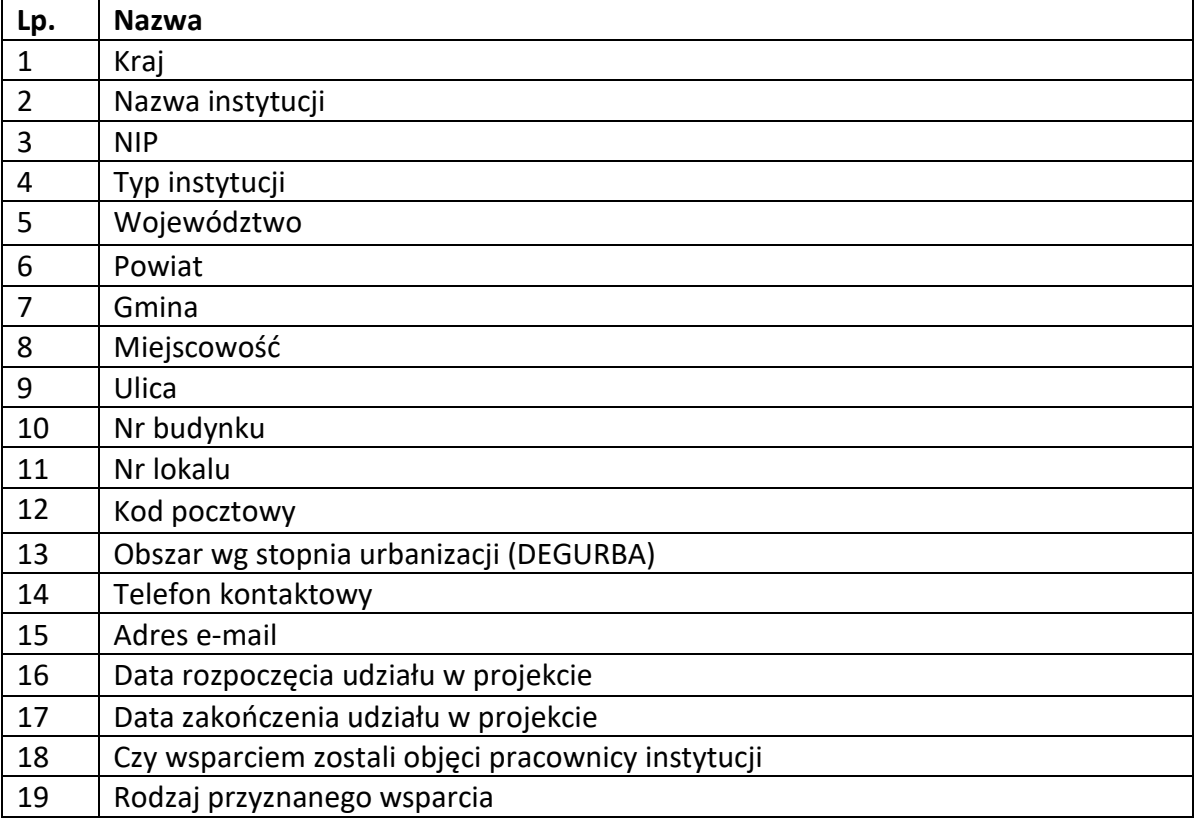

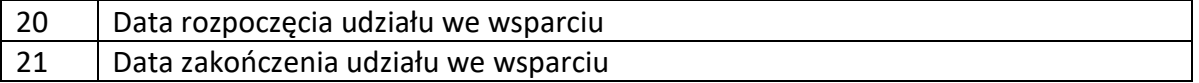

# **Dane uczestników indywidualnych**

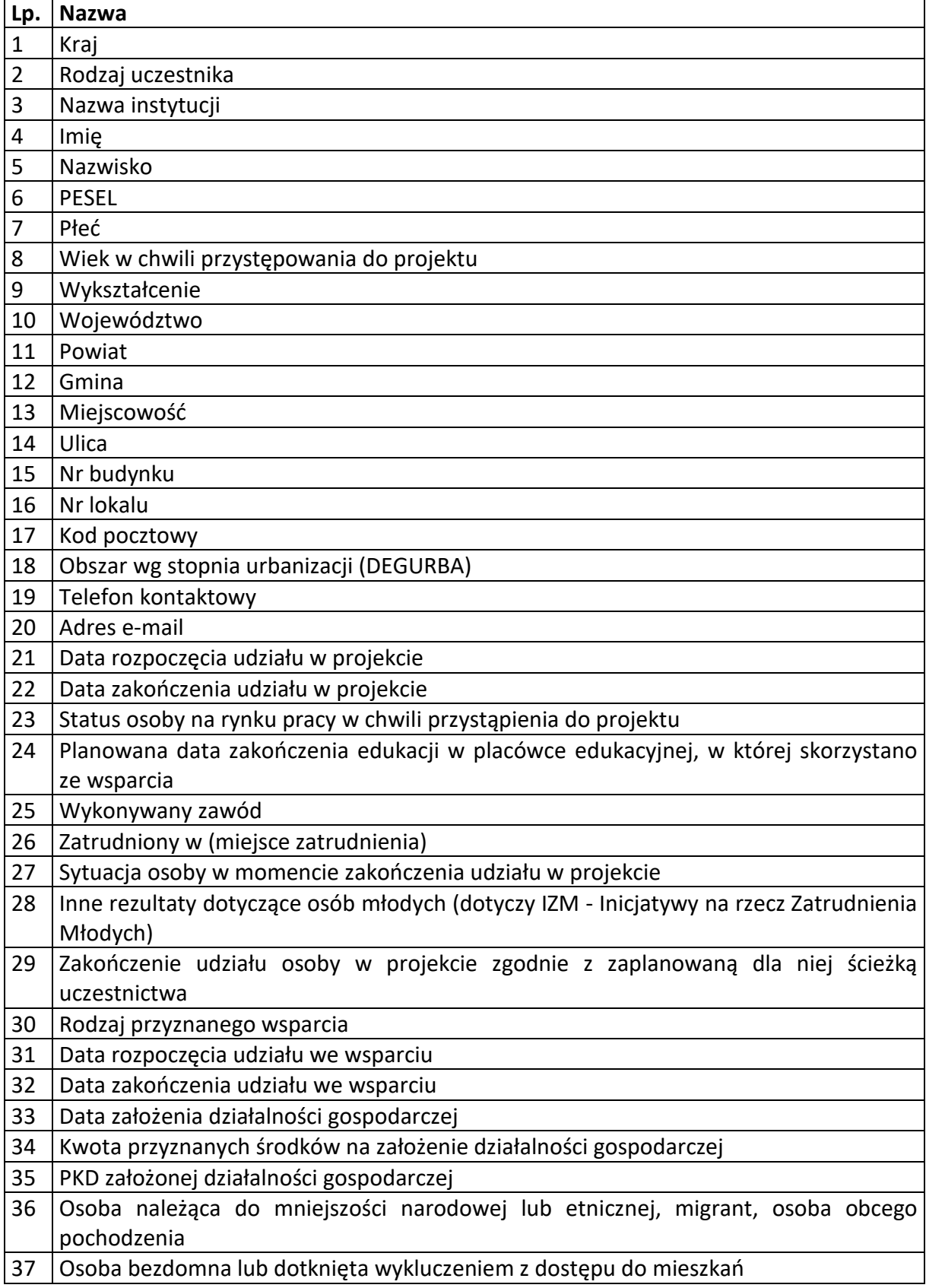

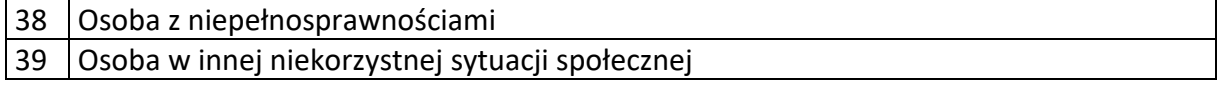

#### **Dane dotyczące personelu projektu.**

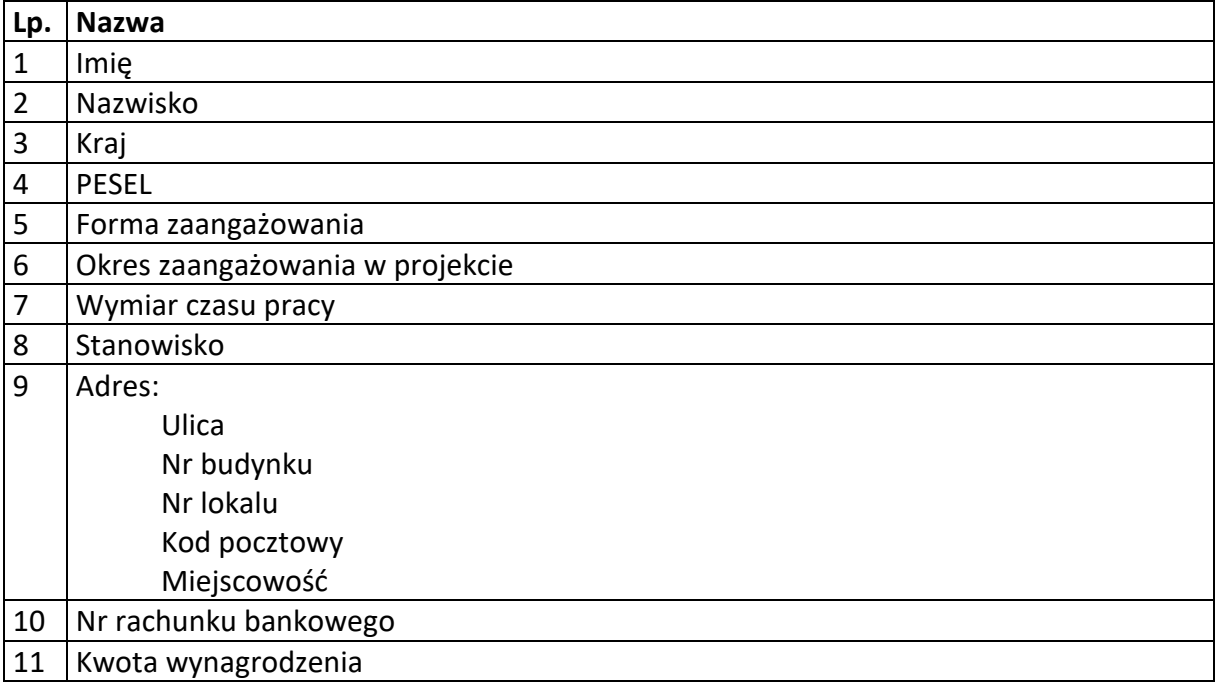

# **Osoby fizyczne i osoby prowadzące działalność gospodarczą, których dane będą przetwarzane w związku z badaniem kwalifikowalności środków w projekcie**

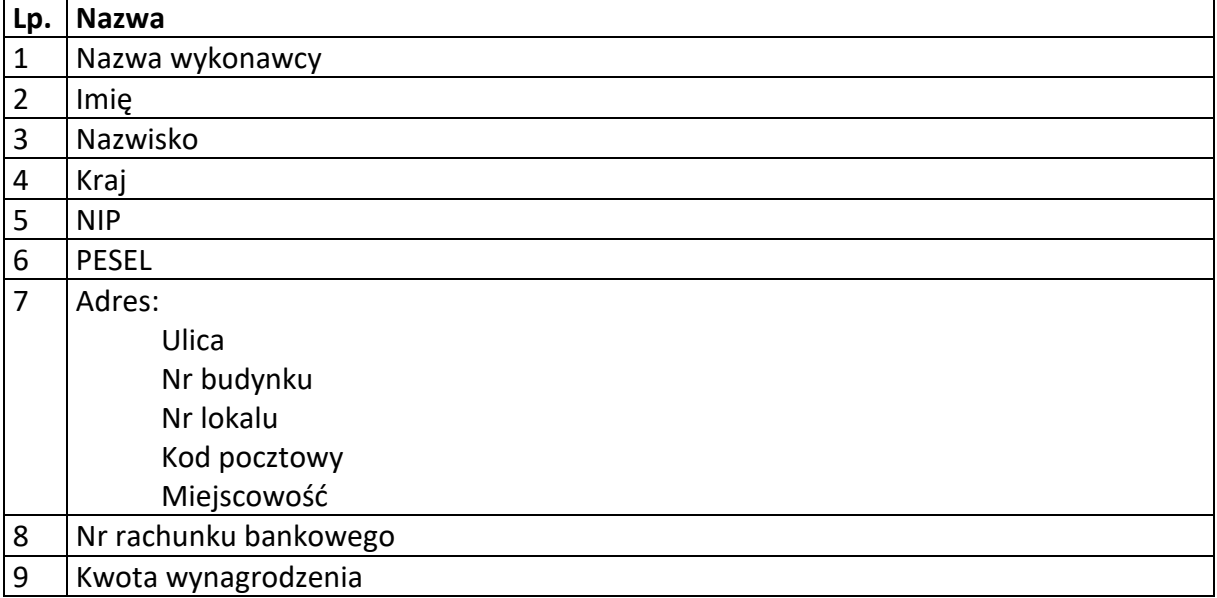

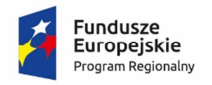

Rzeczpospolita<br>Polska

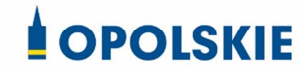

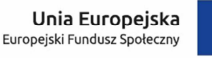

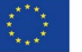

Załącznik nr 8 do Umowy

#### **UPOWAŻNIENIE Nr DO PRZETWARZANIA DANYCH OSOBOWYCH**

z dniem [ ] r., na podstawie art. 29 w związku z art. 28 rozporządzenia Parlamentu Europejskiego i Rady (UE) 2016/679 z dnia 27 kwietnia 2016 r. w sprawie ochrony osób fizycznych w związku z przetwarzaniem danych osobowych i w sprawie swobodnego przepływu takich danych oraz uchylenia dyrektywy 95/46/WE (ogólne rozporządzenie o ochronie danych) (Dz. Urz. UE. L 119 z 04.05.2016, str. 1) (RODO), upoważniam [ ] do przetwarzania danych osobowych w zbiorze RPO WO 2014-2020 oraz w zbiorze UMWO-DPO-SYZYF w ramach projektu [\_\_\_\_\_\_\_\_\_\_\_\_\_\_\_\_\_\_\_\_\_\_\_\_\_] realizowanego w ramach Regionalnego Programu Operacyjnego Województwa Opolskiego 2014-2020 realizowanej/ego/ych przez [\_\_\_\_\_\_\_\_\_\_\_\_\_\_\_\_\_\_\_\_\_\_\_\_\_]. Upoważnienie wygasa z chwilą ustania Pana/Pani\* stosunku prawnego z [  $\sim$  100  $\mu$  and  $\sim$  100  $\mu$  2 chwila jego odwołania.

Czytelny podpis osoby upoważnionej do wydawania i odwoływania upoważnień.

(miejscowość, data, podpis)

Oświadczam, że zapoznałem/am się z przepisami dotyczącymi ochrony danych osobowych, w tym z RODO, a także z obowiązującymi w Polityką bezpieczeństwa ochrony danych osobowych oraz Instrukcją zarządzania systemem informatycznym służącym do przetwarzania danych osobowych i zobowiązuję się do przestrzegania zasad przetwarzania danych osobowych określonych w tych dokumentach.

Zobowiązuję się do zachowania w tajemnicy przetwarzanych danych osobowych, z którymi zapoznałem/am się oraz sposobów ich zabezpieczania, zarówno w okresie trwania umowy jak również po ustania stosunku prawnego łączącego mnie z [ ]. Upoważnienie wygasa z chwilą ustania Pana/Pani\* stosunku prawnego z [ ] lub z chwilą jego odwołania.

Czytelny podpis osoby składającej

oświadczenie

Upoważnienie otrzymałem

(miejscowość, data, podpis)

**\***niepotrzebne skreślić

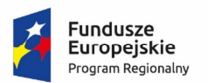

Rzeczpospolita<br>Polska

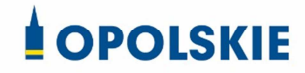

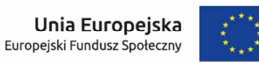

Załącznik nr 9 do Umowy

# **ODWOŁANIE UPOWAŻNIENIA Nr DO PRZETWARZANIA DANYCH OSOBOWYCH**

Z dniem r., na podstawie art. 29 w związku z art. 28 rozporządzenia Parlamentu Europejskiego i Rady (UE) 2016/679 z dnia 27 kwietnia 2016 r. w sprawie ochrony osób fizycznych w związku z przetwarzaniem danych osobowych i w sprawie swobodnego przepływu takich danych oraz uchylenia dyrektywy 95/46/WE (ogólne rozporządzenie o ochronie danych) (Dz. Urz. UE. L 119 z 04.05.2016, str. 1) (RODO), odwołuję upoważnienie Pana /Pani<sup>\*</sup> \_\_\_\_\_\_\_\_ do przetwarzania danych osobowych nr \_\_\_wydane w dniu

Czytelny podpis osoby, upoważnionej do wydawania i odwoływania upoważnień

(miejscowość, data)

**\***niepotrzebne skreślić

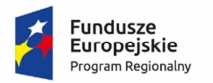

Rzeczpospolita<br>Polska

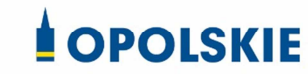

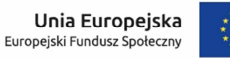

Załącznik nr 10 do Umowy o dofinansowanie

#### OBOWIĄZKI INFORMACYJNE BENEFICJENTA

#### **1. Jakie obowiązkowe działania informacyjne i promocyjne musisz przeprowadzić?**

Aby poinformować opinię publiczną (w tym odbiorców rezultatów projektu) oraz osoby i podmioty uczestniczące w projekcie o uzyskanym dofinansowaniu musisz:

- a. **oznaczać znakiem Funduszy Europejskich, barwami RP i znakiem Unii Europejskiej oraz**  oficjalnym logo promocyjnym Województwa Opolskiego "Opolskie":
	- i. **wszystkie działania informacyjne i promocyjne dotyczące projektu** (jeśli takie działania będziesz prowadzić), np. ulotki, broszury, publikacje, notatki prasowe, strony internetowe, newslettery, mailing, materiały filmowe, materiały promocyjne, konferencje, spotkania,
	- ii. **dokumenty związane z realizacją projektu, które podajesz do wiadomości publicznej,** np. dokumentację przetargową, ogłoszenia, analizy, raporty, wzory umów, wzory wniosków,
	- iii. **dokumenty i materiały dla osób i podmiotów uczestniczących w projekcie,** np. zaświadczenia, certyfikaty, zaproszenia, materiały informacyjne, programy szkoleń i warsztatów, listy obecności, prezentacje multimedialne, kierowaną do nich korespondencję, umowy,
- b. **umieścić plakat lub tablicę (informacyjną i/lub pamiątkową)** w miejscu realizacji projektu,
- c. **umieścić opis projektu na stronie internetowej** (jeśli masz stronę internetową),
- d. **przekazywać osobom i podmiotom uczestniczącym w projekcie informację, że projekt uzyskał dofinansowanie**, np. w formie odpowiedniego oznakowania konferencji, warsztatów, szkoleń, wystaw, targów; dodatkowo możesz przekazywać informację w innej formie, np. słownej.

Musisz też **dokumentować** działania informacyjne i promocyjne prowadzone w ramach projektu.

**Uwaga: umieszczanie barw RP dotyczy wyłącznie materiałów w wersji pełnokolorowej.** 

**Dodatkowym obowiązkowym elementem oznakowania ww. działań/materiałów/dokumentów jest logo "Opolskie dla rodziny", który musisz stosować, jeśli realizujesz projekt w ramach następujących działań/poddziałań RPO WO 2014-2020:** 

- **7.1 Aktywizacja zawodowa osób pozostających bez pracy realizowana przez PUP;**
- **7.2 Aktywizacja zawodowa osób pozostających bez pracy;**
- **7.3 Zakładanie działalności gospodarczej;**
- **7.4 Wydłużanie aktywności zawodowej;**
- **7.6 Godzenie życia prywatnego i zawodowego;**
- **8.1 Dostęp do wysokiej jakości usług zdrowotnych i społecznych;**

# **9.1 Rozwój edukacji:**

- 9.1.1 Wsparcie kształcenia ogólnego;
- 9.1.2 Wsparcie kształcenia ogólnego w Aglomeracji Opolskiej;
- 9.1.3 Wsparcie edukacji przedszkolnej;
- 9.1.4 Wsparcie edukacji przedszkolnej w Aglomeracji Opolskiej;
- 9.1.5 Programy pomocy stypendialnej;

# **9.2 Rozwój kształcenia zawodowego:**

- 9.2.1 Wsparcie kształcenia zawodowego;
- 9.2.2 Wsparcie kształcenia zawodowego w Aglomeracji Opolskiej;

# **9.3 Wsparcie kształcenia ustawicznego**.

Szczegółowe zasady stosowania logo "Opolskie dla rodziny" zostały zawarte w rozdziale 7.

# **2. Jak oznaczyć dokumenty i działania informacyjno-promocyjne w ramach projektu?**

Jako beneficjent musisz oznaczać swoje działania informacyjne i promocyjne, dokumenty związane z realizacją projektu, które podajesz do wiadomości publicznej lub przeznaczyłeś dla uczestników projektów. Musisz także oznaczać miejsce realizacji projektu.

Każdy wymieniony wyżej element musi zawierać następujące znaki:

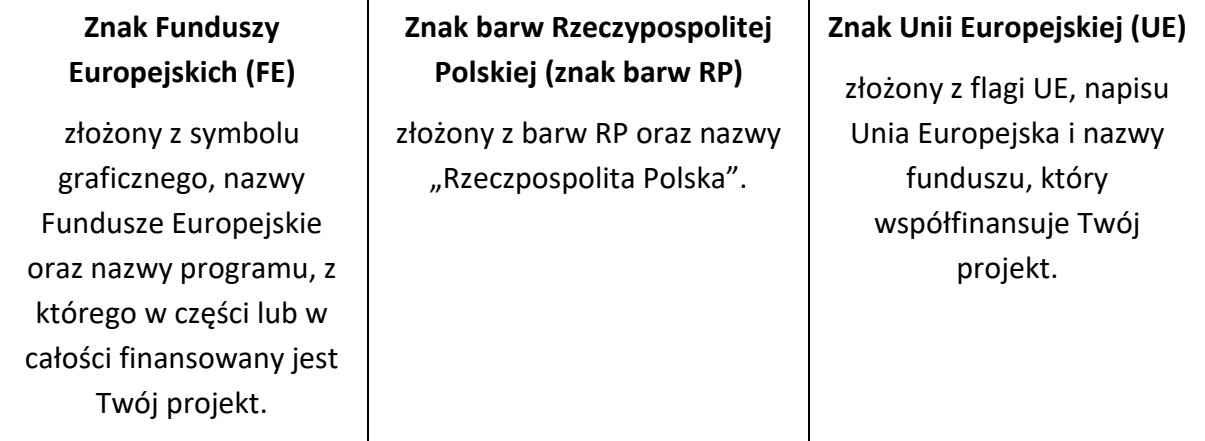

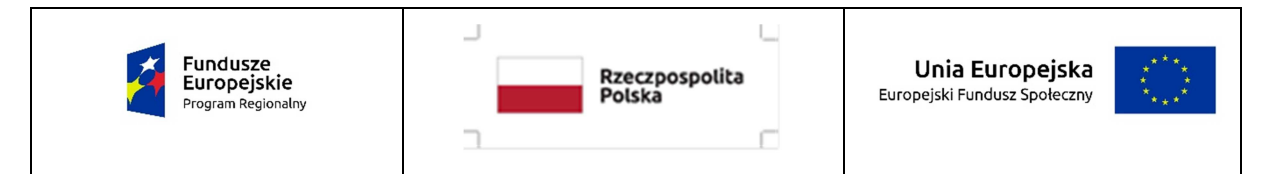

W przypadku projektów współfinansowanych z RPO WO 2014-2020 obowiązkowym elementem jest również **oficjalne logo promocyjne Województwa Opolskiego "Opolskie Kwitnące"**:

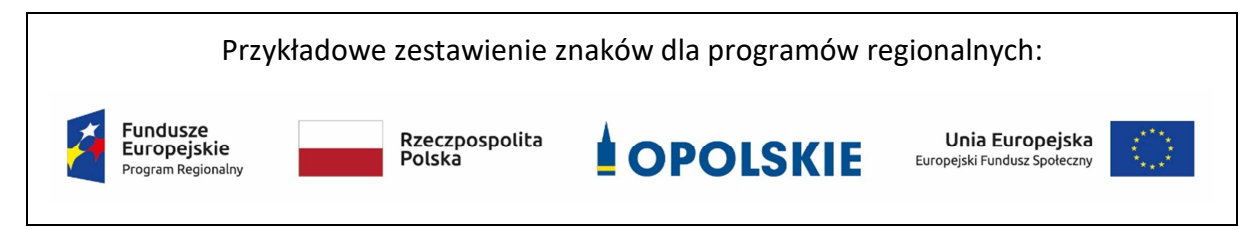

Zwróć uwagę, że oficjalne logo promocyjne Województwa Opolskiego "Opolskie" musi być stosowane zgodnie z wzorami wskazanymi na stronie internetowej Programu.

 **Uwaga: Pamiętaj, że barwy RP występują tylko i wyłącznie w wersji pełnokolorowej. Nie możesz stosować barw RP w wersji achromatycznej i monochromatycznej. Dlatego są przypadki, kiedy nie będziesz musiał umieszczać barw RP.** 

Barwy RP umieszczasz na wszelkich materiałach i działaniach informacyjno-promocyjnych, jeżeli:

- istnieją ogólnodostępne możliwości techniczne umieszczania oznaczeń pełnokolorowych,
- oryginały materiałów są wytwarzane w wersjach pełnokolorowych.

**Musisz stosować pełnokolorowy zestaw znaków FE z barwami RP oraz znakiem UE** w przypadku następujących materiałów:

- tablice informacyjne i pamiątkowe,
- plakaty, billboardy,
- tabliczki i naklejki informacyjne,
- strony internetowe,
- publikacje elektroniczne np. materiały video, animacje, prezentacje, newslettery, mailing,
- publikacje i materiały drukowane np. foldery, informatory, certyfikaty, zaświadczenia, dyplomy, zaproszenia, programy szkoleń, itp.,
- korespondencja drukowana, jeśli papier firmowy jest wykonany w wersji kolorowej,
- materiały brandingowe i wystawowe np. baner, stand, roll-up, ścianki, namioty i stoiska wystawowe, itp.,
- materiały promocyjne tzw. gadżety.

Barw RP nie musisz umieszczać, jeżeli:

- nie ma ogólnodostępnych możliwości technicznych zastosowania oznaczeń pełnokolorowych ze względu np. na materiał, z którego wykonano przedmiot np. kamień lub jeżeli zastosowanie technik pełnokolorowych znacznie podniosłoby koszty,
- materiały z założenia występują w wersji achromatycznej.

# **Nie musisz umieszczać barw RP w zestawie znaków FE i UE w wariantach achromatycznym lub monochromatycznym w następujących materiałach**:

- korespondencja drukowana, jeżeli np. papier firmowy jest wykonany w wersji achromatycznej lub monochromatycznej,
- dokumentacja projektowa (np. dokumenty przetargowe, umowy, ogłoszenia, opisy stanowisk pracy).

Wzory z właściwymi oznaczeniami dla RPO WO 2014-2020 znajdziesz na stronie internetowej RPO WO 2014-2020: www.rpo.opolskie.pl. Pobierzesz z tej strony także gotowe wzory plakatów i tablic, z których powinieneś skorzystać.

# **2.1 Czy należy umieszczać słowną informację o dofinansowaniu?**

Nie ma obowiązku zamieszczania dodatkowej informacji słownej o programie, w ramach którego realizowany jest projekt oraz o funduszu współfinansującym projekt. Zestaw znaków zawiera wszystkie niezbędne informacje. Wyjątek stanowi oznaczanie:

• dokumentów i działań informacyjno-promocyjnych dotyczących projektów/programów współfinansowanych z wielu funduszy<sup>1</sup> (zobacz rozdz. 6.6).

Szczegółowe wskazówki stosowania znaków i ich zestawień znajdują się w rozdz. 6.

#### **2.2 Jak oznaczać materiały w formie dźwiękowej?**

W przypadku materiału informacyjnego i promocyjnego dostępnego w formie dźwiękowej bez elementów graficznych (np. spoty/audycje radiowe) na końcu tego materiału powinien znaleźć się komunikat słowny informujący o dofinansowaniu materiału/projektu.

#### **3. Jak oznaczać miejsce projektu?**

Twoje obowiązki związane z oznaczaniem miejsca realizacji projektu zależą od rodzaju projektu oraz wysokości dofinansowania Twojego projektu. Beneficjenci (za wyjątkiem tych, którzy muszą stosować tablice informacyjne i/lub pamiątkowe) są zobowiązani do umieszczenia w widocznym miejscu co najmniej jednego plakatu identyfikującego projekt.

Sprawdź, co musisz zrobić:

| Kto?                                                                                                    | Co?                                                     |
|----------------------------------------------------------------------------------------------------|---------------------------------------------------------|
| Jeśli realizujesz projekt współfinasowany z Europejskiego<br>Funduszu Rozwoju Regionalnego lub Funduszu<br>Spójności, który w ramach programu uzyskał<br>dofinansowanie na kwotę powyżej 500 tys. euro <sup>2</sup> i który<br>dotyczy: | Tablica informacyjna<br>(w trakcie realizacji projektu) |

 $^1$  Dotyczy przede wszystkim instytucji systemu wdrażania Funduszy Europejskich

finansujących swoje działania z pomocy technicznej programu.

<sup>2</sup> Dofinansowanie – inaczej **całkowite wsparcie publiczne**, to pieniądze pochodzące z funduszy unijnych (ewentualnie dodatkowo z budżetu państwa lub samorządu), przekazywane beneficjentowi na podstawie umowy o dofinansowanie, nieobejmujące wkładu własnego beneficjenta finansowanego ze środków publicznych. Wysokość dofinansowania jest określona w umowie lub decyzji o dofinansowaniu. W celu ustalenia, czy wartość przyznanego dofinansowania przekracza ustalony próg, należy zastosować kurs wymiany PLN/EUR publikowany przez Europejski Bank Centralny z przedostatniego dnia

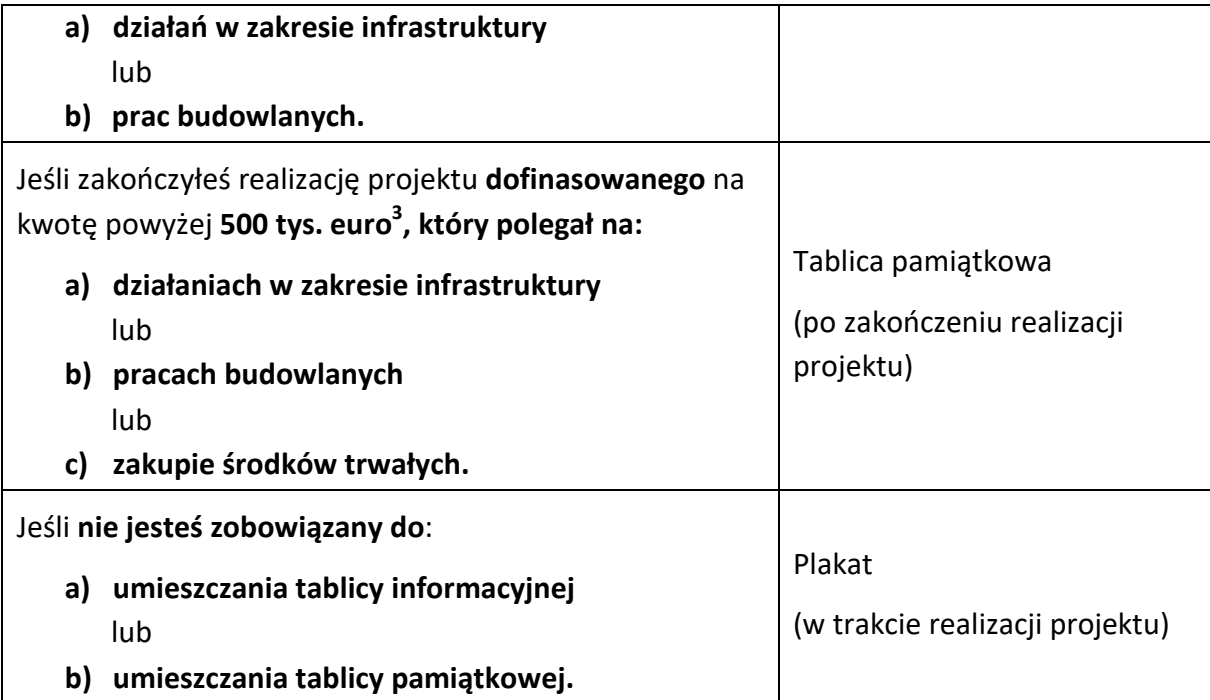

Jeśli uzyskałeś dofinansowanie poniżej 500 tys. euro możesz umieścić tablicę informacyjną i pamiątkową przy swoim projekcie, ale nie jest to obowiązkowe.

#### **3.1 Jakie informacje powinieneś umieścić na tablicy pamiątkowej?**

Tablica musi zawierać:

- nazwę beneficjenta,
- tytuł projektu,
- cel projektu,
- znak FE, barwy RP, znak UE oraz oficjalne logo promocyjne Województwa Opolskiego "Opolskie Kwitnące",
- adres portalu www.mapadotacji.gov.pl.

Przygotowaliśmy wzór tablicy, który należy wykorzystać przy wypełnianiu obowiązków informacyjnych:

 $3$  Jw.

-

pracy Komisji Europejskiej w miesiącu poprzedzającym miesiąc podpisania umowy/wydania decyzji.

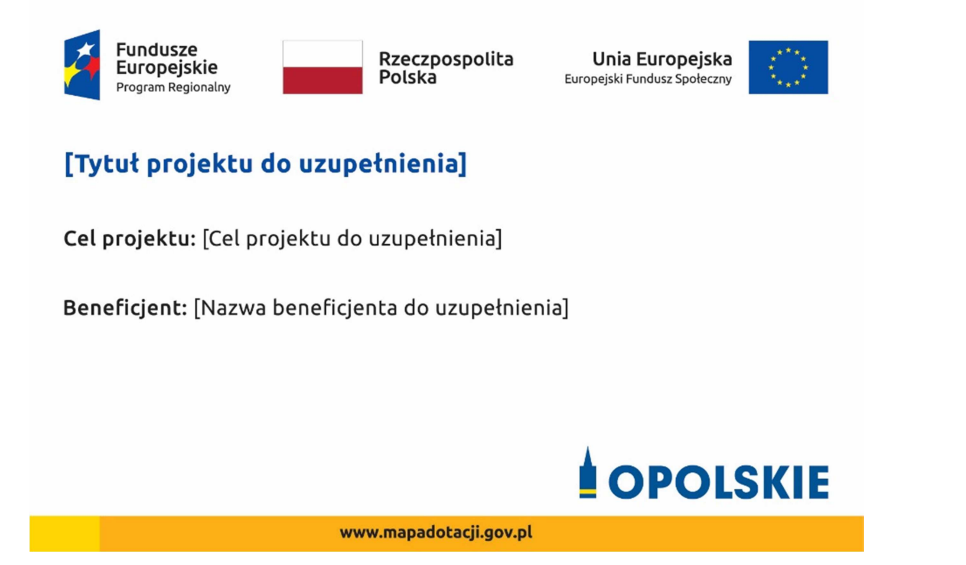

Wzory tablic znajdziesz na stronie internetowej RPO WO 2014-2020: www.rpo.opolskie.pl.

**Wzór tablicy pamiątkowej jest obowiązkowy, tzn. nie można go modyfikować, dodawać znaków, informacji etc. poza uzupełnianiem treści we wskazanych polach.** Tablica informacyjna i pamiątkowa, nie mogą zawierać innych dodatkowych informacji i elementów graficznych, np. logo partnera lub wykonawcy prac.

**Projektując tablicę, w tym wielkość fontów, pamiętaj, że znak UE wraz z odniesieniem do Unii i funduszu, tytuł projektu oraz cel projektu muszą zajmować co najmniej 25% powierzchni tej tablicy.** 

#### **3.2 Jak duża musi być tablica pamiątkowa?**

Tablice pamiątkowe mogą być albo **dużego formatu**, albo mieć formę **mniejszych tabliczek**.

Wybór właściwej wielkości tablicy powinieneś uzależnić od rodzaju projektu, jego lokalizacji oraz planowanego miejsca ekspozycji tablicy. Niezależnie od rozmiaru zwróć uwagę na to, by znaki i informacje były czytelne i wyraźnie widoczne.

**Tablice pamiątkowe dużego formatu** są właściwym sposobem oznaczenia przede wszystkim inwestycji infrastrukturalnych i budowlanych. Minimalny rozmiar wynosi 80x120 cm (wymiary europalety). Podobnie jak w przypadku tablic informacyjnych, jeżeli tablica pamiątkowa jest położona w znacznej odległości od miejsca, gdzie mogą znajdować się odbiorcy, to powinna być odpowiednio większa, aby odbiorcy mogli odczytać informacje. W przypadku projektów związanych ze znacznymi inwestycjami infrastrukturalnymi i pracami budowlanymi, rekomendujemy, aby powierzchnia tablicy pamiątkowej nie była mniejsza niż **6 m<sup>2</sup>** .

**Mniejsze tabliczki pamiątkowe** możesz wykorzystać tam, gdzie szczególnie istotne znaczenie ma dbałość o estetykę i poszanowanie dla kontekstu przyrodniczego, kulturowego lub społecznego. Na przykład małe tabliczki mogą posłużyć dla oznaczenia realizacji projektów

np. wewnątrz pomieszczeń, w pobliżu obiektów zabytkowych. Rekomendowany minimalny rozmiar tablicy pamiątkowej to format **A3**. Rozmiar tablicy nie może być jednak mniejszy niż format **A4**.

#### **3.3 Kiedy powinieneś umieścić tablicę pamiątkową i na jak długo?**

Tablicę pamiątkową musisz umieścić po zakończeniu projektu – nie później niż 3 miesiące po tym fakcie.

Tablica pamiątkowa musi być wyeksponowana minimum przez cały okres trwałości projektu. W związku z tym musi być wykonana z trwałych materiałów, a zawarte na niej informacje muszą być czytelne nawet po kilku latach. Twoim obowiązkiem jest dbanie o jej stan techniczny i o to, aby informacja była cały czas wyraźnie widoczna. Uszkodzoną lub nieczytelną tablicę musisz wymienić lub odnowić.

# **3.4 Gdzie powinieneś umieścić tablicę pamiątkową?**

Tablicę pamiątkową powinieneś umieścić w miejscu realizacji Twojego projektu – tam, gdzie widoczne są efekty zrealizowanego przedsięwzięcia. Wybierz miejsce dobrze widoczne i ogólnie dostępne, gdzie największa liczba osób będzie mogła zapoznać się z treścią tablicy.

Jeśli projekt miał kilka lokalizacji, ustaw kilka tablic w kluczowych dla niego miejscach. W przypadku inwestycji liniowych (takich jak np. drogi, koleje, ścieżki rowerowe etc.) powinieneś przewidzieć ustawienie przynajmniej dwóch tablic pamiątkowych na odcinku początkowym i końcowym. Tablic może być więcej w zależności od potrzeb.

Tablicę pamiątkową małych rozmiarów powinieneś umieścić w miejscu widocznym i ogólnie dostępnym. Mogą być to np. wejścia do budynków.

Zadbaj o to, aby tablice nie zakłócały ładu przestrzennego, a ich wielkość, lokalizacja i wygląd były zgodne z lokalnymi regulacjami lub zasadami dotyczącymi estetki przestrzeni publicznej i miast oraz zasadami ochrony przyrody. Zadbaj, by były one dopasowane do charakteru otoczenia.

Jeśli masz wątpliwości, rekomendujemy, abyś ustalił, jak rozmieścić tablice z instytucją przyznającą dofinansowanie.

# **3.5 Jak duży musi być plakat i z jakich materiałów możesz go wykonać?**

Plakatem może być wydrukowany arkusz papieru o minimalnym rozmiarze A3 (arkusz o wymiarach 297×420 mm). Może być też wykonany z innego, trwalszego tworzywa, np. z plastiku. Pod warunkiem zachowania minimalnego obowiązkowego rozmiaru może mieć formę plansz informacyjnych, stojaków reklamowych itp.

Pomyśl o tym, by odpowiednio zabezpieczyć plakat tak, by przez cały czas ekspozycji wyglądał estetycznie. Twoim obowiązkiem jest dbanie o to, aby informacja była cały czas wyraźnie widoczna. Uszkodzony lub nieczytelny plakat musisz wymienić.

#### **3.6 Jakie informacje musisz umieścić na plakacie?**

Plakat musi zawierać:

- nazwę beneficjenta,
- tytuł projektu,
- cel projektu (opcjonalnie),
- wysokość wkładu Unii Europejskiej w projekt,
- znak FE, barwy RP, znak UE oraz **oficjalne logo promocyjne Województwa Opolskiego** "Opolskie"
- adres portalu www.mapadotacji.gov.pl (opcjonalnie).

**Obowiązkowym elementem, który powinieneś umieścić na plakacie jest logo "Opolskie dla rodziny", które należy stosować w przypadku projektów realizowanych w ramach działań/poddziałań wymienionych w pkt 1 oraz zgodnie z zasadami zawartymi w pkt 7.** 

Przygotowaliśmy wzór plakatu, który możesz wykorzystać:

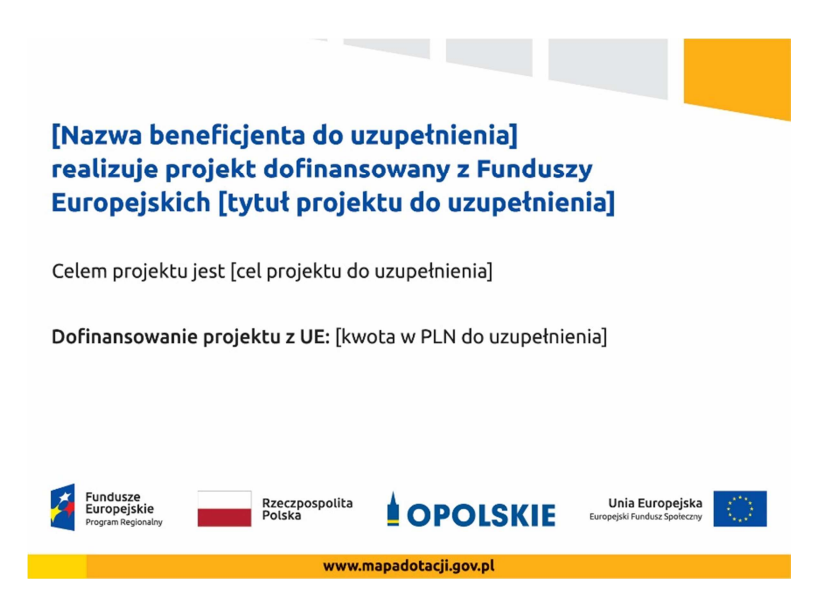

Na plakacie możesz umieścić także dodatkowe informacje o projekcie, jak również elementy graficzne np. zdjęcie. Ważne jest, aby elementy, które muszą się znaleźć na plakacie, **były nadal czytelne i wyraźnie widoczne**.

W wersji elektronicznej wzory do wykorzystania są dostępne na stronie internetowej RPO WO 2014-2020: www.rpo.opolskie.pl.

#### **3.7 Kiedy i na jak długo powinieneś umieścić plakat?**

Plakat musi być wyeksponowany w trakcie realizacji projektu. Powinieneś go umieścić w widocznym miejscu nie później niż miesiąc od uzyskania dofinansowania. Plakat możesz zdjąć po zakończeniu projektu.

#### **3.8 Gdzie powinieneś umieścić plakat?**

Plakat powinieneś umieścić w widocznym i dostępnym publicznie miejscu. Może być to np. wejście do budynku, w którym masz swoją siedzibę albo w recepcji. Musi być to przynajmniej jeden plakat.

Jeśli działania w ramach projektu realizujesz w kilku lokalizacjach, plakaty umieść w każdej z nich.

Jeśli natomiast w jednej lokalizacji dana instytucja, firma lub organizacja realizuje kilka projektów, może umieścić jeden plakat opisujący wszystkie te przedsięwzięcia.

Instytucje wdrażające instrumenty finansowe umieszczają plakaty w swoich siedzibach, punktach obsługi klienta, w których oferowane są produkty wspierane przez Fundusze Europejskie, podczas szkoleń i spotkań informacyjnych na tematy poświęcone wdrażanym instrumentom. Obowiązek umieszczania plakatów nie dotyczy miejsca realizacji projektu przez ostatecznych odbiorców (to znaczy podmiotów korzystających z instrumentów finansowych, np. uzyskujących pożyczki, poręczenia, gwarancje).

# **3.9 Czy możesz zastosować inne formy oznaczenia miejsca realizacji projektu lub zakupionych środków trwałych?**

W uzasadnionych przypadkach możesz zwrócić się do instytucji przyznającej dofinansowanie z propozycją zastosowania innej formy, lokalizacji lub wielkości oznaczeń projektu. Jest to możliwe wyłącznie w przypadkach, kiedy ze względu na przepisy prawa nie można zastosować przewidzianych w *Załączniku* wymogów informowania o projekcie lub kiedy zastosowanie takich form wpływałoby negatywnie na realizację projektu lub jego rezultaty.

Po zapoznaniu się z Twoją propozycją instytucja przyznająca dofinansowanie może wyrazić zgodę na odstępstwa lub zmiany. Pamiętaj, że potrzebujesz pisemnej zgody. Musisz ją przechowywać na wypadek kontroli.

#### **4. Jakie informacje musisz umieścić na stronie internetowej?**

Jeśli jako beneficjent masz własną stronę internetową, to musisz umieścić na niej:

- znak **Funduszy Europejskich**,
- barwy **Rzeczypospolitej Polskiej**,
- znak **Unii Europejskiej**,
- oficjalne logo promocyjne Województwa Opolskiego "Opolskie":
- **krótki opis projektu**.

Dla stron www, z uwagi na ich charakter, przewidziano nieco inne zasady oznaczania niż dla pozostałych materiałów informacyjnych.

**Obowiązkowym elementem, który powinieneś umieścić na swojej stronie internetowej, jest logo "Opolskie dla rodziny", które należy stosować w przypadku projektów realizowanych w ramach działań/poddziałań wymienionych w pkt 1 oraz zgodnie z zasadami zawartymi w pkt 7.** 

# **4.1 W jakiej części serwisu musisz umieścić znaki i informacje o projekcie?**

Znaki i informacje o projekcie – jeśli struktura Twojego serwisu internetowego na to pozwala – możesz umieścić na głównej stronie lub istniejącej już podstronie. Możesz też utworzyć odrębną zakładkę/podstronę przeznaczoną specjalnie dla realizowanego projektu lub projektów. Ważne jest, aby użytkownikom łatwo było tam trafić (np. na stronie głównej powinien znaleźć się odnośnik do zakładki/podstrony przeznaczonej specjalnie dla opisu realizowanego projektu/projektów).

#### **4.2 Jak właściwie oznaczyć stronę internetową?**

**Uwaga! Komisja Europejska wymaga, aby flaga UE z napisem Unia Europejska była widoczna w momencie wejścia użytkownika na stronę internetową, to znaczy bez konieczności przewijania strony w dół.** 

Dlatego, aby właściwie oznaczyć swoją stronę internetową, powinieneś zastosować jedno z dwóch rozwiązań:

#### **Rozwiązanie nr 1**

Rozwiązanie pierwsze polega na tym, aby **w widocznym miejscu** umieścić zestawienie złożone ze znaku Funduszy Europejskich z nazwą programu, barw RP z nazwą "Rzeczpospolita Polska" oraz znaku Unii Europejskiej z nazwą funduszu. Umieszczenie w widocznym miejscu oznacza, że w momencie wejścia na stronę internetową użytkownik nie musi przewijać strony, aby zobaczyć zestawienie znaków.

Jeśli realizujesz projekt finansowany przez RPO WO 2014-2020, w zestawieniu znaków umieszczasz także oficjalne logo promocyjne Województwa Opolskiego "Opolskie Kwitnące".

Zestawienie znaków na stronach www:

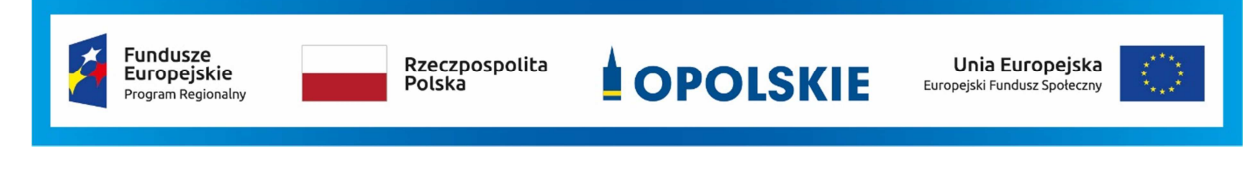

Jeśli jednak nie masz możliwości, aby na swojej stronie umieścić zestawienie znaku FE, barw RP i znaku UE w widocznym miejscu – zastosuj rozwiązanie nr 2.

#### **Rozwiązanie nr 2**

Rozwiązanie drugie polega na tym, aby **w widocznym miejscu** umieścić flagę UE tylko z napisem Unia Europejska według jednego z następujących wzorów:

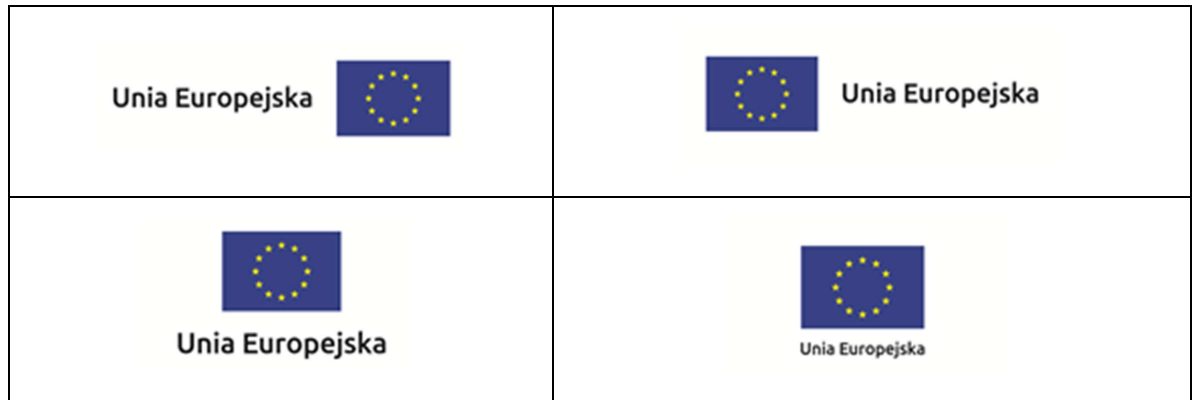

**Dodatkowo na stronie (niekoniecznie w miejscu widocznym w momencie wejścia) umieszczasz zestaw znaków: znak Fundusze Europejskie, barwy RP, oficjalne logo**  promocyjne Województwa Opolskiego "Opolskie" i znak Unia Europejska.

### **4.3 Jakie informacje powinieneś przedstawić w opisie projektu na stronie internetowej?**

Informacja na Twojej stronie internetowej musi zawierać krótki opis projektu, w tym:

- − cele projektu,
- − planowane efekty,
- − wartość projektu,
- − wkład Funduszy Europejskich.

Powyżej podaliśmy minimalny zakres informacji, obowiązkowy dla każdego projektu. Dodatkowo rekomendujemy zamieszczanie zdjęć, grafik, materiałów audiowizualnych oraz harmonogramu projektu prezentującego jego główne etapy i postęp prac.

#### **5. Jak możesz informować uczestników i odbiorców ostatecznych projektu?**

Jako beneficjent jesteś zobowiązany, aby przekazywać informację, że Twój projekt uzyskał dofinansowanie

z Unii Europejskiej z konkretnego funduszu osobom i podmiotom uczestniczącym w projekcie. Instytucje wdrażające instrumenty finansowe mają z kolei obowiązek informowania odbiorców ostatecznych (np. pożyczkobiorców), że pozadotacyjna pomoc jest możliwa dzięki unijnemu dofinansowaniu.

Obowiązek ten wypełnisz, jeśli zgodnie z zasadami przedstawionymi w punkcie 2., oznakujesz konferencje, warsztaty, szkolenia, wystawy, targi lub inne formy realizacji Twojego projektu. Oznakowanie może mieć formę plansz informacyjnych, plakatów, stojaków etc.

Dodatkowo możesz przekazywać informację osobom uczestniczącym w projekcie oraz odbiorcom ostatecznym w innej formie, np. powiadamiając ich o tym fakcie w trakcie konferencji, szkolenia lub prezentacji oferty.

Pamiętaj, że jeśli realizujesz projekt polegający na pomocy innym podmiotom lub instytucjom, osobami uczestniczącymi w projekcie mogą być np. nauczyciele i uczniowie dofinansowanej szkoły albo pracownicy firmy, których miejsca pracy zostały doposażone. Osoby te powinny mieć świadomość, że korzystają z projektów współfinansowanych przez Unię Europejską. Dlatego zadbaj, aby taka informacja do nich dotarła.

# **6. Co musisz wziąć pod uwagę, umieszczając znaki graficzne?**

#### **6.1 Widoczność znaków**

Znak Funduszy Europejskich, barwy RP oraz znak Unii Europejskiej muszą być zawsze umieszczone w widocznym miejscu. Pamiętaj, aby ich **umiejscowienie oraz wielkość były odpowiednie do rodzaju i skali materiału, przedmiotu lub dokumentu**. Dla spełnienia tego warunku wystarczy, jeśli tylko jedna, np. pierwsza strona lub ostatnia dokumentu, zostanie oznaczona ciągiem znaków.

Zwróć szczególną uwagę, aby znaki i napisy były czytelne dla odbiorcy i wyraźnie widoczne.

#### **6.2 Kolejność znaków**

Znak Funduszy Europejskich umieszczasz zawsze z lewej strony, barwy RP jako drugi znak od lewej strony, natomiast znak Unii Europejskiej z prawej strony.

Oficjalne logo promocyjne Województwa Opolskiego "Opolskie" umieszczasz pomiędzy barwami RP a znakiem UE<sup>4</sup>.

Gdy nie jest możliwe umiejscowienie znaków w poziomie, możesz zastosować układ pionowy.

W tym ustawieniu znak Funduszy Europejskich z nazwą programu znajduje się na górze, pod znakiem FE znajdują się barwy RP, a znak Unii Europejskiej na dole. Oficjalne logo promocyjne Województwa Opolskiego "Opolskie Kwitnące" umieszczasz pomiędzy barwami RP a znakiem UE.

Przykładowy układ pionowy:

l

<sup>&</sup>lt;sup>4</sup> Nie dotyczy tablic informacyjnych i pamiątkowych, na których oficjalne logo promocyjne województwa znajduje się w dolnym prawym rogu tablicy.

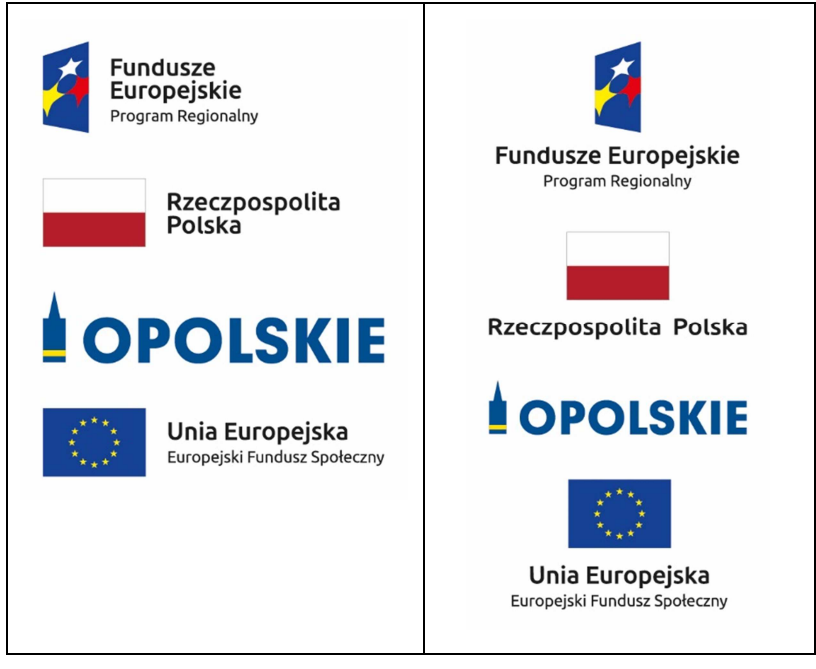

Zestawienia znaków znajdziesz na stronie internetowej RPO WO 2014-2020: www.rpo.opolskie.pl.

#### **6.3 Liczba znaków**

 $\overline{\phantom{0}}$ 

Liczba znaków w zestawieniu – to znaczy w jednej linii – nie może przekraczać **czterech<sup>5</sup>** , łącznie ze znakiem FE, barwami RP i znakiem UE oraz oficjalnym logo promocyjnym Województwa Opolskiego "Opolskie".

#### **Jakie znaki mogą się znaleźć w zestawieniu w przypadku programów regionalnych?**

W zestawieniu znaków na materiałach informacyjnych i promocyjnych (z wyjątkiem tablic informacyjnych i pamiątkowych) oraz na dokumentach mogą znaleźć się następujące znaki: znak FE, barwy RP, oficjalne logo promocyjne Województwa Opolskiego "Opolskie".

Inne znaki, jeśli są Ci potrzebne, możesz umieścić poza zestawieniem (linią znaków: znak FE – barwy RP –logo województwa – znak UE). Dotyczy to np. logo "Opolskie dla rodziny".

**Uwaga! Jeśli w zestawieniu lub na materiale występują inne znaki (logo), to nie mogą być one większe (mierzone wysokością lub szerokością) od barw RP i znaku Unii Europejskiej.**

# **6.4 W jakich wersjach kolorystycznych można stosować znaki Fundusze Europejskie, barwy RP i znak Unia Europejska?**

**Zestawienie znaków FE, barw RP i znak UE zawsze występuje w wersji pełnokolorowej.** 

<sup>&</sup>lt;sup>5</sup> Nie dotyczy tablic informacyjnych i pamiątkowych, na których w zestawieniu znaków mogą wystąpić maksymalnie 3 znaki.

**Nie możesz stosować barw RP w wersji achromatycznej i monochromatycznej. Dlatego są przypadki, kiedy nie będziesz musiał umieszczać barw RP, natomiast będziesz mógł zastosować zestawienia znaków FE i UE w wersji jednobarwnej.** Przypadki te są określone w rozdziale 2.

Zestawienie znaków w wersji czarno-białej dla RPO WO 2014-2020:

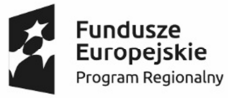

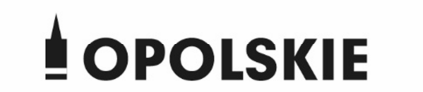

Unia Europejska Europejski Fundusz Społeczny

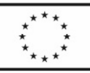

Wszystkie dopuszczone achromatyczne i monochromatyczne warianty znaków – jeśli są Ci potrzebne – znajdziesz w Księdze identyfikacji wizualnej znaku marki Fundusze Europejskie i znaków programów polityki spójności na lata 2014-2020.

Zasady stosowania oficjalnego logo promocyjnego Województwa Opolskiego "Opolskie Kwitnące" oraz gotowe wzory – zestawienia logotypów znajdziesz na stronie internetowej www.rpo.opolskie.pl.

# **6.5 Czy możesz stosować znaki Fundusze Europejskie, barwy Rzeczypospolitej Polskiej i znak Unia Europejska na kolorowym tle?**

Najlepiej żebyś używał znaków pełnokolorowych na białym tle, co zapewnia ich największą widoczność. Jeśli znak Funduszy Europejskich występuje na tle barwnym, powinieneś zachować odpowiedni kontrast, który zagwarantuje odpowiednią czytelność znaku. Kolory tła powinny być pastelowe i nie powinny przekraczać 25% nasycenia.

Na tłach ciemnych, czarnym oraz tłach wielokolorowych barwy RP powinieneś umieścić na białym polu ochronnym i z szarą linią zamykającą. Na tłach kolorowych, barwy RP powinieneś umieścić bez białego pola ochronnego i bez linii zamykającej. Jeśli znak występuje na tle barwnym, należy zachować odpowiedni kontrast gwarantujący odpowiednią czytelność znaku.

W przypadku znaku Unii Europejskiej, jeśli nie masz innego wyboru niż użycie kolorowego tła, powinieneś umieścić wokół flagi białą obwódkę o szerokości równej 1/25 wysokości tego prostokąta.

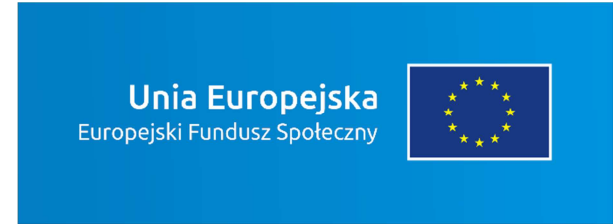

Jeśli w zestawieniu występują inne znaki, pamiętaj, aby sprawdzić, czy mogą one występować na kolorowych tłach. W przypadku oficjalnego logo promocyjnego Województwa Opolskiego "Opolskie" taką informację znajdziesz na stronie internetowej www.rpo.opolskie.pl.

# **6.6 Jak powinieneś oznaczać przedsięwzięcia dofinansowane z wielu programów lub funduszy<sup>6</sup> ?**

W przypadku gdy działanie informacyjne lub promocyjne, dokument albo inny materiał dotyczą:

• projektów realizowanych w ramach kilku programów – nie musisz w znaku wymieniać nazw tych wszystkich programów. Wystarczy, że zastosujesz wspólny znak **Fundusze Europejskie**.

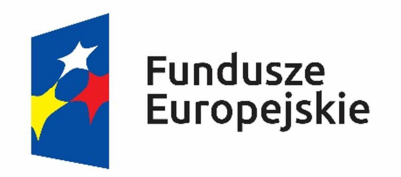

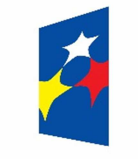

Fundusze Europejskie

• projektów dofinansowanych z więcej niż jednego funduszu polityki spójności – zastosuj **znak Unii Europejskiej z odniesieniem do Europejskich Funduszy Strukturalnych i Inwestycyjnych** oraz umieść informację słowną, że materiał (np. druk ulotki) jest współfinansowany ze środków konkretnego funduszu/funduszy.

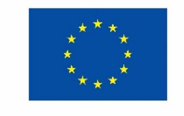

Unia Europeiska Europeiskie Fundusze Strukturalne i Inwestycyjne

 $\overline{\phantom{0}}$ 

Unia Europejska Europejskie Fundusze Strukturalne i Inwestycyjne

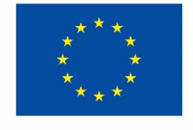

#### **6.7 W jaki sposób możesz oznaczyć małe przedmioty promocyjne?**

Jeśli przedmiot jest mały i nazwa funduszu, nazwa "Rzeczpospolita Polska" oraz nazwa programu nie będą czytelne, umieść znak Funduszy Europejskich z napisem Fundusze Europejskie (bez nazwy programu), barwy RP z napisem Rzeczpospolita Polska oraz znak UE

<sup>&</sup>lt;sup>6</sup> Dotyczy przede wszystkim instytucji systemu wdrażania Funduszy Europejskich finansujących swoje działania z pomocy technicznej programu.

tylko z napisem Unia Europejska. Zawsze stosuje się pełny zapis nazwy "Rzeczpospolita Polska", "Unia Europejska" i "Fundusze Europejskie".

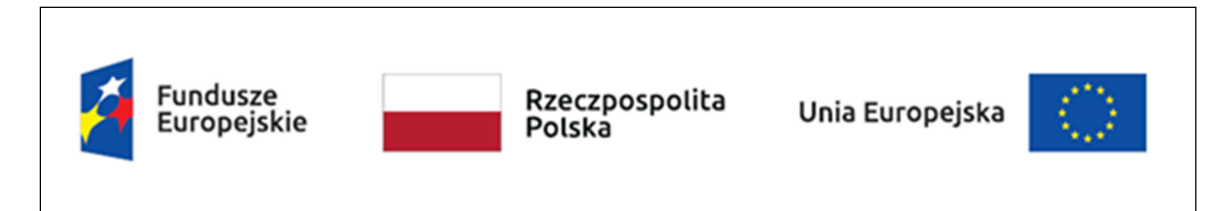

W takich przypadkach nie musisz stosować słownego odniesienia do odpowiedniego funduszu/funduszy. Na małych przedmiotach promocyjnych stosowanie oficjalnego logo promocyjnego Województwa Opolskiego "Opolskie" nie jest obowiązkowe.

W przypadku przedmiotów o bardzo małym polu zadruku np. pendrive, dopuszczalne będzie stosowanie wariantu minimalnego bez barw RP.

Jednocześnie musisz każdorazowo rozważyć, czy małe przedmioty itp. są na pewno skutecznym i niezbędnym narzędziem promocji dla Twojego projektu.

W przypadku małych przedmiotów promocyjnych nie musisz stosować logo "Opolskie dla rodziny".

# **6.8 Czy możesz oznaczać przedmioty promocyjne w sposób nierzucający się w oczy?**

Zestawienia znaków z właściwymi napisami muszą być widoczne. Nie mogą być umieszczane np. na wewnętrznej, niewidocznej stronie przedmiotów. Jeśli przedmiot jest tak mały, że nie można na nim zastosować czytelnych znaków FE, barw RP i znaku UE lub wariantu minimalnego bez barw RP (zobacz rozdz. 6.7), nie możesz go używać do celów promocyjnych. Celem przedmiotu promocyjnego jest bowiem informowanie o dofinansowaniu projektu ze środków UE i programu.

# **7.** Jak stosować logo "Opolskie dla rodziny"?

Pamiętaj, że logo "Opolskie dla rodziny" należy zawsze stosować poza zestawieniem znaków wskazujących na współfinansowanie projektu ze środków Unii Europejskiej.

# Poniżej znajdziesz szczegółowe zasady stosowania logo "Opolskie dla rodziny":

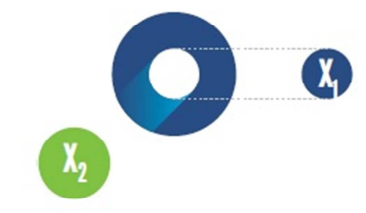

# $23.8x$ **O. Opolskie**<br>**V** dla Rodziny  $7x_1$  $5,11$   $x<sub>i</sub>$  $\chi_2$  $17.45x$

# **KONSTRUKCJA LOGO**

Proporcje elementów tworzących logo SSD prezentowane są względem dwóch elementów:

- środka elementu symbolizującego PRACĘ - x,,

- koła symbolizującego DZIECI - x,.

4,65 x,

Pierwszy element (x,) wykorzystywany jest do określania wielkości elementów. Drugi - x<sub>2</sub>, do określania odległości między elementami.

 $\mathbf{X}_2$ 

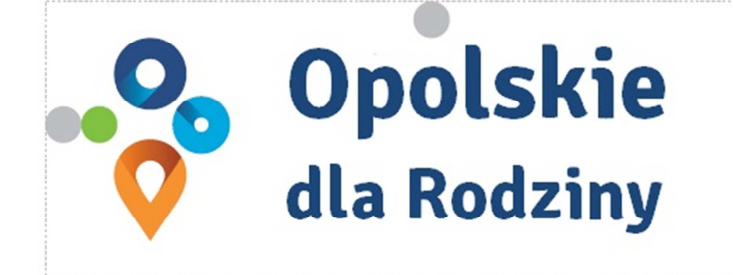

pole ochronne

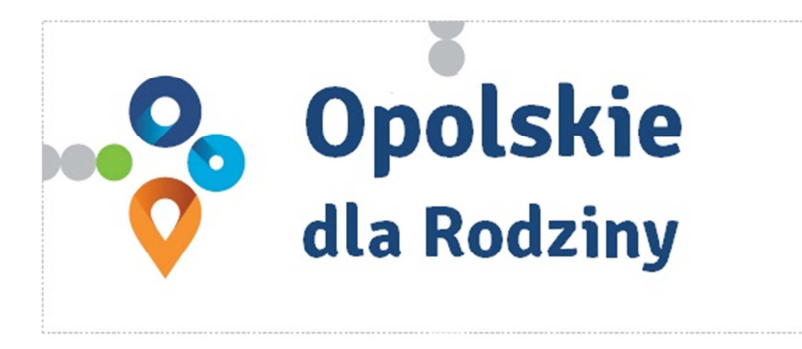

pole bazowe

# POLE BAZOWE, POLE OCHRONNE

Pole ochronne to obszar, w którym mogą znajdować się wyłącznie elementy należące di znaku (sygnet, logotyp). Dla odpowiedniej czytelności i prezentacji znaku, należy stosować logo zawsze z polem ochronnym.

Pole bazowe wykorzystywane jest do optymalnej prezentacji znaku. Jest większe od pola ochronnego o pół modułu x2

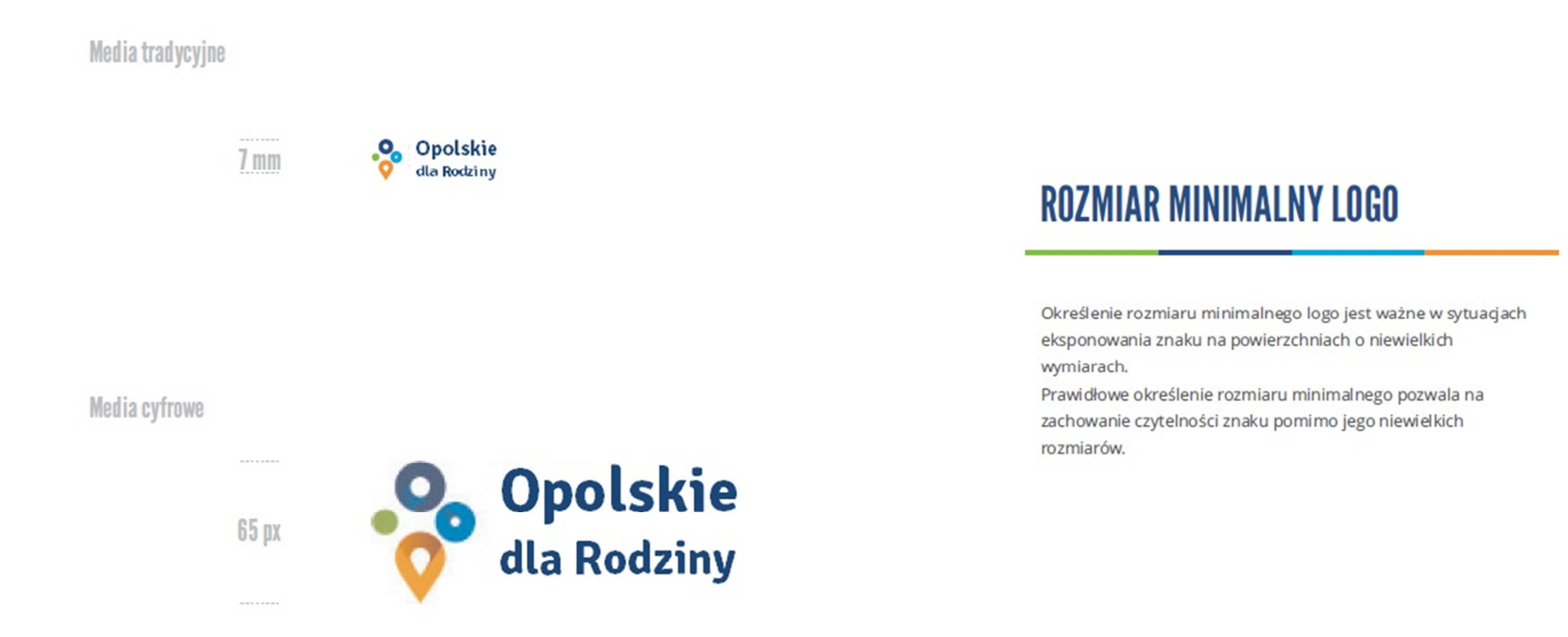

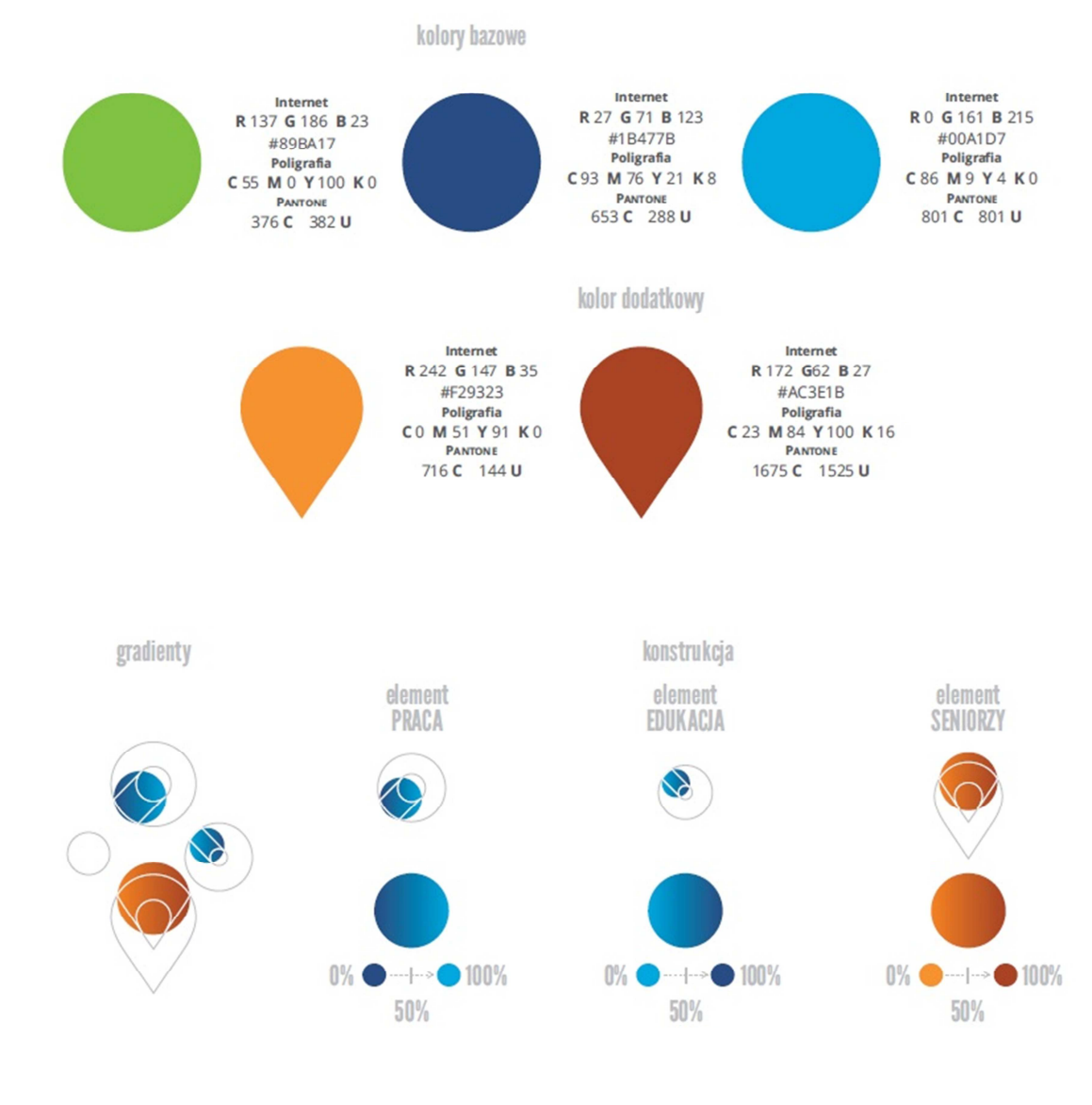

# **KOLORY LOGO**

Kolorystykę bazową znaku OdR stanowią cztery kolory, występujące w znaku z uproszczoną kolorystyką i obejmującą następujące kolory: zielony, granatowy, niebieski i pomarańczowy. Kolorem dodatkowym jest brązowy, który wykorzystywany jest w przejściu tonalnym (gradiencie) elementu SENIORZY.

Gradienty zastosowane w ramach znaku z pełną kolorystyką powstają w wyniku skrajnego zestawienia kolorów bazowych oraz jednego, dodatkowego.
wariant bazowy, pełna kolorystyka

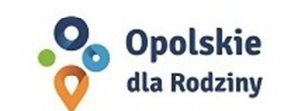

•<sup>O</sup> Opolskie dla Rodziny

wariant bazowy, kolorystyka uproszczona

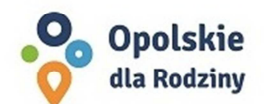

•<sup>0</sup> Opolskie dla Rodziny

wariant: znak - jeden kolor, tło jasne

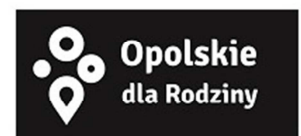

wariant: znak - jeden kolor, tło ciemne

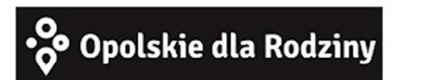

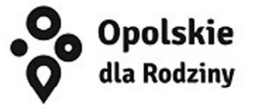

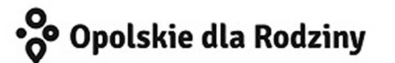

## **WARIANTY KOLORYSTYCZNE**

Warianty kolorystyczne logo OdR określają warunki stosowania znaku w jego kolorystyce bazowej oraz wyjątki odejścia od tej reguły.

Znak w kolorystyce pełnej może być eksponowany na białym tle lub na tle kolorowym, jednolitym, o nasyceniu koloru tła nie przekraczającym 10%.

Wariant uproszczony logo od to wariant bez przejść tonalnych (gradientów).

W sytuacji, gdy tło nawiązuje do któregoś z kolorów bazowych logo zalec się stosowanie znaku w jednym kolorze- białym lub czarnym, zależnie od jasności koloru tła.

Wariant w czerni może być stosowany w przypadku

grawerowania lub maskowania (lakierowanie selektywne) lub w sytuacjach wyjątkowych, gdy np. cały opracowany materiał charakteryzuje się prezentowaniem treści w kolorze czarnym, na białym (jasnym) tle.

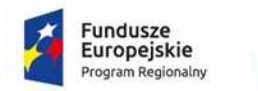

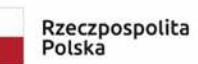

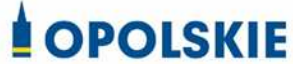

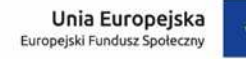

Załącznik nr 11 do Umowy

### **Wniosek o nadanie/zmianę/wycofanie dostępu dla osoby uprawnionej w ramach SL2014<sup>1</sup>**

a) Mniosek o nadanie/zmianę<sup>2</sup> dostępu dla osoby uprawnionej w ramach SL2014<sup>3</sup>

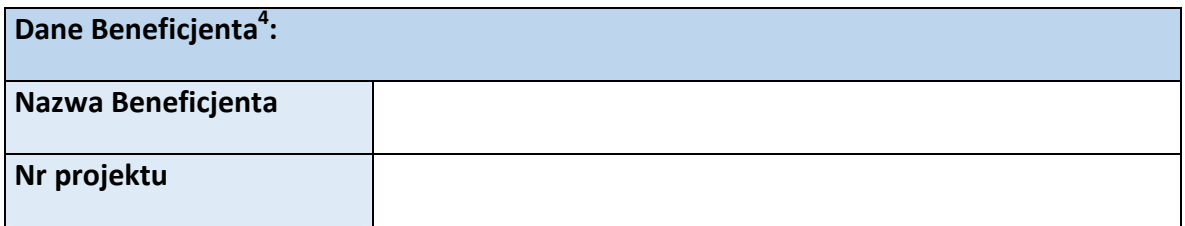

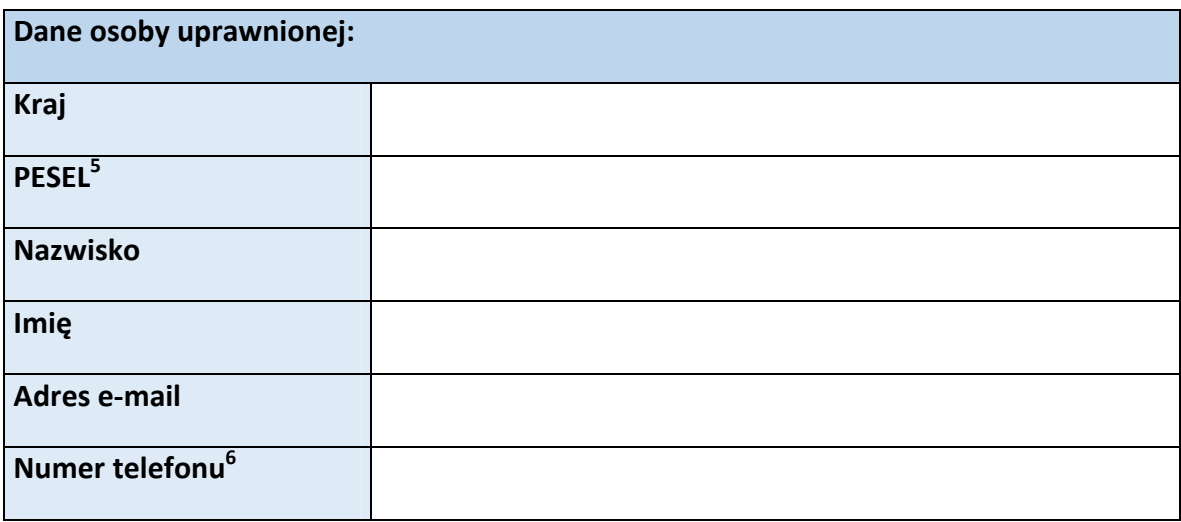

|  | Zakres uprawnień w SL2014, w tym |
|--|----------------------------------|
|  | Wnioski o płatność               |
|  | Korespondencja                   |

<sup>&</sup>lt;sup>1</sup> Przez osobę uprawnioną rozumie się osobę wskazaną przez Beneficjenta we wniosku i upoważnioną do obsługi SL2014, w jego imieniu do np. przygotowywania i składania wniosków o płatność czy przekazywania innych informacji związanych z realizacją projektu. W przypadku projektów rozliczanych w formule partnerskiej w SL2014 formularz jest wykorzystywany również przez partnerów.

l

- $3$  Bez podania wymaganych danych niemożliwe będzie nadanie praw dostępu do SL2014
- <sup>4</sup> W przypadku projektów rozliczanych w formule partnerskiej w SL2014: dane Partnera Wiodącego albo Partnera
- <sup>5</sup> Dotyczy osób, dla których w polu "Kraj" wskazano "Polska"
- <sup>6</sup> Pole nieobowiązkowe do wypełnienia

<sup>&</sup>lt;sup>2</sup> Niepotrzebne skreślić

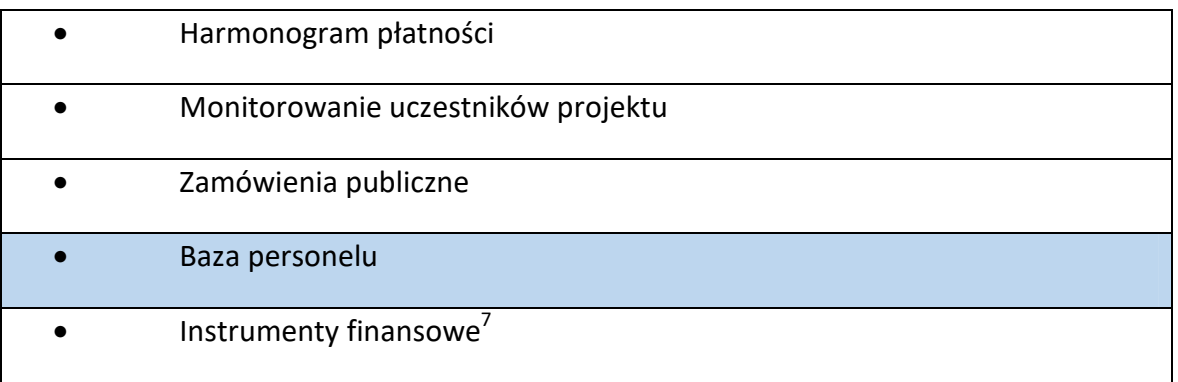

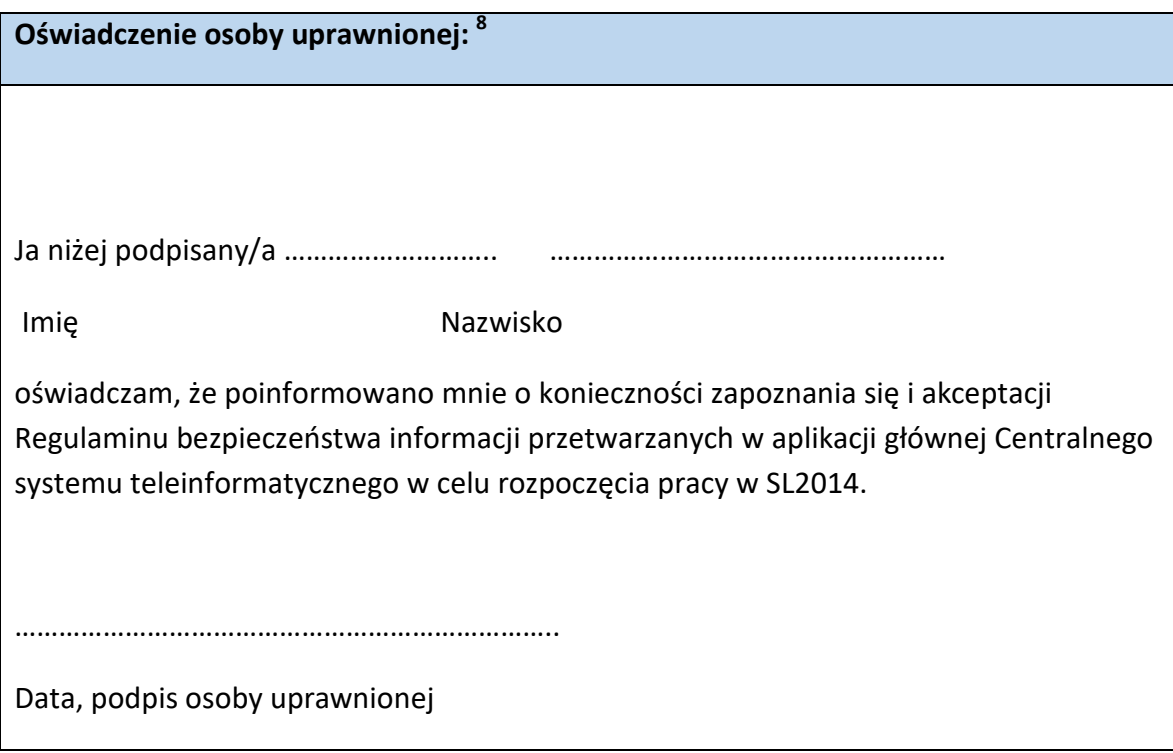

l

<sup>&</sup>lt;sup>7</sup> Dot. Wybranych projektów

<sup>&</sup>lt;sup>8</sup> Należy wypełnić jedynie w przypadku wniosku o nadanie dostępu dla osoby uprawnionej

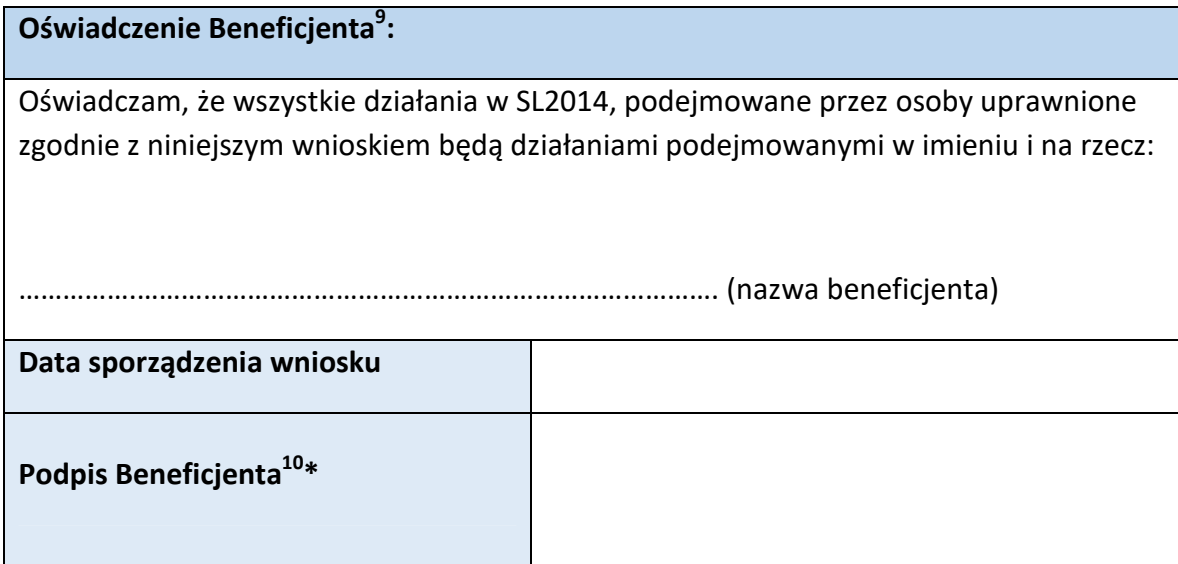

\*Osoba/Osoby uprawnione do reprezentowania Beneficjenta (np. prokurent, członek zarządu, itd

 $\overline{\phantom{0}}$ 

<sup>&</sup>lt;sup>9</sup> W przypadku projektów rozliczanych w formule partnerskiej w SL2014: Oświadczenie Partnera wskazanego w polu Dane beneficjenta

<sup>10</sup> W przypadku projektów rozliczanych w formule partnerskiej w SL2014: Wniosek podpisuje Partner wskazany w polu Dane beneficjenta oraz, w zależności od decyzji instytucji udzielającej wsparcia Partner wiodący

#### **b) Wniosek o wycofanie dostępu dla osoby uprawnionej w ramach SL2014**

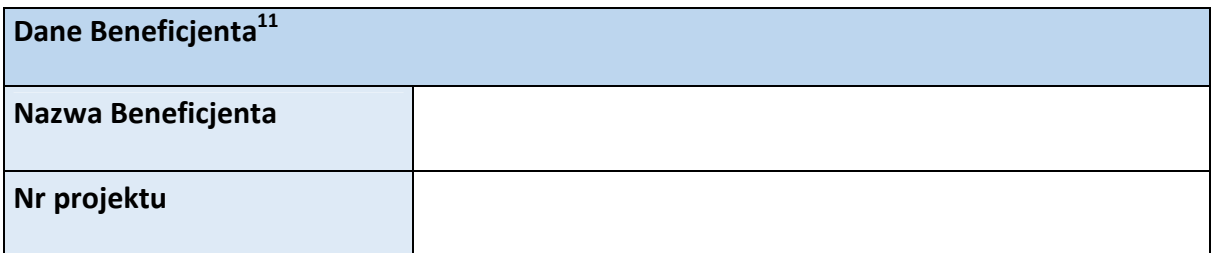

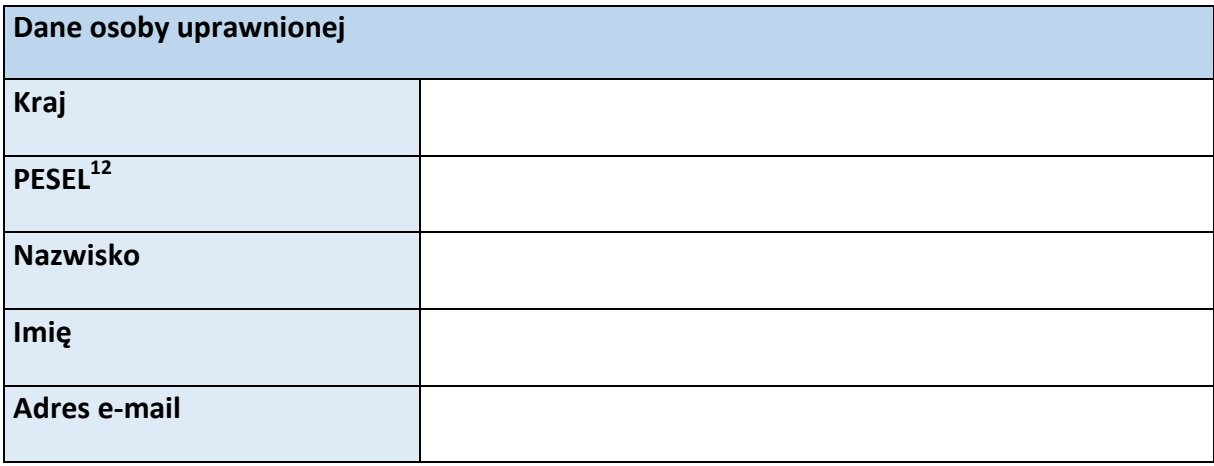

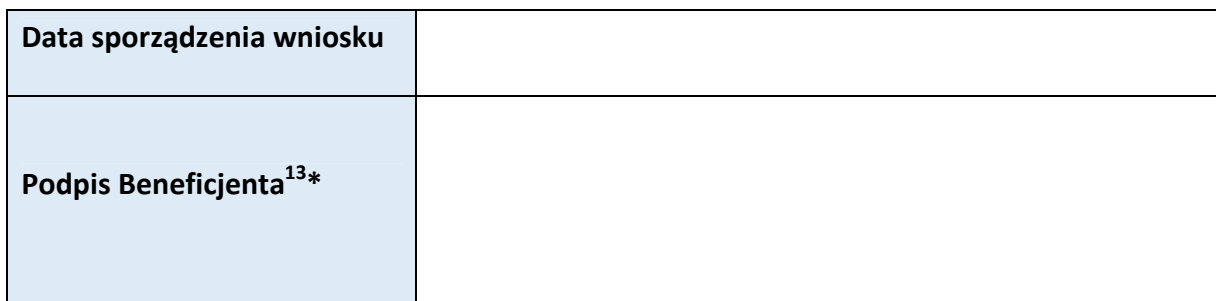

\*Osoba/Osoby uprawnione do reprezentowania Beneficjenta (np. prokurent, członek zarządu, itd.

 $\overline{\phantom{0}}$ 

 $11$  W przypadku projektów rozliczanych w formule partnerskiej w SL2014: Dane Partnera Wiodącego lub Partnera

 $12$  Dotyczy osób, dla których w polu "Kraj" wskazano "Polska"

<sup>&</sup>lt;sup>13</sup> W przypadku projektów rozliczanych w formule partnerskiej w SL2014: Wniosek podpisuje Partner wskazany w polu Dane beneficjenta oraz, w zależności od decyzji instytucji udzielającej wsparcia Partner wiodący.

**Załącznik nr 7** do Regulaminu konkursu dotyczącego projektów złożonych w ramach: Działania 8.1 *Dostęp do wysokiej jakości usług zdrowotnych i społecznych* w zakresie usług społecznych - wsparcia dla osób potrzebujących wsparcia w codziennym funkcjonowaniu, Osi VIII *Integracja społeczna* RPO WO 2014-2020*,*  Nabór XVII, Wersja nr 1, luty 2020 r.

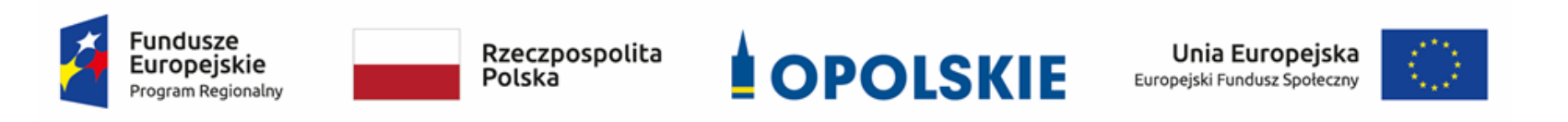

# **ZAŁĄCZNIK NR 7**

**Lista wskaźników na poziomie projektu dla Działania 8.1**  *Dostęp do wysokiej jakości usług zdrowotnych i społecznych* **w zakresie usług społecznych - wsparcia dla osób potrzebujących wsparcia w codziennym funkcjonowaniu w ramach RPO WO 2014-2020**

## **Opracowanie:**

Departament Koordynacji Programów Operacyjnych Urząd Marszałkowski Województwa Opolskiego Opole, luty 2020 r.

## **Tabela 1** *Zestawienie wskaźników EFS na poziomie projektu RPO WO 2014-2020*

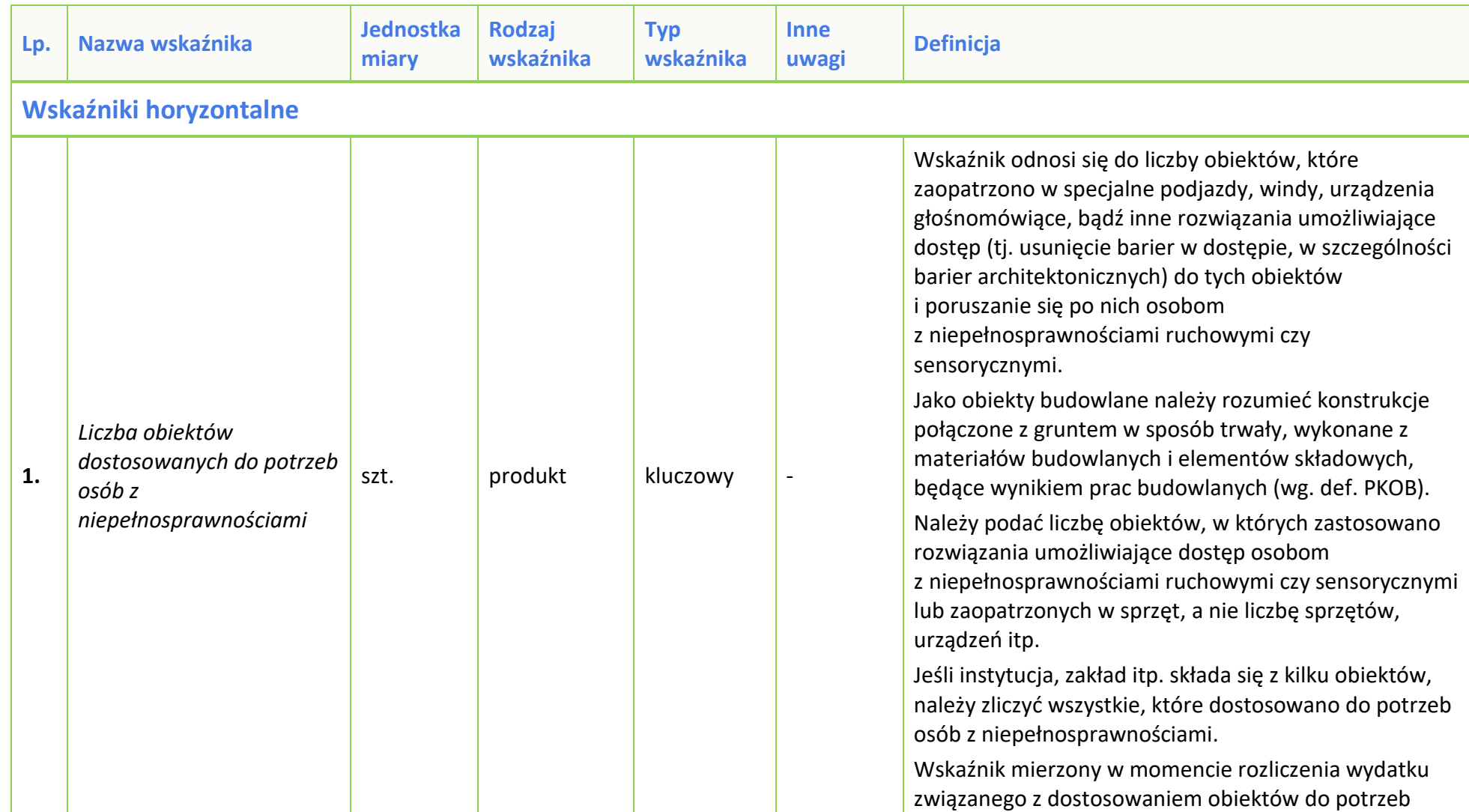

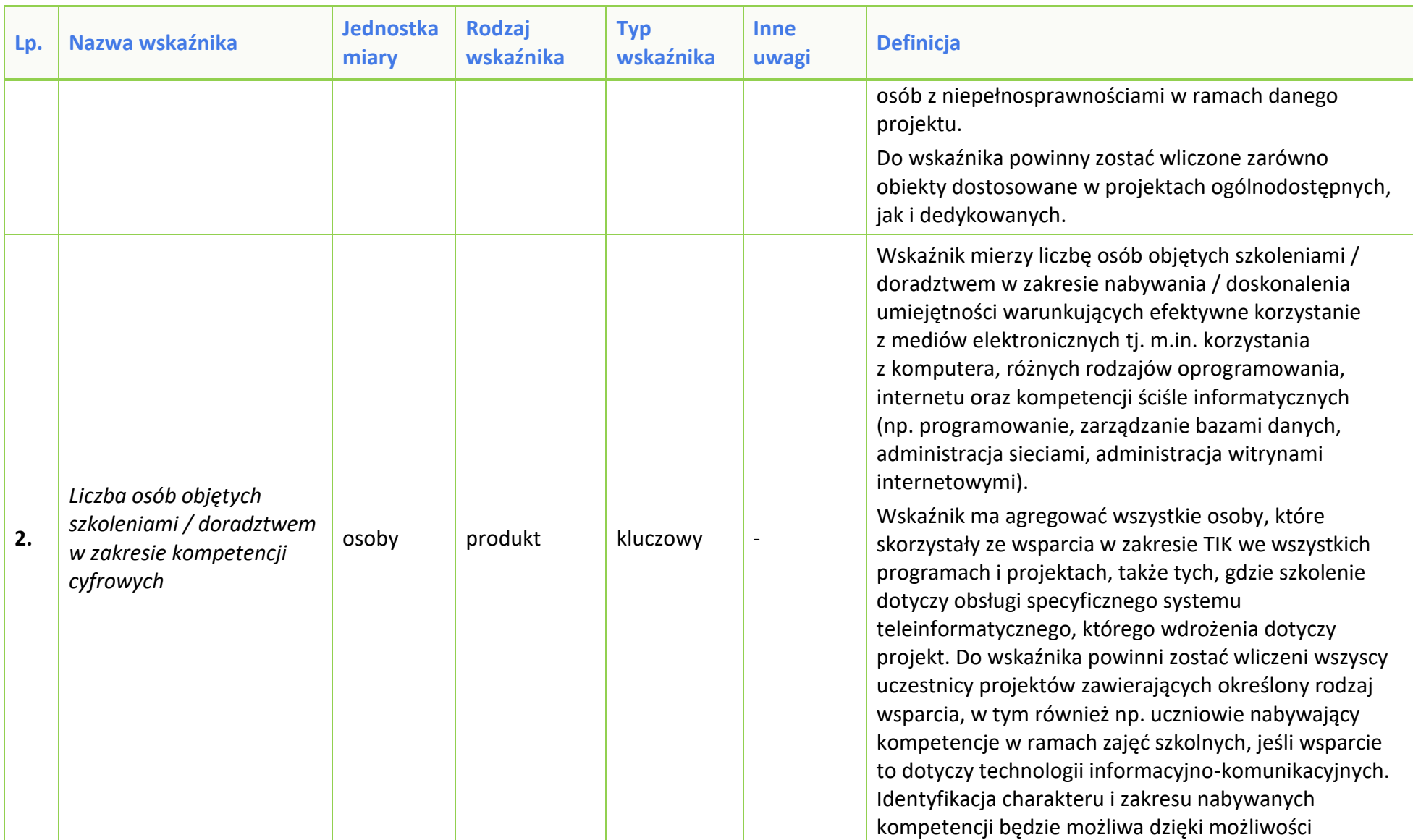

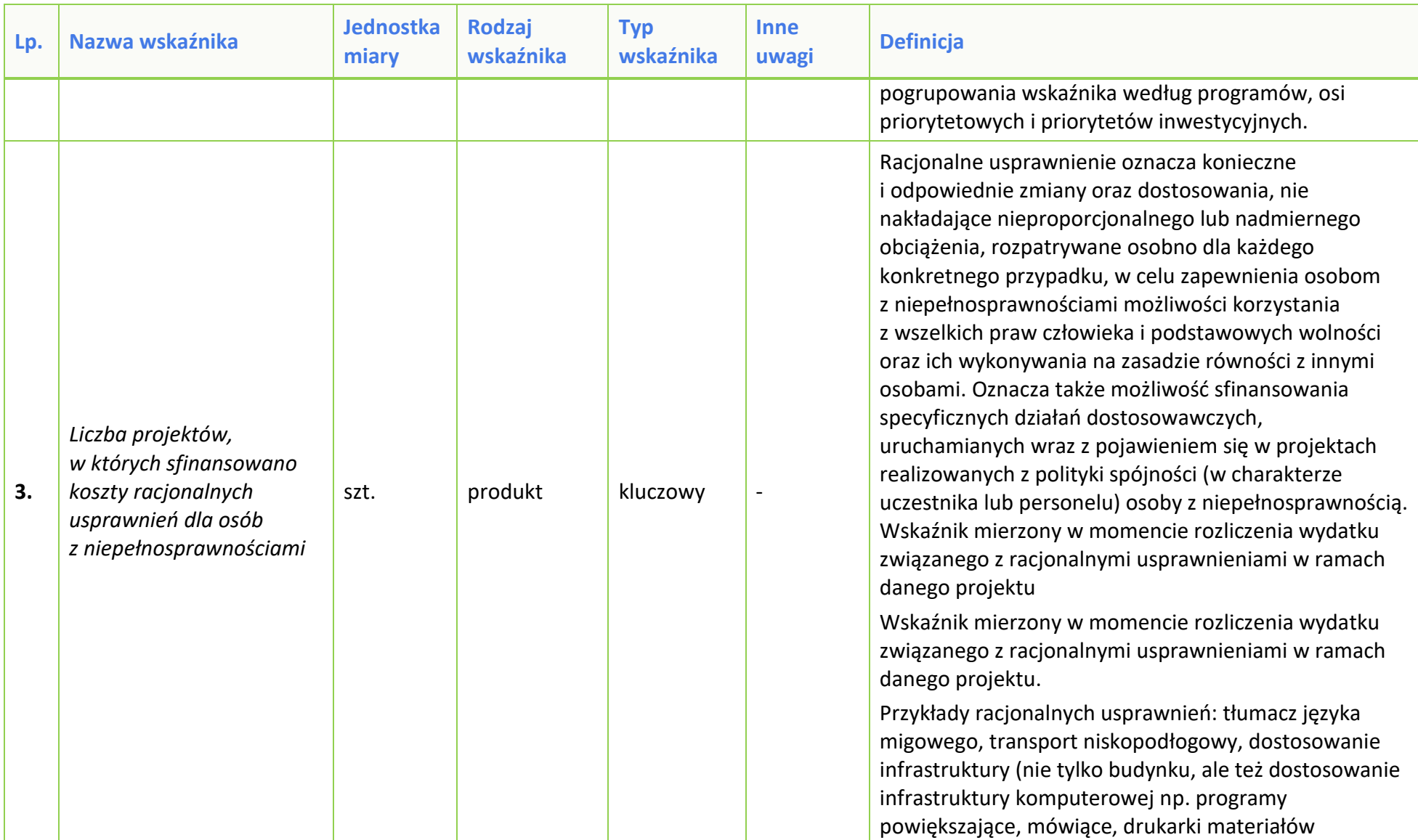

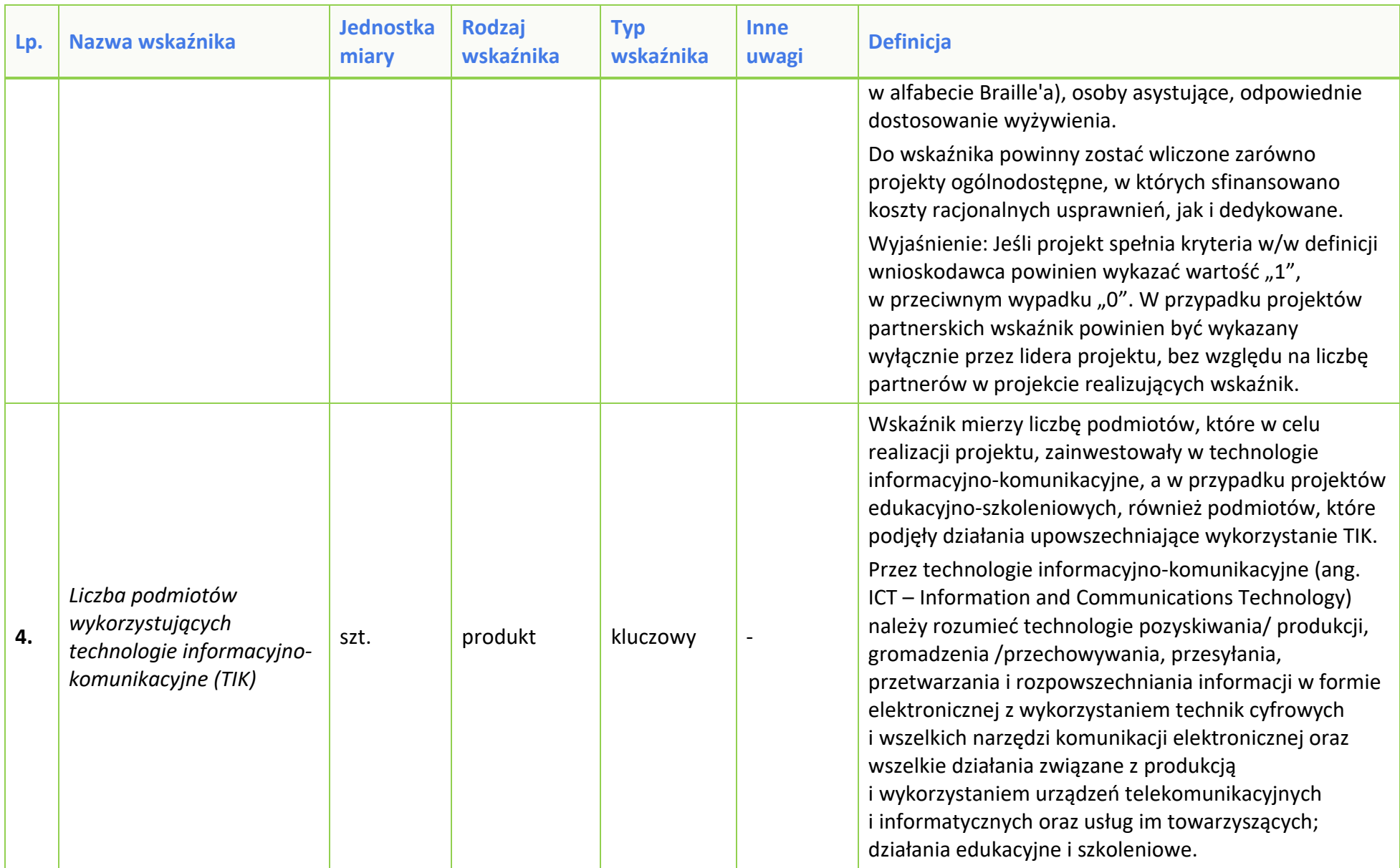

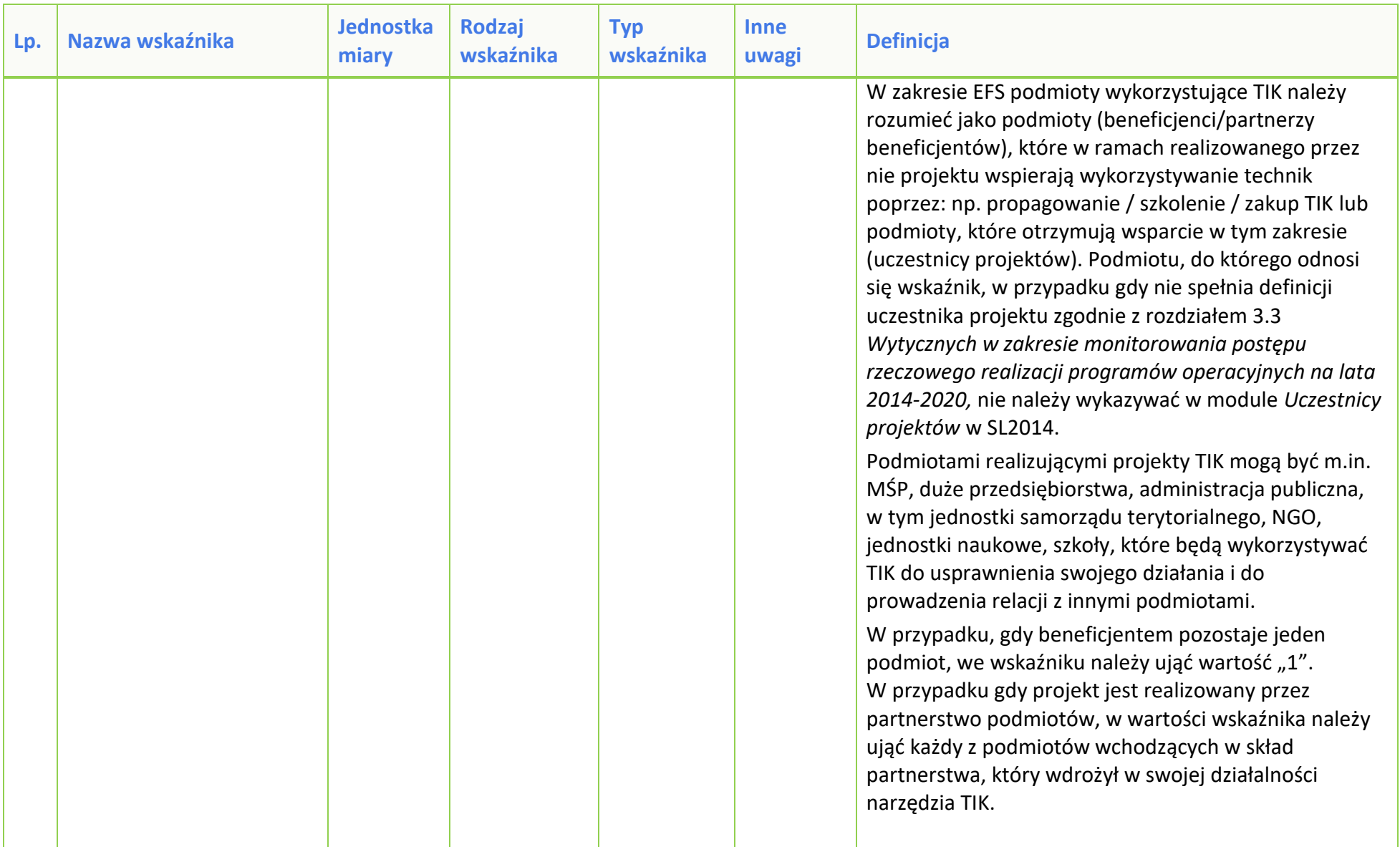

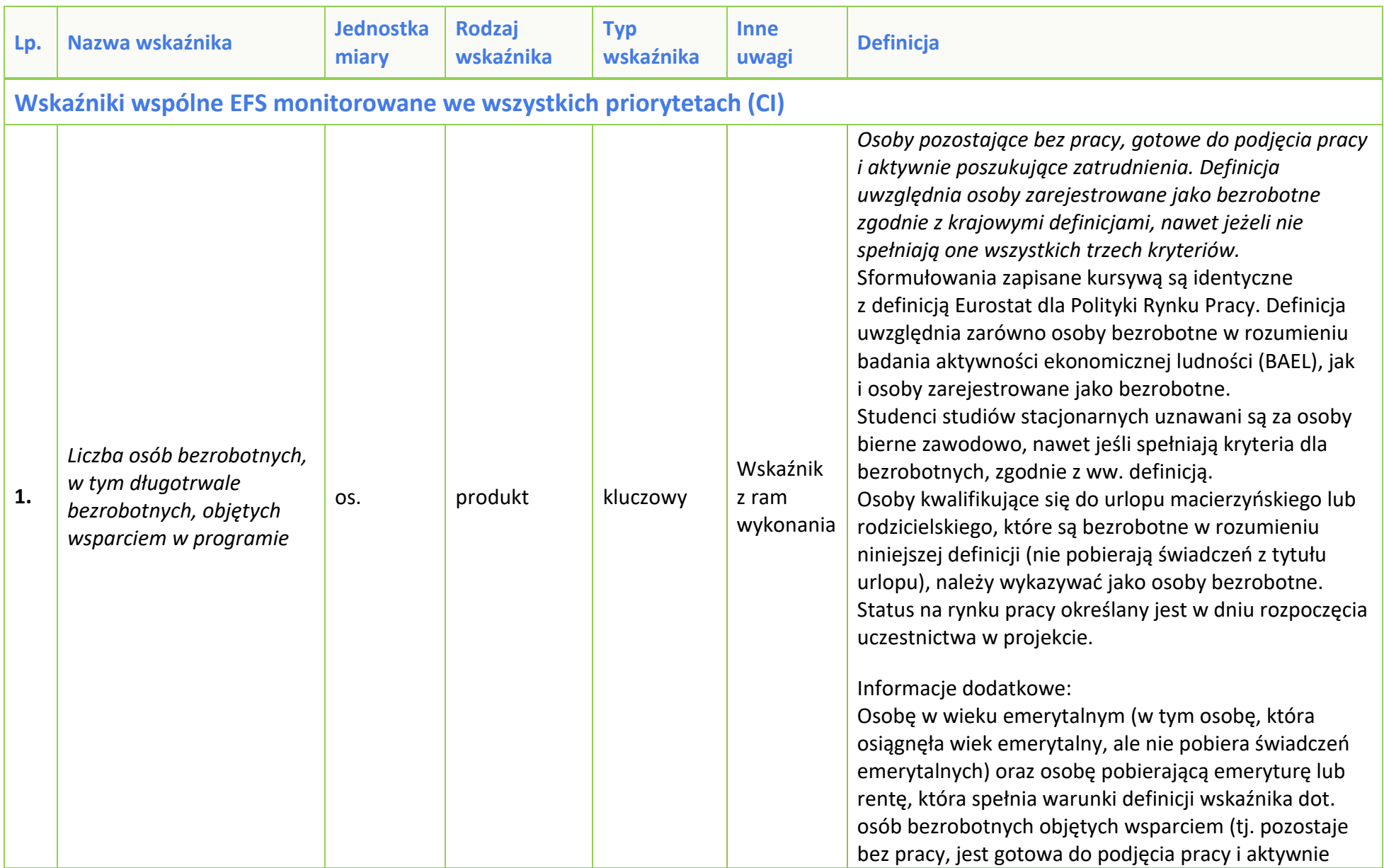

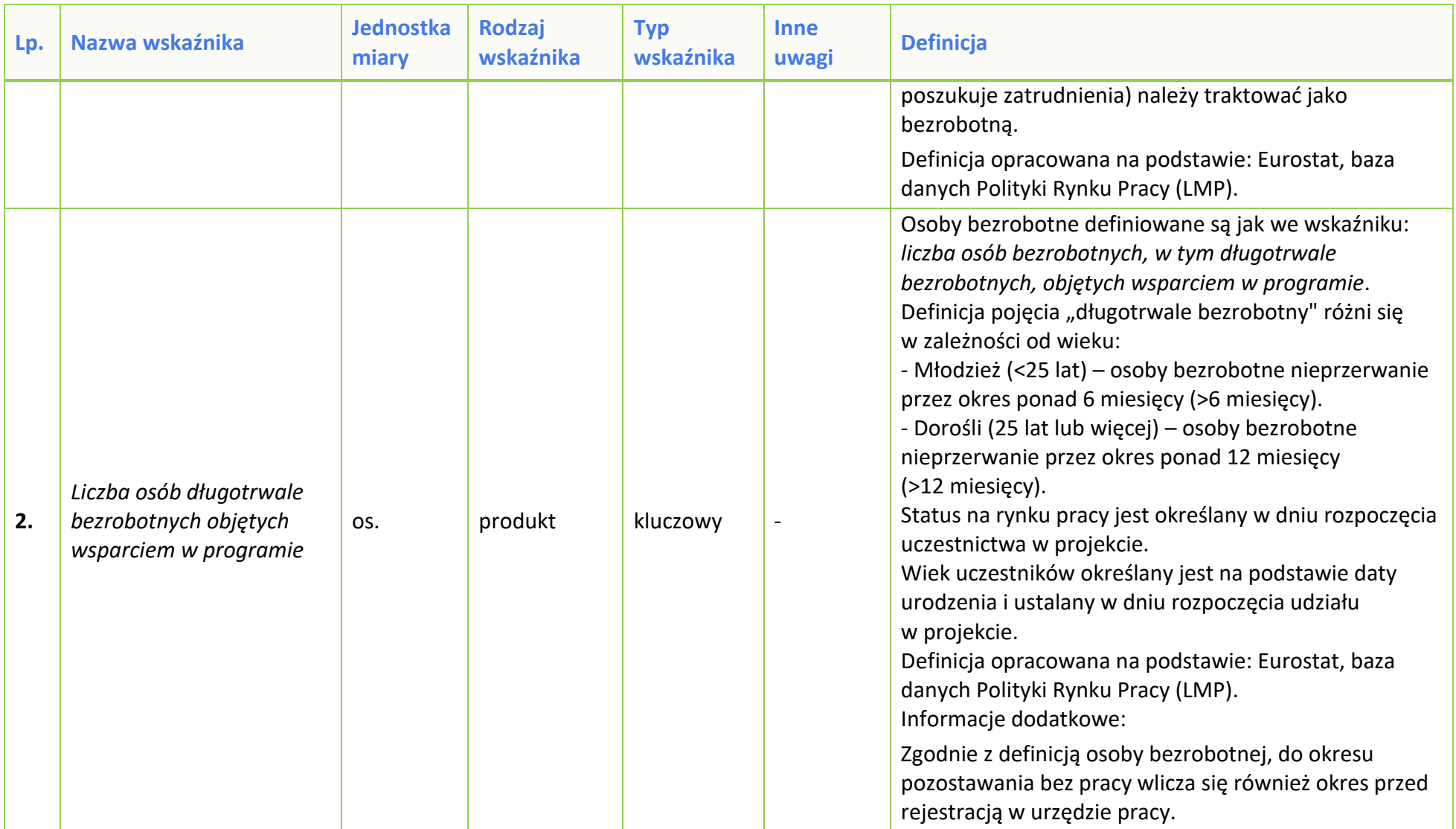

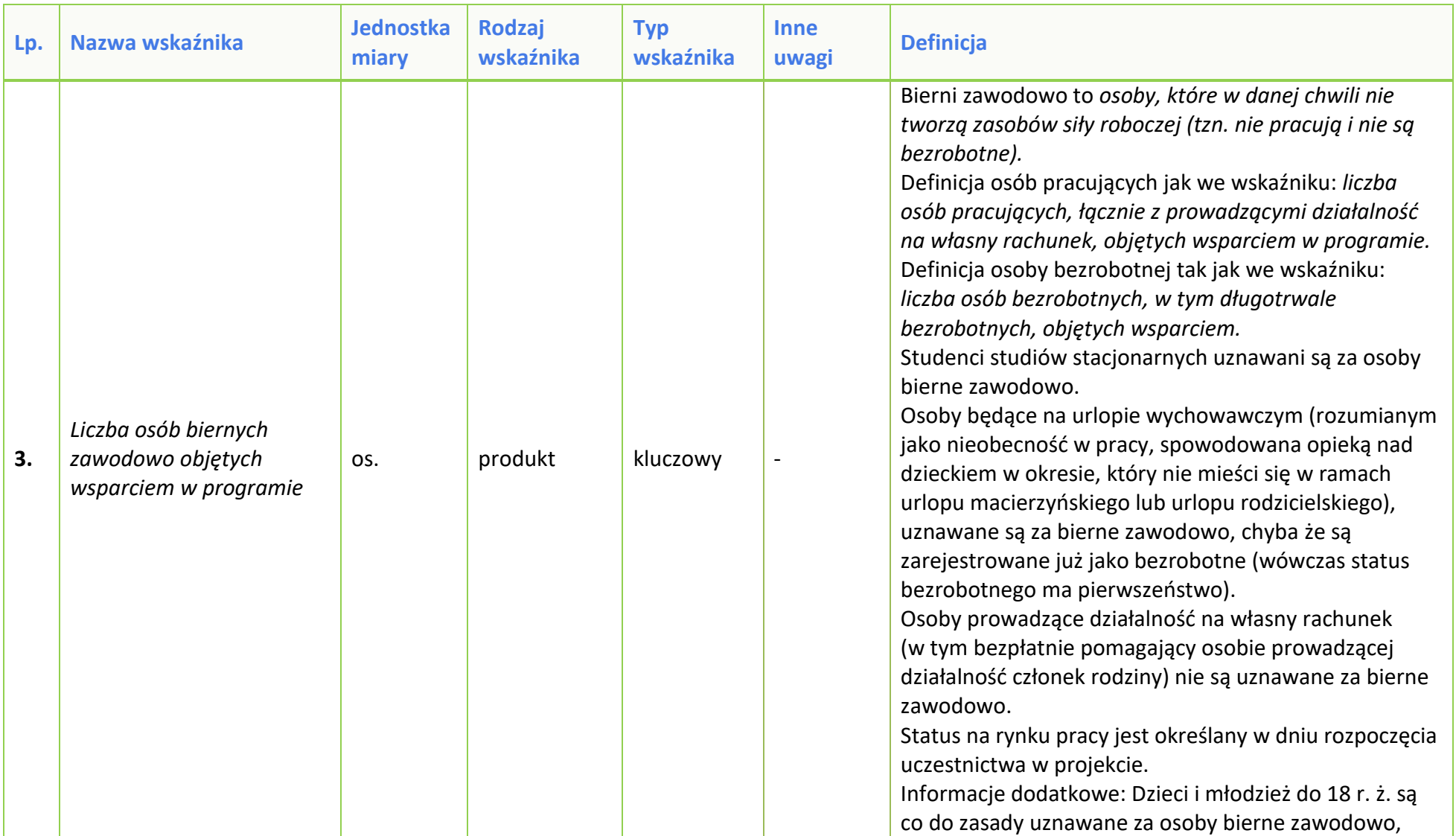

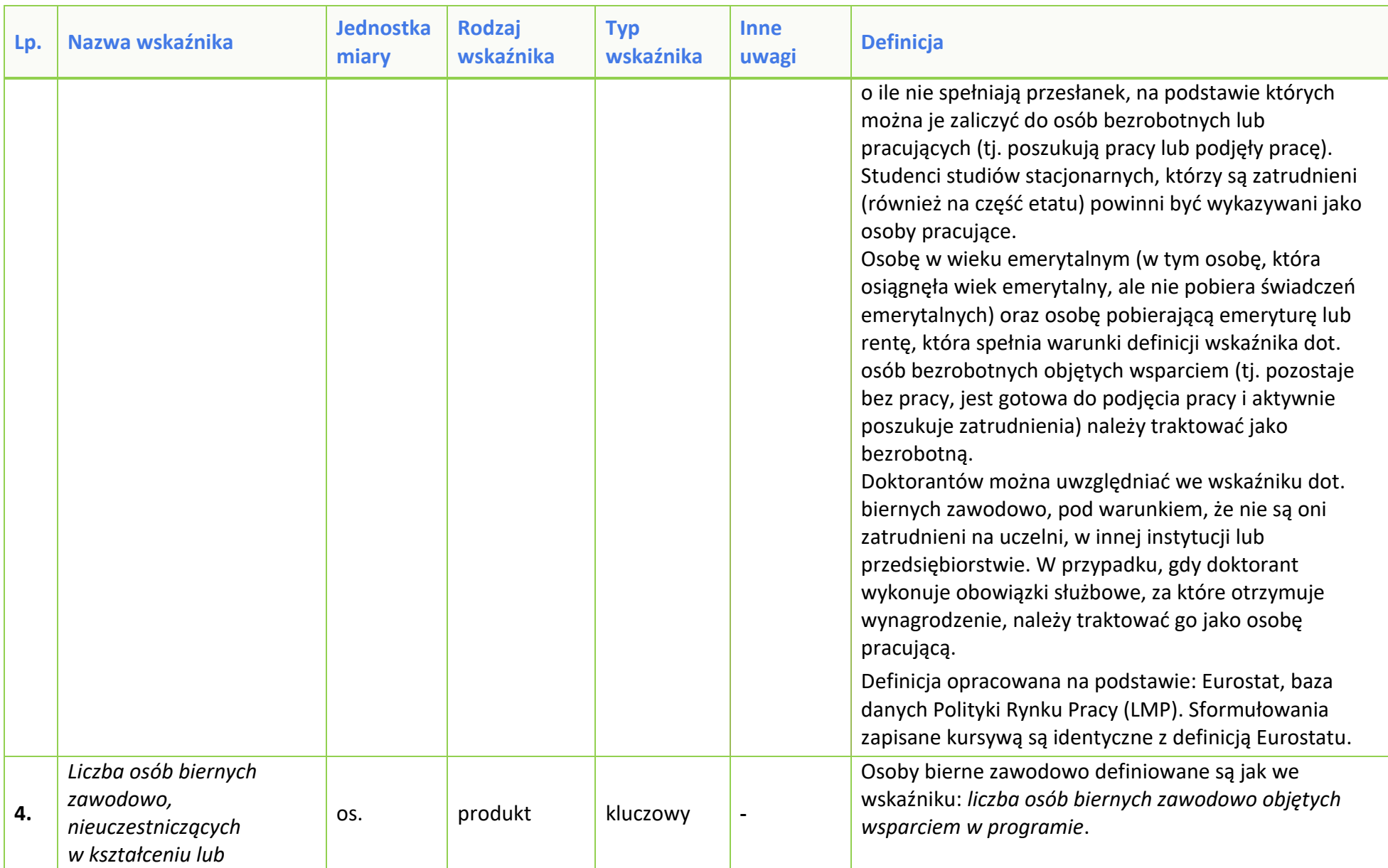

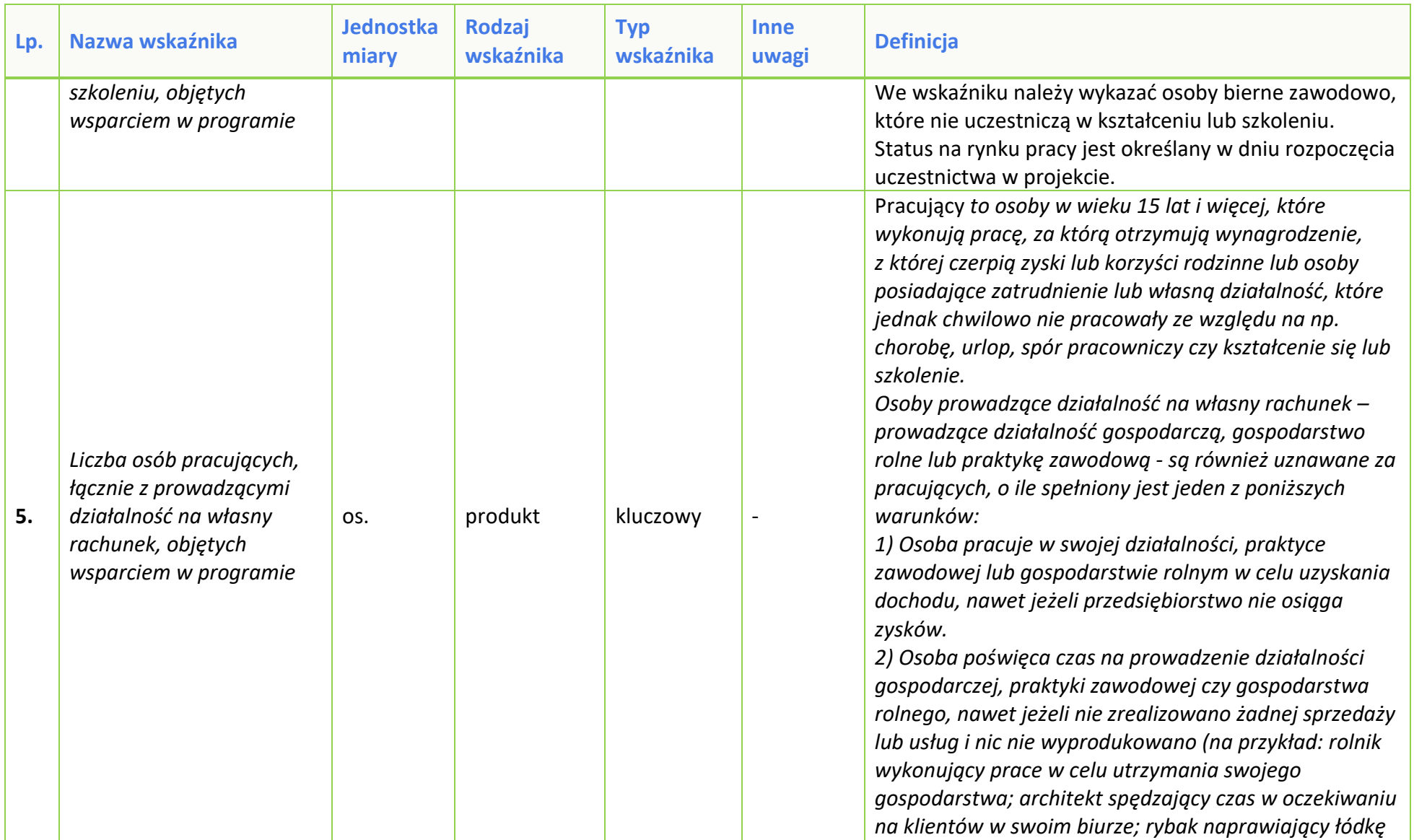

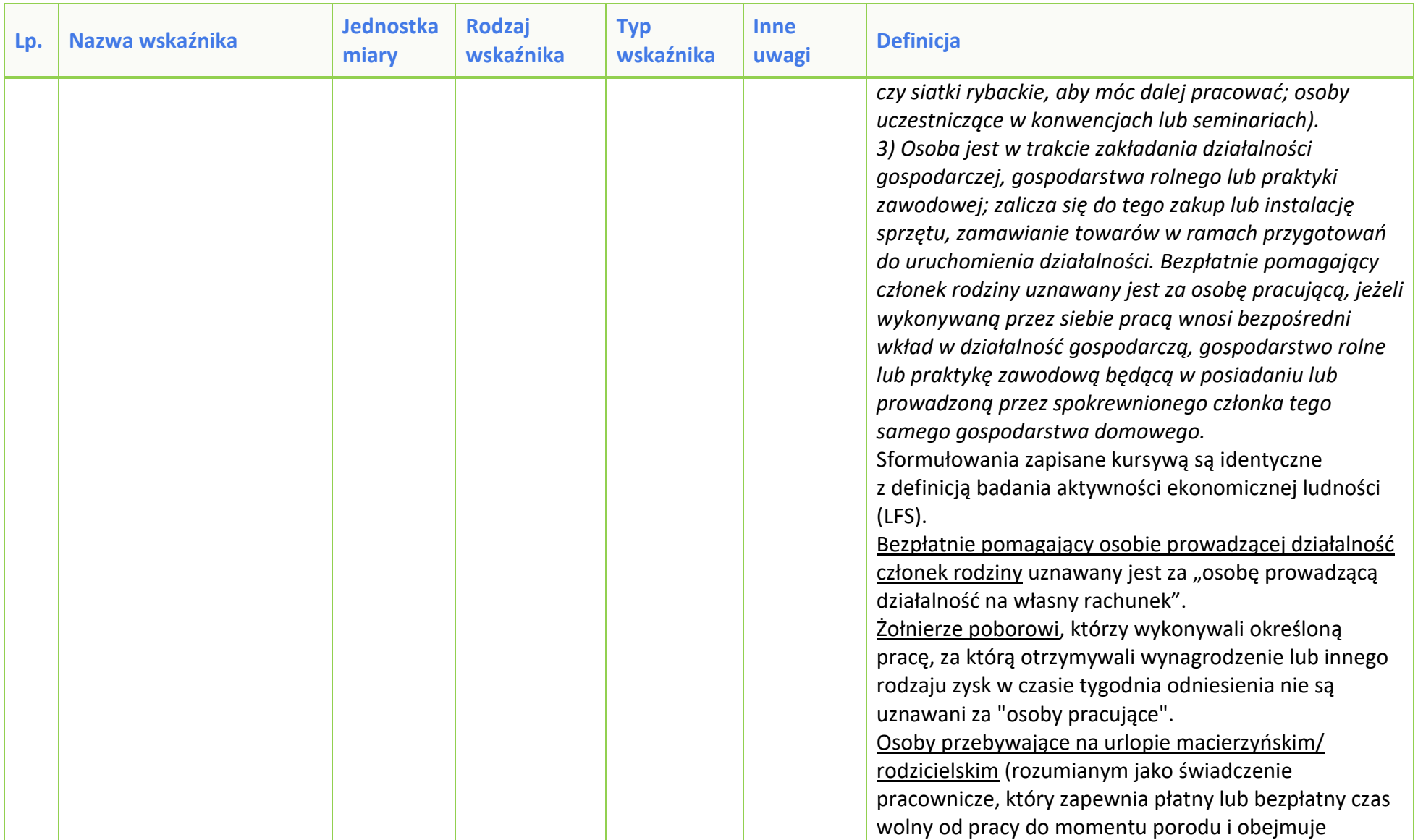

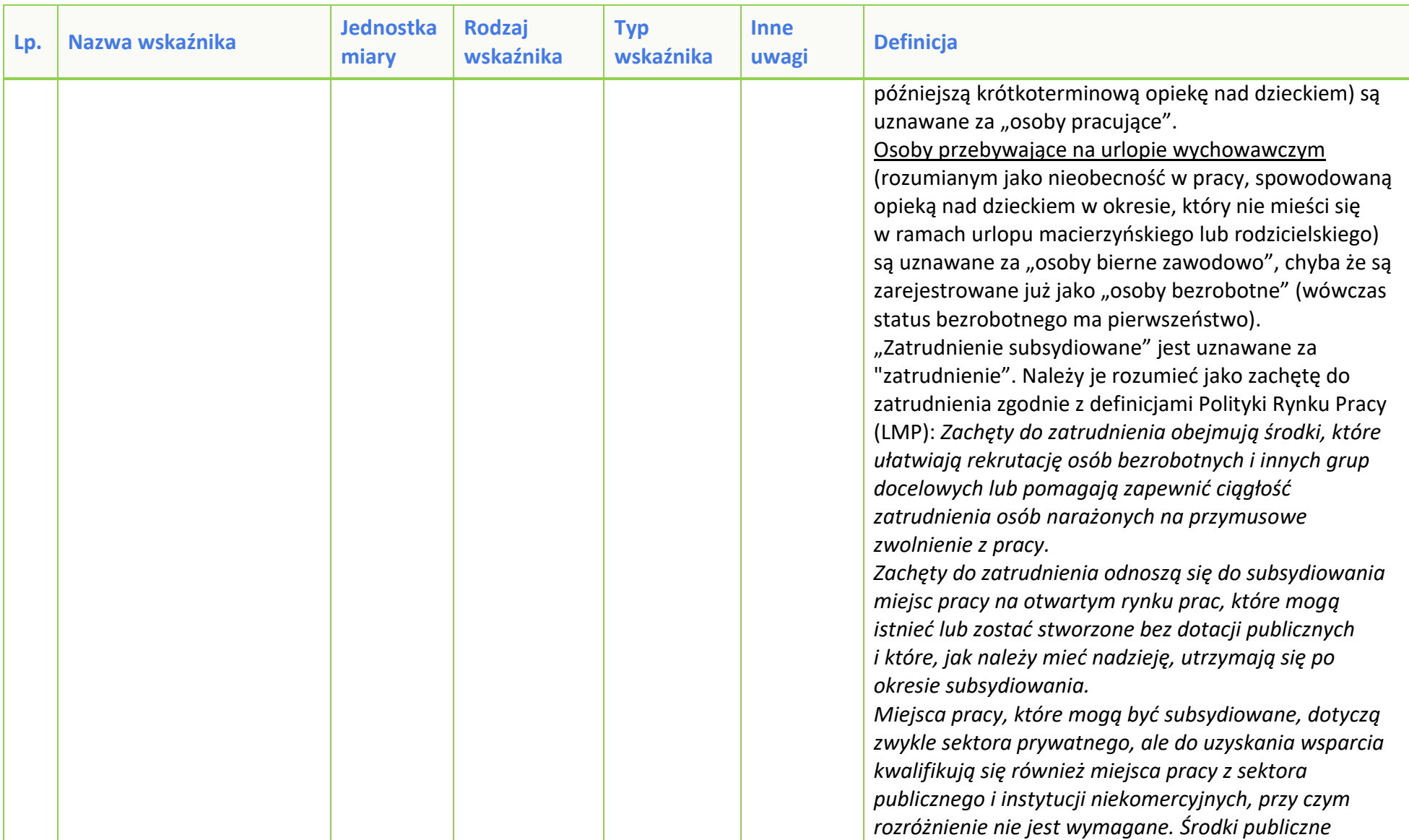

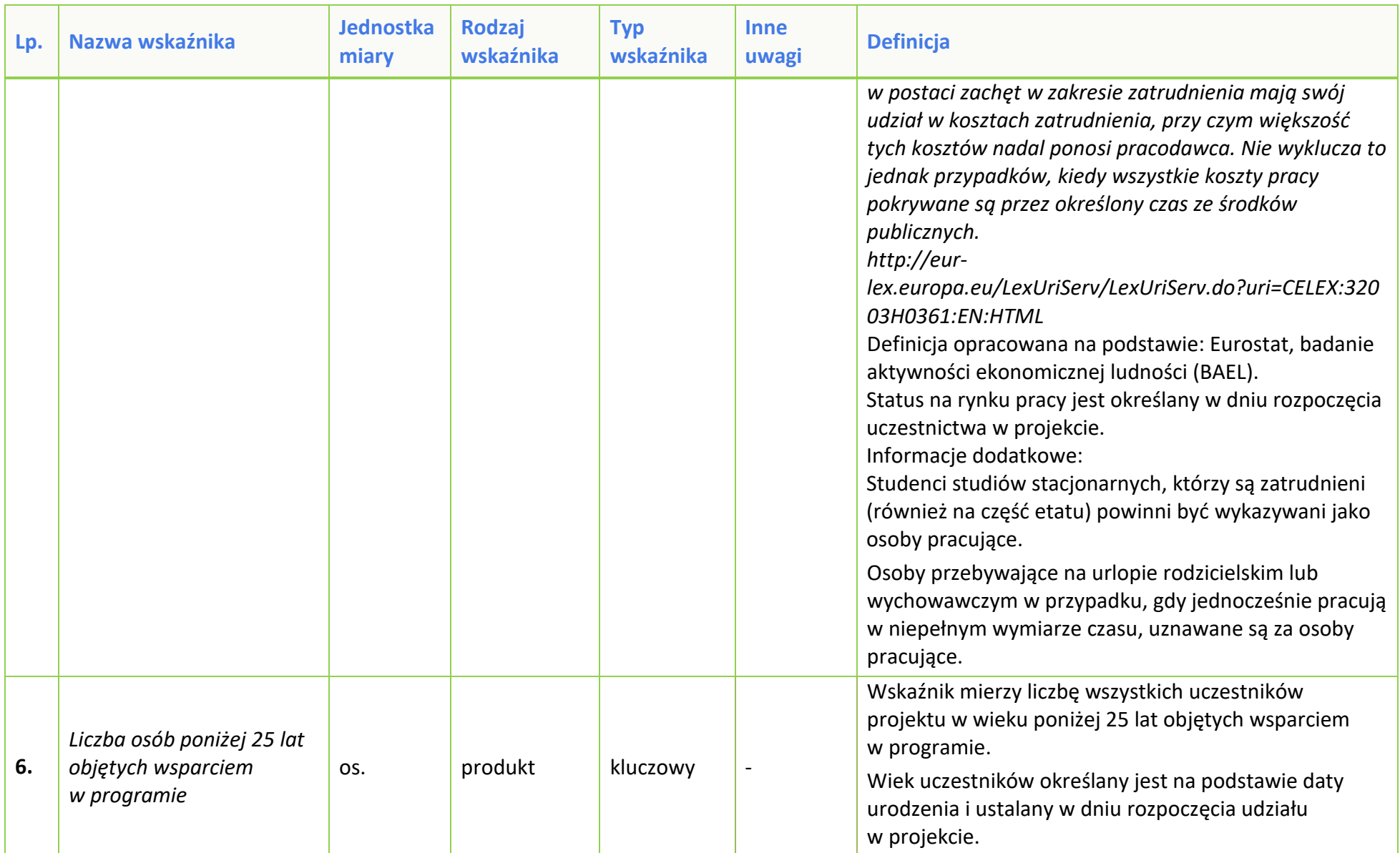

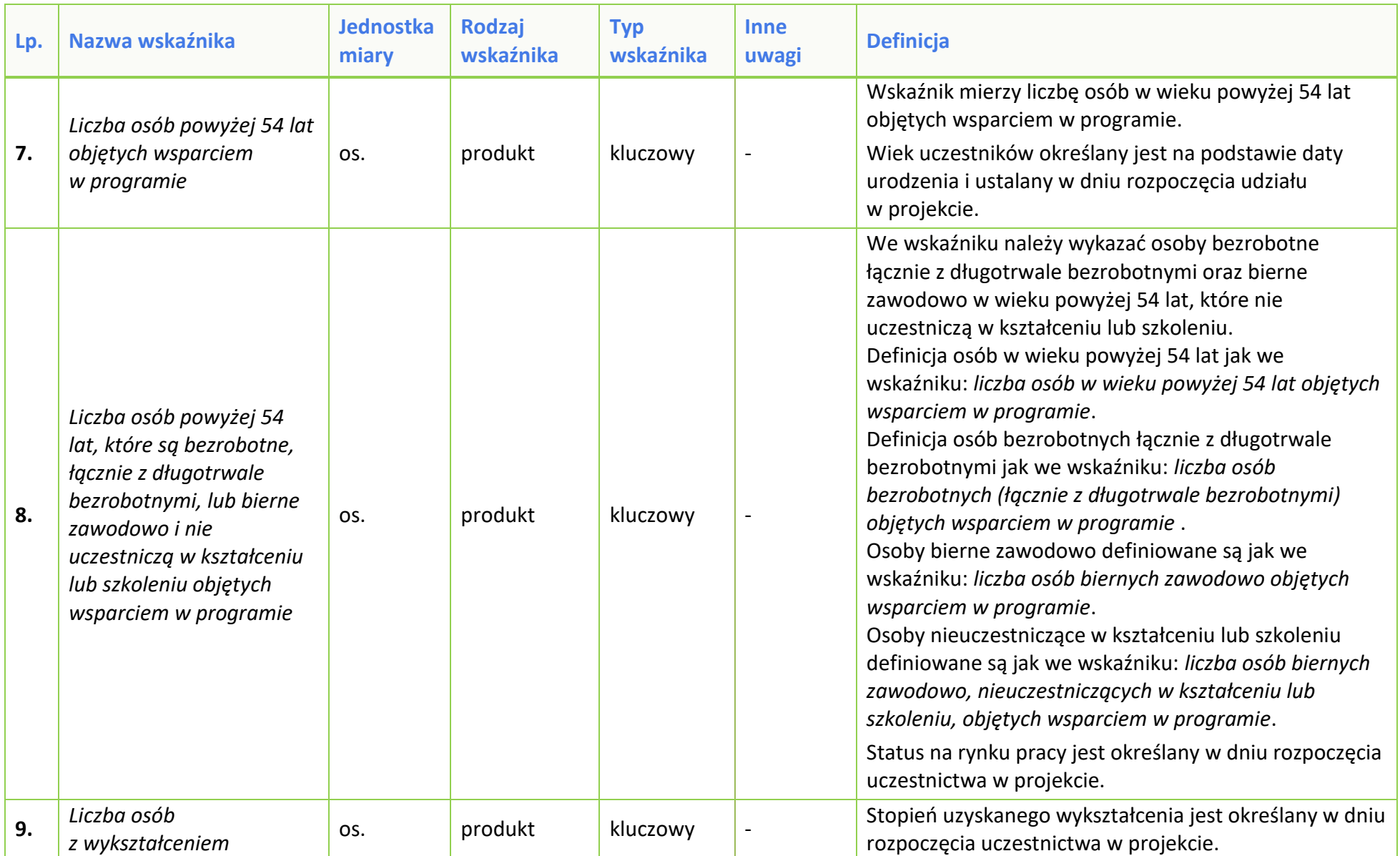

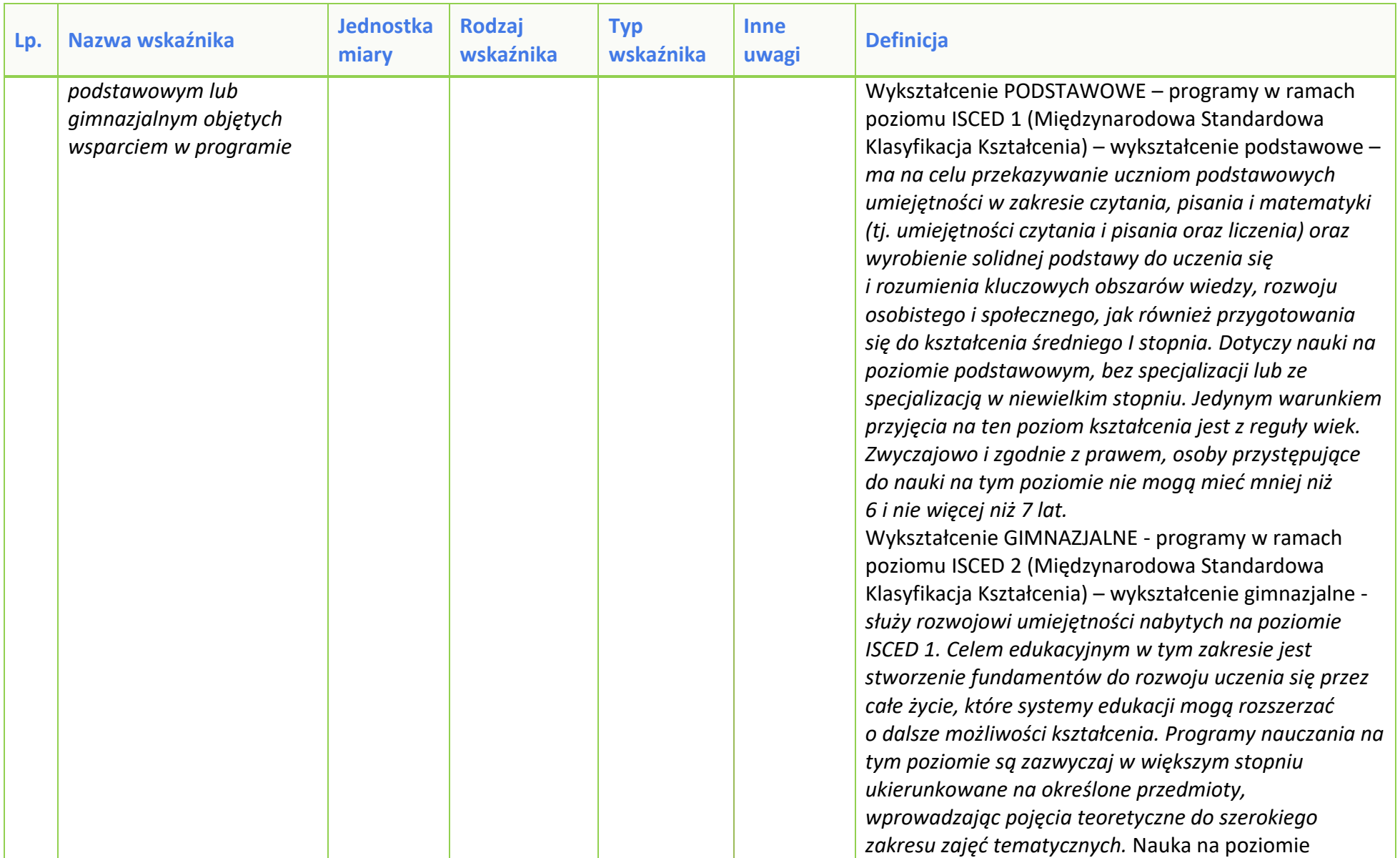

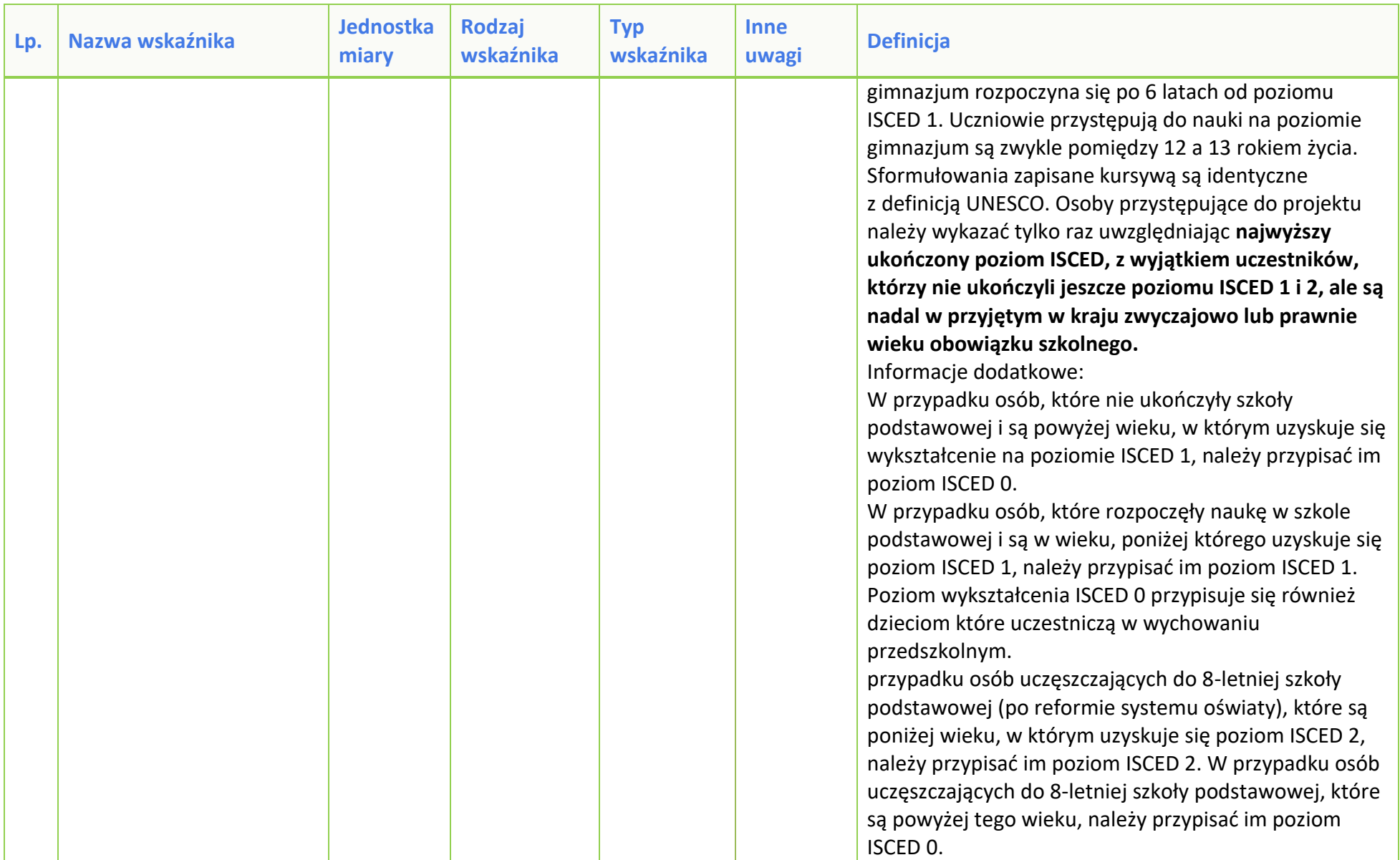

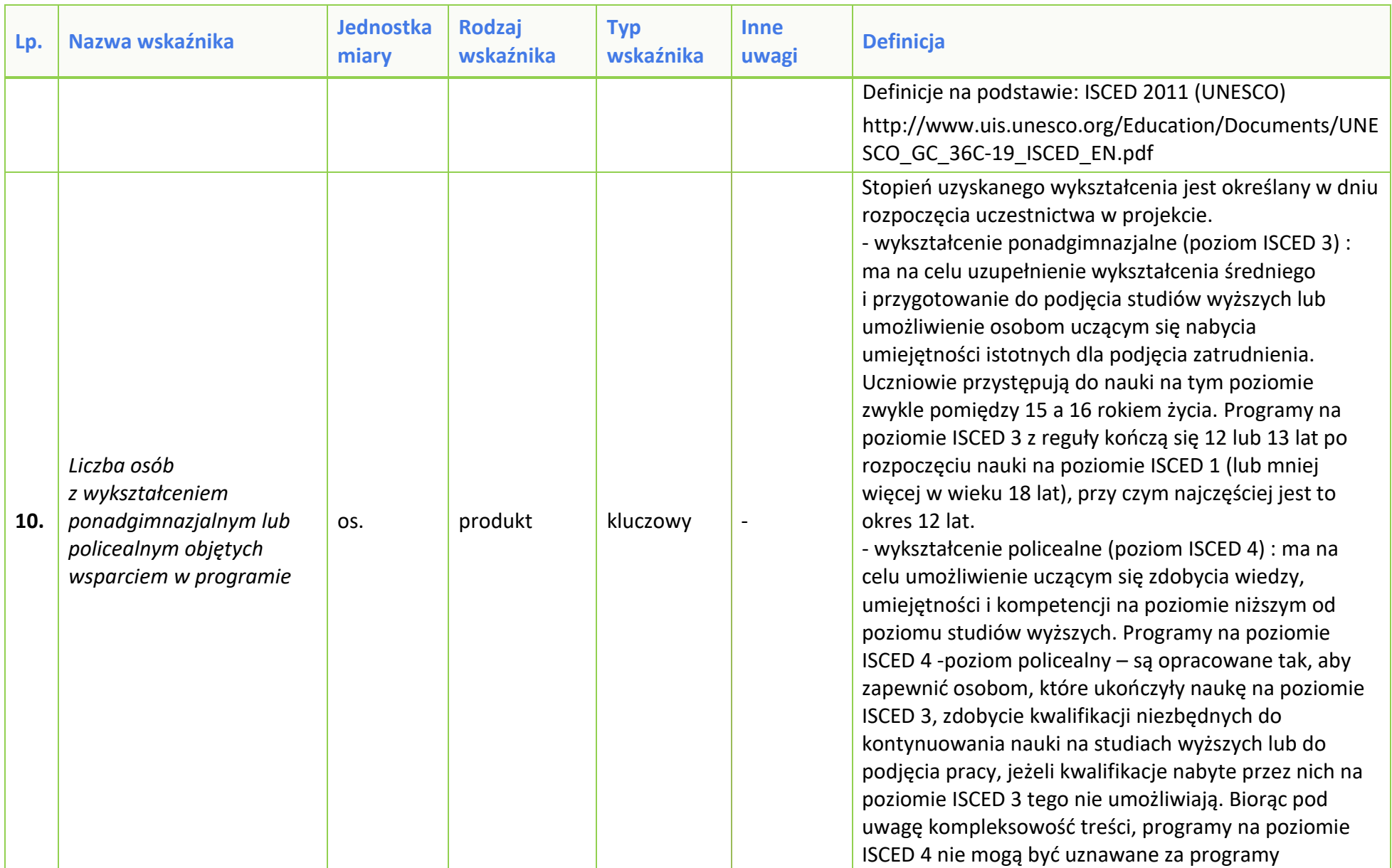

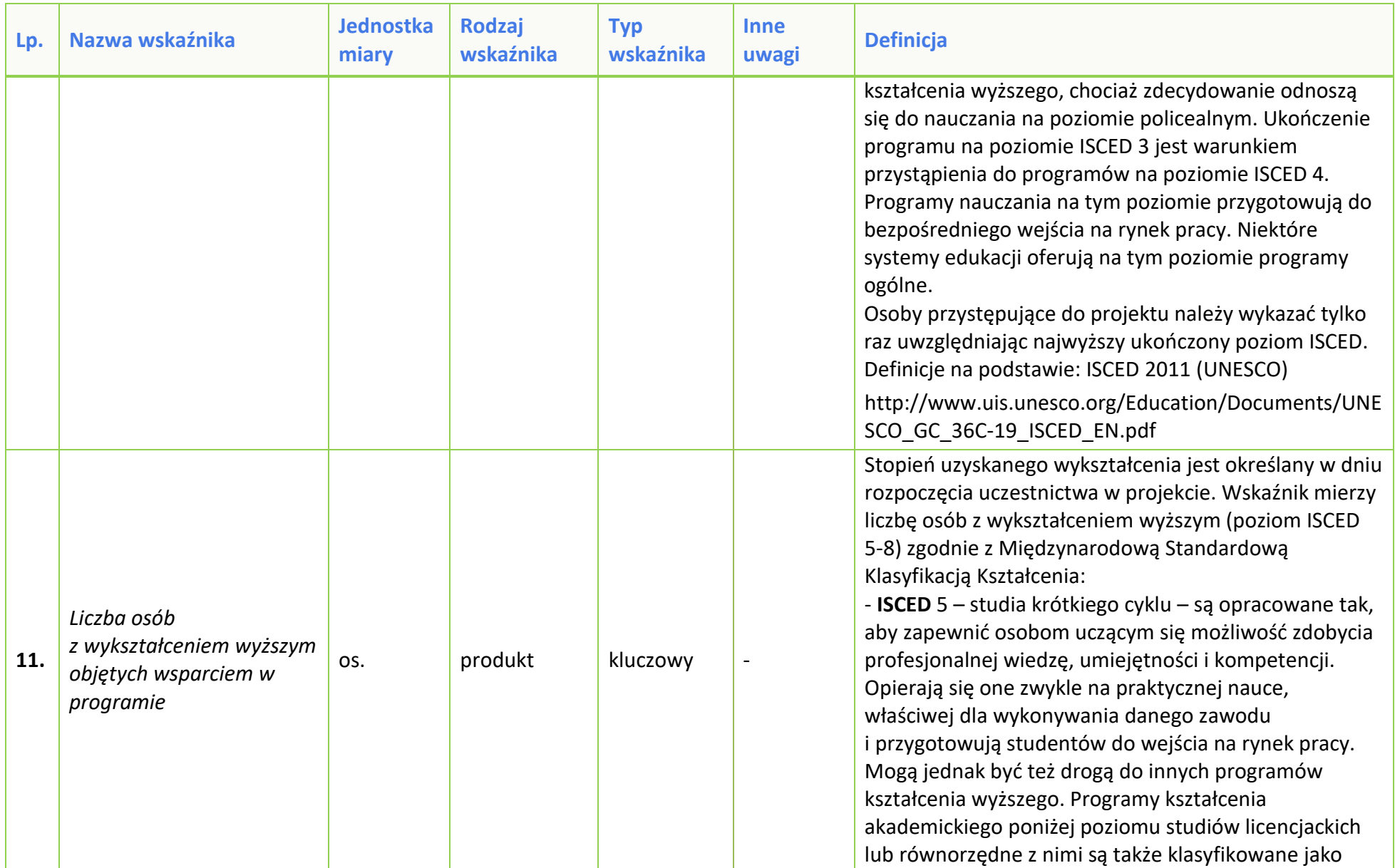

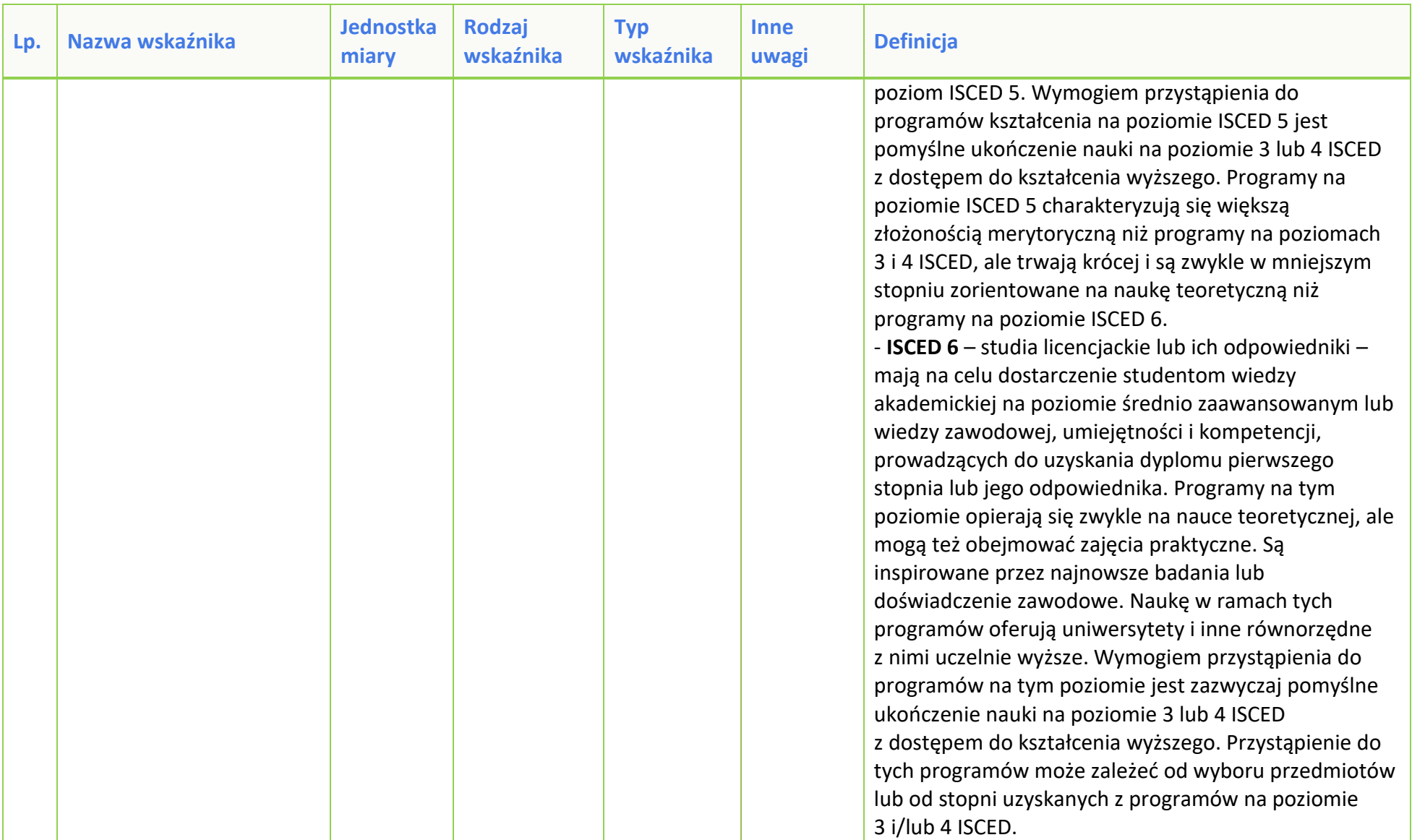

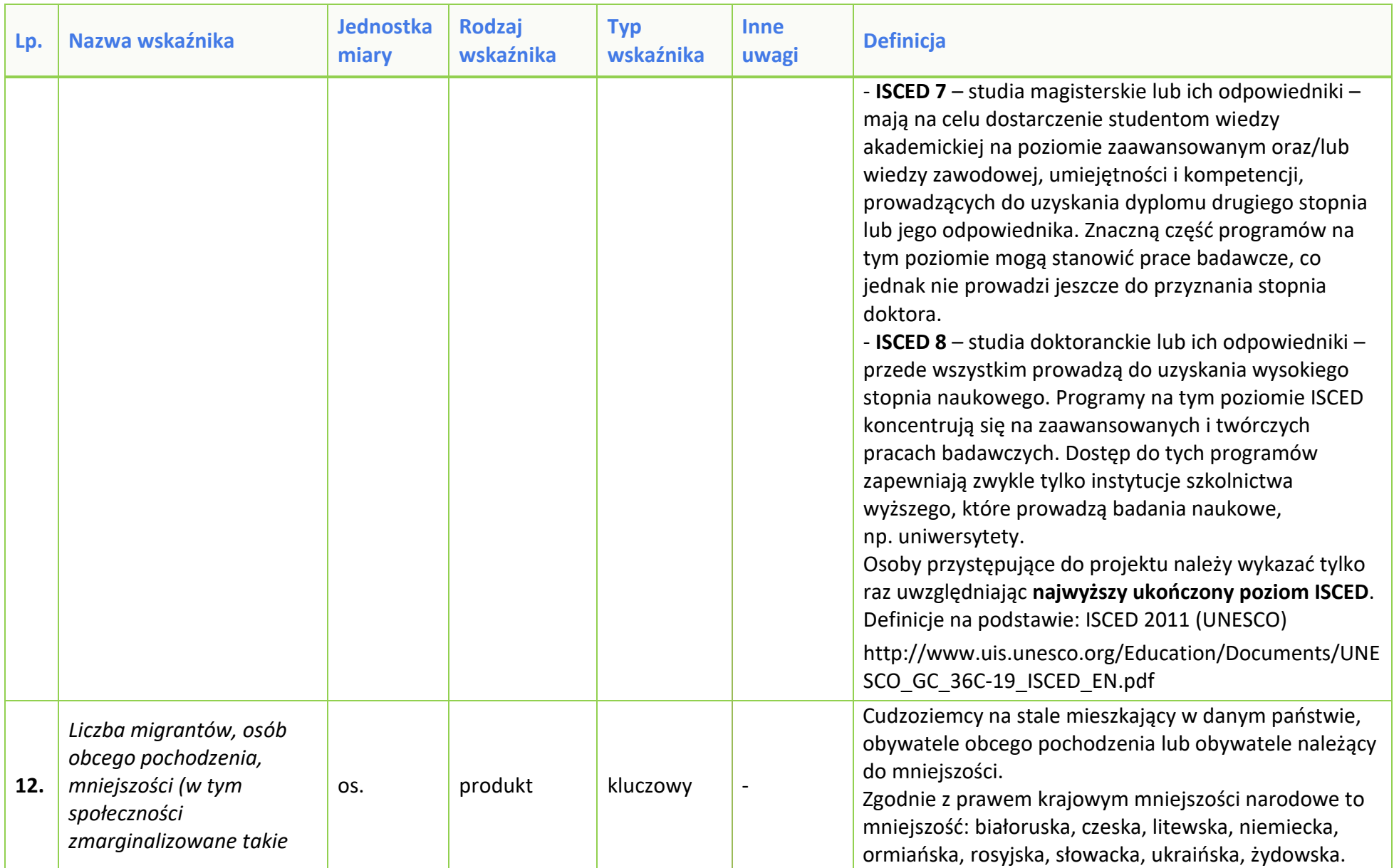

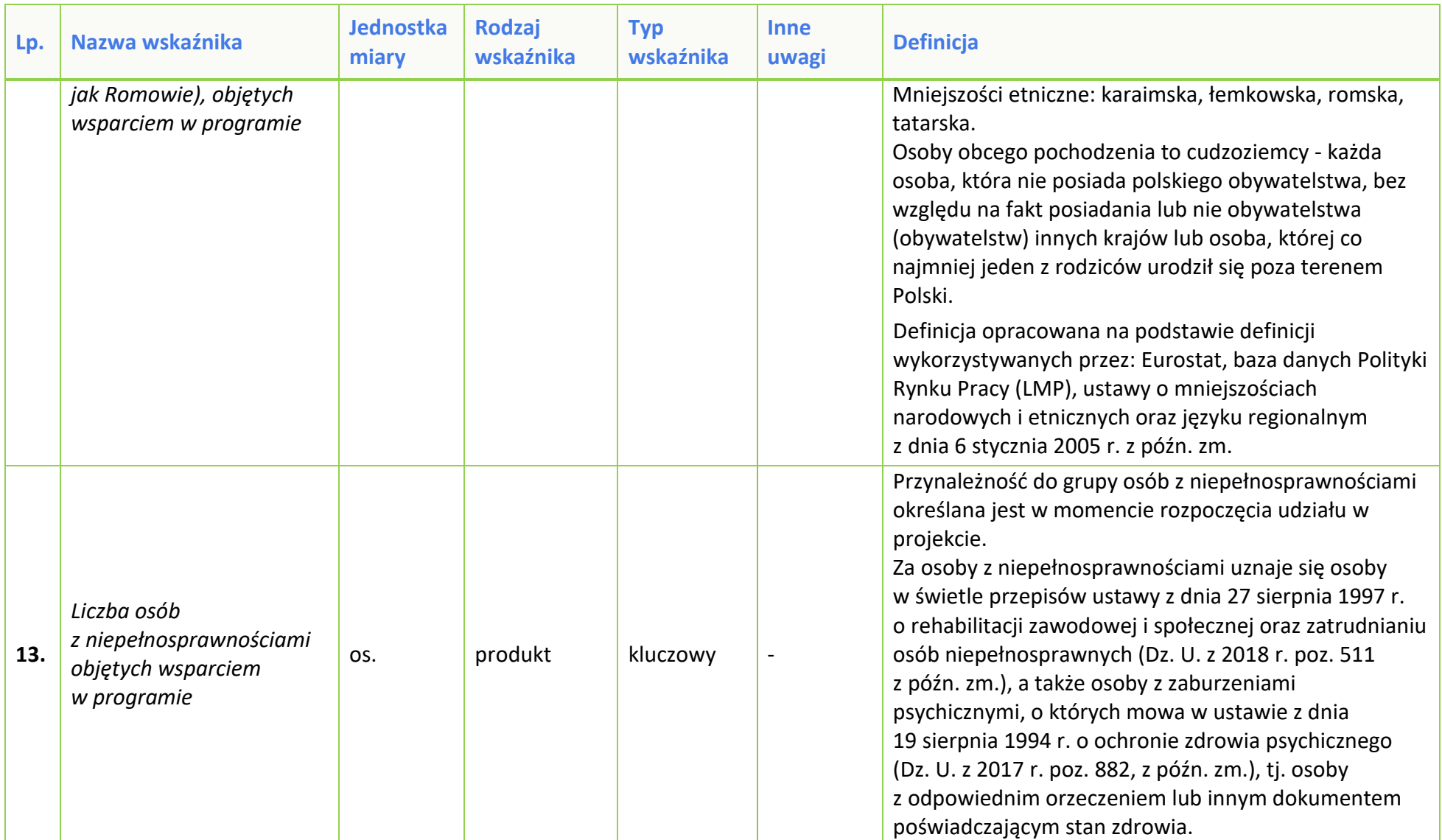

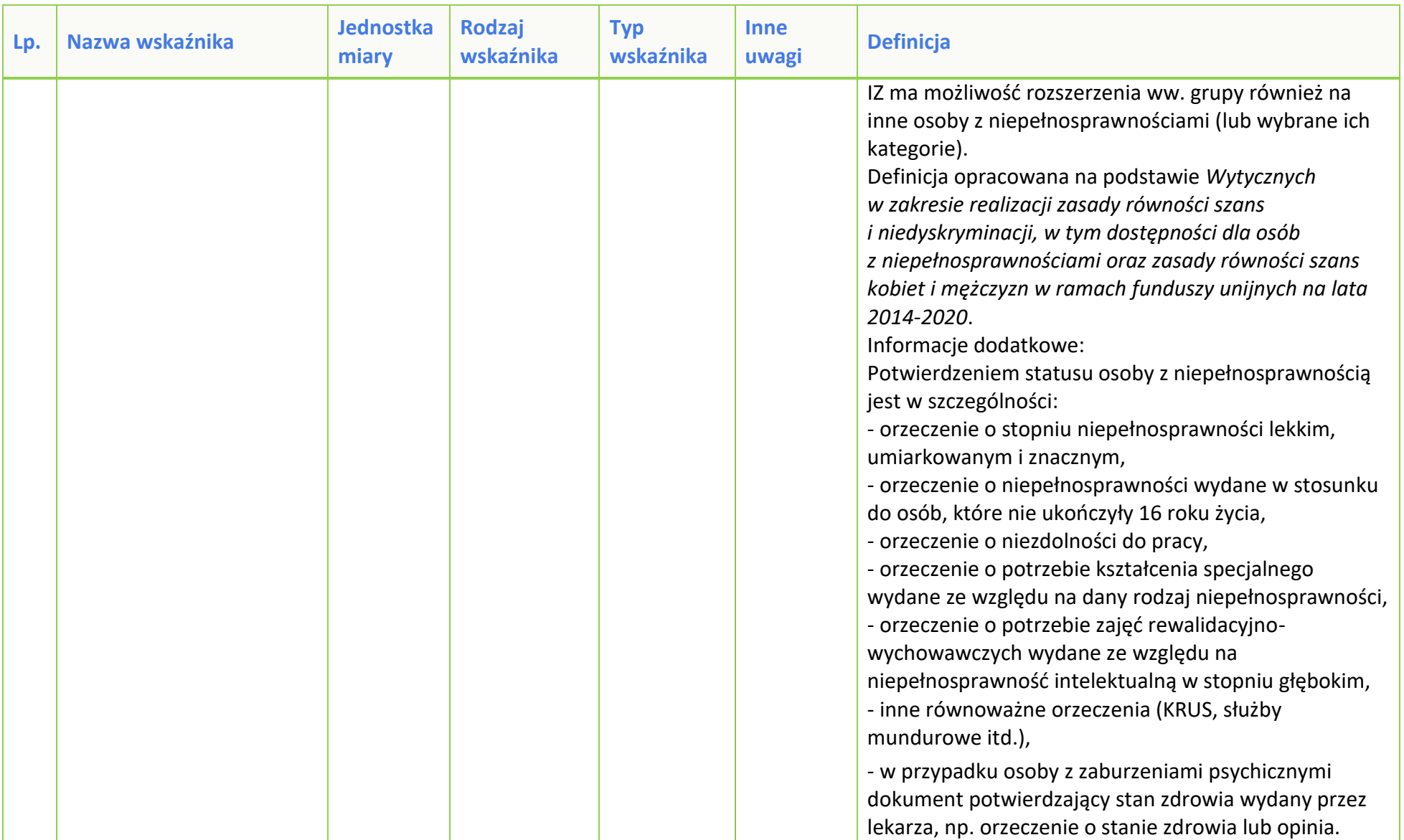

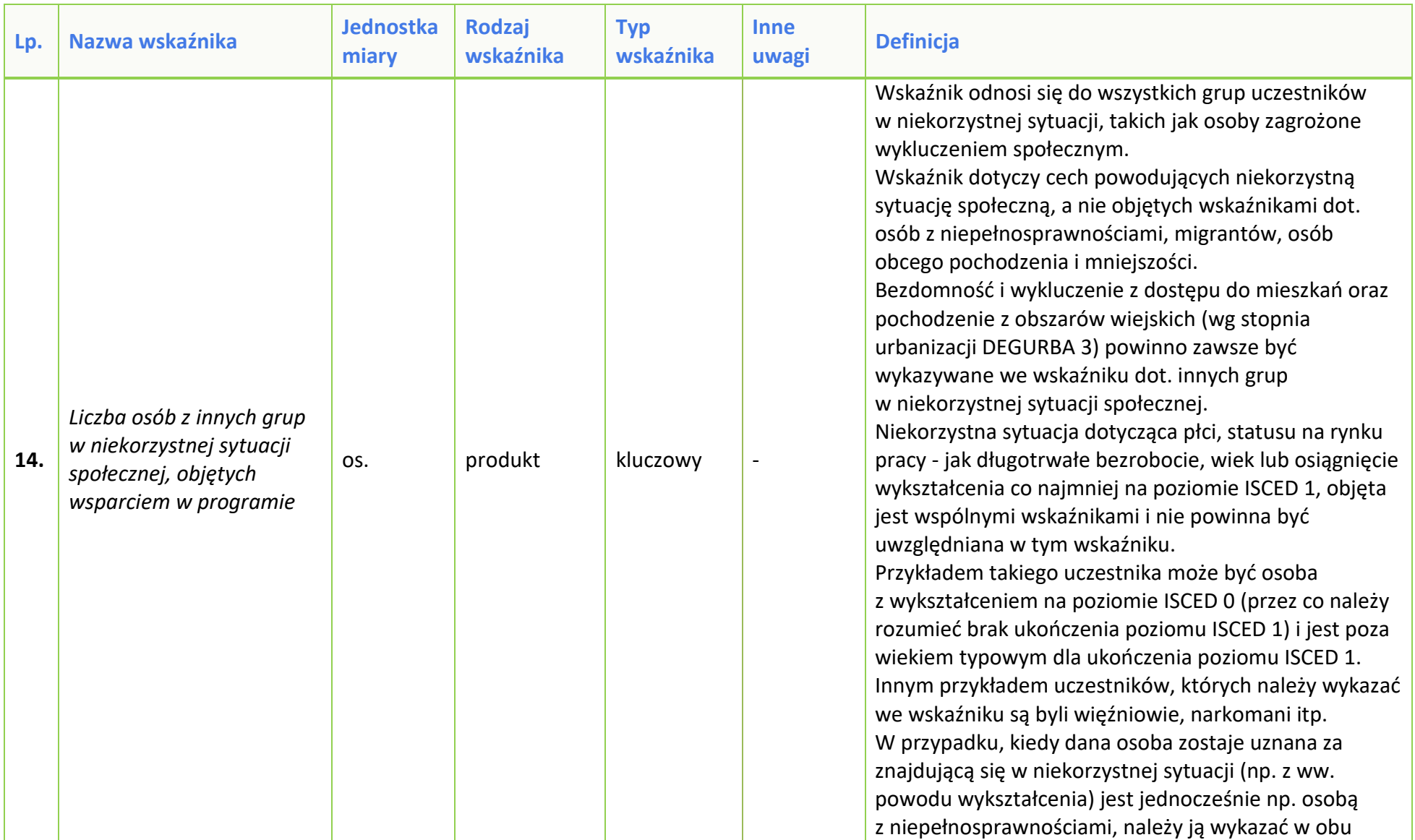

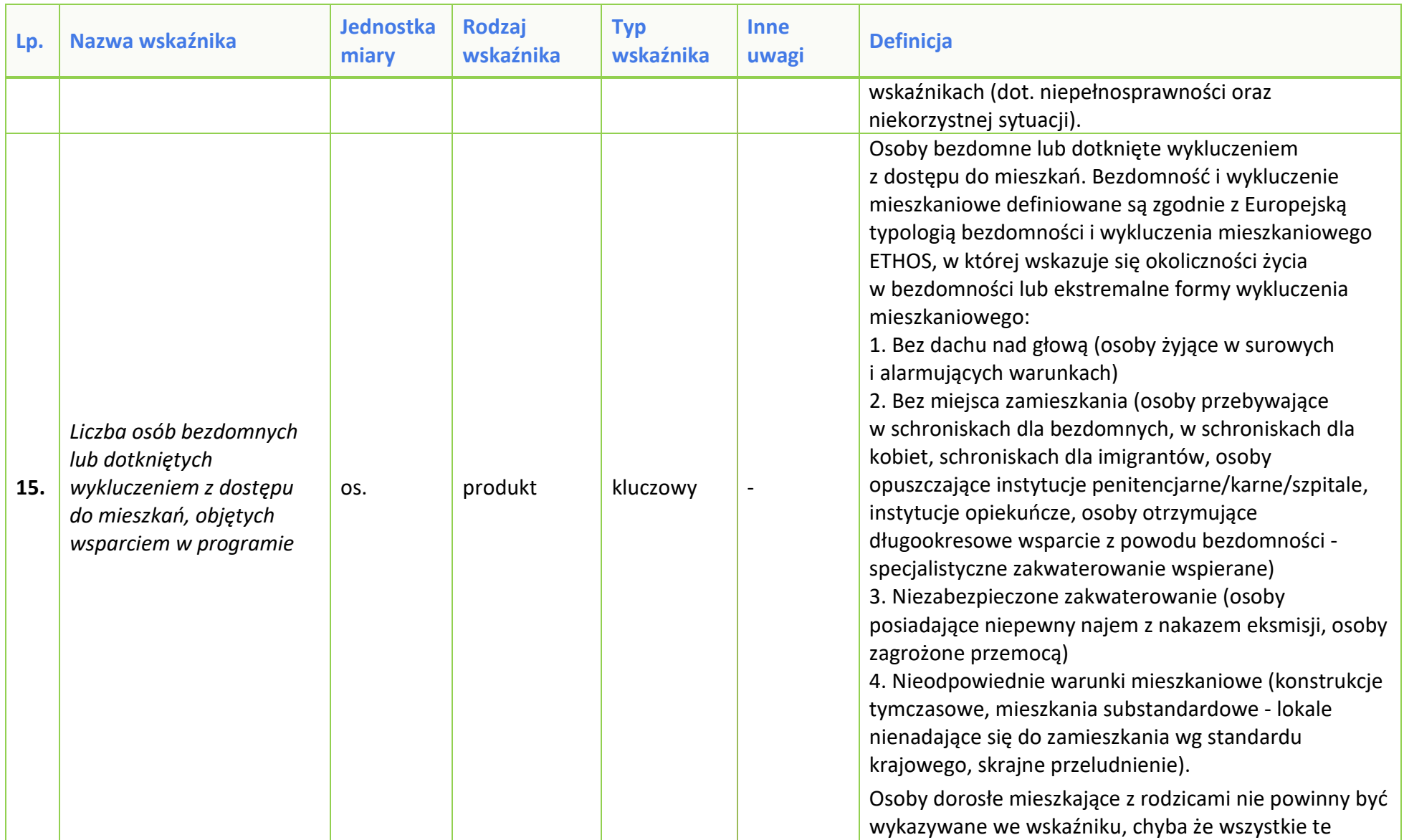

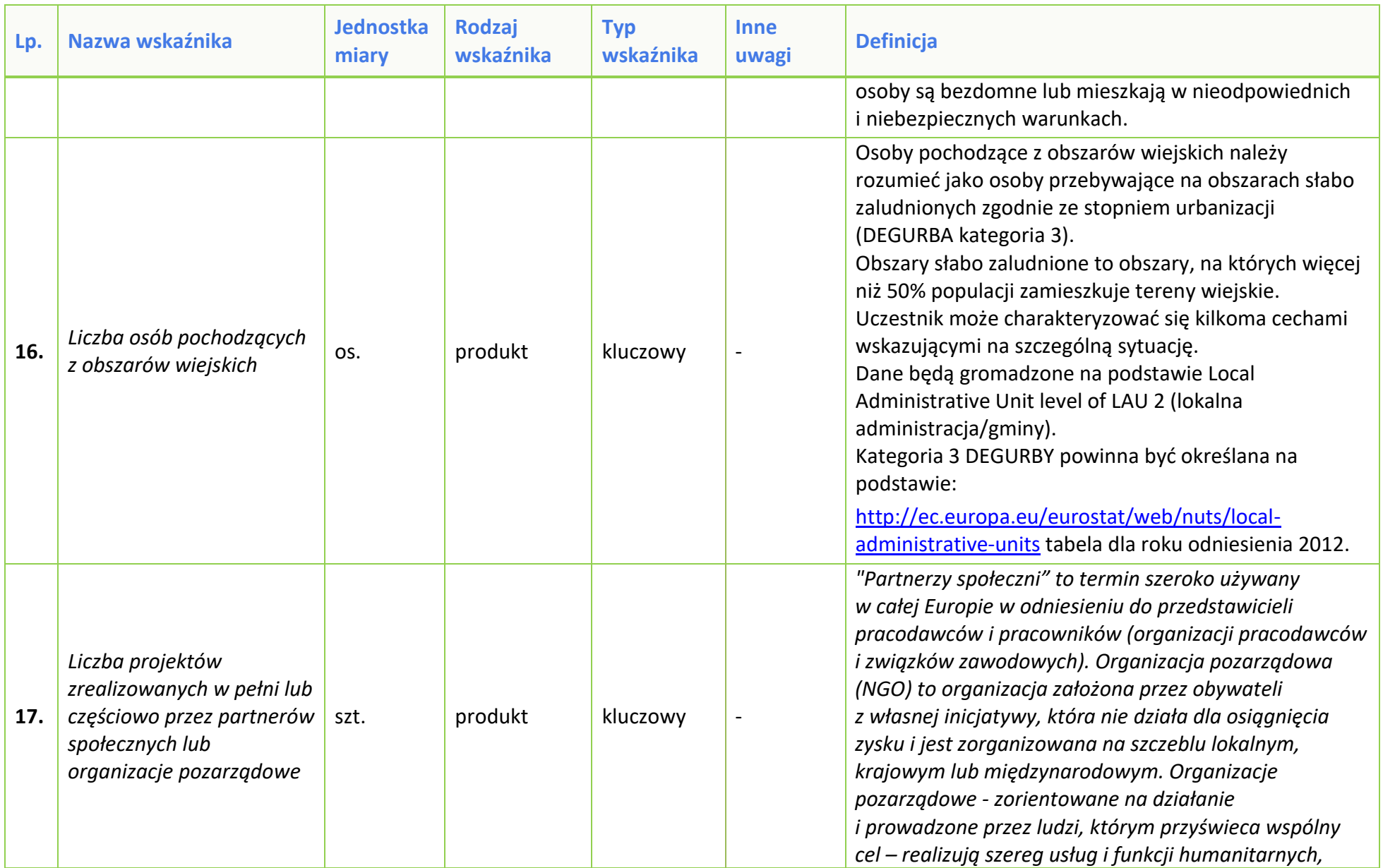

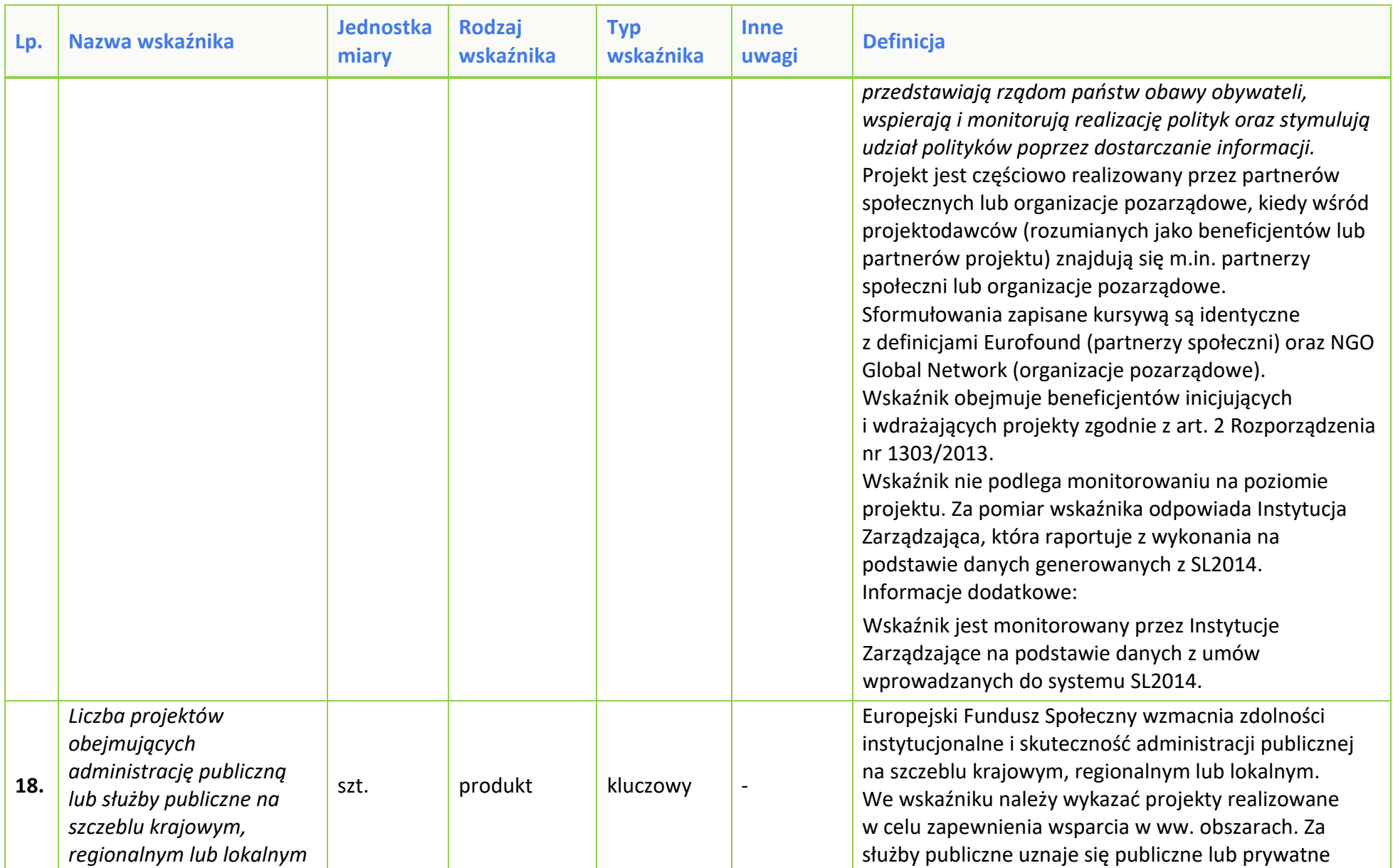

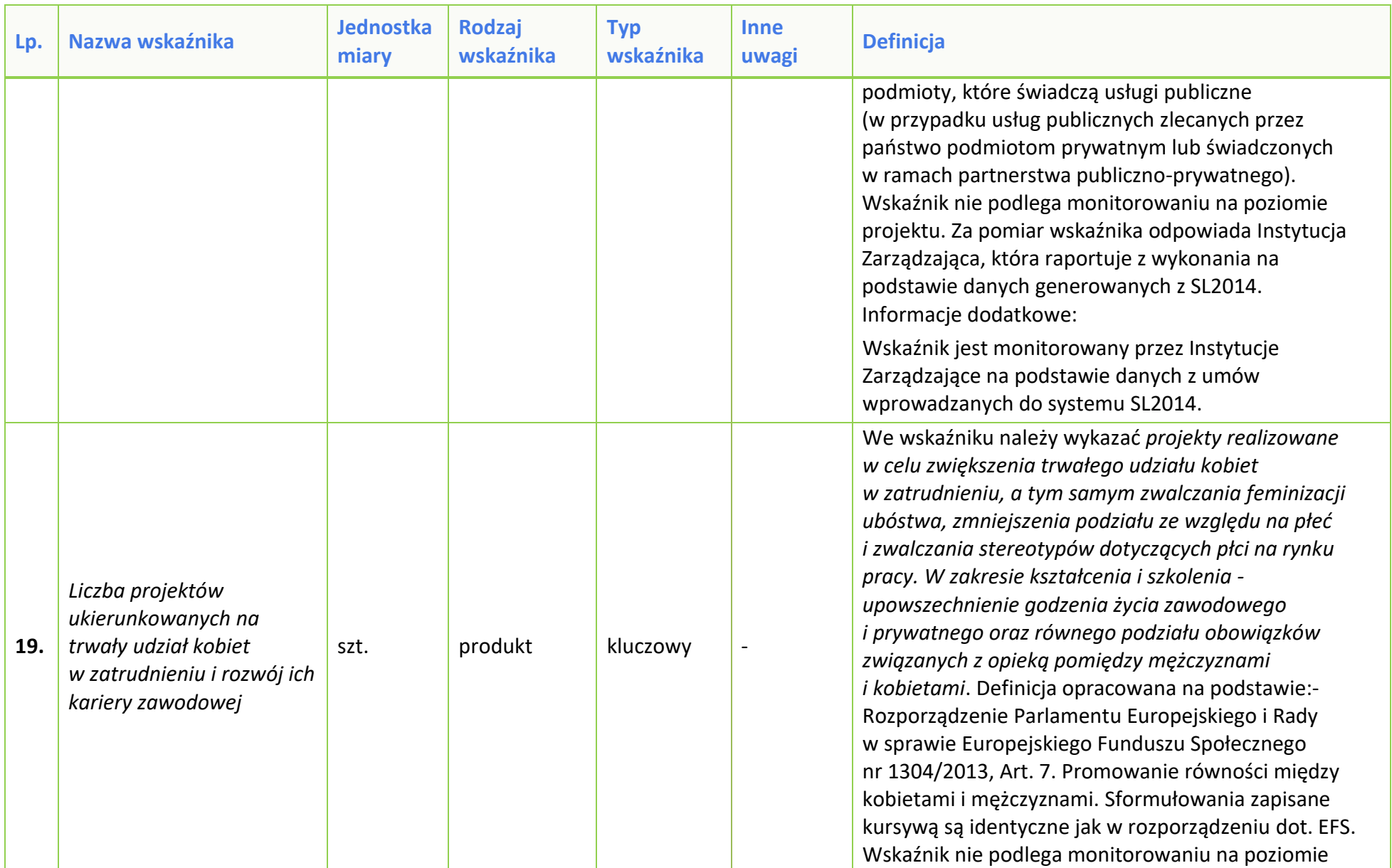

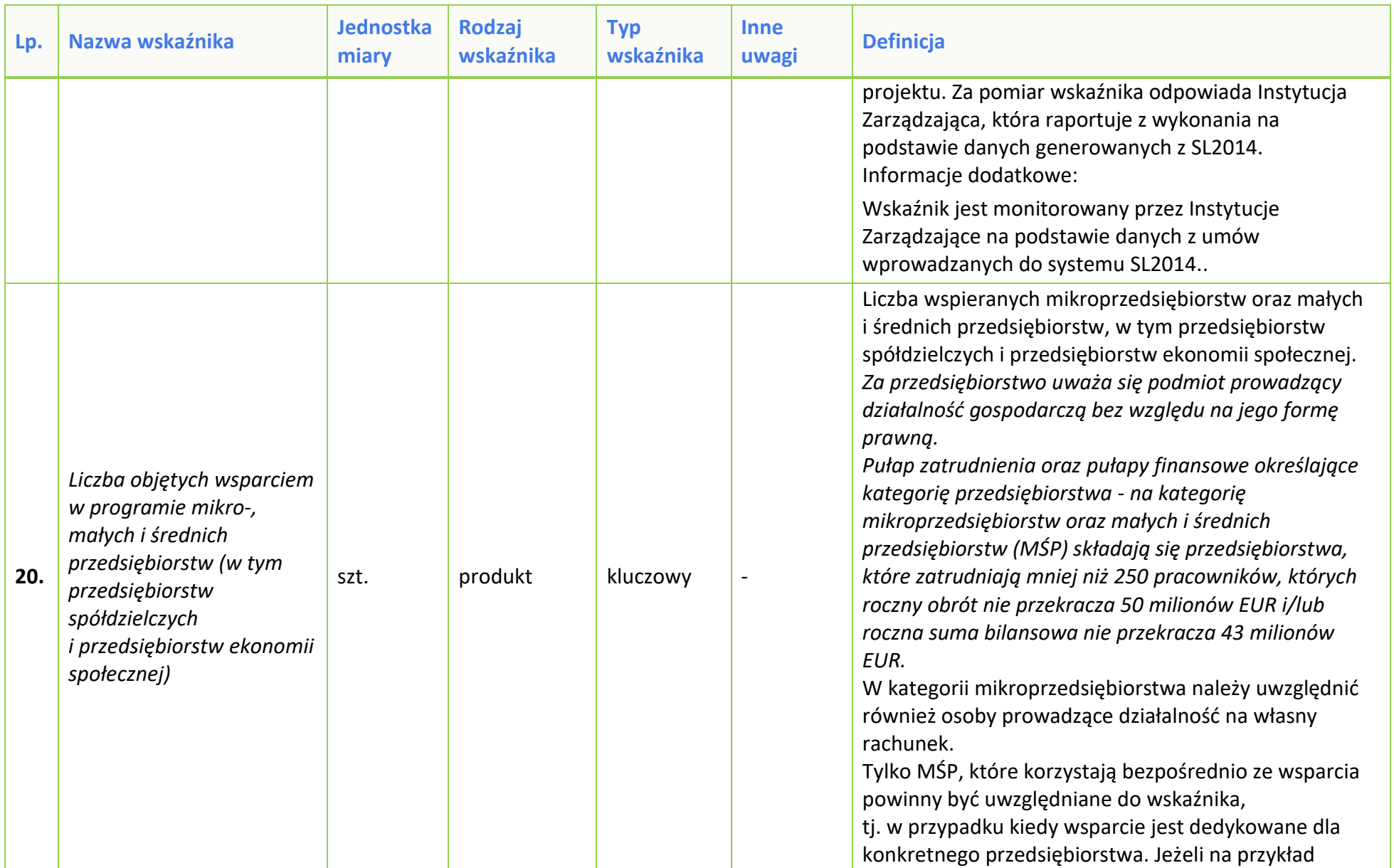
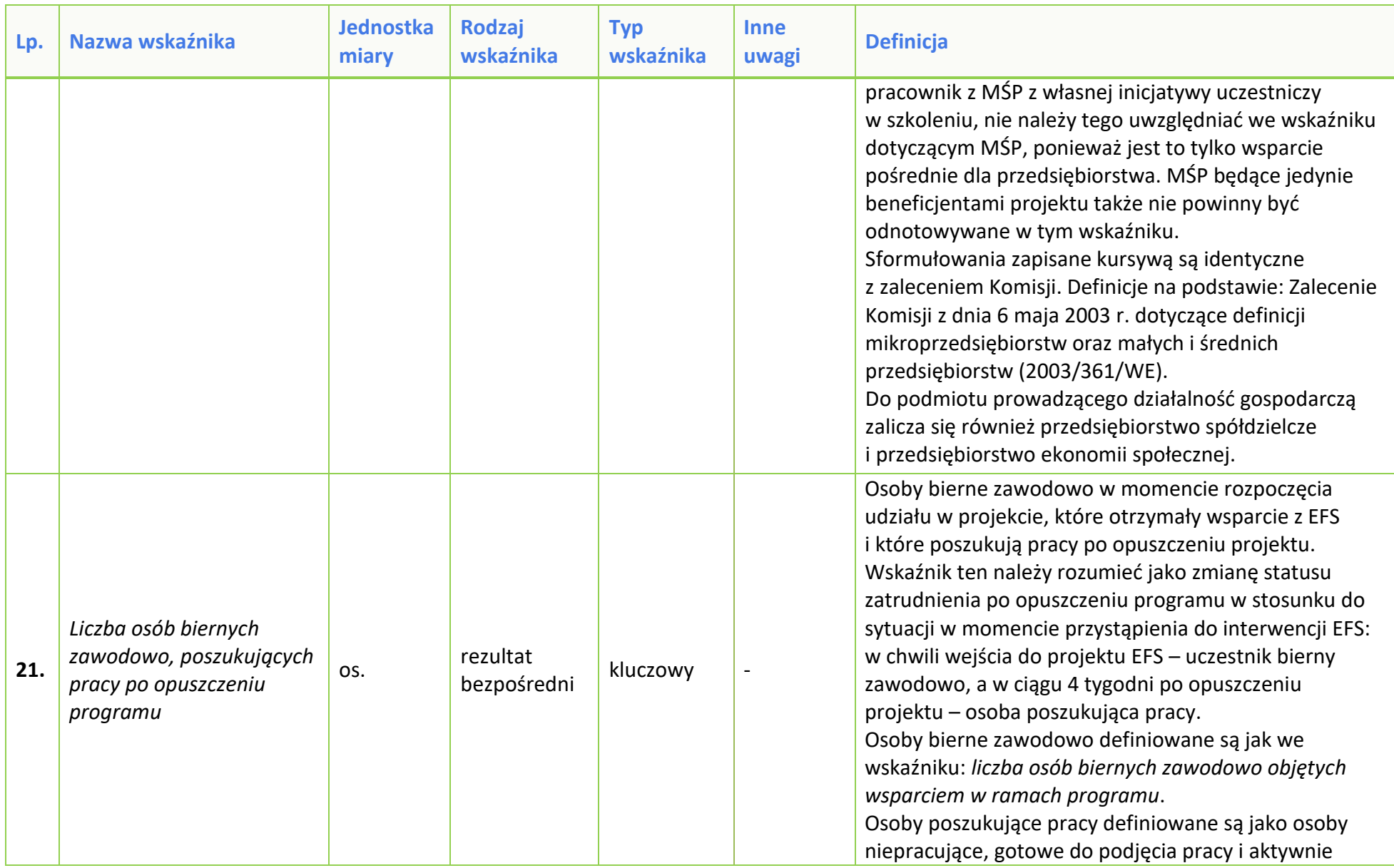

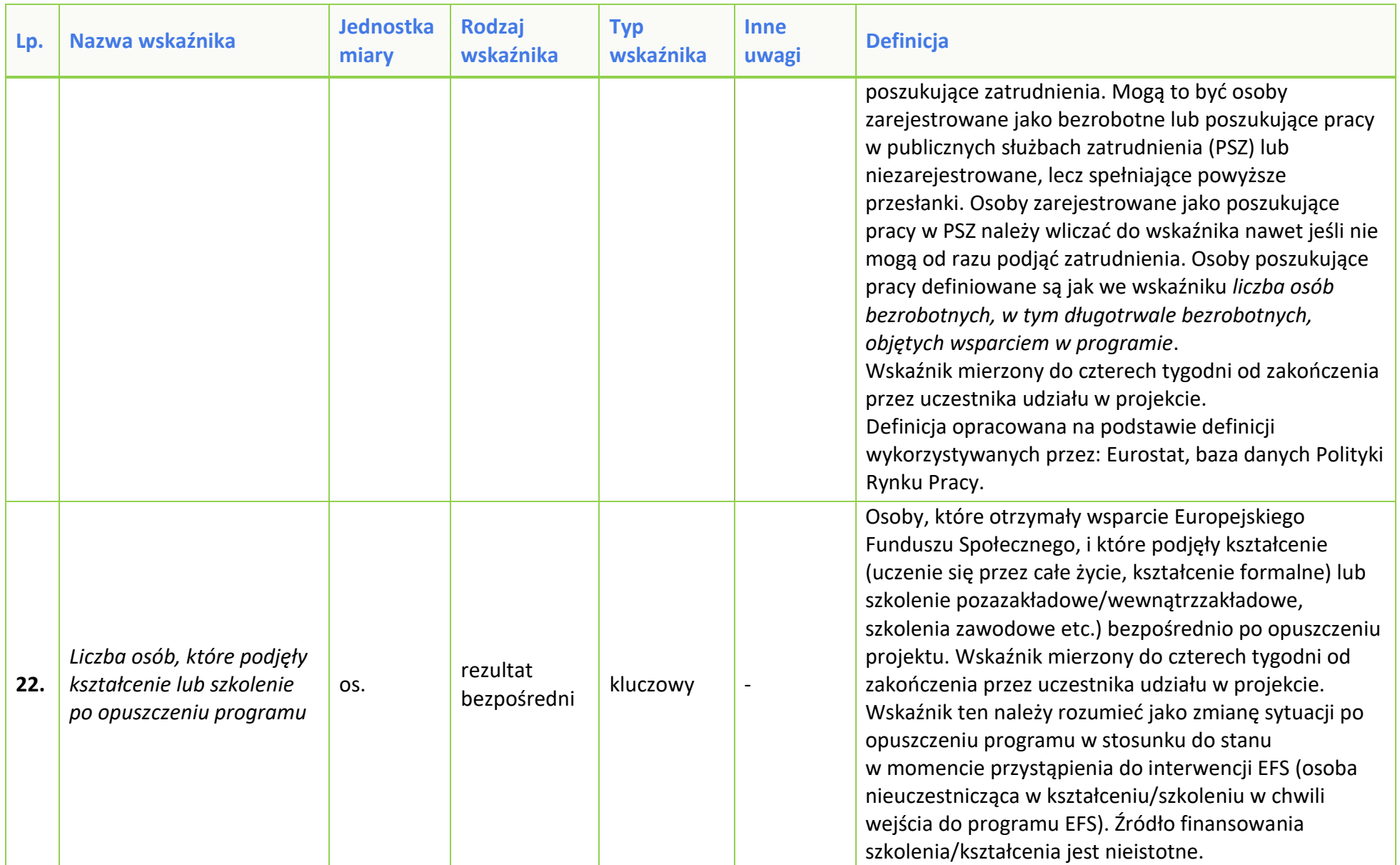

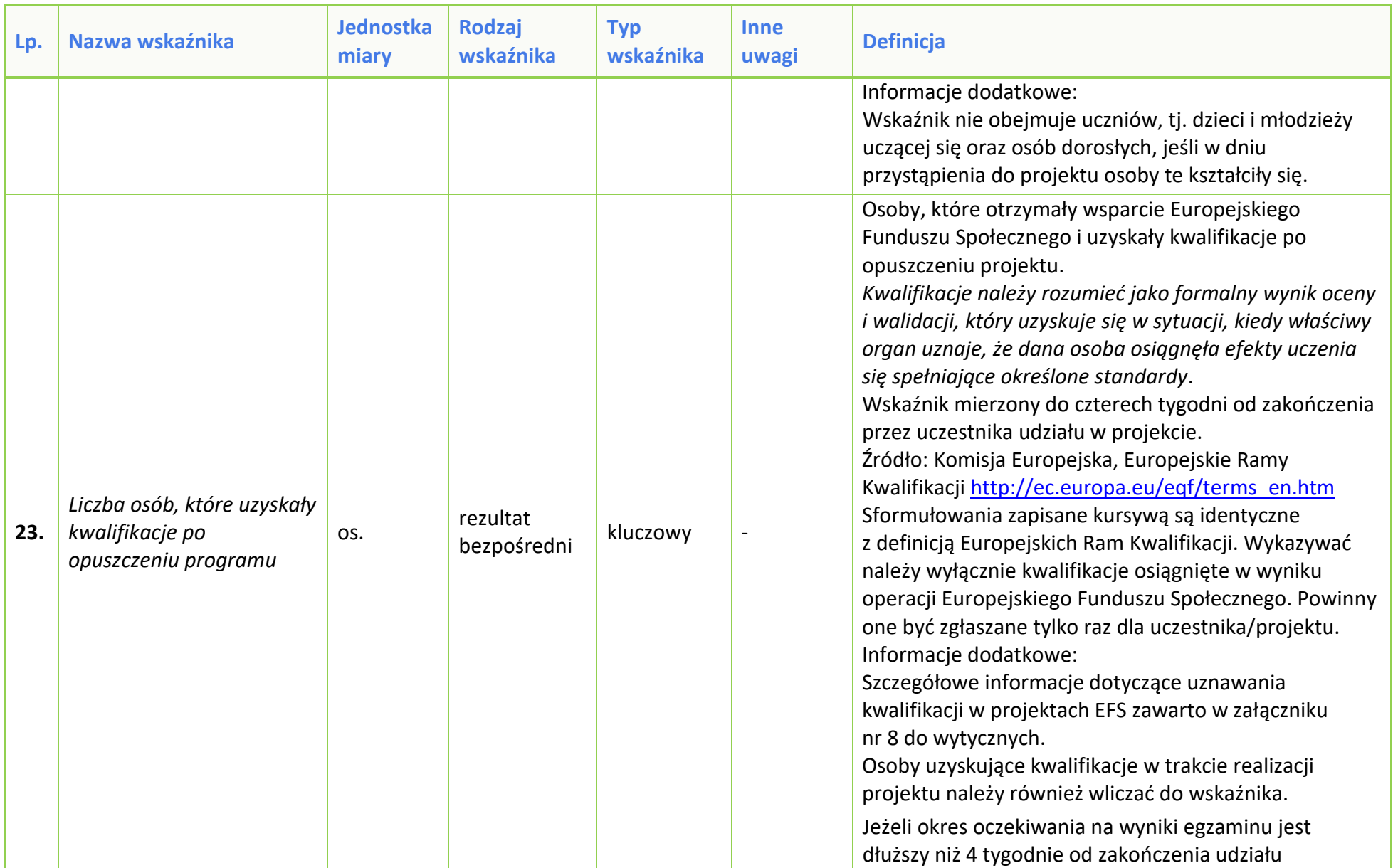

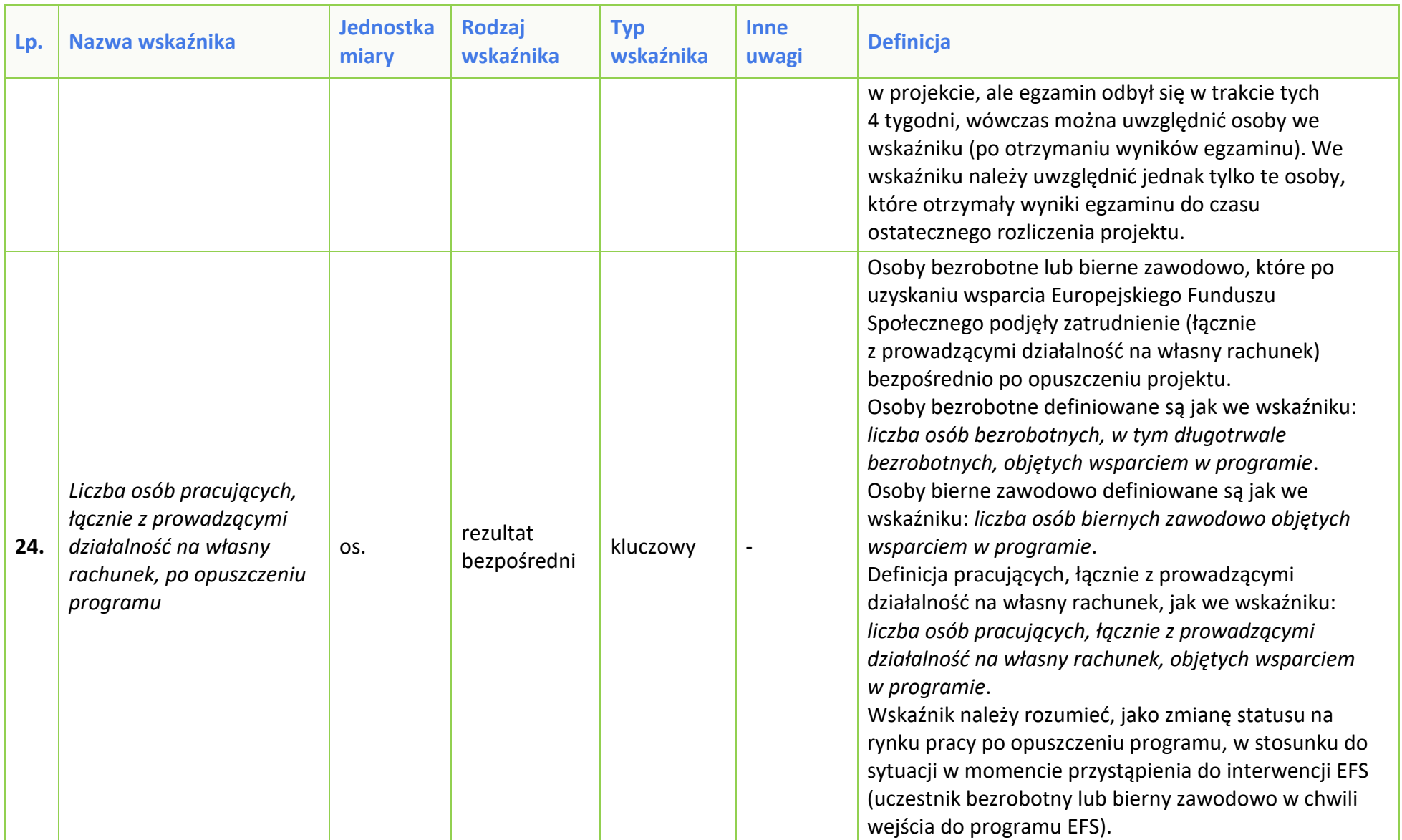

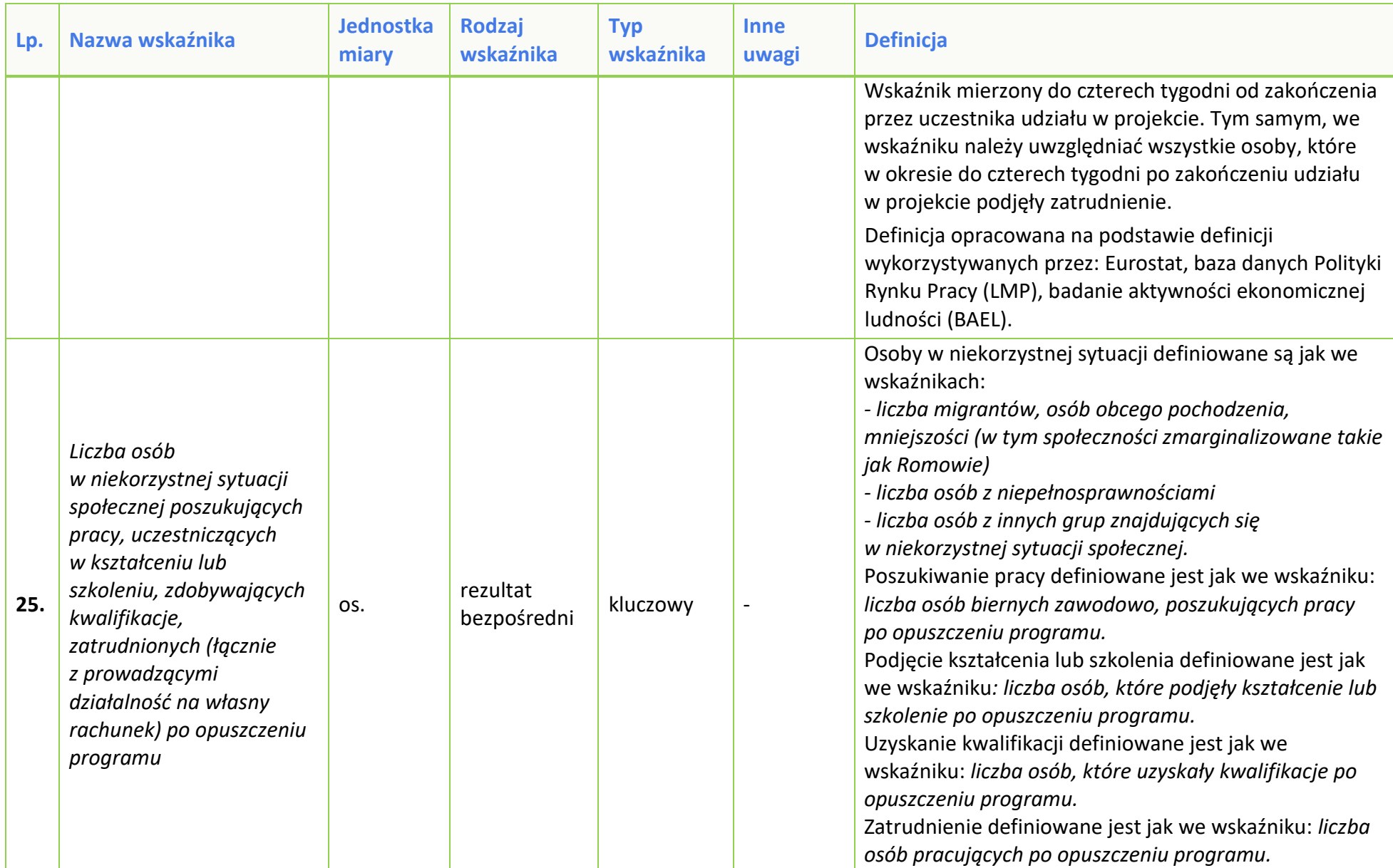

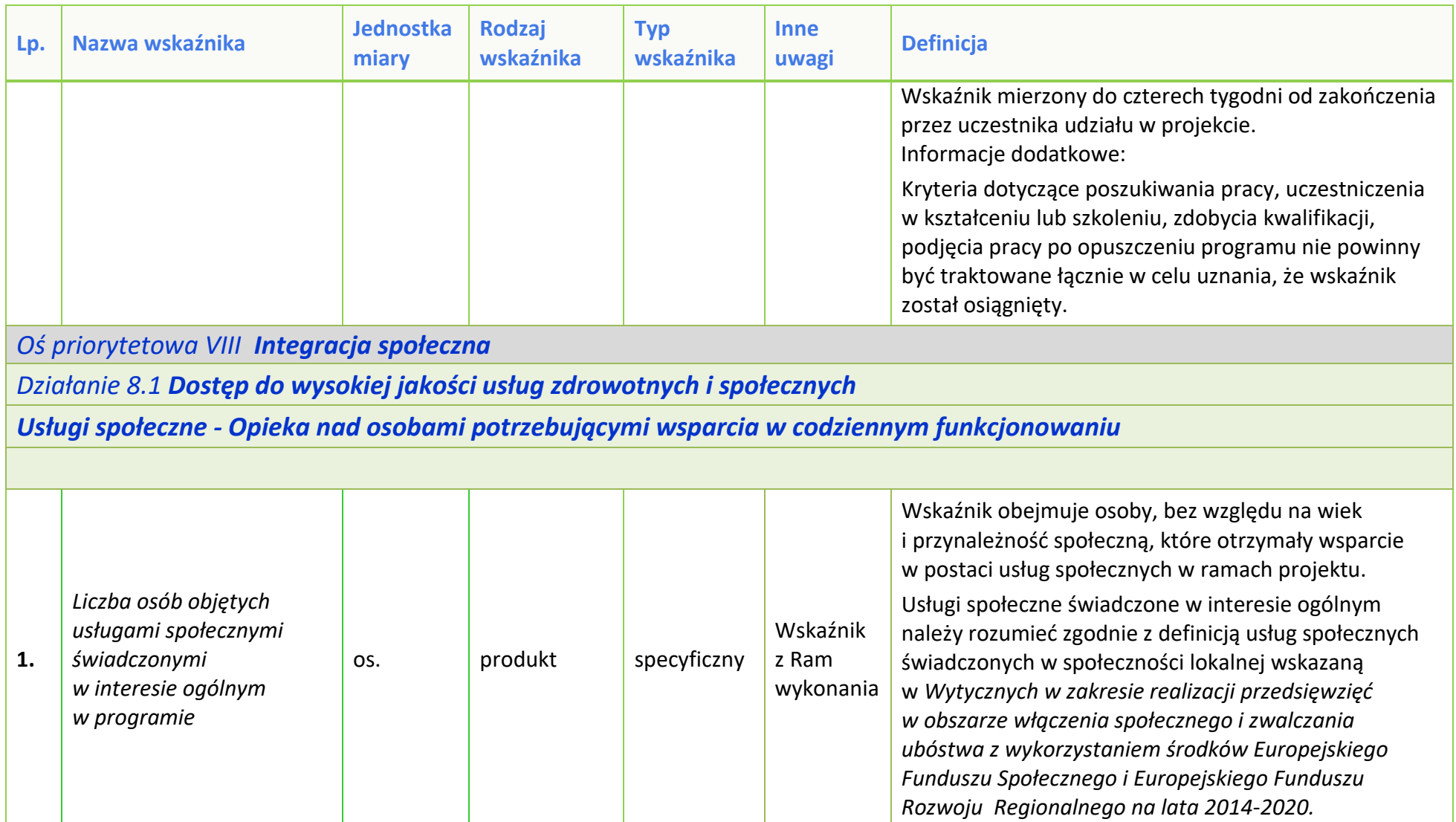

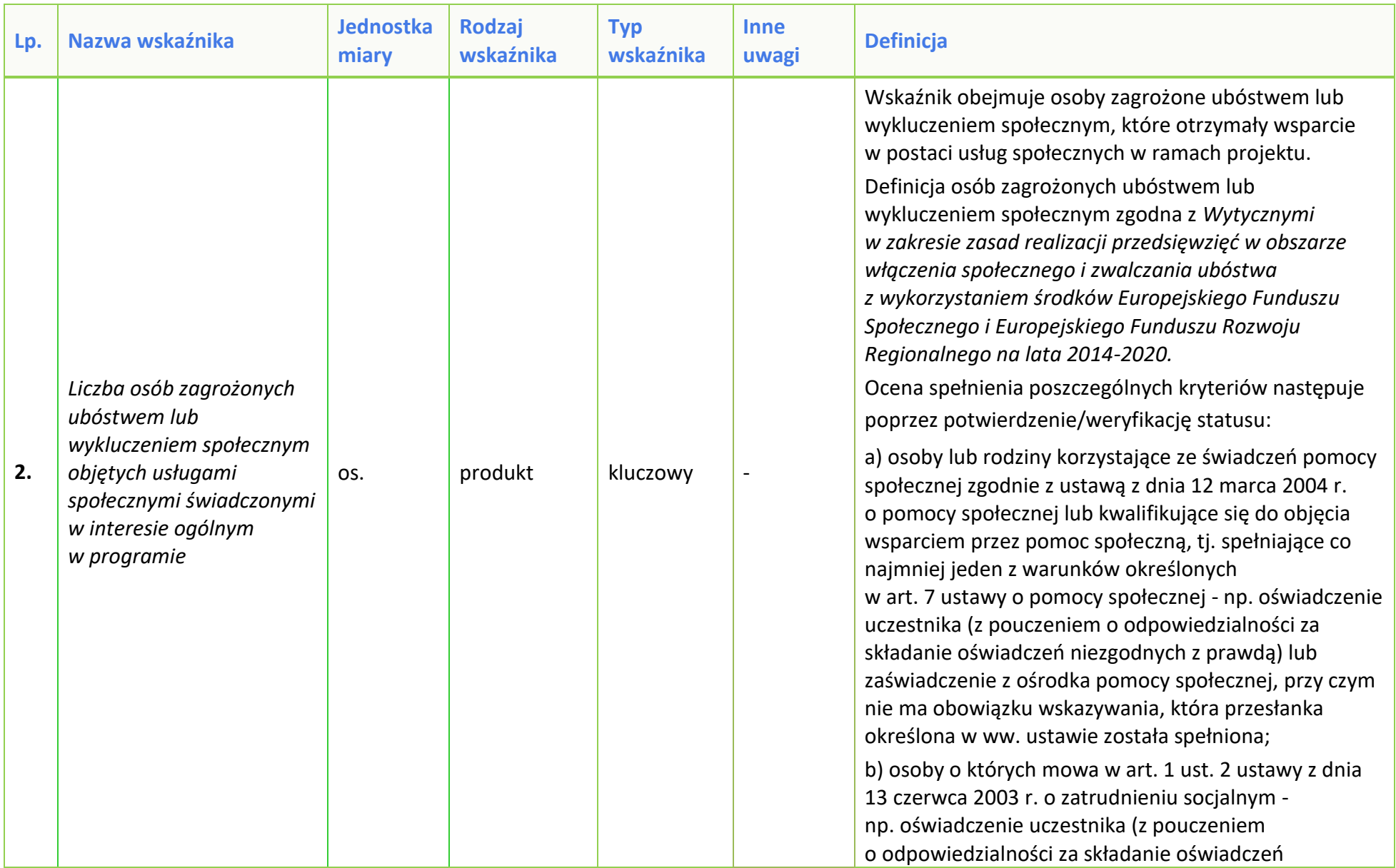

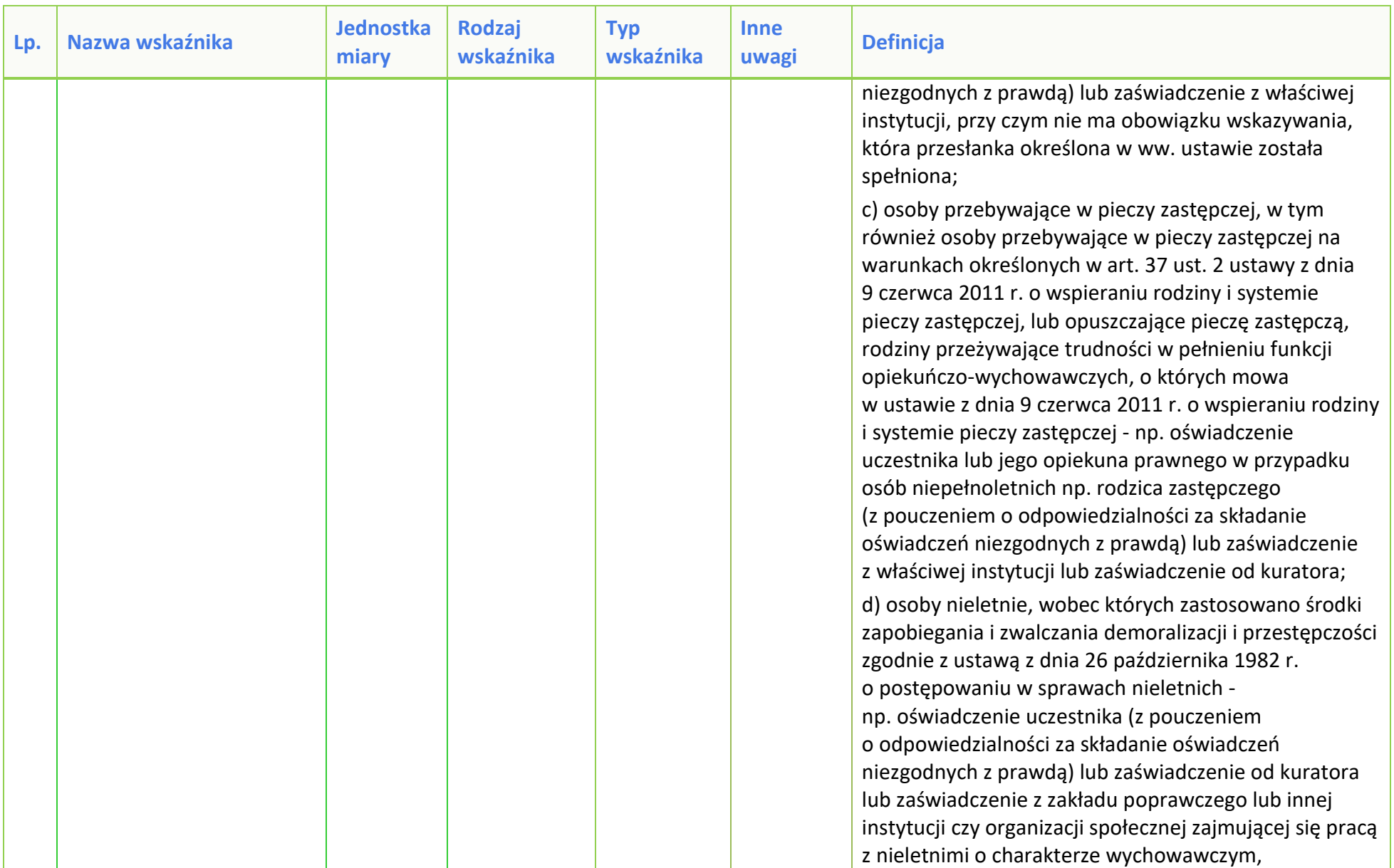

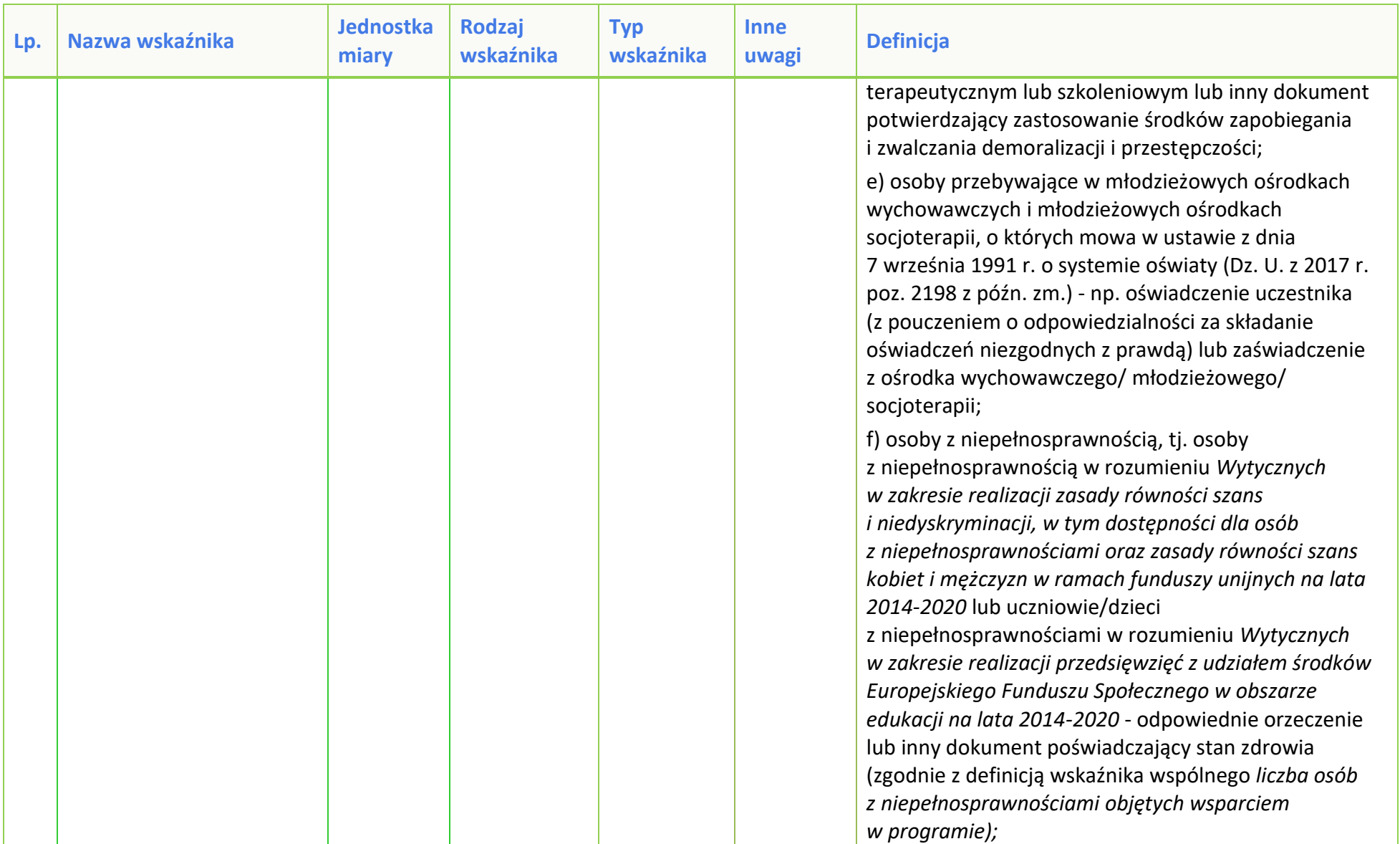

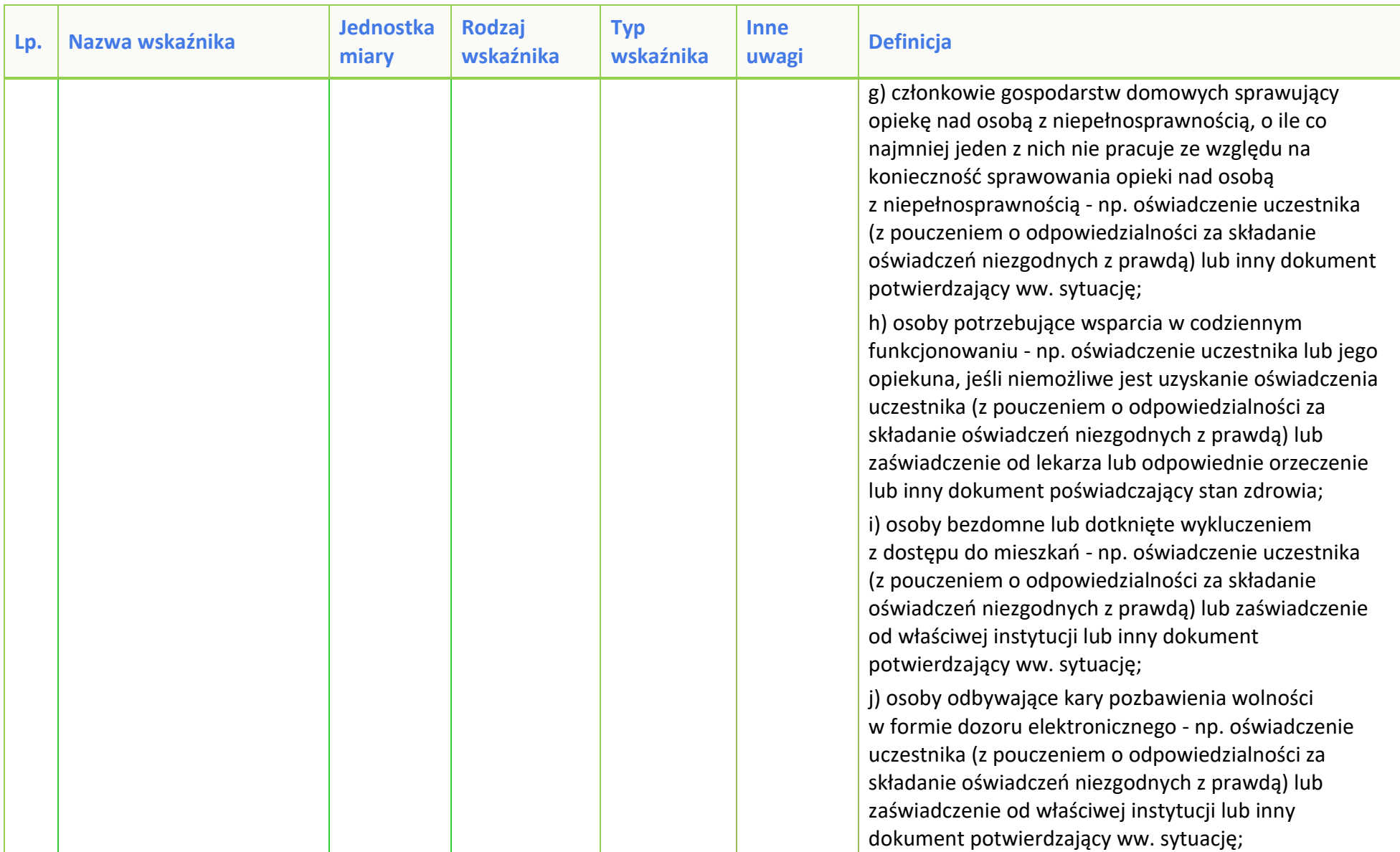

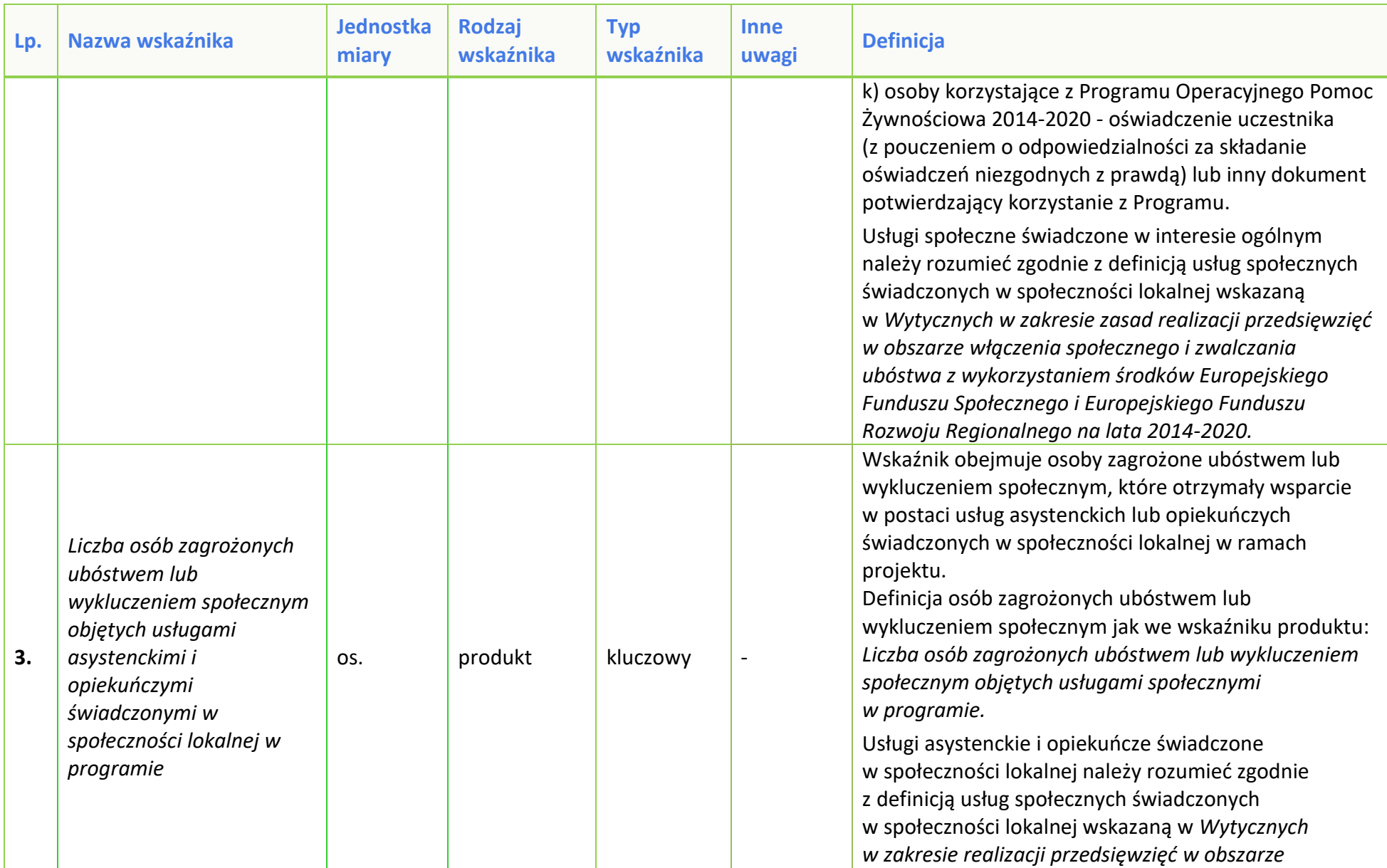

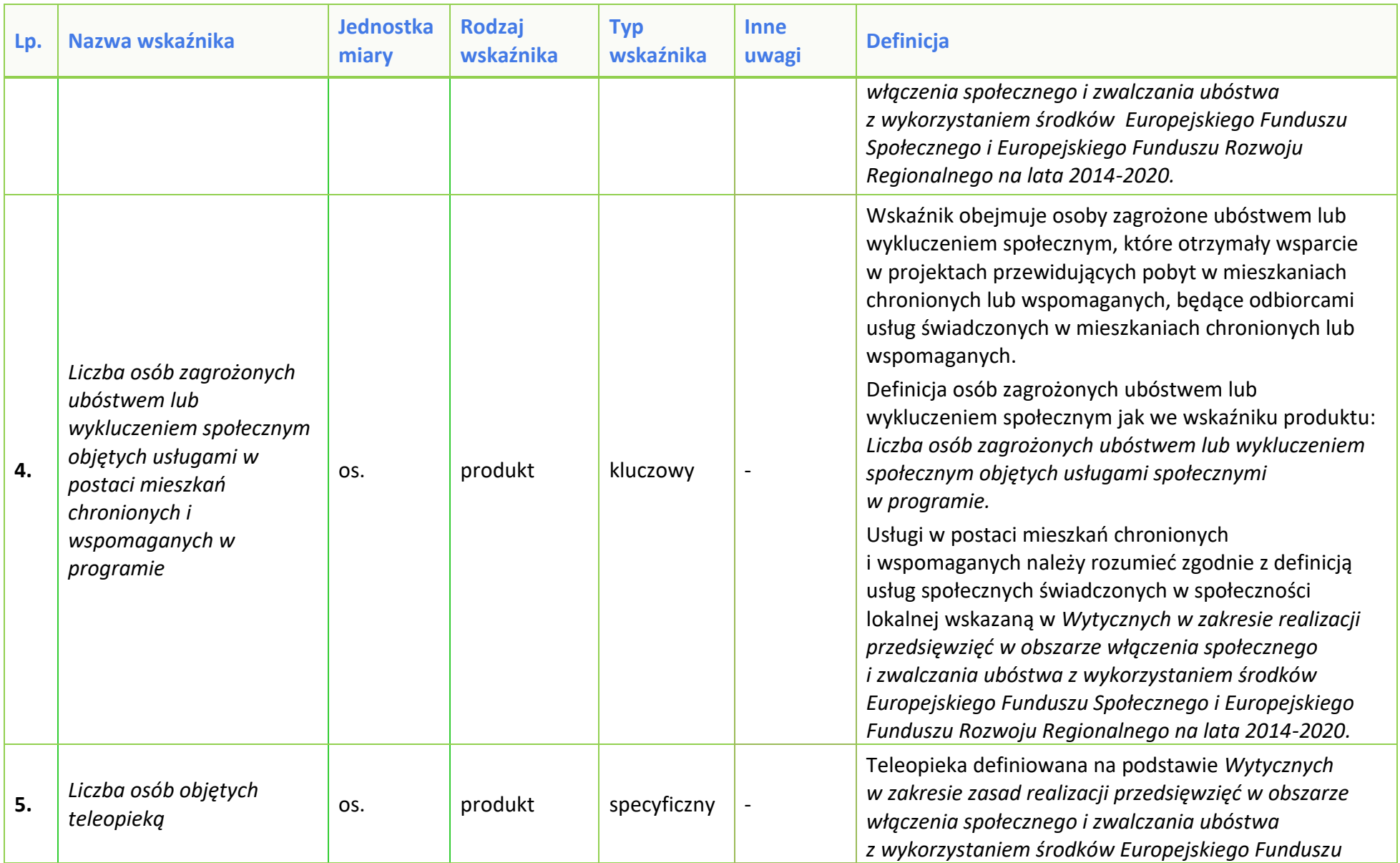

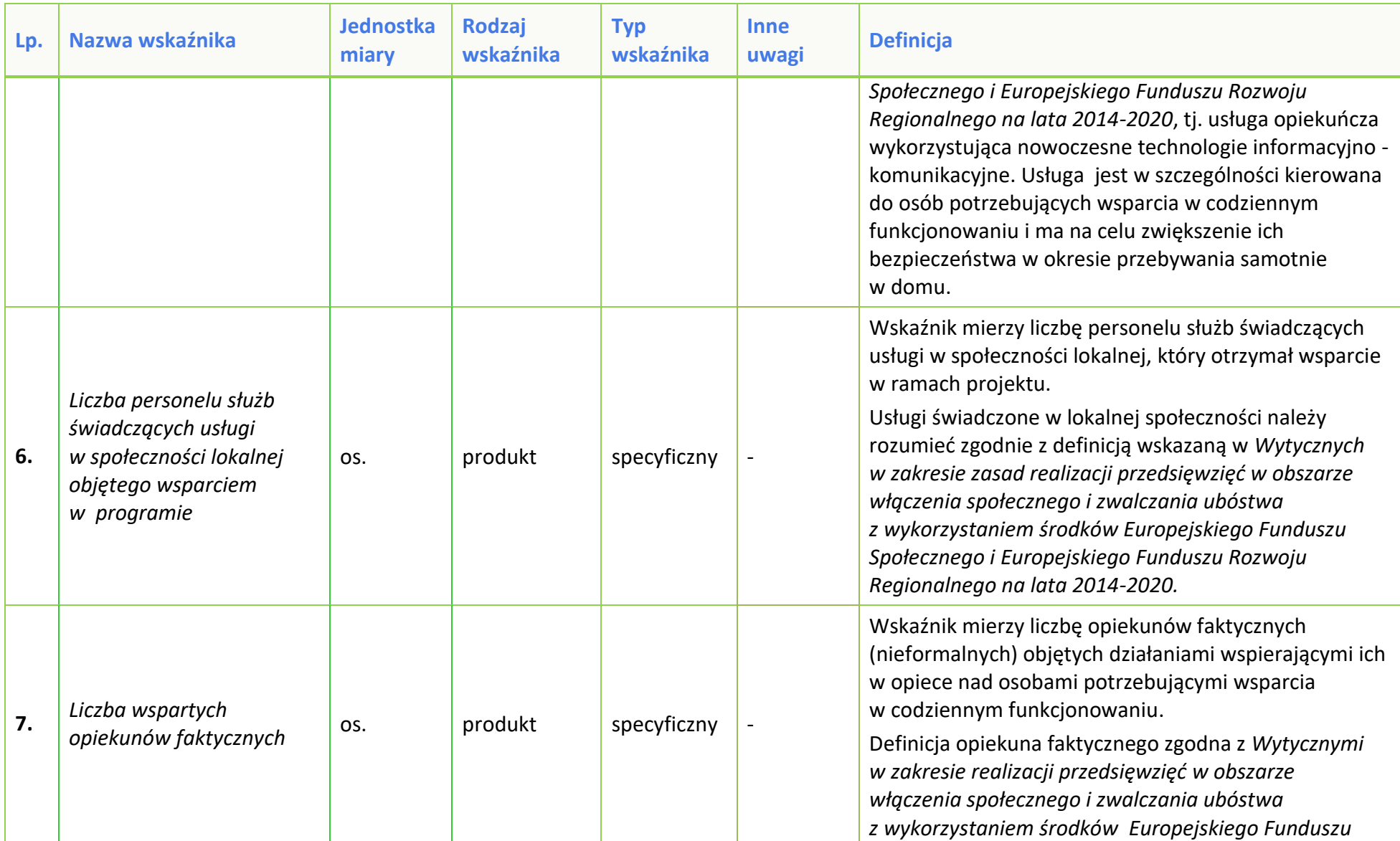

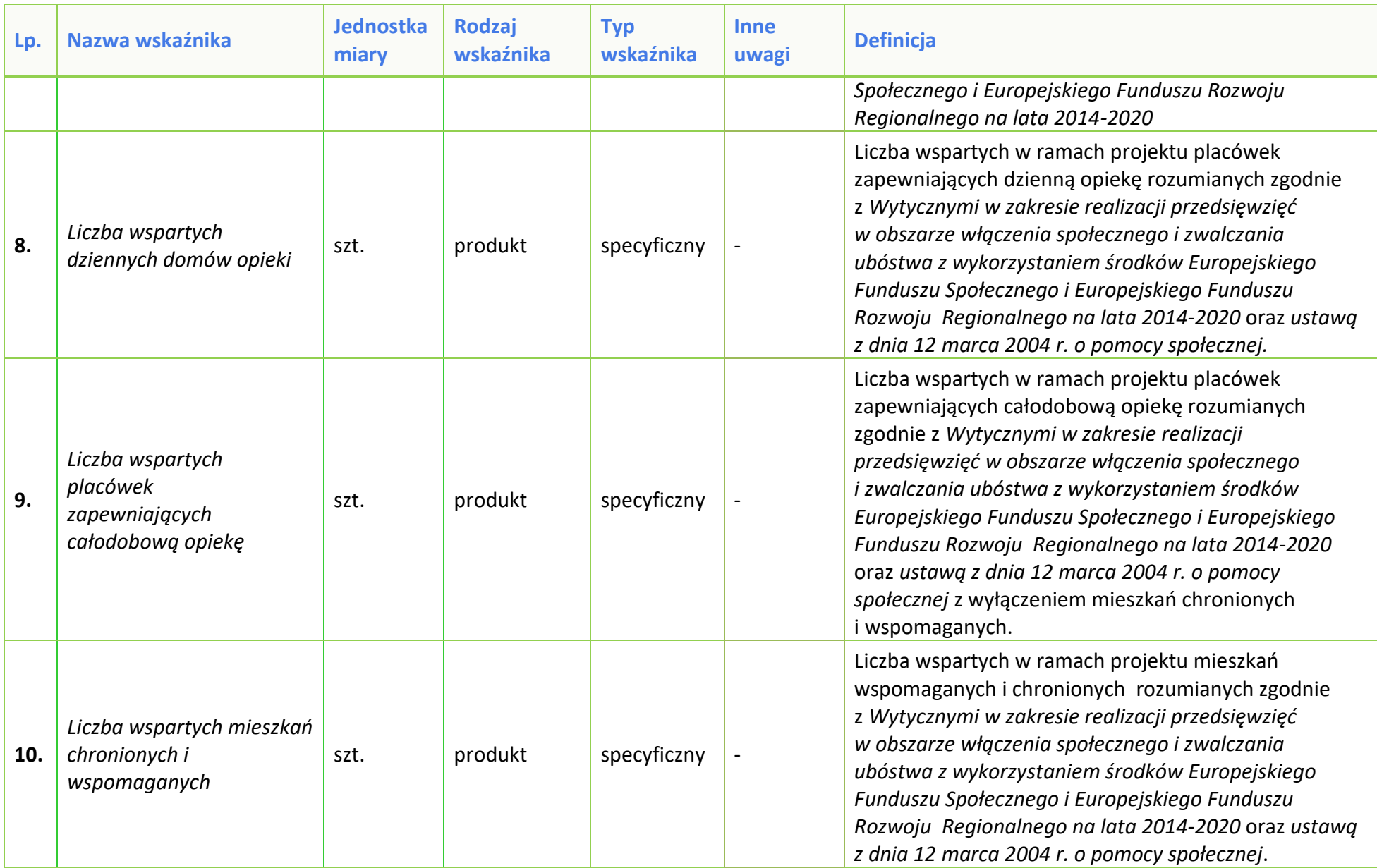

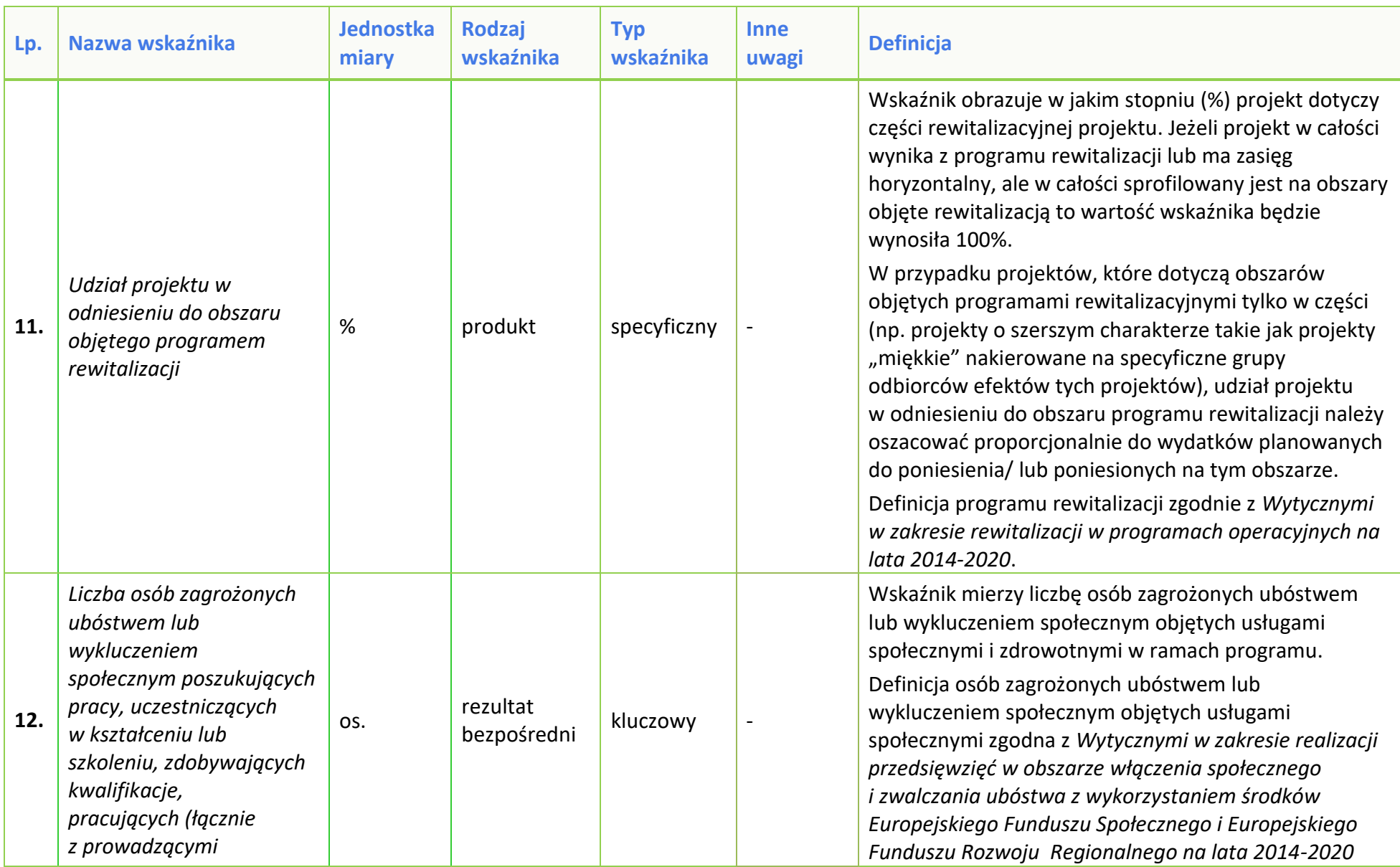

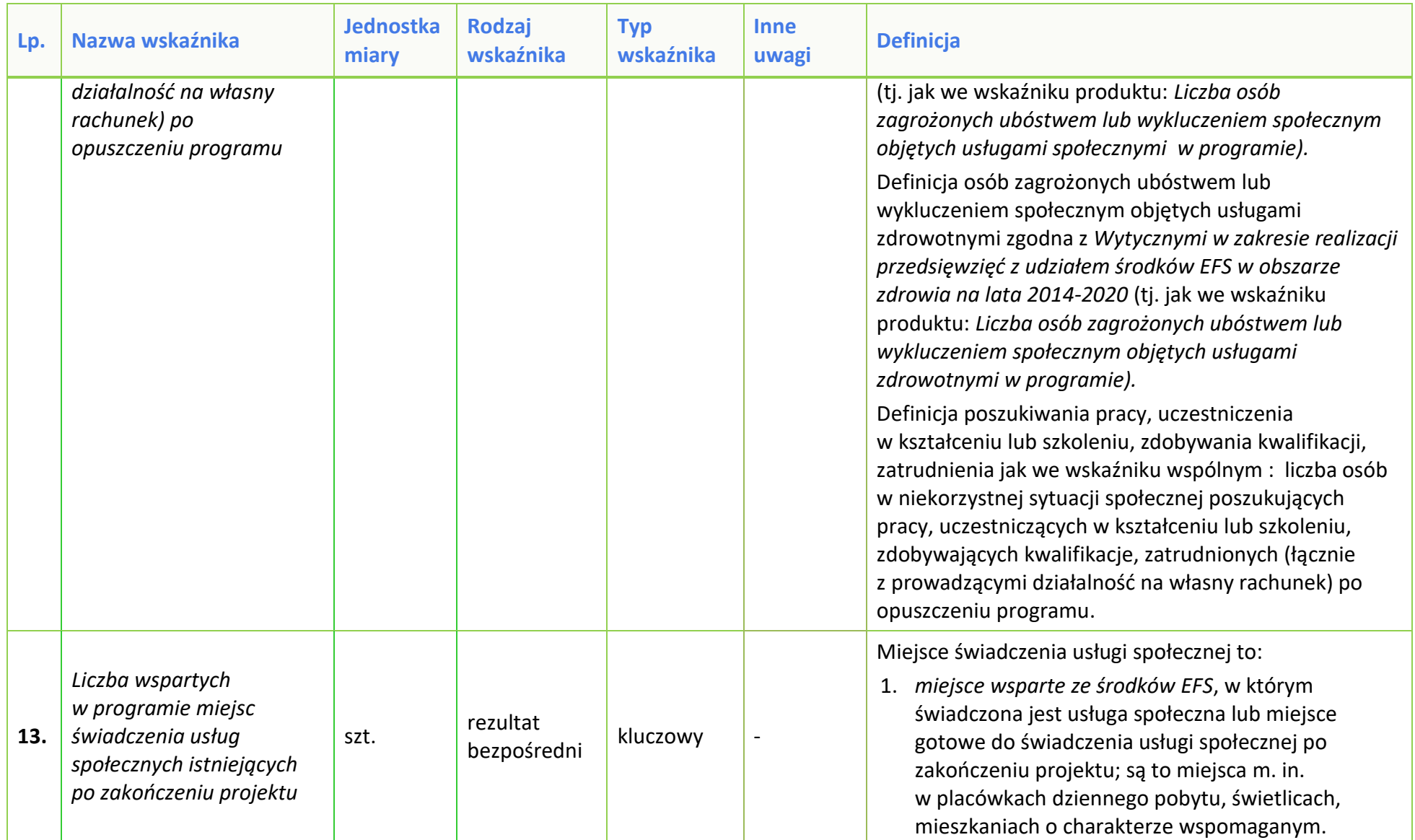

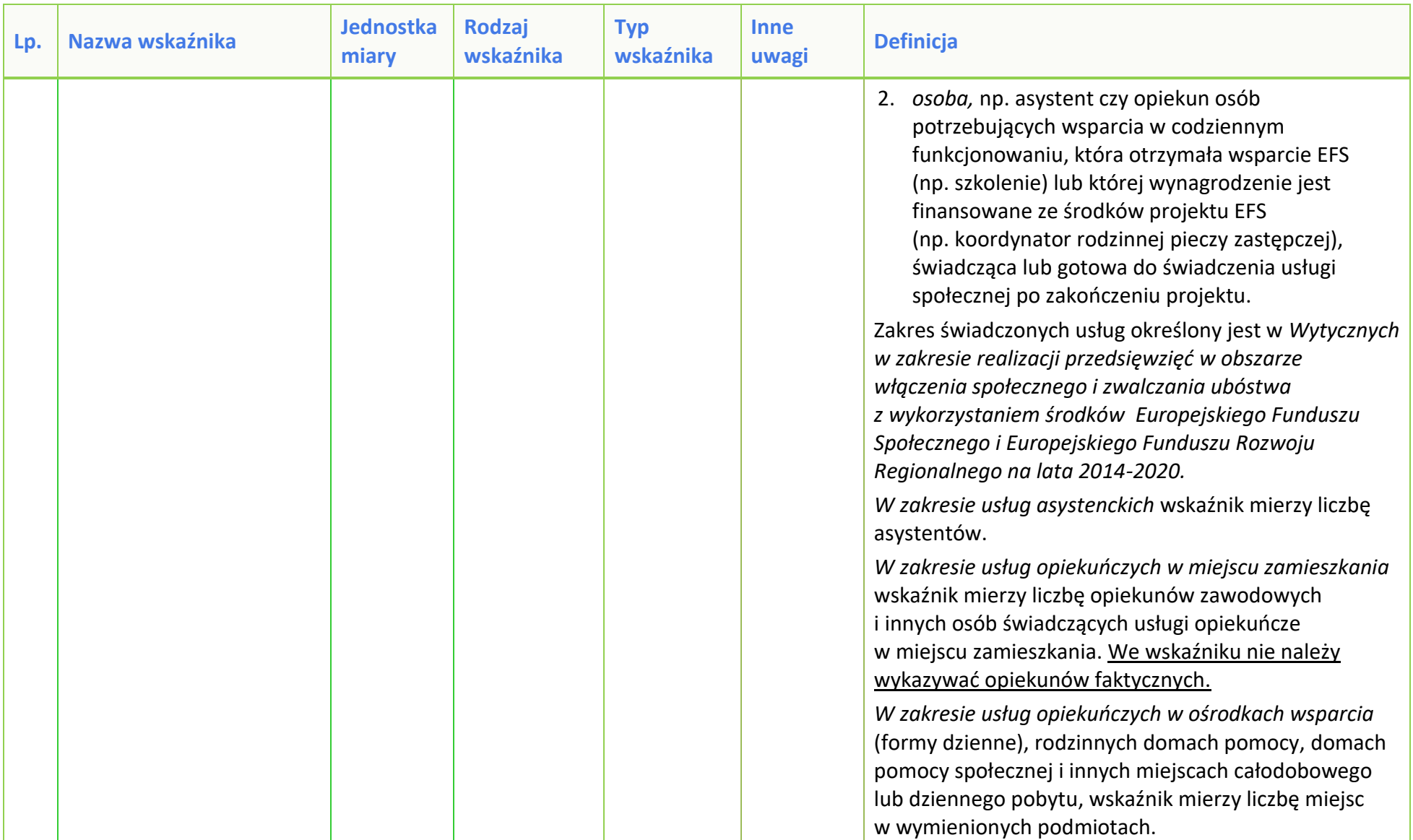

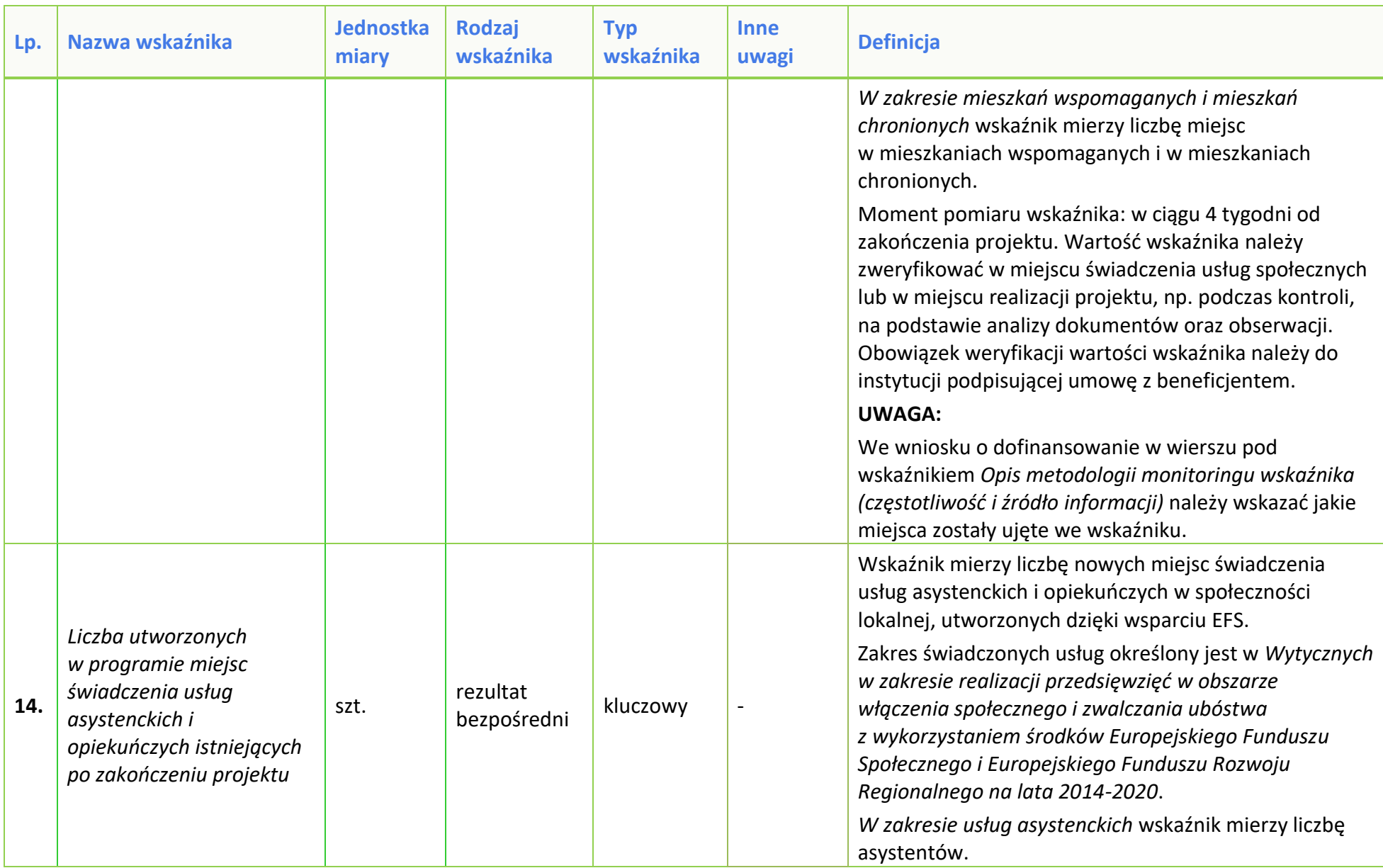

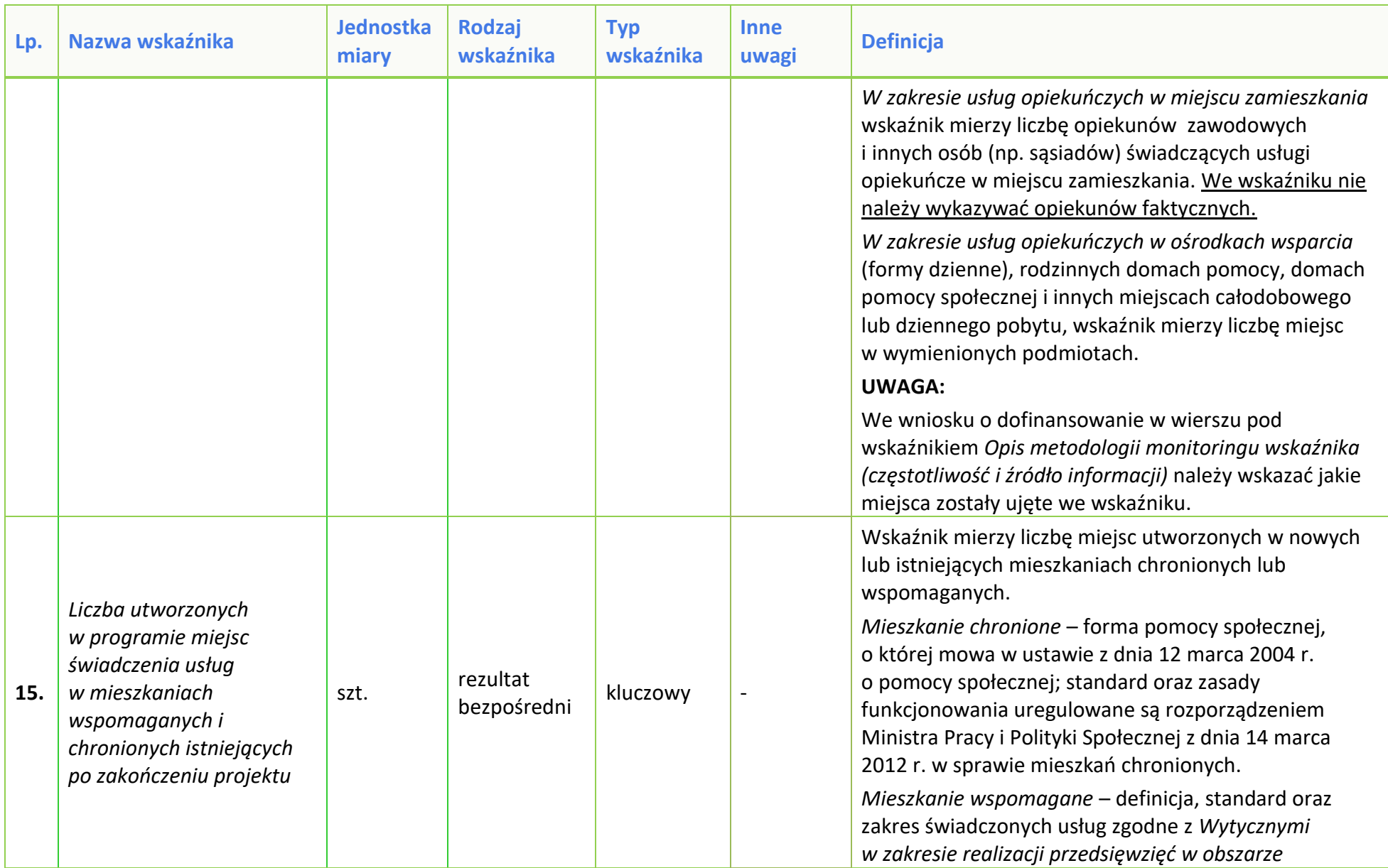

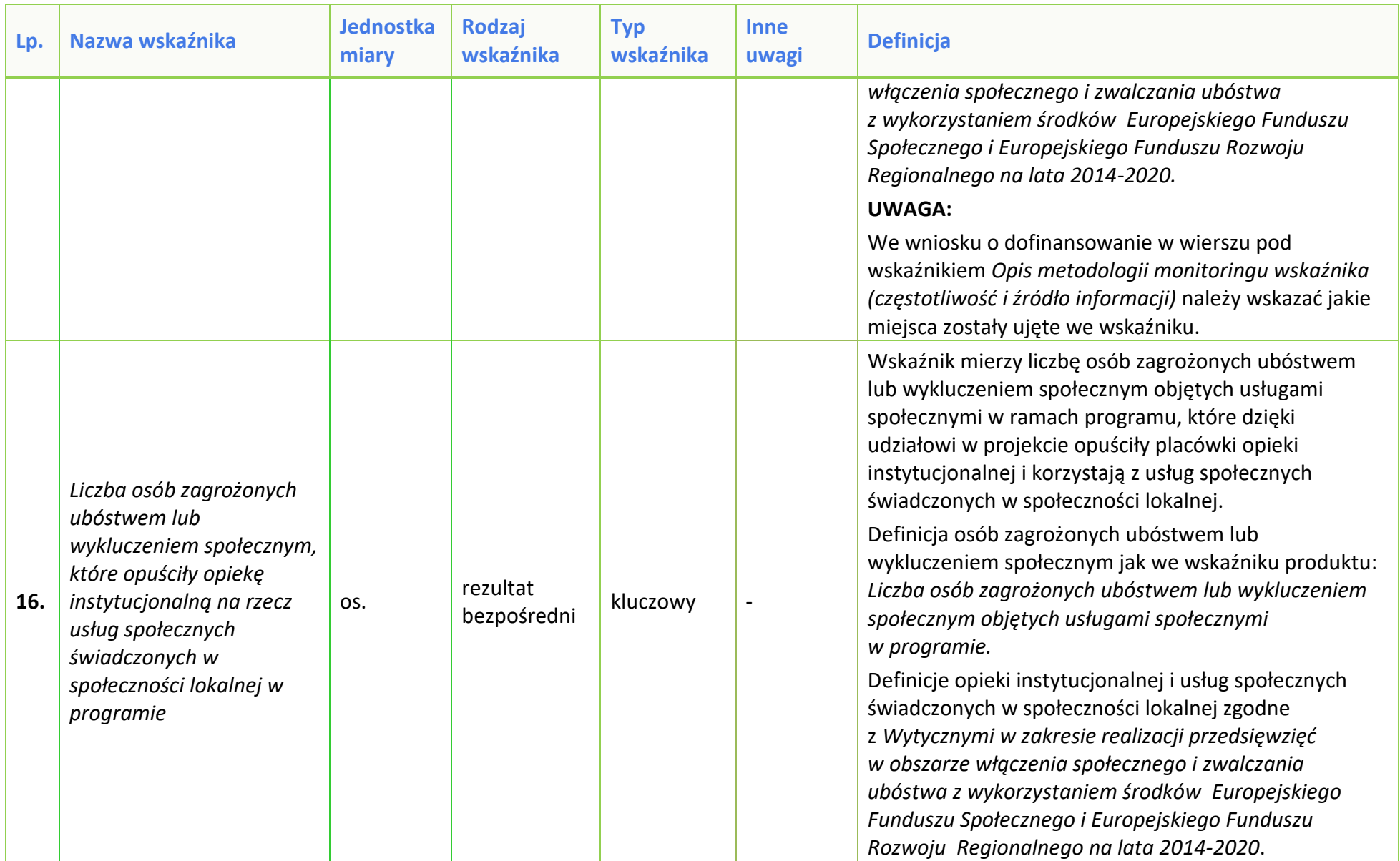

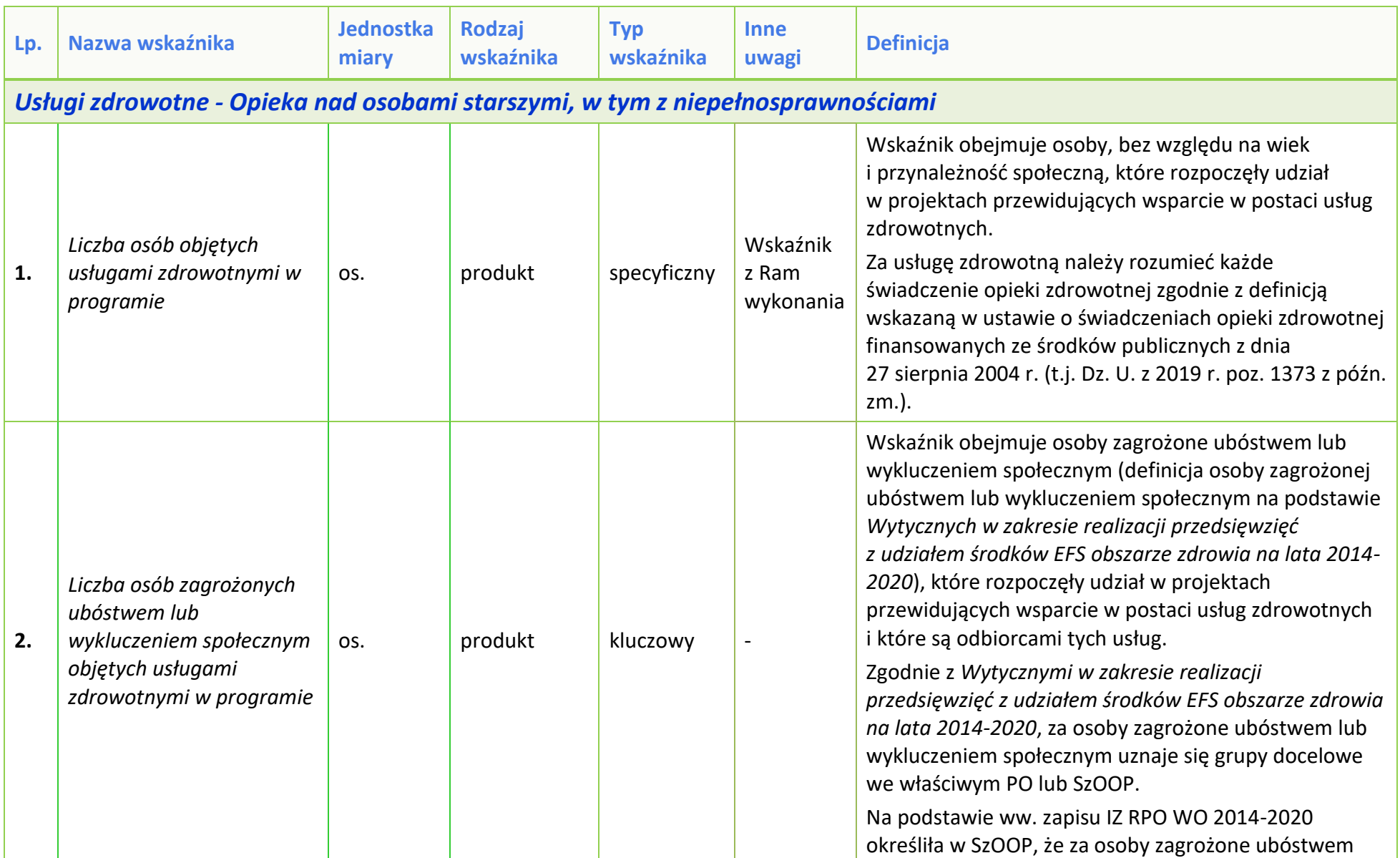

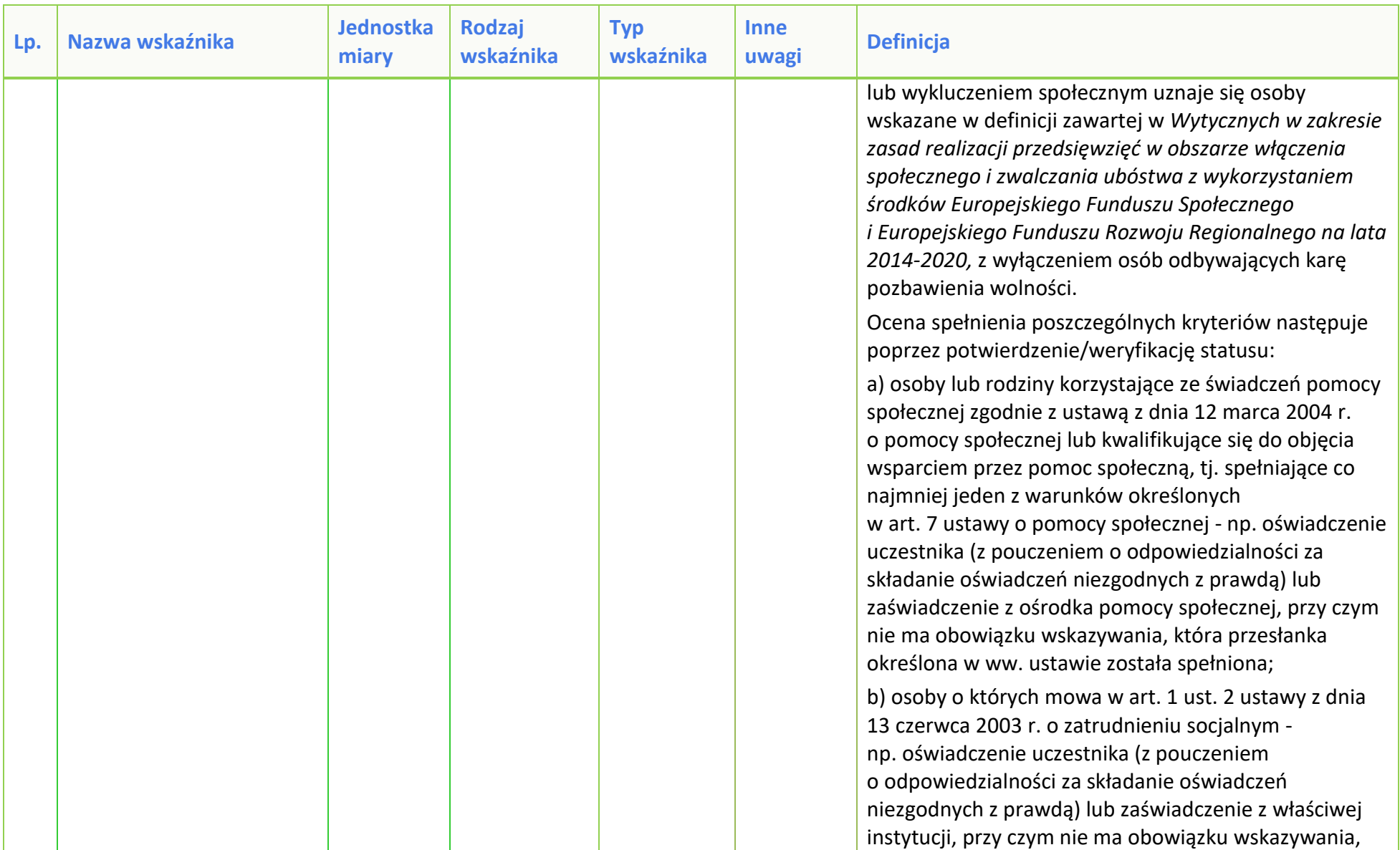

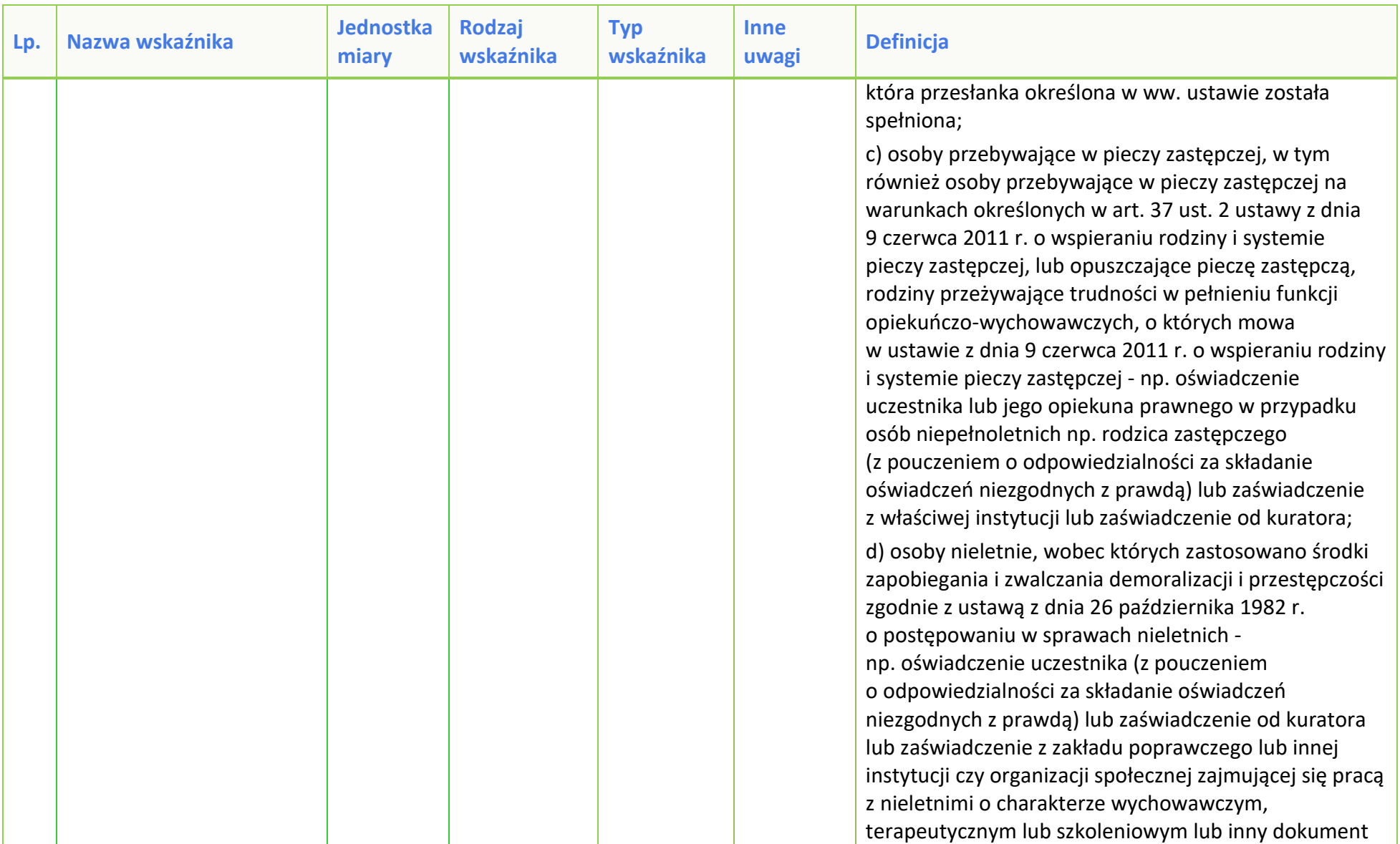

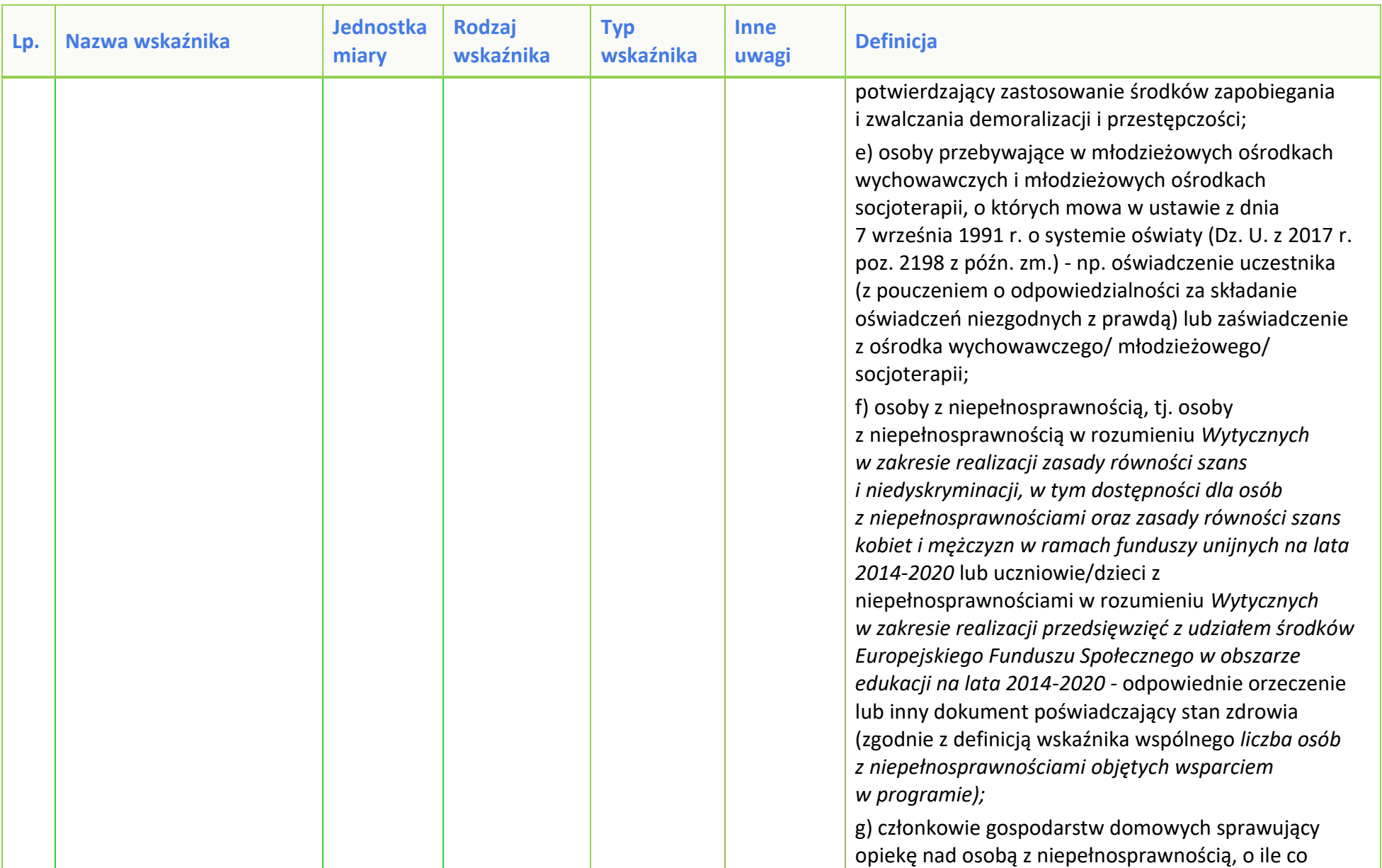

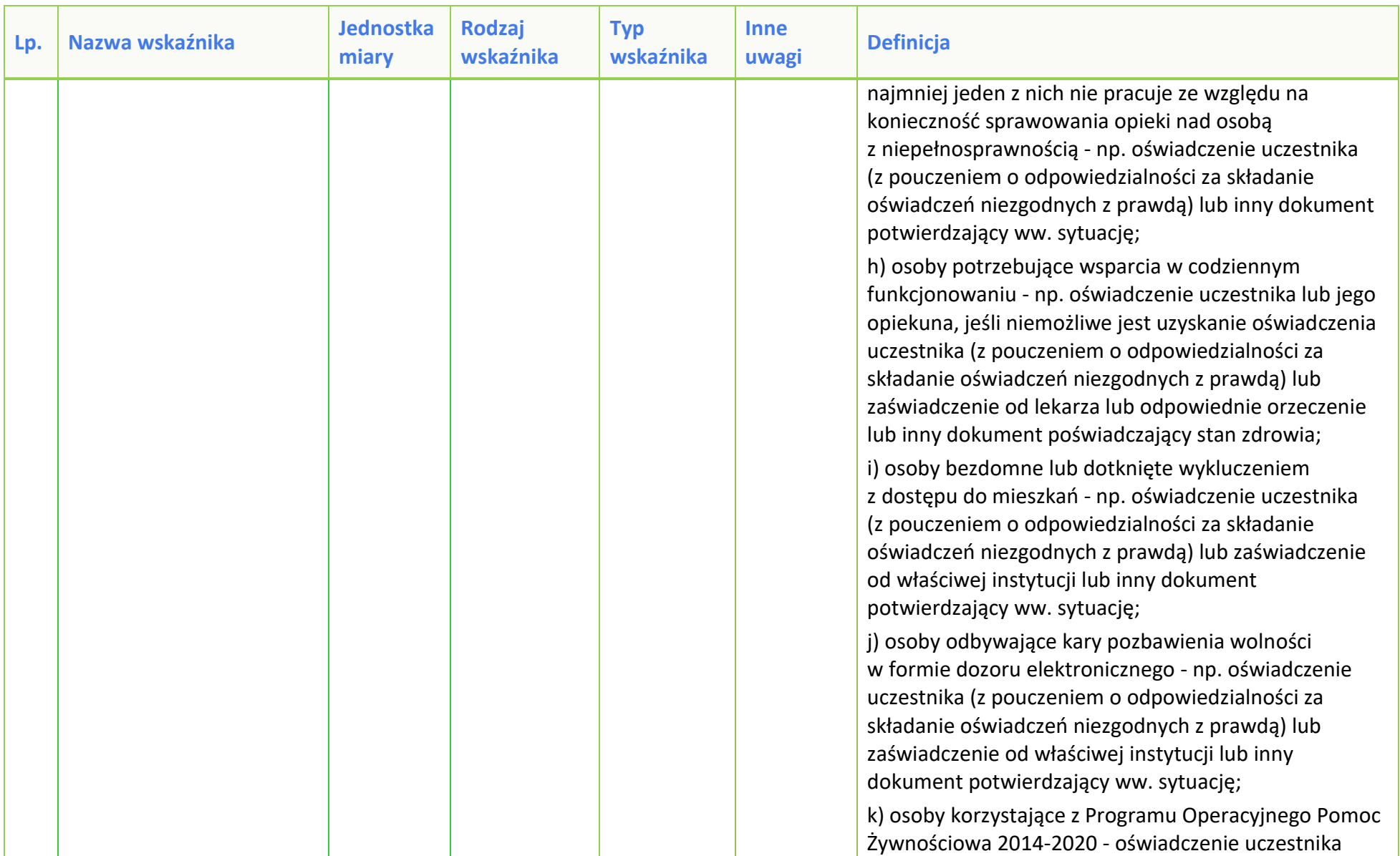

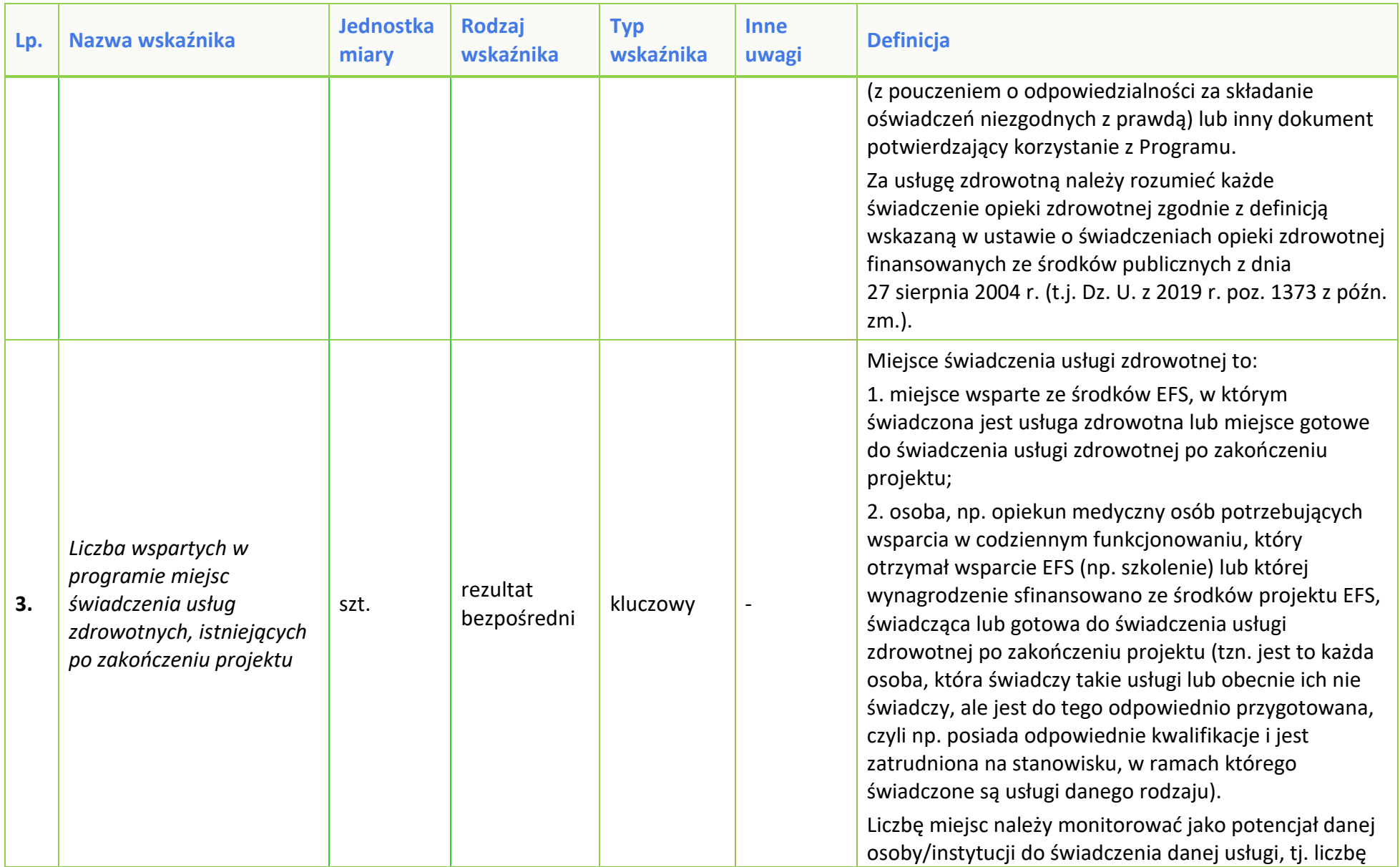

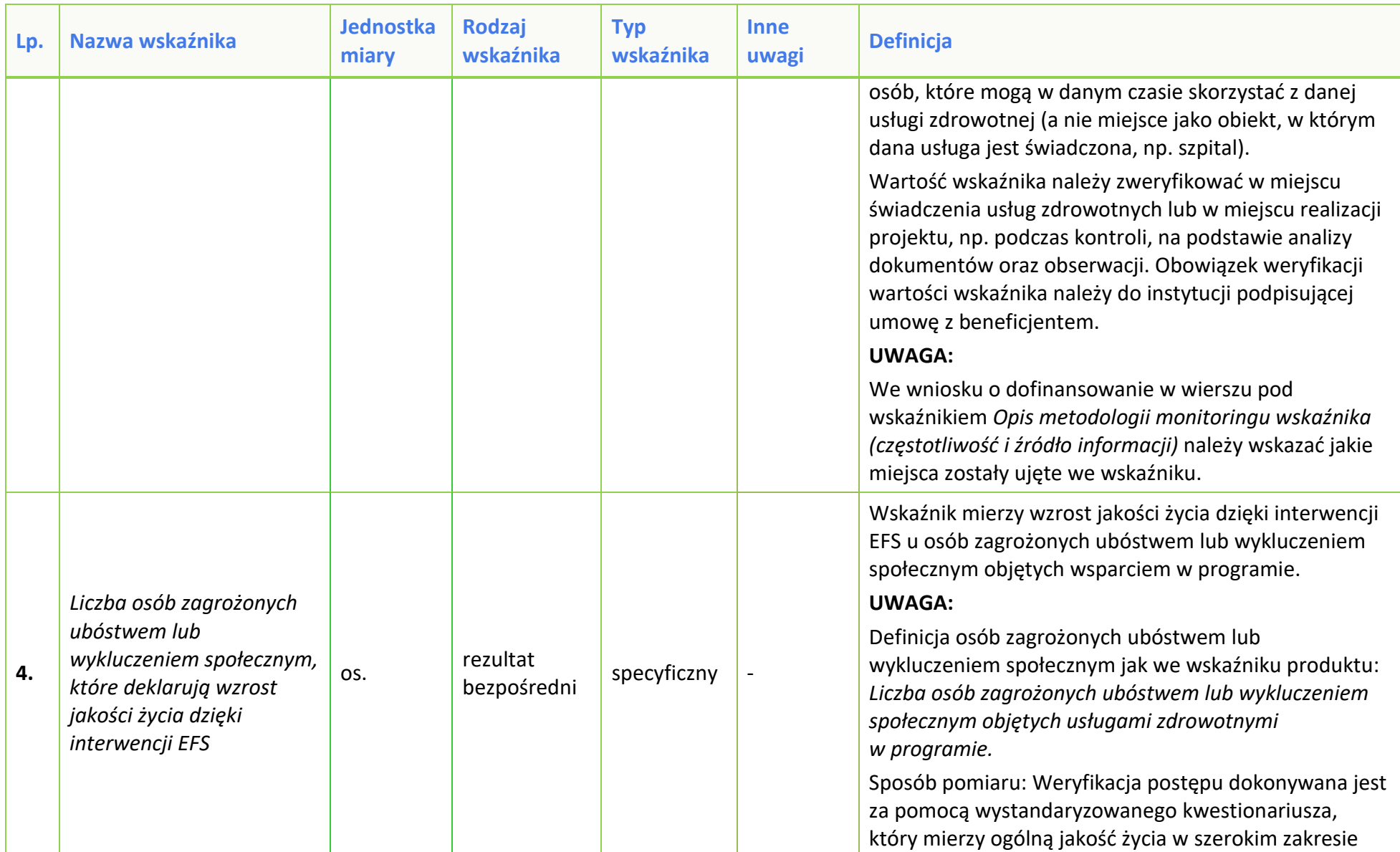

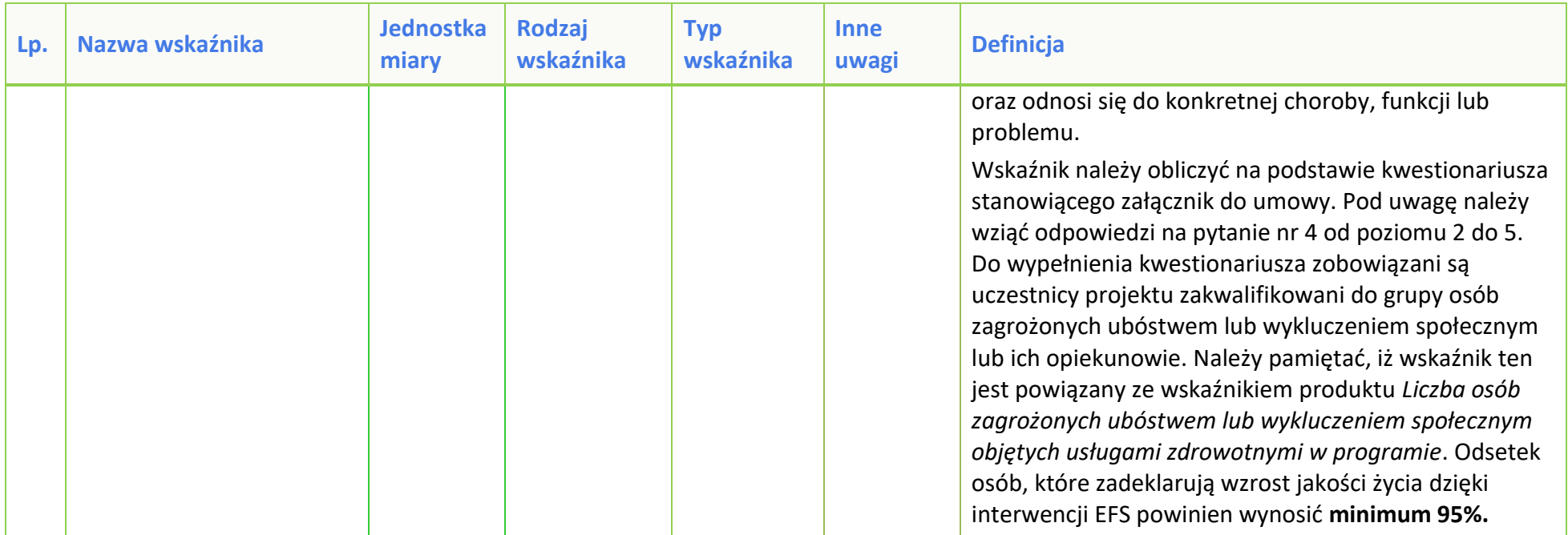

**Załącznik nr 8** do Regulaminu konkursu dotyczącego projektów złożonych w ramach: Działania 8.1 *Dostęp do wysokiej jakości usług zdrowotnych i społecznych* w zakresie usług społecznych - wsparcia dla osób potrzebujących wsparcia w codziennym funkcjonowaniu, Osi VIII *Integracja społeczna* RPO WO 2014-2020, Nabór XVII, Wersja nr 1, luty 2020 r.

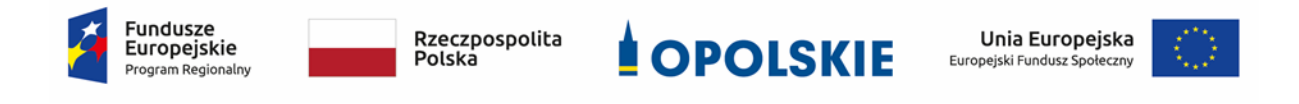

## **ZAŁĄCZNIK NR 8**

# **PODZIAŁ JEDNOSTEK PRZESTRZENNYCH WOJEWÓDZTWA OPOLSKIEGO WG KLASYFIKACJI DEGURBA**

**Załącznik nr 8** do Regulaminu konkursu dotyczącego projektów złożonych w ramach: Działania 8.1 *Dostęp do wysokiej jakości usług zdrowotnych i społecznych* w zakresie usług społecznych - wsparcia dla osób potrzebujących wsparcia w codziennym funkcjonowaniu, Osi VIII *Integracja społeczna* RPO WO 2014-2020, Nabór XVII, Wersja nr 1, luty 2020 r.

Zbierając od uczestników dane dotyczące miejsca zamieszkania, należy mieć na uwadze, iż w perspektywie finansowej 2014-2020 obszary wiejskie należy rozumieć zgodnie ze stopniem urbanizacji ujętym w klasyfikacji DEGURBA. Zgodnie z klasyfikacją DEGURBA jednostki przestrzenne przyporządkowane są do następujących kategorii: słabo zaludnione, pośrednie, gęsto zaludnione. Założenia metodologiczne DEGURBA opierają się na kryterium gęstości zaludnienia i minimalnej liczby ludności. Zaklasyfikowanie terenów jako $^1$ :

⇒ **obszary słabo zaludnione (wiejskie)** –50% ludności zamieszkuje obszary wiejskie<sup>2</sup> ;

⇒ **pośrednie (miasta, przedmieścia)** – poniżej 50% ludności zamieszkujeobszary wiejskie

i poniżej 50% ludności obszary o dużej gęstości zaludnienia<sup>3</sup>;

⇒ **tereny gęsto zaludnione (miasta, centra miejskie, obszary miejskie)** –przynajmniej 50% ludności zamieszkuje obszary gęsto zaludnione.

Według definicji Eurostat do terenów gęsto zaludnionych w województwie opolskim zalicza się Miasto Opole. Natomiast do terenów pośrednich gminy: Brzeg, Kluczbork, Prudnik, Kędzierzyn-Koźle, Krapkowice, Zdzieszowice, Zawadzkie. Pozostałe gminy województwa opolskiego stanowią obszary wiejskie.

Poniżej przedstawiono mapę województwa opolskiego wg klasyfikacji DEGURBA.

<sup>1</sup> [http://ec.europa.eu/eurostat/ramon/miscellaneous/index.cfm?TargetUrl=DSP\\_DEGURBA,](http://ec.europa.eu/eurostat/ramon/miscellaneous/index.cfm?TargetUrl=DSP_DEGURBA) 28.10.2014 r.

<sup>2</sup> Obszary wiejskie - 300 osób/km<sup>2</sup> na obszarze, którym minimalna liczba ludności wynosi 5 000 mieszkańców.

 $3$  Obszary o dużej gęstości zaludnienia - 1500 osób/km<sup>2</sup> na obszarze, którym minimalna liczba ludności wynosi 50 000 mieszkańców.

**Załącznik nr 8** do Regulaminu konkursu dotyczącego projektów złożonych w ramach: Działania 8.1 *Dostęp do wysokiej jakości usług zdrowotnych i społecznych* w zakresie usług społecznych - wsparcia dla osób potrzebujących wsparcia w codziennym funkcjonowaniu, Osi VIII *Integracja społeczna* RPO WO 2014-2020, Nabór XVII, Wersja nr 1, luty 2020 r.

**Mapa nr 1.** *Klasyfikacja jednostek przestrzennych województwa opolskiego wg definicji DEGURBA*

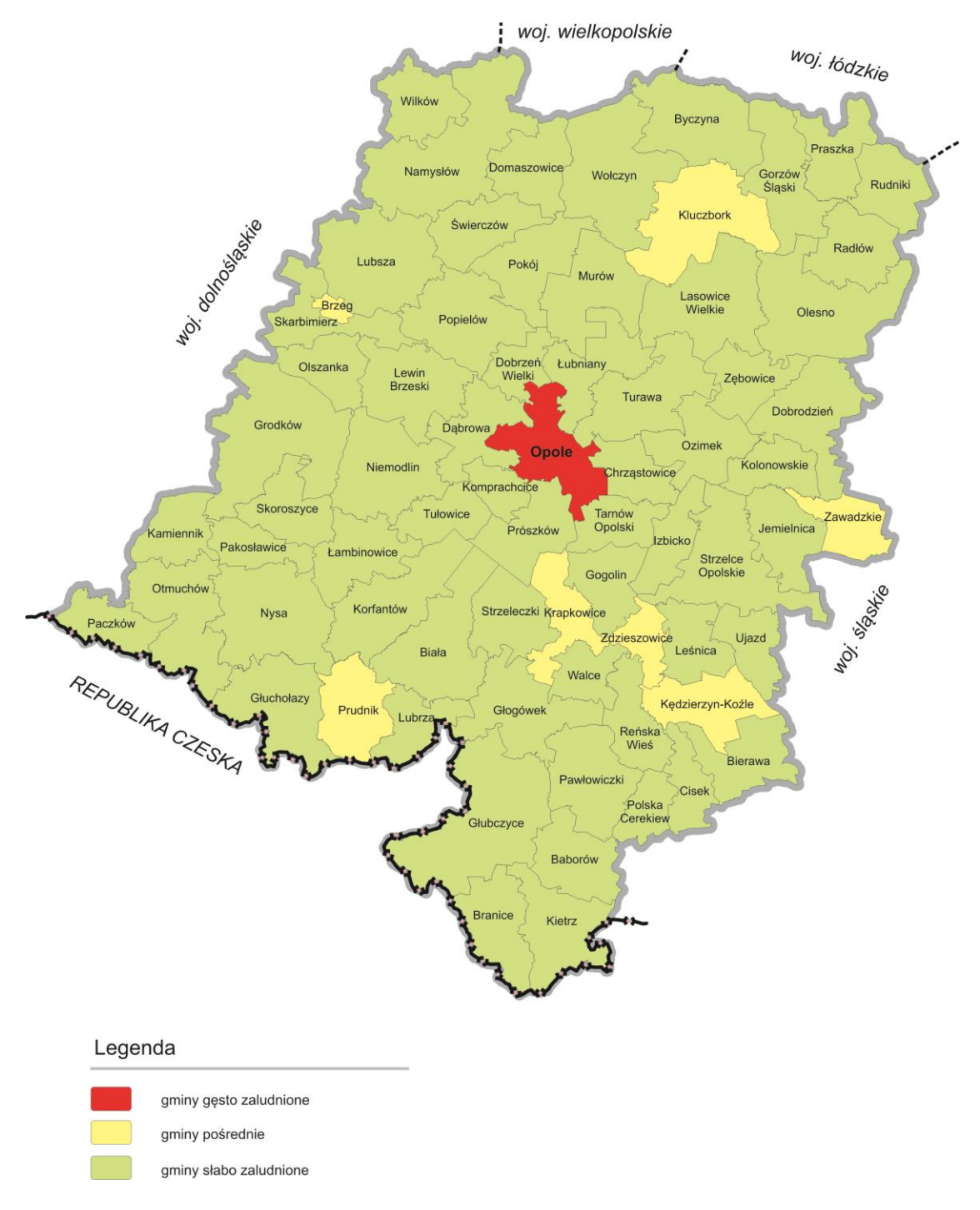

Źródło: Opracowanie własne IZRPOWO 2014-2020 wg danych Eurostatu.

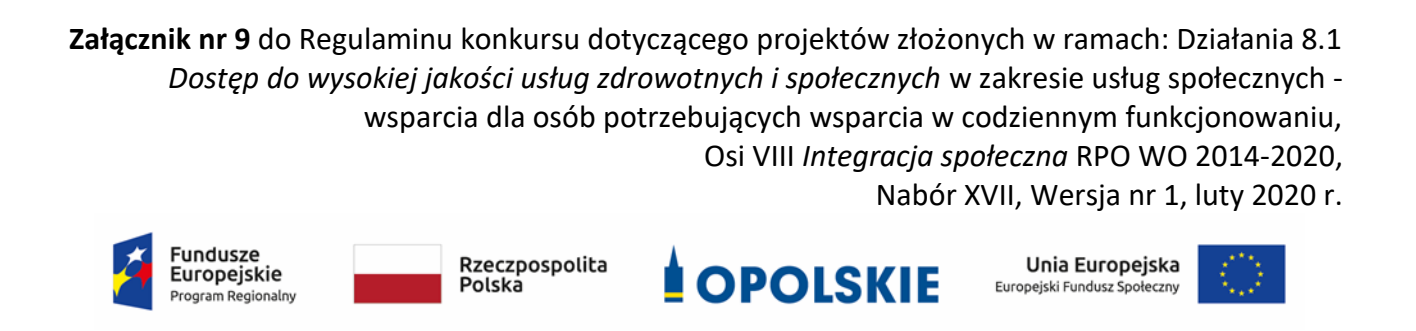

## **ZAŁĄCZNIK NR 9**

**Analiza sytuacji regionalnej w zakresie rozwoju usług publicznych (opiekuńczych i aktywizacyjnowspierających) skierowanych do osób starszych i niepełnosprawnych**

## **Spis treści**

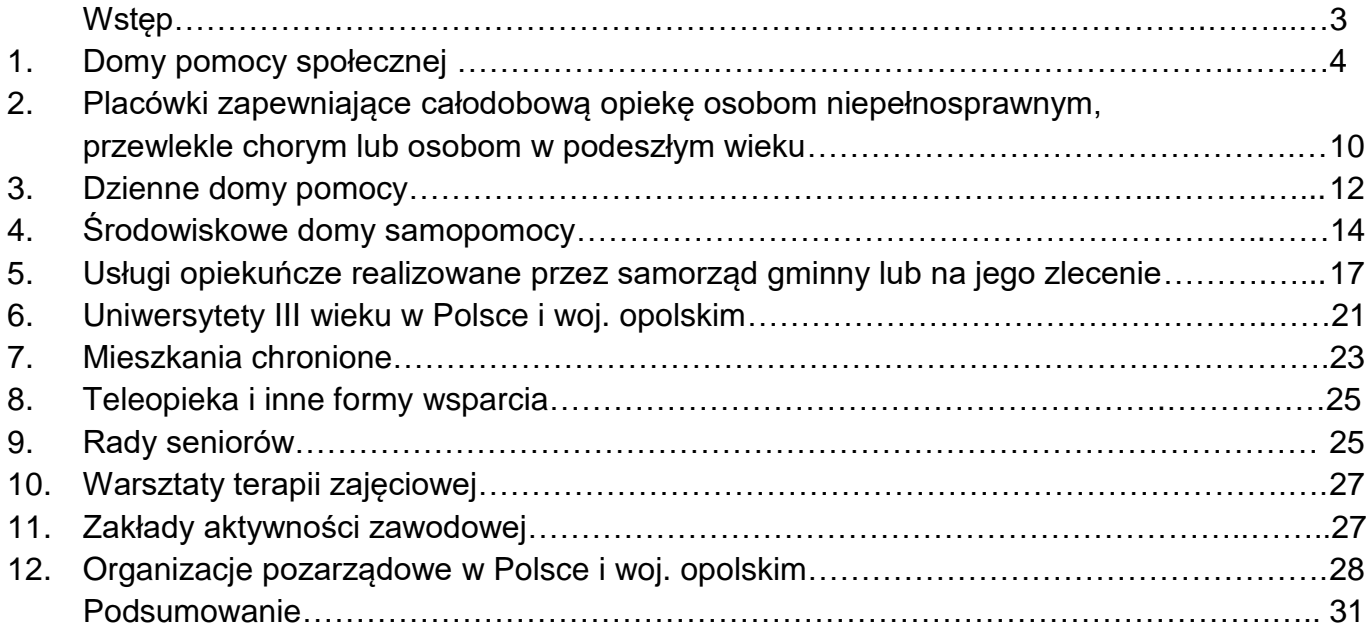

## **Wykaz skrótów**

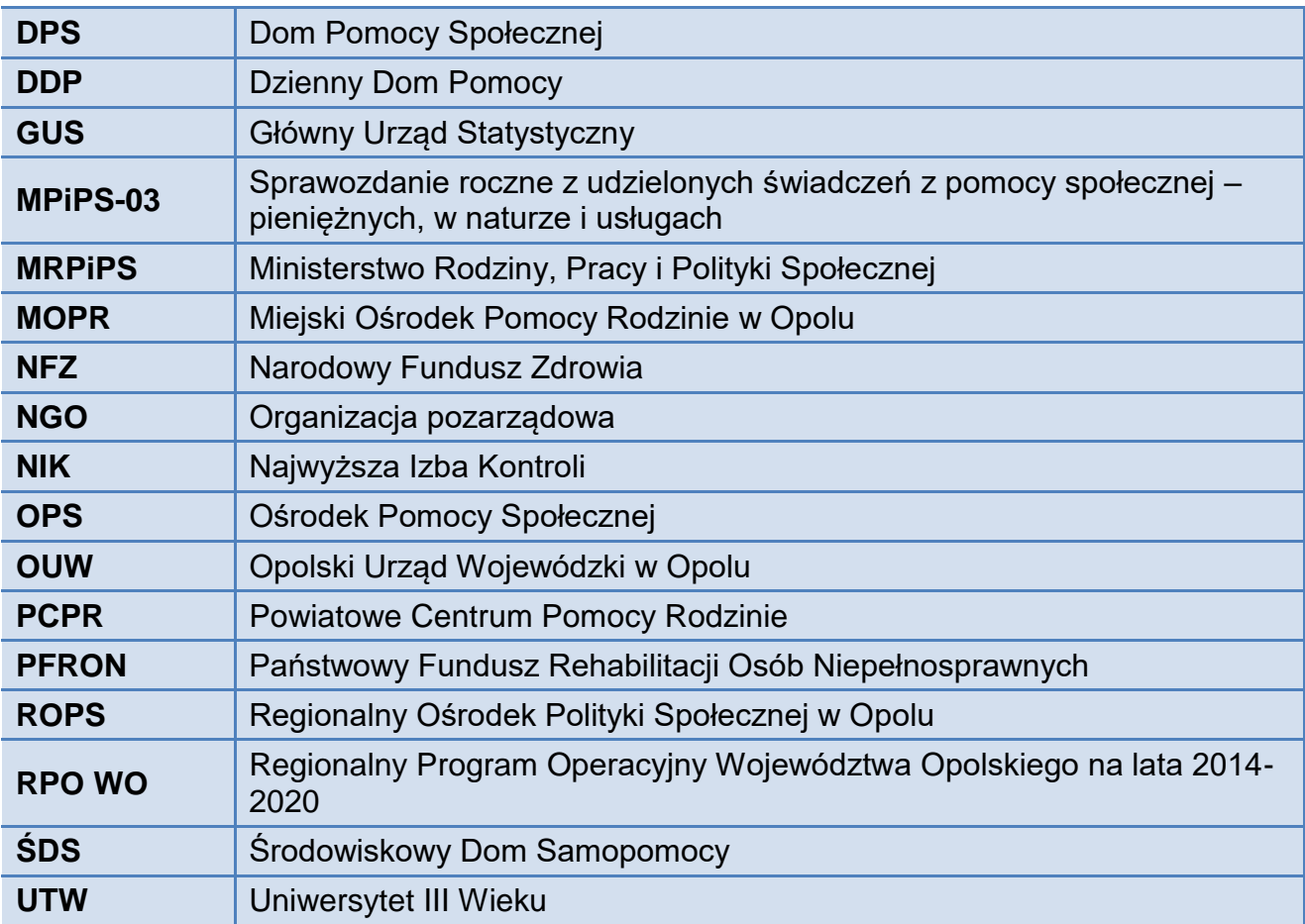

### **Analiza sytuacji regionalnej w zakresie rozwoju usług publicznych (opiekuńczych i aktywizacyjno-wspierających) skierowanych do osób starszych i niepełnosprawnych**

### **Wstęp**

Zjawiska i tendencje demograficzne występujące w woj. opolskim, w tym starzenie się społeczeństwa, wskazują na konieczność rozwoju usług publicznych kierowanych dla różnych grup ludności, w tym szczególnie osób starszych i niepełnosprawnych.

W ramach działań samorządu terytorialnego oraz organizacji pozarządowych i innych podmiotów usługi dla osób starszych i niepełnosprawnych (opiekuńcze i aktywizacyjno-wspierające) mogą być świadczone w miejscu zamieszkania (np. usługi opiekuńcze, dzienne domy pomocy) lub poza miejscem zamieszkania (np. w domach pomocy społecznej, innych placówkach całodobowej opieki).

Wsparcie i pomoc osobom starszym i niepełnosprawnym udzielana jest głównie przez samorząd terytorialny (gminę, powiat, województwo), który świadczy usługi lub zleca ich wykonanie podmiotom zewnętrznym zgodnie z obowiązującym ustawodawstwem, szczególnie z zakresu pomocy i integracji społecznej oraz rynku pracy. Są to przede wszystkim świadczenia w formie usług opiekuńczych oraz aktywizacyjnowspomagających, mających na celu m.in. przeciwdziałanie wykluczeniu społecznemu i aktywizację seniorów, a w przypadku osób niepełnosprawnych również ich rehabilitację zawodową i umożliwienie pracy zarobkowej.

W rozwój usług dla tych grup ludności zaangażowane są także podmioty III sektora, które mogą świadczyć usługi dla seniorów lub być elementem rehabilitacji społecznozawodowej osób niepełnosprawnych.

Usługi dla osób starszych i niepełnosprawnych mogą być świadczone w formie pomocy:

- stacjonarnej:
	- o całodobowej (domy pomocy społecznej, placówki zapewniające miejsca całodobowego pobytu, mieszkania chronione);
	- o dziennej (dzienne domy pomocy, uniwersytety III wieku i kluby seniora);
- środowiskowej (usługi opiekuńcze, w tym specjalistyczne, wsparcie organizacji pozarządowych, środowiskowe domy samopomocy).

Jednocześnie osoby niepełnosprawne w ramach usług aktywizacyjno-

wspierających mogą korzystać z różnych form rehabilitacji społecznej i zawodowej oraz chronionego rynku pracy (np. WTZ-y, ZAZ-y, organizacje pozarządowe działające na rzecz osób niesamodzielnych).

Nowoczesne formy usług rozwijają też podmioty komercyjne, wykorzystując do tego celu np. mobilne formy teleinformatyczne (teleopieka).

#### **1. Domy pomocy społecznej**

Domy pomocy społecznej świadczą osobom wymagającym całodobowej opieki z powodu wieku, choroby lub niepełnosprawności usługi wynikające z obowiązującego standardu w zakresie potrzeb bytowych, opiekuńczych, wspomagających i edukacyjnych dostosowanych do indywidualnych potrzeb mieszkańca<sup>1</sup>.

W zależności od przeznaczenia DPS-y dzielą się na domy dla:

- 1) osób w podeszłym wieku;
- 2) osób przewlekle somatycznie chorych;
- 3) osób przewlekle psychicznie chorych;
- 4) dorosłych niepełnosprawnych intelektualnie;
- 5) dzieci i młodzieży niepełnosprawnych intelektualnie;
- 6) osób niepełnosprawnych fizycznie.

Jednocześnie istnieje możliwość łączenia niektórych typów domów pomocy społecznej.

Kierowanie do DPS-u i ponoszenie odpłatności za pobyt w nim mieszkańca należy do zadań własnych gminy o charakterze obowiązkowym. Natomiast do zadań powiatu należy m.in. prowadzenie i rozwój infrastruktury domów pomocy społecznej o zasięgu ponadgminnym oraz umieszczanie w nich skierowanych osób, a także sprawowanie nadzoru nad ich działalnością. Decyzję o umieszczeniu danej osoby w domu pomocy społecznej podejmuje organ gminy prowadzącej dom lub starosta powiatu prowadzący dom o zasięgu ponadgminnym. W razie braku wolnych miejsc w domu pomocy społecznej powiadamia się osobę o wpisaniu na listę oczekujących oraz o przewidywanym terminie oczekiwania na umieszczenie DPS-ie.

Pobyt w domu pomocy społecznej jest odpłatny do wysokości średniego miesięcznego kosztu utrzymania. Zgodnie z przepisami wprowadzonymi z dniem 1 stycznia 2004 r. w sprawie zmian w zasadach finansowania pobytu w domach pomocy społecznej, pobyt w DPS-ie finansuje mieszkaniec domu, w wysokości nie większej niż 70% swojego dochodu, a także małżonek, zstępni (dzieci, wnuki) przed wstępnymi (rodzicami, dziadkami) oraz gmina, z której osoba została skierowana do domu pomocy społecznej. Rodziny zobowiązane do alimentacji oraz gmina nie mają obowiązku wnoszenia opłat, jeżeli mieszkaniec domu ponosi pełną odpłatność. Gmina, z której osoba została skierowana do domu pomocy społecznej, jest obowiązana do wnoszenia opłaty za tę osobę w wysokości różnicy między średnim kosztem utrzymania w DPS a opłatami wnoszonymi przez mieszkańca oraz rodzinę. Decyzję ustalającą opłatę za pobyt w placówce wydaje organ gminy właściwej dla tej osoby. Działalność DPS-ów prowadzonych przez starostów lub na ich zlecenie, jest dofinansowywana środkami dotacji celowej udzielanej przez wojewodów z budżetu państwa, jeżeli w domach pomocy społecznej przebywają mieszkańcy przyjęci przed 1 stycznia 2004 r., a także przyjęci później, ale na podstawie skierowań wydanych przed tym dniem.

 $\overline{a}$ <sup>1</sup> Art. 54 ustawy z dania 12 marca 2004 r. o pomocy społecznej (tekst jednolity Dz. U. z 2019 poz. 1507).

W 2018 r. w województwie opolskim funkcjonowało 29 placówek stacjonarnych pomocy społecznej, w których były 3 082 miejsca, z tego:

- 4 domy dla osób w podeszły wieku na 192 miejsca;
- 11 domów dla osób w podeszłym wieku i somatycznie chorych i/lub niepełnosprawnych fizycznie na 1 047 miejsc;
- 3 domy dla przewlekle psychicznie chorych na 841 miejsc;
- 5 domów dla dorosłych niepełnosprawnych intelektualnie na 479 miejsc;
- 6 domów dla dzieci i młodzieży oraz dorosłych niepełnosprawnych intelektualnie na 523 miejsca<sup>2</sup>.

### **Wykres 1. Domy pomocy społecznej woj. opolskie w 2018 r. – struktura liczby miejsc wg typów**

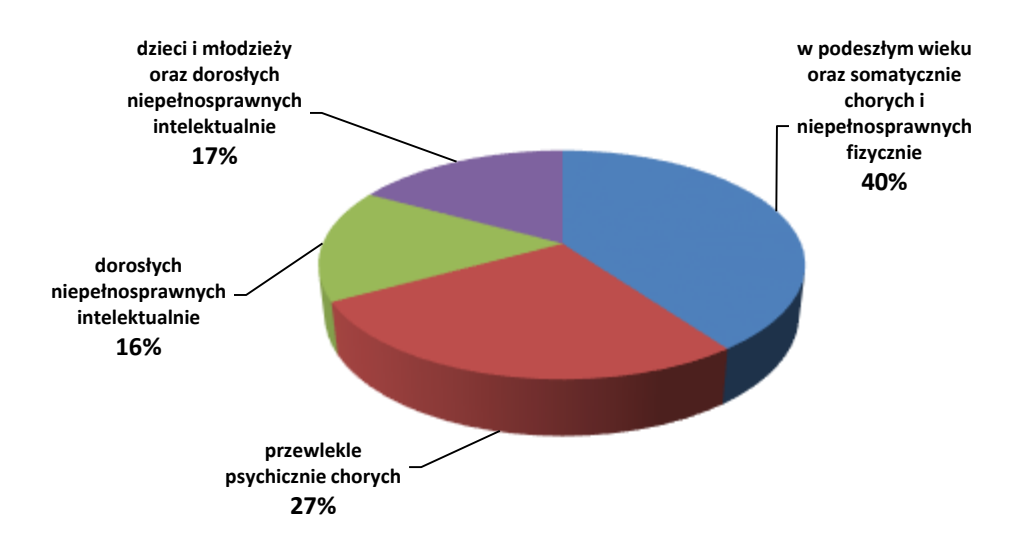

Źródło: Rejestr domów pomocy społecznej prowadzony przez Wojewodę Opolskiego oraz MRPiPS-05 Sprawozdanie o placówkach zapewniających całodobową opiekę i wsparcie za I-XII 2018 r

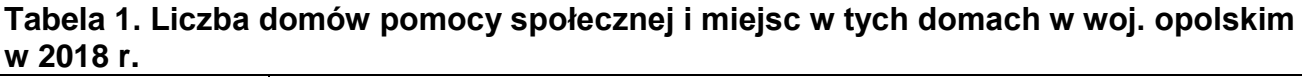

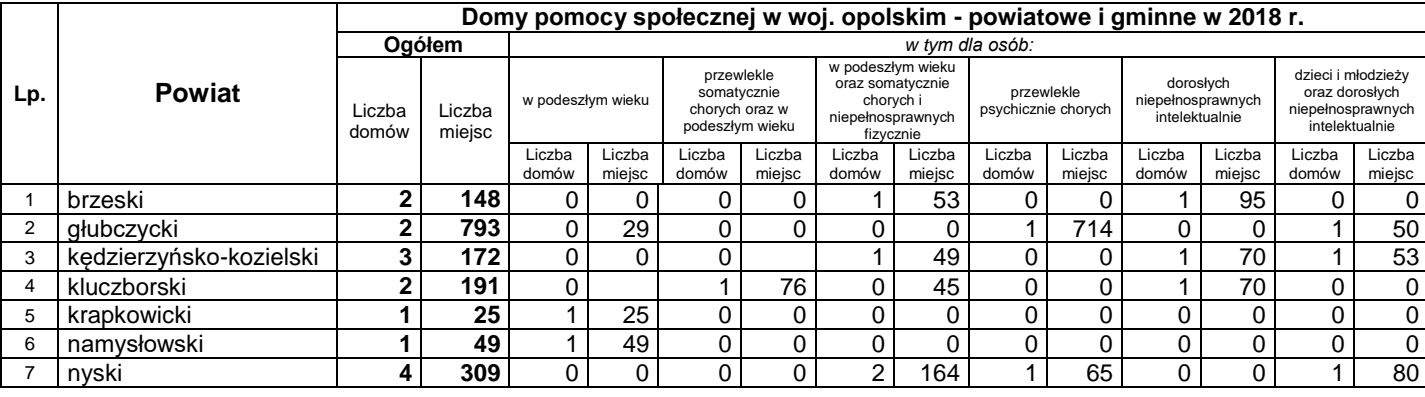

-<sup>2</sup> Na 29 placówek stacjonarnych pomocy społecznej (domów pomocy społecznej) w 2018 r. 28 jest prowadzonych przez powiat lub na zlecenie powiatu przez inny podmiot (III sektor), 1 prowadzi gmina (Gogolin).
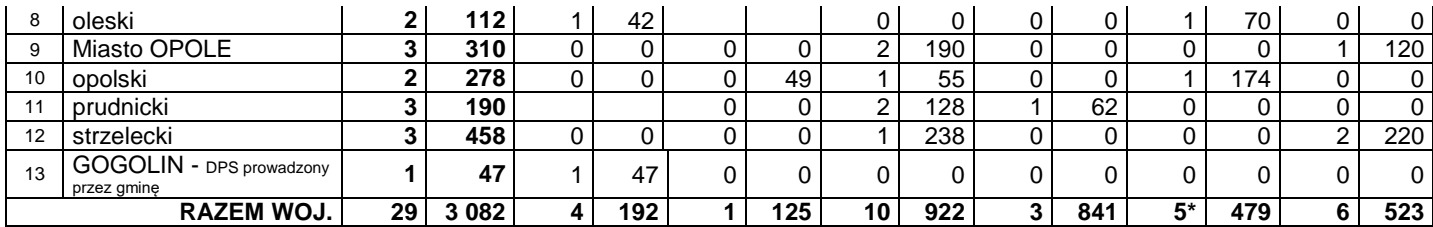

\* w tym: 1 Dom dla osób niepełnosprawnych intelektualnie i przewlekle somatycznie chorych (Prószków)

Źródło: Rejestr domów pomocy społecznej prowadzony przez Wojewodę Opolskiego, gminne i powiatowe oceny zasobów pomocy społecznej woj. opolskiego w 2018 r. oraz MRPiPS-05 Sprawozdanie o placówkach zapewniających całodobową opiekę i wsparcie za I-XII 2018 r.

Województwo opolskie od wielu lat zajmuje pierwsze miejsce w Polsce pod względem liczby miejsc w domach pomocy społecznej w stosunku do liczby mieszkańców. Według danych MRPiPS w 2017 r. najwyższy wskaźnik liczby miejsc i mieszkańców w gminnych i ponadgminnych domach pomocy społecznej (na 10 tys. ludności) wystąpił w woj. opolskim (31,23) oraz w województwach: świętokrzyskim (25,69), warmińskomazurskim (25,92) i łódzkim (25,24). Średnia wartość w kraju wynosiła 20,94.

Województwo opolskie wyróżnia także najwyższy w kraju wskaźnik liczby miejsc w domach pomocy społecznej dla osób niepełnosprawnych intelektualnie oraz przewlekle chorych psychicznie, zwłaszcza występujący w powiatach: głubczyckim, nyskim, prudnickim, brzeskim i namysłowskim.

**Mapa 1. Liczba miejsc w domach pomocy społecznej w woj. opolskim w 2018 r. – wg typów**

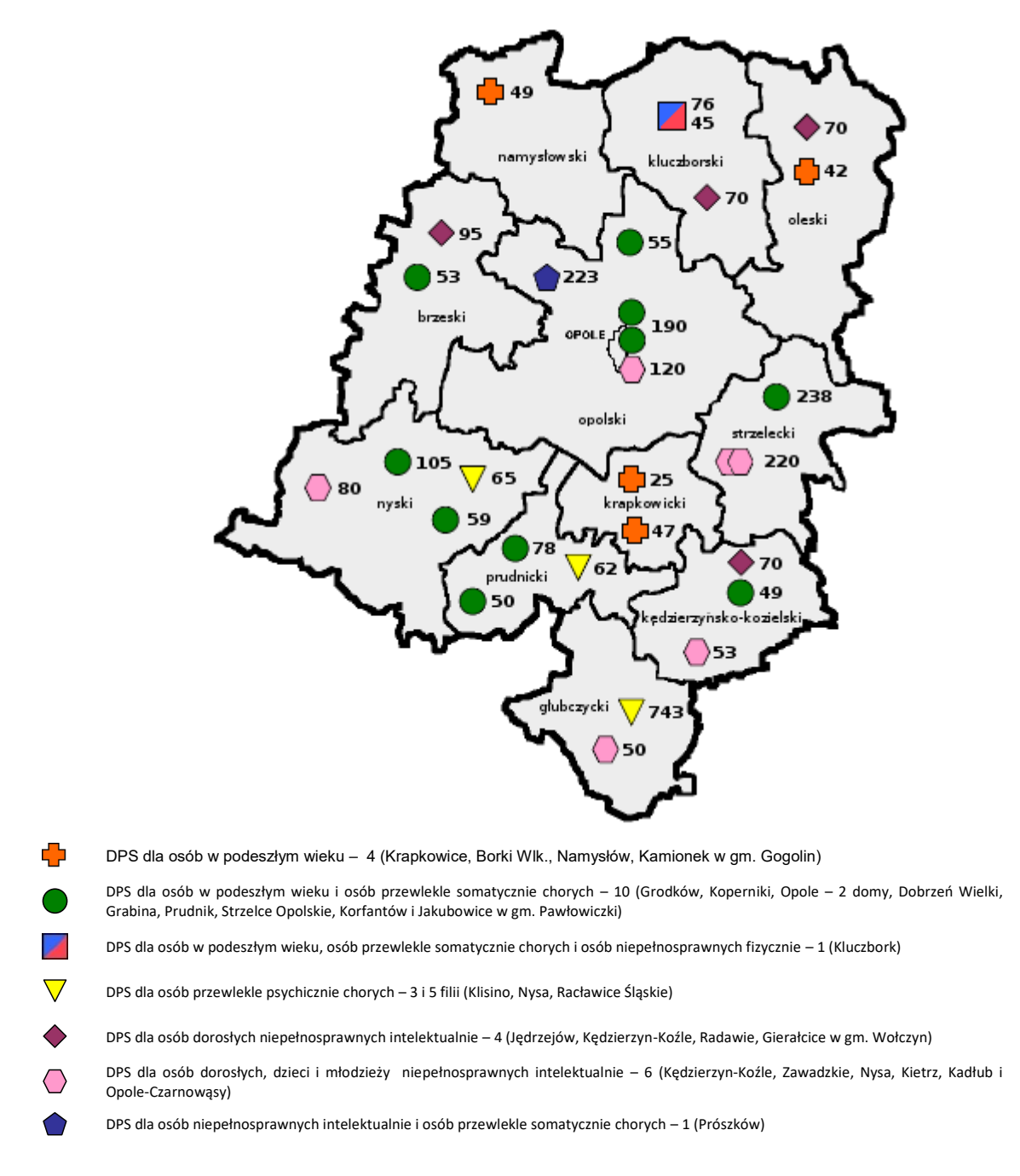

W 2018 r. w woj. opolskim na każde 10 tys. mieszkańców **przypadały 31,2 miejsca w domach pomocy społecznej** i wskaźnik ten wahał się od najniższego w powiecie krapkowickim (11) do najwyższego w powiecie głubczyckim **prawie 173 miejsc na 10 tys. mieszkańców**.

W latach 2017-2018 wskaźnik ten minimalnie wzrósł lub pozostał bez zmian we wszystkich powiatach, z wyjątkiem powiatu kluczborskiego, w którym spadł z 31,7 do 29,0 (zmniejszenie liczby miejsc w DPS o 19).

**Wykres 2. Wskaźnik liczby miejsc w domach pomocy społecznej na 10 tys. ludności wg powiatów woj. opolskiego w latach 2017-2018**

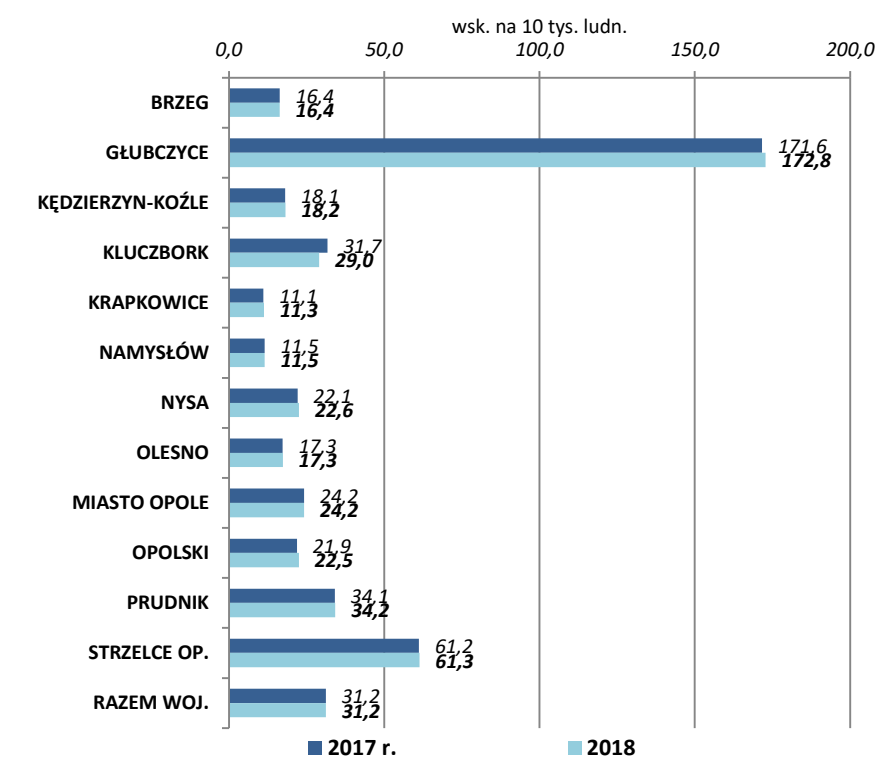

Źródło: opracowanie własne ROPS w Opolu na podstawie MRPiPS-05 Sprawozdanie o ponadgminnych domach pomocy społecznej za I-XII w 2018 r. oraz *Oceny zasobów pomocy społecznej województwa opolskiego w 2018 r.*

W 2018 r. bieżące utrzymanie 29 domów pomocy społecznej w woj. opolskim, wyniosło 115 334 tys. zł (o 8% więcej niż w 2017 r.).

Według najnowszych danych w 2019 r. miesięczny **koszt utrzymania 1 miejsca w domu pomocy społecznej** wynosi **3 341 zł** i waha się od 2 900 zł (w DPS dla osób w podeszłym wieku w Borkach Wielkich) do 3 763 zł (w DPS dla dorosłych niepełnosprawnych intelektualnie w Radawiu). Obie placówki funkcjonują w powiecie oleskim, jednak różni je istotnie standard (w przypadku domu dla dorosłych niepełnosprawnych intelektualnie wymagający specjalistycznego wyposażenia oraz zatrudnienia dużej grupy specjalistów)

Średni koszt utrzymania jednego miejsca wzrósł w latach 2017-2018 o 6,4% (z 3 140 zł do 3 341 zł).

#### **Tabela 2. Średni, miesięczny koszt utrzymania 1 miejsca w domach pomocy społecznej w woj. opolskim w latach 2018-2019**

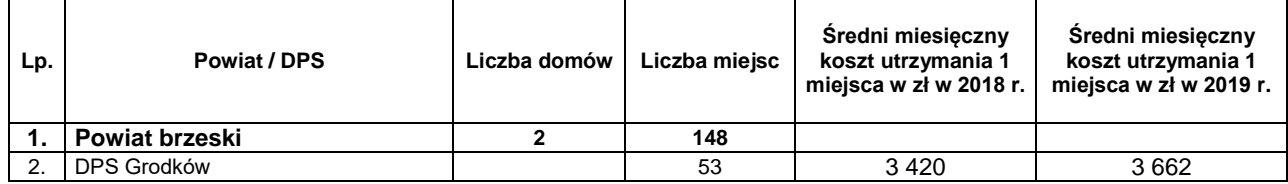

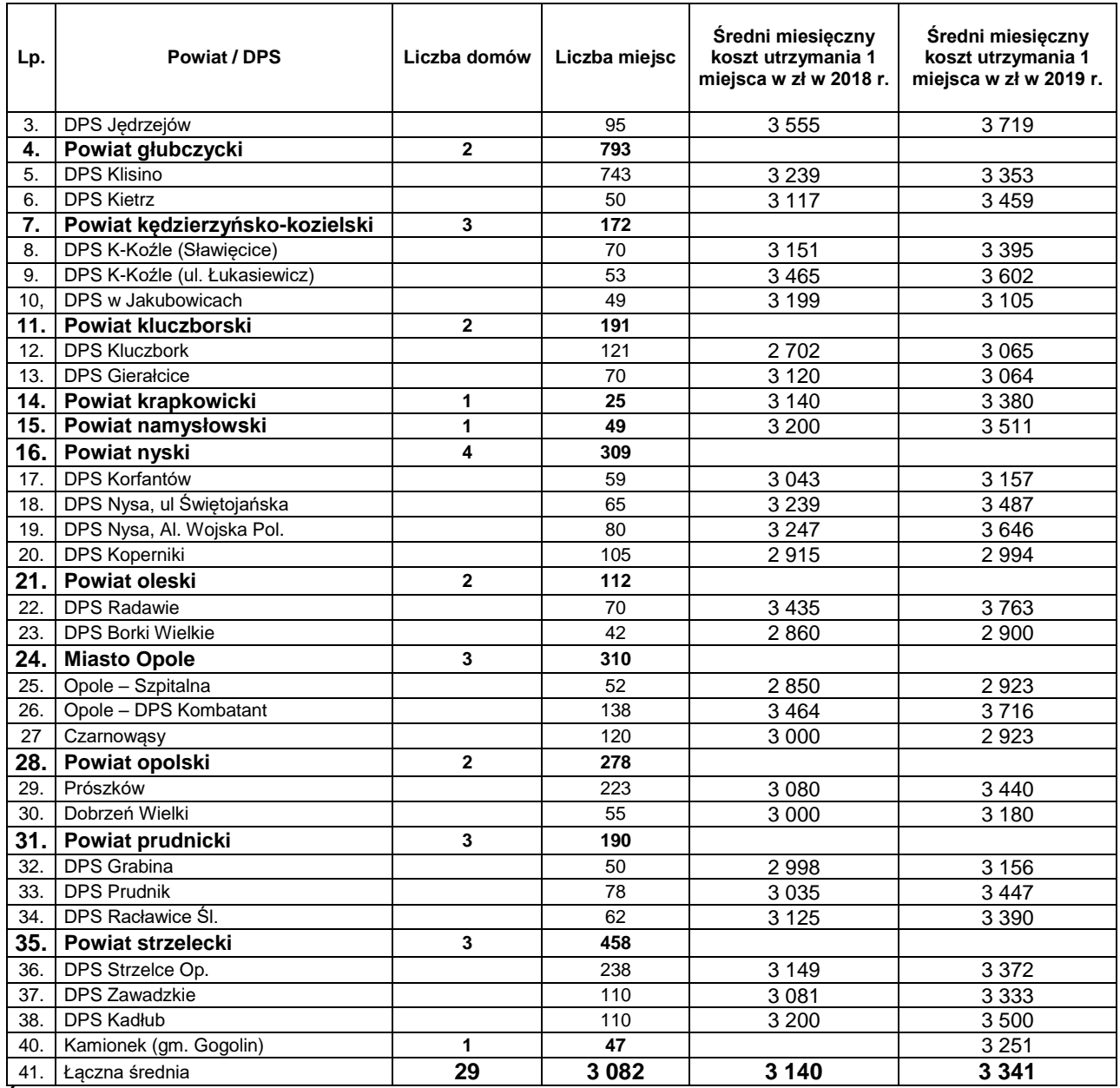

Źródło: opracowanie własne ROPS w Opolu na podstawie informacji ogłoszonych w marca 2018 r. 2019 r. przez starostów powiatów i Prezydenta Miasta Opola w Dzienniku Urzędowym Województwa Opolskiego (za Wydziałem Zdrowia i Polityki Społecznej OUW w Opolu).

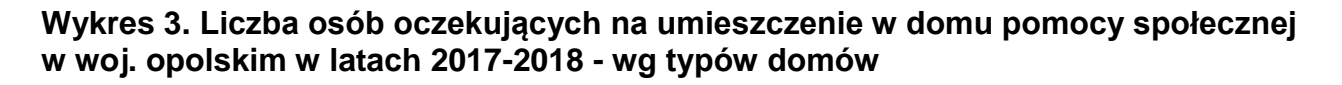

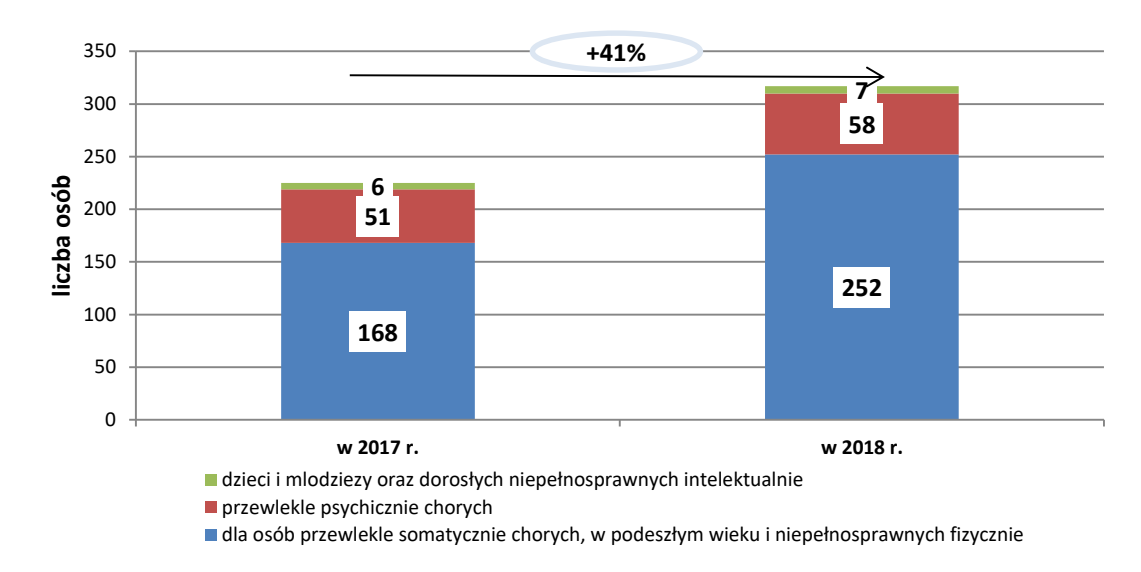

Źródło: obliczenia własne ROPS w Opolu na podstawie MRPiPS-05 Sprawozdanie o ponadgminnych domach pomocy społecznej za I-XII w 2018

Na koniec 2018 r. na umieszczenie w domu pomocy społecznej oczekiwało ogółem 317 osób, tj. o 41% (225 osób) więcej niż w 2017 r.

Podobnie jak w latach poprzednich dwie największe grupy oczekujących to: osoby w podeszłym wieku i przewlekle chore somatycznie i/lub niepełnosprawne fizycznie (252 osób – 79,5%) oraz przewlekle chore psychicznie (58 osób – 18%), a 7 osób (łącznie 2,2%) oczekiwało na miejsce w domach dla dzieci, młodzieży lub dorosłych niepełnosprawnych intelektualnie.

W porównaniu do 2017 r.:

- $\rightarrow$  najbardziej wzrosła liczba oczekujących na miejsc w DPS-ach dla osób w podeszłym wieku, niepełnosprawnych fizycznie i przewlekle somatycznie chorych – o 84 osoby, tj. 50%, a udział procentowy oczekujących na te miejsca wzrósł o 5 pkt proc.;
- $\rightarrow$  zainteresowanie umieszczeniem w domach dla przewlekle psychicznie chorych wzrosło o 13,7%;
- $\rightarrow$  o jedną osobę wzrosła liczba oczekujących na miejsce w domach dla osób niepełnosprawnych intelektualnie.

## **2. Placówki zapewniające całodobową opiekę osobom niepełnosprawnym, przewlekle chorym lub osobom w podeszłym wieku**

Zgodnie z zapisami ustawy o pomocy społecznej zapewnienie całodobowej opieki osobom niepełnosprawnym, przewlekle chorym lub w podeszłym wieku może odbywać się także na zasadach komercyjnych (działalność gospodarcza), po uzyskaniu zezwolenia właściwego wojewody<sup>3</sup>.

Wg stanu na 24 maja 2019 r. w rejestrze Wojewody Opolskiego było **19 podmiotów, prowadzących takie domy na 723 miejsca** (w 2018 r. było 15 tego typu placówek, a w 2017 r. 13). W porównaniu do 2017 r. liczba miejsc w placówkach całodobowych wzrosła o 185 miejsc (o prawie  $26\%/4$ .

Łącznie w maju 2019 r. woj. opolskie dysponowało 48 stacjonarnymi placówkami opiekuńczymi (29 DPS-ów i 19 placówek całodobowej opieki), w których było 3 805 miejsc (3 082 miejsca w DPS-ach i 723 w placówkach całodobowych). Wskaźnik liczby miejsc na 10 tys. mieszkańców wyniósł 38,6.

**Tabela 3. Placówki zapewniające całodobową opiekę osobom niepełnosprawnym, przewlekle chorym lub osobom w podeszłym wieku w woj. opolskim (stan na 24 maja 2019 r.)**

| Lp.            | Nazwa domu                                                          | Gmina            | Typ domu                                                                   | Liczba<br>miejsc |
|----------------|---------------------------------------------------------------------|------------------|----------------------------------------------------------------------------|------------------|
| 1              | Dom św. Jana Bożego w Prudniku                                      | Prudnik          | dla osób niepełnosprawnych, przewlekle<br>chorych i osób w podeszłym wieku | 30               |
| $\overline{2}$ | Dom Opieki im. Bł. Edmunda<br>Bojanowskiego w Porębie               | Leśnica          | dla osób niepełnosprawnych, przewlekle<br>chorych i osób w podeszłym wieku | 50               |
| 3              | Dom Opieki "Siedlisko" w Staniszczach<br>Wielkich                   | Kolonowskie      | dla osób niepełnosprawnych, przewlekle<br>chorych i osób w podeszłym wieku | 24               |
| $\overline{4}$ | Dom Opieki Zgromadzenia Sióstr<br>Służebniczek NMP w Ozimku         | Ozimek           | dla osób niepełnosprawnych, przewlekle<br>chorych i osób w podeszłym wieku | 18               |
| 5              | Dom Opieki Zgromadzenia Córek Św.<br>Kamila w Sławicach             | Dąbrowa          | dla osób niepełnosprawnych, przewlekle<br>chorych i osób w podeszłym wieku | 15               |
| 6              | Dom Spokojnej Starości Konfederak<br>Marzena                        | Radłów           | dla osób niepełnosprawnych, przewlekle<br>chorych i osób w podeszłym wieku | 24               |
| $\overline{7}$ | "Spokojna Przystań" w Chomiąży                                      | Głubczyce        | dla osób w podeszłym wieku,<br>niepełnosprawnych, przewlekle chorych       | 46               |
| 8              | Dom Seniora Słoneczna Jesień życia                                  | <b>Brzeg</b>     | dla osób w podeszłym wieku,<br>niepełnosprawnych, przewlekle chorych       | 58               |
| 9              | Rezydencja Seniora EDESSA w<br>Ładzach                              | Pokój            | dla osób w podeszłym wieku,<br>niepełnosprawnych, przewlekle chorych       | 53               |
| 10             | Rezydencja dla Seniorów "Złote Borki"                               | Olesno           | dla osób w podeszłym wieku,<br>niepełnosprawnych, przewlekle chorych       | 94               |
| 11             | Dom opieki dla osób starszych<br>"Spokojna Przystań II" w Baborowie | Baborów          | dla osób w podeszłym wieku,<br>niepełnosprawnych, przewlekle chorych       | 73               |
| 12             | Dom Seniora "TILIAM"                                                | Zawadzkie        | dla osób w podeszłym wieku,<br>niepełnosprawnych, przewlekle chorych       | 30               |
| 13             | Pensjonat "Pokoje seniora"                                          | Niemodlin        | dla osób w podeszłym wieku,<br>niepełnosprawnych, przewlekle chorych       | 23               |
| 14             | Rezydencja dla Seniorów "Złote Borki<br>Jarnołtówek"                | Głuchołazy       | dla osób w podeszłym wieku,<br>niepełnosprawnych, przewlekle chorych       | 22               |
| 15             | Rodzinny Dom Pomocy "Siedlisko"                                     | <b>Cisek</b>     | dla osób w podeszłym wieku,<br>niepełnosprawnych, przewlekle chorych       | 8                |
| 16             | Dom Seniora Paulinka                                                | Gorzów<br>Śląski | dla osób w podeszłym wieku,<br>niepełnosprawnych, przewlekle chorych       | 30               |
| 17             | Stabrowskie Centrum Seniora                                         | Kluczbork        | dla osób w podeszłym wieku,                                                | 72               |

-<sup>3</sup> Art. 67-69 ustawy z dnia 12 marca 2004 r. o pomocy społecznej (tekst jednolity Dz. U. z 2019 poz. 1507).

<sup>4</sup> *Rejestr placówek zapewniających całodobowa opiekę osobom niepełnosprawnym, przewlekle chorym lub osobom w podeszłym wieku*, prowadzony przez Wojewodę Opolskiego (24.05.2019 r.).

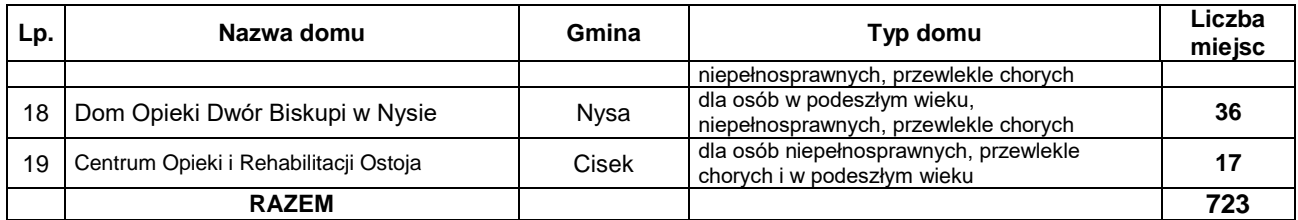

Źródło: opracowanie własne ROPS w Opolu na podstawie *Rejestru placówek zapewniających całodobową opiekę osobom niepełnosprawnym, przewlekle chorym lub osobom w podeszłym wieku w województwie opolskim*, prowadzonym przez Wojewodę Opolskiego - wg stanu na 24.04.2019 r.

## **3. Dzienne domy pomocy**

W 2018 r. na terenie woj. opolskiego działały 22 dzienne domy pomocy, w których było 1 569 miejsc (o 3,8% więcej niż w 2017 r.), w tym 5 placówek powstało w ramach programu Senior–Wigor i Senior+ (w Polskiej Cerekwi, Niemodlinie, Głogówku oraz Namysłowie i Pokoju), a jeden utworzono w ramach RPO WO 2014-2020 (w Biadaczu, gm. Łubniany).

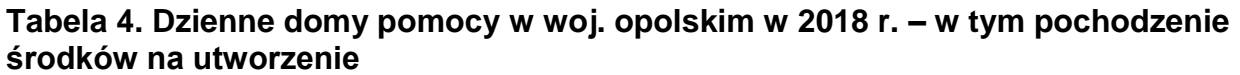

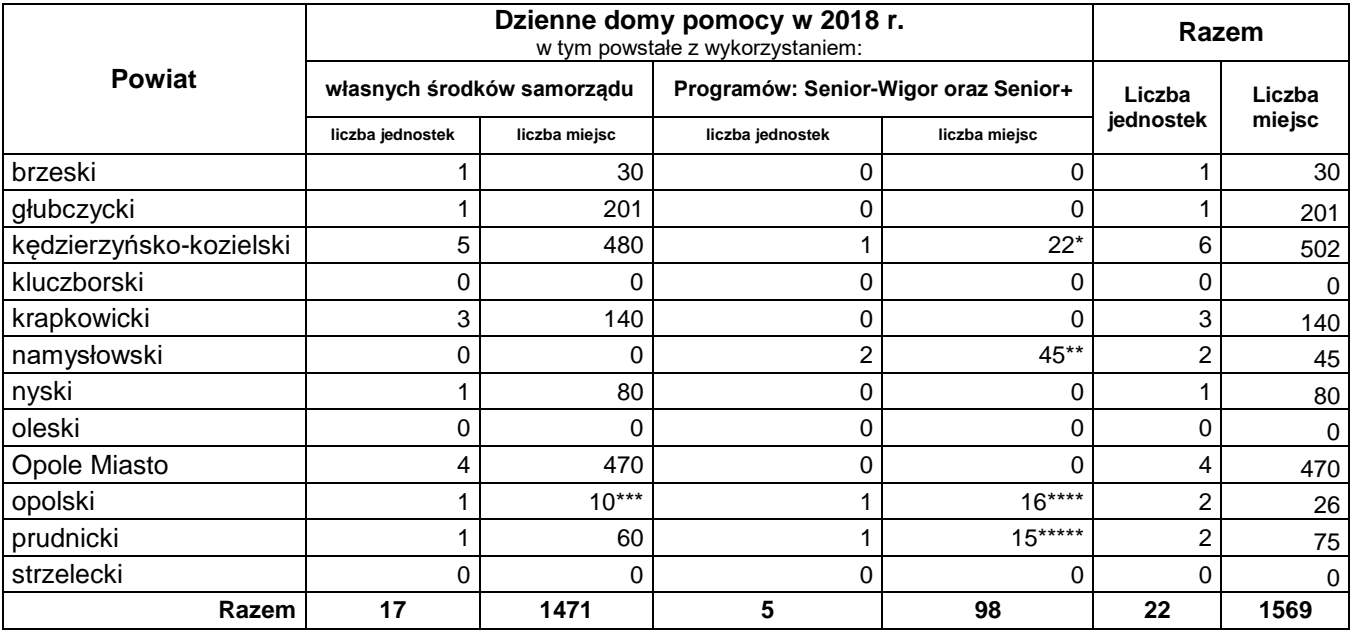

\* Dom Senior-Wigor w Polskiej Cerekwi

\*\* Dzienny Dom Senior+ w Namysłowie oraz Dzienny Dom Senior+ w Pokoju

\*\*\* Dom Dziennego Pobytu w Biadaczu powstał w 2017 r. w ramach RPO WO 2014-2020

\*\*\*\* Dom Senior-Wigor w Niemodlinie

\*\*\*\*\* Dom Senior-Wigor w Głogówku

Źródło: gminne i powiatowe *oceny zasobów pomocy społecznej* w 2018 r., zamieszczone w Centralnej Aplikacji Statystycznej – rządowej platformie do sporządzenia mi.in. sprawozdań z realizacji zadań z zakresu pomocy i integracji społecznej przez jednostki organizacyjne pomocy społecznej – aplikacja *Ocena zasobów pomocy społecznej* (18.09.2019 r.), oraz materiały własne ROPS w Opolu.

W 2018 r. w woj. opolskim funkcjonowały 44 kluby seniora, które miały łącznie 2 860 miejsc. Większość z nich (33) powstała w ramach środków własnych samorządu, a pozostałe 11 z udziałem środków rządowych (program Senior+).

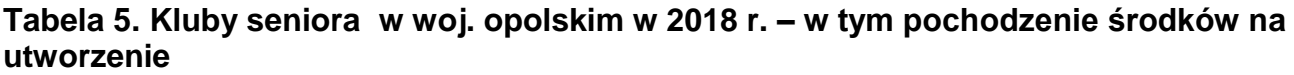

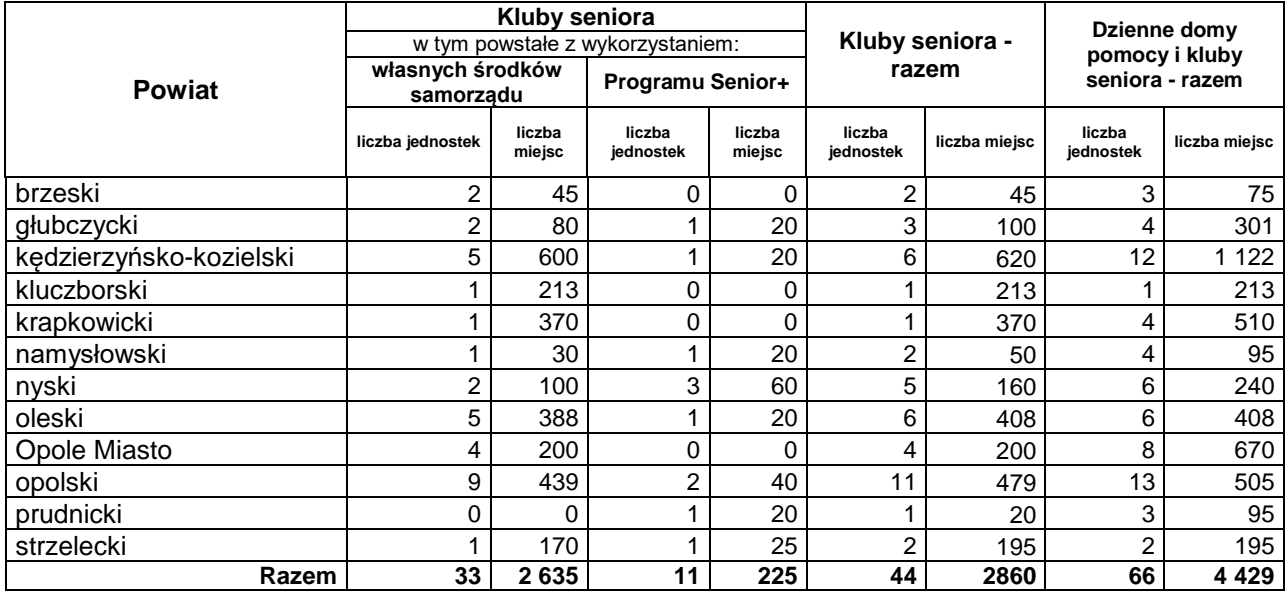

Źródło: Sprawozdania MRPiPS-03 z udzielonych świadczeń pomocy społecznej za 2018 r. oraz gminne oceny zasobów pomocy społecznej województwa opolskiego w 2018 r.

Razem w 2018 r. w woj. opolskim były 64 placówki wsparcia dziennego dla osób starszych (dzienne domy pomocy i kluby seniora) o łącznej liczbie 4 429 miejsc.

W 2018 r., podobnie jak w latach poprzednich, największą liczbą miejsc (w DDP-ach i Klubach seniora) w stosunku do liczby ludności dysponował powiat kędzierzyńsko-kozielski (prawie 119), a najmniej miał powiat brzeski – 8,3 (średni wskaźnik w woj. opolskim wyniósł prawie 45). Jednak nadal w 3 powiatach (kluczborskim, oleskim i strzeleckim) brakuje dziennych domów pomocy.

## **Wykres 4. Liczba miejsc w DDP-ach i Klubach seniora w woj. opolskim w 2018 r. na 10 tys. ludności (wskaźnik wg powiatów)**

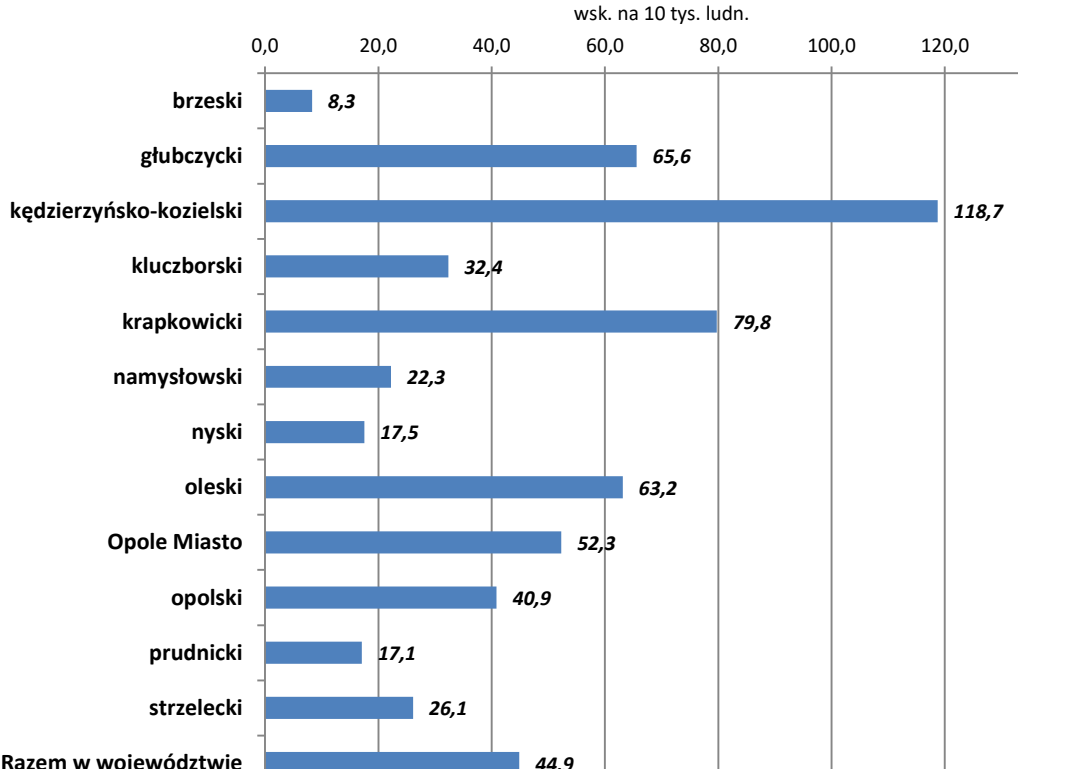

Źródło: opracowanie własne ROPS w Opolu na podstawie MRPiPS-03 Sprawozdania rocznego z udzielonych świadczeń pomocy społecznej – pieniężnych, w naturze i usługach za 2018 r. oraz gminnych ocen zasobów pomocy społecznej województwa opolskiego w 2018 r.

W 2018 r. koszt utrzymania DDP-ów (finansowany przez budżet gmin oraz ze środków budżetu państwa i UE) wyniósł 9 791 tys. zł i w porównaniu do 2017 r. wrósł o 17,3% (w 2018 r. miesięczny koszt utrzymania jednego miejsca wyniósł ok. 550 zł).

## **4. Środowiskowe domy samopomocy**

Zgodnie z rozporządzeniem Ministra Pracy i Polityki Społecznej z 9 grudnia 2010 r. w sprawie środowiskowych domów samopomocy, określającym m.in. tryb kierowania i przyjmowania do domów i standardy usług w nich świadczonych ŚDS-y, w zależności od kategorii osób, dla których są przeznaczone, dzielą się na:

- typ A dla osób przewlekle psychicznie chorych;
- typ B dla osób upośledzonych umysłowo;
- typ C dla osób wykazujących inne zaburzenia czynności psychicznych $^5\!$

<sup>-</sup><sup>5</sup> Rozporządzenie Ministra Pracy i Polityki Społecznej z dnia 9 grudnia 2010 r. w sprawie środowiskowych domów samopomocy (Dz. U. Nr 238, poz.1586 ze zm.) weszło w życie1 stycznia 2011 r.

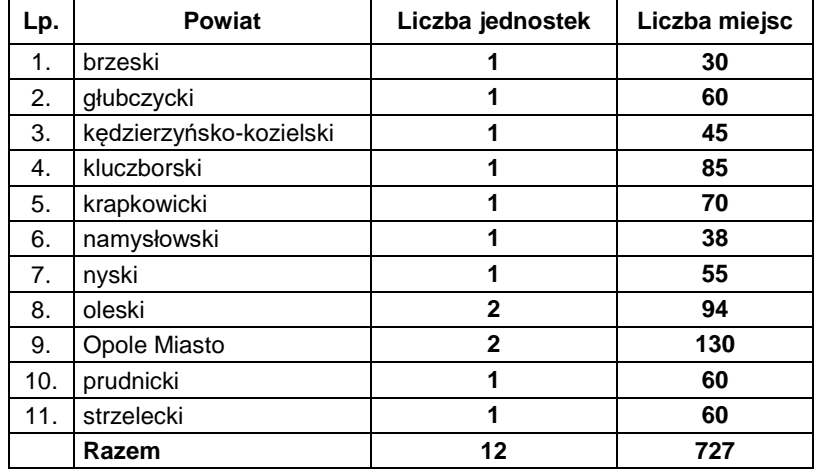

## **Tabela 5. Środowiskowe domy samopomocy w woj. opolskim w 2018 r.**

Źródło: opracowanie własne ROPS w Opolu na podstawie gminnych i powiatowych ocen zasobów pomocy społecznej województwa opolskiego w 2018 r.

W 2018 r. w woj. opolskim w 13 ŚDS-ach było 727 miejsc dla osób wykazujących zaburzenia psychiczne (liczba miejsc wzrosła o 20, tj. o prawie 3%), z tego:

- 129 miejsc dla osób przewlekle psychicznie chorych;
- 407 miejsc dla osób upośledzonych umysłowo;
- 191 miejsc dla osób wykazujących inne przewlekłe zaburzenia czynności psychicznych.

Spośród środowiskowych domów samopomocy w województwie:

- 9 prowadzonych jest przez gminę (Głubczyce ŚDS w Nowych Gołuszowicach, Praszka – ŚDS w Ganie, Strzelce Opolskie, Prudnik, Krapkowice, Namysłów, Opole, Kluczbork, Kędzierzyn–Koźle);
- $\blacksquare$  1 przez powiat oleski (Sowczyce);
- 3 przez podmioty niepubliczne na zlecenie gmin w Brzegu, Nysie i w Opolu.

W 2018 r. koszt utrzymania tych placówek wyniósł 14 390 tys. zł (z uwagi na wzrost liczby miejsc w ŚDS-ach koszt ich utrzymania zwiększył się w porównaniu do 2017 r. o 15,5%)<sup>6</sup>.

W 2018 r. miesięczny koszt utrzymania 1 miejsca w ŚDS-ach wyniósł ok. 1 650 zł.

Najwyższe wskaźniki liczby miejsc w ŚDS-ach do liczby ludności mają: powiat oleski (prawie 15 miejsc) oraz głubczycki i kluczborski (po 13). Natomiast najniższy jest w powiecie brzeskim (nieco ponad 3). Jednym powiatem w woj. opolskim bez środowiskowego domu samopomocy jest powiat opolski.

 $\overline{a}$ <sup>6</sup> Koszt utrzymania środowiskowych domów samopomocy jest nadal finansowany

z budżetu państwa i w nieznacznym stopniu z własnych środków samorządu.

**Wykres 5. Wskaźnik liczby miejsc w środowiskowych domach samopomocy (na 10 tys. ludności) w woj. opolskim w 2018 r. – wg powiatów**

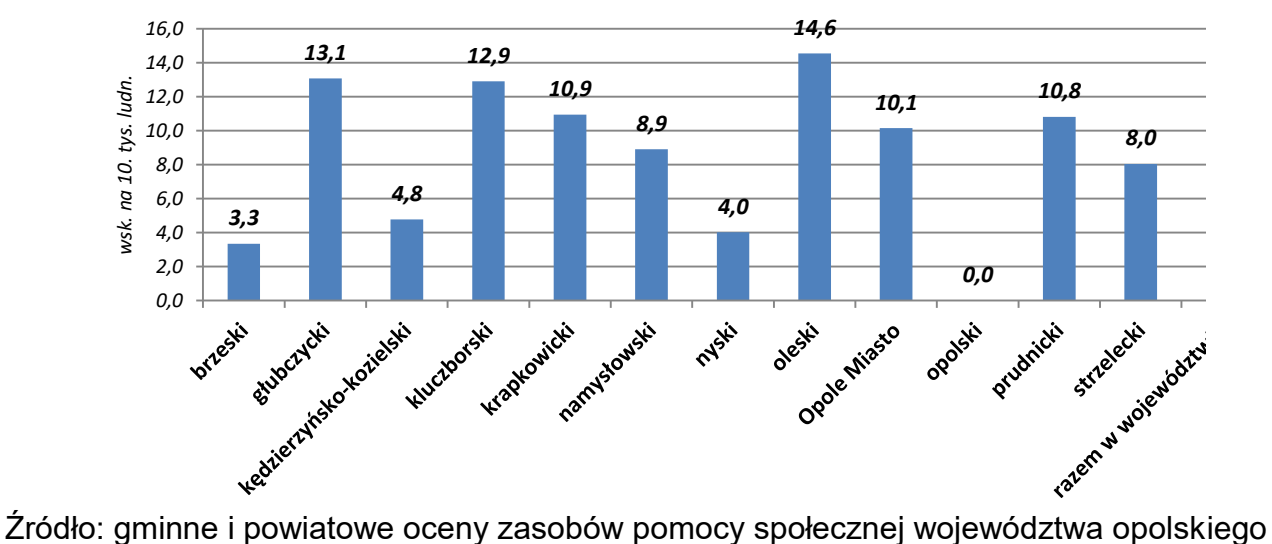

w 2018 r.

**Mapa 2.** Liczba miejsc w Środowiskowych Domach Samopomocy w woj. opolskim w 2018 r. - w podziale na typ ŚDS

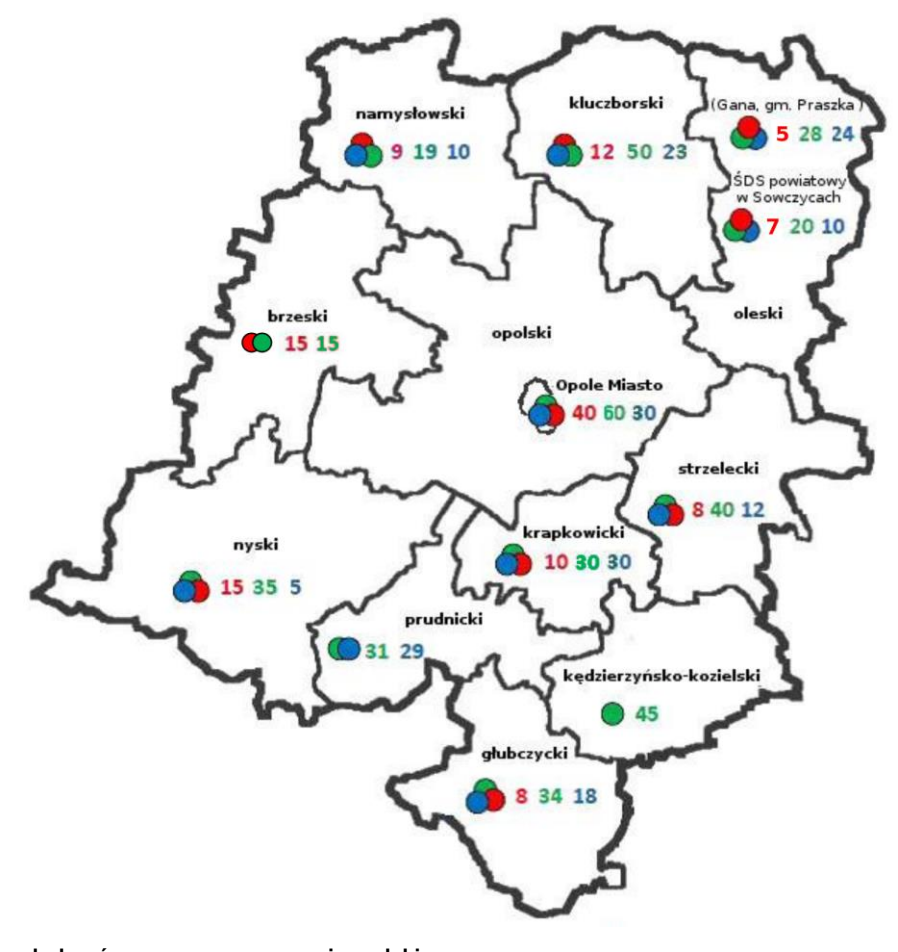

**Typy środowiskowych domów samopomocy w woj. opolskim: Typ A – dla przewlekle chorych psychicznie – 129 miejsc, Typ B – dla upośledzonych umysłowo – 407 miejsc, Typ C – dla osób wykazujących inne zaburzenia czynności psychicznych – 191 miejsc** Źródło: opracowanie własne ROPS w Opolu.

Z badań ROPS w Opolu (styczeń 2018 r.) wynika że liczba miejsc w środowiskowych domach samopomocy jest za mała w stosunku do potrzeb. Wg kadry kierowniczej ośrodków pomocy społecznej, by zaspokoić potrzeby - w 2020 r. liczba miejsc w ŚDS-ach winna wynosić 1 092 (o 61% więcej niż w 2016 r.), w tym szczególnie wzrost winien dotyczyć miejsc typu A (dla osób przewlekle psychicznie chorych).

**Tabela 6. Potrzeby w zakresie miejsc wsparcia w środowiskowych domów samopomocy w woj. opolskim w latach do 2020 r.**

|                                                                       | Liczba miejsc w SDS |         |       |       |
|-----------------------------------------------------------------------|---------------------|---------|-------|-------|
| Wyszczególnienie                                                      | RAZEM               | z tego: |       |       |
|                                                                       |                     | Typ A   | Typ B | Typ C |
| 2016 r.                                                               | 677                 | 114     | 382   | 181   |
| 2020 r.                                                               | 1 0 9 2             | 325     | 493   | 274   |
| Postulowany wzrost w 2020 r. (w porównaniu do 2016<br>$\vert$ r.) w % | 161,3               | 285,0   | 129,1 | 151,4 |

Źródło: *MPiPS-05 Sprawozdanie o placówkach zapewniających całodobowa opiekę i wsparcie* za lata 2013-2016 oraz wyniki badania przeprowadzonego przez ROPS w Opolu wśród kadry kierowniczej OPS woj. opolskiego w styczniu 2018 r.

## **5. Usługi opiekuńcze realizowane przez samorząd gminny lub na jego zlecenie**

*Osobie samotnej, która z powodu wieku, choroby lub innych przyczyn wymaga pomocy innych osób, a jest jej pozbawiona, przysługuje pomoc w formie usług opiekuńczych lub specjalistycznych usług opiekuńczych*<sup>7</sup> .

*Usługi opiekuńcze obejmują pomoc w zaspokajaniu codziennych potrzeb życiowych osoby, opiekę higieniczną, pielęgnację oraz, w miarę możliwości, zapewnienie kontaktów z otoczeniem. Natomiast specjalistyczne usługi opiekuńcze to usługi dostosowane do szczególnych potrzeb wynikających z rodzaju schorzenia lub niepełnosprawności, świadczone przez osoby ze specjalistycznym przygotowaniem zawodowym*<sup>8</sup> .

W 2018 r. pomocą w formie usług opiekuńczych i specjalistycznych usług opiekuńczych objęto 3 432 osoby, w tym 516 osób z zaburzeniami psychicznymi, które korzystały ze specjalistycznych usług opiekuńczych.

W latach 2017-2018 ogólna liczba osób objętych usługami wzrosła o prawie 8,7%, w tym:

 $\rightarrow$  w formie "zwykłych usług opiekuńczych objęto o 6,7% osób więcej;

 $\rightarrow$  zakres specjalistycznych usług opiekuńczych zwiększył się o prawie 22%.

-

<sup>7</sup> Art. 50 ustawy dnia 12 marca 2004 r. o pomocy społecznej (tekst jednolity Dz. U. z 2019 poz. 1507.)

 $8$  Tamże

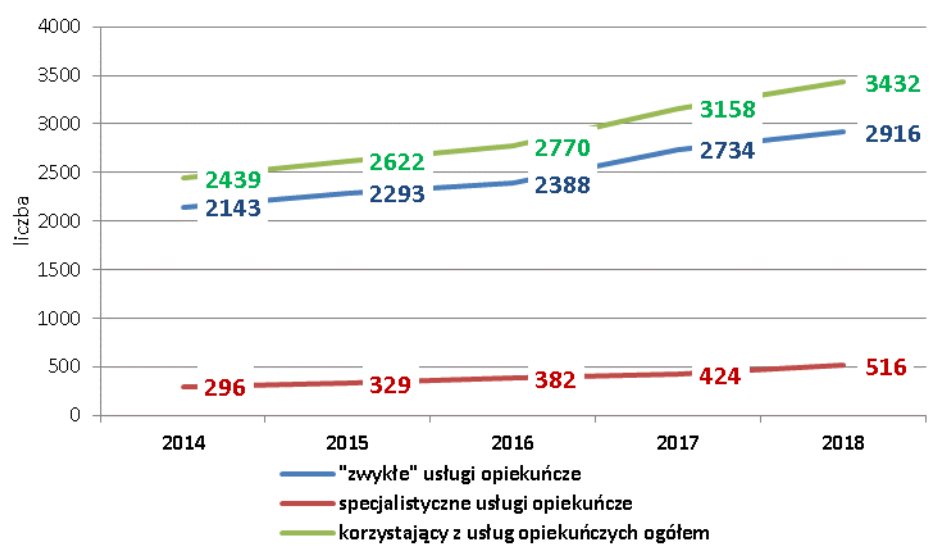

**Wykres 6. Liczba osób korzystających z usług opiekuńczych i specjalistycznych usług opiekuńczych w woj. opolskim w latach 2014-2018**

Źródło: gminne oceny zasobów pomocy społecznej woj. opolskiego w latach: 2014-2017 r. oraz Sprawozdanie MRPiPS-03 z udzielonych świadczeń pomocy społecznej, pieniężnych, w usługach i naturze za 2018 r.

W 2018 r. wskaźnik liczby osób objętych usługami w woj. opolskim (na 10 tys. mieszkańców) wzrósł z 31,9 do prawie 34,8, w tym najbardziej w Opolu Mieście (o prawie 8 pkt.) oraz w powiatach: nyskim (o 5 pkt.), kluczborskim (o 5,2 pkt.) i głubczyckim (o prawie 4 pkt.).

### **Wykres 7. Liczba osób objętych usługami opiekuńczymi i specjalistycznymi usługami opiekuńczymi w powiatach woj. opolskiego w latach 2017-2018 (wskaźnik na 10 tys. ludności)**

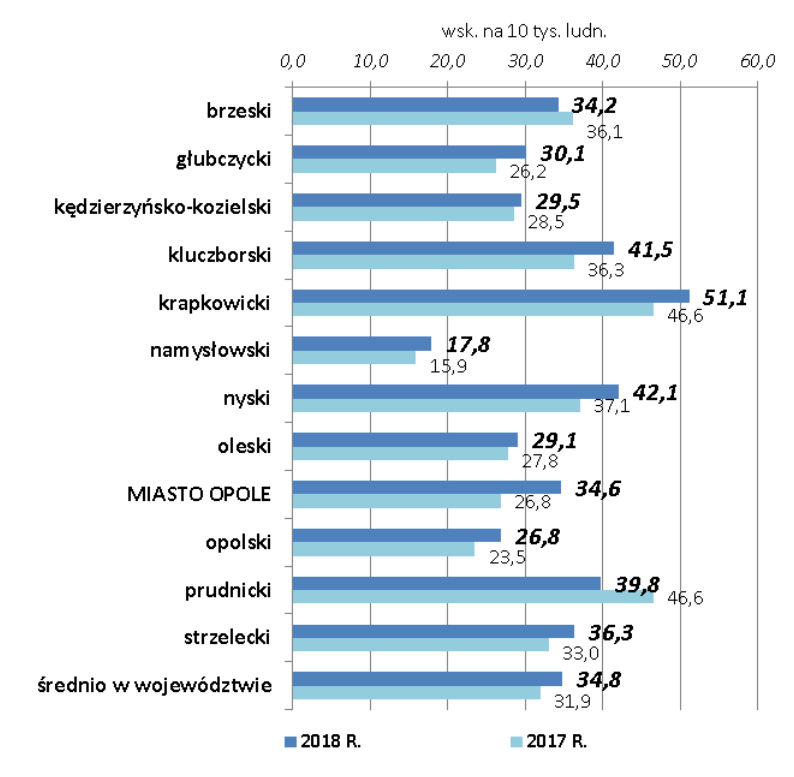

Źródło: opracowanie własne ROPS w Opole na podstawie MRPiPS-03 Sprawozdania rocznego z udzielonych świadczeń pomocy społecznej - pieniężnych, w usługach i naturze za 2018 r. oraz gminnych ocen zasobów pomocy społecznej województwa opolskiego w 2018 r.

#### **Tabela 7. Liczba osób korzystających z usług opiekuńczych i specjalistycznych usług opiekuńczych oraz wskaźnik na 10 tys. ludności w woj. opolskim w latach 2017-2018**

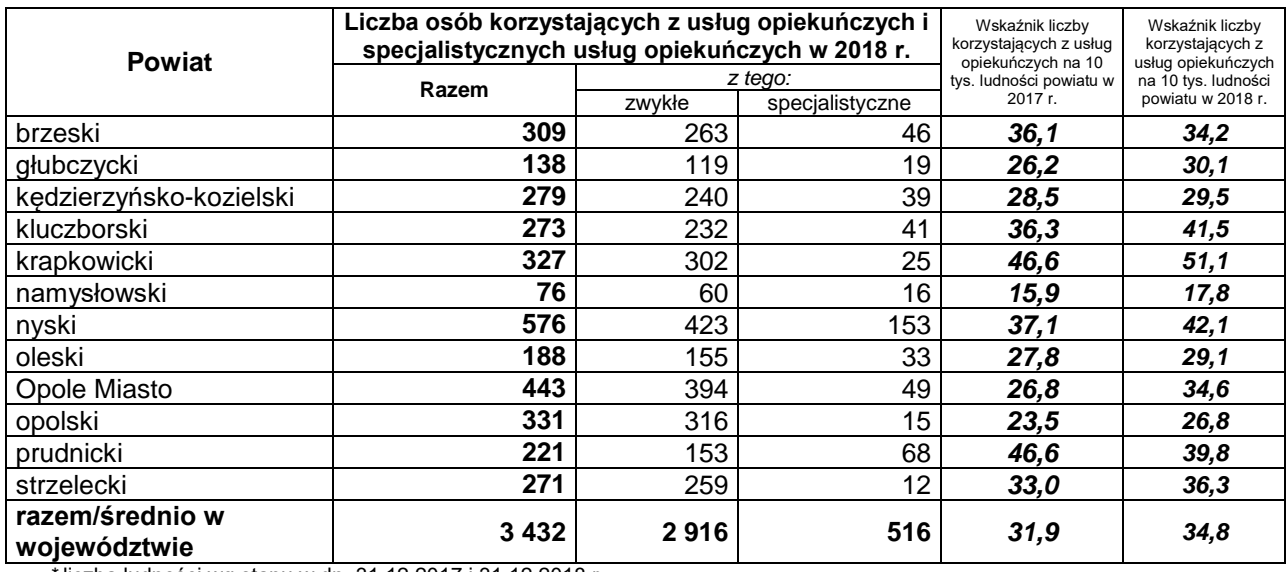

*\** liczba ludności wg stanu w dn. 31.12.2017 i 31.12.2018 r.

Źródło: Sprawozdanie MRPiPS-03 z udzielonych świadczeń pomocy społecznej, pieniężnych, w usługach i naturze za 2018 r.

|                                                                              | Usługi opiekuńcze w woj. opolskim w 2018 r. |                                        |                           |                                |                                         |                        |
|------------------------------------------------------------------------------|---------------------------------------------|----------------------------------------|---------------------------|--------------------------------|-----------------------------------------|------------------------|
| Wyszczególnienie                                                             | koszt usług w<br>zł                         | liczba<br>osób<br>objętych<br>usługami | liczba<br>godzin<br>usług | średnia liczba<br>godzin usług | Šredni koszt<br>1 godziny<br>usług w zł | źródło<br>finansowania |
| usługi opiekuńcze "zwykłe"                                                   | 13 094 209                                  | 2916                                   | 676 277                   | ok. 1 godziny<br>dziennie      | 19,40                                   | budżet gmin            |
| specjalistyczne usługi<br>opiekuńcze dla osób z<br>zaburzeniami psychicznymi | 3 5 8 7 5 1 1                               | 516                                    | 121 134                   | ok. 1 godziny<br>dziennie      | 29,60                                   | budżet państwa         |
| Razem                                                                        | 16 681 720                                  | 3432                                   | 797 411                   | 1 godzina<br>dziennie          | 20,90                                   | x                      |

**Tabela 8. Koszt usług opiekuńczych w woj. opolskim w 2018 r.**

Źródło: obliczenia własne ROPS w Opolu na podstawie Sprawozdania MRPiPS-03 z udzielonych świadczeń pomocy społecznej, pieniężnych, w usługach i naturze za 2018 r.

W 2018 r. średnio w woj.. opolskim udzielano ok. 1 godziny usług dziennie, a koszt wykonania 1 godziny usług wyniósł przeciętnie 20,90 zł, przy czym – koszt usług finansowanych przez gminy – 19,40 zł, a koszt specjalistycznych usług (finansowanych z budżetu państwa) 29,60 zł. W porównaniu do 2017 r. średni koszt godziny usług opiekuńczych wzrósł (o ponad 2 zł), w tym szczególnie koszt specjalistycznych usług opiekuńczych – o prawie 10 zł.

Infrastruktura usług społecznych woj. opolskiego, przeznaczonych dla osób starszych i niesamodzielnych od kilku lat systematycznie powiększa się:

- w latach 2017-2018 najbardziej wzrosła liczba miejsc w placówkach zapewniających całodobową opiekę (o prawie 43% - z 495 w 2017 r. do 706 miejsc w 2018 r.);
- o prawie 9% wzrosła liczba objętych usługami opiekuńczymi i o prawie 3% liczba miejsc w środowiskowych domach samopomocy;
- w relacji do liczby mieszkańców województwa największy wzrost świadczeniobiorców odnotowano w zakresie:
	- liczby osób objętych usługami opiekuńczymi z 31,9% do 34,8%
	- $\bullet$  liczby miejsc w placówkach całodobowej opieki z 5,0% do 7,3%.

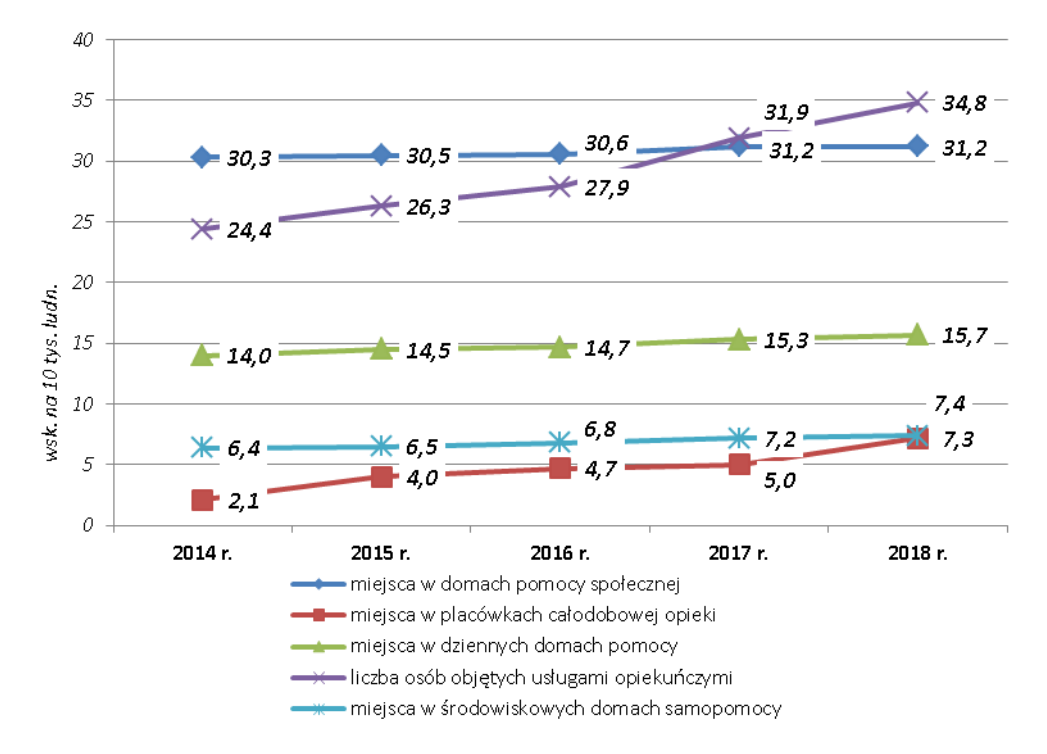

**Wykres 8. Wskaźnik liczby miejsc w instytucjach opieki i wsparcia dla osób starszych i niepełnosprawnych w woj. opolskim w latach 2014-2018**

Źródło: obliczenia własne ROPS w Opolu

## **6. Uniwersytety III wieku w Polsce i woj. opolskim**<sup>9</sup>

W 2018 r. w Polsce były ogółem 640 Uniwersytety III Wieku, w których uczestniczyło ponad 113 tys. seniorów. Misją Uniwersytetu Trzeciego Wieku jest przede wszystkim aktywizowanie ludzi starszych poprzez m.in. rozwijanie zainteresowań, aktywne spędzanie czasu, poznawanie nowych ludzi. Funkcjonujące w Polsce UTW prowadzą działalność w zakresie: kształcenia, nauki i poszerzenia wiedzy oraz rozwijania zainteresowań słuchaczy, a także prowadzenia imprez kulturalnych, upowszechniania zdrowego stylu życia, nawiązywania i utrzymanie kontaktów społecznych, organizowania pomocy wzajemnej.

Wśród słuchaczy i uczestników zajęć:

71,9 % stanowią osoby w wieku 61-70 lat,

16,4 % - w wieku 76 lat i więcej,

-

11,7 % obejmują najmłodsi słuchacze w wieku 60 lat i mniej

W strukturze słuchaczy wg wyksztalcenia dominują osoby z wyższym (37,9%) i średnim (50,5%) wykształceniem.

<sup>9</sup> Uniwersytety Trzeciego Wieku w roku akademickim 2017/2018, GUS, Warszawa, Gdańsk, 2019, https://stat.gov.pl/obszary-tematyczne/edukacja/edukacja/uniwersytetytrzeciego-wieku-w-roku-akademickim-20172018,11,2.html

**Mapa 3. Uniwersytety III Wieku w Polsce (w roku akademickim 2017/2018 r. wg województw)**

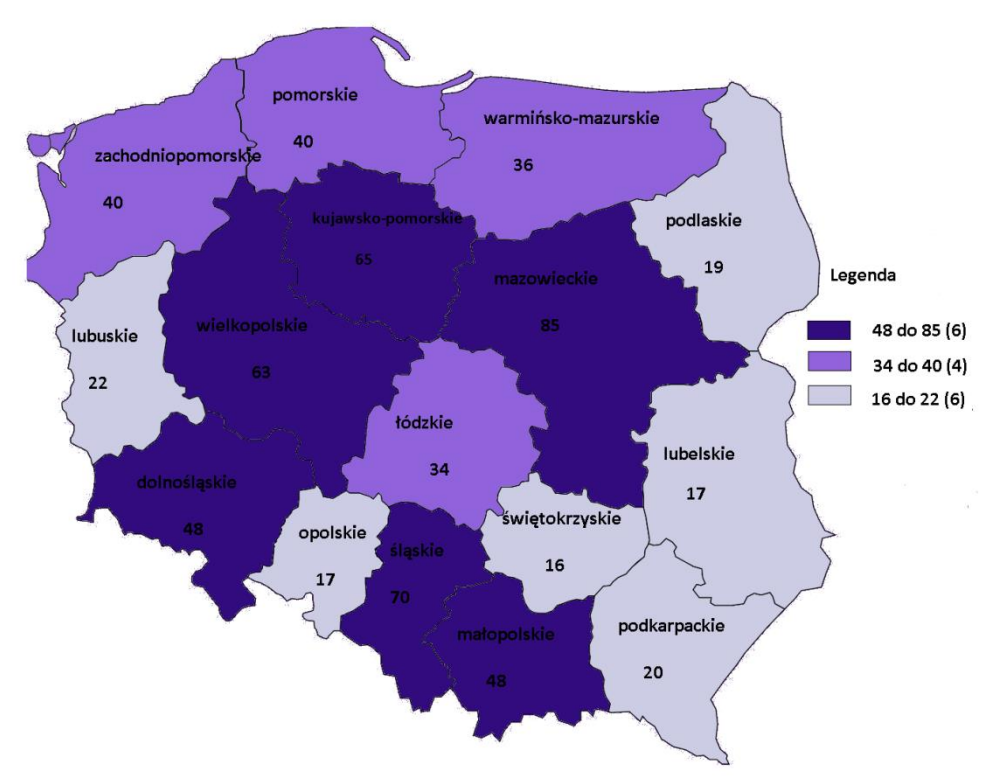

Źródło: opracowanie własne ROPS na podstawie *Uniwersytety Trzeciego Wieku w roku akademickim 2017/2018, GUS, Warszawa, Gdańsk, 2019*

Wskaźnik liczby uczestników na 10 tys. ludności w wieku powyżej 50 lat w woj. opolskim wynosił 53,0, co sytuowało region na 13 pozycji w kraju.

**Według najnowszych danych (październik 2019 r.)<sup>10</sup> ustalono, że liczba uniwersytetów III wieku w woj. opolskim wzrosła do 23, a liczba seniorów – uczestników zajęć wyniosła 2 662.**

**Tabela 9. Uniwersytety Trzeciego Wieku w woj. opolskim (w październiku 2019 r. wg ROPS w Opolu)**

| Lp. | <b>Powiat</b>           | <b>Liczba UTW</b> | Liczba słuchaczy |
|-----|-------------------------|-------------------|------------------|
| 1.  | brzeski                 |                   | 50               |
| 2.  | kędzierzyńsko-kozielski | 3                 | 553              |
| 3.  | kluczborski             |                   | 198              |
| 4.  | krapkowicki             | 2                 | 255              |
| 5.  | namysłowski             |                   | 50               |
| 6.  | nyski                   | 5                 | 475              |
| 7.  | oleski                  | 2                 | 125              |
| 8.  | opolski                 |                   | 128              |

<sup>-</sup><sup>10</sup> Dane uzyskano na podstawie przeprowadzonych rozmów telefonicznych w dniu 23.10.2019 r. z przedstawicielami Uniwersytetów III wieku w woj. opolskim oraz materiałów własnych ROPS w Opolu.

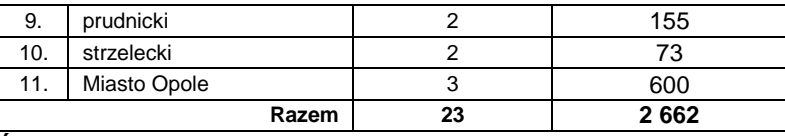

Źródło: opracowanie własne ROPS

#### **7. Mieszkania chronione**

Mieszkania chronione to forma pomocy umożliwiająca osobom potrzebującym przygotowanie do samodzielnego życia. Mogą też być miejscem zastępczego pobytu osób wymagających wsparcia placówki całodobowej opieki.

Mieszkania chronione mają zapewnić osobom będącym w trudnej sytuacji życiowej, w tym szczególnie z zaburzeniami psychicznymi, warunki do samodzielnego życia w środowisku i integracji ze społecznością lokalną. Proces usamodzielniania i funkcjonowania w lokalnej społeczności jest prowadzony pod opieką specjalistów i obejmuje osoby, które nie wymagają: systematycznej pomocy w formie usług opiekuńczych, w tym specjalistycznych lub całodobowej opieki w placówkach stacjonarnych.<sup>11</sup>

W maju 2019 r. w woj. opolskim było 121 mieszkań chronionych, mających łącznie 171 miejsc, z tego:

- 76 miejsc przeznaczonych było dla osób z zaburzeniami psychicznymi;
- 60 miejsc (35%) zajmowały osoby starsze oraz inne mające trudności w samodzielnym funkcionowaniu;
- 35 miejsc przypadało dla młodzieży opuszczającej placówki opieki i wychowania.

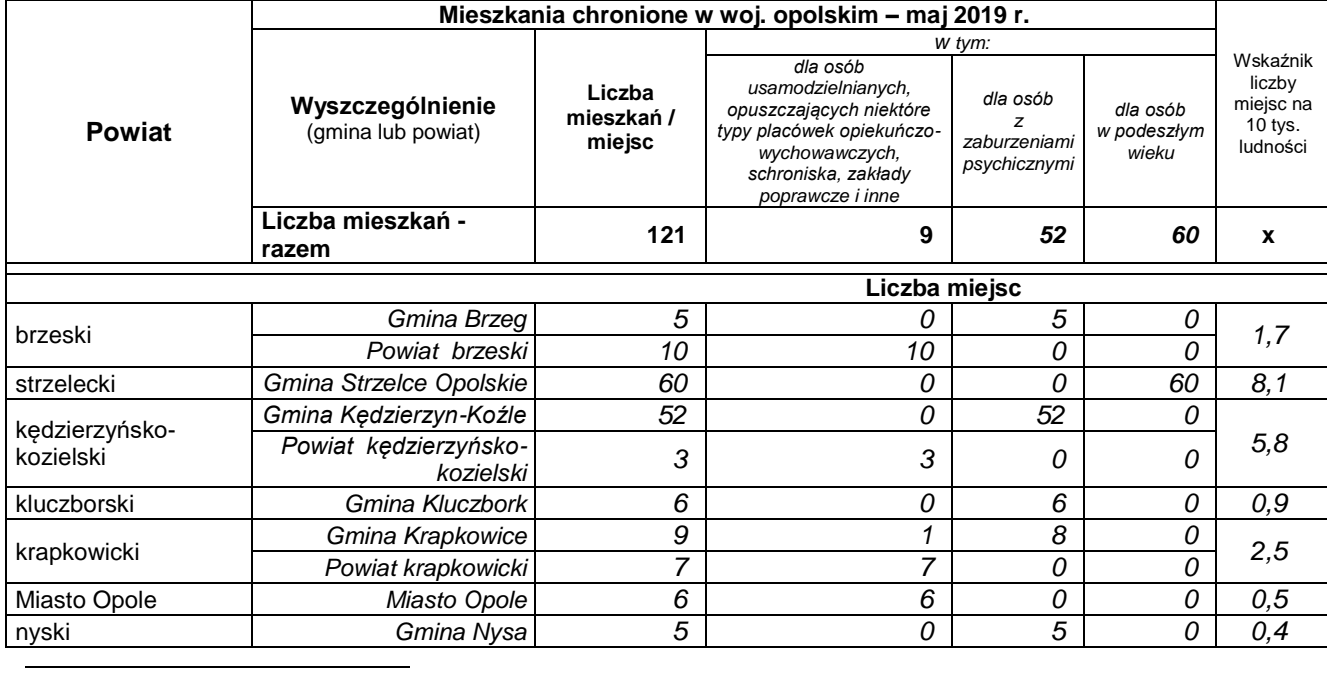

#### **Tabela 8. Mieszkania chronione w woj. opolskim (wg stanu na maj 2019 r.)**

11Art. 53 ustawy z 12 marca 2004 r. o pomocy społecznej.

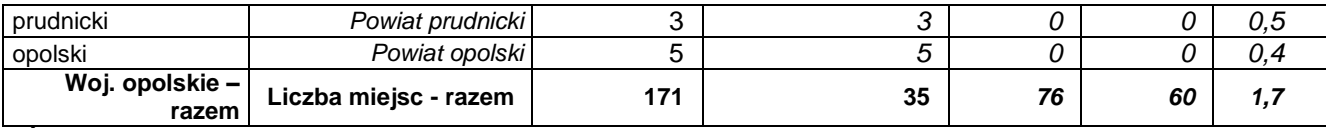

Źródło: materiały własne ROPS w Opolu oraz gminne oceny zasobów pomocy społecznej województwa opolskiego w 2018 r.

W I półroczu 2019 r. mieszkanie chronione (3 miejsca) utworzył Powiat prudnicki (w ramach RPO WO 2014-2020), a w 2018 r. liczba miejsc w mieszkaniach chronionych zwiększyła się łącznie o 47 (powstało 6 miejsc w Kluczborku, 5 w powiecie brzeskim oraz z 24 do 60 zwiększyła się liczba miejsc w Strzelcach Opolskich z przeznaczeniem dla osób w podeszłym wieku). Jednocześnie w ramach RPO WO 2014-2020 utworzono od 2016 r. 4 mieszkania chronione na 13 miejsc.

W 2019 r. spośród powiatów:

- $\rightarrow$  najwięcej mieszkań chronionych miał powiat strzelecki 60 miejsc dla osób starszych, wskaźnik na 10 tys. ludności wyniósł 8,1;
- $\rightarrow$  drugą pozycję pod względem dostępności mieszkań chronionych zajmował powiat kędzierzyńsko-kozielski (52 mieszkania chronione dla osób z zaburzeniami psychicznymi i 3 dla usamodzielniającej się młodzieży) - wskaźnik na 10 tys. mieszkańców wyniósł 5,8;
- $\rightarrow$  najmniej mieszkań chronionych w przeliczeniu na 10 tys. ludności odnotowano w powiatach: nyskim i opolskim (po 0,4);

Jedynymi powiatami bez mieszkań chronionych są powiaty: namysłowski, głubczycki i oleski.

Rozwój mieszkalnictwa chronionego i wspomaganego jest jednym z priorytetów programów współfinasowanych ze środków europejskich (RPO WO na lata 2014-2020 oraz PO WER na lata 2014-2020), w ramach których realizowane są projekty polegające za wdrażaniu standardów oraz tworzeniu mieszkań wspomaganych dla różnych grup ludności, w tym m.in. osób z niepełnosprawnościami.

Działania na rzecz osób starszych i niepełnosprawnych z wykorzystaniem środków unijnych prowadzi m. in. Regionalny Ośrodek Polityki Społecznej w Opolu, który m. in. w partnerstwie z Województwem Łódzkim realizuje Projekt pn. *Niezależne życie – wypracowanie standardu i przeprowadzenie pilotażu w zakresie usług mieszkalnictwa wspomaganego dla osób z chorobami neurologicznymi, w tym z chorobą Alzheimera i chorobą Parkinsona oraz osób starszych*.

W efekcie projektu powstanie 5 mieszkań wspomaganych (3 w woj. opolskim – w Brzegu, Paczkowie i Białej), a wdrożony standard w tym zakresie ma być w przyszłości promowany wśród samorządów w całym kraju.

## **8. Teleopieka i inne formy wsparcia**

*Teleopieka* to jedna z form wsparcia osób starszych i niepełnosprawnych w swoim miejscu zamieszkania. Oferowany jest samorządowi terytorialnemu głównie przez firmy prywatne, które tworząc je wykorzystują do tego celu nowoczesne środki komunikacji teleinformatycznych.

Najczęściej stosowanym w tym systemie rozwiązaniem jest przycisk przywoławczy zawiedzony na szyi lub przypięty do nadgarstka osoby, który po naciśnięciu wysyła sygnał do centrum odbiorczego celem uzyskania pomocy.

Adresatem usługi teleopieki jest jedna osoba, ale jako system Teleopieka może być bardzo ważnym elementem zapewnienia tańszej i skuteczniejszej pomocy i opieki medycznej lokalnej społeczności (głównie miejskiej). Może też sprzyjać ograniczaniu przenoszenia osób do stacjonarnych miejsc opieki całodobowej (domów pomocy społecznej lub zakładów opiekuńczo-leczniczych).

Według informacji z ośrodków pomocy społecznej w woj. opolskim, **z systemu teleopieki korzysta obecnie w regionie 112 osób** (w Opolu – 4 osoby, Prószkowie – 20 osób oraz w ramach projektu pn. *Nie-Sami-Dzielni – rozwój usług społecznych oraz wspierających osoby niesamodzielne* w ramach RPO WO 2014 – 2020 – 88 osób, tj. 51 w Kędzierzynie-Koźlu, 12 w Kluczborku i 25 w Pokoju).

Ponadto - w ramach działań podejmowanych na rzecz osób niesamodzielnych przez jednostki samorządu terytorialnego woj. opolskiego, w 2018 r. odnotowano:

- 1) 33 kluby seniora, z których korzystało 2 635 osób starszych;
- 2) 68 gmin współpracujących z Samorządem Województwa Opolskiego w zakresie wydawania Opolskiej Karty Rodziny i Seniora w ramach programu *Specjalnej Strefy Demograficznej w województwie opolskim do 2020 r. "Opolskie dla Rodziny"*; według stanu na dzień 30.09.2019 r. wydano 81 815 kart.

Wielu starszych mieszkańców regionu korzysta także z różnych środowiskowych form wsparcia finansowanych przez gminy (Koperta życia, Karta Rodziny i Seniora, udział w imprezach integracyjnych, możliwość wypożyczania sprzętu rehabilitacyjnego, czy wsparcie w formie teleopieki).Powstają również (choć na razie liczba tych instytucji jest znikoma) punkty/centra informacji senioralnej, centra wolontariatu, mieszkania wspomagane/serwisowane, rady seniorów. W nielicznych samorządach (Opole, Nysa, Kluczbork, Kędzierzyn-Koźle, Gogolin, Strzelce Opolskie) polityka senioralna jest częścią przyjętych przez rady gminy strategii i programów.

## **9. Rady seniorów**<sup>12</sup>

W październiku 2019 r. funkcjonowało w województwie opolskim 13 Rad Seniorów, działających jako organ doradczy w samorządzie gminnym. Są to:

- 1. Gminna Rada Seniorów w Gogolinie (15 członków);
- 2. Rada Seniorów Miasta Opola (14 członków);
- 3. Rada Seniorów Gminy Dobrzeń Wielki (15 członków);
- 4. Głubczycka Rada Seniorów;
- 5. Miejska Rada Seniorów w Głuchołazach (15 członków);
- 6. Miejska Rada Seniorów w Kędzierzynie-Koźlu (12 członków);
- 7. Namysłowska Rada Seniorów (15 członków);
- 8. Rada Seniorów Gminy Niemodlin (12 członków);
- 9. Rada Seniorów w Nysie (23 członków);
- 10. Rada Seniorów w Oleśnie (7 członków);
- 11. Rada Seniorów w Paczkowie (10 członków);
- 12. Prudnicka Rada Seniorów (19 członków);
- 13. Miejska Rada Seniorów w Brzegu.

Jednocześnie od miesiąca listopada 2019 r. działalność rozpocznie Kluczborska Rada do spraw Seniorów (kolejna kadencja).

### **Mapa 6. Rady seniorów woj. opolskiego w październiku 2019 r.**

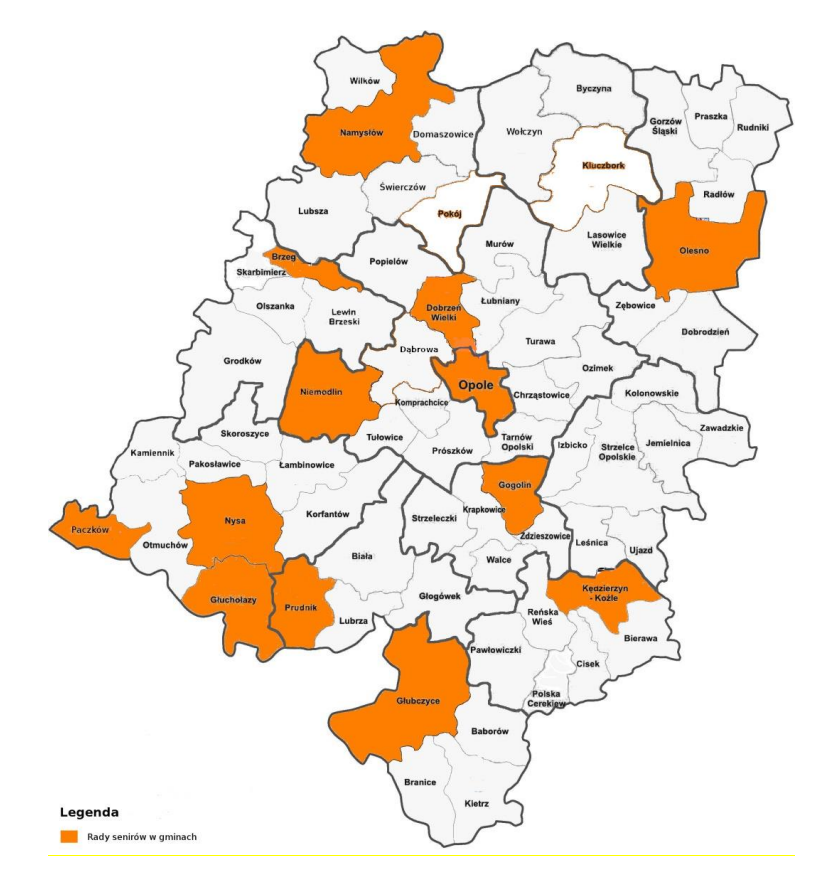

Źródło: opracowanie własne ROPS w Opolu

<sup>-</sup><sup>12</sup> Informacja własna ROPS w Opolu -.stan na 24 października 2019 r.

## **10.Warsztaty terapii zajęciowej**

Warsztaty Terapii Zajęciowej (WTZ) to placówki, posiadające odrębność organizacyjną i finansową, które umożliwiają osobom niepełnosprawnym uczestnictwo w rehabilitacji społecznej i zawodowej celem pozyskania lub przywrócenia umiejętności niezbędnych do podjęcia zatrudnienia<sup>13</sup>.

Rehabilitacja zawodowa ma na celu ułatwienie jej uczestnikowi uzyskanie i utrzymanie odpowiedniego zatrudnienia oraz awansu zawodowego poprzez poradnictwo zawodowe, udział w szkoleniach zawodowych oraz pośrednictwo pracy<sup>14</sup>. Natomiast celem rehabilitacji społecznej jest umożliwienie osobom niepełnosprawnym uczestniczenia w życiu społecznym<sup>15</sup>.

WTZ-y finansowane są ze środków PFRON, środków samorządowych i innych źródeł.

W 2017 r. w kraju było 715 warsztatów terapii zajęciowej, w których uczestniczyło 27,1 tys. osób niepełnosprawnych<sup>16</sup>.

**W 2018 r. w woj. opolskim funkcjonowało 15 WTZ-ów, w których uczestniczyło 450 osób niepełnosprawnych.**

## **11.Zakłady aktywności zawodowej**

Zakłady Aktywności Zawodowej (ZAZ) to jednostki tworzone w ramach chronionego rynku pracy celem zatrudnienia osób niepełnosprawnych lub przygotowania ich do zatrudnienia na otwartym rynku pracy.

ZAZ-y mogą być tworzone przez gminę, powiat, fundację, stowarzyszenie lub inną organizację społeczną, której statutowym zadaniem jest rehabilitacja zawodowa i społeczna osób niepełnosprawnych<sup>17</sup>. Są wyodrębnioną organizacyjnie i finansowo jednostką, w której co najmniej 70% ogółu osób zatrudnionych stanowią osoby niepełnosprawne, przy czym pracownicy z umiarkowanym stopniem niepełnosprawności, u których stwierdzono autyzm, upośledzenie umysłowe lub chorobę psychiczną mogą stanowić maksymalnie 35% ogółu zatrudnionych.

 $\overline{a}$ 

<sup>13</sup>Zasady funkcjonowania WTZ-ów określają art. 10 – 10b ustawy z dnia 27 sierpnia 1997 r. o rehabilitacji zawodowej i społecznej oraz zatrudnianiu osób niepełnosprawnych, a także rozporządzenie Ministra Gospodarki, Pracy i Polityki Społecznej z dnia 25 marca 2004 r. w sprawie warsztatów terapii zajęciowej (Dz. U. z 2004 r., Nr 63, poz. 587). <sup>14</sup>Art. 8 ust 1.ustawy z dnia 27 sierpnia 1997 r. o rehabilitacji zawodowej i społecznej oraz zatrudnieniu osób niepełnosprawnych (Dz.U.2019.0.1172 tj.).

<sup>15</sup>Tamże art. 9 ust. 1

<sup>16</sup> *Centra integracji społecznej, zakłady aktywności zawodowej i warsztaty terapii zajęciowej w 2017 r.*, GUS, Warszawa 2018

<sup>17</sup>Zasady funkcjonowania ZAZ-ów określają art. 29 ustawy z dnia 27 sierpnia 1997 r. o rehabilitacji zawodowej i społecznej oraz zatrudnianiu osób niepełnosprawnych (Dz. U. z 2019.0.1172.tj.) oraz rozporządzenie Ministra Pracy i Polityki Społecznej z dnia 17 lipca 2012 r. w sprawie zakładów aktywności zawodowej (Dz. U. z 2012 r. poz. 850).

ZAZ oprócz działalności rehabilitacyjno-zawodowej może także prowadzić działalność gospodarczą, a z uzyskanych dochodów tworzyć zakładowy fundusz aktywności (na zadania rehabilitacyjne i aktywizujące).

W 2019 r. w kraju funkcjonowało 118 zakładów aktywności zawodowej, w których zatrudnionych było ogółem 6927 osób, w tym 3639 ze schorzeniami specjalnymi<sup>18</sup>.

**W woj. opolskim działają dwa zakłady aktywności zawodowej: w Opolu i w Branicach, w których zatrudnionych jest łącznie 112 osób niepełnosprawnych<sup>19</sup> .**

# **12.Organizacje pozarządowe w Polsce i woj. opolskim**

W 2016 r. w Polsce działało 91,8 tys. organizacji trzeciego sektora, w tym było:

- 73,4 tys. stowarzyszeń i podobnych organizacji społecznych;
- $-$  13.6 tvs. fundacii:

 $\overline{a}$ 

- 2,9 tys. samorządów gospodarczych i zawodowych oraz organizacji pracodawców;
- 1,9 tys. społecznych podmiotów wyznaniowych.

Spośród wszystkich organizacji III sektora co 10 jednostka posiadała status organizacji pożytku publicznego<sup>20</sup>.

<sup>18</sup> Baza adresowa zakładów aktywności zawodowej (stan w dn. 28.10.2019 r), Biuro Pełnomocnika Rządu ds. Osób Niepełnosprawnych,

http://niepelnosprawni.gov.pl/p,85,dane-dotyczace-zakladow-aktywnosci-zawodowej <sup>19</sup> *Ocena zasobów pomocy społecznej województwa opolskiego w 2018 r.*

<sup>20</sup> *Działalność stowarzyszeń i podobnych organizacji społecznych, fundacji, społecznych podmiotów wyznaniowych, oraz samorządu gospodarczego i zawodowego w 2016 r.*, wyniki wstępne, GUS, Warszawa 2017 r., s.2

### **Mapa 7. Aktywne organizacje** *non-profit* **w Polsce w 2016 r. - wg województw**

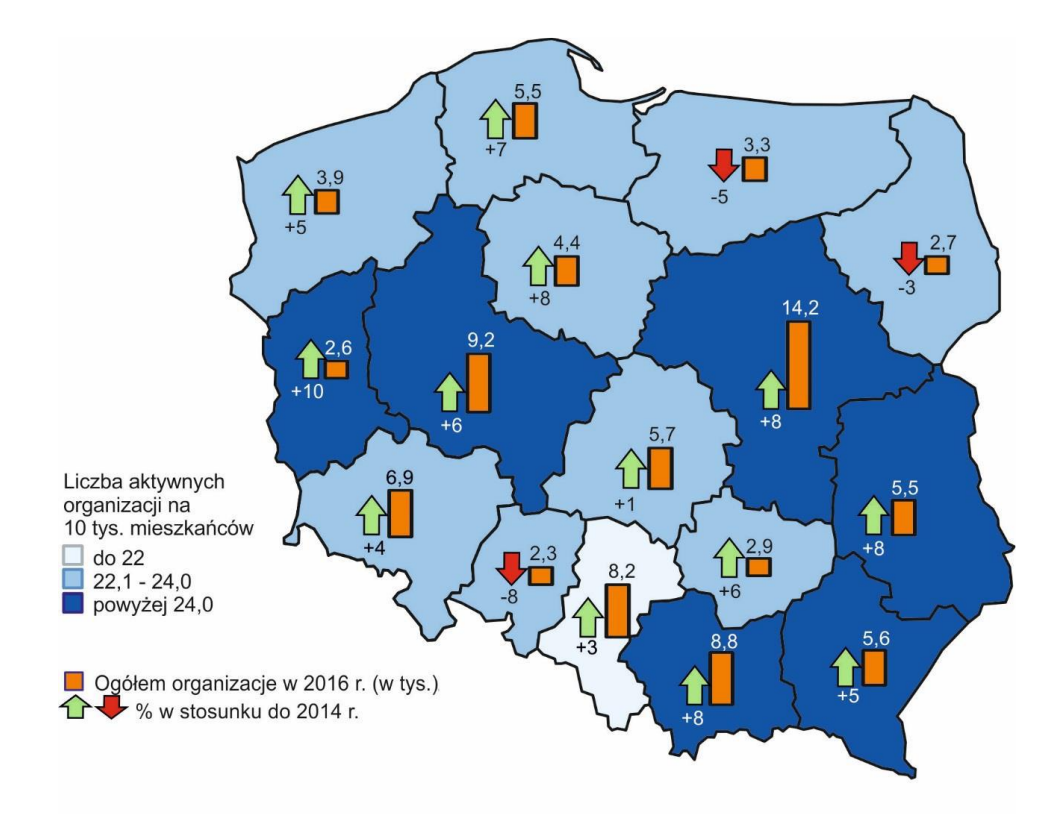

#### Źródło: *Działalność stowarzyszeń i podobnych organizacji społecznych, fundacji, społecznych podmiotów wyznaniowych, oraz samorządu gospodarczego i zawodowego w 2016 r.*, wyniki wstępne, GUS, Warszawa 2017 r.

Największa część badanych organizacji *non-profit* miała swoje siedziby w woj. mazowieckim (14,2 tys. – 16%),a najmniejszy odsetek aktywnie działających organizacji wystąpił w najmniejszych województwach: opolskim, lubuskim, podlaskim oraz świętokrzyskim (po 3%).

W 2016 r. większość badanych organizacji *non-profit* prowadziła wyłącznie nieodpłatną działalność statutową – 70%. Pozostałe 30% prowadziło dodatkowo odpłatną działalność statutową lub działalność gospodarczą $^{21}$ .

Spośród prawie 3 tys. organizacji pozarządowych, aktywnie działających w woj. opolskim, około 800 prowadzi działalność w zakresie polityki społecznej, w tym ok. 200 podmiotów działa aktywnie w obszarze wsparcia osób starszych i niepełnosprawnych, tj.:

- w obszarze działań profilaktycznych ok. 60 organizacji zajmuje się działaniami na rzecz osób niepełnosprawnych, ok. 100 organizacji prowadzi działalność w zakresie poprawy zdrowia mieszkańców (rehabilitacja neurologiczna i funkcjonalna starszych mieszkańców, wsparcie chorych na Alzheimera), a 20 organizacji prowadzi poradnictwo psychologiczne, prawne, pedagogiczne;
- w obszarze działań aktywizacyjnych można wskazać ok. 30 organizacji pozarządowych pracujących na rzecz aktywizacji społecznej i zawodowej

mieszkańców, w tym osób niepełnosprawnych i z zaburzeniami psychicznymi (np. WTZ-y, ZAZ-y i inne podmioty ekonomii społecznej);

- w obszarze działań integracyjnych szeroko zakrojone działania prowadzi znaczna ich większość (tworzenie klubów seniora, imprezy okolicznościowe, festiwale, konkursy, wyjazdy turystyczne itp.),
- spośród wielu organizacji non-profit działających na rzecz osób niesamodzielnych, wiodącą rolę odgrywa Caritas Diecezji Opolskiej, obejmując wsparciem ok. 45 tys. starszych i niesamodzielnych mieszkańców województwa. Caritas prowadzi szeroką działalność opiekuńczo-pielęgnacyjną oraz hospicyjną, która w ramach 45 funkcjonujących Stacji Opieki obejmuje usługami mieszkańców woj. opolskiego.

1

## **Podsumowanie**

Województwo opolskie należy do regionów kraju, w którym niekorzystne zjawiska demograficzne w szczególny sposób wpływają na tempo starzenia się społeczeństwa. Niska dzietność, przewaga zgonów nad urodzeniami oraz wyjątkowe w skali kraju ogólne saldo migracji, sprawia, że wraz ze spadkiem liczby ludności wzrasta liczba osób niesamodzielnych, w tym starszych, zwłaszcza po 80 roku życia.

Mimo że województwo dysponuje dobrze rozwiniętą infrastrukturą usług na rzecz osób starszych i niesamodzielnych, nadal – z uwagi na dynamicznie wzrastające potrzeby w tym zakresie<sup>22</sup>, oferta miejsc opieki i wsparcia oraz możliwości realizacji większej liczby usług opiekuńczych są ograniczone.

Z przeprowadzonych badań i analiz wynika, że działania na rzecz osób starszych i niepełnosprawnych winny:

- rozwijać system wsparcia osób niesamodzielnych oraz ich rodzin, poprzez zwiększenie liczby miejsc opieki całodobowej z miejscami okresowego pobytu, a w szczególności zwiększenie oferty usług świadczonych w lokalnej społeczności (domy dziennego pobytu, środowiskowe domy samopomocy, kluby seniora, uniwersytety III wieku, usługi opiekuńcze, edukacyjne, wspomagające, w tym świadczone przez asystentów osób niesamodzielnych, a także w formie mieszkalnictwa wspomaganego);
- umożliwić tworzenie placówek łączących różne formy wsparcia (np. pomocy społecznej i ochrony zdrowia na rzecz osób niesamodzielnych), w tym w formie mieszkalnictwa wspomaganego;
- rozwijać usługi społeczne świadczone w miejscu zamieszkania (edukacyjne, wspomagające, rehabilitacyjne, pielęgnacyjne, kulturalne, rekreacyjne itp.), w tym z udziałem asystentów (rodziny, osób strasznych, z niepełnosprawnościami), w szczególności usług aktywizujących i wspomagających (np. w formie mieszkań chronionych/treningowych/wspomagających);
- rozwijać kształcenie i doskonalenie zawodowe kadr pomocy społecznej poprzez dostosowanie programów szkoleń do zmieniających się potrzeb, a także poszerzenie katalogu form kształcenia (wizyty studyjne, warsztaty, seminaria, coaching);
- rozwijać katalog narzędzi wsparcia o działania diagnostyczne (np. rozpoznanie potrzeb osób przebywających w DPS co do deklaracji powrotu do środowiska i skorzystania z usług świadczonych w lokalnej społeczności);
- rozwijać i doskonalić środowiskowe formy wsparcia łączących m.in. opiekę zdrowotną i społeczną oraz aktywizację osób niesamodzielnych, w tym w formie usług wspomagających, działań profilaktycznych, zapobiegających umieszczeniu osoby niesamodzielnej w placówce całodobowej opieki;

<sup>-</sup><sup>22</sup> Prognoza GUS wskazuje że do 2050 r. woj. opolskie będzie jednym z najstarszych demograficznie (razem z województwami: świętokrzyskim i łódzkim) - udział procentowy osób pow. 60 lat w populacji regionu zwiększy się z 20% obecnie do 40%.

 dostosować profil kształcenia kadr pomocy społecznej, ochrony zdrowia, rynku pracy - o kompetencje właściwe dla sprawowania profesjonalnej opieki na rzecz różnych grup klientów (w tym szczególnie osób starszych o specyficznych potrzebach zdrowotnych i społecznych).

W związku z powyższym celem działań samorządu terytorialnego (we współpracy z organizacjami pozarządowymi i podmiotami komercyjnymi) winien być przede wszystkim rozwój rynku usług publicznych na rzecz seniorów i osób niepełnosprawnych, deinstytucjonalizacja usług oraz zwiększenie ich dostępności, tj.

- tworzenie środowiskowych form wsparcia dla osób starszych i niesamodzielnych, szczególnie w formie:
	- dziennych domów pomocy i środowiskowych domów samopomocy,
	- miejsc opieki krótkookresowej,
	- placówek wielofunkcyjnych, łączących miejsca opieki całodobowej i dziennej oraz opiekę i pielęgnację z możliwością usług leczniczych i rehabilitacyjnych,
	- usług opiekuńczych i pielęgnacyjnych świadczonych w miejscu zamieszkania lub w formie mieszkania chronionego,
	- nowoczesnych form teleinformatycznych (np. teleopieki),
- rozwój instytucjonalnych form wsparcia i współpracy międzysektorowej:
	- rozwój rynku usług na rzecz osób starszych (wzrost liczby miejsc pracy w obszarze usług dla osób starszych - *srebrna gospodarka*);
	- wsparcie podmiotów (samorządu, III sektora, ekonomii społecznej) w zatrudnieniu animatorów osób starszych i wolontariuszy, tworzenie warunków do rozwoju wolontariatu na rzecz osób starszych i niesamodzielnych, platformy informatycznej o instytucjach i usługach dla seniorów i osób niepełnosprawnych;
	- modernizacja, rozbudowa i tworzenie infrastruktury dla osób starszych i niepełnosprawnych, zwłaszcza na obszarach wiejskich oraz wsparcie realizacji usług w tych podmiotach;
	- upowszechnienie działań w zakresie aktywności społecznej seniorów (rady seniorów, wymiana doświadczeń i umiejętności);
	- wspieranie działań na rzecz integracji międzypokoleniowej.

**Załącznik nr 10** do Regulaminu konkursu dotyczącego projektów złożonych w ramach: Działania 8.1 *Dostęp do wysokiej jakości usług zdrowotnych i społecznych* w zakresie usług społecznych - wsparcia dla osób potrzebujących wsparcia w codziennym funkcjonowaniu, Osi VIII *Integracja społeczna* RPO WO 2014-2020, Nabór XVII, Wersja nr 1, luty 2020 r.

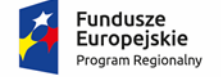

Rzeczpospolita Polska

**OPOLSKIE** 

Unia Europeiska Europejski Fundusz Społeczny

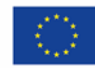

# **ZAŁĄCZNIK NR 10**

**Wytyczne w zakresie realizacji przedsięwzięć w obszarze włączenia społecznego i zwalczania ubóstwa z wykorzystaniem środków Europejskiego Funduszu Społecznego i Europejskiego Funduszu Rozwoju Regionalnego na lata 2014-2020.**

Opole, luty 2020 r.

*MIiR/2014-2020/18(05)*

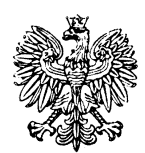

**Minister Inwestycji i Rozwoju**

**Wytyczne w zakresie realizacji przedsięwzięć w obszarze włączenia społecznego i zwalczania ubóstwa z wykorzystaniem środków Europejskiego Funduszu Społecznego i Europejskiego Funduszu Rozwoju Regionalnego na lata 2014-2020**

Zatwierdzam / Zatwierdzam z upoważnienia

Jerzy Kwieciński

Minister Inwestycji i Rozwoju

*(zatwierdzono elektronicznie)*

Warszawa, 8 lipca 2019 r.

# **SPIS TREŚCI**

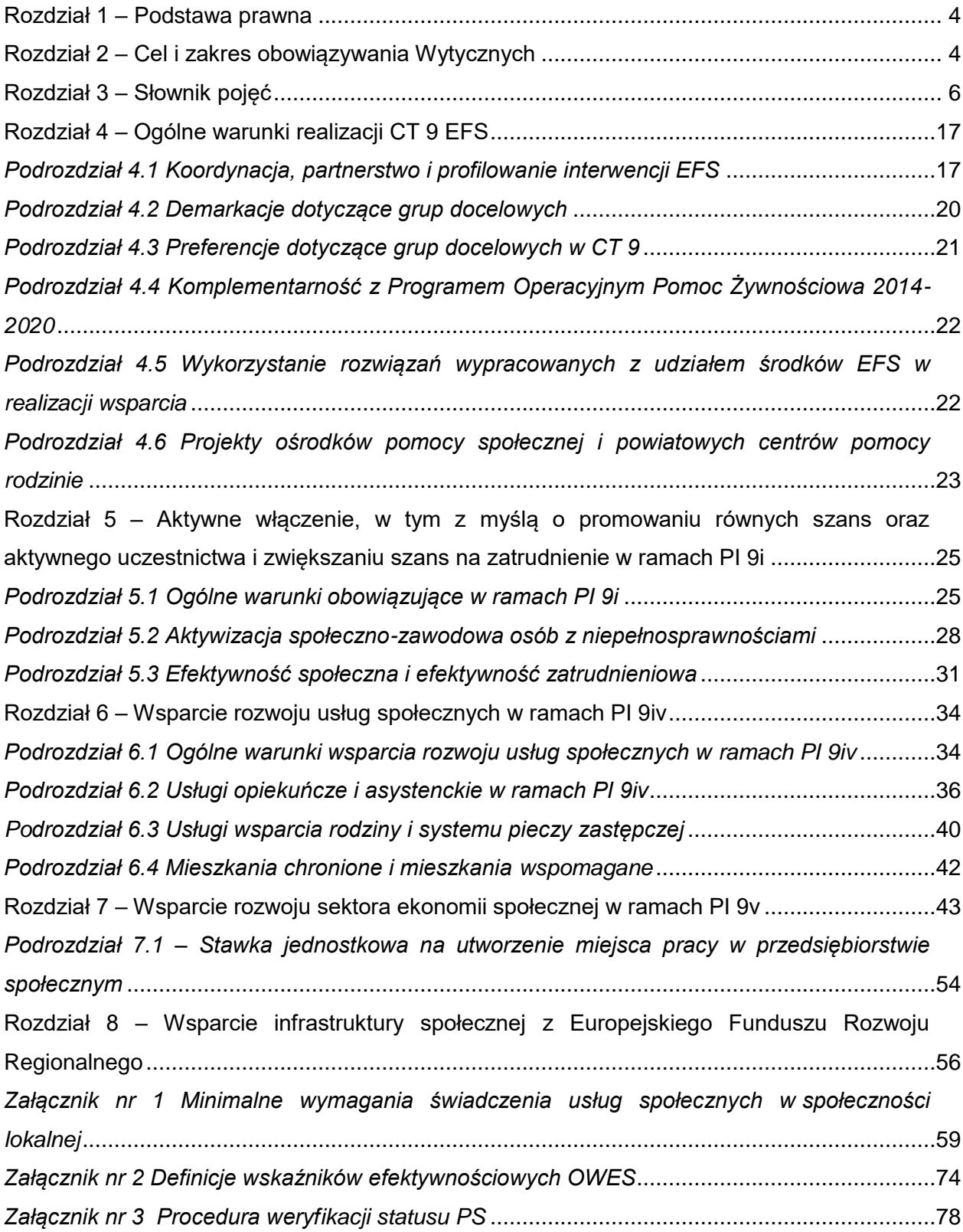

#### **Wykaz skrótów**

AKSES - System Akredytacji i Standardów Działania Instytucji Wsparcia Ekonomii Społecznej

- AON asystent osoby niepełnosprawnej
- AOON asystent osobisty osoby niepełnosprawnej
- CIS centrum integracji społecznej
- CT cel tematyczny
- DDP dzienny dom pomocy
- EFRR Europejski Fundusz Rozwoju Regionalnego
- EFS Europejski Fundusz Społeczny

IZ PO WER – Instytucja Zarządzająca Programem Operacyjnym Wiedza Edukacja Rozwój 2014-2020

- IZ RPO Instytucja Zarządzająca Regionalnym Programem Operacyjnym
- KIS klub integracji społecznej
- KPRES Krajowy Program Rozwoju Ekonomii Społecznej
- OPS ośrodek pomocy społecznej
- OWES ośrodek wsparcia ekonomii społecznej
- PCPR powiatowe centrum pomocy rodzinie
- PES podmiot ekonomii społecznej
- PI priorytet inwestycyjny
- PO program operacyjny
- PO PŻ Program Operacyjny Pomoc Żywnościowa 2014-2020
- PO WER Program Operacyjny Wiedza Edukacja Rozwój 2014-2020
- PS przedsiębiorstwo społeczne
- PUP powiatowy urząd pracy
- ROPS regionalny ośrodek polityki społecznej
- RPO Regionalny Program Operacyjny 2014-2020
- SZOOP Szczegółowy Opis Osi Priorytetowych
- WTZ warsztat terapii zajęciowej
- ZAZ zakład aktywności zawodowej

#### **Rozdział 1 – Podstawa prawna**

- <span id="page-427-0"></span>1) Wytyczne w zakresie realizacji przedsięwzięć w obszarze włączenia społecznego i zwalczania ubóstwa z wykorzystaniem środków Europejskiego Funduszu Społecznego i Europejskiego Funduszu Rozwoju Regionalnego na lata 2014-2020, zwane dalej "Wytycznymi", zostały opracowane na podstawie art. 5 ust. 1 pkt 11 ustawy z dnia 11 lipca 2014 r. o zasadach realizacji programów w zakresie polityki spójności finansowanych w perspektywie finansowej 2014-2020 (Dz. U. z 2018 r. poz. 1431, z późn. zm.).
- 2) Warunki i procedury określone w Wytycznych wynikają w szczególności z:
- a) rozporządzenia Parlamentu Europejskiego i Rady (UE) nr 1303/2013 z dnia 17 grudnia 2013 r. ustanawiającego wspólne przepisy dotyczące Europejskiego Funduszu Rozwoju Regionalnego, Europejskiego Funduszu Społecznego, Funduszu Spójności, Europejskiego Funduszu Rolnego na rzecz Rozwoju Obszarów Wiejskich oraz Europejskiego Funduszu Morskiego i Rybackiego oraz ustanawiającego przepisy ogólne dotyczące Europejskiego Funduszu Rozwoju Regionalnego, Europejskiego Funduszu Społecznego, Funduszu Spójności i Europejskiego Funduszu Morskiego i Rybackiego oraz uchylającego rozporządzenie Rady (WE) nr 1083/2006 (Dz. Urz. UE L 347 z 20.12.2013, str. 320, z późn. zm.);
- b) rozporządzenia Parlamentu Europejskiego i Rady (UE) nr 1304/2013 z dnia 17 grudnia 2013 r. w sprawie Europejskiego Funduszu Społecznego i uchylającego rozporządzenie Rady (WE) nr 1081/2006 (Dz. Urz. UE L 347 z 20.12.2013, str. 470, z późn. zm.);
- c) rozporządzenia Parlamentu Europejskiego i Rady (UE) nr 1301/2013 z dnia 17 grudnia 2013 r. w sprawie Europejskiego Funduszu Rozwoju Regionalnego i przepisów szczególnych dotyczących celu "Inwestycje na rzecz wzrostu i zatrudnienia" oraz w sprawie uchylenia rozporządzenia (WE) nr 1080/2006 (Dz. Urz. UE L 347 z 20.12.2013, str. 289, z późn. zm.).

#### **Rozdział 2 – Cel i zakres obowiązywania Wytycznych**

<span id="page-427-1"></span>1) Wytyczne służą zapewnieniu niezbędnego poziomu koordynacji działań podejmowanych w całym kraju z wykorzystaniem środków EFS w CT *9 Promowanie włączenia społecznego, walka z ubóstwem i wszelką dyskryminacją* oraz środków EFRR w zakresie PI 9a *inwestycje w infrastrukturę zdrowotną i społeczną, które przyczyniają się do rozwoju krajowego, regionalnego i lokalnego, zmniejszania nierówności w zakresie stanu zdrowia, promowanie włączenia społecznego poprzez lepszy dostęp do usług społecznych, kulturalnych i rekreacyjnych, oraz przejścia*  *z usług instytucjonalnych na usługi na poziomie społeczności lokalnych*, o którym mowa *w* rozporządzeniu Parlamentu Europejskiego i Rady (UE) nr 1301/2013 z dnia 17 grudnia 2013 r. w sprawie Europejskiego Funduszu Rozwoju Regionalnego i przepisów szczególnych dotyczących celu "Inwestycje na rzecz wzrostu i zatrudnienia" oraz w sprawie uchylenia rozporządzenia (WE) nr 1080/2006. Wyznaczają jednolite warunki realizacji RPO w zakresie wsparcia osób zagrożonych ubóstwem lub wykluczeniem społecznym oraz innych adresatów wsparcia w CT 9.

- 2) Wytyczne mają także zapewnić zgodność działań podejmowanych w CT 9 z udziałem środków EFS i EFRR w zakresie PI 9a z polityką krajową w obszarze włączenia społecznego i zwalczania ubóstwa wyrażoną w dokumentach strategicznych i programowych, w szczególności w Krajowym Programie Przeciwdziałania Ubóstwu i Wykluczeniu Społecznemu oraz w Krajowym Programie Rozwoju Ekonomii Społecznej. Wytyczne mają także zapewnić spójność między interwencją EFS na poziomie krajowym i regionalnym oraz komplementarność interwencji EFS i EFRR.
- 3) Wytyczne są skierowane do IZ PO WER i IZ RPO na lata 2014-2020.
- 4) Wytyczne obowiązują w okresie realizacji PO na lata 2014-2020.
- 5) Wytyczne stosuje się do projektów realizowanych w ramach następujących PI, wskazanych odpowiednio w rozporządzeniu Parlamentu Europejskiego i Rady (UE) nr 1301/2013 z dnia 17 grudnia 2013 r. w sprawie Europejskiego Funduszu Rozwoju Regionalnego i przepisów szczególnych dotyczących celu "Inwestycje na rzecz wzrostu i zatrudnienia" oraz w sprawie uchylenia rozporządzenia (WE) nr 1080/2006, a także w rozporządzeniu Parlamentu Europejskiego i Rady (UE) nr 1304/2013 z dnia 17 grudnia 2013 r. w sprawie Europejskiego Funduszu Społecznego i uchylającym rozporządzenie Rady (WE) nr 1081/2006:
	- a) 9a *inwestycje w infrastrukturę zdrowotną i społeczną, które przyczyniają się do rozwoju krajowego, regionalnego i lokalnego, zmniejszania nierówności w zakresie stanu zdrowia, promowanie włączenia społecznego poprzez lepszy dostęp do usług społecznych, kulturalnych i rekreacyjnych, oraz przejścia z usług instytucjonalnych na usługi na poziomie społeczności lokalnych,*
	- b) 9i *aktywne włączenie, w tym z myślą o promowaniu równych szans oraz aktywnego uczestnictwa i zwiększaniu szans na zatrudnienie,*
	- c) 9iv *ułatwianie dostępu do przystępnych cenowo, trwałych oraz wysokiej jakości usług, w tym opieki zdrowotnej i usług socjalnych świadczonych w interesie ogólnym,*
	- d) 9v *wspieranie przedsiębiorczości społecznej i integracji zawodowej w przedsiębiorstwach społecznych oraz ekonomii społecznej i solidarnej w celu ułatwiania dostępu do zatrudnienia,*

e) 9vi *strategie rozwoju lokalnego kierowane przez społeczność*

z wyłączeniem infrastruktury zdrowotnej (w ramach PI 9a) i usług zdrowotnych (w ramach PI 9iv), które są przedmiotem odrębnych wytycznych.

- 6) Wytycznych nie stosuje się do projektów realizowanych w ramach Osi IV PO WER "Innowacje społeczne i współpraca ponadnarodowa".
- 7) Wytyczne odnoszą się wyłącznie do obszarów zidentyfikowanych jako wspólne dla wszystkich RPO.
- 8) W przypadku, gdy zakres RPO wykracza poza zakres Wytycznych, IZ RPO może ustanowić bardziej szczegółowe warunki dotyczące realizacji wsparcia w ramach danego RPO.
- 9) W przypadku, gdy RPO zawiera w poszczególnych obszarach rozstrzygnięcia inne niż zawarte w Wytycznych, przy realizacji wsparcia pierwszeństwo mają przyjęte decyzją Komisji Europejskiej postanowienia RPO, przy czym rozstrzygnięcia te muszą wynikać jednoznacznie z zapisów RPO.

### **Rozdział 3 – Słownik pojęć**

- <span id="page-429-0"></span>1) Akredytacja – akredytacja przyznawana przez ministra właściwego do spraw zabezpieczenia społecznego dla podmiotów lub partnerstw świadczących łącznie wszystkie typy usług wsparcia ekonomii społecznej wskazanych w KPRES w związku ze spełnieniem przez nie Standardów Ośrodków Wsparcia Ekonomii Społecznej w ramach AKSES.
- 2) Centrum integracji społecznej (CIS) podmiot reintegracji społecznej i zawodowej utworzony na podstawie przepisów ustawy z dnia 13 czerwca 2003 r. o zatrudnieniu socjalnym (Dz. U. z 2019 r. poz. 217, z późn. zm.), posiadający aktualny wpis do rejestru CIS prowadzonego przez właściwego wojewodę.
- 3) Cross-financing mechanizm zdefiniowany w Wytycznych w zakresie kwalifikowalności wydatków w ramach Europejskiego Funduszu Rozwoju Regionalnego, Europejskiego Funduszu Społecznego oraz Funduszu Spójności na lata 2014-2020.
- 4) Deinstytucjonalizacja usług proces przejścia od opieki instytucjonalnej do usług świadczonych w społeczności lokalnej, realizowany w oparciu o "Ogólnoeuropejskie wytyczne dotyczące przejścia od opieki instytucjonalnej do opieki świadczonej na poziomie lokalnych społeczności" i wymagający z jednej strony rozwoju usług świadczonych w społeczności lokalnej, z drugiej – stopniowego ograniczenia usług w ramach opieki instytucjonalnej. Integralnym elementem deinstytucjonalizacji usług jest profilaktyka, mająca zapobiegać umieszczaniu osób w opiece instytucjonalnej,

a w przypadku dzieci – rozdzieleniu dziecka z rodziną i umieszczeniu w pieczy zastępczej.

- 5) Gospodarstwo domowe jednostka (ekonomiczna, społeczna) spełniająca łącznie poniższe warunki:
	- a) posiadająca wspólne zobowiązania;
	- b) dzieląca wydatki domowe lub codzienne potrzeby;
	- c) wspólnie zamieszkująca.

Gospodarstwo domowe to zarówno osoba zamieszkująca samotnie, jak również grupa ludzi (niekoniecznie spokrewniona) mieszkająca pod tym samym adresem wspólnie prowadząca dom, np. mająca przynajmniej jeden wspólny posiłek dziennie lub wspólny pokój dzienny.

Gospodarstwem domowym nie jest gospodarstwo zbiorowe lub gospodarstwo instytucjonalne (jako przeciwieństwo prywatnego), a więc szpital, dom opieki dla osób starszych, więzienie, koszary wojskowe, instytucja religijna, szkoła z internatem, pensjonat, hotel robotniczy itp.

- 6) Klub integracji społecznej (KIS) podmiot reintegracji społecznej i zawodowej utworzony na podstawie przepisów ustawy z dnia 13 czerwca 2003 r. o zatrudnieniu socjalnym, posiadający aktualny wpis do rejestru KIS prowadzonego przez właściwego wojewodę.
- 7) Kontrakt socjalny kontrakt socjalny w rozumieniu art. 6 pkt 6 ustawy z dnia 12 marca 2004 r. o pomocy społecznej (Dz. U. z 2018 r. poz. 1508, z późn. zm.).
- 8) Krajowy Program Rozwoju Ekonomii Społecznej do 2023 roku. Ekonomia Solidarności Społecznej (KPRES) – program rozwoju przyjęty uchwałą nr 164 Rady Ministrów z dnia 12 sierpnia 2014 r. w sprawie przyjęcia programu pod nazwą "Krajowy Program Rozwoju Ekonomii Społecznej do 2023 roku. Ekonomia Solidarności Społecznej". (M.P. poz. 811, z późn. zm.), określający cele i kierunki polityki publicznej w obszarze włączenia społecznego oraz wspierania rozwoju ekonomii społecznej w latach 2014-2023.
- 9) Mieszkanie chronione mieszkanie chronione, o którym mowa w art. 53 ustawy z dnia 12 marca 2004 r. o pomocy społecznej. Rodzaj i zakres wsparcia świadczonego w mieszkaniu chronionym oraz standard lokalu przeznaczonego na mieszkanie chronione określają akty wykonawcze wydane na podstawie tej ustawy.
- 10) Mieszkanie wspomagane usługa społeczna świadczona w społeczności lokalnej w postaci mieszkania lub domu, przygotowującego osoby w nim przebywające, pod opieką specjalistów, do prowadzenia samodzielnego życia lub zapewniającego pomoc

w prowadzeniu samodzielnego życia. Mieszkanie lub dom może być prowadzone w formie mieszkania:

a) treningowego, przygotowującego osoby w nim przebywające do prowadzenia samodzielnego życia. Usługa ma charakter okresowy i służy określonym kategoriom osób w osiągnięciu częściowej lub całkowitej samodzielności, m.in. poprzez trening samodzielności, poradnictwo, pracę socjalną lub inne usługi aktywnej integracji;

b) wspieranego, stanowiącego alternatywę dla pobytu w placówce zapewniającej całodobową opiekę. Usługa ma charakter pobytu stałego lub okresowego (w przypadku potrzeby opieki w zastępstwie za opiekunów faktycznych) i służy osobom potrzebującym wsparcia w codziennym funkcjonowaniu lub osobom z niepełnosprawnościami.

Formą mieszkania wspomaganego nie jest mieszkanie socjalne.

11) Opieka instytucjonalna – usługi świadczone:

- a) w placówce opiekuńczo-pobytowej, czyli placówce wieloosobowego całodobowego pobytu i opieki, w której liczba mieszkańców jest większa niż 30 osób, lub w której spełniona jest co najmniej jedna z poniższych przesłanek:
	- i) usługi nie są świadczone w sposób zindywidualizowany (dostosowany do potrzeb i możliwości danej osoby);
	- ii) wymagania organizacyjne mają pierwszeństwo przed indywidualnymi potrzebami mieszkańców;
	- iii) mieszkańcy nie mają wystarczającej kontroli nad swoim życiem i nad decyzjami, które ich dotyczą w zakresie funkcjonowania w ramach placówki;
	- iv) mieszkańcy są odizolowani od ogółu społeczności lub zmuszeni do mieszkania razem;
- b) w placówce opiekuńczo-wychowawczej w rozumieniu ustawy z dnia 9 czerwca 2011 r. o wspieraniu rodziny i systemie pieczy zastępczej (Dz. U. z 2019 r. poz. 1111), w której przebywa powyżej 14 osób.
- 12) Opieka wytchnieniowa opieka nad osobą potrzebującą wsparcia w codziennym funkcjonowaniu w zastępstwie za opiekuna faktycznego, w związku ze zdarzeniem losowym, potrzebą załatwienia codziennych spraw lub odpoczynku opiekuna faktycznego.
- 13) Opiekun faktyczny (nieformalny) osoba pełnoletnia opiekująca się osobą potrzebującą wsparcia w codziennym funkcjonowaniu, niebędąca opiekunem zawodowym i niepobierająca wynagrodzenia z tytułu sprawowania takiej opieki, najczęściej członek rodziny.
- 14) Osoba bezrobotna osoba bezrobotna w rozumieniu Wytycznych w zakresie realizacji przedsięwzięć z udziałem środków Europejskiego Funduszu Społecznego w obszarze rynku pracy na lata 2014-2020.
- 15) Osoby lub rodziny zagrożone ubóstwem lub wykluczeniem społecznym:
	- a) osoby lub rodziny korzystające ze świadczeń z pomocy społecznej zgodnie z ustawą z dnia 12 marca 2004 r. o pomocy społecznej lub kwalifikujące się do objęcia wsparciem pomocy społecznej, tj. spełniające co najmniej jedną z przesłanek określonych w art. 7 ustawy z dnia 12 marca 2004 r. o pomocy społecznej;
	- b) osoby, o których mowa w art. 1 ust. 2 ustawy z dnia 13 czerwca 2003 r. o zatrudnieniu socjalnym;
	- c) osoby przebywające w pieczy zastępczej<sup>1</sup> lub opuszczające pieczę zastępczą oraz rodziny przeżywające trudności w pełnieniu funkcji opiekuńczo-wychowawczych, o których mowa w ustawie z dnia 9 czerwca 2011 r. o wspieraniu rodziny i systemie pieczy zastępczej;
	- d) osoby nieletnie, wobec których zastosowano środki zapobiegania i zwalczania demoralizacji i przestępczości zgodnie z ustawą z dnia 26 października 1982 r. o postępowaniu w sprawach nieletnich (Dz. U. z 2018 r. poz. 969);
	- e) osoby przebywające w młodzieżowych ośrodkach wychowawczych i młodzieżowych ośrodkach socjoterapii, o których mowa w ustawie z dnia 7 września 1991 r. o systemie oświaty (Dz. U. z 2018 r. poz. 1457, z późn. zm.);
	- f) osoby z niepełnosprawnością osoby z niepełnosprawnością w rozumieniu Wytycznych w zakresie realizacji zasady równości szans i niedyskryminacji, w tym dostępności dla osób z niepełnosprawnościami oraz zasady równości szans kobiet i mężczyzn w ramach funduszy unijnych na lata 2014-2020 lub uczniowie/dzieci z niepełnosprawnościami w rozumieniu Wytycznych w zakresie realizacji przedsięwzięć z udziałem środków Europejskiego Funduszu Społecznego w obszarze edukacji na lata 2014-2020;

 $\overline{a}$ 

<sup>1</sup> W tym również osoby przebywające w pieczy zastępczej na warunkach określonych w art. 37 ust. 2 ustawy z dnia 9 czerwca 2011 r. o wspieraniu rodziny i systemie pieczy zastępczej.

- g) członkowie gospodarstw domowych sprawujący opiekę nad osobą z niepełnosprawnością, o ile co najmniej jeden z nich nie pracuje ze względu na konieczność sprawowania opieki nad osobą z niepełnosprawnością;
- h) osoby potrzebujące wsparcia w codziennym funkcjonowaniu;
- i) osoby bezdomne lub dotknięte wykluczeniem z dostępu do mieszkań w rozumieniu Wytycznych w zakresie monitorowania postępu rzeczowego realizacji programów operacyjnych na lata 2014-2020;
- j) osoby odbywające kary pozbawienia wolności;
- k) osoby korzystające z PO PŻ.
- 16) Osoba potrzebująca wsparcia w codziennym funkcjonowaniu osoba, która ze względu na stan zdrowia lub niepełnosprawność wymaga opieki lub wsparcia w związku z niemożnością samodzielnego wykonywania co najmniej jednej z podstawowych czynności dnia codziennego.
- 17) Osoba uboga pracująca osoba wykonująca pracę, za którą otrzymuje wynagrodzenie i która jest uprawniona do korzystania z pomocy społecznej na podstawie przesłanki ubóstwo, tj. której dochody nie przekraczają kryteriów dochodowych ustalonych w oparciu o próg interwencji socjalnej.
- 18) Osoba z niepełnosprawnością sprzężoną osoba, u której stwierdzono występowanie dwóch lub więcej niepełnosprawności.
- 19) Ośrodek wsparcia ekonomii społecznej (OWES) podmiot lub partnerstwo posiadający akredytację, świadczący komplementarnie pakiet usług wsparcia ekonomii społecznej wskazanych w KPRES.
- 20) Otoczenie osób zagrożonych ubóstwem lub wykluczeniem społecznym osoby spokrewnione lub niespokrewnione z osobami zagrożonymi ubóstwem lub wykluczeniem społecznym, wspólnie zamieszkujące i gospodarujące, a także inne osoby z najbliższego środowiska osób zagrożonych ubóstwem lub wykluczeniem społecznym. Za otoczenie osób zagrożonych ubóstwem lub wykluczeniem społecznym można uznać wszystkie osoby, których udział w projekcie jest niezbędny dla skutecznego wsparcia osób zagrożonych ubóstwem lub wykluczeniem społecznym. Do otoczenia osób zagrożonych ubóstwem lub wykluczeniem społecznym mogą należeć m.in. osoby sprawujące rodzinną pieczę zastępczą lub kandydaci do sprawowania rodzinnej pieczy zastępczej, osoby prowadzące rodzinne domy dziecka i dyrektorzy placówek opiekuńczo-wychowawczych typu rodzinnego.
- 21) Podmiot ekonomii społecznej (PES):
	- a) spółdzielnia socjalna, o której mowa w ustawie z dnia 27 kwietnia 2006 r. o spółdzielniach socjalnych (Dz. U. z 2018 r. poz. 1205);
	- b) jednostka reintegracyjna, realizująca usługi reintegracji społecznej i zawodowej osób zagrożonych ubóstwem lub wykluczeniem społecznym:
		- i) CIS i KIS;
		- ii) ZAZ i WTZ, o których mowa w ustawie z dnia 27 sierpnia 1997 r. o rehabilitacji zawodowej i społecznej oraz zatrudnianiu osób niepełnosprawnych (Dz. U. z 2019 r. poz. 1172);
	- c) organizacja pozarządowa lub podmiot, o którym mowa w art. 3 ust. 3 ustawy z dnia 24 kwietnia 2003 r. o działalności pożytku publicznego i o wolontariacie (Dz. U. z 2019 r. poz. 688);
	- d) spółdzielnia, której celem jest zatrudnienie tj. spółdzielnia pracy lub spółdzielnia inwalidów i niewidomych, działające w oparciu o ustawę z dnia 16 września 1982 r. - Prawo spółdzielcze (Dz. U. z 2018 r. poz. 1285, z późn. zm.);
	- e) koło gospodyń wiejskich, o którym mowa w ustawie z dnia 9 listopada 2018 r. o kołach gospodyń wiejskich (Dz. U. poz. 2212, z późn. zm.);
	- f) zakład pracy chronionej, o którym mowa w ustawie z dnia 27 sierpnia 1997 r. o rehabilitacji zawodowej i społecznej oraz zatrudnianiu osób niepełnosprawnych.
- 22) Pośrednik finansowy podmiot wybrany przez podmiot zarządzający funduszem funduszy, o którym mowa w rozporządzeniu Parlamentu Europejskiego i Rady (UE) nr 1303/2013 z dnia 17 grudnia 2013 r. ustanawiającym wspólne przepisy dotyczące Europejskiego Funduszu Rozwoju Regionalnego, Europejskiego Funduszu Społecznego, Funduszu Spójności, Europejskiego Funduszu Rolnego na rzecz Rozwoju Obszarów Wiejskich oraz Europejskiego Funduszu Morskiego i Rybackiego oraz ustanawiającym przepisy ogólne dotyczące Europejskiego Funduszu Rozwoju Regionalnego, Europejskiego Funduszu Społecznego, Funduszu Spójności i Europejskiego Funduszu Morskiego i Rybackiego oraz uchylającym rozporządzenie Rady (WE) nr 1083/2006 i oferujący instrumenty finansowe bezpośrednio PES.
- 23) Praca socjalna praca socjalna, o której mowa w ustawie z dnia 12 marca 2004 r. o pomocy społecznej.
- 24) Program aktywności lokalnej partnerstwo lokalne zainicjowane przez OPS, inną jednostkę organizacyjną samorządu terytorialnego lub organizację pozarządową w celu

realizacji działań na rzecz aktywizacji społecznej i rozwiązywania problemów społeczności lokalnej oraz w celu zapewnienia współpracy i koordynacji działań instytucji i organizacji istotnych dla zaspokajania potrzeb członków społeczności lokalnej. Program aktywności lokalnej skierowany jest do osób w ramach konkretnego środowiska lub członków danej społeczności.

- 25) Projekt partnerski projekt partnerski, o którym mowa w art. 33 ustawy z dnia 11 lipca 2014 r. o zasadach realizacji programów w zakresie polityki spójności finansowanych w perspektywie finansowej 2014-2020.
- 26) Projekt socjalny projekt socjalny, o którym mowa w art. 6 pkt 18 ustawy z dnia 12 marca 2004 r. o pomocy społecznej.
- 27) Projekt zintegrowany projekt zintegrowany, o którym mowa w art. 32 ustawy z dnia 11 lipca 2014 r. o zasadach realizacji programów w zakresie polityki spójności finansowanych w perspektywie finansowej 2014-2020.
- 28) Przedsiębiorstwo społeczne (PS) podmiot ekonomii społecznej, który spełnia łącznie poniższe warunki:
	- a) posiada osobowość prawną i prowadzi:
		- i) działalność gospodarczą zarejestrowaną w Krajowym Rejestrze Sądowym lub
		- ii) działalność odpłatną pożytku publicznego w rozumieniu art. 8 ustawy z dnia 24 kwietnia 2004 r. o działalności pożytku publicznego i o wolontariacie, lub
		- iii) działalność oświatową w rozumieniu art. 170 ust. 1 ustawy z dnia 14 grudnia 2016 r. - Prawo oświatowe (Dz. U. z 2019 r. poz. 1148), lub
		- iv) działalność kulturalną w rozumieniu art. 1 ust. 1 ustawy z dnia 25 października 1991 r. o organizowaniu i prowadzeniu działalności kulturalnej (Dz. U. z 2018 r. poz. 1983, z późn. zm.),
	- b) zatrudnia co najmniej 30% osób, które należą do minimum jednej z poniższych grup:
		- i) osoby bezrobotne w rozumieniu przepisów ustawy z dnia 20 kwietnia 2004 r. o promocji zatrudnienia i instytucjach rynku pracy (Dz. U. z 2018 r. poz. 1265, z późn. zm.);
		- ii) osoby do 30. roku życia oraz po ukończeniu 50. roku życia, posiadające status osoby poszukującej pracy, bez zatrudnienia w rozumieniu

przepisów ustawy z dnia 20 kwietnia 2004 r. o promocji zatrudnienia i instytucjach rynku pracy;

- iii) osoby poszukujące pracy niepozostające w zatrudnieniu lub niewykonujące innej pracy zarobkowej w rozumieniu przepisów ustawy z dnia 20 kwietnia 2004 r. o promocji zatrudnienia i instytucjach rynku pracy;
- iv) osoby niepełnosprawne w rozumieniu przepisów ustawy z dnia 27 sierpnia 1997 r. o rehabilitacji zawodowej i społecznej oraz zatrudnianiu osób niepełnosprawnych;
- v) osoby z zaburzeniami psychicznymi w rozumieniu przepisów ustawy z dnia 19 sierpnia 1994 r. o ochronie zdrowia psychicznego (Dz. U. z 2018 r. poz. 1878, z późn. zm.);
- vi) osoby, o których mowa w art. 1 ust. 2 pkt 1–3 i 5–7 ustawy z dnia 13 czerwca 2003 r. o zatrudnieniu socjalnym (Dz. U. z 2019 r. poz. 217, z późn. zm.);
- vii) osoby podlegające ubezpieczeniu społecznemu rolników w pełnym zakresie na podstawie przepisów o ubezpieczeniu społecznym rolników, jeżeli ich dochód ustalany zgodnie z art. 7 ust. 5–10 ustawy z dnia 11 lutego 2016 r. o pomocy państwa w wychowywaniu dzieci (Dz. U. z 2018 r. poz. 2134, z późn. zm.) wynosi nie więcej niż dochód z 6 hektarów przeliczeniowych;
- viii) osoby spełniające kryteria, o których mowa w art. 8 ust. 1 pkt 1 i 2 ustawy z dnia 12 marca 2004 r. o pomocy społecznej;
- ix) osoby o których mowa w art. 49 pkt 7 ustawy z dnia 20 kwietnia 2004 r. o promocji zatrudnienia i instytucjach rynku pracy;
- x) osoby usamodzielniane, o których mowa w art. 140 ust. 1 i 2 ustawy z dnia 9 czerwca 2011 r. o wspieraniu rodziny i systemie pieczy zastępczej;
- xi) osoby ubogie pracujące, o których mowa w pkt 17;
- c) jest podmiotem, który nie dystrybuuje zysku lub nadwyżki bilansowej pomiędzy udziałowców, akcjonariuszy lub pracowników, ale przeznacza go na wzmocnienie potencjału przedsiębiorstwa jako kapitał niepodzielny oraz w określonej części na reintegrację zawodową i społeczną;
- d) jest zarządzany na zasadach demokratycznych, co oznacza, że struktura zarządzania PS lub ich struktura własnościowa opiera się na współzarządzaniu

w przypadku spółdzielni, akcjonariacie pracowniczym lub zasadach partycypacji pracowników, co podmiot określa w swoim statucie lub innym dokumencie założycielskim;

- e) wynagrodzenia wszystkich pracowników, w tym kadry zarządzającej są ograniczone limitami, tj. nie przekraczają wartości, o której mowa w art. 9 ust. 1 pkt 2 ustawy z dnia 24 kwietnia 2003 r. o działalności pożytku publicznego i o wolontariacie;
- f) zatrudnia w oparciu o umowę o pracę, spółdzielczą umowę o pracę lub umowę cywilnoprawną (z wyłączeniem osób zatrudnionych na podstawie umów cywilnoprawnych, które prowadzą działalność gospodarczą) co najmniej trzy osoby w wymiarze czasu pracy co najmniej ¼ etatu, a w przypadku umów cywilnoprawnych na okres nie krótszy niż 3 miesiące i obejmujący nie mniej niż 120 godzin pracy łącznie przez wszystkie miesiące, przy zachowaniu proporcji zatrudnienia określonych w lit. b;
- g) prowadzi wobec zatrudnionych osób, o których mowa w lit. b, uzgodniony z tymi osobami i określony w czasie proces reintegracyjny, mający na celu zdobycie lub odzyskanie kwalifikacji zawodowych lub kompetencji kluczowych.
- 29) Ścieżka reintegracji zestaw kompleksowych i zindywidualizowanych form wsparcia, mających na celu wyprowadzenie osób, rodzin lub środowiska z ubóstwa lub wykluczenia społecznego. Ścieżka reintegracji może być realizowana w ramach jednego projektu (ścieżka udziału w projekcie) lub – ze względu na złożoność problemów i potrzeb danej osoby, rodziny lub środowiska – wykraczać poza ramy jednego projektu i być kontynuowana w innym projekcie lub pozaprojektowo. Wsparcie w ramach ścieżki reintegracji może być realizowane przez jedną lub przez kilka instytucji zazwyczaj w sposób sekwencyjny.
- 30) Środowisko zagrożone ubóstwem lub wykluczeniem społecznym:
	- a) osoby lub rodziny zagrożone ubóstwem lub wykluczeniem społecznym oraz otoczenie tych osób;
	- b) społeczność lokalna zidentyfikowana na podstawie cech lub wskaźników odnoszących się do zagrożenia ubóstwem lub wykluczeniem społecznym, określonych przez IZ RPO;
	- c) społeczność lokalna, która zamieszkuje obszary zdegradowane w rozumieniu Wytycznych w zakresie rewitalizacji w programach operacyjnych na lata 2014-2020 lub jej udział jest niezbędny w rewitalizacji, o której mowa w tych wytycznych.
- 31) Usługi aktywnej integracji usługi, których celem jest:
- a) odbudowa i podtrzymanie umiejętności uczestniczenia w życiu społeczności lokalnej i pełnienia ról społecznych w miejscu pracy, zamieszkania lub pobytu (reintegracja społeczna) lub
- b) odbudowa i podtrzymanie zdolności do samodzielnego świadczenia pracy na rynku pracy (reintegracja zawodowa), lub
- c) zapobieganie procesom ubóstwa, marginalizacji i wykluczenia społecznego.

Do usług aktywnej integracji należą usługi o charakterze:

- i) społecznym, których celem jest nabycie, przywrócenie lub wzmocnienie kompetencji społecznych, zaradności, samodzielności i aktywności społecznej (poprzez m.in. udział w zajęciach w CIS, KIS lub WTZ);
- ii) zawodowym, których celem jest pomoc w podjęciu decyzji dotyczącej wyboru lub zmiany zawodu, wyposażenie w kompetencje i kwalifikacje zawodowe oraz umiejętności pożądane na rynku pracy (poprzez m.in. udział w zajęciach w CIS, KIS lub WTZ, kursy i szkolenia zawodowe), pomoc w utrzymaniu zatrudnienia;
- iii) edukacyjnym, których celem jest wzrost poziomu wykształcenia, dostosowanie wykształcenia do potrzeb rynku pracy (m.in. edukacja formalna);
- iv) zdrowotnym, których celem jest wyeliminowanie lub złagodzenie barier zdrowotnych utrudniających funkcjonowanie w społeczeństwie lub powodujących oddalenie od rynku pracy.
- 32) Usługi społeczne świadczone w społeczności lokalnej usługi świadczone w interesie ogólnym, umożliwiające osobom niezależne życie w środowisku lokalnym. Usługi te zapobiegają odizolowaniu osób od rodziny lub społeczności lokalnej, a gdy to nie jest możliwe, gwarantują tym osobom warunki życia jak najbardziej zbliżone do warunków domowych i rodzinnych oraz umożliwiają podtrzymywanie więzi rodzinnych i sąsiedzkich. Są to usługi świadczone w sposób:
	- a) zindywidualizowany (dostosowany do potrzeb i możliwości danej osoby);
	- b) umożliwiający odbiorcom tych usług kontrolę nad swoim życiem i nad decyzjami, które ich dotyczą;
	- c) zapewniający, że odbiorcy usług nie są odizolowani od ogółu społeczności lub nie są zmuszeni do mieszkania razem;
	- d) gwarantujący, że wymagania organizacyjne nie mają pierwszeństwa przed indywidualnymi potrzebami mieszkańców.

Warunki, o których mowa w lit. a – d, muszą być spełnione łącznie.

Do usług społecznych świadczonych w społeczności lokalnej należą w szczególności:

- i) usługi opiekuńcze, obejmujące pomoc w zaspokajaniu codziennych potrzeb życiowych, opiekę higieniczną, zaleconą przez lekarza pielęgnację oraz, w miarę możliwości, zapewnienie kontaktów z otoczeniem, świadczone przez opiekunów faktycznych lub w postaci: sąsiedzkich usług opiekuńczych, usług opiekuńczych w miejscu zamieszkania, specjalistycznych usług opiekuńczych w miejscu zamieszkania lub dziennych form usług opiekuńczych; do usług opiekuńczych należą także usługi krótkookresowego całodobowego i krótkookresowego dziennego pobytu, których celem jest zapewnienie opieki dla osób potrzebujących wsparcia w codziennym funkcjonowaniu, w tym w zastępstwie za opiekunów faktycznych;
- ii) usługi w rodzinnym domu pomocy, o którym mowa w ustawie z dnia 12 marca 2004 r. o pomocy społecznej;
- iii) usługi w ośrodkach wsparcia, o których mowa w ustawie z dnia 12 marca 2004 r. o pomocy społecznej, o ile liczba miejsc całodobowego pobytu w tych ośrodkach jest nie większa niż 30;
- iv) usługi w domu pomocy społecznej o liczbie miejsc nie większej niż 30;
- v) usługi asystenckie, świadczone przez asystentów na rzecz osób z niepełnosprawnościami, umożliwiające stałe lub okresowe wsparcie tych osób w wykonywaniu podstawowych czynności dnia codziennego, niezbędnych do ich aktywnego funkcjonowania społecznego, zawodowego lub edukacyjnego;
- vi) usługi wspierania rodziny zgodnie z ustawą z dnia 9 czerwca 2011 r. o wspieraniu rodziny i systemie pieczy zastępczej, w tym:
	- praca z rodziną, w tym w szczególności asystentura rodzinna, konsultacje i poradnictwo specjalistyczne, terapia i mediacja; usługi dla rodzin z dziećmi, w tym usługi opiekuńcze i specjalistyczne, pomoc prawna, szczególnie w zakresie prawa rodzinnego; organizowanie dla rodzin spotkań, mających na celu wymianę ich doświadczeń oraz zapobieganie izolacji, zwanych "grupami wsparcia" lub "grupami samopomocowymi";
	- pomoc w opiece i wychowaniu dziecka poprzez usługi placówek wsparcia dziennego w formie opiekuńczej i specjalistycznej oraz w formie pracy podwórkowej;
- pomoc rodzinie w opiece i wychowaniu poprzez wsparcie rodzin wspierających;
- vii) rodzinna piecza zastępcza oraz placówki opiekuńczo-wychowawcze typu rodzinnego do 8 dzieci<sup>2</sup>, a także placówki opiekuńczo-wychowawcze typu socjalizacyjnego, interwencyjnego lub specjalistyczno-terapeutycznego do 14 osób, o których mowa w ustawie z dnia 9 czerwca 2011 r. o wspieraniu rodziny i systemie pieczy zastępczej;
- viii) usługi w postaci mieszkań chronionych, o których mowa w ustawie z dnia 12 marca 2004 r. o pomocy społecznej;
- ix) usługi w postaci mieszkań wspomaganych, o ile liczba miejsc w mieszkaniu jest nie większa niż 7.
- 33) Usługi wsparcia ekonomii społecznej pakiet usług rozumianych zgodnie z KPRES, świadczonych komplementarnie, obejmujący: usługi animacji lokalnej (usługi animacyjne), rozwoju ekonomii społecznej (usługi inkubacyjne), usługi wsparcia istniejących PS (usługi biznesowe).

### **Rozdział 4 – Ogólne warunki realizacji CT 9 EFS**

### *Podrozdział 4.1 Koordynacja, partnerstwo i profilowanie interwencji EFS*

- 1) Ilekroć w Wytycznych jest mowa o podejmowaniu decyzji przez IZ RPO, zapewnianiu, gwarantowaniu, umożliwianiu, preferowaniu czy profilowaniu interwencji, należy przez to rozumieć wykorzystanie przez IZ RPO w szczególności następujących mechanizmów:
	- a) wprowadzanie w ramach SZOOP warunków realizacji wsparcia, w szczególności wynikających z Wytycznych;
	- b) wyodrębnianie w ramach SZOOP działań, poddziałań, typów projektów, beneficjentów, grup docelowych;
	- c) rekomendowanie Komitetowi Monitorującemu RPO kryteriów wyboru projektów, w tym:
		- i) stosowanie konkursów sprofilowanych, w szczególności służących realizacji określonego rodzaju wsparcia i określonych usług, adresowanych do określonej grupy docelowej lub grupy zamieszkującej określone terytorium (np. obszar zdegradowany wyznaczony zgodnie z ustawą z dnia 9 października 2015 r.

<sup>2</sup> W razie konieczności umieszczenia w placówce opiekuńczo-wychowawczej typu rodzinnego rodzeństwa, za zgodą dyrektora tej placówki oraz po uzyskaniu zezwolenia wojewody, dopuszczalne jest umieszczenie w tym samym czasie większej liczby dzieci (maksymalnie 10).

o rewitalizacji [\(Dz. U. z 2018 r. poz. 1398, z późn. zm.\)](http://sip.legalis.pl/document-view.seam?documentId=mfrxilrtg4ytenjuhayte) lub obszar objęty programem rewitalizacji uwzględnionym w wykazie programów rewitalizacji prowadzonym przez IZ RPO zgodnie z Wytycznymi w zakresie rewitalizacji w programach operacyjnych na lata 2014-2020);

- ii) wyodrębnianie w ramach konkursów określonej alokacji na realizację projektów sprofilowanych, w szczególności służących realizacji określonego rodzaju wsparcia i określonych usług, adresowanych do określonej grupy docelowej lub grupy zamieszkującej określone terytorium (np. obszar zdegradowany lub obszar objęty programem, o których mowa w ppkt i);
- d) wprowadzenie do decyzji o dofinansowaniu projektu lub umowy o dofinansowanie projektu postanowień określających obowiązki beneficjenta.

IZ RPO decyduje o tym, jaki mechanizm wykorzystać, chyba że Wytyczne wskazują wprost, jakiego rodzaju mechanizm ma być wykorzystany przez IZ RPO w konkretnej sytuacji.

- 2) Dla zapewnienia skoordynowanej i komplementarnej realizacji projektów na danym terytorium (np. gminy, powiatu), IZ RPO może:
	- a) zapewnić, że projekty realizowane na danym terytorium przez jednostki samorządu terytorialnego lub ich jednostki organizacyjne są realizowane przy wykorzystaniu mechanizmu zlecania zadań zgodnie z ustawą z dnia 24 kwietnia 2003 r. o działalności pożytku publicznego i o wolontariacie lub zgodnie z art. 15a ustawy z dnia 27 kwietnia 2006 r. o spółdzielniach socjalnych. W tym celu IZ RPO może określić warunki brzegowe i preferencje dotyczące zlecania zadań (np. określić kategorie zadań podlegających zleceniu);
	- b) zapewnić, że projekty realizowane na danym terytorium przez jednostki samorządu terytorialnego lub ich jednostki organizacyjne, są realizowane w partnerstwie z jednostkami spoza sektora publicznego, w szczególności z PES. IZ RPO może także zapewnić obligatoryjny udział w partnerstwie co najmniej jednej jednostki organizacyjnej pomocy społecznej, o której mowa w ustawie z dnia 12 marca 2004 r. o pomocy społecznej;
	- c) wybierać na danym terytorium projekty zintegrowane;
	- d) zobowiązać beneficjentów w decyzji o dofinansowaniu projektu lub umowie o dofinansowanie projektu do informowania właściwych terytorialnie OPS i PCPR o realizowanych projektach;
- e) zapewnić inny sposób koordynacji i komplementarności działań na danym terytorium, gwarantujący spójność i wzajemne uzupełnianie się działań podejmowanych na tym samym terytorium przez różnych beneficjentów w odniesieniu do tej samej grupy docelowej lub nastawionych na realizację tych samych celów lub rozwiązanie tych samych problemów, w tym uniknięcie konkurencji o uczestników i adresowania wsparcia do grup docelowych w mniejszym stopniu zagrożonych ubóstwem lub wykluczeniem społecznym w celu szybkiego i łatwego osiągnięcia wymaganych wskaźników.
- 3) IZ PO WER i IZ RPO podejmują działania służące zwiększeniu liczby projektów partnerskich. W tym celu IZ PO WER i IZ RPO:
	- a) preferują projekty partnerskie, w szczególności realizowane w partnerstwie wielosektorowym (co najmniej dwa sektory spośród sektora społecznego, prywatnego, publicznego);
	- b) mogą zaproponować Komitetowi Monitorującemu kryteria wyboru projektów dotyczące realizacji projektów wyłącznie w partnerstwie w odniesieniu do wszystkich projektów realizowanych w CT 9 lub w odniesieniu do określonej części CT 9 (problemu do rozwiązania, planowanego rezultatu, grupy docelowej, rodzaju wsparcia, instrumentów, usług, terytorium, konkursu, projektu itp.);
	- c) mogą zaproponować Komitetowi Monitorującemu kryteria wyboru projektów dotyczące rodzaju partnerstwa pożądanego dla danego rodzaju problemu do rozwiązania, planowanego rezultatu, grupy docelowej, rodzaju wsparcia, instrumentów, usług, terytorium, konkursu, projektu, itp.
- 4) IZ RPO realizuje i profiluje interwencję (ukierunkowuje wsparcie EFS) w oparciu o analizę sytuacji wewnątrzregionalnej, uwzględniającą w szczególności:
	- a) diagnozę problemów, z uwzględnieniem zróżnicowań terytorialnych;
	- b) diagnozę potrzeb, z uwzględnieniem zróżnicowań terytorialnych;
	- c) analizę trendów demograficznych, z uwzględnieniem zróżnicowań terytorialnych;
	- d) poziom dostępności usług (aktywnej integracji, usług społecznych oraz usług wsparcia ekonomii społecznej) w ujęciu terytorialnym, z uwzględnieniem ich dostępności i barier w dostępności dla poszczególnych grup docelowych;
	- e) degradację obszarów i potrzebę rewitalizacji;
- f) potrzeby i specyfikę grup docelowych (w tym dostosowanie usług do potrzeb poszczególnych grup docelowych, bariery w dostępności do usług), z uwzględnieniem zróżnicowań terytorialnych;
- g) oczekiwane rezultaty;
- h) określony w RPO typ operacji lub rodzaj wsparcia.

Profilowanie interwencji (ukierunkowanie wsparcia EFS) dotyczy wszystkich projektów wybieranych zarówno w trybie konkursowym, jak i pozakonkursowym.

- 5) IZ RPO zapewnia, że w profilowaniu interwencji (ukierunkowaniu wsparcia EFS), jak również planowaniu naborów oraz konsultowaniu kryteriów wyboru projektów uczestniczy w sposób stały ROPS. W profilowaniu interwencji mogą uczestniczyć także inni partnerzy zgodnie z Wytycznymi w zakresie realizacji zasady partnerstwa na lata 2014-2020.
- 6) Wsparcie dla infrastruktury niezbędnej do świadczenia usług aktywnej integracji oraz usług społecznych odbywa się zgodnie z regulacjami rozdziału 8.
- 7) IZ RPO zapewnia, że wsparcie realizowane w ramach PI 9vi w poszczególnych obszarach jest zgodne z Wytycznymi oraz z:
	- a) Wytycznymi w zakresie realizacji przedsięwzięć z udziałem środków Europejskiego Funduszu Społecznego w obszarze rynku pracy na lata 2014-2020;
	- b) Wytycznymi w zakresie realizacji przedsięwzięć z udziałem środków Europejskiego Funduszu Społecznego w obszarze zdrowia na lata 2014-2020;
	- c) Wytycznymi w zakresie realizacji przedsięwzięć z udziałem środków Europejskiego Funduszu Społecznego w obszarze edukacji na lata 2014-2020;
	- d) Wytycznymi w zakresie realizacji przedsięwzięć z udziałem środków Europejskiego Funduszu Społecznego w obszarze przystosowania przedsiębiorców i pracowników do zmian na lata 2014-2020.

### *Podrozdział 4.2 Demarkacje dotyczące grup docelowych*

- 1) W celu zapewnienia demarkacji pomiędzy CT 8 a CT 9 w zakresie wsparcia osób bezrobotnych, IZ RPO zapewnia, że w ramach PI 9i wsparcie jest kierowane do osób bezrobotnych, wobec których zastosowanie wyłącznie instrumentów i usług rynku pracy jest niewystarczające i istnieje konieczność zastosowania w pierwszej kolejności usług aktywnej integracji o charakterze społecznym.
- 2) Uczestnik projektu zostanie zakwalifikowany do określonego rodzaju wsparcia z zakresu CT 8 lub PI 9i na podstawie oceny jego potrzeb i predyspozycji dokonanej przez

beneficjenta. IZ PO WER i IZ RPO zapewniają wymianę informacji pomiedzy podmiotami realizującymi projekty w CT 8 i CT 9 na temat działań podejmowanych na danym obszarze (gmina/powiat). IZ PO WER i IZ RPO zobowiązują te podmioty m.in. do współpracy i wymiany informacji w zakresie wsparcia udzielanego uczestnikom lub potencjalnym uczestnikom projektów. Podmioty realizujące projekty w ramach CT 8 przekazują informacje beneficjentom projektów CT 9 z gminy/powiatu, w których realizują projekt, o możliwościach wsparcia, harmonogramie jego realizacji, grupie docelowej oraz warunkach udziału w projekcie. Beneficjenci projektów CT 9 zobowiązani są do przekazywania pozyskanych informacji uczestnikom swoich projektów oraz udzielenia im ewentualnego wsparcia w procesie rekrutacji.

- 3) IZ PO WER zapewnia realizację wsparcia w zakresie aktywnej integracji przeznaczonego dla społeczności romskiej. Jednocześnie IZ RPO umożliwia osobom ze społeczności romskiej korzystanie z tego rodzaju wsparcia, o ile osoby te są osobami zagrożonymi ubóstwem lub wykluczeniem społecznym. Wsparcie na poziomie RPO nie może mieć charakteru wsparcia przeznaczonego wyłącznie dla społeczności romskiej.
- 4) IZ RPO zapewnia, że wsparcie dla osób odbywających karę pozbawienia wolności nie będzie udzielane w ramach RPO, z wyjątkiem osób objętych dozorem elektronicznym.

### *Podrozdział 4.3 Preferencje dotyczące grup docelowych w CT 9*

- 1) IZ RPO zapewnia, że preferowane do wsparcia są osoby lub rodziny zagrożone ubóstwem lub wykluczeniem społecznym, doświadczające wielokrotnego wykluczenia społecznego rozumianego jako wykluczenie z powodu więcej niż jednej z przesłanek, o których mowa w rozdziale 3 pkt 15 (współwystępowanie różnych przesłanek).
- 2) IZ RPO zapewnia, że preferowane do wsparcia są osoby:
	- a) o znacznym lub umiarkowanym stopniu niepełnosprawności;
	- b) z niepełnosprawnością sprzężoną oraz osoby z zaburzeniami psychicznymi, w tym osoby z niepełnosprawnością intelektualną i osoby z całościowymi zaburzeniami rozwojowymi (w rozumieniu zgodnym z Międzynarodową Klasyfikacją Chorób i Problemów Zdrowotnych).
- 3) IZ RPO może preferować wsparcie dla środowisk zagrożonych ubóstwem lub wykluczeniem społecznym.
- 4) IZ PO WER i IZ RPO zapewniają, że preferowane jest wsparcie dla osób, rodzin lub środowisk zagrożonych ubóstwem lub wykluczeniem społecznym w związku z realizacją

programów rewitalizacji, o których mowa w Wytycznych w zakresie rewitalizacji w programach operacyjnych na lata 2014-2020.

5) IZ PO WER i IZ RPO gwarantują możliwość kierowania wsparcia do otoczenia osób zagrożonych ubóstwem lub wykluczeniem społecznym, o ile jest ono niezbędne dla skutecznego wsparcia osób zagrożonych ubóstwem lub wykluczeniem społecznym.

# *Podrozdział 4.4 Komplementarność z Programem Operacyjnym Pomoc Żywnościowa 2014-2020*

IZ RPO zapewnia komplementarność wsparcia w ramach RPO z PO PŻ, współfinansowanym ze środków Europejskiego Funduszu Pomocy Najbardziej Potrzebującym zgodnie z rozporządzeniem Parlamentu Europejskiego i Rady (UE) nr 223/2014 z dnia 11 marca 2014 r. w sprawie Europejskiego Funduszu Pomocy Najbardziej Potrzebującym (Dz. Urz. UE L 72 z 12.03.2014, str. 1, z późn. zm.) oraz ustawy z dnia 12 marca 2004 r. o pomocy społecznej. W tym celu IZ RPO:

- a) zapewnia, że preferowane do objęcia wsparciem EFS w ramach projektów realizowanych w PI 9i i PI 9iv<sup>3</sup> są osoby lub rodziny korzystające z PO PŻ, a zakres wsparcia dla tych osób lub rodzin nie będzie powielał działań, które dana osoba lub rodzina otrzymała lub otrzymuje z PO PŻ w ramach działań towarzyszących, o których mowa w PO PŻ;
- b) w decyzji o dofinansowaniu projektu lub w umowie o dofinansowanie projektu zobowiązuje beneficjenta do poinformowania właściwych terytorialnie OPS oraz organizacji partnerskich regionalnych i lokalnych, o których mowa w PO PŻ, o prowadzonej rekrutacji do projektów realizowanych w ramach PI 9i i PI 9iv, a także do niepowielania wsparcia, które osoba lub rodzina zagrożona ubóstwem lub wykluczeniem społecznym uzyskuje w ramach działań towarzyszących w PO PŻ.

# *Podrozdział 4.5 Wykorzystanie rozwiązań wypracowanych z udziałem środków EFS w realizacji wsparcia*

- 1) IZ RPO preferuje wykorzystanie w projektach skutecznych rozwiązań lub produktów wypracowanych w ramach:
	- a) projektów systemowych Programu Operacyjnego Kapitał Ludzki;
	- b) projektów innowacyjnych Programu Inicjatywy Wspólnotowej EQUAL, Programu Operacyjnego Kapitał Ludzki lub PO WER.

 $\overline{a}$  $^3$  Preferencje stosuje się, jeśli nie wyklucza tego charakter grupy docelowej i oferowanego wsparcia.

- 2) Rekomenduje się, by IZ RPO:
	- a) wskazywała konkretne rozwiązania wypracowane w projektach systemowych Programu Operacyjnego Kapitał Ludzki,
	- b) wskazywała konkretne pozytywnie zweryfikowane produkty projektów innowacyjnych Programu Inicjatywy Wspólnotowej EQUAL, Programu Operacyjnego Kapitał Ludzki lub PO WER

- które mają być wdrażane.

3) W przypadku, gdy nie jest możliwe wskazanie konkretnych rozwiązań lub produktów, rekomenduje się, by IZ RPO definiowała co najmniej zakres tematyczny rozwiązań lub produktów adekwatny do typów projektów, form wsparcia, grup docelowych, problemów do rozwiązania itp.

## *Podrozdział 4.6 Projekty ośrodków pomocy społecznej i powiatowych centrów pomocy rodzinie*

- 1) Projekty OPS i PCPR mogą być wybierane w trybie konkursowym lub zgodnie ze schematem opisanym w podrozdziale 5.1 pkt 3. Sposób wyboru projektów OPS i PCPR zależy od decyzji IZ RPO oraz zapisów RPO.
- 2) Projekty OPS i PCPR mogą dotyczyć usług aktywnej integracji oraz jeżeli RPO przewiduje taką możliwość – usług społecznych, których realizacja należy do OPS i PCPR na podstawie przepisów prawa krajowego.
- 3) IZ RPO zapewnia, że w przypadku wsparcia osób bezrobotnych, w ramach projektów OPS<sup>4</sup> wsparciem są obejmowane osoby bezrobotne, które korzystają z pomocy społecznej lub kwalifikują się do objęcia wsparciem pomocy społecznej, w myśl ustawy z dnia 12 marca 2004 r. o pomocy społecznej, i którym do aktywizacji zawodowej niezbędne jest w pierwszej kolejności udzielenie wsparcia w zakresie integracji społecznej.
- 4) IZ RPO zapewnia, że ze środków EFS w ramach projektów OPS i PCPR nie są finansowane bierne formy pomocy w postaci zasiłków.
- 5) Bierne formy pomocy w postaci zasiłków, o których mowa w pkt 4, mogą być uznane za wkład własny do projektu.
- 6) IZ RPO może wymagać, aby OPS i PCPR:

 $\overline{a}$ <sup>4</sup> Zadania PCPR w miastach na prawach powiatu realizują miejskie OPS, które mogą być nazwane "miejskimi ośrodkami pomocy rodzinie" (MOPR). Pkt 3 dotyczy również MOPR.

- a) zlecały realizację określonych zadań w ramach projektu na zasadach dotyczących zlecania realizacji zadań publicznych, określonych w ustawie z dnia 24 kwietnia 2003 r. o działalności pożytku publicznego i o wolontariacie;
- b) realizowały projekty w partnerstwie.
- 7) IZ RPO zapewnia, że OPS i PCPR nie wdrażają samodzielnie usług aktywnej integracji o charakterze zawodowym. Wdrożenie tych usług w ramach projektów ww. jednostek jest możliwe wyłącznie przez podmioty wyspecjalizowane w zakresie aktywizacji zawodowej, w szczególności:
	- a) PUP i inne instytucje rynku pracy, o których mowa w ustawie z dnia 20 kwietnia 2004 r. o promocji zatrudnienia i instytucjach rynku pracy;
	- b) CIS i KIS w zakresie reintegracji społecznej i zawodowej zgodnie z ustawą z dnia 13 czerwca 2003 r. o zatrudnieniu socjalnym;
	- c) PS;
	- d) organizacje pozarządowe, o których mowa w ustawie z dnia 24 kwietnia 2003 r. o działalności pożytku publicznego i o wolontariacie.
- 8) Usługi aktywnej integracji o charakterze zawodowym w ramach projektów OPS lub PCPR są realizowane przez:
	- a) partnerów OPS lub PCPR w ramach projektów partnerskich;
	- b) PUP na podstawie porozumienia o realizacii Programu Aktywizacia i Integracia, o którym mowa w ustawie z dnia 20 kwietnia 2004 r. o promocji zatrudnienia i instytucjach rynku pracy i na zasadach określonych w tej ustawie;
	- c) podmioty wybrane w ramach zlecenia zadania publicznego na zasadach określonych w ustawie z dnia 24 kwietnia 2003 r. o działalności pożytku publicznego i o wolontariacie lub zgodnie z art. 15a ustawy z dnia 27 kwietnia 2006 r. o spółdzielniach socjalnych;
	- d) podmioty danej jednostki samorządu terytorialnego wyspecjalizowane w zakresie reintegracji zawodowej, o ile zostaną wskazane we wniosku o dofinansowanie projektu jako realizatorzy projektu;
	- e) podmioty wybrane na zasadach dotyczących udzielania zamówień określonych w Wytycznych w zakresie kwalifikowalności wydatków w ramach Europejskiego Funduszu Rozwoju Regionalnego, Europejskiego Funduszu Społecznego oraz Funduszu Spójności na lata 2014-2020.
- 9) IZ RPO, w odniesieniu do OPS i PCPR, stosuje mechanizmy promujące wykorzystanie:
	- a) kontraktu socjalnego lub indywidualnych programów, o których mowa w ustawie z dnia 12 marca 2004 r. o pomocy społecznej lub dokumentów równoważnych w przypadku PCPR;
	- b) programów aktywności lokalnej w formie lokalnych programów pomocy społecznej, o których mowa w art. 110 ust. 10 oraz art. 112 ust. 13 ustawy z dnia 12 marca 2004 r. o pomocy społecznej;
	- c) projektów socjalnych.
- 10) Obowiązkowym elementem kontraktów socjalnych, indywidualnych programów, programów aktywności lokalnej oraz projektów socjalnych, o których mowa w pkt 9, są usługi aktywnej integracji.
- 11) IZ RPO zapewnia, że projekty OPS i PCPR spełniają warunki określone w innych rozdziałach Wytycznych, w tym w podrozdziale 5.3.

# **Rozdział 5 – Aktywne włączenie, w tym z myślą o promowaniu równych szans oraz aktywnego uczestnictwa i zwiększaniu szans na zatrudnienie w ramach PI 9i**

### *Podrozdział 5.1 Ogólne warunki obowiązujące w ramach PI 9i*

- 1) IZ RPO zapewnia, że wsparcie w postaci usług aktywnej integracji jest adresowane do:
	- a) osób lub rodzin zagrożonych ubóstwem lub wykluczeniem społecznym,
	- b) środowisk zagrożonych ubóstwem lub wykluczeniem społecznym, w szczególności do społeczności lokalnych na obszarach objętych programami rewitalizacji, o których mowa w Wytycznych w zakresie rewitalizacji w programach operacyjnych na lata 2014-2020

- biorąc pod uwagę elementy, o których mowa w podrozdziale 4.1, dotyczące realizacji i profilowania interwencji (ukierunkowania wsparcia EFS), oraz postanowienia podrozdziału 4.3 dotyczące preferowania grup docelowych.

- 2) Usługi aktywnej integracji mogą mieć charakter wsparcia indywidualnego (adresowanego do osoby), rodzinnego (adresowanego do rodziny) oraz środowiskowego (adresowanego do określonego środowiska).
- 3) OPS i PCPR mogą realizować projekty w trybie konkursowym lub zgodnie z poniższym schematem:
- a) w pierwszej kolejności ogłaszany jest nabór pozakonkursowy, w którym beneficjentem mogą być OPS i PCPR. Następnie, dla gmin/powiatów, w których OPS/PCPR nie realizuje projektu pozakonkursowego, realizowany jest nabór konkursowy. W naborze konkursowym beneficjentem może być jednostka samorządu terytorialnego (jednostka organizacyjna pomocy społecznej - OPS lub PCPR), PES lub inne podmioty, które mogą realizować projekty z zakresu aktywnej integracji zgodnie z zapisami właściwego RPO;
- b) nabór konkursowy może zostać ogłoszony po zakończeniu naboru projektów pozakonkursowych;
- c) IZ RPO zapewnia, że projekty pozakonkursowe i konkursowe nie stanowią dla siebie konkurencji, lecz uzupełniają się nawzajem oraz podejmuje działania zapewniające realizację projektów w jak największej liczbie gmin i powiatów, m.in. poprzez dobór odpowiednich kryteriów wyboru projektów (np. ograniczających konkurs do projektów realizowanych na terenach gmin/powiatów dotąd nieobjętych wsparciem);
- d) jeśli PCPR realizuje projekt pozakonkursowy, to w gminach wchodzących w skład powiatu właściwego dla tego PCPR, mogą być realizowane projekty konkursowe lub pozakonkursowe OPS, o ile nie stanowią dla siebie konkurencji;
- e) projekty pozakonkursowe OPS/PCPR są realizowane w partnerstwie. IZ RPO promuje partnerstwa OPS/PCPR z PES;
- f) w trybie konkursowym preferowane są projekty realizowane we współpracy lub w partnerstwie PES (lub innego podmiotu, który może realizować projekty z zakresu aktywnej integracji zgodnie z zapisami właściwego RPO) z jednostką organizacyjną pomocy społecznej (OPS/PCPR).
- 4) Schemat wyboru projektów opisany w pkt 3 nie dotyczy projektów realizowanych przez WTZ, ZAZ, CIS i KIS, dla których konkursy mogą przebiegać odrębną ścieżką.
- 5) IZ RPO zapewnia, że usługi aktywnej integracji o charakterze zawodowym dla osób, rodzin i środowisk zagrożonych ubóstwem lub wykluczeniem społecznym nie mogą stanowić pierwszego elementu wsparcia w ramach ścieżki reintegracji (nie dotyczy projektów realizowanych przez WTZ, ZAZ, CIS, KIS).
- 6) IZ RPO zapewnia, że praca socjalna jest traktowana jako usługa aktywnej integracji o charakterze społecznym. Jednocześnie IZ RPO zapewnia, że projekty obejmujące wyłącznie pracę socjalną nie są wybierane do dofinansowania.
- 7) IZ RPO zapewnia, że projekty nie mogą być skoncentrowane na wsparciu dzieci (osoby poniżej 18. roku życia), z wyłączeniem projektów przeznaczonych dla osób:
	- a) wspieranych w ramach placówek wsparcia dziennego, o których mowa w ustawie z dnia 9 czerwca 2011 r. o wspieraniu rodziny i systemie pieczy zastępczej;
- b) przebywających w pieczy zastępczej i opuszczających tę pieczę, o których mowa w ustawie z dnia 9 czerwca 2011 r. o wspieraniu rodziny i systemie pieczy zastępczej;
- c) nieletnich, wobec których zastosowano środki zapobiegania i zwalczania demoralizacji i przestępczości zgodnie z ustawą z dnia 26 października 1982 r. o postępowaniu w sprawach nieletnich;
- d) przebywających w młodzieżowych ośrodkach wychowawczych, młodzieżowych ośrodkach socjoterapii i specjalnych ośrodkach szkolno-wychowawczych, o których mowa w ustawie z dnia 7 września 1991 r. o systemie oświaty;
- 8) IZ RPO zapewnia, że proces wsparcia osób, rodzin i środowisk zagrożonych ubóstwem lub wykluczeniem społecznym odbywa się w oparciu o ścieżkę reintegracji, stworzoną indywidualnie dla każdej osoby, rodziny, środowiska zagrożonych ubóstwem lub wykluczeniem społecznym, z uwzględnieniem diagnozy sytuacji problemowej, zasobów, potencjału, predyspozycji, potrzeb.
- 9) IZ RPO zapewnia, że do dofinansowania będą wybierane projekty oferujące zindywidualizowane i kompleksowe wsparcie, odpowiadające na potrzeby uczestnika, nieograniczające możliwości dostępu do poszczególnych rodzajów usług aktywnej integracji, w tym w szczególności skierowane na zdobycie doświadczenia i rozwijanie umiejętności u pracodawców i osób fizycznych prowadzących działalność gospodarczą dla uczestników nieposiadających doświadczenia zawodowego lub z nieaktualnymi kwalifikacjami.
- 10) W ramach ścieżki reintegracji, obok usług aktywnej integracji, mogą być realizowane usługi społeczne świadczone w społeczności lokalnej, o ile jest to niezbędne dla zapewnienia indywidualizacji i kompleksowości wsparcia dla konkretnej osoby, rodziny czy środowiska i przyczynia się do realizacji celów usług aktywnej integracji, o których mowa w rozdziale 3 pkt 31, przy czym wsparcie jest skoncentrowane na osobie i jej potrzebach, a nie na rozwijaniu usług społecznych świadczonych w społeczności lokalnej.
- 11) IZ RPO zapewnia, że usługi reintegracji społecznej i zawodowej realizowane przez CIS i KIS są uznawane za kompleksową usługę aktywnej integracji, obejmującej aktywną integrację społeczną i zawodową.
- 12) IZ RPO zapewnia wsparcie służące poprawie dostępu do usług reintegracji społecznej i zawodowej realizowanych przez CIS i KIS.
- 13) Wsparcie, o którym mowa w pkt 12, jest udzielane na stworzenie nowych miejsc reintegracji społecznej i zawodowej:
- a) w istniejących podmiotach, o których mowa w ustawie z dnia 13 czerwca 2003 r. o zatrudnieniu socjalnym;
- b) poprzez utworzenie podmiotów, o których mowa w ustawie z dnia 13 czerwca 2003 r. o zatrudnieniu socjalnym.
- 14) IZ RPO zapewnia, że tworzenie nowych podmiotów, o których mowa w ustawie z dnia 13 czerwca 2003 r. o zatrudnieniu socjalnym, uwzględnia aspekty, o których mowa w podrozdziale 4.1 pkt 4.
- 15) IZ RPO zapewnia zastosowanie mechanizmów gwarantujących trwałość podmiotów utworzonych ze środków EFS (w szczególności nowo utworzonych CIS i KIS, a także ZAZ lub WTZ, o ile IZ RPO dopuści tworzenie tych podmiotów). IZ RPO zobowiązuje beneficjenta w decyzji o dofinansowaniu projektu lub umowie o dofinansowanie projektu do zachowania trwałości utworzonych w ramach projektu podmiotów po zakończeniu realizacji projektu, co najmniej przez okres odpowiadający okresowi realizacji projektu. IZ RPO weryfikuje spełnienie warunku trwałości, po upływie okresu wskazanego w decyzji o dofinansowaniu projektu lub umowie o dofinansowanie projektu.
- 16) IZ RPO zapewnia, że beneficjenci PI 9i współpracują z OWES w zakresie tworzenia miejsc pracy w PES.
- 17) IZ RPO zapewnia, że beneficjenci PI 9i informują właściwy terytorialnie OPS, PCPR lub PUP o projekcie i formach wsparcia oferowanych w ramach projektu.
- 18) IZ RPO zapewnia, że z uczestnikami projektu realizowanego przez podmiot inny niż OPS podpisywana jest umowa na wzór kontraktu socjalnego.
- 19) IZ RPO zapewnia, że uczestnik projektu, który przystępując do projektu pozostawał bez zatrudnienia, a w trakcie projektu podjął pracę, ma możliwość kontynuowania udziału w projekcie zgodnie z ustaloną ścieżką reintegracji.
- 20) IZ RPO zapewnia, że wsparcie dotyczące aktywizacji zawodowej w formach przewidzianych w Wytycznych w zakresie realizacji przedsięwzięć z udziałem środków Europejskiego Funduszu Społecznego w obszarze rynku pracy na lata 2014-2020, jest realizowane na zasadach określonych w tych wytycznych, o ile szczegółowe zasady dotyczące realizacji danej formy wsparcia nie wynikają z przepisów krajowych.

## *Podrozdział 5.2 Aktywizacja społeczno-zawodowa osób z niepełnosprawnościami*

1) IZ RPO zapewnia, że aktywizacja społeczno-zawodowa osób z niepełnosprawnościami odbywa się poprzez:

- a) wykorzystanie usług aktywnej integracji; IZ RPO umożliwia realizację wsparcia w zakresie przygotowania do uczestnictwa w warsztatach terapii zajęciowej lub podjęcia zatrudnienia realizowanego przez środowiskowe domy samopomocy, usług asystenckich, usług trenera pracy lub innych usług umożliwiających uzyskanie i utrzymanie zatrudnienia oraz nabywanie nowych umiejętności społecznych i zawodowych, w szczególności w początkowym okresie zatrudnienia;
- b) usługi reintegracji społecznej i zawodowej realizowane przez CIS i KIS;
- c) wykorzystanie usług aktywnej integracji w ramach WTZ i ZAZ zgodnie z przepisami ustawy z dnia 27 sierpnia 1997 r. o rehabilitacji zawodowej i społecznej oraz zatrudnianiu osób niepełnosprawnych. IZ RPO umożliwia realizację usług asystenckich, usług trenera pracy lub innych usług umożliwiających uzyskanie i utrzymanie zatrudnienia oraz nabywanie nowych umiejętności społecznych i zawodowych, w szczególności w początkowym okresie zatrudnienia.
- 2) Co do zasady ze środków EFS nie są tworzone nowe ZAZ. Ewentualną decyzję o dopuszczeniu możliwości tworzenia ZAZ w ramach RPO podejmuje IZ RPO po:
	- a) przeprowadzeniu analizy potrzeb regionu, z uwzględnieniem aspektów, o których mowa w podrozdziale 4.1 pkt 4, oraz
	- b) zagwarantowaniu trwałości funkcjonowania nowo tworzonych podmiotów, zgodnie podrozdziałem 5.1 pkt 15.
- 3) IZ RPO zapewnia, że wsparcie w ramach ZAZ odbywa się poprzez:
	- a) zwiększenie liczby osób z niepełnosprawnościami zatrudnionych w istniejących ZAZ, z możliwością objęcia tych osób usługami aktywnej integracji; okres zatrudnienia osób z niepełnosprawnościami w ZAZ po zakończeniu realizacji projektu jest co najmniej równy okresowi zatrudnienia w ramach projektu; okres może być krótszy, wyłącznie w sytuacji, gdy osoba z niepełnosprawnością podejmie w tym okresie zatrudnienie poza ZAZ lub gdy zatrudnienie ustanie z przyczyn leżących po stronie pracownika, przy czym ZAZ jest zobowiązany do zatrudnienia kolejnej osoby i utrzymania miejsca pracy przez łączny okres co najmniej równy okresowi zatrudniania osób z niepełnosprawnością na tym stanowisku w projekcie, a nowo zatrudniona osoba musi spełniać warunki kwalifikowalności w projekcie;
	- b) wsparcie osób z niepełnosprawnościami dotychczas zatrudnionych w ZAZ nową ofertą w postaci usług aktywnej integracji ukierunkowaną na przygotowanie osób zatrudnionych w ZAZ do podjęcia zatrudnienia poza ZAZ: na otwartym rynku pracy lub w przedsiębiorczości społecznej; IZ RPO tworzy możliwość wsparcia dla osób zatrudnionych w ZAZ usługami asystenckimi oraz usługami trenera pracy,

umożliwiającymi uzyskanie lub utrzymanie zatrudnienia, w szczególności w początkowym okresie zatrudnienia.

- 4) Co do zasady ze środków EFS nie są tworzone nowe WTZ. Ewentualną decyzję o dopuszczeniu możliwości tworzenia WTZ w ramach RPO podejmuje IZ RPO po:
	- a) przeprowadzeniu analizy potrzeb regionu, z uwzględnieniem aspektów, o których mowa w podrozdziale 4.1 pkt 4, w szczególności analizy i stopnia nasycenia usługami WTZ w ujęciu terytorialnym, przestrzennego rozmieszczenia ZAZ w regionie oraz
	- b) zagwarantowaniu trwałości funkcjonowania nowo tworzonych podmiotów, zgodnie z podrozdziałem 5.1 pkt 15.
- 5) IZ RPO zapewnia, że wsparcie w ramach WTZ odbywa się poprzez:
	- a) wsparcie usługami aktywnej integracji nowych osób w istniejących WTZ;
	- b) wsparcie dotychczasowych uczestników WTZ nową ofertą w postaci usług aktywnej integracji obowiązkowo ukierunkowaną na przygotowanie uczestników WTZ do podjęcia zatrudnienia i ich zatrudnienie: w ZAZ, na otwartym lub chronionym rynku pracy lub w przedsiębiorczości społecznej; IZ RPO tworzy możliwość wsparcia uczestników WTZ usługami asystenckimi oraz usługami trenera pracy, umożliwiającymi uzyskanie lub utrzymanie zatrudnienia, w szczególności w początkowym okresie zatrudnienia, umożliwia także realizację praktyk lub staży dla uczestników WTZ.
- 6) W celu zwiększenia zatrudnienia osób z niepełnosprawnościami, IZ RPO umożliwia realizację działań wspierających tworzenie miejsc pracy dla osób z niepełnosprawnościami, w szczególności poprzez wyposażenie lub doposażenie stanowiska pracy na potrzeby zatrudnienia osoby z niepełnosprawnością, dostosowanie stanowiska pracy do potrzeb osób z niepełnosprawnościami. Działania wspierające tworzenie miejsc pracy dla osób z niepełnosprawnościami mogą być realizowane wyłącznie jako element kompleksowych projektów obejmujących również aktywizację społeczno-zawodową osób z niepełnosprawnościami.
- 7) IZ RPO zapewnia, że turnusy rehabilitacyjne, o których mowa w ustawie z dnia 27 sierpnia 1997 r. o rehabilitacji zawodowej i społecznej oraz zatrudnianiu osób niepełnosprawnych nie są traktowane jako instrument aktywnej integracji. Kwota przeznaczona na turnus rehabilitacyjny aktywizowanej osoby z niepełnosprawnością może być jednak uznana za wkład własny do projektu.

### *Podrozdział 5.3 Efektywność społeczna i efektywność zatrudnieniowa*

- 1) IZ RPO w odniesieniu do wszystkich typów projektów możliwych do realizacji w PI 9i, które dotyczą aktywizacji społeczno-zawodowej osób zagrożonych ubóstwem lub wykluczeniem społecznym, rekomenduje Komitetowi Monitorującemu RPO kryteria wyboru projektów dotyczące efektywności społecznej i efektywności zatrudnieniowej, weryfikuje spełnienie kryteriów oraz zobowiązuje beneficjentów w decyzji o dofinansowaniu projektu lub umowie o dofinansowanie projektu do przedstawienia informacji niezbędnych do weryfikacji tych kryteriów. Spełnienie kryteriów efektywności społecznej i efektywności zatrudnieniowej jest warunkiem dostępu do środków EFS, z zastrzeżeniem pkt 10.
- 2) Spełnienie kryteriów efektywności społecznej i efektywności zatrudnieniowej nie jest wymagane w stosunku do projektów realizowanych w PI 9iv oraz PI 9v.
- 3) Efektywność społeczna jest mierzona wśród osób zagrożonych ubóstwem lub wykluczeniem społecznym, które skorzystały z usług aktywnej integracji o charakterze społecznym lub edukacyjnym, lub zdrowotnym, a efektywność zatrudnieniowa wśród osób zagrożonych ubóstwem lub wykluczeniem społecznym, które skorzystały z usług aktywnej integracji o charakterze zawodowym.
- 4) Efektywność społeczna i efektywność zatrudnieniowa są mierzone rozłącznie w odniesieniu do:
	- a) osób z niepełnosprawnościami;
	- b) pozostałych osób zagrożonych ubóstwem lub wykluczeniem społecznym.
- 5) Efektywność społeczna jest mierzona:
	- a) wśród uczestników projektu względem ich sytuacji w momencie rozpoczęcia udziału w projekcie, rozumianego zgodnie z definicją wskazaną w Wytycznych w zakresie monitorowania postępu rzeczowego realizacji programów operacyjnych na lata 2014- 2020;
	- b) wśród uczestników projektu, którzy zakończyli udział w projekcie; za zakończenie udziału w projekcie należy uznać zakończenie uczestnictwa zgodnie ze ścieżką udziału w projekcie. Zakończenie udziału w projekcie z powodu podjęcia zatrudnienia wcześniej niż uprzednio było to planowane można uznać za zakończenie udziału w projekcie na potrzeby weryfikacji kryterium efektywności społecznej;
	- c) w stosunku do łącznej liczby uczestników projektu, którzy zakończyli udział w projekcie w rozumieniu lit. b i skorzystali w projekcie z usług aktywnej integracji wskazanych w pkt 3.
- 6) Kryterium efektywności społecznej określa odsetek uczestników projektu, którzy po zakończeniu udziału w projekcie dokonali postępu w procesie aktywizacji społeczno-

zawodowej i zmniejszenia dystansu do zatrudnienia, przy czym postęp powinien być rozumiany m.in. jako:

- a) rozpoczęcie nauki;
- b) wzmocnienie motywacji do pracy po projekcie;
- c) zwiększenie pewności siebie i własnych umiejętności;
- d) poprawa umiejętności rozwiązywania pojawiających się problemów;
- e) podjęcie wolontariatu;
- f) poprawa stanu zdrowia;
- g) ograniczenie nałogów;

- h) doświadczenie widocznej poprawy w funkcjonowaniu (w przypadku osób z niepełnosprawnościami).
- 7) IZ RPO określa jednolity dla danego RPO sposób pomiaru efektywności społecznej, biorąc pod uwagę co najmniej elementy, o których mowa w pkt 6.
- 8) Kryterium efektywności zatrudnieniowej określa odsetek uczestników projektu, którzy znaleźli się w jednej z poniższych sytuacji:
	- a) jako osoby bierne zawodowo<sup>5</sup> lub bezrobotne w momencie przystąpienia do projektu, podjęli zatrudnienie<sup>6</sup> po zakończeniu udziału w projekcie lub w trakcie jego trwania;
	- b) jako osoby bierne zawodowo w momencie przystąpienia do projektu, zaczęli poszukiwać pracy<sup>7</sup> po zakończeniu udziału w projekcie;
	- c) jako osoby bierne zawodowo lub bezrobotne w momencie przystąpienia do projektu, podjęli dalszą aktywizację zawodową, w tym w projekcie realizowanym w ramach PI 9v lub CT 8 (PI 8i, 8ii, 8iii lub 8iv), po zakończeniu udziału w projekcie lub w trakcie jego trwania;
	- d) jako uczestnicy CIS lub KIS w trakcie trwania projektu lub po jego zakończeniu podjęli zatrudnienie w ramach zatrudnienia wspieranego;
	- e) jako osoby zatrudnione w ZAZ lub uczestniczące w WTZ w trakcie trwania projektu lub po jego zakończeniu podjęli zatrudnienie na otwartym rynku pracy, w tym w PS.
- 9) Wszystkie wymienione w pkt 8 sytuacje uznawane są za spełnienie kryterium efektywności zatrudnieniowej i nie są uwzględniane na potrzeby pomiaru efektywności społecznej.

<sup>5</sup> Osoby bierne zawodowo w rozumieniu *Wytycznych w zakresie realizacji przedsięwzięć z udziałem środków Europejskiego Funduszu Społecznego w obszarze rynku pracy na lata 2014-2020.*

<sup>6</sup> Zatrudnienie w rozumieniu definicji wskaźnika wspólnego *liczba osób pracujących, łącznie z prowadzącymi działalność na własny rachunek, po opuszczeniu programu* wskazanej w *Wytycznych w zakresie monitorowania postępu rzeczowego realizacji programów operacyjnych na lata 2014-2020.*

<sup>7</sup> Poszukiwanie pracy w rozumieniu definicji wskaźnika *liczba osób biernych zawodowo, poszukujących pracy po opuszczeniu programu* wskazanej w *Wytycznych w zakresie monitorowania postępu rzeczowego realizacji programów operacyjnych na lata 2014-2020.*

- 10) Efektywność zatrudnieniowa jest mierzona wśród uczestników, którzy:
	- a) zakończyli udział w projekcie; zakończenie udziału w projekcie to zakończenie uczestnictwa we wszystkich formach wsparcia przewidzianych dla danego uczestnika w ramach projektu EFS lub
	- b) przerwali udział w projekcie wcześniej, niż uprzednio było to planowane z powodu podjęcia pracy, lub
	- c) podjęli pracę, jednak jednocześnie kontynuowali udział w projekcie.
- 11) Wyłączenie z obowiązku stosowania kryterium efektywności zatrudnieniowej (tj. wyłączenie z licznika i mianownika we wskaźniku monitorującym spełnienie kryterium) stosuje się do:
	- a) osób nieletnich, wobec których zastosowano środki zapobiegania i zwalczania demoralizacji i przestępczości zgodnie z ustawą z dnia 26 października 1982 r. o postępowaniu w sprawach nieletnich;
	- b) osób do 18. roku życia lub do zakończenia przez nie realizacji obowiązku szkolnego i obowiązku nauki;
	- c) osób, które w ramach projektu lub po zakończeniu jego realizacji podjęły naukę w formach szkolnych.
- 12) Kryterium efektywności społecznej jest weryfikowane w terminie do 3 miesięcy od zakończenia udziału w projekcie w rozumieniu pkt 5 lit. b. Kryterium efektywności zatrudnieniowej jest weryfikowane w terminie do 3 miesięcy od zakończenia udziału projekcie, o którym mowa w pkt 10 lit. a, oraz w odniesieniu do sytuacji opisanych w pkt 10 lit b i c.
- 13) IZ RPO zobowiązuje beneficjenta w decyzji o dofinansowaniu projektu lub umowie o dofinansowanie projektu do tego, że na etapie rekrutacji do projektu zobliguje on uczestników projektu do dostarczenia dokumentów potwierdzających osiągnięcie efektywności społecznej i efektywności zatrudnieniowej.
- 14) Jeśli uczestnik projektu wziął udział w aktywizacji społecznej i zawodowej oraz nie stosują się do niego wyłączenia wskazane w pkt 11, powinien być brany pod uwagę przy pomiarze zarówno efektywności społecznej, jak i zatrudnieniowej.
- 15) Szczegółowe warunki dotyczące sposobu weryfikacji spełnienia kryteriów efektywności społecznej i efektywności zatrudnieniowej określa IZ RPO, z uwzględnieniem Wytycznych.
- 16) Minister właściwy do spraw rozwoju regionalnego określa, na podstawie badań, minimalne poziomy efektywności społecznej i efektywności zatrudnieniowej oraz przekazuje je IZ RPO.

17) IZ RPO w kryteriach wyboru projektów, o których mowa w pkt 1, określa minimalne poziomy efektywności społecznej i efektywności zatrudnieniowej wymagane do osiągnięcia w wyniku realizacji projektu.

### **Rozdział 6 – Wsparcie rozwoju usług społecznych w ramach PI 9iv**

### *Podrozdział 6.1 Ogólne warunki wsparcia rozwoju usług społecznych w ramach PI 9iv*

- 1) IZ RPO zapewnia, że usługi społeczne są realizowane przez podmioty prowadzące w swojej działalności statutowej usługi społeczne lub przez podmioty prowadzące w swojej działalności statutowej jednocześnie usługi społeczne i zdrowotne.
- 2) IZ RPO umożliwia realizację w ramach jednego projektu zintegrowanych usług społecznych i zdrowotnych<sup>8</sup>, gwarantując odrębne monitorowanie usług społecznych i zdrowotnych. W przypadku realizacji zintegrowanych usług społecznych i zdrowotnych adresowanych do tej samej osoby, zastosowanie mają definicje osób lub rodzin zagrożonych ubóstwem lub wykluczeniem społecznym oraz osób potrzebujących wsparcia w codziennym funkcjonowaniu określone w Wytycznych.
- 3) W projektach dotyczących usług społecznych, w szczególności usług opiekuńczych, IZ RPO umożliwia finansowanie usług zdrowotnych jako uzupełnienie usług społecznych, o ile usługi te nie mogą zostać sfinansowane ze środków publicznych, tj. wykraczają poza gwarantowane świadczenia opieki zdrowotnej albo wykazane zostało, że gwarantowana usługa zdrowotna nie może zostać sfinansowana danej osobie ze środków publicznych w okresie trwania projektu. Usługi zdrowotne widniejące w katalogu świadczeń gwarantowanych jako podstawowe mogą być finansowane tylko pod warunkiem, że jednocześnie finansowane są usługi ponadstandardowe, a cały pakiet usług tworzy logiczną całość, niezbędną do zapewnienia kompleksowego wsparcia osobom zagrożonym ubóstwem lub wykluczeniem społecznym.
- 4) IZ RPO zapewnia preferencje dla realizacji usług społecznych przez PES. Preferencje te mogą być zapewnione w szczególności poprzez:
	- a) rekomendowanie Komitetowi Monitorującemu RPO określonych kryteriów wyboru projektów ograniczających wsparcie w ramach danego konkursu wyłączenie do PES lub premiujących realizację projektów przez te podmioty;
	- b) preferencje dla projektów partnerskich realizowanych przez administrację publiczną i PES;

<sup>&</sup>lt;sup>8</sup> Usługi zdrowotne należy rozumieć zgodnie z definicją zawartą w Wytycznych w zakresie realizacji przedsięwzięć z udziałem środków Europejskiego Funduszu Społecznego w obszarze zdrowia na lata 2014-2020.

- c) zobowiązanie beneficjentów w decyzji o dofinansowaniu projektu lub umowie o dofinansowanie projektu do zlecania zadań na zasadach określonych w ustawie z dnia 24 kwietnia 2003 r. o działalności pożytku publicznego i o wolontariacie.
- 5) IZ RPO zobowiązuje beneficjentów w decyzji o dofinansowaniu projektu lub umowie o dofinansowanie projektu do:
	- a) uwzględniania aspektów społecznych w zamówieniach realizowanych zgodnie z ustawą z dnia 29 stycznia 2004 r. - Prawo zamówień publicznych (Dz. U. z 2018 r. poz. 1986, z późn. zm.) albo zasadą konkurencyjności, o której mowa w Wytycznych w zakresie kwalifikowalności wydatków w ramach Europejskiego Funduszu Rozwoju Regionalnego, Europejskiego Funduszu Społecznego oraz Funduszu Spójności na lata 2014-2020;
	- b) dokonywania zakupów nieobjętych ustawą z dnia 29 stycznia 2004 r. Prawo zamówień publicznych i zasadą konkurencyjności w pierwszej kolejności u PES.
- 6) IZ RPO zapewnia, że w przypadku rozwoju usług społecznych w ramach PI 9iv, realizowane wsparcie jest skoncentrowane na skoordynowanych działaniach zwiększających dostępność usług społecznych w województwie poprzez projekty zapewniające trwałość efektów i włączenie usług społecznych w politykę rozwoju w województwie. Działania realizowane są w wybranej formule projektów:
	- a) terytorialnych obejmujących różne typy usług społecznych, zgodnie z partycypacyjnie zdiagnozowanymi potrzebami, o ile projekty spełniają łącznie poniższe warunki:
		- i) są realizowane w partnerstwie jednostek samorządu terytorialnego i PES. W skład partnerstwa wchodzą minimum powiat/miasto na prawach powiatu (PCPR), gmina w obrębie tego powiatu (OPS) oraz PES. IZ RPO preferuje projekty realizowane w partnerstwie większej liczby wymienionych podmiotów<sup>9</sup>;
		- ii) zostały poprzedzone (przed złożeniem projektu) partycypacyjną, wspólnie wypracowaną lub uzgodnioną pomiędzy partnerami publicznym i ekonomii społecznej, diagnozą lokalną odnośnie wyzwań społecznych (demografia, stan zdrowia, poziom ubóstwa i wykluczenia społecznego), potrzeb obywateli, zasobów instytucjonalnych i osobowych. Wyniki diagnozy stanowią podstawę opracowania i realizacji projektu<sup>10</sup>;

 $\overline{a}$ 

<sup>9</sup> Wsparcie tworzenia partnerstw może być realizowane w ramach działań koordynacyjnych dotyczących sektora ekonomii społecznej lub działań animacyjnych OWES.

<sup>10</sup> Przy tworzeniu diagnozy i projektu terytorialnego należy wykorzystać Rekomendacje Ministra Pracy i Polityki Społecznej - standardy współpracy jednostek samorządu terytorialnego ze spółdzielniami socjalnymi w zakresie realizacji usług społecznych użyteczności publicznej (w interesie ogólnym) z dnia 5 sierpnia 2015 r. Możliwe jest też wykorzystanie dobrej praktyki Programu Rozwoju Usług Społecznych w Powiecie Świebodzińskim na lata 2015-2018.

- iii) realizowane są wyłącznie na zasadzie jeden projekt na jeden powiat/miasto na prawach powiatu lub subregion, zdefiniowany na potrzeby projektu i obejmujący więcej niż jeden powiat;
- b) problemowych ukierunkowanych na rozwiązanie określonych problemów, zdefiniowanych w diagnozie instytucji ogłaszającej konkurs, przy użyciu różnych typów usług, w tym usług dla opiekunów faktycznych, usług wsparcia rodzin, usług pieczy zastępczej;
- c) tematycznych skoncentrowanych wyłącznie na jednym, wąskim typie wsparcia w ramach usługi, na podstawie precyzyjnego określenia problemowych kwestii społecznych, które należy rozwiązać, np. placówki wsparcia dziennego, usługi asystenckie dla osób z niepełnosprawnością, mieszkania wspomagane.
- 6) IZ RPO zapewnia, że interwencja w ramach poszczególnych typów usług społecznych spełnia minimalne wymagania świadczenia tych usług, określone w załączniku nr 1 do Wytycznych.
- 7) IZ RPO zapewnia, że w przypadku świadczenia usług w placówce zapewniającej całodobową opiekę, nie jest ona zlokalizowana na nieruchomości, na której znajduje się inna placówka zapewniająca całodobową opiekę<sup>11</sup>. IZ RPO może zdecydować, że zasada ta nie dotyczy placówek zapewniających opiekę wytchnieniową, pod warunkiem zachowania zasad świadczenia usług w społeczności lokalnej, wskazanych w rozdziale 3 pkt 32 a – d.

#### *Podrozdział 6.2 Usługi opiekuńcze i asystenckie w ramach PI 9iv*

- 1) IZ RPO zapewnia, że usługi opiekuńcze są świadczone dla osób potrzebujących wsparcia w codziennym funkcjonowaniu.
- 2) IZ RPO zapewnia, że wsparcie dla usług opiekuńczych prowadzi każdorazowo do zwiększenia liczby miejsc świadczenia usług opiekuńczych w społeczności lokalnej oraz liczby osób objętych usługami opiekuńczymi świadczonymi w społeczności lokalnej przez danego beneficjenta w stosunku do danych z roku poprzedzającego rok złożenia wniosku o dofinansowanie projektu. Obowiązek zwiększania liczby miejsc świadczenia usług opiekuńczych oraz liczby osób objętych tymi usługami nie dotyczy wsparcia dla usług opiekuńczych świadczonych przez opiekunów faktycznych. Obowiązek zwiększania liczby osób objętych usługami nie oznacza zakazu jednoczesnego wsparcia osób dotychczas obejmowanych usługami przez beneficjenta.

<sup>11</sup> Przez inną placówkę należy rozumieć każdą placówkę zapewniającą całodobowy pobyt, tj. placówkę opiekuńczo-pobytową lub placówkę opiekuńczo-wychowawczą, niezależnie od podmiotu, który ją prowadzi. Oznacza to m.in. że jeden podmiot nie może prowadzić kilu placówek zapewniających całodobowy pobyt na terenie jednej nieruchomości lub że różne podmioty nie mogą prowadzić placówek zapewniających całodobowy pobyt na terenie tej samej nieruchomości.

- 3) Zwiększanie liczby miejsc świadczenia usług opiekuńczych świadczonych niestacjonarnie/w miejscu zamieszkania odbywa się poprzez zwiększanie liczby opiekunów świadczących usługi. Zwiększanie liczby miejsc świadczenia usług opiekuńczych w formach stacjonarnych odbywa się poprzez tworzenie miejsc:
	- a) stałego lub krótkookresowego pobytu dziennego;
	- b) stałego lub krótkookresowego pobytu całodobowego w placówkach, w których realizowane są usługi społeczne świadczone w społeczności lokalnej.

Miejsca krótkookresowego pobytu służą przede wszystkim poprawie dostępu do usług opiekuńczych w zastępstwie za opiekunów faktycznych w ramach opieki wytchnieniowej.

- 4) Miejsca świadczenia usług opiekuńczych mogą być tworzone zarówno w nowych podmiotach, jak i w podmiotach już istniejących, z zastrzeżeniem wynikającym z pkt 2.
- 5) IZ RPO zapewnia, że w ramach opieki instytucjonalnej nie są tworzone nowe miejsca świadczenia usług opiekuńczych ani nie są utrzymywane dotychczas istniejące miejsca.
- 6) IZ RPO umożliwia wsparcie dla osób będących w opiece instytucjonalnej, w celu przejścia tych osób do opieki realizowanej w ramach usług świadczonych w społeczności lokalnej, o ile przyczynia się to do zwiększenia liczby miejsc świadczenia usług opiekuńczych w postaci usług świadczonych w społeczności lokalnej.
- 7) IZ RPO może umożliwić podmiotom prowadzącym opiekę instytucjonalną sfinansowanie działań pozwalających na rozszerzenie oferty o prowadzenie usług świadczonych w społeczności lokalnej, o ile przyczyni się to do zwiększenia liczby miejsc świadczenia usług w społeczności lokalnej oraz liczby osób objętych usługami świadczonymi w społeczności lokalnej.
- 8) Aby umożliwić pozostanie osób z niepełnosprawnościami i osób potrzebujących wsparcia w codziennym funkcjonowaniu w społeczności lokalnej, IZ RPO dopuszcza finansowanie działań pozwalających tym osobom na w miarę możliwości samodzielne funkcjonowanie, w tym działań zwiększających mobilność, autonomię i bezpieczeństwo tych osób: np. likwidowanie barier architektonicznych w miejscu zamieszkania, sfinansowanie tworzenia wypożyczalni sprzętu wspomagającego (zwiększającego samodzielność tych osób) i sprzętu pielęgnacyjnego (niezbędnego do opieki nad tymi osobami), sfinansowanie wypożyczenia lub zakupu tego sprzętu, usługi dowożenia posiłków, przewóz do miejsca pracy lub ośrodka wsparcia. Tego rodzaju działania realizowane są wyłącznie jako element kompleksowych projektów dotyczących usług asystenckich lub usług opiekuńczych i mogą być finansowane z EFS lub w ramach cross-financingu.
- 9) IZ RPO umożliwia wykorzystanie nowoczesnych technologii informacyjnokomunikacyjnych, np. teleopieki, systemów przywoławczych, wyłącznie jako elementu wsparcia i pod warunkiem zagwarantowania kompleksowości usługi opiekuńczej.
- 10) IZ RPO umożliwia realizację działań wspierających opiekunów faktycznych w opiece nad osobami potrzebującymi wsparcia w codziennym funkcjonowaniu, w szczególności:
	- a) kształcenie, w tym szkolenie i zajęcia praktyczne oraz wymianę doświadczeń dla opiekunów faktycznych, w tym m.in. zwiększających ich umiejętności w zakresie opieki;
	- b) poradnictwo, w tym psychologiczne oraz pomoc w uzyskaniu informacji umożliwiających poruszanie się po rożnych systemach wsparcia, z których korzystanie jest niezbędne dla sprawowania wysokiej jakości opieki i odciążenia opiekunów faktycznych;
	- c) tworzenie miejsc krótkookresowego pobytu w zastępstwie za opiekunów faktycznych w formie pobytu całodobowego lub dziennego, zgodnie z pkt 3;
	- d) sfinansowanie usługi asystenckiej lub usługi opiekuńczej w celu umożliwienia opiekunom faktycznym funkcjonowania społecznego, zawodowego lub edukacyjnego.
- 11) IZ RPO zapewnia, że usługi asystenckie są świadczone dla osób z niepełnosprawnościami.
- 12) IZ RPO zapewnia, że wsparcie dla usług asystenckich prowadzi każdorazowo do zwiększenia liczby miejsc świadczenia usług asystenckich w społeczności lokalnej oraz liczby osób objętych usługami asystenckimi świadczonymi w społeczności lokalnej przez danego beneficjenta w stosunku do danych z roku poprzedzającego rok złożenia wniosku o dofinansowanie projektu. IZ RPO umożliwia wsparcie w postaci usług asystenckich dla osób przebywających w opiece instytucjonalnej w celu ich przejścia do usług świadczonych w społeczności lokalnej.
- 13) IZ RPO zapewnia, że wsparcie dla usług asystenckich odbywa się poprzez zwiększanie liczby asystentów funkcjonujących w ramach nowych podmiotów lub podmiotów istniejących, z zastrzeżeniem wynikającym z pkt 12.
- 14) IZ RPO zapewnia, że wsparcie w ramach projektu nie spowoduje:
	- a) zmniejszenia dotychczasowego finansowania usług asystenckich lub opiekuńczych przez beneficjenta oraz
	- b) zastąpienia środkami projektu dotychczasowego finansowania usług ze środków innych niż europejskie.
- 15) IZ RPO zapewnia, że finansowanie ze środków EFS w ramach danego projektu miejsc świadczenia usług opiekuńczych i asystenckich stworzonych przez danego beneficjenta trwa nie dłużej niż 3 lata.
- 16) IZ RPO zapewnia, że w decyzji o dofinansowaniu projektu lub umowie o dofinansowanie projektu są zawarte postanowienia zobowiązujące beneficjenta do zachowania trwałości

miejsc świadczenia usług asystenckich i opiekuńczych<sup>12</sup> utworzonych w ramach projektu po zakończeniu realizacji projektu co najmniej przez okres odpowiadający okresowi realizacji projektu. Trwałość jest rozumiana jako instytucjonalna gotowość podmiotów do świadczenia usług. IZ RPO weryfikuje spełnienie powyższego warunku po upływie okresu wskazanego w decyzji o dofinansowaniu projektu lub umowie o dofinansowanie projektu.

- 17) IZ RPO zapewnia, że pierwszeństwo w dostępie do usług asystenckich i opiekuńczych mają osoby, których dochód nie przekracza 150% właściwego kryterium dochodowego (na osobę samotnie gospodarującą lub na osobę w rodzinie), o którym mowa w ustawie z dnia 12 marca 2004 r. o pomocy społecznej.
- 18) IZ RPO może umożliwić korzystanie z usług asystenckich lub opiekuńczych także innym osobom niż wskazane w pkt 17. IZ RPO może określić kryteria rekrutacji tych osób do projektów lub umożliwić beneficjentowi ich określenie. Kryteria rekrutacji uwzględniają w szczególności sytuację materialną osób obejmowanych wsparciem oraz ich opiekunów faktycznych, rodzaj usług i specyfikę grupy docelowej. IZ RPO zapewnia, że decyzja o przyznaniu usług asystenckich lub opiekuńczych jest poprzedzona każdorazowo indywidualną oceną sytuacji materialnej i życiowej (rodzinnej i zawodowej) danej osoby oraz jej opiekunów faktycznych.
- 19) IZ RPO może dopuścić częściową lub całkowitą odpłatność<sup>13</sup> za usługi asystenckie lub opiekuńcze. Odpłatność nie dotyczy osób wskazanych w pkt 17, chyba że uchwała rady gminy stanowi inaczej. IZ RPO określa zasady odpłatności lub umożliwia beneficjentowi zaproponowanie własnych zasad odpłatności skorelowanych z zasadami dotychczas stosowanymi przez beneficjenta. Zasady odpłatności uzależnione są w szczególności od sytuacji materialnej osób obejmowanych wsparciem, rodzaju usługi i specyfiki grupy docelowej. Stosowanie odpłatności w projekcie musi być zaplanowane we wniosku o dofinansowanie projektu, przy czym odpłatności te stanowią wkład własny w projekcie.
- 20) Szkolenia i kursy, o których mowa w załączniku nr 1 do Wytycznych<sup>14</sup>, mogą być przeprowadzone i sfinansowane w ramach kompleksowych projektów dotyczących rozwoju usług opiekuńczych lub asystenckich.

 $\overline{a}$ 

<sup>12</sup> Obowiązek zachowania trwałości nie dotyczy miejsc świadczenia usług opiekuńczych w formie usług sasiedzkich.

<sup>&</sup>lt;sup>13</sup> W przypadku specjalistycznych usług opiekuńczych dla osób z zaburzeniami psychicznymi, zasady odpłatności są określone w rozporządzeniu Ministra Polityki Społecznej z dnia 22 września 2005 r. w sprawie specjalistycznych usług opiekuńczych (Dz. U. poz. 1598, z późn. zm.).

<sup>14</sup> Rozdział 1 pkt 6 lit. b, rozdział 2 pkt 9 lit. b, podrozdział 4.1 pkt 10 lit. b, podrozdział 4.2 pkt 4 i rozdział 5 pkt 5.

### *Podrozdział 6.3 Usługi wsparcia rodziny i systemu pieczy zastępczej*

- 1) Możliwy zakres usług wsparcia rodziny i systemu pieczy zastępczej, w tym działań na rzecz usamodzielnienia osób opuszczających pieczę zastępczą, oraz podmioty uprawnione do realizacji tych usług określa ustawa z dnia 9 czerwca 2011 r. o wspieraniu rodziny i systemie pieczy zastępczej. IZ RPO zapewnia, że wsparcie dla rodziny i pieczy zastępczej odbywa się zgodnie z ww. ustawą. Jednocześnie IZ RPO zapewnia, że z EFS nie są finansowane świadczenia wypłacane na podstawie tej ustawy. Świadczenia te mogą stanowić wkład własny do projektu.
- 2) IZ RPO umożliwia realizację:
	- a) działań profilaktycznych mających ograniczyć umieszczanie dzieci w pieczy zastępczej poprzez usługi wsparcia rodziny;
	- b) działań prowadzących do odejścia od opieki instytucjonalnej, tj. od opieki świadczonej w placówkach opiekuńczo-wychowawczych powyżej 14 osób, do usług świadczonych w społeczności lokalnej, poprzez tworzenie rodzinnych form pieczy zastępczej oraz placówek opiekuńczo-wychowawczych typu rodzinnego do 8 dzieci i placówek opiekuńczo-wychowawczych typu socjalizacyjnego, interwencyjnego lub specjalistyczno-terapeutycznego do 14 osób. IZ RPO zapewnia, że nie są tworzone nowe miejsca w ramach opieki instytucjonalnej, tj. w placówkach opiekuńczowychowawczych powyżej 14 osób.
- 3) IZ RPO zapewnia, że usługi wsparcia rodziny są świadczone na rzecz rodzin zagrożonych ubóstwem lub wykluczeniem społecznym, przeżywających trudności w pełnieniu funkcji opiekuńczo-wychowawczych oraz rodzin zastępczych i osób prowadzących rodzinne domy dziecka, wymagających wsparcia w pełnieniu swoich funkcji.
- 4) IZ RPO zapewnia, że usługi wsparcia rodziny w postaci pomocy w opiece i wychowaniu dzieci w formie placówek wsparcia dziennego polegają na tworzeniu nowych miejsc opieki i wychowania w ramach nowo tworzonych placówek wsparcia dziennego lub na wsparciu istniejących placówek.
- 5) Wsparcie istniejących placówek wsparcia dziennego jest możliwe wyłącznie pod warunkiem:
	- a) zwiększenia liczby miejsc w tych placówkach lub
	- b) rozszerzenia oferty wsparcia.
- 6) W przypadku wsparcia udzielanego na tworzenie nowych miejsc w placówkach wsparcia dziennego, IZ RPO zobowiązuje beneficjenta w decyzji o dofinansowaniu projektu lub umowie o dofinansowanie projektu do zachowania trwałości miejsc po zakończeniu realizacji projektu co najmniej przez okres odpowiadający okresowi realizacji projektu.

Trwałość jest rozumiana jako instytucjonalna gotowość podmiotów do świadczenia usług pomocy w opiece i wychowaniu dziecka w ramach placówek wsparcia dziennego. IZ RPO weryfikuje spełnienie powyższego warunku po upływie okresu wskazanego w decyzji o dofinansowaniu projektu lub umowie o dofinansowanie projektu.

- 7) IZ RPO może określić preferowane formy pomocy w opiece i wychowaniu dzieci oraz określić inne preferencje, kierując się w szczególności przesłankami, o których mowa w podrozdziale 4.1 pkt 4.
- 8) IZ RPO zapewnia, że w placówkach wsparcia dziennego w formie opiekuńczej oraz placówkach prowadzonych w formie pracy podwórkowej obowiązkowo są realizowane zajęcia rozwijające co najmniej dwie z ośmiu kompetencji kluczowych wskazanych w zaleceniu Rady Unii Europejskiej z dnia 22 maja 2018 r. w sprawie kompetencji kluczowych w procesie uczenia się przez całe życie (Dz. Urz. UE C 189 z 04.06.2018, str. 1):
	- a) kompetencje w zakresie rozumienia i tworzenia informacji;
	- b) kompetencje w zakresie wielojęzyczności;
	- c) kompetencje matematyczne oraz kompetencje w zakresie nauk przyrodniczych, technologii i inżynierii;
	- d) kompetencje cyfrowe;
	- e) kompetencje osobiste, społeczne i w zakresie umiejętności uczenia się;
	- f) kompetencje obywatelskie;
	- g) kompetencje w zakresie przedsiębiorczości;
	- h) kompetencie w zakresie świadomości i ekspresii kulturalnej.
- 9) W ramach usług pieczy zastępczej, IZ RPO zapewnia preferencje dla rozwoju rodzinnych form pieczy zastępczej, w tym rodzin zastępczych zawodowych i zastępczych zawodowych specjalistycznych dla dzieci z niepełnosprawnościami.
- 10) IZ RPO zapewnia, że w ramach działań prowadzących do tworzenia rodzinnych form pieczy zastępczej oraz placówek opiekuńczo-wychowawczych typu rodzinnego realizowane jest kształcenie kandydatów na rodziny zastępcze, prowadzących rodzinne domy dziecka i dyrektorów placówek opiekuńczo-wychowawczych typu rodzinnego oraz doskonalenie osób sprawujących rodzinną pieczę zastępczą w ww. formach.
- 11) Finansowanie ze środków EFS zatrudnienia osoby do pomocy przy sprawowaniu opieki nad dziećmi i przy pracach gospodarskich, przyznawanej osobom sprawującym rodzinną pieczę zastępczą na podstawie ustawy z dnia 9 czerwca 2011 r. o wspieraniu rodziny i systemie pieczy zastępczej, możliwe jest tylko w celu umożliwienia osobom sprawującym rodzinną pieczę zastępczą udziału w innych formach wsparcia w ramach projektu.
- 12) IZ RPO umożliwia realizację działań na rzecz biologicznej rodziny dziecka przebywającego w pieczy zastępczej oraz intensyfikowanie współpracy ze społecznością lokalną, w celu umożliwienia powrotu dziecka do rodziny biologicznej. W tym celu IZ RPO preferuje kompleksowe projekty łączące wsparcie rodziny i wsparcie pieczy zastępczej, zakładające partnerstwo lub współpracę OPS i PCPR lub innych jednostek organizacyjnych wspierania rodziny i systemu pieczy zastępczej lub innych służb działających na rzecz dziecka i rodziny.
- 13) IZ RPO umożliwia osobom przebywającym w pieczy zastępczej lub osobom opuszczającym pieczę zastępczą korzystanie z usług aktywnej integracji, w szczególności o charakterze społecznym, których celem jest nabycie, przywrócenie lub wzmocnienie kompetencji społecznych, zaradności, samodzielności i aktywności społecznej, a w przypadku osób powyżej 15 roku życia także usług aktywnej integracji o charakterze zawodowym. Działania te w zależności od postanowień RPO są realizowane w PI 9i lub 9iv.

#### *Podrozdział 6.4 Mieszkania chronione i mieszkania wspomagane*

- 1) IZ RPO zapewnia, że wsparcie dla mieszkań chronionych i mieszkań wspomaganych polega na tworzeniu miejsc w nowo tworzonych lub istniejących mieszkaniach chronionych lub mieszkaniach wspomaganych, przeznaczonych dla osób lub rodzin zagrożonych ubóstwem lub wykluczeniem społecznym.
- 2) IZ RPO zapewnia, że wsparcie istniejących mieszkań chronionych lub mieszkań wspomaganych jest możliwe wyłącznie pod warunkiem zwiększenia liczby miejsc w danym mieszkaniu, bez pogorszenia jakości świadczonych usług.
- 3) Liczba miejsc w mieszkaniu wspomaganym nie może być większa niż 7. Pokoje w mieszkaniu wspomaganym mogą być maksymalnie 2-osobowe, chyba że większa liczba miejsc w pokoju wynika z preferencji mieszkańców.
- 4) Mieszkania chronione i mieszkania wspomagane nie mogą być zlokalizowane na nieruchomości, na której znajduje się placówka opieki instytucjonalnej, rozumiana zgodnie z definicją zawartą w rozdziale 3 pkt. 11.
- 5) W przypadku nieruchomości, w której znajduje się do 7 lokali włącznie, mieszkania chronione lub wspomagane mogą stanowić 100% lokali. W nieruchomości o większej liczbie lokali, maksymalna liczba mieszkań chronionych lub wspomaganych wynosi 7 i 25% nadwyżki powyżej 7.
- 6) W przypadku mieszkań wspomaganych w formie mieszkań wspieranych, IZ RPO umożliwia tworzenie miejsc pobytu okresowego (opieka wytchnieniowa) lub stałego.

Usługi świadczone w mieszkaniach wspieranych pobytu okresowego nie mogą mieć charakteru jedynie turnusów rehabilitacyjnych.

- 7) W mieszkaniach chronionych i mieszkaniach wspomaganych w ramach wsparcia zapewnia się:
	- a) usługi wspierające pobyt osoby w mieszkaniu, w tym usługi opiekuńcze, usługi asystenckie;

b) usługi wspierające aktywność osoby w mieszkaniu, w tym trening samodzielności, praca socjalna, poradnictwo specjalistyczne, integracja osoby ze społecznością lokalną.

- 8) W przypadku mieszkań chronionych, IZ RPO zapewnia, że jest stosowany standard dotyczący tej formy pomocy wynikający z ustawy z dnia 12 marca 2014 r. o pomocy społecznej i aktów wykonawczych wydanych na podstawie tej ustawy. W przypadku mieszkań wspomaganych IZ RPO zapewnia, że mieszkania te spełniają definicję usług społecznych świadczonych w społeczności lokalnej oraz standardy określone w załączniku nr 1 do Wytycznych.
- 9) IZ RPO zapewnia, że w decyzji o dofinansowaniu projektu lub umowie o dofinansowanie projektu są zawarte postanowienia zobowiązujące beneficjenta do zachowania trwałości miejsc świadczenia usług w mieszkaniach chronionych lub mieszkaniach wspomaganych utworzonych w ramach projektu po zakończeniu realizacji projektu co najmniej przez okres równy okresowi realizacji projektu. Trwałość jest rozumiana jako instytucjonalna gotowość podmiotów do świadczenia usług. IZ RPO weryfikuje spełnienie powyższego warunku po upływie okresu wskazanego w decyzji o dofinansowaniu projektu lub umowie o dofinansowanie projektu.
- 10) Szkolenie, o którym mowa w załączniku nr 1 do Wytycznych rozdział 6 pkt 13 lit. b, może być przeprowadzone i sfinansowane w projektach dotyczących rozwoju mieszkań wspomaganych.

#### **Rozdział 7 – Wsparcie rozwoju sektora ekonomii społecznej w ramach PI 9v**

1) IZ PO WER zapewnia wsparcie zwrotne dla istniejących PES, w tym PS zgodnie z postanowieniami KPRES oraz wynikami oceny *ex ante*, przeprowadzonej zgodnie z art. 37 rozporządzenia Parlamentu Europejskiego i Rady (UE) nr 1303/2013 z dnia 17 grudnia 2013 r. ustanawiającego wspólne przepisy dotyczące Europejskiego Funduszu Rozwoju Regionalnego, Europejskiego Funduszu Społecznego, Funduszu Spójności, Europejskiego Funduszu Rolnego na rzecz Rozwoju Obszarów Wiejskich oraz Europejskiego Funduszu Morskiego i Rybackiego oraz ustanawiającego przepisy ogólne dotyczące Europejskiego Funduszu Rozwoju Regionalnego, Europejskiego Funduszu

Społecznego, Funduszu Spójności i Europejskiego Funduszu Morskiego i Rybackiego oraz uchylającego rozporządzenie Rady (WE) nr 1083/2006.

- 2) IZ RPO zapewnia, że usługi wsparcia ekonomii społecznej realizowane przez OWES są skoncentrowane na:
	- a) tworzeniu miejsc pracy w:
		- i) PES innych niż PS (bez możliwości przyznawania wsparcia finansowego i wsparcia pomostowego),
		- ii) nowo tworzonych i istniejących PS<sup>15</sup> (z możliwością przyznawania im wsparcia finansowego i wsparcia pomostowego, jeżeli spełnione są warunki określone w niniejszym rozdziale);
	- b) wykorzystaniu potencjału istniejących organizacji pozarządowych do ekonomizacji rozumianej jako:
		- i) w przypadku organizacji pozarządowych prowadzących nieodpłatną działalność pożytku publicznego:

- uruchomienie działalności odpłatnej pożytku publicznego lub gospodarczej lub przekształcenie organizacji w PS, ale bez tworzenia miejsc pracy (bez możliwości przyznawania wsparcia finansowego i wsparcia pomostowego) lub

- przekształcenie organizacji w PS i utworzenie miejsc pracy (z możliwością przyznawania wsparcia finansowego i wsparcia pomostowego, jeżeli spełnione są warunki określone w niniejszym rozdziale) lub

ii) w przypadku organizacji pozarządowych prowadzących odpłatną działalność pożytku publicznego:

- uruchomienie działalności gospodarczej lub przekształcenie organizacji w PS, ale bez tworzenia miejsc pracy (bez możliwości przyznawania wsparcia finansowego i wsparcia pomostowego) lub

- przekształcenie organizacji w PS i utworzenie miejsc pracy (z możliwością przyznawania wsparcia finansowego i wsparcia pomostowego jeżeli spełnione są warunki określone w niniejszym rozdziale), lub

 $\overline{a}$ 

<sup>15</sup> Za istniejące PS uznaje się:

<sup>1)</sup> w przypadku podmiotów utworzonych poza projektem OWES lub w projekcie OWES, ale bez uzyskiwania wsparcia finansowego lub wsparcia pomostowego – podmiot, który w momencie przystąpienia do ścieżki wsparcia OWES, spełnia cechy PS lub

<sup>2)</sup> w przypadku podmiotów utworzonych w ramach projektu OWES przy wykorzystaniu wsparcia finansowego lub wsparcia pomostowego - podmiot, który spełnia cechy PS i zakończył korzystanie ze wsparcia pomostowego.
- c) tworzeniu PS dla uczestników WTZ, KIS i CIS oraz osób zatrudnionych w ZAZ;
- d) tworzeniu PES prowadzących działalność gospodarczą lub działalność odpłatną pożytku publicznego;
- e) utrzymywaniu miejsc pracy w istniejących PES (bez możliwości przyznawania im wsparcia finansowego i wsparcia pomostowego).
- 3) IZ RPO zapewnia, że w ramach RPO wsparcie finansowe udzielane jest wyłącznie na tworzenie nowych miejsc pracy dla osób, o których mowa w rozdziale 3 pkt 28 lit. b<sup>16</sup>.
- 4) Osoby, dla których na stworzenie miejsca pracy udzielono wsparcia finansowego, nie mogą wykonywać pracy na podstawie umowy o pracę, spółdzielczej umowy o pracę lub umowy cywilnoprawnej, lub prowadzić działalności gospodarczej w momencie podejmowania zatrudnienia w PS.
- 5) Formą zatrudnienia w ramach miejsc pracy dla osób, o których mowa w pkt 3, jest umowa o pracę lub spółdzielcza umowa o pracę. Miejsce pracy w ramach projektu może zostać utworzone przez PS bądź PES przekształcany w PS nie wcześniej niż w dniu złożenia wniosku o wsparcie finansowe na utworzenie miejsca/miejsc pracy.
- 6) IZ RPO zapewnia, że:
	- a) wsparcie finansowe na utworzenie jednego nowego miejsca pracy jest kwalifikowalne wyłącznie w formie stawki jednostkowej, o której mowa w podrozdziale 7.1;
	- b) jedno PS może uzyskać maksymalnie dziesięciokrotność stawki jednostkowej, o której mowa w lit. a:
		- i) przy tworzeniu PS lub przekształceniu PES w PS, w związku z utworzeniem miejsc pracy dla osób, o których mowa w pkt 3, lub
		- ii) na stworzenie miejsc pracy dla osób, o których mowa w pkt 3, w istniejących PS w okresie trwałości, o którym mowa w pkt 11 lit. a, zaś po upływie tego okresu PS może ponownie uzyskać wsparcie finansowe na utworzenie miejsc pracy w wysokości, o której mowa powyżej.
- 7) Wsparcie finansowe jest przyznawane na utworzenie miejsca pracy w:
	- a) PS;

b) PES w związku z przekształceniem podmiotu w PS.

<sup>16</sup> Weryfikacja przesłanek, o których mowa w rozdziale 3 pkt 28 lit. b, odbywa się w momencie złożenia wniosku o wsparcie finansowe na utworzenie miejsca pracy.

- 8) Wsparcie finansowe na utworzenie miejsca pracy jest przyznawane na podstawie biznesplanu. Biznesplan umożliwia ocenę opłacalności planowanego przedsięwzięcia, jego racjonalności finansowej oraz efektów ekonomicznych i korzyści społecznych. IZ RPO gwarantuje, że OWES zapewniają konkurencyjny, transparentny i oparty na merytorycznych przesłankach sposób przyznawania wsparcia finansowego na utworzenie miejsca pracy, opierający się na jednolitych zasadach w danym województwie, obejmujących co najmniej regulamin udzielania wsparcia finansowego na utworzenie miejsca pracy, opracowanych we współpracy z ROPS.
- 9) IZ RPO zapewnia, że przyznawanie wsparcia finansowego na utworzenie miejsca pracy jest powiązane z usługami towarzyszącymi nieobjętymi stawką jednostkową, polegającymi na:
	- a) wsparciu w formie zindywidualizowanych usług, tj. podnoszeniu wiedzy i rozwijaniu umiejętności potrzebnych do założenia, prowadzenia i rozwijania PS, w szczególności związanych ze sferą ekonomiczną funkcjonowania PS; wsparcie w formie zindywidualizowanych usług jest ukierunkowane w szczególności na wzmocnienie kompetencji biznesowych przedsiębiorstwa; wsparcie to jest dostosowane do potrzeb założycieli przedsiębiorstwa i samego PS; IZ RPO umożliwia wykorzystanie różnorodnych form nabywania wiedzy i umiejętności na przykład takich jak szkolenia, warsztaty, doradztwo, mentoring, coaching, tutoring, współpraca, wizyty studyjne itp. – obowiązkowo dla każdego PS;
	- b) dostarczaniu i rozwijaniu kompetencji i kwalifikacji zawodowych potrzebnych do pracy w PS (adekwatnie do potrzeb i roli danej osoby w PS) – fakultatywnie dla poszczególnych PS, w zależności od ich indywidualnych potrzeb;
	- c) wsparciu pomostowym, tj. pomocy w uzyskaniu stabilności funkcjonowania i przygotowaniu do w pełni samodzielnego funkcjonowania. IZ RPO zapewnia, że:
		- i) zakres i intensywność wsparcia pomostowego, okres jego świadczenia, a także jego wysokość są dostosowane do indywidualnych potrzeb PS;
		- ii) wsparcie pomostowe oferowane PS jest przyznawane na finansowanie wynagrodzeń brutto lub obowiązkowych składek ZUS lub innych wydatków bieżących finansowanych wyłącznie w kwocie bez podatku VAT;
		- iii) wsparcie pomostowe jest świadczone przez okres nie dłuższy niż 6 miesięcy od dnia utworzenia miejsca pracy, może być przedłużone nie dłużej jednak niż do 12 miesięcy, z zachowaniem zasad trwałości, o których mowa w pkt 11;
- iv) wsparcie pomostowe jest przyznawane miesięcznie w wysokości nie większej niż zwielokrotniona o liczbę utworzonych miejsc pracy kwota minimalnego wynagrodzenia za pracę w rozumieniu przepisów o minimalnym wynagrodzeniu za pracę<sup>17</sup>,
- v) wsparcie pomostowe jest rozliczane na podstawie zestawienia poniesionych wydatków w kwotach bez podatku VAT sporządzanego przez PS w oparciu o dokumenty księgowe (w tym faktury), przy czym beneficjent ma prawo żądać wglądu w dokumenty księgowe ujęte w rozliczeniu;
- d) zapewnieniu wsparcia PS w planowaniu i realizacji zindywidualizowanych działań mających na celu reintegrację społeczną i zawodową pracowników, na których zatrudnienie udzielono wsparcia finansowego na utworzenie miejsca pracy lub wsparcia pomostowego. Usługi te spełniają łącznie poniższe warunki:
	- i) są świadczone w formie dostosowanego do potrzeb wsparcia obejmującego osoby zatrudnione w przedsiębiorstwie społecznym;
	- ii) są świadczone przez specjalistów w zakresie reintegracji zawodowej i społecznej;
	- iii) obejmują w szczególności działania motywacyjne, pomoc w określeniu rozwoju zawodowego, budowanie kompetencji społecznych, kompetencji zawodowych, w tym kompetencji ogólnozawodowych, kompetencji podstawowych oraz zagadnienia z zakresu budowania zespołu i rozwiązywania konfliktów;
	- iv) ich świadczeniu towarzyszy proces rozpoznawania indywidualnych potrzeb;
	- v) realizowane są przez okres do 12 miesięcy od dnia zatrudnienia osoby objętej wsparciem lub dłużej jeśli istnieje uzasadniona potrzeba do kontynuacji pomocy w przypadku danej osoby.
- 10) Usługi, o których mowa w pkt 9, mogą być świadczone także niezależnie od przyznania wsparcia finansowego na utworzenie miejsca pracy, z zastrzeżeniem że wsparcie pomostowe, o którym mowa w lit. c, musi być powiązane z utworzeniem miejsca pracy.
- 11) IZ RPO zapewnia, że w decyzji o dofinansowaniu projektu lub umowie o dofinansowanie projektu są zawarte postanowienia określające zobowiązania odnoszące się do spełnienia warunków trwałości, tj. do:
	- a) zapewnienia trwałości utworzonych miejsc pracy. W okresie trwałości zakończenie zatrudnienia danej osoby na nowo utworzonym stanowisku pracy może nastąpić

 $\overline{a}$ 

<sup>17</sup> Przy wyliczaniu maksymalnej kwoty pomocy, do kwoty minimalnego wynagrodzenia za pracę wlicza się wydatki, o których mowa w ppkt ii, tj. w kwocie bez podatku VAT.

wyłącznie z przyczyn leżących po stronie pracownika, przy czym nie może się to wiązać z likwidacją miejsca pracy. Okres trwałości wynosi co najmniej:

- i) 12 miesięcy, od dnia utworzenia miejsca pracy,
- ii) 6 miesięcy od zakończenia wsparcia pomostowego– w przypadku przedłużenia wsparcia pomostowego powyżej 6 miesięcy lub przyznania wyłącznie wsparcia pomostowego (bez wsparcia finansowego na utworzenie miejsca pracy);
- b) zapewnienia trwałości PS, tj.:
	- i) spełnienia łącznie wszystkich cech PS, o których mowa w rozdziale 3 pkt 28, przez okres obowiązywania umowy o udzielenie wsparcia finansowego na utworzenie miejsca pracy;
	- ii) zapewnienia, że przed upływem 3 lat od zakończenia wsparcia w projekcie, podmiot nie przekształci się w podmiot gospodarczy niespełniający definicji PES, a w przypadku likwidacji tego PES – zapewnienia, że majątek zakupiony w związku z udzieleniem wsparcia finansowego na utworzenie miejsc pracy zostanie ponownie wykorzystany na wsparcie PS, o ile przepisy prawa nie stanowią inaczej.
- 12) Monitoring trwałości, o której mowa w pkt 11, może odbywać się po zakończeniu realizacji projektu OWES. Trwałość podlega kontroli rezultatów zgodnie z postanowieniami umowy o dofinansowanie projektu.
- 13) IZ RPO zapewnia, że wsparcie finansowe na tworzenie miejsc pracy i świadczenie pozostałych usług wsparcia ekonomii społecznej jest realizowane przez OWES. OWES wspiera także PES, w tym PS, w pozyskiwaniu wsparcia zewnętrznego, w szczególności w ramach Bazy Usług Rozwojowych.
- 14) IZ RPO zapewnia, że OWES sprawują odpowiedni nadzór nad funkcjonowaniem PS, w tym weryfikują, czy PS są prowadzone zgodnie z regulaminem udzielania wsparcia finansowego na utworzenie miejsca pracy oraz z Wytycznymi.
- 15) IZ RPO zapewnia, że OWES współpracuje z właściwymi terytorialnie PUP w zakresie przyznawania wsparcia finansowego na tworzenie miejsc pracy w nowych i istniejących PS, a obowiązek współpracy dotyczy każdej ze stron w równym stopniu.
- 16) IZ RPO zapewnia zachowanie ciągłości dostępu do usług wsparcia ekonomii społecznej w całym okresie programowania, tzn. zapewnia, że konkursy i nabory odbywają się w takich terminach, by na terenie poszczególnych subregionów województwa nie było przerwy w dostępie do usług wsparcia ekonomii społecznej.
- 17) IZ RPO zapewnia, że wybór OWES następuje na okres co najmniej 36 miesięcy, z wyjątkiem projektów realizowanych do 2023 r.
- 18) IZ RPO zapewnia, że usługi wsparcia ekonomii społecznej są realizowane w ramach projektów wyłącznie przez OWES, z zastrzeżeniem pkt 20 i 21.
- 19) O dofinansowanie w ramach RPO może ubiegać się podmiot lub partnerstwo świadczący usługi wsparcia ekonomii społecznej nieposiadający akredytacji, o ile uzyska taką akredytację przed zawarciem umowy o dofinansowanie projektu. Umowa o dofinansowanie projektu nie może zostać zawarta z projektodawcą, który nie przedłoży IZ RPO dokumentu potwierdzającego otrzymanie akredytacji.
- 20) IZ RPO ma prawo odstąpić od podpisania umowy o dofinansowanie projektu z podmiotem lub partnerstwem rekomendowanym do dofinansowania w przypadku, gdy termin uzyskania przez niego akredytacji w sposób znaczący wpłynie na realizację celów i rezultatów projektu oraz spowoduje konieczność dokonania istotnych zmian w harmonogramie projektu i jego budżecie.
- 21) W przypadku, gdy w trakcie realizacji projektu OWES utracił akredytację przed terminem, na jaki akredytacja została przyznana z przyczyn od niego niezależnych (tzn. niewynikających z niespełnienia przez OWES Standardów Ośrodków Wsparcia Ekonomii Społecznej w ramach AKSES), OWES ten może kontynuować udzielanie wsparcia w ramach projektu za zgodą IZ RPO, która podejmując decyzję bierze pod uwagę zapisy RPO i kryteria wyboru projektów oraz pod warunkiem, że OWES wystąpi z wnioskiem o przyznanie akredytacji niezwłocznie po jej utracie i ponownie ją uzyska. Wydatki poniesione przez beneficjenta od momentu utraty akredytacji przez OWES są kwalifikowalne pod warunkiem ponownego uzyskania akredytacji przez ten OWES. W przypadku nieuzyskania ponownej akredytacji za kwalifikowalne mogą być uznane wydatki uwzględnione w planie zamknięcia działań projektowych, o którym mowa w pkt 25.
- 22) Możliwe jest przedłużenie okresu ważności dotychczasowej akredytacji na zasadach określonych przez ministra właściwego do spraw zabezpieczenia społecznego.
- 23) W przypadku, gdy w trakcie realizacji projektu OWES upłynął termin ważności akredytacji, a nie przedłużono jej z przyczyn nie leżących po stronie OWES w trybie, o którym mowa w pkt 23, OWES może kontynuować udzielanie wsparcia w ramach projektu za zgodą IZ RPO, która podejmując decyzję bierze pod uwagę w szczególności zapisy RPO i kryteria wyboru projektów oraz pod warunkiem, że OWES wystąpi z wnioskiem o przyznanie akredytacji co najmniej 1 miesiąc przed terminem jej

wygaśnięcia. Wydatki poniesione przez beneficjenta od momentu wygaśnięcia akredytacji OWES są kwalifikowalne pod warunkiem uzyskania ponownej akredytacji przez ten OWES. W przypadku nieuzyskania ponownej akredytacji za kwalifikowalne mogą być uznane wydatki uwzględnione w planie zamknięcia działań projektowych, o którym mowa w pkt 25.

- 24) W przypadku gdy OWES nie odzyska akredytacji, w sytuacji, o której mowa w pkt 22 (tzn. gdy utracił akredytację z przyczyn od niego niezależnych przed terminem, na jaki została ona przyznana), lub gdy nie nastąpi przedłużenie okresu ważności akredytacji, o którym mowa w pkt 23, IZ RPO może wspólnie z beneficjentem przyjąć plan zamknięcia działań projektowych. Celem planu jest umożliwienie beneficjentowi dokończenia działań projektowych rozpoczętych przed utratą akredytacji, których przerwanie godzi w interes uczestników projektu. Od momentu negatywnej decyzji w sprawie przyznania ponownej akredytacji nie jest możliwe podejmowanie przez OWES nowych działań i obejmowanie wsparciem nowych uczestników. Wydatki uwzględnione w planie zamknięcia działań projektowych są kwalifikowalne. Umowa o dofinansowanie projektu jest rozwiązywana po zakończeniu realizacji planu zamknięcia działań projektowych. IZ RPO może również wymagać od OWES przekazania uczestników projektu do wsparcia w ramach innych projektów OWES mając na uwadze zapewnienie ciągłości wsparcia dla uczestników projektu.
- 25) W przypadku, gdy w trakcie realizacji projektu OWES utracił akredytację przed terminem, na jaki akredytacja została przyznana, z przyczyn od niego zależnych (tzn. wynikających z niespełnienia przez OWES Standardów Ośrodków Wsparcia Ekonomii Społecznej w ramach AKSES), IZ RPO rozwiązuje umowę o dofinansowanie projektu.
- 26) IZ RPO zobowiązuje OWES w decyzji o dofinansowaniu projektu lub umowie o dofinansowanie projektu do regularnego poddawania się procesowi akredytacji. IZ RPO określa w decyzji o dofinansowaniu projektu lub umowie o dofinansowanie projektu, że konsekwencją niepoddania się kolejnej akredytacji lub nieuzyskania przez OWES kolejnej akredytacji w okresie realizacji projektu jest zmiana decyzji o dofinansowaniu projektu lub rozwiązanie umowy o dofinansowanie projektu, z zastrzeżeniem pkt 21 - 24.
- 27) IZ RPO wymaga od OWES poprzez kryteria wyboru projektów, zatwierdzane przez Komitet Monitorujący RPO, oraz zobowiązuje OWES w decyzji o dofinansowaniu projektu lub umowie o dofinansowanie projektu do osiągnięcia przez OWES wszystkich niżej wymienionych wskaźników efektywnościowych OWES:
	- a) wskaźnik 1: liczba grup inicjatywnych, które w wyniku działalności OWES wypracowały założenia co do utworzenia PES;
- b) wskaźnik 2: liczba środowisk, które w wyniku działalności OWES przystąpiły do wspólnej realizacji przedsięwzięcia mającego na celu rozwój ekonomii społecznej;
- c) wskaźnik 3: liczba miejsc pracy utworzonych w wyniku działalności OWES dla osób, wskazanych w definicji PS;
- d) wskaźnik 4: liczba organizacji pozarządowych prowadzących działalność odpłatną pożytku publicznego lub działalność gospodarczą utworzonych w wyniku działalności OWES;
- e) wskaźnik 5: procent wzrostu obrotów PS objętych wsparciem.

Definicje wskaźników efektywnościowych OWES zostały określone w załączniku nr 2 do Wytycznych.

- 28) IZ RPO w porozumieniu z ROPS określa w ramach kryteriów wyboru projektów, zatwierdzanych przez Komitet Monitorujący RPO oraz w decyzji o dofinansowaniu projektu lub umowie o dofinansowanie projektu minimalny wymagany poziom wskaźników, o których mowa w pkt 28, uwzględniając w szczególności stan rozwoju ekonomii społecznej w regionie lub subregionie oraz potrzeby rozwojowe, z uwzględnieniem zróżnicowań terytorialnych, a także postanowienia regionalnego programu rozwoju ekonomii społecznej, oraz opinię ROPS.
- 29) IZ RPO, w celu zapewniania monitorowania postępów w osiąganiu wskaźników określonych w pkt 27, zapewnia, że w decyzji o dofinansowaniu projektu lub umowie o dofinansowanie projektu są zawarte postanowienia zobowiązujące beneficjenta do okresowego przedstawiania postępów w osiąganiu wymaganych wskaźników efektywnościowych.
- 30) IZ RPO zapewnia, że w decyzji o dofinansowaniu projektu lub umowie o dofinansowanie projektu są zawarte postanowienia zobowiązujące OWES do współpracy z pośrednikami finansowymi oferującymi instrumenty finansowe bezpośrednio PES. W ramach ww. współpracy OWES przekazuje do pośredników finansowych informacje o PES, u których zidentyfikowano potrzebę rozwojową, której zrealizowanie wymaga skorzystania z instrumentu finansowego oraz uzgadnia zakres doradztwa dla ww. PES niezbędny do skorzystania z instrumentu finansowego i jego spłaty. IZ PO WER zapewnia współpracę pośredników finansowych z OWES.
- 31) IZ RPO zapewnia, że jest preferowane tworzenie miejsc pracy i PS w kluczowych sferach rozwojowych wskazanych w KPRES, tj. zrównoważony rozwój, solidarność pokoleń, polityka rodzinna, turystyka społeczna, budownictwo społeczne, lokalne produkty kulturowe oraz w kierunkach rozwoju określonych w strategii rozwoju województwa

i w regionalnym programie rozwoju ekonomii społecznej. Zakres preferowanych sfer rozwojowych oraz sposób ich premiowania uzgadniany jest przez IZ RPO z Regionalnym Komitetem Rozwoju Ekonomii Społecznej oraz realizatorami OWES najpóźniej 2 miesiące po rozpoczęciu projektu.

- 32) IZ RPO zapewnia, że OWES współpracuje z beneficjentami projektów PI 9i i 9iv w celu wspierania tworzenia miejsc pracy w PS dla osób zagrożonych ubóstwem lub wykluczeniem społecznym, w tym szczególnie osób wychodzących z WTZ, CIS, placówek opiekuńczo-wychowawczych, zakładów poprawczych i innych tego typu placówek.
- 33) IZ RPO zapewnia, że w dostępie do wsparcia w zakresie tworzenia miejsc pracy w sektorze PS preferowane są osoby zagrożone ubóstwem lub wykluczeniem społecznym, które skorzystały z projektów w ramach PI 9i, a których ścieżka reintegracji wymaga dalszego wsparcia w ramach PI 9v.
- 34) IZ RPO zapewnia, że OWES współpracują z regionalnym koordynatorem rozwoju ekonomii społecznej (ROPS), z którym wspólnie ustalają plan i zasady współpracy oraz realizacji wspólnych inicjatyw. Ww. podmioty określają podział zadań i obszarów kompetencji w szczególności w zakresie działań animacyjnych adresowanych do sektora publicznego, w szczególności jednostek samorządu terytorialnego, służących:
	- a) zwiększeniu udziału PES w rynku (m.in. działania związane z uwzględnianiem aspektów społecznych w zamówieniach publicznych);
	- b) zwiększeniu roli PES w realizacji usług społecznych świadczonych w interesie ogólnym (w szczególności działania zwiększające wykorzystanie mechanizmu zlecania usług zgodnie z ustawą z dnia 24 kwietnia 2003 r. o działalności pożytku publicznego i o wolontariacie).

Podział ról powinien wynikać z regionalnego programu rozwoju ekonomii społecznej lub innego dokumentu zawierającego uzgodnienia ROPS i OWES, a w przypadku braku stosownego zapisu powinien być uzgodniony przez Regionalny Komitet Rozwoju Ekonomii Społecznej.

- 35) IZ RPO zapewnia, że w ramach działań koordynacyjnych dotyczących ekonomii społecznej mogą być realizowane jedynie następujące działania:
	- a) tworzenie regionalnych sieci współpracy OWES działających w regionie, w tym w szczególności poprzez organizowanie regionalnych spotkań sieciujących dla OWES, umożliwiających wymianę informacji pomiędzy ośrodkami na temat podejmowanych działań, postępów i problemów w realizacji wsparcia, stosowanych

rozwiązaniach i metodach pracy itp., a także agregowanie informacji na temat działalności OWES i wyników ich pracy na poziomie całego regionu oraz uspójnianie i synchronizowanie tych działań w regionie. Wspieranie działań OWES nakierowanych na jednostki samorządu terytorialnego;

- b) tworzenie, wspieranie lub dofinansowanie wspólnych przedsięwzięć regionalnych sieci PES (klastry, franczyzy) oraz włączanie PES w istniejące na poziomie regionalnym organizacje branżowe (sieci, klastry);
- c) tworzenie regionalnych sieci kooperacji PES o charakterze reintegracyjnym (CIS, KIS, ZAZ, WTZ), mających umożliwić wzajemne uczenie się i wymianę informacji oraz wsparcie tych podmiotów w osiąganiu standardów usług;
- d) inicjowanie współpracy jednostek systemu pomocy społecznej, PES, w tym o charakterze reintegracyjnym, OWES dla zwiększenia synergii działań podejmowanych przez te podmioty w procesie aktywizacji osób zagrożonych ubóstwem lub wykluczeniem społecznym i wzrostu zatrudnienia w sektorze ekonomii społecznej m.in. w celu zapewnienia ciągłości procesu reintegracyjnego, a także współpracy ww. podmiotów z innymi podmiotami takimi jak szkoły, uczelnie wyższe, instytucje rynku pracy, przedsiębiorstwa m.in. w celu zwiększenia liczby staży i praktyk w PES, czy też w typowych przedsiębiorstwach;
- e) budowanie powiązań pomiędzy systemem edukacji, nauką, biznesem i ekonomią społeczną na poziomie regionalnym (spotkania, warsztaty, doradztwo, wymiana informacji, udział we wspólnych konkursach i wydarzeniach z organizacjami pracodawców i przedsiębiorców, szkół, w tym szkół wyższych i instytutów naukowych) w celu nawiązania stałej współpracy;
- f) organizacja przedsięwzięć służących zwiększaniu widoczności PES jako dostawców produktów i usług oraz wspieranie sprzedaży produktów i usług świadczonych przez PES na poziomie regionalnym (np. targi ekonomii społecznej, finansowanie udziału PS i PES w targach i wystawach regionalnych o charakterze gospodarczym, sprzedaż produktów i usług PES za pomocą jednego regionalnego portalu lub portali branżowych);
- g) współpraca z jednostkami samorządu terytorialnego i innymi podmiotami lokalnymi, w szczególności PES, w zakresie tworzenia lokalnych planów rozwoju ekonomii społecznej lub lokalnych planów udziału PES w rozwoju usług społecznych (spotkania, wymiana informacji, dobre praktyki, doradztwo), uwzględniania aspektów społecznych w zamówieniach publicznych, zlecania zadań PES;
- h) wspieranie realizacji przez PES usług użyteczności publicznej i współpraca z OWES w tym zakresie;
- i) zapewnienie funkcjonowania Regionalnego Komitetu Rozwoju Ekonomii Społecznej, o którym mowa w KPRES, i organizowanie jego prac oraz tworzenie możliwości współpracy kluczowych interesariuszy w zakresie kreowania rozwoju ekonomii społecznej w regionie;
- j) wyznaczanie kierunków rozwoju ekonomii społecznej, aktualizacja lub opracowanie nowego regionalnego programu rozwoju ekonomii społecznej;
- k) reprezentowanie interesów sektora ekonomii społecznej na poziomie regionalnym oraz włączenie ekonomii społecznej do strategii rozwoju województwa w obszarach związanych z rynkiem pracy, integracją społeczną, rozwojem przedsiębiorczości oraz innowacji, rozwojem usług użyteczności publicznej oraz innymi priorytetami, w ramach których jest możliwy regionalny rozwój ekonomii społecznej;
- l) ewaluacja działań OWES;
- m) weryfikacja statusu PS na zasadach określonych w załączniku nr 3 do Wytycznych i prowadzenie spisu PS.
- 36) IZ RPO zapewnia, że łączny budżet na działania koordynacyjne w obszarze ekonomii społecznej (wkład UE i wkład krajowy) nie może przekroczyć kwoty 5 040 000 zł w całym okresie realizacji RPO, co oznacza, że średnio w całym okresie programowania roczna kwota na działania koordynacyjne wynosi nie więcej niż 720 000 zł.
- 37) OWES weryfikuje status PS. Zasady kwalifikacji podmiotu jako PS na potrzeby realizacji wsparcia w ramach PI 9v zostały określone w załączniku nr 3 do Wytycznych.

## *Podrozdział 7.1 – Stawka jednostkowa na utworzenie miejsca pracy w przedsiębiorstwie społecznym*

- 1) Stawka jednostkowa na utworzenie jednego miejsca pracy w PS jest równa kwocie dofinansowania na utworzenie jednego miejsca pracy w istniejącym lub nowotworzonym PS i wynosi 21 020 zł.
- 2) Stawka jednostkowa na utworzenie miejsca pracy w PS jest kwalifikowalna na warunkach określonych w niniejszym podrozdziale, jeżeli osiągnięty zostanie określony dla niej wskaźnik tj. *liczba dofinansowanych nowych miejsc pracy utworzonych w PS*. W przypadku gdy stwierdzony zostanie brak rzeczywistego utworzenia miejsca pracy lub nie zostanie zachowany okres trwałości miejsca pracy, stawka jednostkowa podlega zwrotowi.
- 3) Stawka jednostkowa jest wykazana we wniosku o płatność przez beneficjenta jako wydatek kwalifikowalny po jej wypłaceniu i utworzeniu miejsca pracy w PS, a beneficjent posiada dokumenty niezbędne do rozliczenia stawki jednostkowej potwierdzające utworzenie miejsca pracy, z zastrzeżeniem pkt 4.
- 4) W przypadku gdy umowa z uczestnikiem projektu (PS) zakłada, że miejsce pracy w PS zostanie utworzone w terminie przekraczającym 3 miesiące od jej zawarcia, stawka jednostkowa może być wykazana we wniosku o płatność przez beneficjenta jako wydatek kwalifikowalny po jej wypłaceniu<sup>18</sup>, pod warunkiem dostarczenia kopii umów o prace/ spółdzielczych umów o pracę wraz z oświadczeniem nowozatrudnionej osoby o spełnianiu warunków<sup>19</sup>, o których mowa w rozdziale 7 pkt 3. Beneficjent wprowadza system monitorowania spełnienia warunku, o którym mowa w zdaniu pierwszym, który podlega weryfikacji przez instytucję będącą stroną umowy na etapie oceny wniosku o płatność.
- 5) IZ RPO zapewnia, że stawka jednostkowa jest rozliczana zgodnie z następującymi założeniami, które są uwzględniane w umowie o dofinansowanie zawartej z OWES:

| wskaźnika<br><b>Nazwa</b> | Liczba dofinansowanych nowych miejsc pracy utworzonych w PS         |                                         |
|---------------------------|---------------------------------------------------------------------|-----------------------------------------|
| rozliczającego            |                                                                     |                                         |
| stawkę jednostkową        |                                                                     |                                         |
| Definicja<br>wskaźnika    | Do osiągniecia wskaźnika należy wliczyć nowe miejsce pracy          |                                         |
| rozliczającego            | dofinansowane w wyniku działalności OWES w nowo utworzonych PS,     |                                         |
| stawkę jednostkową        | PS uruchomionych w drodze przekształcenia z PES oraz w istniejących |                                         |
|                           | PS na podstawie podpisanej umowy zapewniającej jednocześnie jego    |                                         |
|                           | utrzymanie przez minimalny okres wskazany w umowie.                 |                                         |
|                           | Jako miejsce pracy należy rozumieć zatrudnienie równe wymiarowi co  |                                         |
|                           | najmniej ¼ etatu.                                                   |                                         |
| <b>Dokumenty</b>          | Etap udzielenia wsparcia                                            | Umowa dofinansowania na utworzenie      |
| niezbędne<br>do           | - dofinansowanie                                                    | nowego miejsca pracy w PS/utworzenia    |
| rozliczenia stawki        | utworzenia miejsca pracy                                            | miejsc pracy w nowo tworzonym PS lub w  |
|                           |                                                                     | PS przekształcanym z PES                |
|                           |                                                                     | Kopia potwierdzenia przelewu środków na |
|                           |                                                                     | rachunek wskazany w umowie o udzielenie |
|                           |                                                                     | dofinansowania na utworzenie nowego     |
|                           |                                                                     | miejsca pracy w PS                      |
|                           |                                                                     |                                         |

 <sup>18</sup> Tj. bez spełnienia warunku utworzenia miejsca pracy na dzień rozliczenia stawki jednostkowej.

<sup>19</sup> W takiej sytuacji dokumenty te dostarczane są w terminie wskazanym w umowie z uczestnikiem projektu (PS).

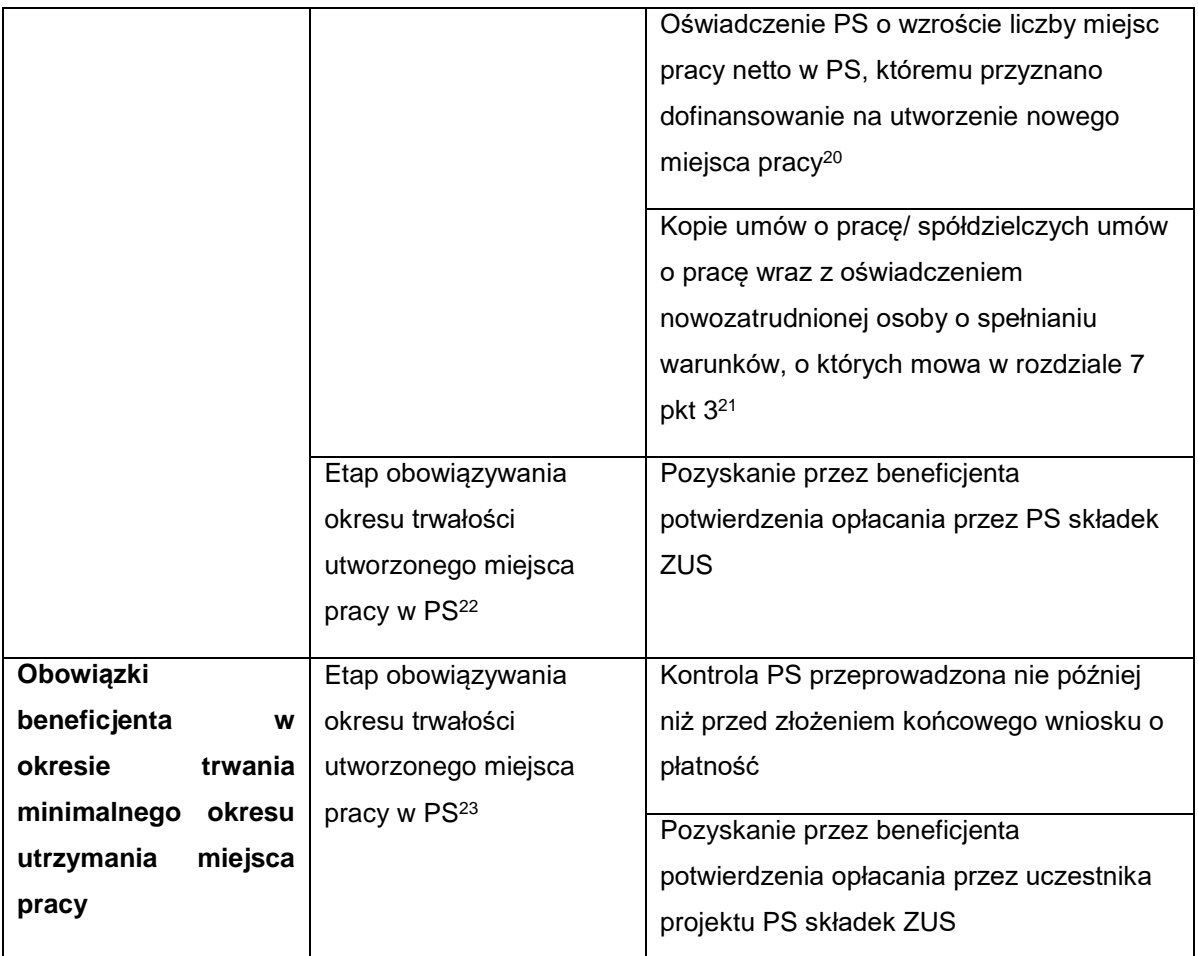

6) Utworzenie nowego miejsca pracy w nowym lub istniejącym PS, w tym zachowanie okresu trwałości powstałych miejsc pracy, podlega kontroli. Kontrola utworzenia i utrzymania miejsca pracy dokonywana jest przez beneficjenta, który przeprowadza ją nie później niż przed złożeniem końcowego wniosku o płatność. Podczas kontroli beneficjent weryfikuje wyłącznie, czy nowe miejsca pracy zostały faktycznie utworzone oraz czy spełniony został wymóg utrzymania miejsca pracy przez wymagany okres.

# **Rozdział 8 – Wsparcie infrastruktury społecznej z Europejskiego Funduszu Rozwoju Regionalnego**

- 1) IZ RPO zapewnia, że inwestycje w zakresie infrastruktury społecznej realizowane ze środków EFRR w ramach PI 9a służą realizacji celów dotyczących włączenia społecznego i walki z ubóstwem.
- 2) IZ RPO w szczególności zapewnia wsparcie dla:

<sup>&</sup>lt;sup>20</sup> W przypadku o którym mowa w pkt 4, dokumenty te dostarczane są zgodnie z umową z uczestnikiem.

<sup>21</sup> W przypadku o którym mowa w pkt 4, dokumenty te dostarczane są zgodnie z umową z uczestnikiem.

<sup>22</sup> Trwałość nowoutworzonego miejsca pracy w rozumieniu zapisów rozdziału 7 pkt 11 lit. a.

<sup>23</sup> Trwałość nowoutworzonego miejsca pracy w rozumieniu zapisów rozdziału 7 pkt 11 lit. a.

- a) infrastruktury społecznej służącej aktywizacji społeczno-zawodowej osób zagrożonych ubóstwem lub wykluczeniem społecznym;
- b) infrastruktury umożliwiającej realizację usług społecznych świadczonych w społeczności lokalnej;
- c) infrastruktury niezbędnej do rozwoju usług opieki nad dziećmi w wieku do lat 3.
- 3) IZ RPO zapewnia, że nie jest finansowana infrastruktura opieki instytucjonalnej.
- 4) IZ RPO gwarantuje, że inwestycje w zakresie infrastruktury społecznej w ramach PI 9a lub w ramach cross-financingu są realizowane w oparciu o analizę sytuacji wewnątrzregionalnej, obejmującej elementy, o których mowa w podrozdziale 4.1 pkt 4.
- 5) Wsparcie dla infrastruktury, o której mowa w pkt 2, odbywa się poprzez finansowanie ze środków EFRR w ramach PI 9a lub w ramach cross-financingu inwestycji polegających w szczególności na:
	- a) adaptacji, remoncie lub przebudowie lokalu lub budynku,
	- b) budowie, rozbudowie lub nadbudowie budynku

- z zastrzeżeniem postanowień niniejszego podrozdziału oraz Wytycznych w zakresie kwalifikowalności wydatków w ramach Europejskiego Funduszu Rozwoju Regionalnego, Europejskiego Funduszu Społecznego oraz Funduszu Spójności na lata 2014-2020, w tym regulacji dotyczących: wydatków niekwalifikowalnych, trwałości projektów i przychodów.

IZ RPO zapewnia, że wsparta infrastruktura została zaprojektowana zgodnie z koncepcją uniwersalnego projektowania lub w przypadku braku możliwości jej zastosowania jeśli zajdzie taka potrzeba wykorzystano mechanizm racjonalnych usprawnień, zgodnie z warunkami określonymi w Wytycznych w zakresie realizacji zasady równości szans i niedyskryminacji, w tym dostępności dla osób z niepełnosprawnościami oraz zasady równości szans kobiet i mężczyzn w ramach funduszy unijnych na lata 2014-2020.

- 6) IZ RPO zapewnia, że budowa nowej infrastruktury jest finansowana pod warunkiem, że:
	- a) zapewnienie infrastruktury nie jest możliwe w inny sposób;
	- b) budowa infrastruktury na danym terytorium została potwierdzona analizą potrzeb oraz analizą trendów demograficznych w ujęciu terytorialnym.
- 7) W celu zapewnienia kompleksowego wsparcia dla osób z niepełnosprawnościami, IZ RPO dąży do realizacji kompleksowych inwestycji infrastrukturalnych zaspokajających zarówno potrzeby mieszkaniowe osób z niepełnosprawnościami w formie mieszkań chronionych lub mieszkań wspomaganych, jak i potrzeby rehabilitacji i reintegracji zawodowej i społecznej.
- 8) IZ RPO tworzy możliwość realizacji projektów zintegrowanych, w celu spójnej realizacji inwestycji infrastrukturalnych, o których mowa w pkt 2, oraz wsparcia w ramach EFS.
- 9) W ramach projektów EFRR realizujących inwestycje infrastrukturalne możliwe jest finansowanie usług społecznych świadczonych w społeczności lokalnej w ramach crossfinancingu, zgodnie z warunkami i procedurami określonymi w Wytycznych.

## **Załączniki**

# *Załącznik nr 1 Minimalne wymagania świadczenia usług społecznych w społeczności lokalnej*

#### **1. Usługi asystenckie**

- 1) Odbiorcami wsparcia są osoby z niepełnosprawnościami, w tym w szczególności zaliczone do umiarkowanego lub znacznego stopnia niepełnosprawności $^{24}$ . W przypadku niepełnoletniej osoby z niepełnosprawnością (ucznia lub dziecka w wieku przedszkolnym<sup>25</sup>), wolę skorzystania ze wsparcia asystenta wyraża jej opiekun prawny.
- 2) Usługa asystencka obejmuje wspieranie osób z niepełnosprawnościami w wykonywaniu podstawowych czynności dnia codziennego, niezbędnych do aktywnego funkcjonowania społecznego (np. wsparcie w przemieszczaniu się m.in. do lekarza, do punktów usługowych i innych miejsc publicznych oraz asysta w tych miejscach, spędzanie czasu wolnego, w tym wsparcie podczas zajęć kulturalnych, sportowych i rekreacyjnych, tłumaczenie na język migowy), zawodowego (np. wsparcie w przemieszczaniu się do pracy, urzędów pracy, podmiotów aktywizujących zawodowo oraz asysta w tych miejscach i zajęciach), edukacyjnego (np. wsparcie w przemieszczaniu się do szkół i placówek oświatowych oraz na ich terenie, wsparcie podczas zajęć edukacyjnych i w procesie uczenia: gromadzenie materiałów, korzystanie z biblioteki). W zależności od potrzeb osoby z niepełnosprawnością, usługa asystencka może obejmować również opiekę higieniczną oraz pomoc w czynnościach fizjologicznych.
- 3) Zakres wsparcia, sposób świadczenia i wymiar godzinowy usługi asystenckiej oraz prawa i obowiązki osoby z niepełnosprawnością i asystenta są określone w kontrakcie trójstronnym, zawartym pomiędzy osobą z niepełnosprawnością (lub jej opiekunem prawnym), asystentem i podmiotem realizującym wsparcie w postaci usługi asystenckiej. Dopuszcza się podpisanie kontraktu przez opiekuna faktycznego osoby z niepełnosprawnością, jeżeli stan zdrowia tej osoby nie pozwala na świadome zawarcie kontraktu, a nie ma ona opiekuna prawnego.

<sup>&</sup>lt;sup>24</sup> IZ PO WER i IZ RPO mają możliwość rozszerzenia zakresu grupy docelowej również na inne osoby z niepełnosprawnościami (lub wybrane ich kategorie) zgodnie z *Wytycznymi w zakresie realizacji zasady równości szans i niedyskryminacji, w tym dostępności dla osób z niepełnosprawnościami oraz zasady równości szans kobiet i mężczyzn w ramach funduszy unijnych na lata 2014-2020*.

<sup>25</sup> Uczeń albo dziecko w wieku przedszkolnym posiadający orzeczenie lub opinię z poradni psychologicznopedagogicznej dla uczniów: orzeczenie o potrzebie kształcenia specjalnego z uwagi na niepełnosprawność wydane przez zespół z poradni psychologiczno-pedagogicznej lub orzeczenie o potrzebie zajęć rewalidacyjnowychowawczych; dla dzieci w wieku przedszkolnym: orzeczenie o potrzebie kształcenia specjalnego z uwagi na niepełnosprawność wydane przez zespół z poradni psychologiczno-pedagogicznej lub orzeczenie o potrzebie zajęć rewalidacyjno-wychowawczych lub opinia z poradni psychologiczno-pedagogicznej o potrzebie wczesnego wspomagania rozwoju.

- 4) Usługa asystencka jest świadczona w sposób zindywidualizowany, uwzględniający rodzaj i stopień niepełnosprawności, wiek oraz indywidualne potrzeby osoby z niepełnosprawnością.
- 5) Usługa asystencka może zakładać elementy usług opiekuńczych o charakterze towarzyszącym. Asystent nie może wykonywać czynności medycznych oraz zadań z zakresu rehabilitacji zdrowotnej, jeżeli nie ma do tego wymaganych uprawnień i odpowiedniego przygotowania medycznego.
- 6) Usługa asystencka jest świadczona przez:

 $\overline{a}$ 

- a) asystenta osoby niepełnosprawnej (AON) warunkiem zatrudnienia AON jest ukończone kształcenie w zawodzie asystenta osoby niepełnosprawnej zgodnie z rozporządzeniem Ministra Edukacji Narodowej z dnia 7 lutego 2012 r. w sprawie podstawy programowej kształcenia w zawodach (Dz. U. poz. 184, z późn. zm.);
- b) asystenta osobistego osoby niepełnosprawnej (AOON) warunkiem zatrudnienia kandydata jako AOON jest uzyskanie pozytywnej opinii psychologa na podstawie weryfikacji predyspozycji osobowościowych oraz kompetencji społecznych:
	- podstawowych: empatia, zrównoważenie emocjonalne, solidność, zaradność, cierpliwość, dyskrecja, odporność na stres, kultura osobista, motywacja do pracy;
	- pożądanych: umiejętność słuchania, umiejętność nawiązywania kontaktu z innymi, umiejętność zachowań asertywnych;
	- i) po uzyskaniu pozytywnej opinii psychologa, AOON mogą zostać kandydaci:
		- $-$  posiadający doświadczenie w realizacji usług asystenckich<sup>26</sup>, w tym zawodowe, wolontariackie lub osobiste, wynikające z pełnienia roli opiekuna faktycznego;
		- bez adekwatnego doświadczenia, którzy odbyli minimum 60-godzinne szkolenie asystenckie. Szkolenie składa się z minimum 20 godzin części teoretycznej z zakresu wiedzy ogólnej dotyczącej niepełnosprawności, udzielania pierwszej pomocy, pielęgnacji i obsługi sprzętu pomocniczego oraz z minimum 40 godzin części praktycznej w formie przyuczenia do pracy np. praktyki, wolontariat;
	- ii) wykształcenie zawodowe nie stanowi zasadniczego kryterium naboru kandydatów do pracy na stanowisku AOON.
- 7) Świadczenie usług asystenckich podlega indywidualnemu dokumentowaniu w postaci papierowej lub elektronicznej i obejmuje w szczególności dziennik czynności usług

<sup>&</sup>lt;sup>26</sup> Minimalny okres doświadczenia i sposób weryfikacji doświadczenia kandydata na AOON określa IZ RPO w regulaminie konkursu.

asystenckich - zawierający ewidencję wykonania czynności usług asystenckich, prowadzony na bieżąco przez asystenta, obejmujący datę, rodzaj wykonywanej czynności, ewentualne spostrzeżenia i uwagi oraz podpis osoby dokonującej wpisu.

8) Podmiot realizujący usługi asystenckie monitoruje ich świadczenie i zapewnia ich wysoką jakość, rozumianą przynajmniej jako zgodność z minimalnymi wymaganiami określonymi dla tych usług.

#### **2. Usługi opiekuńcze w miejscu zamieszkania**

1) Odbiorcami usług opiekuńczych w miejscu zamieszkania są osoby potrzebujące wsparcia w codziennym funkcjonowaniu.

Pomoc może być przyznana:

- a) osobie samotnej w rozumieniu art. 6 pkt 9 ustawy z dnia 12 marca 2004 r. o pomocy społecznej, która jest pozbawiona takiej pomocy mimo wykorzystania własnych uprawnień, zasobów i możliwości;
- b) osobie samotnie gospodarującej w rozumieniu art. 6 pkt 10 ustawy z dnia 12 marca 2004 r. o pomocy społecznej, gdy wspólnie niezamieszkujący małżonek, wstępni, zstępni nie mogą takiej pomocy zapewnić, wykorzystując swe uprawnienia, zasoby i możliwości;
- c) osobie w rodzinie, gdy rodzina nie może, z uzasadnionej przyczyny, zapewnić odpowiedniej pomocy, wykorzystując swe uprawnienia, zasoby i możliwości.
- 2) Zakres usług opiekuńczych świadczonych w miejscu zamieszkania obejmuje w szczególności:
	- a) pomoc w zaspokajaniu codziennych potrzeb życiowych (np. czynności związane z dostarczaniem produktów żywnościowych, przygotowaniem lub dostarczaniem posiłków, pomoc w spożywaniu posiłków lub karmienie, czynności związane z prowadzeniem gospodarstwa domowego, w tym utrzymywanie porządku i czystości w najbliższym otoczeniu, czystości odzieży, bielizny osobistej, pościelowej, stołowej i ręczników, dokonywanie niezbędnych zakupów oraz regulowanie opłat domowych, czynności dotyczące prowadzenia spraw osobistych, w tym pomoc w załatwianiu spraw urzędowych i pomoc w dostępie do świadczeń zdrowotnych, czynności dotyczące zagospodarowania w aktywny sposób czasu wolnego, pomoc przy przemieszczaniu się);
	- b) opiekę higieniczną (np. czynności związane z utrzymaniem higieny osobistej, pomoc przy załatwianiu potrzeb fizjologicznych, zmianę pieluchomajtek z uwzględnieniem czynności higieniczno-pielęgnacyjnych, pomoc przy ubieraniu się, zmianie bielizny osobistej, zmianę bielizny pościelowej, układanie osoby leżącej w łóżku i pomoc przy zmianie pozycji);
- c) pielęgnację zaleconą przez lekarza, która obejmuje czynności pielęgnacyjne wynikające z przedłożonego zaświadczenia lekarskiego lub dokumentacji medycznej, uzupełniające w stosunku do pielęgniarskiej opieki środowiskowej;
- d) zapewnienie kontaktów z otoczeniem (np. czynności wspomagające nawiązanie, utrzymywanie i rozwijanie kontaktów z rodziną, osobami z bliskiego otoczenia osoby korzystającej z usług oraz społecznością lokalną, ukierunkowane na budowanie sieci wsparcia dla osoby korzystającej z usług, czynności wspomagające uczestnictwo w życiu społeczności lokalnej).
- 3) Zakres wsparcia i wymiar godzinowy usług opiekuńczych jest określany indywidualnie w kontrakcie trójstronnym. Kontrakt trójstronny jest zawarty pomiędzy osobą potrzebującą wsparcia w codziennym funkcjonowaniu (lub jej opiekunem prawnym), osobą świadczącą usługi opiekuńcze oraz podmiotem realizującym usługi opiekuńcze. Dopuszcza się podpisanie kontraktu przez opiekuna faktycznego osoby będącej odbiorcą usług, jeżeli stan zdrowia tej osoby nie pozwala na świadome zawarcie kontraktu, a nie ma ona opiekuna prawnego.
- 4) Usługa opiekuńcza jest świadczona w miejscu pobytu osoby potrzebującej wsparcia w codziennym funkcjonowaniu, z uwzględnieniem bliskiego otoczenia.
- 5) Organizacja świadczenia usług opiekuńczych uwzględnia podmiotowość odbiorców usług, w tym respektowanie prawa do poszanowania i ochrony godności, intymności, w szczególności w przypadku czynności o charakterze opieki higienicznej i pielęgnacji oraz poczucia bezpieczeństwa i ochrony dóbr osobistych.
- 6) Organizacja świadczenia usług opiekuńczych, w tym organizacja przestrzeni, uwzględnia jak najwyższy stopień bezpieczeństwa zarówno osób będących odbiorcami usług, jak i osób świadczących usługi. Jeśli konieczne jest np. dźwiganie osoby unieruchomionej, osobie świadczącej usługi opiekuńcze powinien być zapewniony sprzęt wspomagający lub pomoc drugiej osoby.
- 7) Podmiot realizujący usługi opiekuńcze zobowiązany jest do zapewnienia nieprzerwanego i właściwego pod względem jakości procesu świadczenia usług przez 7 dni w tygodniu, poprzez właściwe ustalenie z osobami świadczącymi usługi opiekuńcze godzin oraz zleconego wymiaru i zakresu usług.
- 8) Usługi opiekuńcze są świadczone przez osoby, które spełniają wymogi dotyczące kwalifikacji lub kompetencji, o których mowa w pkt 9, oraz zostały zapoznane z zakresem obowiązków w formie pisemnej.
- 9) Usługa opiekuńcza jest świadczona przez:
- a) osobę, która posiada kwalifikacje do wykonywania jednego z zawodów: opiekun środowiskowy, AON, pielęgniarz, opiekun osoby starszej, opiekun medyczny, opiekun kwalifikowany w domu pomocy społecznej;
- b) osobę, która posiada doświadczenie w realizacji usług opiekuńczych, w tym zawodowe, wolontariackie lub osobiste wynikające z pełnienia roli opiekuna faktycznego i odbyła minimum 80-godzinne szkolenie z zakresu realizowanej usługi, w tym udzielania pierwszej pomocy lub pomocy przedmedycznej.
- 10) W przypadkach, w których z różnych względów ograniczony jest dostęp do usług świadczonych przez pielęgniarkę środowiskową, a osoba korzystająca z usług opiekuńczych nie jest w stanie przyjmować leków samodzielnie, zasadne jest zapewnienie w składzie kadry świadczącej usługi opiekuńcze osoby/osób, które posiadają uprawnienia do podawania leków, w tym insuliny.
- 11) Organizowanie i świadczenie usług opiekuńczych podlega indywidualnemu dokumentowaniu w postaci papierowej lub elektronicznej i obejmuje w szczególności:
	- a) indywidualny zakres usług opiekuńczych wykaz czynności opiekuńczych, sporządzany przez podmiot realizujący usługi opiekuńcze;
	- b) indywidualny plan wsparcia i pracy z osobą potrzebującą wsparcia w codziennym funkcjonowaniu – opracowywany przez osobę świadczącą usługę opiekuńczą we współpracy z podmiotem realizującym usługi i osobą będącą odbiorcą usług (lub jej opiekunem faktycznym lub prawnym), gdy okres świadczenia usług przekracza 3 miesiące, zawierający w szczególności cele pracy oraz zadania wspierającoaktywizujące (podtrzymanie umiejętności samoobsługowych, sprawności i aktywności osoby będącej odbiorcą usług oraz zapobieganie negatywnym skutkom ograniczeń funkcjonalnych);
	- c) dziennik czynności opiekuńczych zawierający ewidencję wykonania zleconych czynności opiekuńczych prowadzoną na bieżąco przez osobę świadczącą usługi opiekuńcze, obejmującą datę, rodzaj wykonanej czynności, ewentualne spostrzeżenia i uwagi oraz podpis osoby dokonującej wpisu.
- 12) Podmiot realizujący usługi opiekuńcze monitoruje ich świadczenie i zapewnia ich wysoką jakość, rozumianą przynajmniej jako zgodność z minimalnymi wymaganiami określonymi dla tych usług.

## **3. Specjalistyczne usługi opiekuńcze w miejscu zamieszkania<sup>27</sup>**

- 1) Specjalistyczne usługi opiekuńcze w miejscu zamieszkania obejmują usługi dostosowane do szczególnych potrzeb wynikających z rodzaju schorzenia lub niepełnosprawności i wykonywane są przez osoby ze specjalistycznym przygotowaniem zawodowym.
- 2) W przypadku specjalistycznych usług opiekuńczych w miejscu zamieszkania stosuje się zasady minimalnych wymagań świadczenia usług opiekuńczych w miejscu zamieszkania, z zastrzeżeniem pkt 3.
- 3) Zakres specjalistycznych usług opiekuńczych w miejscu zamieszkania obejmuje obok usług opiekuńczych:
	- a) pielęgnację jako wspieranie procesu leczenia, w tym:
	- pomoc w dostępie do świadczeń zdrowotnych,
	- uzgadnianie i pilnowanie terminów wizyt lekarskich, badań diagnostycznych,
	- pomoc w wykupywaniu lub zamawianiu leków w aptece,
	- pilnowanie przyjmowania leków oraz obserwowanie ewentualnych skutków ubocznych ich stosowania,
	- w szczególnie uzasadnionych przypadkach zmianę opatrunków, pomoc w użyciu środków pomocniczych i materiałów medycznych, przedmiotów ortopedycznych, a także w utrzymaniu higieny,
	- pomoc w dotarciu do placówek służby zdrowia,
	- pomoc w dotarciu do placówek rehabilitacyjnych;

b) rehabilitację fizyczną i usprawnianie zaburzonych funkcji organizmu w zakresie nieobjętym przepisami ustawy z dnia 27 sierpnia 2004 r. o świadczeniach opieki zdrowotnej finansowanych ze środków publicznych (Dz. U. z 2018 r. poz. 1510, z późn. zm.):

 zgodnie z zaleceniami lekarskimi lub specjalisty z zakresu rehabilitacji ruchowej lub fizjoterapii,

 $\overline{a}$ <sup>27</sup> Wymagania określone w pkt 3 nie dotyczą specjalistycznych usług opiekuńczych dla osób z zaburzeniami psychicznymi, określonych w rozporządzeniu Ministra Polityki Społecznej z dnia 22 września 2005 r. w sprawie specjalistycznych usług opiekuńczych.

- współpracę ze specjalistami w zakresie wspierania psychologiczno-pedagogicznego i edukacyjno-terapeutycznego zmierzającego do wielostronnej aktywizacji osoby korzystającej ze specjalistycznych usług opiekuńczych.
- 4) Specjalistyczna usługa opiekuńcza w miejscu zamieszkania jest realizowana w oparciu o indywidualny plan pracy z osobą objętą usługami.
- 5) Specjalistyczna usługa opiekuńcza w miejscu zamieszkania jest świadczona przez osobę, która spełnia łącznie następujące warunki:
	- a) spełnia wymogi określone w rozporządzeniu Ministra Polityki Społecznej z dnia 22 września 2005 r. w sprawie specjalistycznych usług opiekuńczych;
	- b) posiada zaświadczenie o ukończeniu szkolenia w zakresie udzielania pierwszej pomocy lub pomocy przedmedycznej;
	- c) posiada zaświadczenie lekarskie stwierdzające brak przeciwwskazań do wykonywania pracy w ramach świadczenia specjalistycznych usług opiekuńczych w miejscu zamieszkania.

### **4. Dzienne formy usług opiekuńczych**

Usługi opiekuńcze w formie stacjonarnej opieki dziennej realizowane są m.in. przez dzienne domy pomocy oraz kluby seniora.

#### **4.1. Dzienny dom pomocy**

- 1) Dzienny domy pomocy (DDP) jest ośrodkiem wsparcia przeznaczonym dla osób potrzebujących wsparcia w codziennym funkcjonowaniu, zapewniającym całodzienne usługi opiekuńcze, specjalistyczne usługi opiekuńcze oraz aktywizację w sferze fizycznej, intelektualnej oraz społecznej.
- 2) Organizacja DDP oraz zakres i poziom świadczonych w nim usług uwzględnia w szczególności wolność, intymność, godność i poczucie bezpieczeństwa uczestników zajęć oraz stopień ich fizycznej i psychicznej sprawności.
- 3) W ramach prowadzonej działalności DDP oferuje swoim podopiecznym w szczególności:
	- a) zaspokojenie potrzeb życiowych, m.in. poprzez zapewnienie miejsca do bezpiecznego i godnego spędzania czasu;
	- b) usługi opiekuńcze i pielęgnacyjne, w tym pomoc w utrzymaniu higieny osobistej;
	- c) dwa posiłki w siedzibie DDP, w miarę potrzeb na wynos lub w formie dowozu do miejsca zamieszkania;
- d) umożliwienie udziału w zajęciach terapeutycznych, plastycznych, muzycznych i wspierających ruchowo;
- e) dostęp do książek i środków przekazu, organizowanie imprez kulturalnych, rekreacyjnych i towarzyskich;
- f) pomoc w rozwinięciu i wzmacnianiu aktywności oraz samodzielności życiowej;
- g) pomoc psychologiczną, poradnictwo i wsparcie w rozwiązywaniu trudnych sytuacji życiowych oraz bieżących spraw życia codziennego np. udzielania pomocy w kontaktach z placówkami służby zdrowia i urzędami.
- 4) Liczba miejsc w DDP jest nie większa niż 30.
- 5) DDP funkcjonuje przez cały rok, we wszystkie dni robocze, co najmniej 8 godzin dziennie, w godzinach dostosowanych do potrzeb uczestników i ich rodzin. W wyjątkowych przypadkach liczba dni i godzin funkcjonowania DDP może zostać dostosowana do lokalnych potrzeb. DDP może prowadzić hostel.
- 6) W zakresie wymogów o charakterze infrastrukturalnym, budynek DDP spełnia następujące wymogi:
	- a) jest dostosowany do potrzeb osób korzystających z usług;
	- b) posiada co najmniej: 2 pokoje dziennego pobytu (do terapii grupowej, rehabilitacji i wypoczynku), jadalnię (może być urządzona w pokoju dziennego pobytu), kuchenkę pomocniczą (lub aneks kuchenny urządzony w pokoju dziennego pobytu), jedno pomieszczenie do prowadzenia terapii indywidualnej oraz pokój do wypoczynku;
	- c) udostępnione są co najmniej 2 łazienki, z których jedna jest dostosowana do potrzeb osób z niepełnosprawnością z możliwością kąpieli lub prysznica.
- 7) W domu do 30 osób stale pracują co najmniej 3 osoby, w tym dwóch opiekunów. Pozostali specjaliści zatrudniani są w miarę potrzeb, z zastrzeżeniem pkt 10.
- 8) DDP może świadczyć usługi opiekuńcze i specjalistyczne usługi opiekuńcze dla osób niebędących uczestnikami, tj. na rzecz społeczności lokalnej, szczególnie dla osób wymagających całodobowej opieki.
- 9) Dla osób ze znacznym stopniem niepełnosprawności z zaburzeniami psychicznymi powinien stale pracować nie mniej niż jeden opiekun na dwóch uczestników.
- 10) Usługa opiekuńcza jest świadczona przez:
	- a) osobę, która posiada kwalifikacje do wykonywania jednego z zawodów: opiekun środowiskowy, AON, pielęgniarz, opiekun osoby starszej, opiekun medyczny, opiekun kwalifikowany w domu pomocy społecznej;
	- b) osobę, która posiada doświadczenie w realizacji usług opiekuńczych, w tym zawodowe, wolontariackie lub osobiste wynikające z pełnienia roli opiekuna

faktycznego i odbyła minimum 80-godzinne szkolenie z zakresu realizowanej usługi, w tym udzielania pierwszej pomocy lub pomocy przedmedycznej.

#### **4.2. Klub seniora**

- 1) Klub seniora to miejsce spotkań osób starszych. Przeciwdziała osamotnieniu i marginalizacji seniorów.
- 2) IZ RPO zapewnia, że w klubach seniora wsparciem obejmowane są osoby potrzebujące wsparcia w codziennym funkcjonowaniu.
- 3) W klubie seniora możliwe jest prowadzenie zajęć mających na celu:
	- a) zagospodarowanie czasu wolnego po zakończeniu aktywności zawodowej (m.in. rozwijanie umiejętności i indywidualnych zainteresowań);
	- b) zwiększenie aktywności i uczestnictwa osób starszych w życiu społecznym;
	- c) działalność prozdrowotną (m.in. edukacja zdrowotna, spotkania z lekarzami), kulturalną (wyjścia do kina, czy teatru) i edukacyjną (m.in. nauka obsługi komputera, korzystania z Internetu);
	- d) prowadzenie zajęć z zakresu kultury fizycznej poprzez organizację zajęć sportowych np. nordic walking, zorganizowane zajęcia w ramach stref aktywności rodzinnej, aerobik, aqua aerobik itp.;
	- e) tworzenie grup samopomocowych, których członkowie będą wzajemnie się wspierać w trudnościach życia codziennego;
	- f) poradnictwo prawne realizowane poprzez udzielanie seniorom informacji o obowiązujących przepisach z zakresu m.in. prawa rodzinnego i opiekuńczego, zabezpieczenia społecznego, ochrony praw lokatorów;
	- g) poradnictwo psychologiczne realizowane poprzez proces diagnozowania, profilaktyki i terapii;
	- h) poradnictwo rodzinne obejmujące funkcjonowanie rodziny.
- 4) Wykształcenie nie stanowi zasadniczego kryterium naboru kandydatów na osoby prowadzące klub seniora. Wymagane jest, by odbyły one co najmniej 20-godzinny kurs przygotowujący do prowadzenia takiej działalności.
- 5) Podmiot realizujący usługi opiekuńcze w klubie seniora monitoruje ich świadczenie i zapewnia ich wysoką jakość, rozumianą przynajmniej jako zgodność z minimalnymi wymaganiami określonymi dla tych usług w punktach 1 – 4.

#### **5. Sąsiedzkie usługi opiekuńcze**

- 1) Sąsiedzkie usługi opiekuńcze to rozwiązanie, dzięki któremu osoby potrzebujące wsparcia w codziennym funkcjonowaniu mogą korzystać z pomocy świadczonej przez osoby blisko zamieszkujące.
- 2) Usługi sąsiedzkie obejmują wspieranie i pomoc w podstawowych, codziennych czynnościach domowych i życiowych, w szczególności:
	- a) pomoc w dokonywaniu zakupów podstawowych artykułów;
	- b) pomoc w przygotowywaniu i podawaniu posiłków;
	- c) pomoc w wykonywaniu prac porządkowych w gospodarstwie domowym;
	- d) pomoc w praniu odzieży i bielizny;
	- e) pomoc w uiszczaniu opłat, w dotarciu do lekarzy, placówek i urzędów, w tym kontaktowanie się w sprawach urzędowych w imieniu osoby objętej usługą, towarzyszenie na spacerach;
	- f) informowanie rodziny lub właściwych służb o pogorszeniu stanu zdrowia lub sytuacjach kryzysowych;
	- g) odwiedziny w szpitalu.
- 3) Usługi sąsiedzkie są świadczone z częstotliwością uzależnioną od potrzeb osoby będącej odbiorcą usługi. W nagłych przypadkach usługi mogą być świadczone w nocy (np. nagłe zachorowanie lub złe samopoczucie).
- 4) Kandydat nie musi posiadać kwalifikacji wymaganych w usługach opiekuńczych, ale powinien być osobą zaufaną, zdolną do pracy na rzecz osoby potrzebującej wsparcia w codziennym funkcjonowaniu i pozostającą w codziennym kontakcie z podopiecznym. Oceny kandydata dokonuje projektodawca w uzgodnieniu z osobą będącą odbiorcą usługi lub jej opiekunem faktycznym/prawnym.
- 5) Osobą świadczącą sąsiedzkie usługi opiekuńcze zostaje kandydat, który odbył minimum 8-godzinne przygotowanie z zakresu realizacji usługi (np. przestrzegania zasad etycznych, zasad współżycia społecznego, dbałości o dobro osoby potrzebującej wsparcia w codziennym funkcjonowaniu, w tym o jej mienie).
- 6) Warunki wykonywania sąsiedzkiej usługi opiekuńczej określa kontrakt trójstronny zawarty pomiędzy odbiorcą usługi lub jej opiekunem prawnym, osobą świadczącą sąsiedzkie usługi opiekuńcze i podmiotem realizującym sąsiedzkie usługi opiekuńcze. Dopuszcza się podpisanie kontraktu przez opiekuna faktycznego odbiorcy usługi, jeżeli stan zdrowia tej osoby nie pozwala na świadome zawarcie kontraktu, a nie ma ona opiekuna prawnego. Kontrakt określa w szczególności:
	- a) zakres czynności oraz

b) formę wynagrodzenia za nie lub funkcjonowania na zasadach wolontariatu.

### **6. Mieszkania wspomagane**

- 1) Usługi mieszkań wspomaganych adresowane są do osób zagrożonych ubóstwem lub wykluczeniem społecznym, w szczególności do:
	- a) w przypadku mieszkań treningowych:
		- osób, o których mowa w art. 1 ust. 2 ustawy z dnia 13 czerwca 2003 r. o zatrudnieniu socjalnym;
		- osób opuszczających pieczę zastępczą, o których mowa w ustawie z dnia 9 czerwca 2011 r. o wspieraniu rodziny i systemie pieczy zastępczej;
		- osób opuszczających młodzieżowe ośrodki wychowawcze i młodzieżowe ośrodki socjoterapii, o których mowa w ustawie z dnia 7 września 1991 r. o systemie oświaty;
		- osób z niepełnosprawnością;
		- osób potrzebujących wsparcia w codziennym funkcjonowaniu;
		- osób bezdomnych lub dotkniętych wykluczeniem z dostępu do mieszkań w rozumieniu *Wytycznych w zakresie monitorowania postępu rzeczowego realizacji programów operacyjnych na lata 2014-2020;*
	- b) w przypadku mieszkań wspieranych:
		- osób z niepełnosprawnością;
		- osób potrzebujących wsparcia w codziennym funkcjonowaniu.
- 2) Do mieszkań wspomaganych kieruje się osoby na podstawie:
	- a) wniosku o przyznanie pomocy w formie usług w mieszkaniu wspomaganym<sup>28</sup>;
	- b) w przypadku osób chorujących psychicznie lub osób z niesprawnością intelektualną zaświadczenia lekarskiego wydanego przez lekarza prowadzącego, w tym lekarza rodzinnego, a w przypadku niepełnosprawności sprzężonych i występowania chorób współistniejących - także przez lekarza specjalistę, oraz opinii psychologa o osobie przyjmowanej;
	- c) uzgodnień zawartych w formie trójstronnego kontraktu pomiędzy przedstawicielem podmiotu prowadzącego mieszkanie wspomagane, opiekunem mieszkania wspomaganego a osobą ubiegającą się o wsparcie. Uzgodnienia określają m.in. poziom odpłatności osoby korzystającej ze wsparcia. Poziom odpłatności jest zależny od dochodu (w przypadku mieszkań treningowych) i stanowi część procesu usamodzielnienia. W przypadku mieszkań treningowych uzgodnienia określają zasady i sposób realizacji programu (planu) usamodzielnienia mieszkańca.

 $\overline{a}$ <sup>28</sup> Można stosować procedury obowiązujące dotychczas u projektodawcy.

- 3) Pobyt w lokalu mieszkalnym jako mieszkaniu wspomaganym wraz z usługami przyznaje się na podstawie umowy cywilnoprawnej lub kontraktu socjalnego.
- 4) Pobyt w mieszkaniu treningowym przyznawany jest na czas określony. Pobyt w mieszkaniu wspieranym może być przyznany na czas określony lub nieokreślony.
- 5) Usługi mieszkań wspomaganych polegają na dostarczeniu osobom, o których mowa w pkt 1, możliwości:
	- a) utworzenia miejsca w mieszkaniu wspomaganym (np. adaptacja lokalu, wyposażenie);
	- b) pobytu w mieszkaniu;
	- c) usług wspierających pobyt osoby w mieszkaniu;
	- d) usług wspierających aktywność osoby w mieszkaniu;
	- e) sfinansowania kosztów eksploatacji lokalu mieszkalnego.
- 6) Rodzaj oraz zakres usług świadczonych w mieszkaniu wspomaganym powinien być dostosowany do indywidualnych potrzeb mieszkańców, z uwzględnieniem zapisów zawartych w kontrakcie oraz w przypadku mieszkań treningowych - w indywidualnym programie (planie) usamodzielnienia.
- 7) Usługi wspierające pobyt osoby w mieszkaniu mogą obejmować w szczególności:
	- a) usługi opiekuńcze;
	- b) usługi asystenckie.
- 8) Usługi wspierające aktywność osoby w mieszkaniu dotyczą nauki, podtrzymania lub powstrzymania regresu maksymalnego osiągalnego dla danej osoby poziomu sprawności w zakresie samoobsługi, samodzielności życiowej, utrzymania lub rozwijania kontaktów społecznych oraz pełnienia ról społecznych, pomoc w wykonywaniu czynności niezbędnych w życiu codziennym, realizacji kontaktów społecznych, zagospodarowania czasu wolnego, z wykorzystaniem usług dostępnych w społeczności lokalnej, które mogą być realizowane poprzez:
	- a) pracę socjalną usługa skierowana na wzmacnianie lub odzyskiwanie zdolności do funkcjonowania osoby w społeczeństwie;
	- b) poradnictwo specjalistyczne, w szczególności psychologiczne i prawne; powinno być nakierowane na umożliwienie samodzielnego rozwiązania problemu lub wskazanie konkretnego rozwiązania i wskazówek do jego zrealizowania;
	- c) trening umiejętności praktycznych, którego celem jest nabywanie, rozwijanie lub wzmacnianie samodzielności w zakresie doskonalenia podstawowych czynności dnia codziennego (np. pranie, suszenie odzieży, sprzątanie, korzystanie z urządzeń elektrycznych);
- d) trening higieny, którego celem jest nabywanie, rozwijanie lub wzmacnianie działań w zakresie utrzymania higieny ciała oraz estetycznego wyglądu zewnętrznego;
- e) trening finansowy, którego celem jest rozwijanie umiejętności planowania i wydatkowania dostępnych środków finansowych – w tym związanych z utrzymaniem mieszkania;
- f) trening zarządzania mieszkaniem, w tym zarządzanie energią;
- g) trening kulinarny, którego celem jest nabywanie, rozwijanie lub wzmacnianie umiejętności niezbędnych do życia, jak nauka gotowania, przechowywania żywności itp.;
- h) trening umiejętności spędzania czasu wolnego realizowany np. poprzez rozwijanie zainteresowań literaturą, audycjami radiowymi, telewizyjnymi, Internetem, udział w spotkaniach towarzyskich i kulturalnych, wspólne wyjścia do kina i teatru, sport;
- i) trening interpersonalny, którego celem jest nauka rozwiązywania konfliktów i problemów osobistych, ćwiczenie i nauka zachowań w określonych sytuacjach, rozwój umiejętności społecznych;
- j) trening autonomii decyzyjnej według modelu wspieranego podejmowania decyzji;
- k) trening umiejętności społecznych umożliwiający kształtowanie umiejętności komunikacyjnych, współpracy w grupie, rozwiązywania konfliktów, radzenia sobie z emocjami oraz modyfikowania zachowań na bardziej aprobowane społecznie;
- l) rozwijanie umiejętności integracji ze społecznością lokalną;
- m) trening i pomoc w załatwianiu spraw urzędowych;
- n) pomoc w ubieganiu się o uzyskanie mieszkania działanie adresowane do osób, które przejawiają możliwość samodzielnego funkcjonowania.
- 9) Zapewnienie lokalu mieszkalnego na potrzeby świadczenia usług należy do projektodawcy. Pozyskanie lokalu następuje na podstawie umowy między projektodawcą a podmiotem uprawnionym do dysponowania lokalem lub w ramach partnerstwa projektowego.
- 10) Standard lokalu mieszkalnego dostarczonego na potrzeby usługi spełnia minimum poniższe warunki:
	- a) powierzchnia użytkowa wynosi minimum 8 m<sup>2</sup> na osobę<sup>29</sup>;
	- b) oprócz pomieszczeń mieszkalnych jest wyposażony w kuchnię lub wnękę kuchenną, łazienkę, ustęp z umywalką lub miskę ustępową w łazience i przestrzeń komunikacji wewnętrznej;
	- c) posiada bezpośrednie oświetlenie światłem dziennym co najmniej w przypadku pomieszczeń mieszkalnych;

 $\overline{a}$ 

 $^{29}$  Odstępstwa od tej zasady możliwe są jedynie w wyjątkowych przypadkach.

- d) w przypadku, gdy mieszkańcem jest osoba z niepełnosprawnością ruchową (w tym w szczególności poruszająca się na wózku inwalidzkim), mieszkanie oraz budynek, w którym ono się znajduje, są dostępne architektonicznie.
- 11) Osobą odpowiedzialną za prowadzenie usługi w mieszkaniu wspomaganym, w tym za realizację programu (planu) usamodzielnienia mieszkańca w mieszkaniu treningowym, jest opiekun mieszkania.
- 12) Działalność opiekuna mieszkania powinna mieć charakter koordynujący, a do jego zadań należy w szczególności:
	- a) koordynacja działań o charakterze administracyjnym związanych z bezpośrednim zarządzaniem mieszkaniem, w tym także sprawowanie opieki nad właściwym użytkowaniem mieszkania przez jego mieszkańców;
	- b) bieżące monitorowanie poziomu funkcjonowania społecznego i stanu zdrowia mieszkańców i reagowanie w sytuacji pogorszenia się stanu zdrowia czy zaprzestania zażywania leków;
	- c) współpraca i wspieranie mieszkańców w rozwiązywaniu ich problemów, w szczególności udzielanie pomocy i wskazywanie sposobów załatwiania bieżących spraw codziennych, osobistych i urzędowych;
	- d) uczestnictwo i koordynacja w realizacji usług świadczonych w mieszkaniu wspomaganym;
	- e) wspieranie mieszkańca mieszkania treningowego w realizacji programu (planu) usamodzielnienia lub programu wsparcia oraz dokonywanie oceny sytuacji mieszkańca warunkującej zakres i rodzaj świadczonego wsparcia;
	- f) współpraca z rodzinami mieszkańców;
	- g) pomoc w rozwiązywaniu konfliktów pomiędzy mieszkańcami rola mediatora.

13) Opiekunem mieszkania wspomaganego może być:

- a) osoba, która posiada kwalifikacje do wykonywania jednego z zawodów: pedagog, psycholog, pracownik socjalny, terapeuta środowiskowy lub zajęciowy, pielęgniarka, asystent osoby niepełnosprawnej;
- b) osoba, która posiada doświadczenie w pracy z osobami zagrożonymi wykluczeniem społecznym, np. w opiece nad rodziną zagrożoną wykluczeniem społecznym (do doświadczenia poza zatrudnieniem na podstawie umowy o pracę zalicza się wykonywanie usług w oparciu o umowy cywilnoprawne, odbyte staże, praktyki oraz wolontariat) i odbyła minimum 80-godzinne szkolenie dotyczące zakresu realizowanej usługi.

14) Usługi w ramach mieszkań wspomaganych wykonują również specjaliści w danej dziedzinie (opiekun, asystent) posiadający stosowne uprawnienia i kwalifikacje, zatrudniani do realizowania określonych rodzajów usług społecznych.

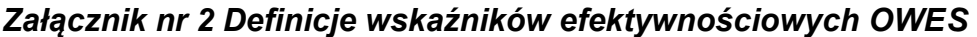

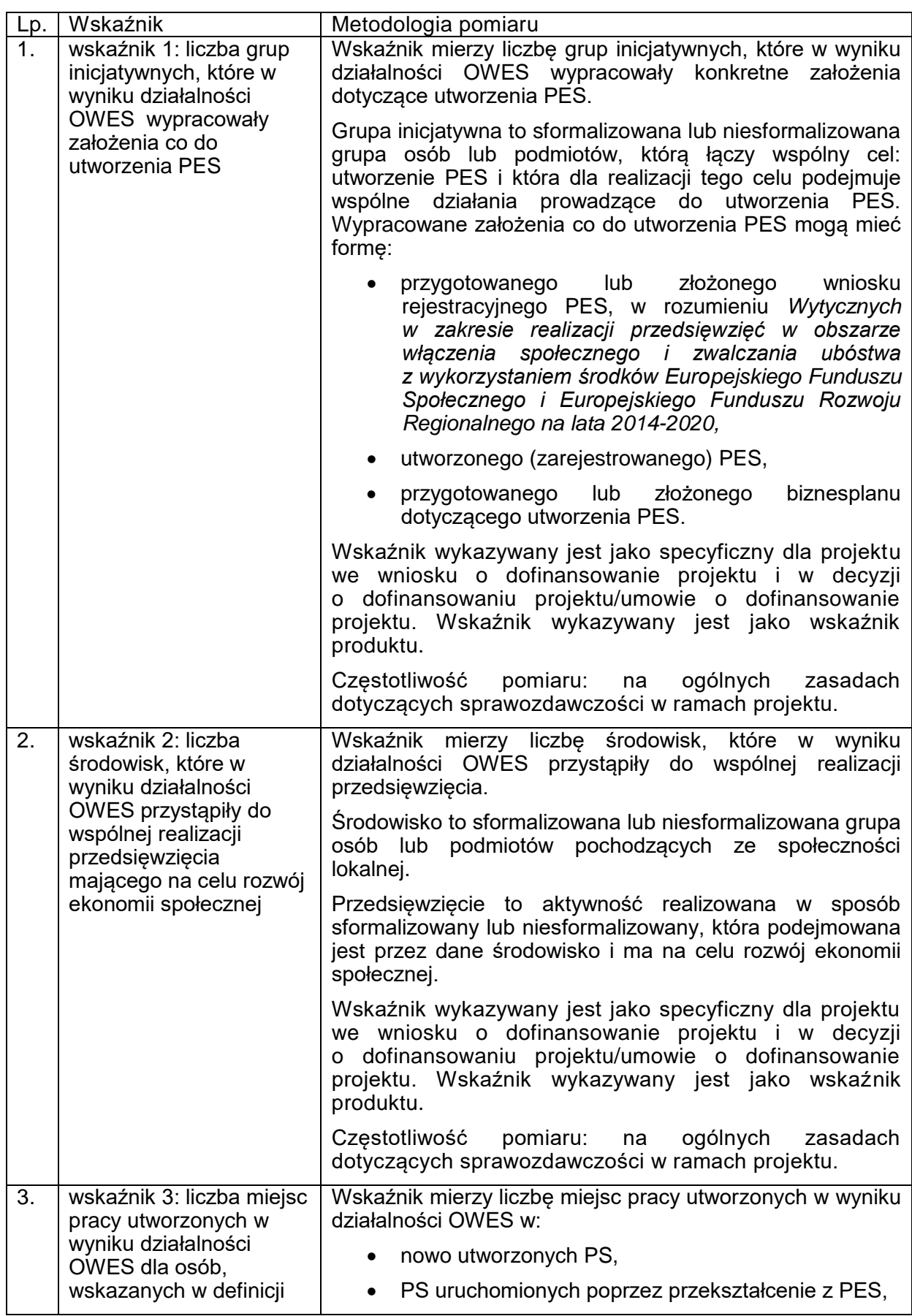

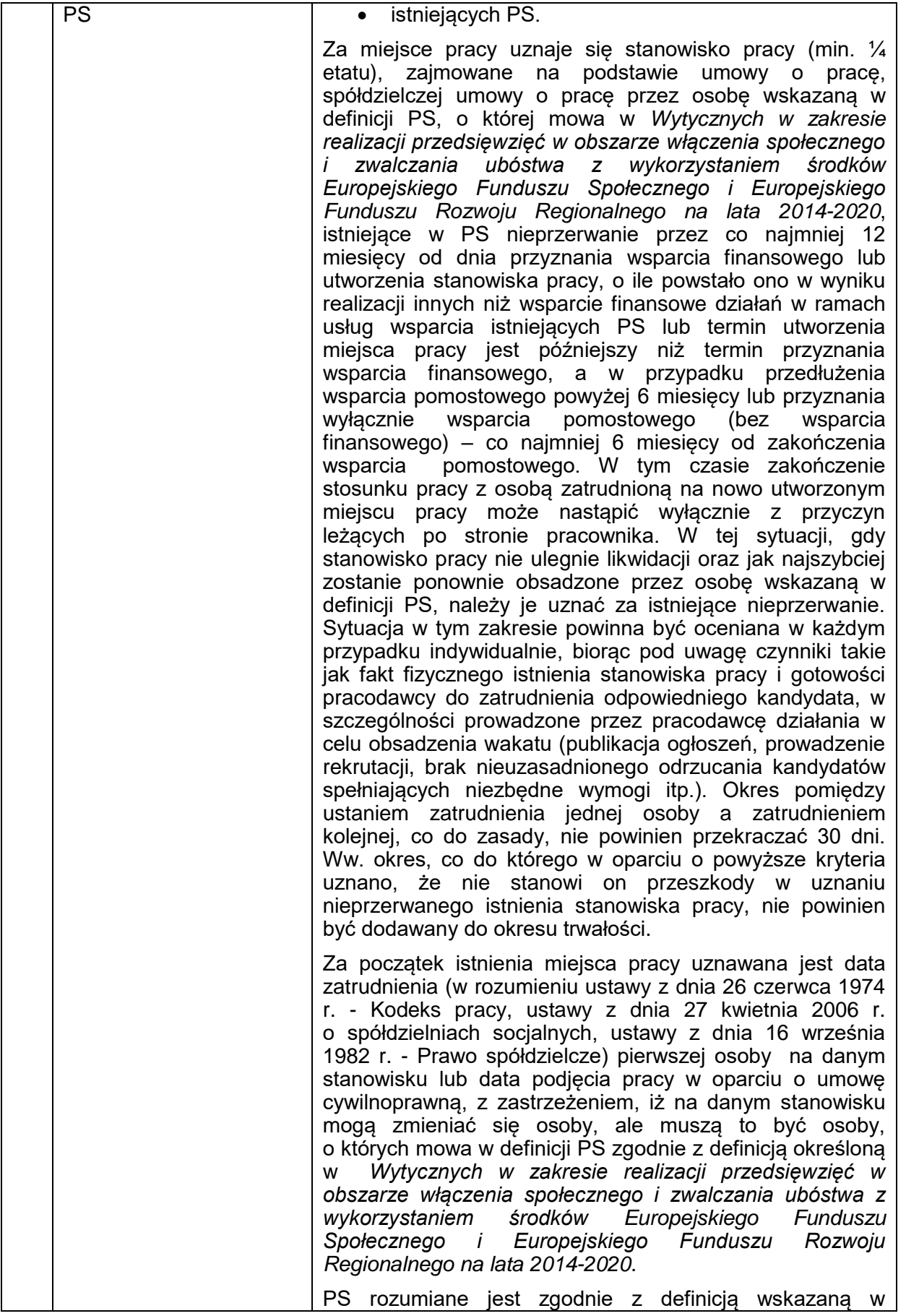

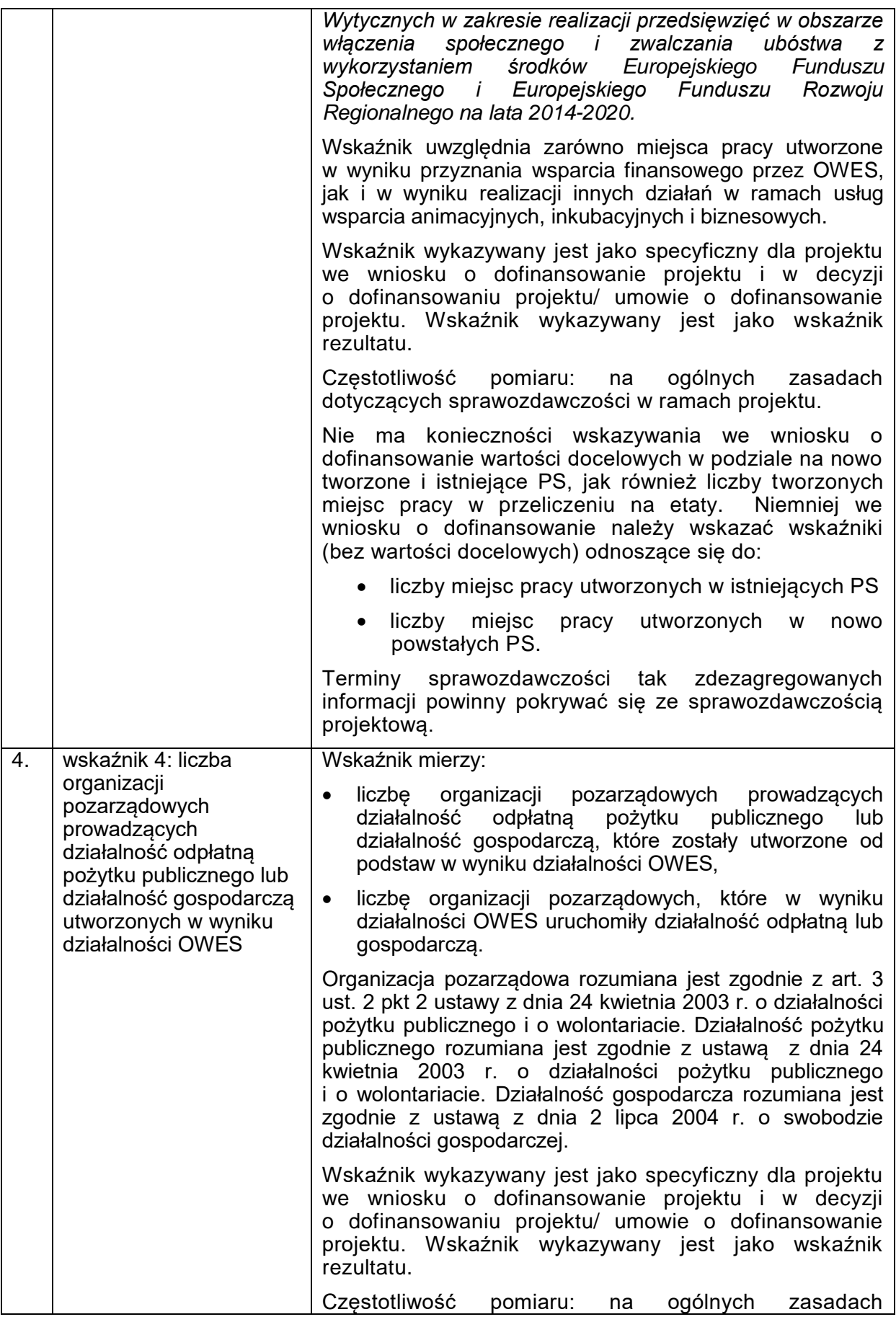

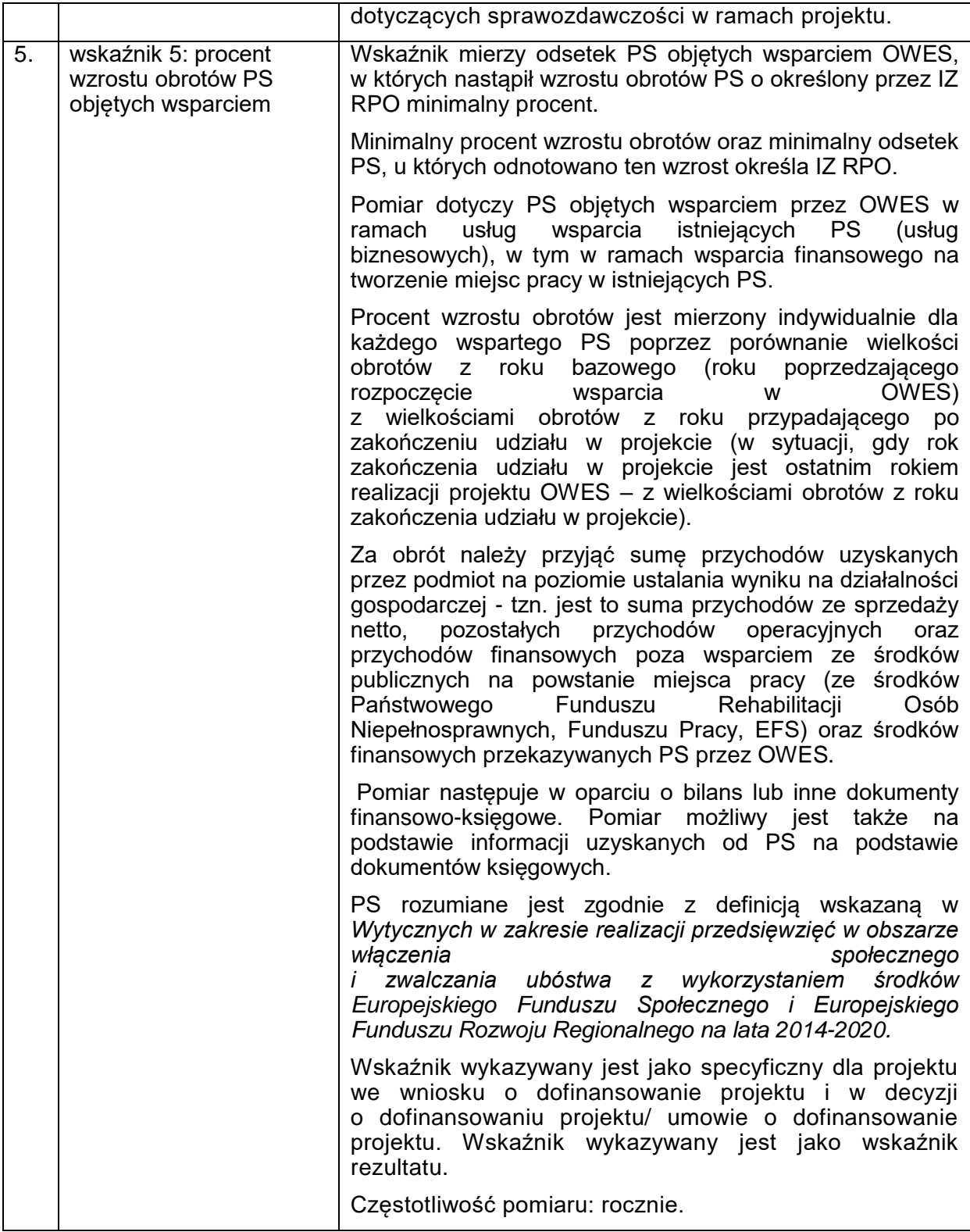

## *Załącznik nr 3 Procedura weryfikacji statusu PS*

### **1. Ścieżka weryfikacji statusu PS**

- 1) Przez uzyskanie statusu PS rozumie się informację o pozytywnym wyniku weryfikacji cech PS.
- 2) O weryfikację cech PS mogą ubiegać się wyłącznie PES.
- 3) PES mogą ubiegać się o weryfikację w dowolnym OWES w województwie właściwym ze względu na siedzibę PES. Rekomendowane jest ubieganie się o weryfikowanie cech PS w OWES właściwym terytorialnie dla siedziby podmiotu ekonomii społecznej. O weryfikację cech PS mogą ubiegać się PES niebędące uczestnikami projektu OWES
- 4) PS jest PES jako zintegrowana całość. Tym samym wszelkie cechy zatrudnieniowe i inne obliczane są w oparciu o całość zatrudnienia i finansów w danym PES.
- 5) OWES weryfikuje cechy PS zgodnie z procedurą opisaną w pkt 15-26 oraz weryfikuje, czy podmiot ubiegający się o status PS zalicza się do kategorii wskazanych w rozdziale 3 pkt 21.
- 6) Okres obowiązywania statusu PS wynosi 18 miesięcy.
- 7) PES może wystąpić o przedłużenie statusu na kolejne 18 miesięcy. Wówczas poddawany jest procedurze, o której mowa w pkt 15-26.
- 8) PES może utracić status PS przed upływem 18 miesiecy, jeżeli nie bedzie spełniał co najmniej jednej z cech PS. Podmiot ma maksymalnie 3 miesiące na odzyskanie cech PS. Po tym terminie poddawany jest weryfikacji cech PS zgodnie z procedurą, o której mowa w pkt 15-26. Jeżeli weryfikacja zakończy się wynikiem negatywnym, PES traci status PS i możliwość korzystania z usług przysługujących PS oraz jest wykreślany z listy PS prowadzonej przez ROPS.
- 9) Status PS nadawany zgodnie z procedurą opisaną w pkt 15-26 jest uznawany przez wszystkie OWES w całej Polsce na potrzeby udzielania wsparcia przez OWES, z zastrzeżeniem zasad, o których mowa w pkt 11.
- 10) Status PS może być uznawany przez inne podmioty udzielające wsparcia PS, w tym przez IZ RPO oraz podmioty świadczące wsparcie na rzecz PS w ramach PO WER, np. w zakresie tworzenia klastrów czy franczyz PS, w zakresie szkoleń dla PS, itp.
- 11) Cechy PS są weryfikowane w momencie:
- przystąpienia podmiotu do korzystania z usług wsparcia istniejących PS (usług biznesowych),
- przed udzieleniem wsparcia finansowego dla istniejących PS zgodnie z pkt 12,
- po zakończeniu przekształcania PES w PS, czyli najpóźniej w momencie zakończenia wsparcia pomostowego.

Status PS może być weryfikowany w odniesieniu do podmiotów niebędących uczestnikami projektu OWES i odbywa się wówczas na wniosek PES.

- 12) Przed udzieleniem wsparcia finansowego i wsparcia pomostowego istniejącym PS, OWES zobowiązany jest do weryfikacji statusu PS:
	- a) w sytuacji gdy dany podmiot nigdy nie podlegał weryfikacji lub nie ma ważnego statusu PS – weryfikacji podlegają wszystkie cechy PS, zgodnie z "Listą sprawdzającą do weryfikacji statusu PS";
	- b) gdy status PS został nadany wcześniej niż 6 miesięcy przed wnioskiem o udzielenie wsparcia finansowego – weryfikacji podlega wyłącznie przesłanka definicyjna dotycząca zatrudnienia, zgodnie z "Listą sprawdzającą do weryfikacji statusu PS".
- 13) Status PS przysługuje spółdzielniom socjalnym bez potrzeby weryfikacji przez OWES wszystkich cech PS. OWES weryfikuje jedynie formę prawną spółdzielni socjalnej na podstawie aktualnego odpisu z KRS oraz spełnianie przez nią wymogów dotyczących struktury zatrudnienia i poziomu wynagrodzeń. Na tej podstawie spółdzielnia socjalna wpisywana jest na listę PS, o której mowa w pkt 28.
- 14) Status PS obowiązuje od dnia sporządzenia przez OWES lub podmiot rozstrzygający (ROPS lub ministra właściwego ds. zabezpieczenia społecznego), zgodnie z procedurą określoną w pkt 15-26, informacji o wyniku weryfikacji cech PS, o ile wynik tej informacji jest pozytywny.
- 15) Informacja o wyniku weryfikacji cech PS nie jest decyzją administracyjną w rozumieniu ustawy z dnia 14 czerwca 1960 r. - Kodeks postępowania administracyjnego (Dz. U. z 2018 r. poz. 2096, z późn. zm.).
- 16) OWES weryfikuje cechy PS w oparciu o dokumenty potwierdzające występowanie tych cech. Do weryfikacji wystarczające jest okazanie dokumentów przez PES, bez konieczności ich gromadzenia i przechowywania przez OWES. OWES jest zobowiązany do prowadzenia dokumentacji potwierdzającej, że weryfikacja dokumentów miała miejsce. PES jest zobowiązany przechowywać dokumenty będące przedmiotem okazania w OWES.
- 17) OWES w celu weryfikacji cech PS winien wykorzystać listę sprawdzającą do weryfikacji statusu PS określoną w części 2 niniejszego załącznika.
- 18) W przypadku wątpliwości co do stwierdzenia statusu PS, OWES zwraca się z prośbą o rozstrzygnięcie wątpliwości do ROPS.
- 19) OWES i ROPS ustalają wspólnie szczegółowe zasady współpracy w ramach danego województwa dotyczące weryfikacji cech PS.
- 20) W razie potrzeby OWES udostępnia ROPS dokumentację związaną z weryfikacją cech PS.
- 21) ROPS może wystąpić o dodatkowe dokumenty do PS, niezbędne do rozstrzygnięcia wątpliwości. ROPS ma 14 dni od przekazania dokumentacji przez OWES na podjęcie decyzji. W przypadku, gdy do podjęcia decyzji będą wymagane dodatkowe dokumenty, termin ten liczony jest od momentu otrzymania dodatkowych dokumentów.
- 22) ROPS może podjąć decyzję o zaangażowaniu w proces weryfikacji cech PS Regionalnego Komitetu Rozwoju Ekonomii Społecznej.
- 23) ROPS rozstrzyga wątpliwości i sporządza informację o wyniku weryfikacji cech PS. Informację przekazuje do OWES, a gdy wynik weryfikacji jest pozytywny umieszcza informację o podmiocie pozytywnie zweryfikowanym na liście PS, o której mowa w pkt 28.
- 24) W przypadku, gdy niemożliwe jest rozstrzygnięcie wątpliwości przez ROPS, może on zgłosić się do ministra właściwego do spraw zabezpieczenia społecznego w celu ostatecznego rozstrzygnięcia wątpliwości. ROPS, wraz z przekazanym zapytaniem, przesyła także pełną dokumentację dotyczącą konkretnego przypadku budzącego wątpliwość oraz pełną informację o tym jakie wątpliwości w danym przypadku się pojawiły. Minister właściwy do spraw zabezpieczenia społecznego najpóźniej w ciągu 30 dni przesyła do ROPS swoje stanowisko. W przypadku, gdy do rozstrzygnięcia niezbędne będą dodatkowe dokumenty, termin ten liczony jest od momentu otrzymania niezbędnej dokumentacji.
- 25) Informację o wyniku weryfikacji cech PS, OWES przekazuje niezwłocznie do PES. W przypadku negatywnego wyniku weryfikacji, informacja zawiera wyjaśnienie, z jakich powodów wynik weryfikacji cech PS jest negatywny i do jakich podmiotów przysługuje odwołanie od wyników tej weryfikacji.
- 26) PES może odwołać się do ROPS od negatywnego wyniku weryfikacji cech PS dokonanej przez OWES. Rozstrzygnięcie ROPS jest ostateczne i nie przysługuje od niego odwołanie do ministra właściwego do spraw zabezpieczenia społecznego.
- 27) W przypadku, gdy weryfikacji cech PS dokonuje ROPS, zgodnie z pkt 17 i wynik tej weryfikacji jest negatywny, PES może odwołać się do ministra właściwego do spraw zabezpieczenia społecznego. Rozstrzygnięcie ministra właściwego do spraw zabezpieczenia społecznego jest ostateczne.
- 28) OWES przekazuje niezwłocznie (nie później niż 14 dni od zakończenia procesu weryfikacji) informację o stwierdzeniu, niestwierdzeniu lub utracie statusu PS do ROPS właściwego ze względu na obszar działalności OWES. Informacje o PS pozytywnie zweryfikowanych przekazywane są w formie zaktualizowanej tabeli z listą PS. Minimalny zakres informacji w tabeli obejmuje: nazwę PS, numer REGON, jego formę prawną, siedzibę i adres, dane kontaktowe wraz z adresem strony internetowej PS, datę nadania statusu przez OWES i datę obowiązywania statusu PS oraz ogólny opis branży, w której działa PS.
- 29) ROPS, na podstawie przekazanych przez OWES informacji, prowadzi listę PS dla województwa dostępną w wersji elektronicznej na stronie internetowej ROPS w formie tabeli. Tabela jest aktualizowana na bieżąco, aktualizacja następuje niezwłocznie po uzyskaniu informacji od OWES (nie później niż 10 dni od uzyskania informacji od OWES). Minimalny zakres informacji w tabeli obejmuje: nazwę PS, numer REGON, jego formę prawną, adres siedziby, województwo, dane kontaktowe wraz z adresem strony internetowej PS, datę nadania statusu przez OWES i datę obowiązywania statusu PS oraz ogólny opis branży, w której działa PS.
- 30) ROPS przekazuje do ministra właściwego do spraw zabezpieczenia społecznego link do odpowiedniej strony internetowej, na której publikowana jest lista PS w regionie. Minister właściwy do spraw zabezpieczenia społecznego publikuje listę linków na stronie www.pozytek.gov.pl w podziale na województwa.

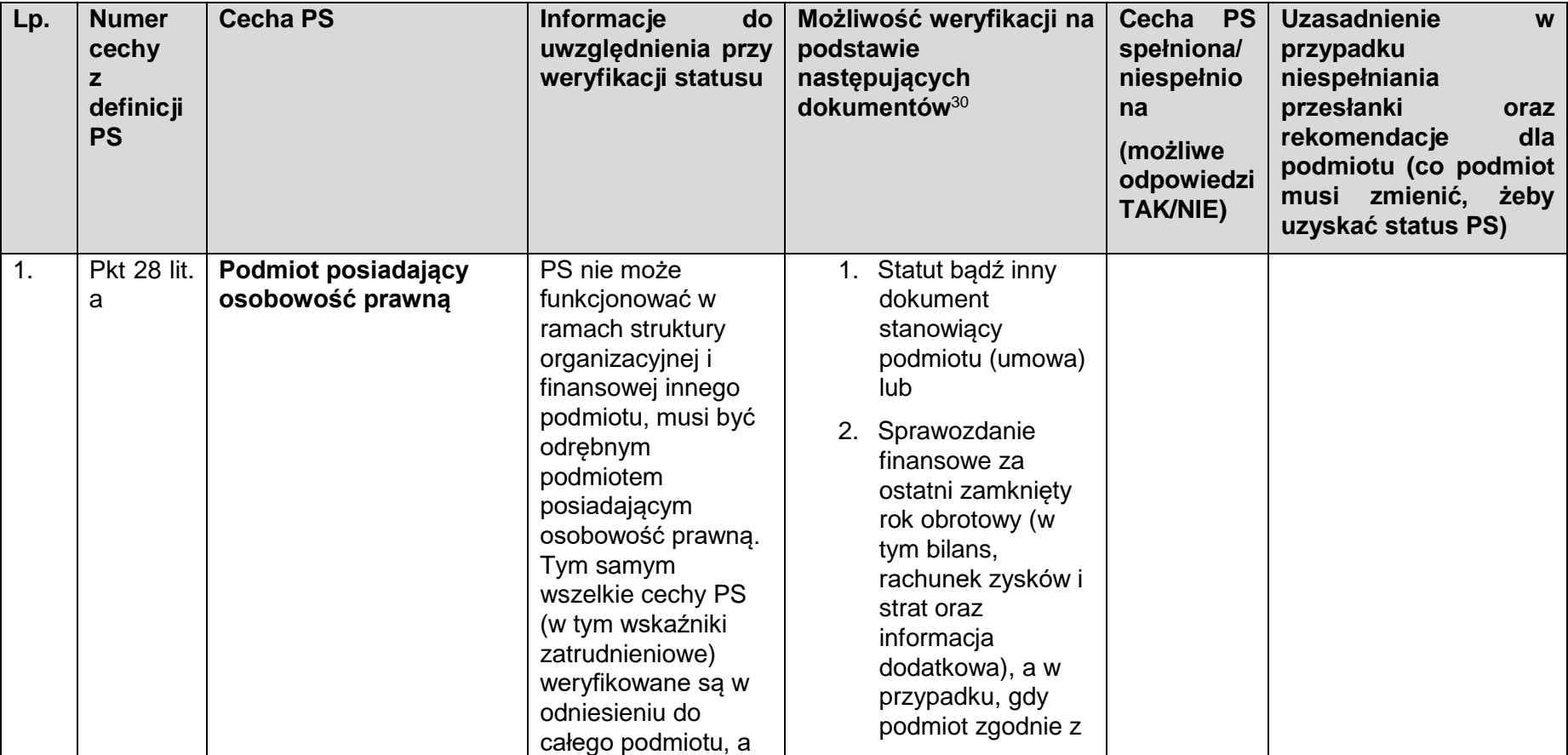

#### **2. Lista sprawdzająca do weryfikacji statusu PS**

 $^{\rm 30}$  Katalog dokumentów nie jest katalogiem zamkniętym, jednak nie należy go zanadto rozszerzać, ale dążyć do maksymalnego ograniczenia liczby wymaganych dokumentów do niezbędnego minimum. Nie oznacza to także, że wszystkie wymienione dokumenty musza być analizowane. Jeżeli jeden dokument wystarczy do stwierdzenia spełnienia przesłanki, nie jest wymagana analiza innych dokumentów. Oświadczenia powinny stanowić załącznik do listy sprawdzającej, pozostałe dokumenty weryfikowane są za okazaniem zgodnie z pkt 16.

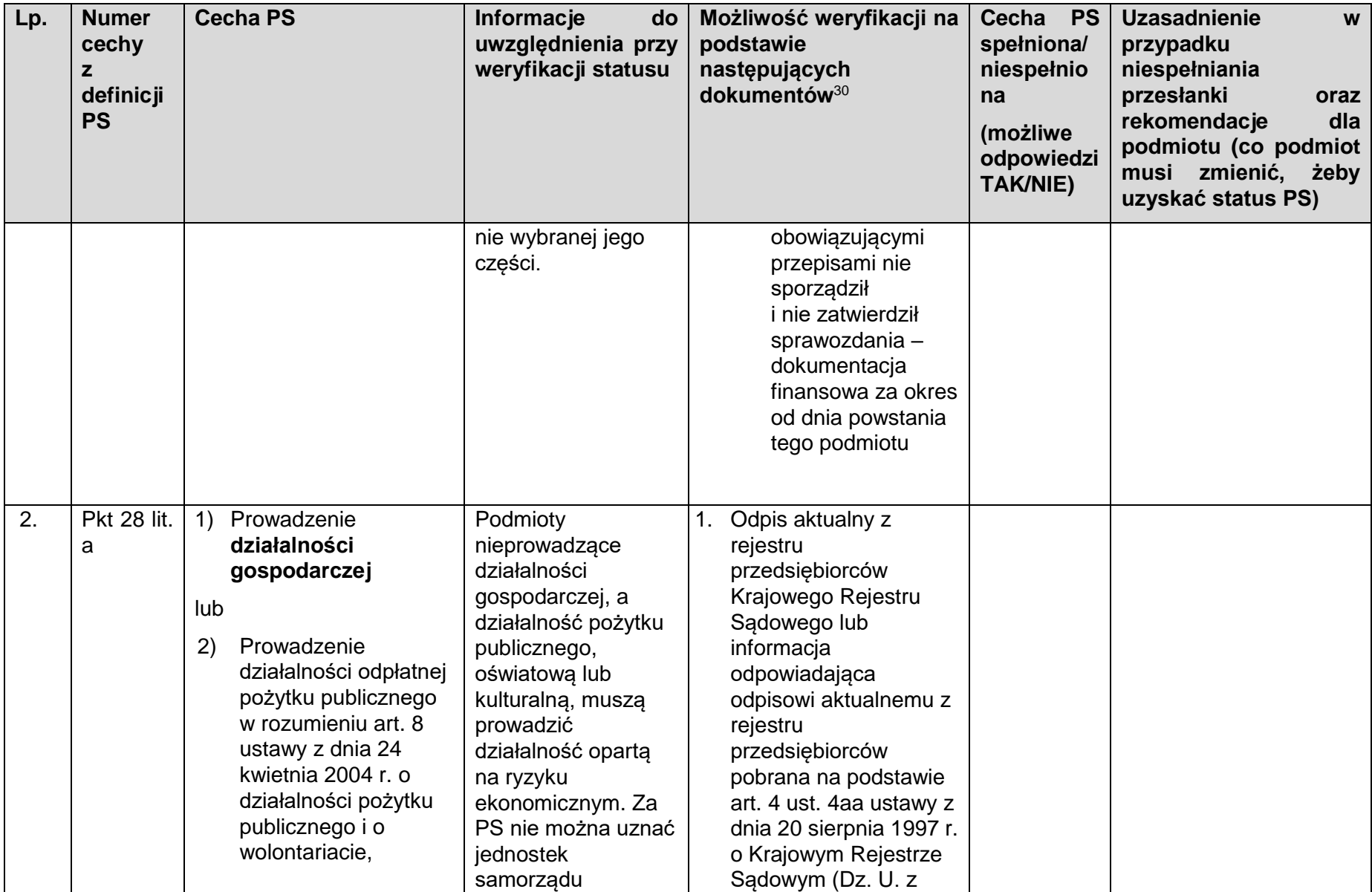

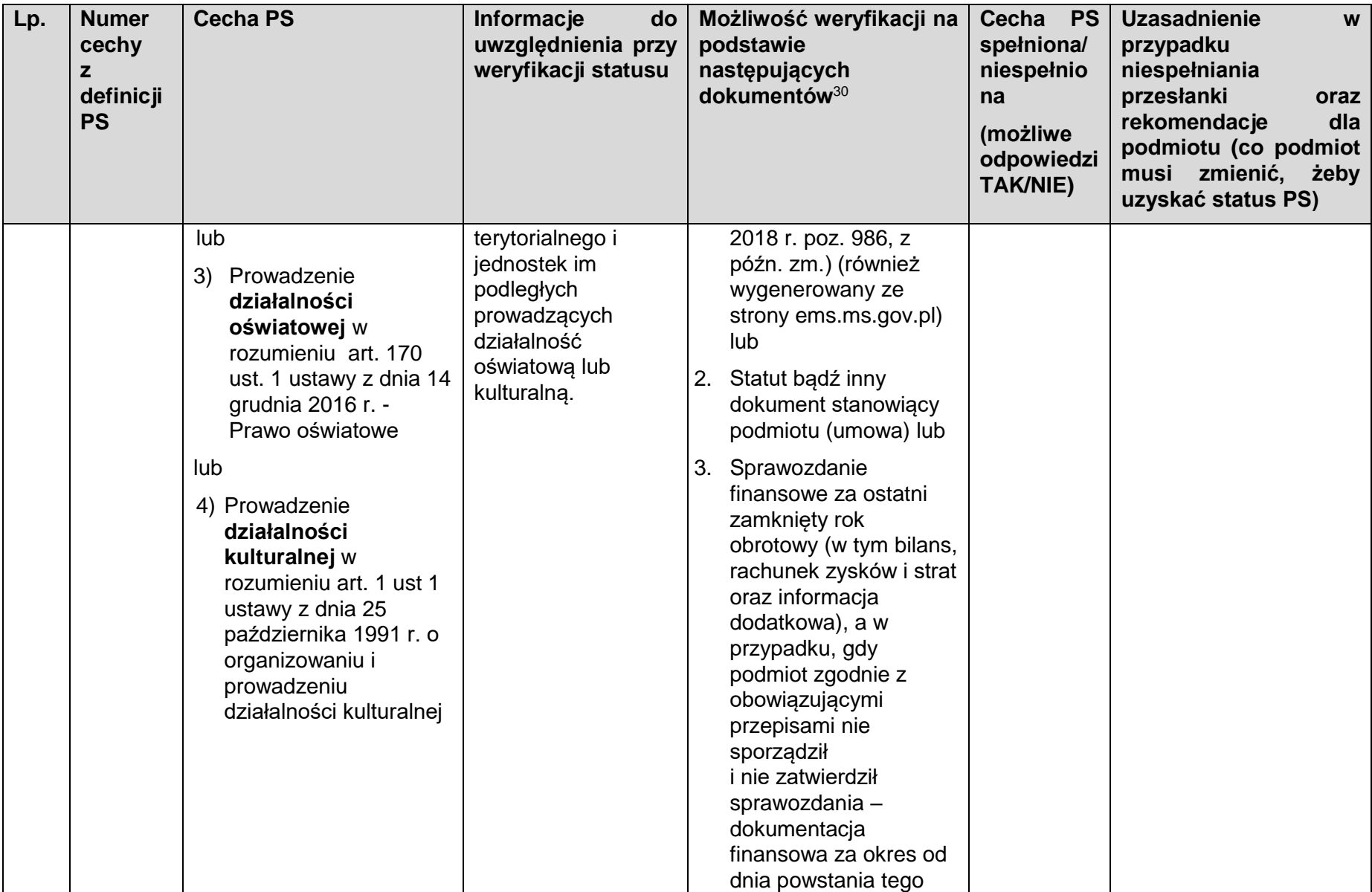

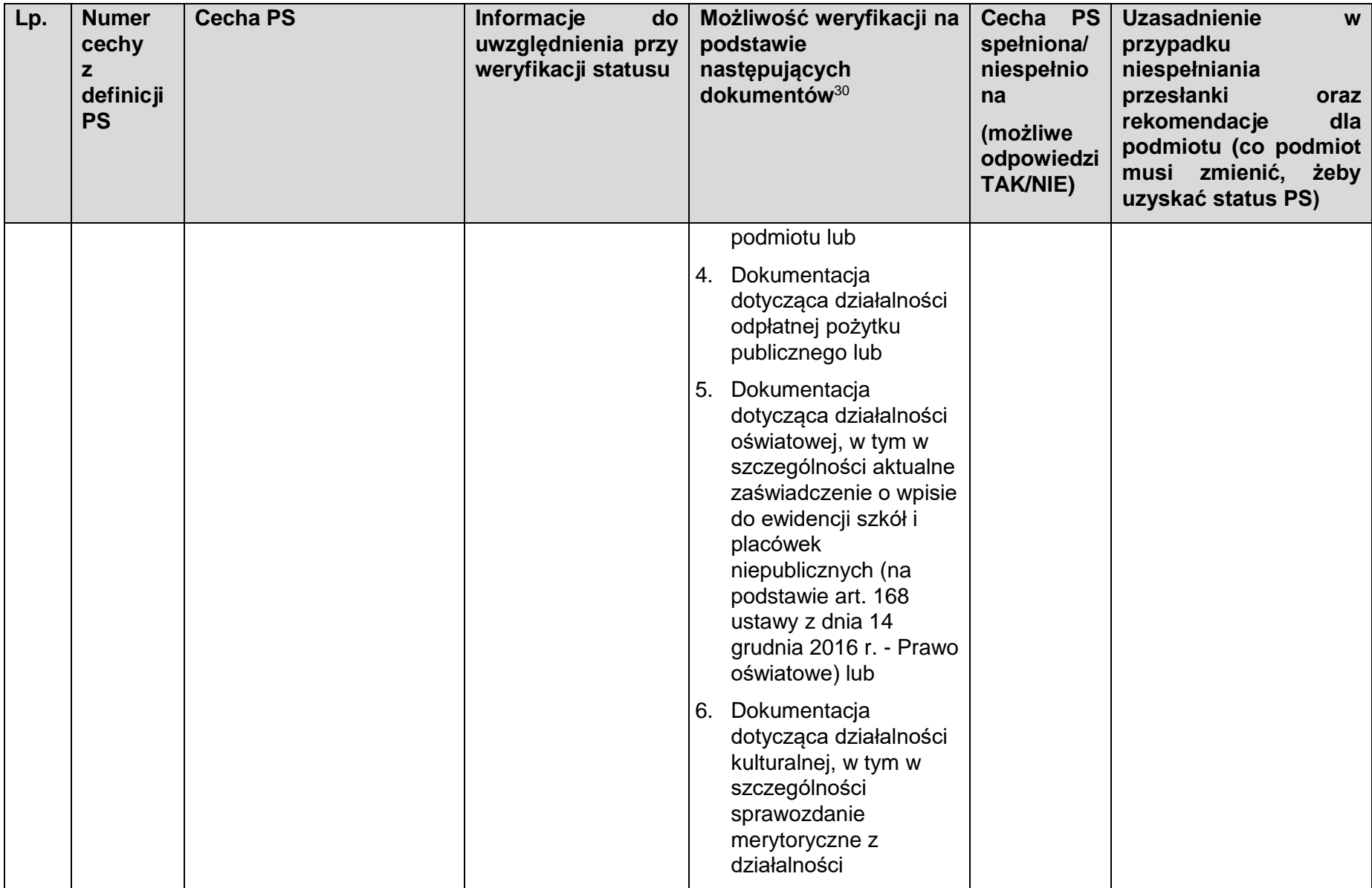

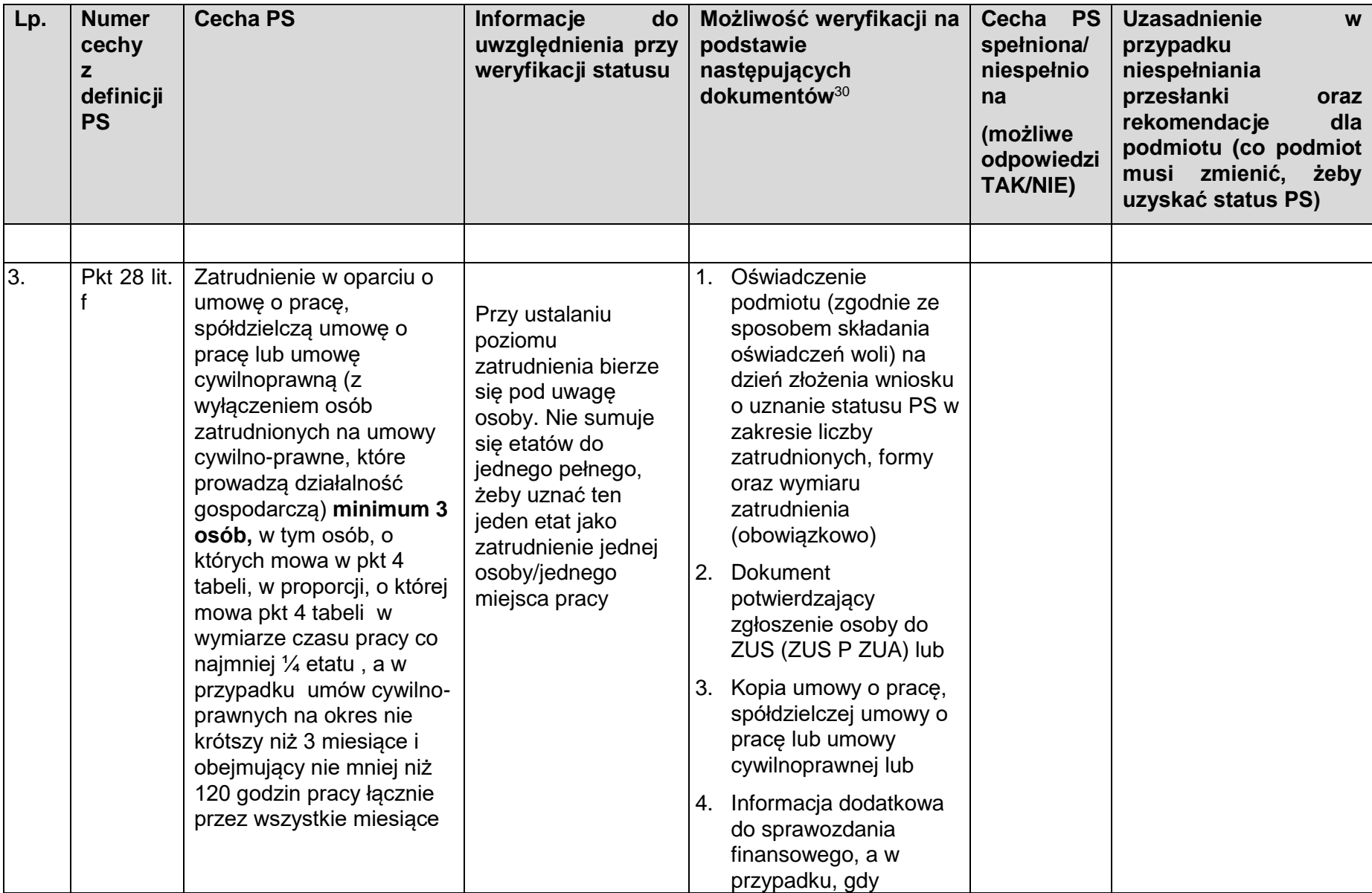

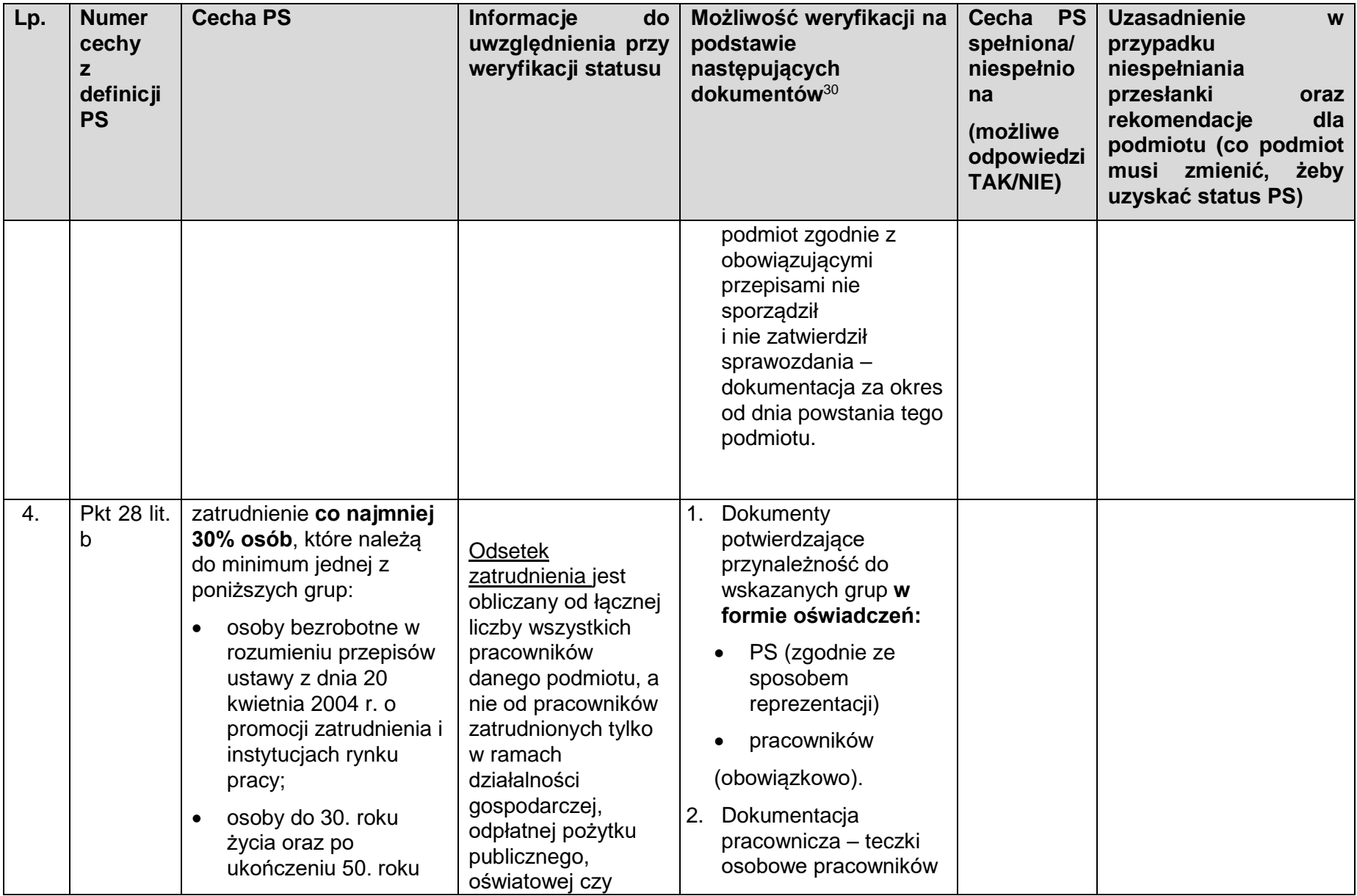

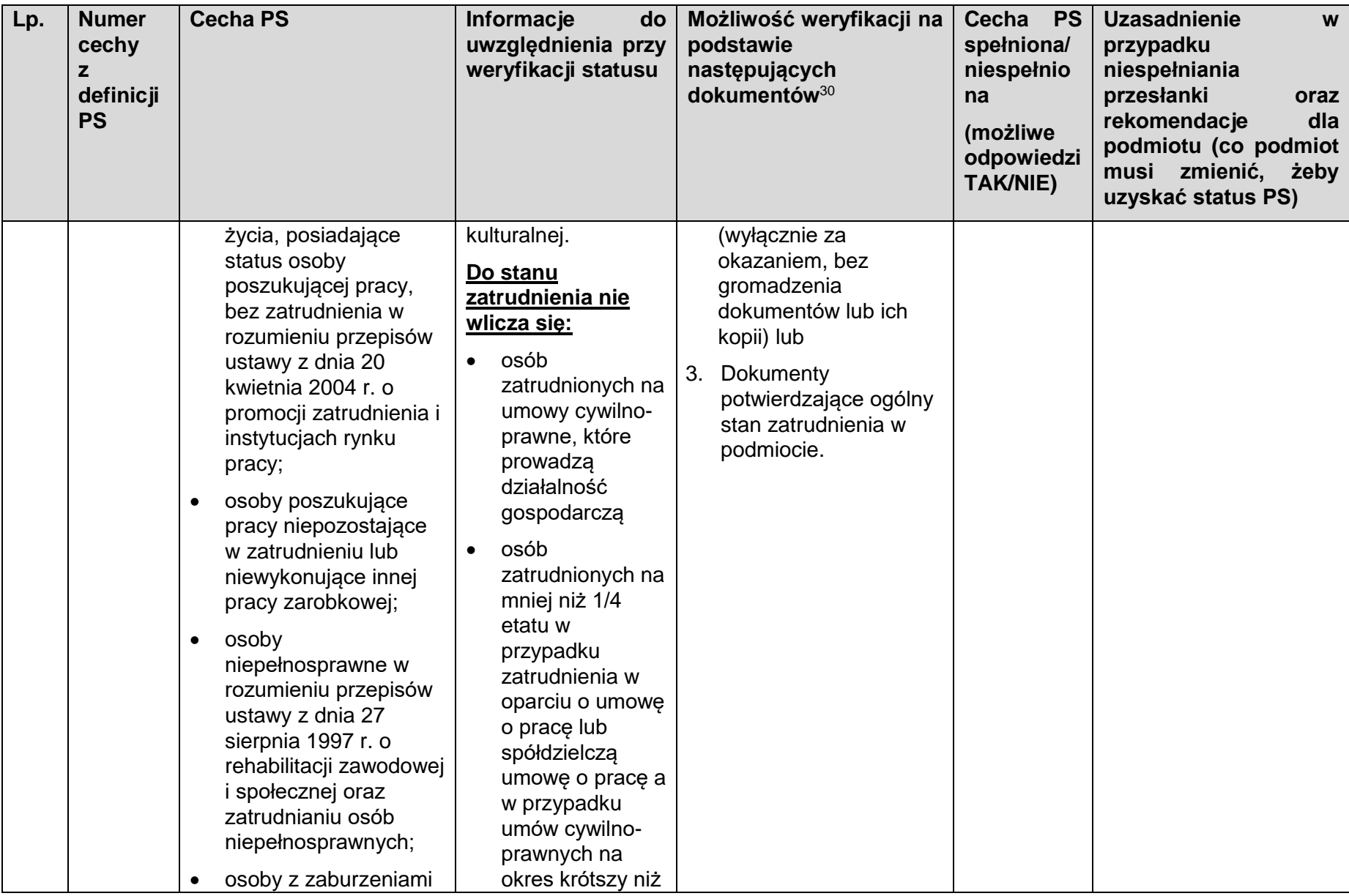

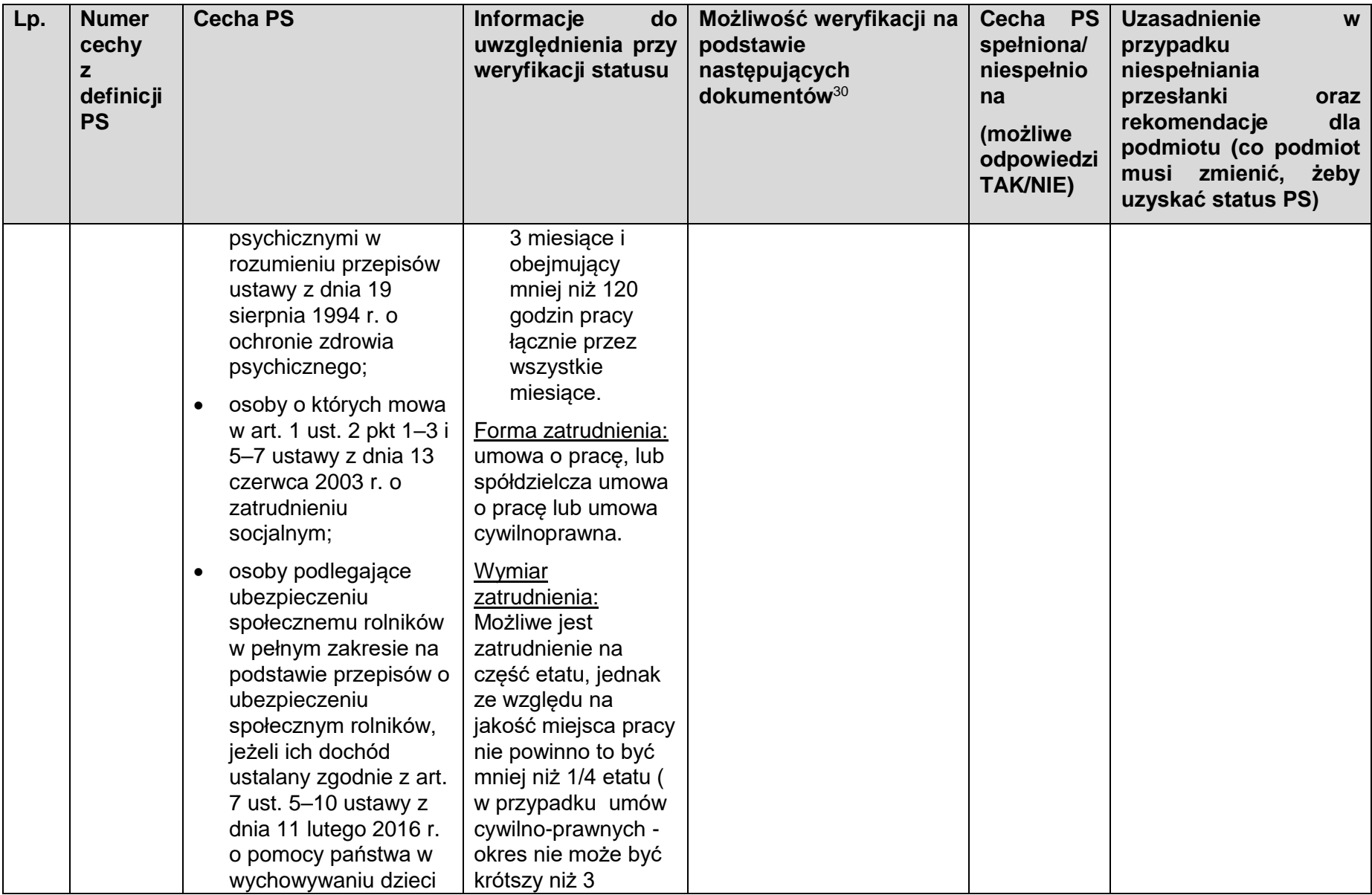

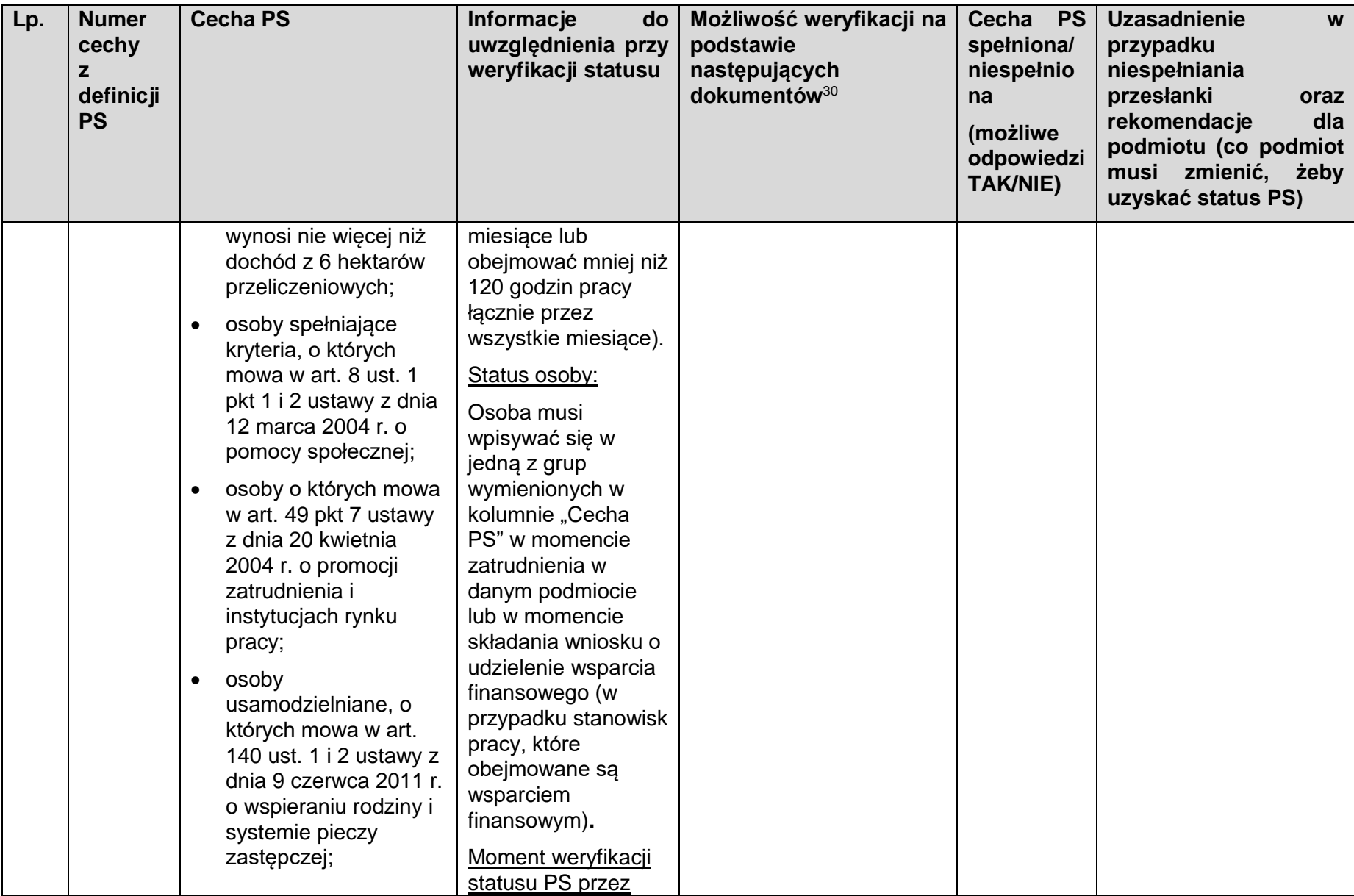

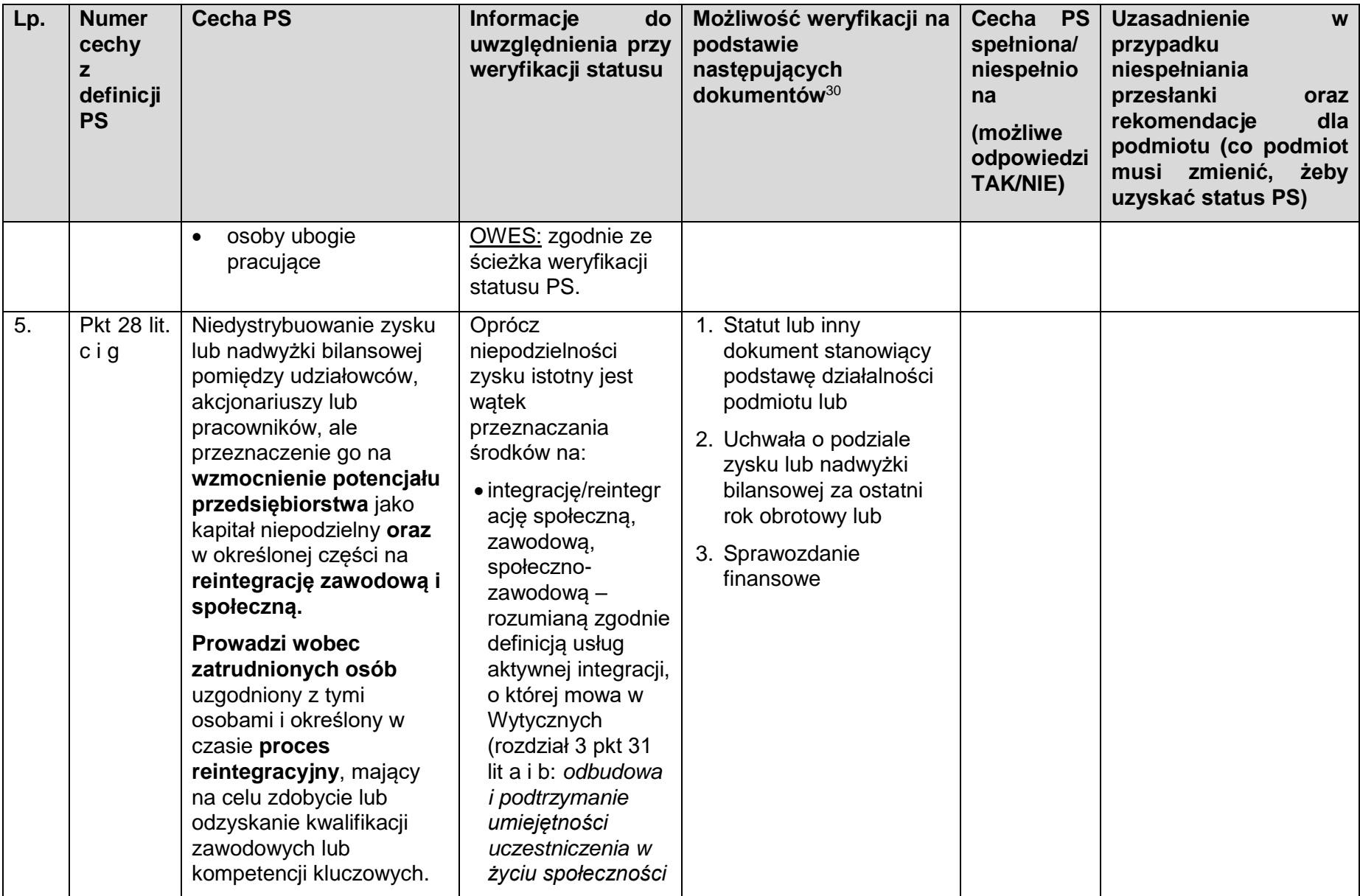

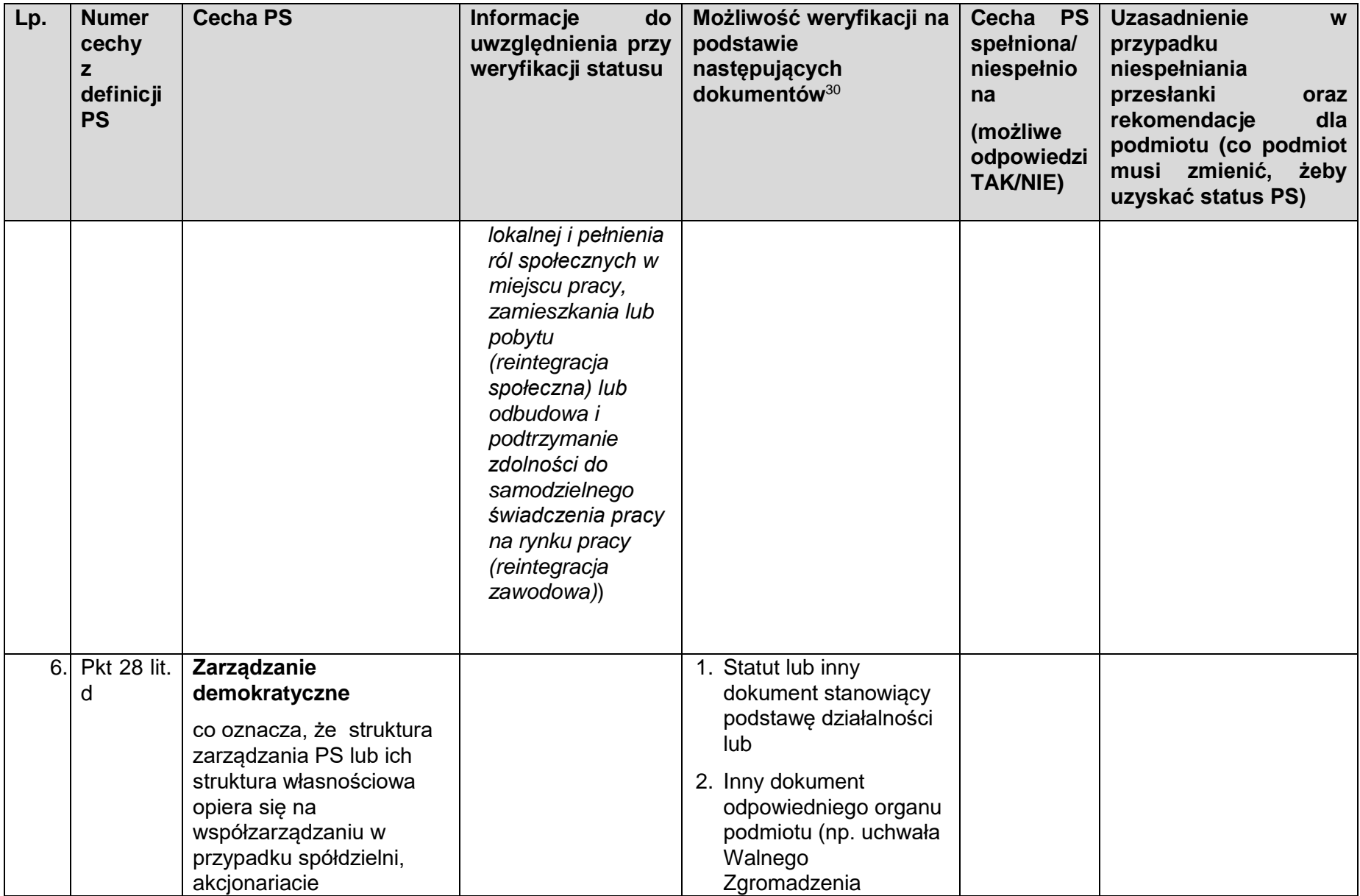

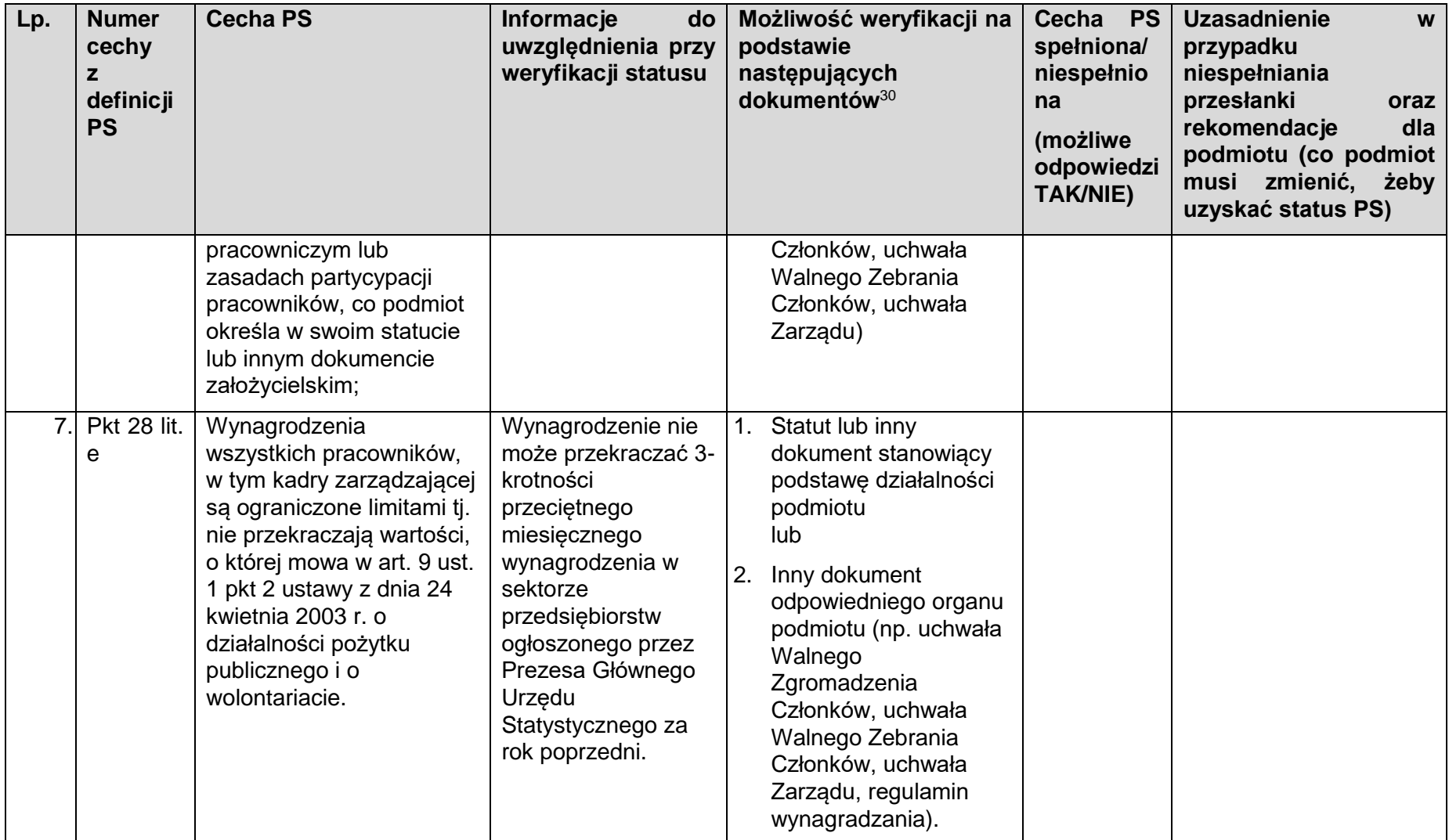

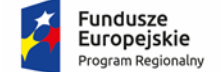

Rzeczpospolita Polska

**OPOLSKIE** 

Unia Europejska Europejski Fundusz Społeczny

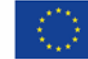

### **ZAŁĄCZNIK NR 11**

## **Sposób pomiaru wskaźnika rezultatu bezpośredniego liczba wspartych w programie miejsc świadczenia usług społecznych istniejących po zakończeniu projektu (PI 9iv).**

Opole, luty 2020 r.

**Sposób pomiaru wskaźnika rezultatu bezpośredniego** *liczba wspartych w programie miejsc świadczenia usług społecznych istniejących po zakończeniu projektu* **(PI 9iv) –** *materiał pomocniczy opracowany przez Ministerstwo Rozwoju*

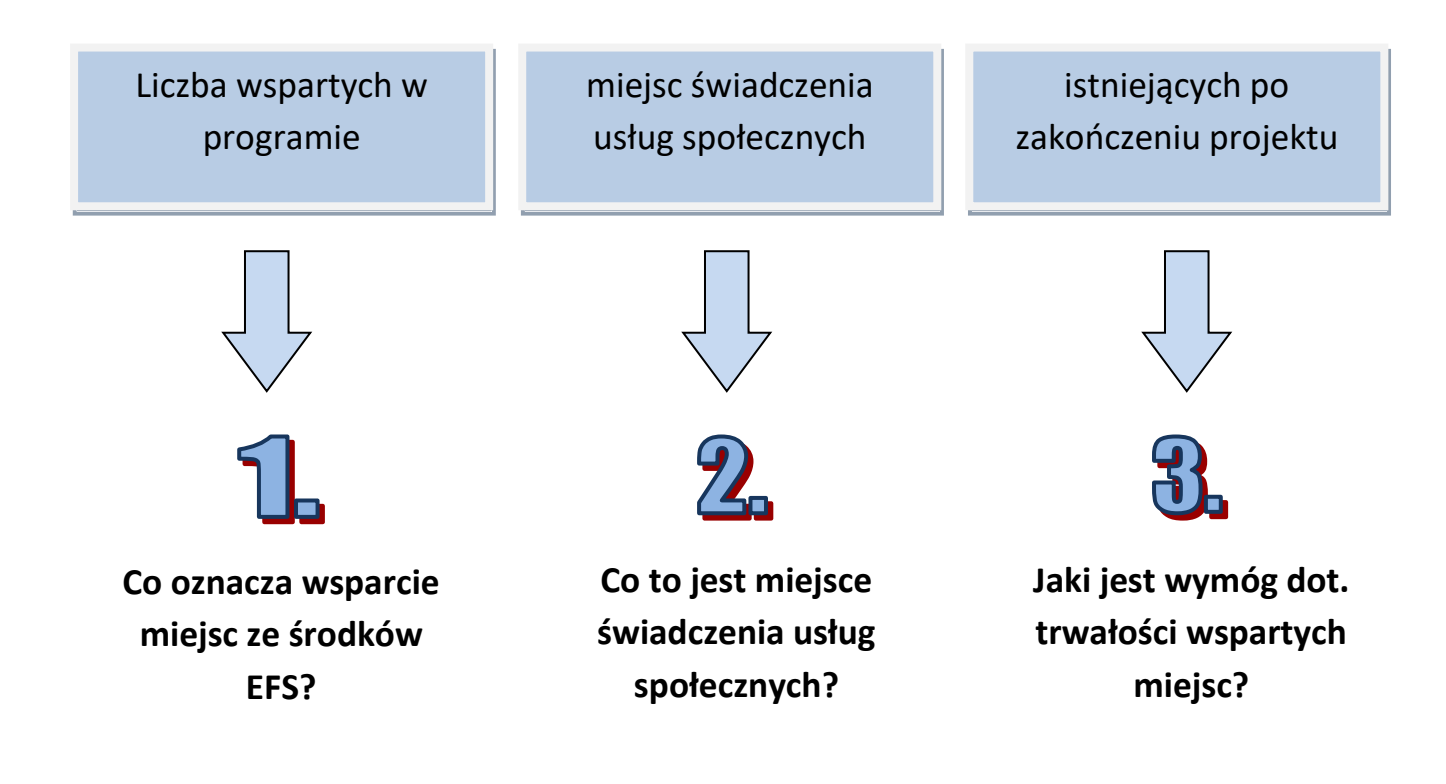

## **miejsce wsparte miejsce utworzone**

miejsce świadczenia usług społecznych wsparte w programie - miejsce (osoba lub miejsce stacjonarne), na które w projekcie przeznaczono określone wydatki bezpośrednie, np. związane ze szkoleniem czy wynagrodzeniem osób świadczących usługi, utworzeniem i utrzymaniem miejsca w mieszkaniu wspomaganym, sfinansowaniem zajęć dla dzieci w placówce wsparcia dziennego itd.

są to miejsca "uniwersalne" (dostępne dla wszystkich zainteresowanych)

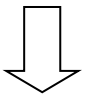

**we wskaźniku nie należy wykazywać opiekunów faktycznych osób niesamodzielnych**  (można ich wspierać, np. jako otoczenie osób zagrożonych ubóstwem lub wykluczeniem społecznym, ale ponieważ opiekują się konkretnym członkiem rodziny - nie tworzą miejsca "uniwersalnego")

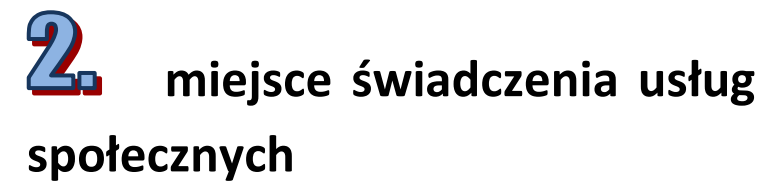

 $\triangleright$  w przypadku usług świadczonych stacjonarnie: **miejsce przeznaczone dla jednej osoby** w danej placówce, ośrodku, świetlicy, mieszkaniu etc.

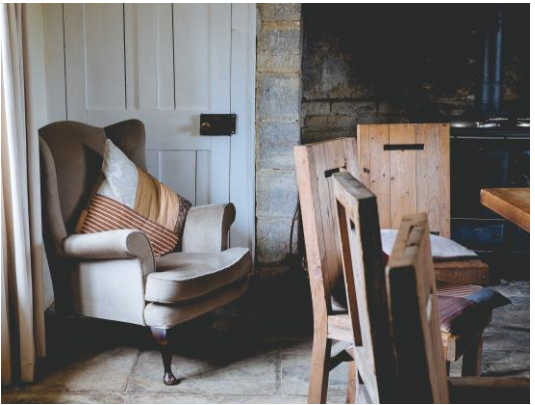

Liczymy liczbę miejsc równą maksymalnej liczbie osób, które jednocześnie mogą korzystać z usług np. w danej placówce.

Nie należy dodatkowo liczyć liczby opiekunów, asystentów, pedagogów, psychologów itd., zatrudnionych w danej placówce.

**PRZYKŁAD:** 

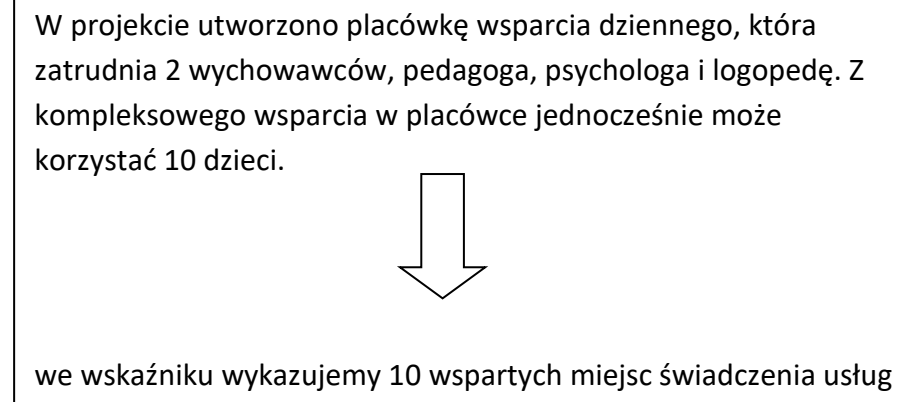

W ten sposób należy wykazywać miejsca w przypadku w szczególności:

- dziennych ośrodków wsparcia,
- klubów seniora,
- rodzinnych domów pomocy,

- domów pomocy społecznej,
- mieszkań chronionych i wspomaganych,
- placówek wsparcia dziennego,
- rodzin zastępczych zawodowych,
- rodzinnych domów dziecka,

1 rodzina = 3 miejsca (lub inna liczba wynikająca z przepisów o maksymalnej l. miejsc)

- placówek opiekuńczo-wychowawczych typu rodzinnego,
- placówek opiekuńczo-wychowawczych typu socjalizacyjnego, interwencyjnego i specjalistyczno-terapeutycznego.
- $\triangleright$  w przypadku usług świadczonych niestacjonarnie/ w miejscu zamieszkania:

#### **osoba, która świadczy usługi**

Liczymy liczbę osób, które świadczą usługi poza placówkami stacjonarnymi, np. w miejscu zamieszkania, asystują w drodze do szkoły, pracy itp.

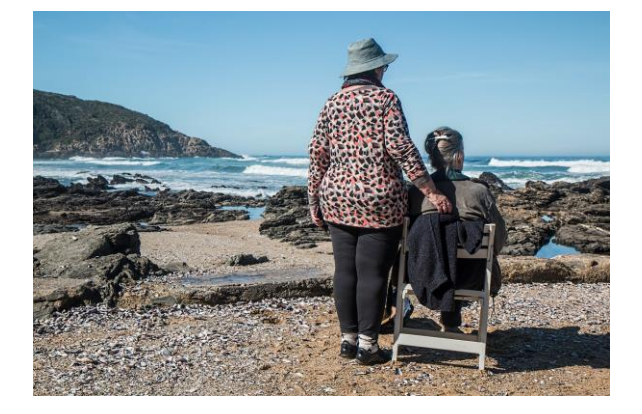

#### **PRZYKŁAD:**

W projekcie przeszkolono i zatrudniono 5 opiekunów, z których każdy ma pod opieką od 2 do 4 osób (świadczy na ich rzecz usługi opiekuńcze w miejscu zamieszkania)

we wskaźniku wykazujemy 5 wspartych miejsc świadczenia usług

W ten sposób należy wykazywać miejsca w przypadku m.in.:

asystentów świadczących usługi asystenckie dla osób z niepełnosprawnościami,

- opiekunów świadczących usługi opiekuńcze w miejscu zamieszkania,
- sąsiadów świadczących sąsiedzkie usługi opiekuńcze,
- asystentów rodziny,
- specjalistów świadczących usługi w postaci konsultacji i poradnictwa, terapii, mediacji itd.,
- grup samopomocowych,

1 grupa = 1 miejsce

- wychowawców w placówkach wsparcia dziennego w formie pracy podwórkowej,
- rodzin wspierających,

1 rodzina = 1 miejsce

- rodzin zastępczych niezawodowych,
- koordynatorów rodzinnej pieczy zastępczej.

# **miejsce istniejące po zakończeniu projektu**

wskaźnik dotyczący liczby wspartych miejsc świadczenia usług jest **wskaźnikiem rezultatu bezpośredniego**, mierzonym w ciągu 4 tygodni od zakończenia finansowania danego miejsca w ramach projektu

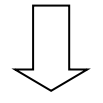

należy w nim wykazywać wszystkie wsparte miejsca (niezależnie od wymogu trwałości wynikającego z Wytycznych), które istnieją po zakończeniu finansowania w projekcie (moment weryfikacji - **w ciągu 4 tygodni** od zakończenia finansowania danego miejsca w ramach projektu)

**Co oznacza, że miejsce istnieje?** Oznacza to, że w danym miejscu jest świadczona usługa lub jest ono gotowe do przyjęcia osoby zainteresowanej usługą w momencie, gdy się zgłosi (w przypadku miejsc – osób świadczących usługi oznacza to, że dana osoba świadczy lub jest gotowa do świadczenia usługi po zakończeniu swojego udziału w projekcie).

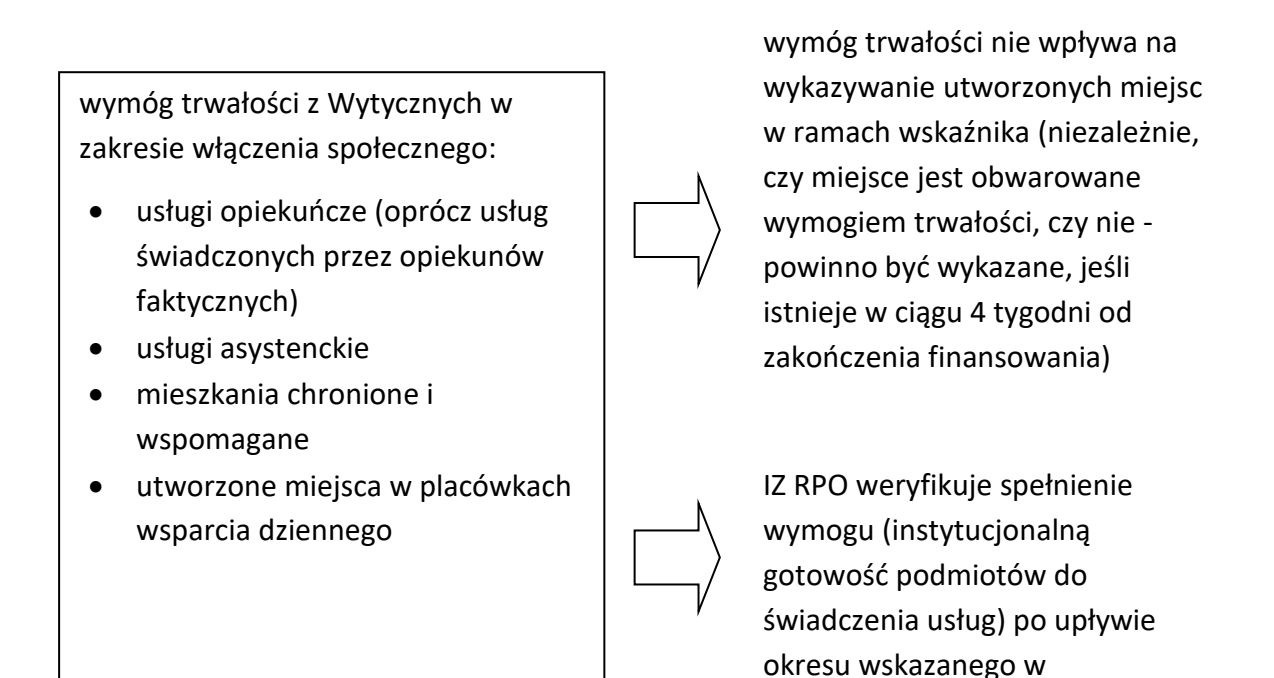

decyzji/umowie o dofinansowanie

projektu

Załącznik nr 2 do Uchwały nr 2189/2020 Zarządu Województwa Opolskiego z 10 lutego 2020 r.

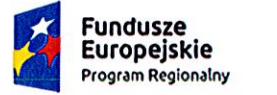

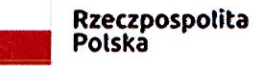

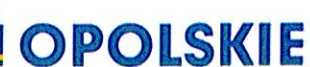

Unia Europejska Europejski Fundusz Społeczny

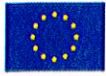

### Ogłoszenie o konkursie

dotyczącym projektów złożonych w ramach: Działania 8.1 Dostęp do wysokiej jakości usług zdrowotnych i społecznych w zakresie usług społecznych - wsparcia dla osób potrzebujących wsparcia w codziennym funkcjonowaniu, Osi VIII Integracja społeczna RPO WO 2014-2020, Nabór XVII

**Dyrektor Departamentu** Koordynadji Programów Operacyjnych

dr inż. Karina Bedrunka

Dokument przyjęty przez Zarząd Województwa Opolskiego Uchwałą nr 2.189/2020 z <sup>10</sup>. lutego 2020 r. Stanowiący załącznik nr 2 do niniejszej uchwały

Opole, luty 2020 r.

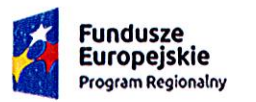

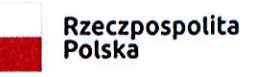

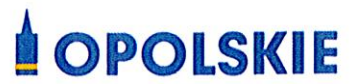

Unia Europejska Europejski Fundusz Społeczny

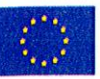

Tabela. 1 Ogłoszenie o konkursie dot. działania 8.1 Dostęp do wysokiej jakości usług zdrowotnych i społecznych w zakresie usług społecznych - wsparcia dla osób potrzebujących wsparcia w codziennym funkcjonowaniu

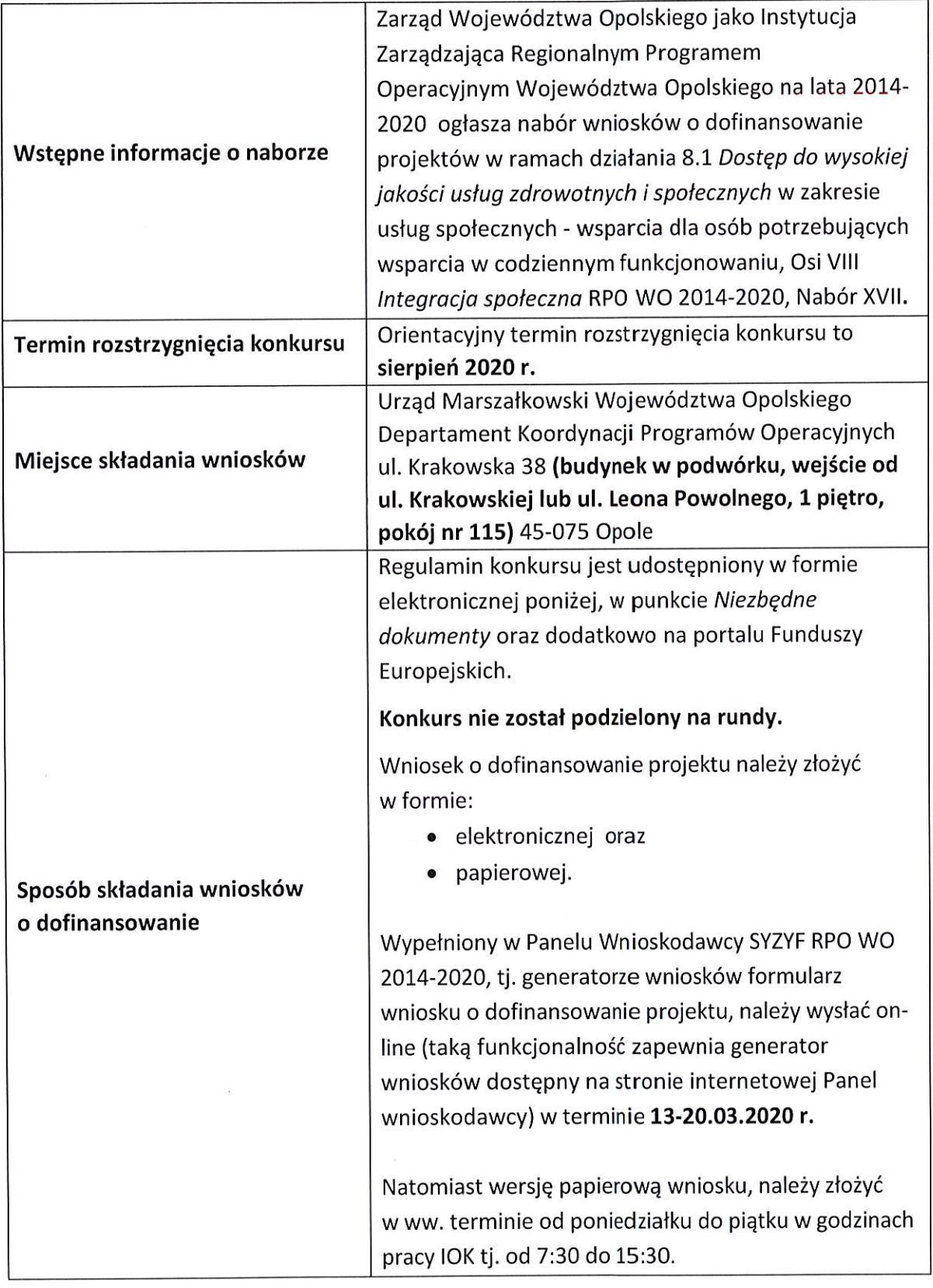

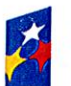

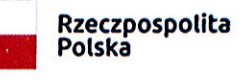

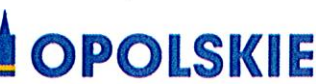

Unia Europejska Europejski Fundusz Społeczny

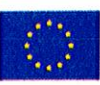

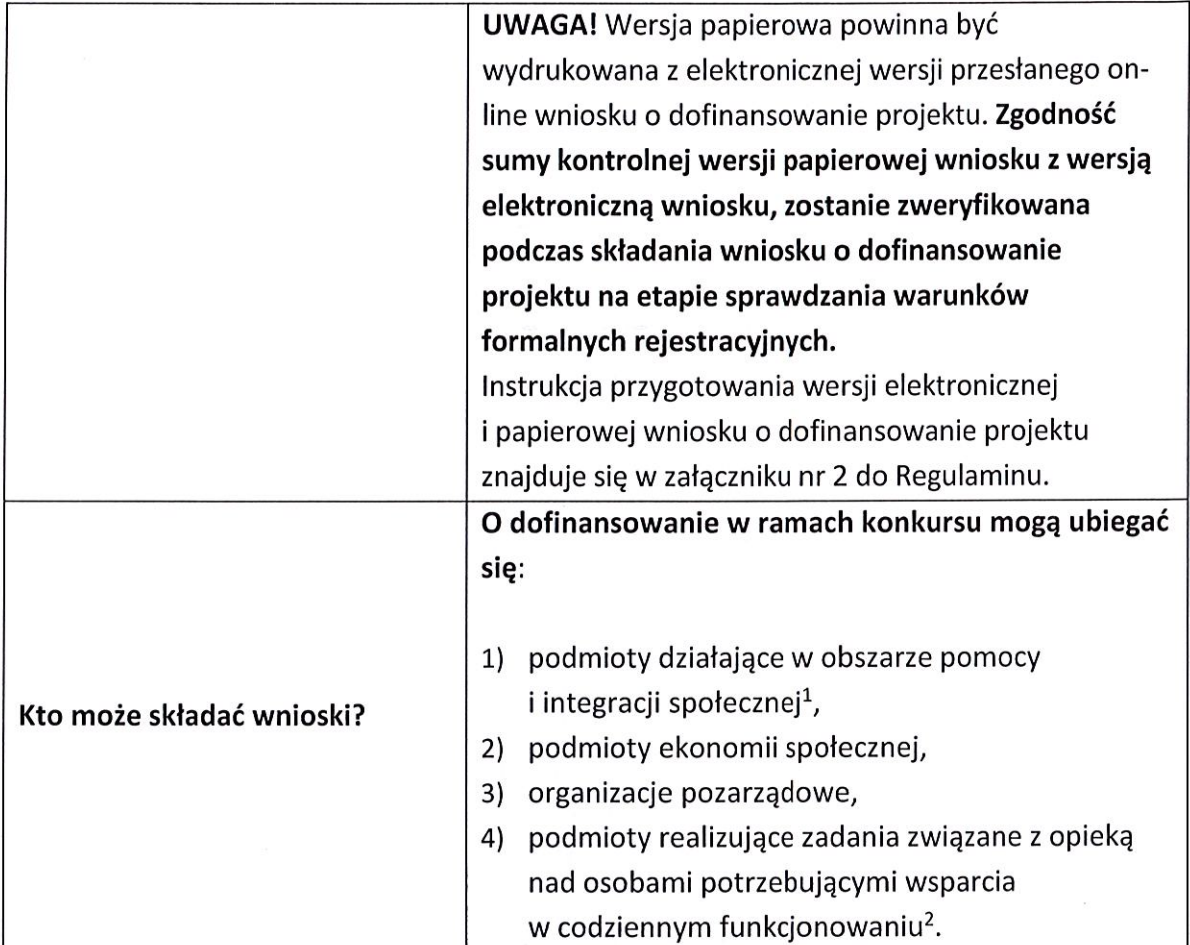

<sup>1</sup> Poprzęz podmioty działające w obszarze pomocy i integracji społecznej rozumie się:

- podmioty działające na podstawie obowiązujących regulacji prawnych ww. zakresie i/lub;
- podmioty prowadzące działalność gospodarczą, której przeważający numer PKD odpowiada działalności w obszarze pomocy i integracji społecznej i/lub;
- podmioty posiadające w statucie lub w innym dokumencie (np. w umowie spółki) stanowiącym podstawę jego funkcjonowania zapisy o prowadzeniu działalności w przedmiotowym zakresie i/lub;
- podmioty, które w sprawozdaniu finansowym, sporządzonym na koniec roku obrachunkowego poprzedzającego rok złożenia wniosku o dofinansowanie, wykazują, iż przeważający przychód uzyskały z prowadzenia działalności w obszarze pomocy i integracji społecznej.

<sup>2</sup> Poprzez podmioty realizujące zadania związane z opieką nad osobami potrzebującymi wsparcia w codziennym funkcjonowaniu rozumie się:

podmioty działające na podstawie obowiązujących regulacji prawnych ww. zakresie i/lub

| Lanaasce<br>Europejskie<br>Polska<br>Program Regionalny | Rzeczpospolita<br>Unia Europejska<br><b>LOPOLSKIE</b><br>Europejski Fundusz Społeczny |
|---------------------------------------------------------|---------------------------------------------------------------------------------------|
|                                                         | W przypadku przedsiębiorstw - wnioskodawca                                            |
|                                                         | prowadzi działalność gospodarczą na terenie                                           |
|                                                         | województwa opolskiego <sup>3</sup> .                                                 |
|                                                         | Forma prawna beneficjenta zgodnie z klasyfikacją                                      |
|                                                         | form prawnych podmiotów gospodarki narodowej                                          |
|                                                         | określonych w § 7 rozporządzenia Rady Ministrów                                       |
|                                                         | z dnia 30 listopada 2015 r. w sprawie sposobu                                         |
|                                                         | i metodologii prowadzenia i aktualizacji krajowego                                    |
|                                                         | rejestru urzędowego podmiotów gospodarki                                              |
|                                                         | narodowej, wzorów wniosków, ankiet i zaświadczeń                                      |
|                                                         | (Dz. U. z 2015 r. poz. 2009 z późn. zm.).                                             |
|                                                         | Przedmiotem konkursu są typy projektów określone                                      |
|                                                         | dla Działania 8.1 Dostęp do wysokiej jakości usług                                    |
|                                                         | zdrowotnych i społecznych w zakresie usług                                            |
|                                                         | społecznych - wsparcia dla osób potrzebujących                                        |
| Na co można otrzymać                                    | wsparcia w codziennym funkcjonowaniu w ramach                                         |
| dofinansowanie?                                         | Osi priorytetowej VIII Integracja społeczna RPO WO                                    |
|                                                         | 2014-2020:                                                                            |
|                                                         | Rozwój usług opiekuńczych <sup>4</sup> nad osobami<br>1)                              |
|                                                         | potrzebującymi wsparcia w codziennym                                                  |

podmioty prowadzące działalność gospodarczą, której przeważający numer PKD odpowiada obszarowi opieki nad osobami potrzebującymi wsparcia w codziennym funkcjonowaniu i/lub

- podmioty posiadające w statucie lub w innym dokumencie (np. w umowie spółki) stanowiącym podstawę jego funkcjonowania zapisy o prowadzeniu działalności w przedmiotowym zakresie i/lub
- podmioty, które w sprawozdaniu finansowym, sporządzonym na koniec roku obrachunkowego poprzedzającego rok złożenia wniosku o dofinansowanie, wykazują, iż przeważający przychód uzyskały z prowadzenia działalności w opieki nad osobami potrzebującymi wsparcia w codziennym funkcjonowaniu.

<sup>3</sup> Oznacza to, że na terenie województwa opolskiego Wnioskodawca posiada główną siedzibę lub oddział lub miejsce prowadzenia działalności. Weryfikacja nastąpi na podstawie przedstawionego przez Wnioskodawcę odpisu ze stosownego rejestru (ewidencji) z zastrzeżeniem, że przedmiotowy wpis do rejestru (ewidencji) został dokonany najpóźniej na dzień podpisania umowy o dofinansowanie.

<sup>4</sup> Miejsca świadczenia usług opiekuńczych mogą być tworzone zarówno w nowych podmiotach, jak i w podmiotach już istniejących, zarówno w formie opieki dziennej, jak i całodobowej, a także w ramach opieki środowiskowej.

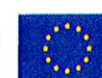

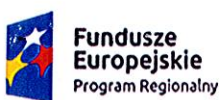

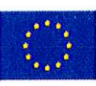

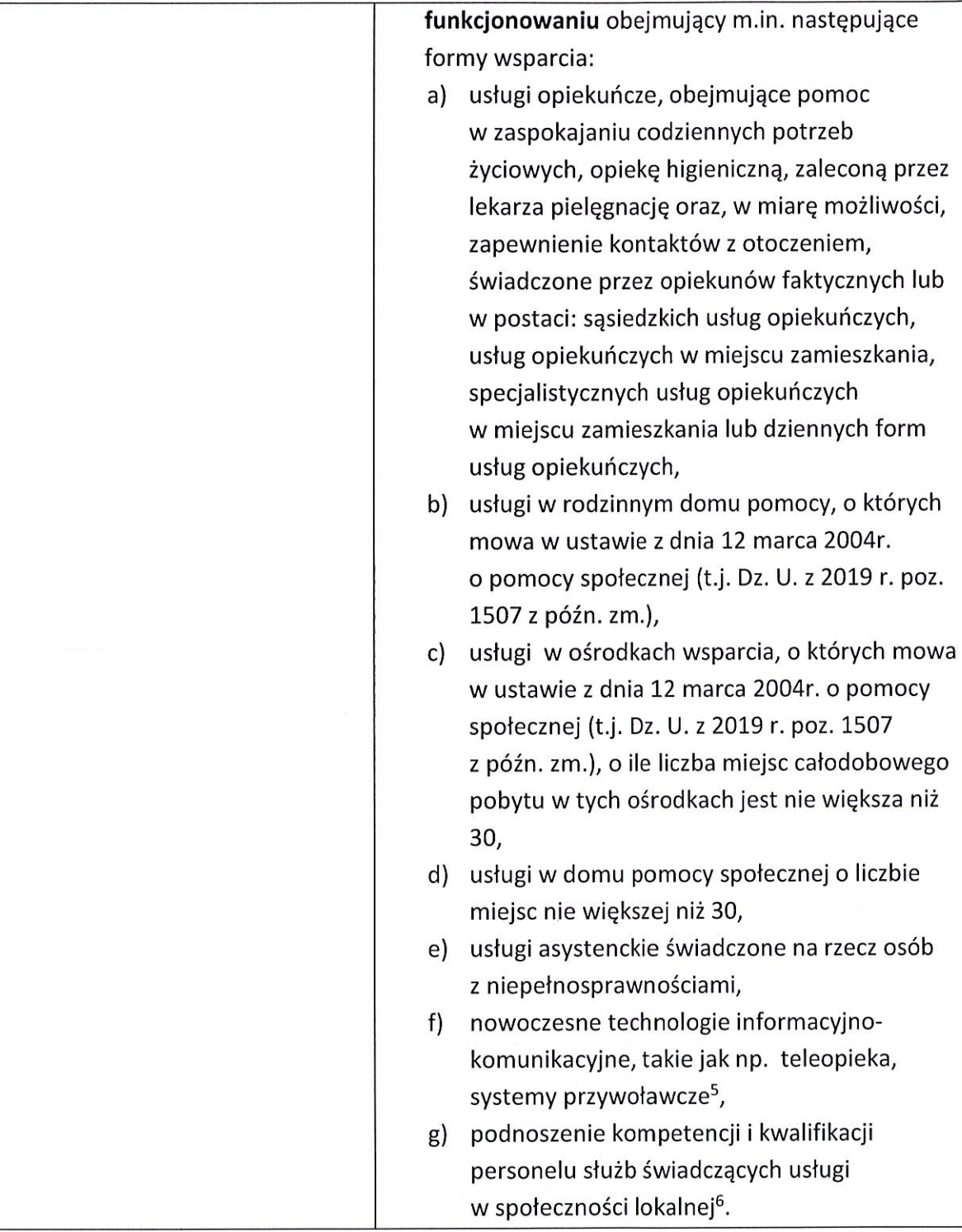

<sup>&</sup>lt;sup>5</sup> Działania realizowane wyłącznie jako element wsparcia, pod warunkiem zagwarantowania kompleksowości usług opiekuńczych.

<sup>&</sup>lt;sup>6</sup> Działania stanowią jedynie element kompleksowego projektu dotyczącego usług opiekuńczych.

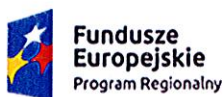

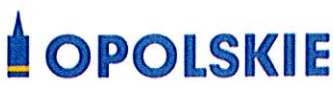

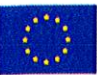

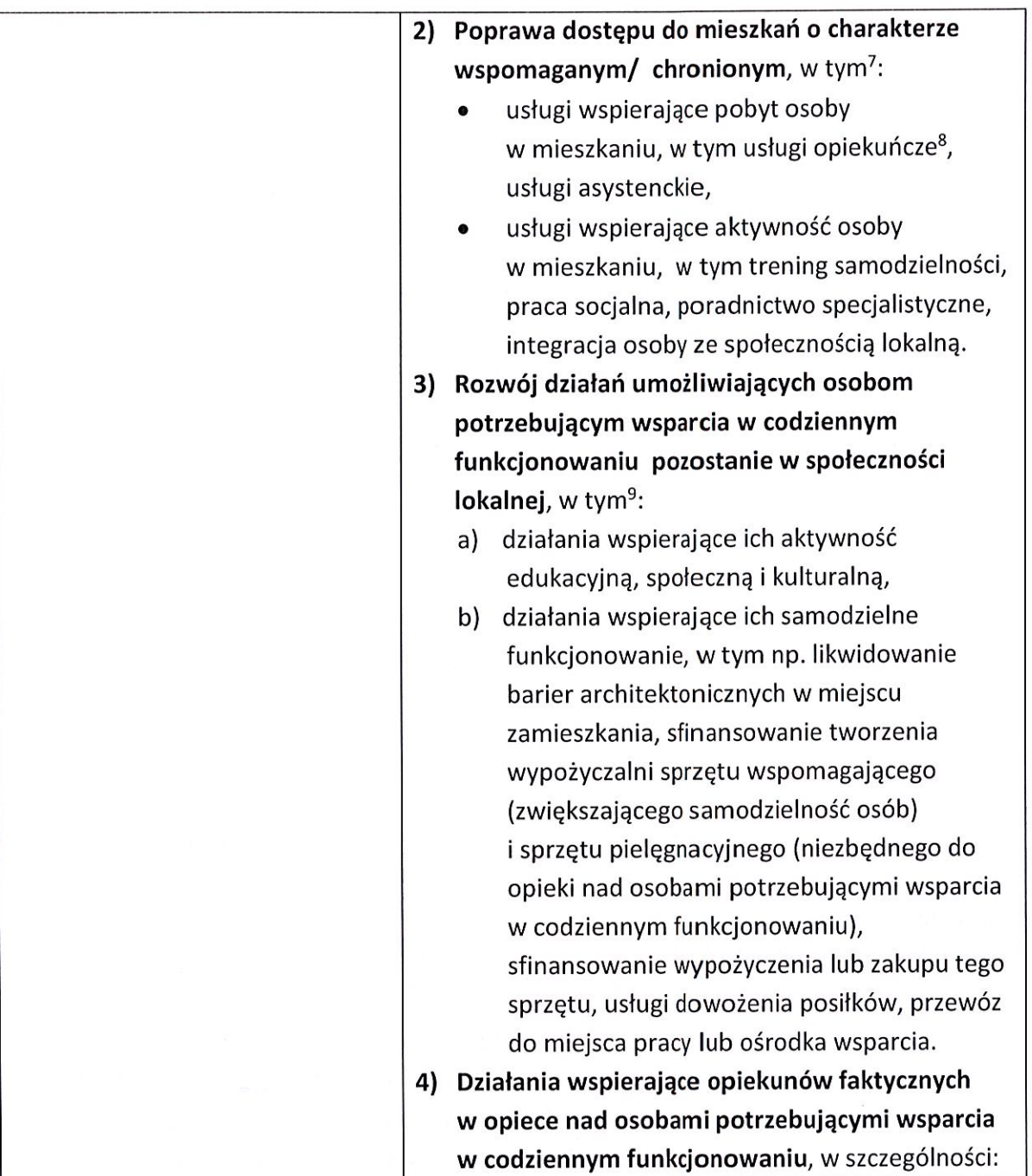

<sup>&</sup>lt;sup>7</sup> Wsparcie w zakresie mieszkań wspomaganych/chronionych polega na tworzeniu miejsc w nowo tworzonych lub istniejących mieszkaniach wspomaganych/chronionych. Liczba miejsc w mieszkaniu wspomaganym nie może być większa niż 7. Pokoje w mieszkaniu wspomaganym mogą być maksymalnie 2 - osobowe, chyba że większa liczba miejsc wynika z preferencji mieszkańców.

<sup>&</sup>lt;sup>8</sup> Istnieje możliwość przeprowadzenia i sfinansowania w ramach projektów dotyczących rozwoju mieszkań wspomaganych szkolenia niezbędnego do sprawowania funkcji opiekuna mieszkania wspomaganego.

<sup>&</sup>lt;sup>9</sup> Działania stanowią jedynie element kompleksowego projektu dotyczącego usług opiekuńczych.

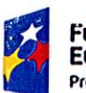

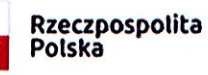

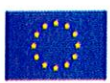

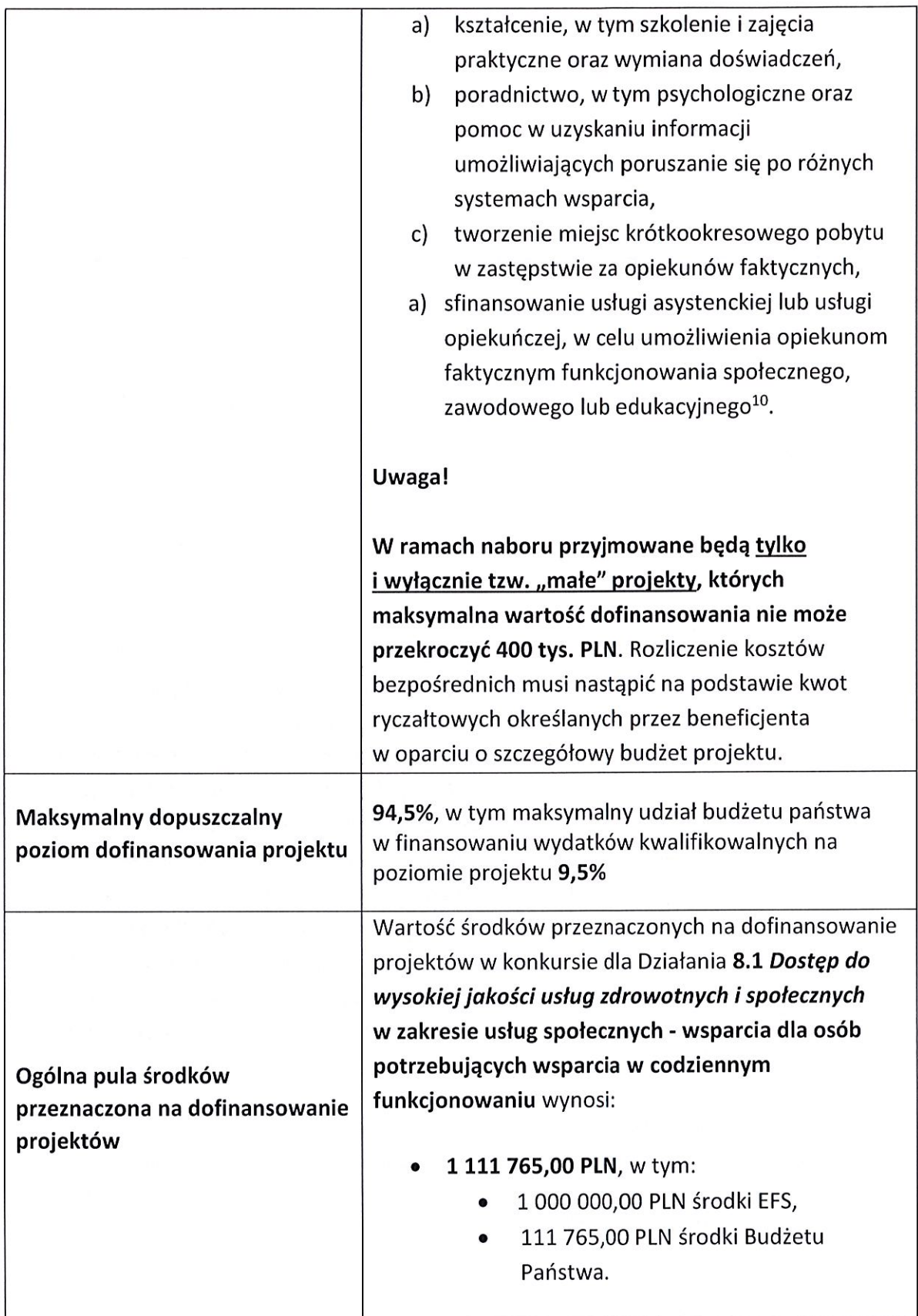

<sup>10</sup> Ze względu na przyjętą przez IZ RPO WO linię demarkacyjną, aktywizacja społecznozawodowa opiekunów faktycznych jest możliwa do realizacji w ramach działania 8.2.

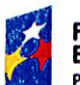

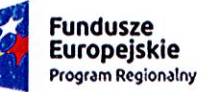

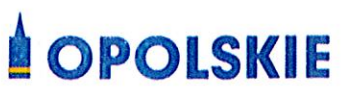

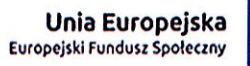

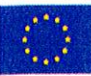

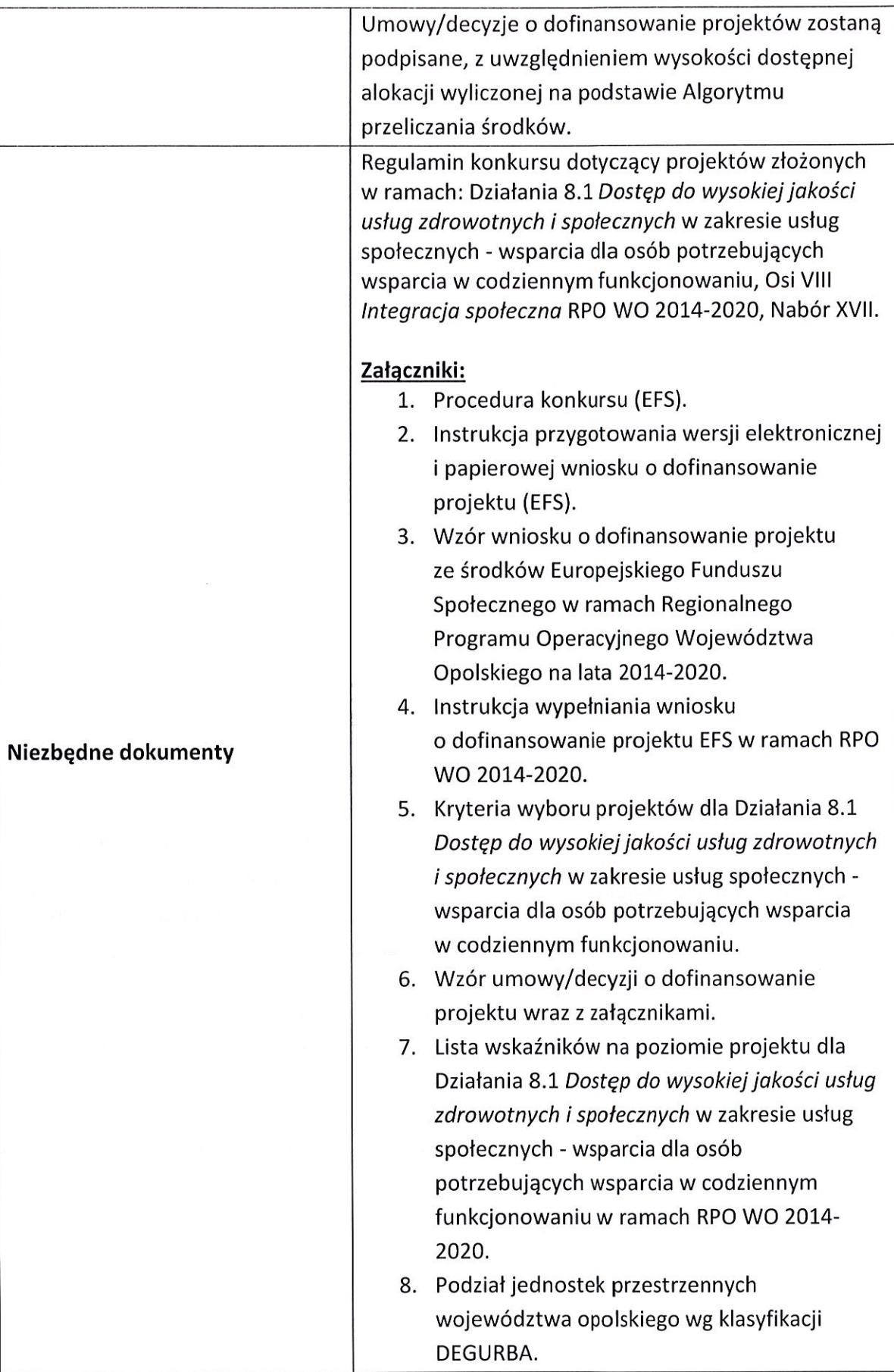

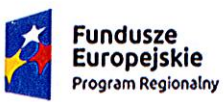

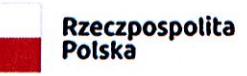

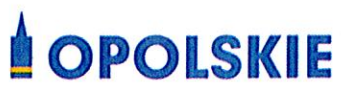

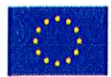

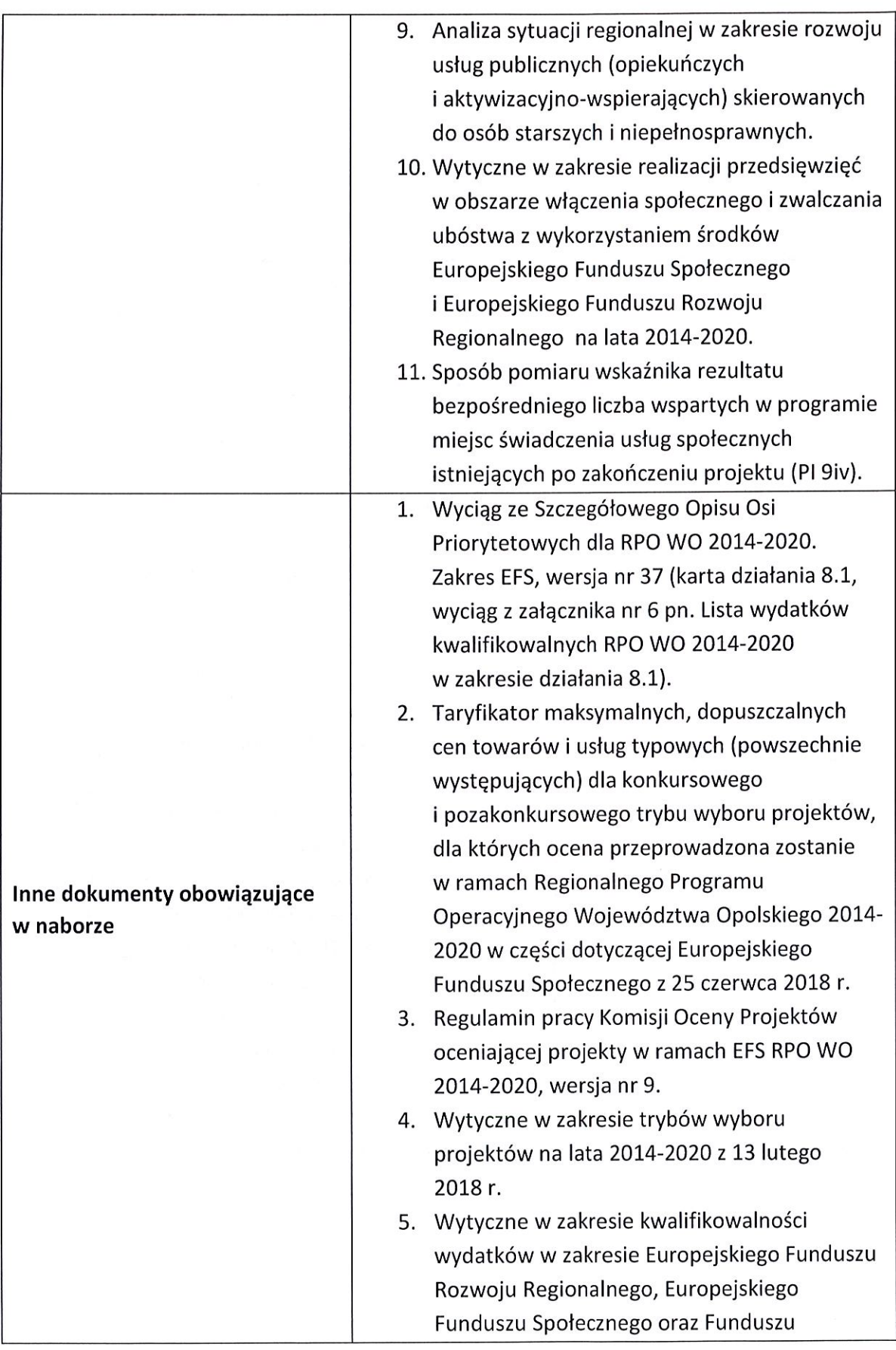

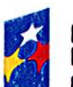

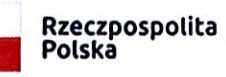

 $\ddot{\phantom{a}}$ 

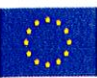

 $\sim$ 

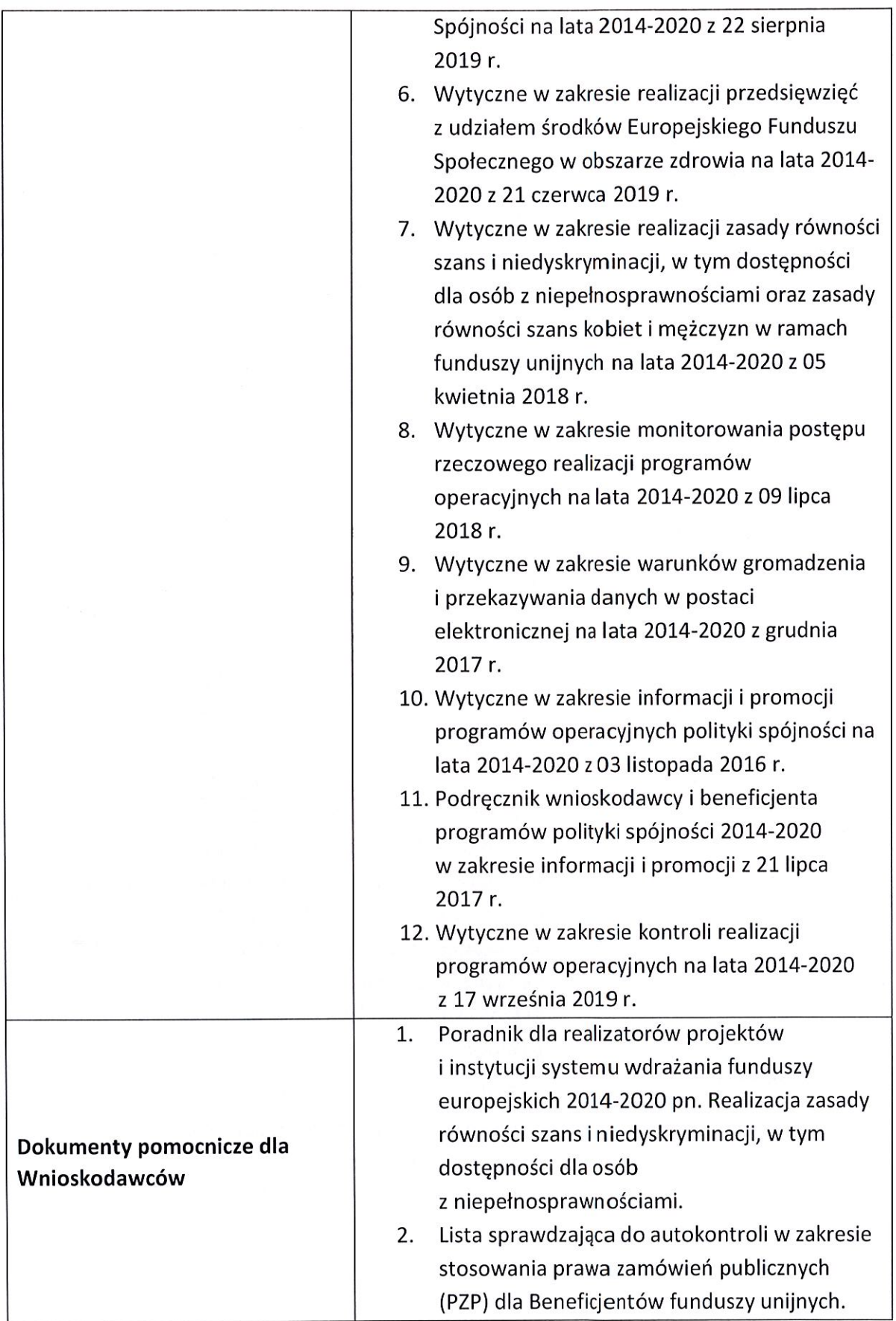

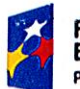

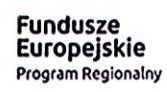

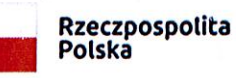

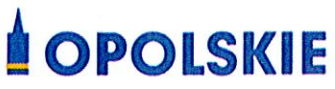

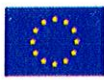

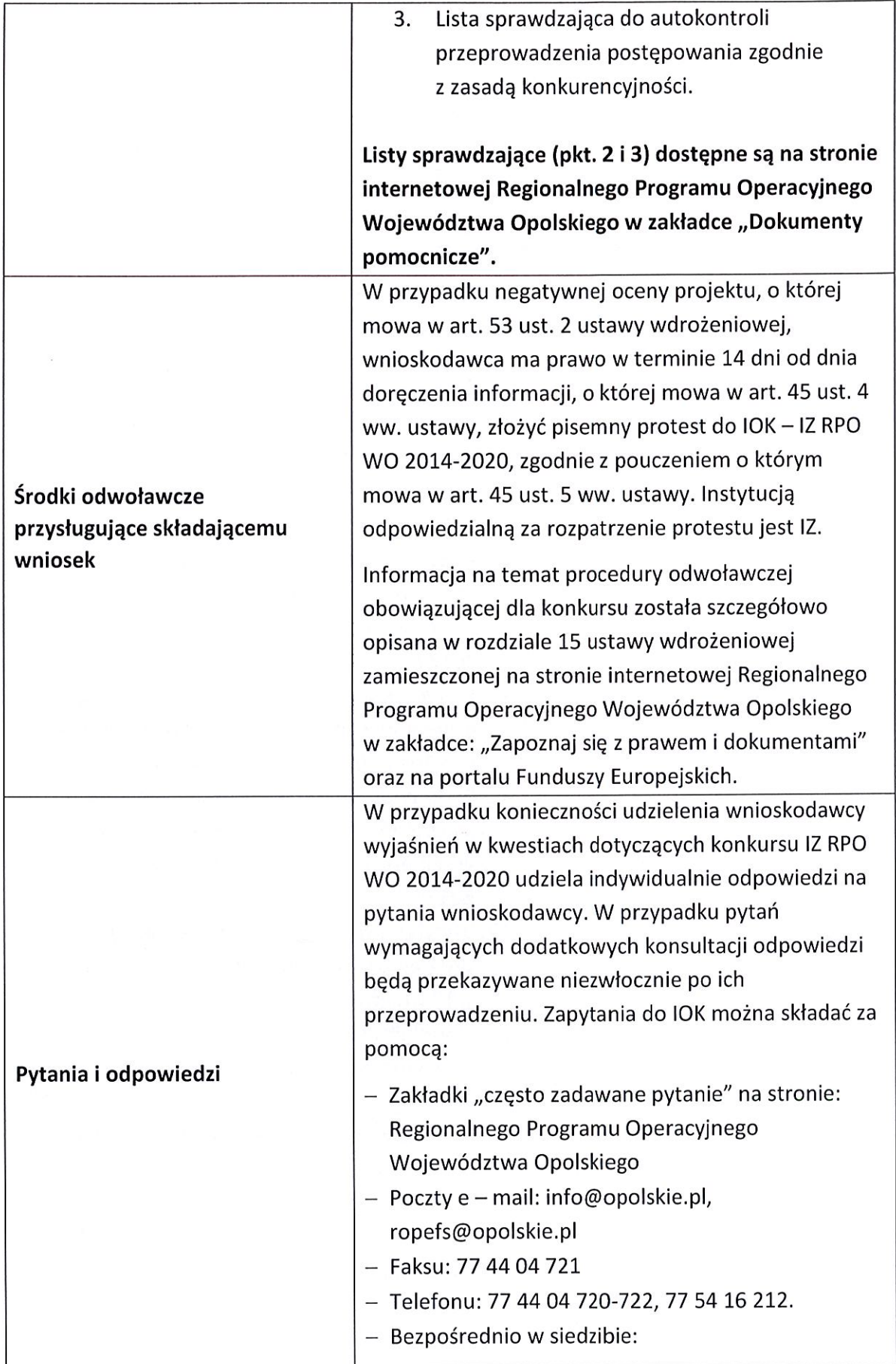

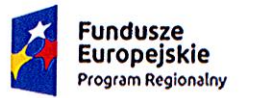

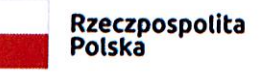

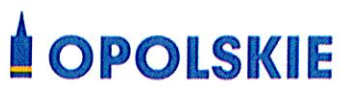

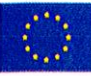

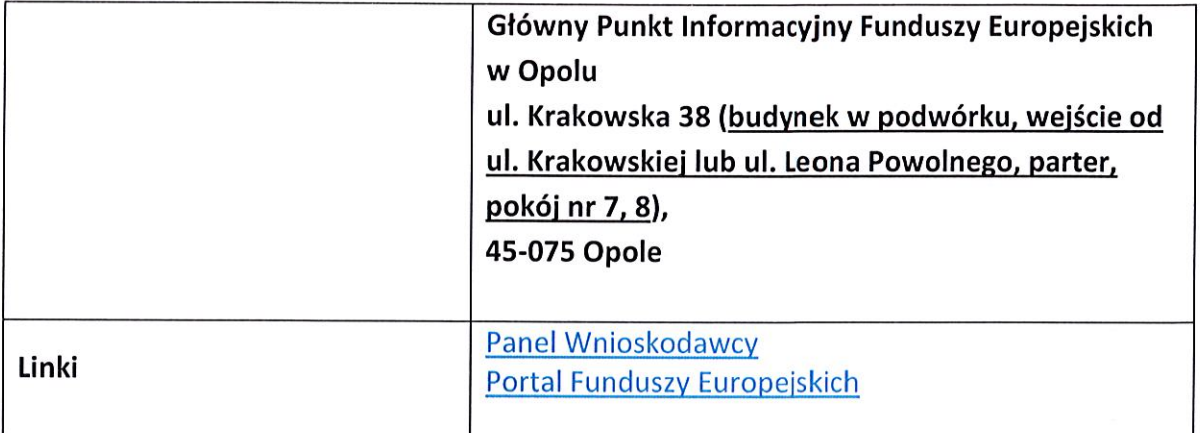